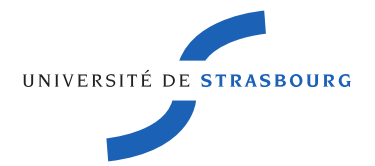

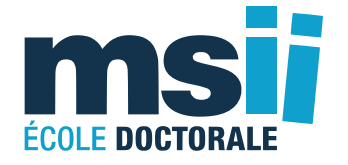

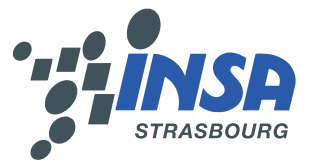

N˚d'ordre : 2370

## **École Doctorale Mathématiques, Sciences de l'Information et de l'Ingénieur**

**UdS – INSA – ENGEES**

## **THÈSE**

**présentée pour obtenir le grade de**

**Docteur de l'Université de Strasbourg**

**Discipline : Sciences de l'Ingénieur Spécialité : Topographie – Géomatique**

**par**

**Pierre Assali**

## **Modélisation géostructurale 3D de parois rocheuses en milieu ferroviaire**

**- Application aux Ouvrages en Terre -**

**Soutenue publiquement le 12 mai 2014**

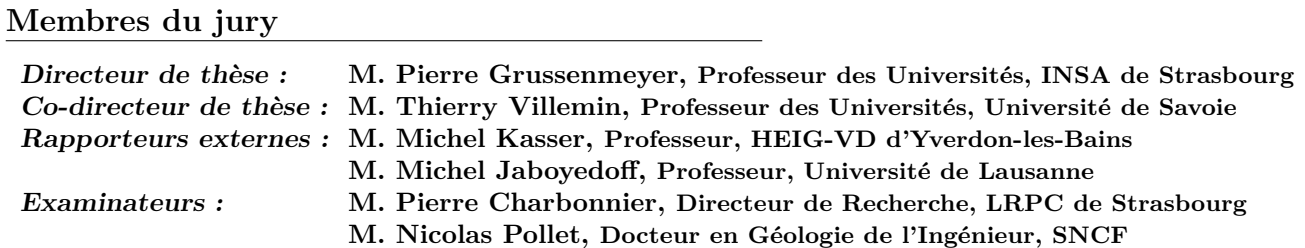

*« La terre nous en apprend plus long sur nous que tous les livres. Parce qu'elle nous résiste. L'homme se découvre quand il se mesure avec l'obstacle. »*

Antoine de Saint-Exupéry - *Terre des Hommes*. 1939

#### Remerciements

<span id="page-4-0"></span>*Si remercier est décidément un exercice bien délicat, il ne faut pas pour autant bouder le plaisir qu'il procure. Mais il est vrai que les mots manquent parfois aux émotions...*

En premier lieu je souhaite exprimer toute ma reconnaissance à l'ensemble des membres de mon jury :

- à Michel Jaboyedoff et à Michel Kasser pour le rôle de rapporteurs auquel vous avez consenti. Le regard critique que vous portez sur ce travail et le temps que vous consacrez à la lecture de ce mémoire sont pour moi un véritable honneur.
- à Pierre Charbonnier pour votre participation en tant qu'examinateur. Les conseils que vous m'aviez transmis suite à la présentation de mi-thèse ont été une réelle source d'enrichissement pour ce travail et ont contribué à son évolution.
- à Nicolas Pollet d'y siéger également en tant qu'examinateur. Nicolas, pour ton investissement énorme dans ce projet, pour tes conseils toujours justes et tes nombreux encouragements, je ne peux que te remercier très chaleureusement, je le fais d'ailleurs avec un plaisir sincère. Si j'en ai tant appris sur les parois rocheuses au cours de cette thèse, c'est évidemment en grande partie grâce à toi. Si je peux me permettre enfin de dépasser les simples remerciements, puissent les drones continuer à t'apporter toute la satisfaction et la réussite que tu mérites.
- à Flavien Viguier que la rigueur administrative contraint au titre de *membre invit*é, plutôt un comble au regard de ton investissement sans faille dans l'initiation et le suivi de cette thèse ! Tes nombreux conseils et ton coup d'œil avisé ont, de bien des manières, façonné ce travail. Enfin, si ton excellence professionnelle est reconnue par beaucoup, je tiens à témoigner ici de tes qualités humaines hors pair. Avec Nicolas, Pierre et Thierry à tes côtés, je n'aurais pu espérer meilleure équipe d'encadrement.
- à Pierre Grussenmeyer, directeur de cette thèse. Il ne fait aucun doute que sans votre présence à la tête du laboratoire, mon parcours depuis mon arrivée à l'INSA de Strasbourg jusqu'à aujourd'hui aurait été bien différent. Je vous suis infiniment reconnaissant pour tout ce que vous avez su m'apporter pendant ces six années.
- à Thierry Villemin d'avoir co-dirigé ces travaux et d'y avoir porté un intérêt bienveillant. Vos encouragements permanents, vos conseils et vos remarques m'ont de nombreuses fois sorti du brouillard.

Je ne peux quitter la division *Assistance Travaux et Topographie* et mes nombreux collègues sans témoigner de la sympathie de l'ensemble des équipes. Je les remercie tous vivement pour leur bienveillance et leurs compétences, avec une reconnaissance particulière pour mon chef de division Bruno Landes, mon ancien chef de département Emmanuel Manier et son successeur Claude Mangone. J'adresse également une pensée spéciale à Antoine Gozé, pour son travail de PFE et à Patrick Manant, responsable informatique, pour son aide précieuse et sa bonne humeur inébranlable.

Je tiens à remercier chaleureusement tous mes amis qui ont su, par leur confiance et leur esprit, par delà les mers et les frontières pour certains, faire que ma joie demeure ; parmi lesquels, tous les membres de la *spam list* : Rémi, Nathalie, Geoffrey, Benoit, Guillaume, Stick, Clémence et Aline ; et bien sûr Jean-François Hullo, co-doctorant et hôte de qualité lors de mes séjours strasbourgeois.

J'exprime également toute ma gratitude à mes deux relectrices particulières qui ont su absorber ma prose avec énergie et qui, par leur souci du détail, contribuent grandement à ce mémoire : Lætitia à qui je décerne la *palme d'or de la chasse à la virgule inutile*, et enfin ma chère Isaline qui, en plus des nombreuses relectures, a assuré avec brio le soutien psychologique.

Je termine enfin cette page en adressant une reconnaissance infinie à mes parents, Mireille et Jean-Charles, ainsi qu'à ma sœur Claire et à Laurent. Par votre soutien permanent, vous m'avez appris à *arpenter le terrain, sillonner le parcours, respirer le paysage et cultiver mon endurance*.

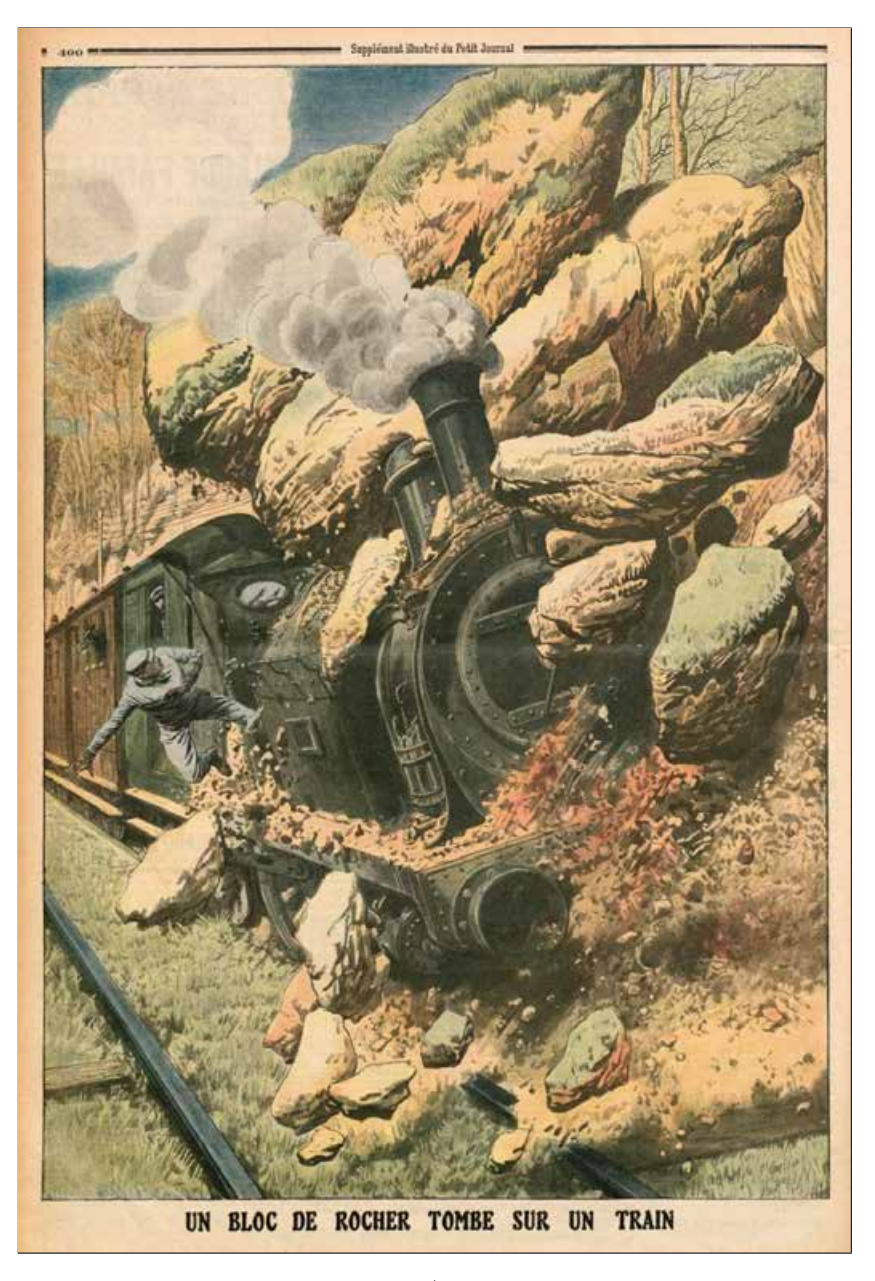

*? ? ?* **UN BLOC DE ROCHER TOMBE SUR UN TRAIN**

*Ce douloureux accident s'est produit sur la ligne des Chemins de fer du Sud.*

*Un train venant de Draguignan et allant vers Nice, venait de partir de Tourettes-sur-Loup et s'approchait de la petite ville de Vence ; il était à environ deux kilomètres de la gare, quand survint l'accident. La voie ferrée est bordée dans le voisinage de Vence de collines à la pente très prononcée et où surplombent de gros rocs. Est-ce la trépidation du train qui a fait détacher un de ces rocs et l'a projeté sur la voie ? C'est la seule hypothèse admissible.*

*Les voyageurs entendirent un bruit sourd semblable à un roulement de tonnerre. En même temps le train s'arrêta net et les premiers wagons furent violemment bousculés. En un instant toutes les personnes se portèrent au devant du convoi.*

*La locomotive était renversée et la voie complètement obstruée. L'on s'occupa aussitôt du sort du mécanicien : il était dans un état lamentable. Atteint par le roc, le malheureux avait la jambe gauche complètement broyée, un moignon informe tenait à peine au reste du corps.*

*Il mourut quelques instants après.*

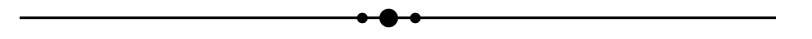

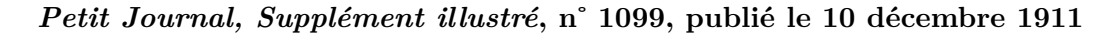

[Source : gallica.bnf.fr | Bibliothèque Nationale de France]

**Modélisation géostructurale 3D de parois rocheuses en milieu ferroviaire - Application aux Ouvrages en Terre -**

*Cette thèse en entreprise a été financée par la* SNCF *sur une période de 3 ans, allant d'avril 2011 à mars 2014. L'encadrement scientifique a été assuré conjointement, dans le cadre universitaire, par l'équipe* TRIO *du laboratoire* ICube *sous l'égide du* CNRS *et de l'Université de Strasbourg, ainsi que par le laboratoire* EDYTEM *de l'Université de Savoie. Le suivi au sein de l'entreprise a été mené par le département* Lignes Voie Environnement *à la direction* Projets Système Ingénierie *de la* SNCF*.*

*Ce projet intervient à la croisée de deux domaines spécifiques, l'un concernant les sciences géologiques et la mécanique des roches, l'autre relatif aux sciences topographiques et aux techniques de mesures géométriques. Cette dualité acquiert une troisième dimension dès lors qu'elle se positionne dans ce monde si particulier qu'est le domaine ferroviaire. On retrouve cette tridimensionnalité dans la structure du partenariat scientifique portant le projet.*

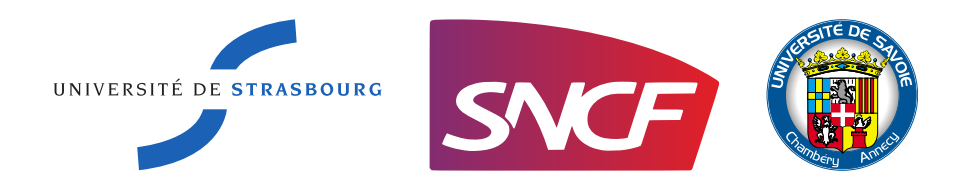

*Acronymes & appellations :*

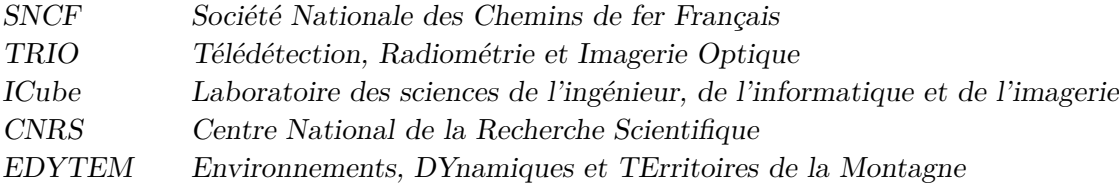

# TABLE DES MATIÈRES

<span id="page-12-0"></span>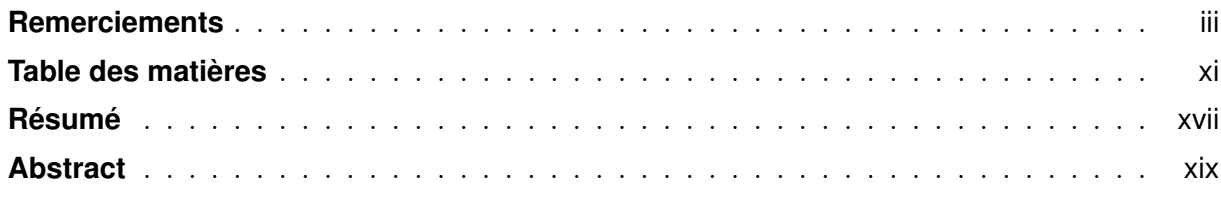

## **[Introduction](#page-22-0) <sup>1</sup>**

#### **[I Caractérisation 3D de la découpe des massifs ro](#page-30-0)[cheux : spécificités du domaine ferroviaire](#page-30-0)**

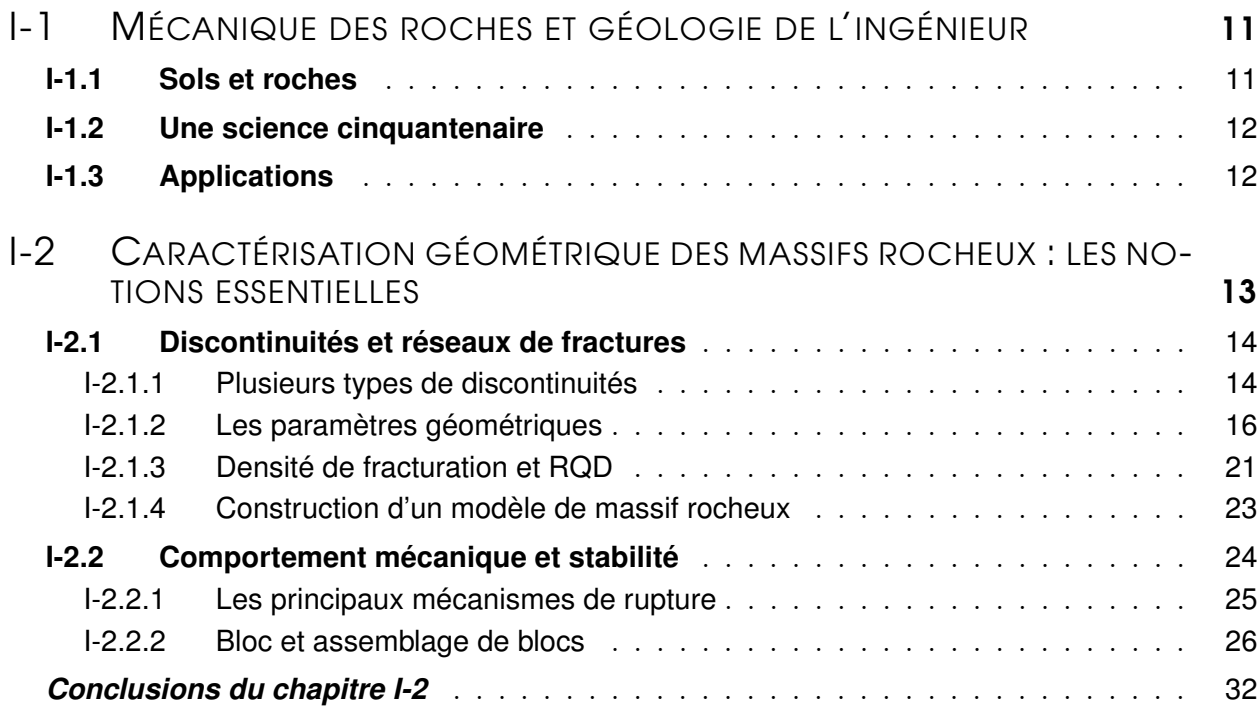

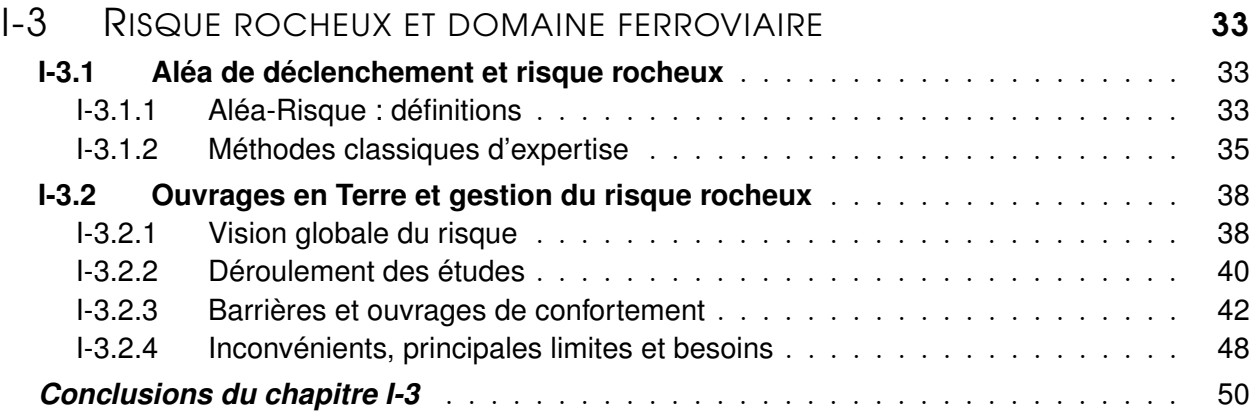

#### **[II Mesure tridimensionnelle dense par acquisition de](#page-72-0) [nuages de points : contraintes du domaine ferroviaire](#page-72-0)**

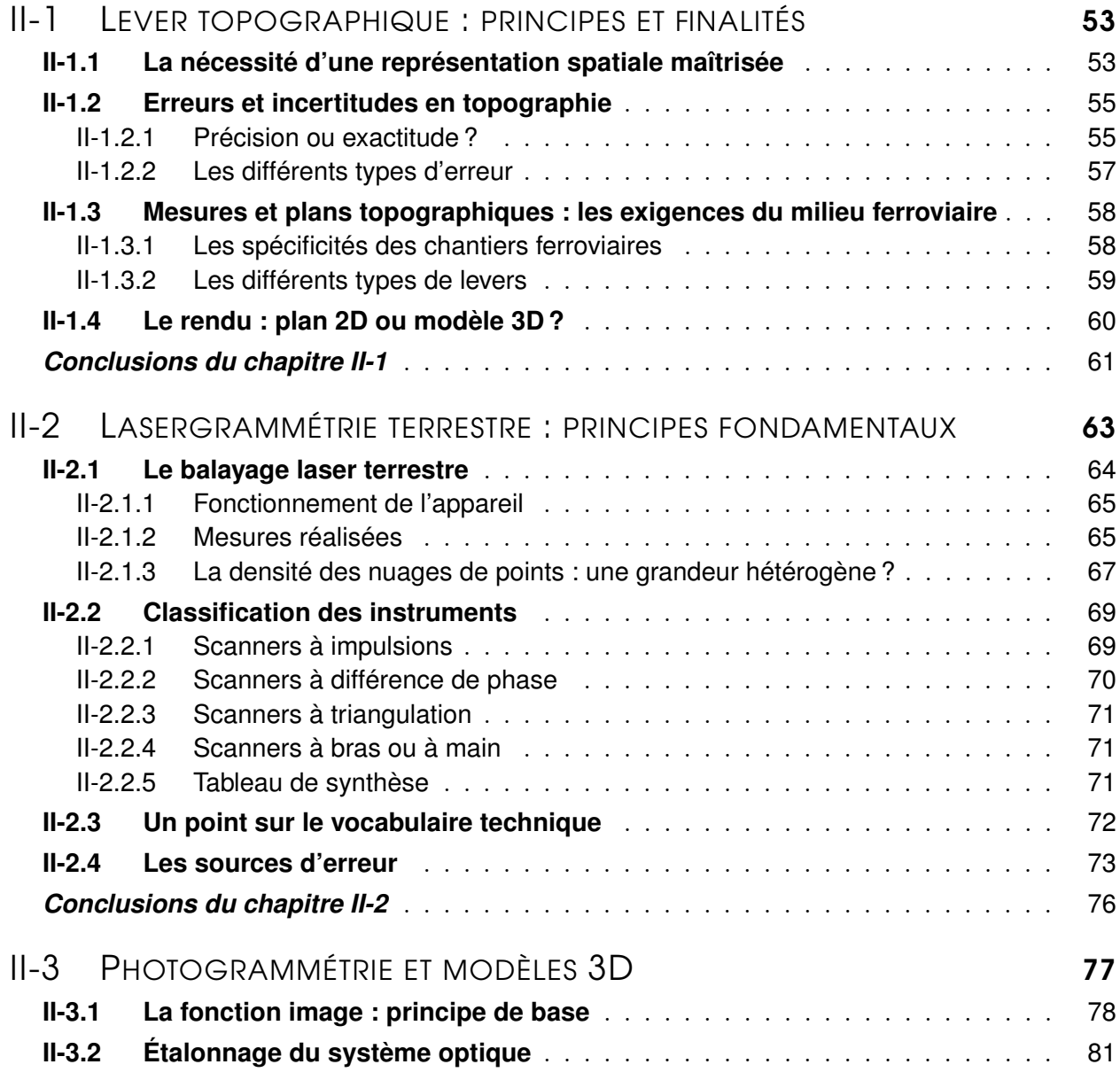

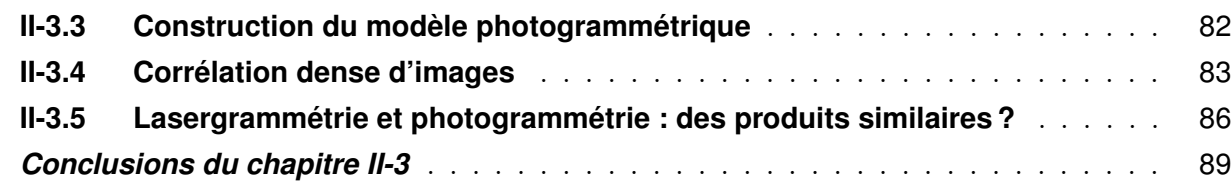

### **[III Du nuage de points au diagnostic géologique...](#page-112-0)**

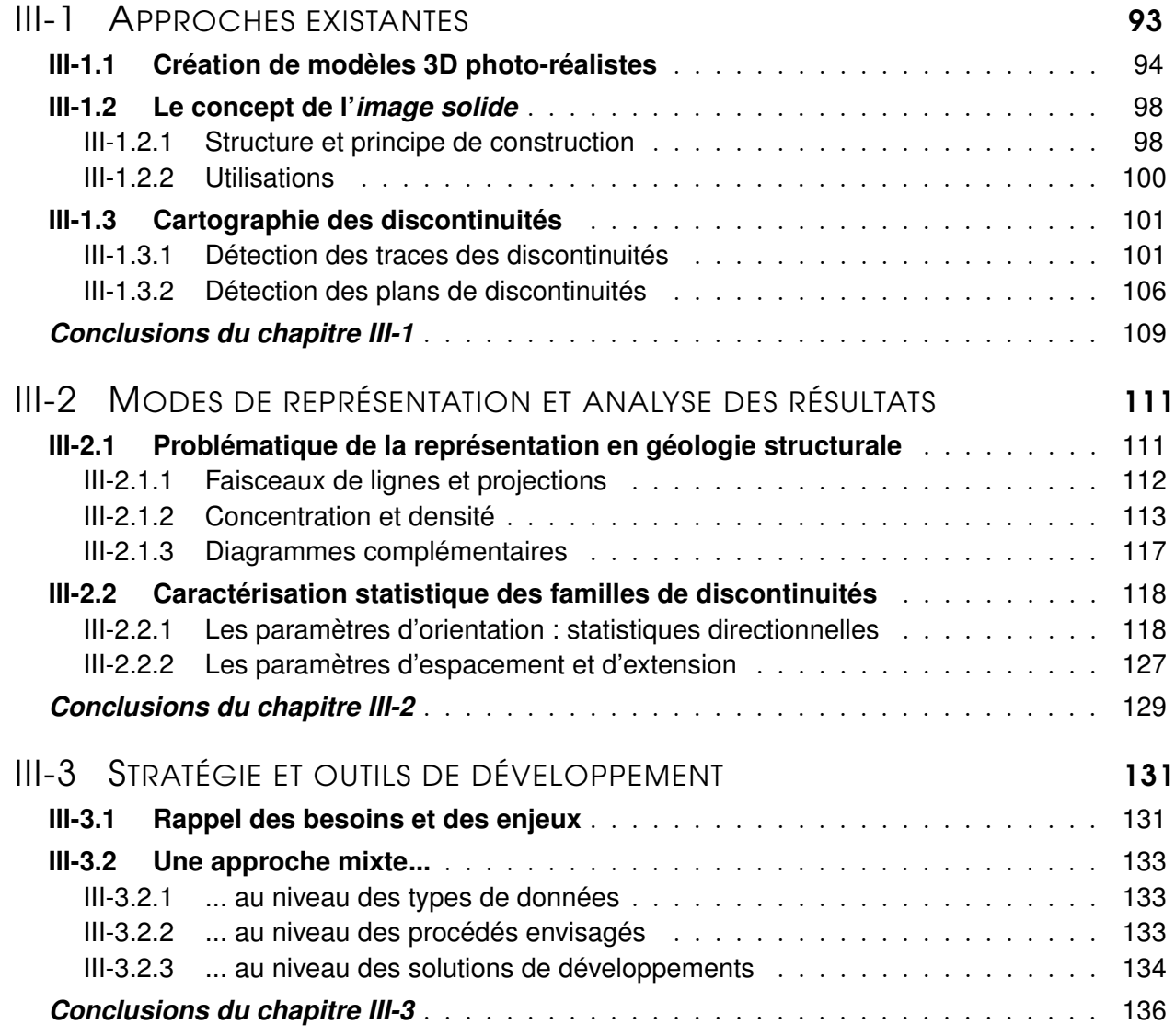

#### **[IV Outil de diagnostic géostructural 3D : approche semi](#page-158-0)[automatique et support d'analyse manuelle](#page-158-0)**

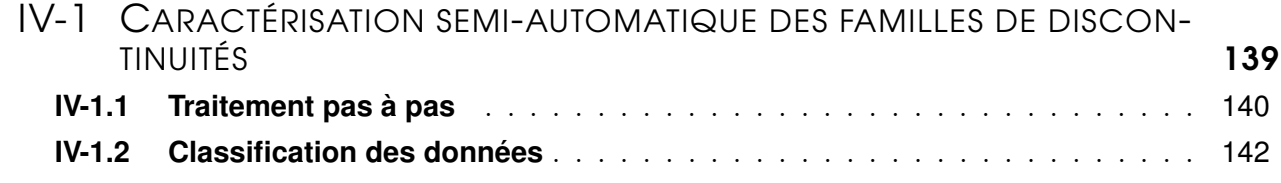

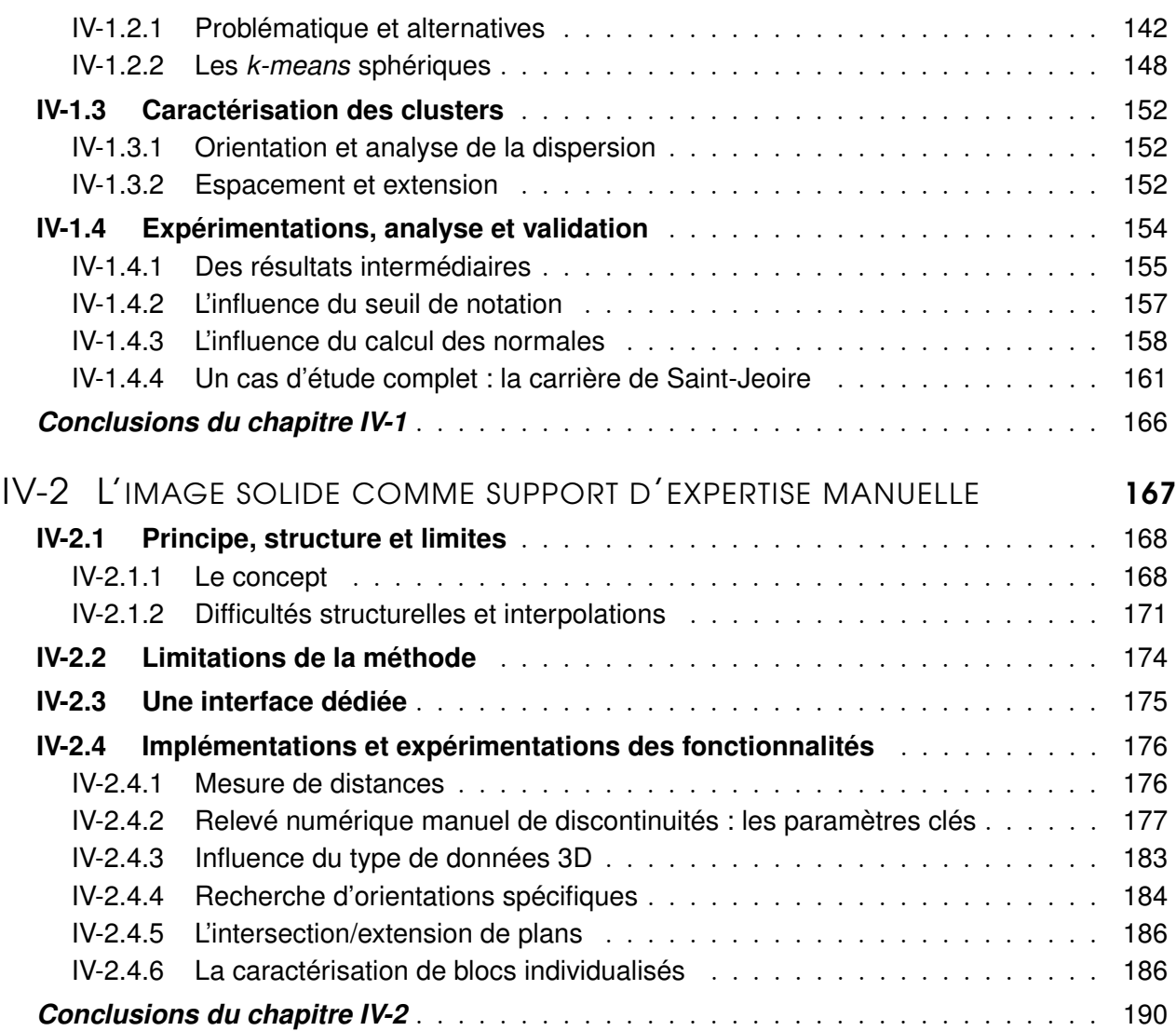

## **[Conclusions générales et perspectives](#page-212-0)**

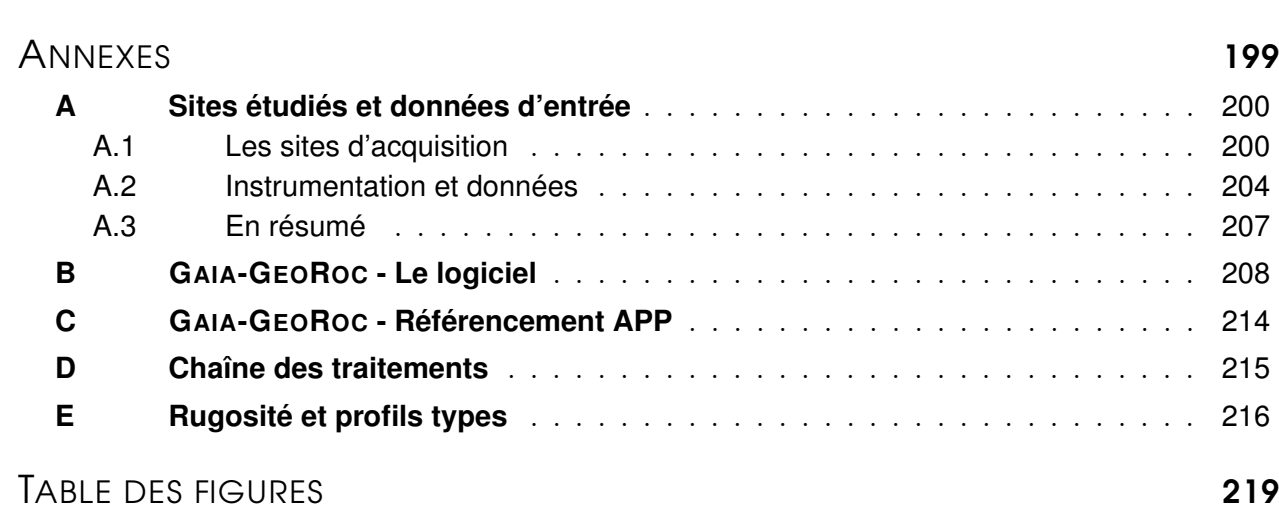

I[NDEX](#page-218-0) 197

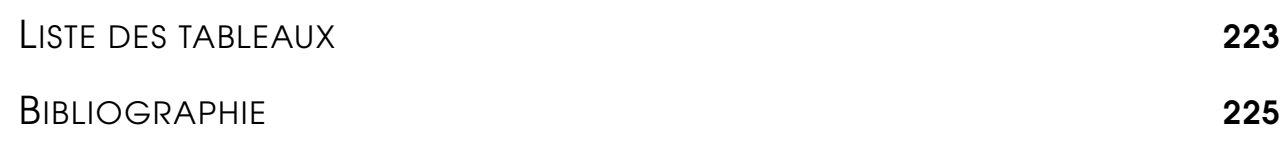

# **Résumé**

<span id="page-18-0"></span>Les instabilités rocheuses situées le long du réseau ferré national représentent un risque réel pour la sécurité et la régularité des circulations ferroviaires. Le projet présenté dans ce document vise une optimisation des méthodologies de modélisation géostructurale, permettant d'aboutir à une meilleure connaissance et une meilleure gestion des aléas rocheux affectant le système ferroviaire.

Afin d'atteindre les objectifs de sécurité au meilleur coût, l'examen et le diagnostic des zones d'aléa nécessitent un relevé des différentes discontinuités des massifs et un traitement des données. A l'heure actuelle, ce travail d'expertise fastidieux est généralement réalisé de manière simplifiée sur la base de l'expérience des spécialistes. L'analyse reste donc empirique et ponctuelle, bien souvent restreinte à la zone la plus fracturée, alors que les exigences de sécurité conduisent à traiter de manière exhaustive une grande partie des ouvrages (Partie I).

Venant combler ces lacunes, l'utilisation combinée de mesures tridimensionnelles denses associant des approches photogrammétriques ou lasergrammétriques, permet d'obtenir un relevé structural complet. Ces techniques de mesure à haut rendement et sans contact apportent en outre une amélioration des conditions de sécurité du personnel opérant sur le terrain (Partie II).

L'acquisition et le traitement des données nécessitent la mise en place de protocoles adaptés à la contrainte ferroviaire pour l'obtention des modèles 3D. L'exploitation des nuages de points générés implique ensuite le développement de processus semi-automatisés, afin de permettre au géologue, sans pour autant se substituer à lui, d'exploiter un modèle 3D en complément de son expertise de terrain (Partie III).

La caractérisation géométrique du massif rocheux est entreprise grâce à une classification du modèle en sous-ensembles correspondant aux principales familles de discontinuités qui composent le massif. En parallèle de cette caractérisation automatisée, une seconde approche dite *manuelle* a été examinée. Cette approche se base sur le principe de l'*image solide* qui combine, dans un même produit, données tridimensionnelles (nuages de points denses) et support photographique (images 2D). Des outils d'inspection permettent ensuite la réalisation du relevé structural que le géologue exécute directement sur les images solides. Les données sur les discontinuités planaires, traditionnellement acquises manuellement et en certains points nécessairement accessibles du massif, résultent désormais de l'analyse des modèles couvrant l'ensemble de l'ouvrage (Partie IV). L'échantillonnage statistique est donc beaucoup plus large, alors même que le temps d'acquisition sur site est restreint. Cela aboutit ainsi à un renforcement du diagnostic et une optimisation des préconisations concernant les secteurs défavorables. L'analyse du risque peut alors être ciblée et approfondie sur les zones de désordres potentiels.

Ce projet a permis le développement d'un outil de modélisation, d'une part, en rendant accessible aux géologues une donnée tridimensionnelle massive, et d'autre part, en améliorant la connaissance du patrimoine rocheux sans engager la sécurité du personnel (grâce aux mesures sans contact), ni la capacité de la ligne ferroviaire.

*Mots-clés : Paroi rocheuse, exploitation ferroviaire, scanner-laser 3D, photogrammétrie, discontinuités rocheuses, familles directionnelles, analyse structurale, classification automatique, image solide*

## **Abstract**

<span id="page-20-0"></span>The rock instabilities located along the national rail network represent a real risk for the safety and punctuality of the railway's operations. This project aims at an optimization of geostructural modeling methodolgies, leading to a better knowledge and a better management of the rock risk impacting the railway system.

Diagnoses require measuring the location and orientation of rock discontinuities at the surface of the rock mass. These measurements are then entered into a structural model that extrapolates the data collected at the surface to the inner part of the rock mass. Currently, most surveys are empirical and are carried out manually using a compass-clinometer. In addition, they tend to examine only the most highly fractured area of a rock face, even though safety considerations demand an exhaustive study of the whole face. Although current monitoring methods provide a very satisfactory level of safety, they have a number of deficiencies in terms of the completeness and reliability of the data collected, the expense of survey work, and the need to over-engineer reinforcement works in order to obtain a sufficiently large margin of safety (Part I).

These deficiencies can be overcome by using dense 3D measurement techniques such as terrestrial laser scanning and optical imaging to obtain a more complete 3D model and structural statement. As close-range remote-sensing technologies, both laser-scanning and photogrammetry also offer better safety conditions for field staff and reduce data collection times (Part II). Data collection and processing require procedures adapted to the railway constraints. Regarding to the implementation strategy, resulting 3D models are then exploited in order ton convert 3D point clouds into geostructural diagnoses (Part III). Hence, we have developed a semi-automatic process that allows 3D models to be combined with the results of field surveys in order to provide more precise analyses of rock faces, for example, by classifying rock discontinuities into subsets according to their orientation (Part IV). A second approach is proposed, combining both 3D point clouds (from LiDAR or image matching) and 2D digital images into the concept of *solid image*. The *solid image* can be considered as the information support for carrying-out a digital survey at the surface of the outcrop without being affected by traditional deficiencies.

Laser scanning and digital imaging always provide larger data samples than traditional compass surveys and allow data to be obtained for much larger areas of a rock face. Combining these high-quality data with the proposed automatic and manual processing method greatly improves the geometrical analysis of rock faces, increases the reliability of structural interpretations, and enables reinforcement procedures to be optimized.

*Keywords : Rock face, railway traffic, terrestrial laser scanner, dense image matching, rock discontinuity sets, strucutural analysis, automatic data processing, solid image*

## INTRODUCTION

#### <span id="page-22-0"></span>**Contexte industriel : la gestion du risque rocheux sur le** *Réseau Ferré National*

Le réseau ferré national représente un vaste ensemble de plus de 31 000 *km* de voies en exploitation, réparties sur l'ensemble du territoire. Ce *chevelu ferroviaire* est constitué principalement par deux types d'ouvrages :

- les Ouvrages en Terre OT -, appellation désignant les ouvrages qui résultent des travaux de terrassement réalisés pour l'installation des voies ferrées : déblais, remblais, tranchées rocheuses.
- les Ouvrages d'Art OA -, correspondant aux constructions et ouvrages spéciaux nécessaires à
- l'établissement de la voie et permettant d'en assurer la continuité : ponts, viaducs, tunnels, etc.

Le patrimoine des ouvrages en terre représente environ 30 000 *km* de lignes, c'est-à-dire la quasitotalité du réseau une fois les ouvrages d'art exclus. À dire d'expert, il comptabilise 100 000 sites dont 8 000 environ font l'objet d'une surveillance adaptée à un risque potentiel ; on parle alors d'ouvrages en terre *sensibles*. La problématique purement rocheuse, à distinguer de la gestion des ouvrages dits *meubles* (remblais/déblais de terre), concerne environ 50% de ces ouvrages sensibles, soit un linéaire estimé de 2 300 *km* de parois et versants (figure [1\)](#page-23-0).

Jusqu'en 1997, la propriété du réseau et la gestion de sa maintenance étaient associées à la *SNCF*, exploitant *historique* depuis [1](#page-22-1)937. Suite à l'application de la directive européenne 91/440<sup>1</sup> et depuis la création de *RFF* [2](#page-22-2) , la notion de propriété et de gestion de l'infrastructure, revenant à *RFF*, a été dissociée de la pure activité de transport conservée par la *SNCF*. Néanmoins, grâce à une convention entre les deux EPIC [3](#page-22-3) , la *SNCF* continuait d'assurer une délégation de gestion de l'infrastructure pour le compte de *RFF* ; nous parlions de *Gestionnaire d'Infrastructure Délégué* - GID. Lancée officiellement en octobre 2012 à l'occasion des 75 ans de la *SNCF*, la troisième grande réforme de l'histoire du rail

<span id="page-22-1"></span><sup>1.</sup> *La directive européenne 91/440, qui vise à permettre une ouverture à la concurrence, impose notamment la séparation de la gestion de l'infrastructure et de l'exploitation ; et la distinction du gestionnaire de l'infrastructure et des entreprises ferroviaires. Cette directive ne sera cependant transposée dans le droit français qu'en 1995,* et ne prendra corps que deux ans plus tard en 1997 avec la création de *RFF*. [Source : www.sncf.com - Les 3 réformes historiques du ferroviaire en dates]

<span id="page-22-2"></span><sup>2.</sup> Réseau Ferré de France

<span id="page-22-3"></span><sup>3.</sup> Établissement Public à caractère Industriel et Commercial

<span id="page-23-0"></span>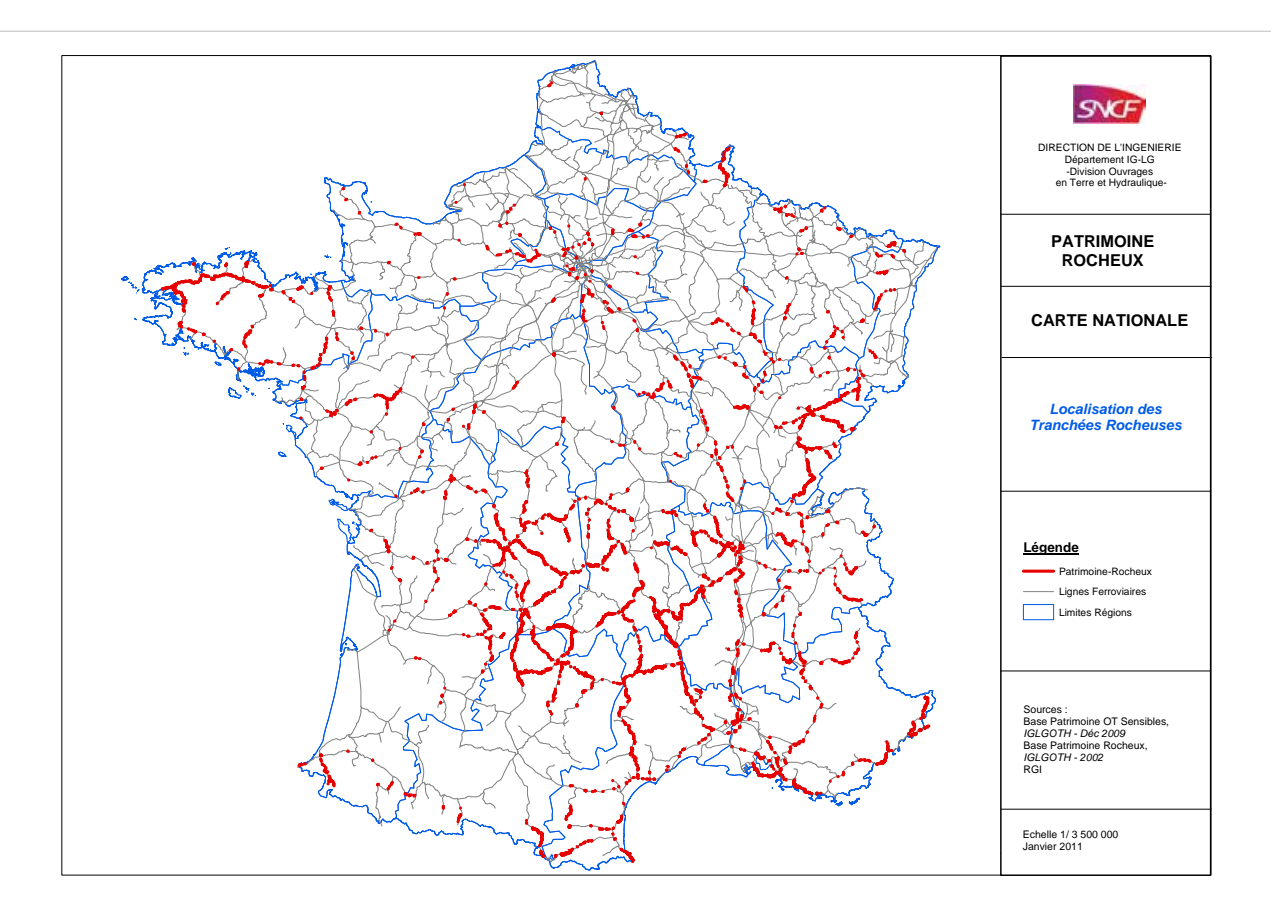

FIGURE 1 – **Localisation des tranchees rocheuses ´** *sensibles* **sur le reseau ferr ´ e national ´** - France métropolitaine, Corse exclue. Document SNCF

français remet en cause ce modèle. Ayant principalement pour objectif de lutter contre le déséquilibre financier du système, elle comporte notamment la création d'un *Gestionnaire d'Infrastructure Unifié* - GIU, appelé *SNCF Réseau* - réunissant *RFF*, la branche Infra de la *SNCF* ainsi que la Direction de la Circulation Ferroviaire - *DCF*.

Dans le cadre de cette mission de maintenance, la *SNCF* et *RFF* (et bientôt le GIU) doivent gérer un risque lié au patrimoine rocheux évoqué précédemment. Les instabilités rocheuses situées le long des 2 300 *km* de tranchées ou versants, principalement en zones montagneuses mais plus généralement dans les territoires présentant des escarpements rocheux (voir la figure [1\)](#page-23-0), constituent un risque réel pour la sécurité et la régularité des circulations ferroviaires. L'actualité fournit en effet divers exemples dont certains sont illustrés en figure [2.](#page-24-0) Le dernier accident en date, peut-être le plus marquant, est le déraillement du *train des Pignes* [4](#page-23-1) survenu le 08 février 2014 suite à l'éboulement d'un bloc rocheux venu percuter la motrice de tête.

Les impacts humains et sociaux de ces incidents renforcent la nécessité d'une gestion efficace de la problématique rocheuse en milieu ferroviaire. La sécurité des circulations est une priorité absolue qui impose une maintenance satisfaisant à des exigences particulières. Autrefois basés sur une démarche essentiellement curative par traitement des désordres observés, les processus de maintenance des tran-

<span id="page-23-1"></span><sup>4.</sup> Cet accident s'est produit sur la ligne reliant Nice à Digne-les-Bains qui est située en dehors du réseau ferré national. Elle est exploitée depuis le 1*er* janvier 2014 par la Régie Régionale des Transports *Provence-Alpes-Côte d'Azur*.

<span id="page-24-0"></span>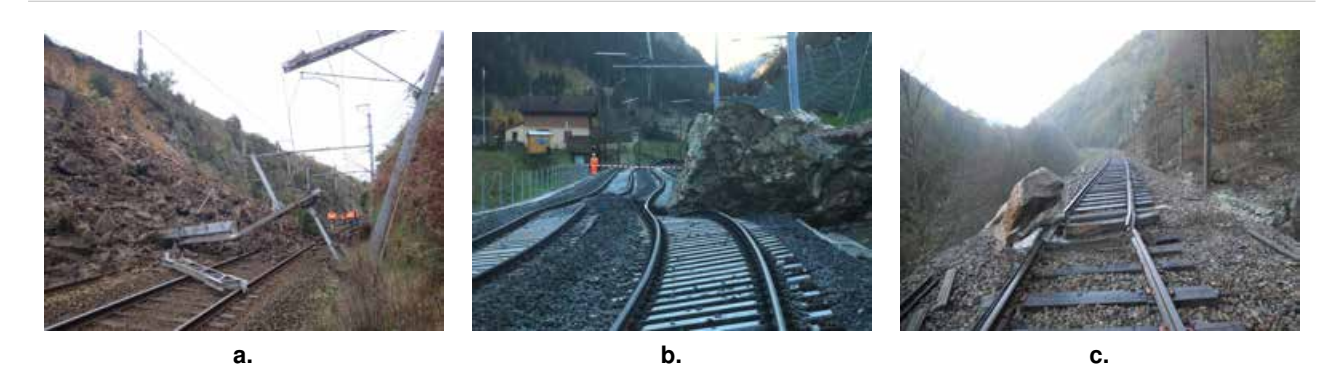

FIGURE 2 – Exemples d'incidents sur les voies ferrés - (a.) Éboulement d'un déblai rocheux à la sortie de la gare de Morlaix, dans le Finistère, le 25 janvier 2013 (1500 m<sup>3</sup>) ; (**b.**) Un bloc de 80 m<sup>3</sup> termine sa chute sur les voies à Gurtnellen, Suisse, en septembre 2012 ; (c.) Autre exemple de bloc en voie, incident du 11 aout 2011, commune de Camps Saint Mathurin Léobazel (Corrèze).

chées rocheuses s'orientent désormais vers une prise en compte plus générale du risque inhérent aux  $\rm ouvrages$   $^5$  $^5$  .

Afin d'atteindre les objectifs de sécurité au meilleur coût, l'examen et le diagnostic des zones d'aléa nécessitent un relevé des différentes discontinuités des massifs et un traitement des données. La caractérisation des parois rocheuses fournit à l'*Ingénieur* les données qualitatives et quantitatives qui lui permettent de décrire sa structure et d'évaluer ses propriétés mécaniques et hydrauliques. À l'heure actuelle, ce travail d'expertise fastidieux est généralement réalisé de manière simplifiée sur la base de l'expérience des spécialistes. L'analyse reste donc empirique et ponctuelle, bien souvent restreinte à la zone la plus fracturée, alors que les exigences de sécurité conduisent à traiter de manière exhaustive une grande partie des ouvrages.

En intégrant ces deux constats, nécessité d'une gestion efficace du risque rocheux et limites imposées par les techniques de mesure classiques, le questionnement global dans lequel s'inscrit ce travail peut être résumé par la question suivante :

*« Comment optimiser la caractérisation du risque rocheux puis son intégration au sein d'un système et d'un réseau en refonte, dans le but d'améliorer ses performances en terme de fiabilité, de disponibilité, de maintenabilité et de sécurité (FDMS) à un coût soutenable ? »*

#### **La mesure tridimensionnelle dense comme outil d'analyse des espaces naturels et industriels**

Grâce à l'exploitation de nombreuses avancées technologiques, le topographe dispose à l'heure actuelle d'une palette extrêmement riche de moyens et de méthodes permettant l'acquisition de données géométriques. Il peut ainsi couvrir de manière efficace un large champ d'applications incluant les sciences géologiques.

<span id="page-24-1"></span><sup>5.</sup> L'évolution du mode de gestion du risque rocheux au sein du système ferroviaire est à mettre en relation avec l'important travail de modernisation du réseau français actuellement entrepris.

Les liens qui unissent ces deux disciplines - topographie et géologie - sont historiquement anciens et les premiers exemples de travaux associant les deux mondes datent, en France, du début du XX*eme* siècle. Les recherches de Paul Corbin, polytechnicien et fondateur en 1920 de la *Société Française de Stéréotopographie*, associé à Nicolas Oulianoff, professeur de géologie de l'École Polytechnique de Lausanne, constituent un exemple marquant de cette coopération entre topographes et géologues. Ces travaux ont reposé sur l'utilisation du "*stéréoautographe*" (stéréocomparateur automatisé, évolution du modèle de Pulfrich) conçu dès 1908 par l'officier autrichien Eduard von Orel. Ils avaient pour objectif l'établissement d'un fond de plan topographique suffisamment précis pour servir de base à la carte géologique de la partie française du massif du Mont-Blanc. Quelques années avant l'établissement de cette carte, Paul Corbin écrivait dans la *Révue générale des sciences pures et appliquées* [6](#page-25-0) , à propos de cet instrument innovant qu'il venait de tester : *« Au point de vue scientifique, c'est un champ nouveau ouvert aux investigations de la Géographie physique et de la Géologie. Il n'est pas douteux, en effet, que les spécialistes tirent grand profit de l'étude approfondie de ces cartes nouvelles, au modelé si extraordinairement riche et en même temps si scrupuleusement exact.* [...] *Quant au géologue, quelle satisfaction pour lui de disposer enfin, pour ses tracés des contours des couches géologiques, pour l'établissement des cartes géologiques en un mot, de cartes topographiques où le modelé, le figuré du terrain ne soient plus, comme c'est le cas trop souvent, si infidèles, si inexacts, ou si mal compris qu'il en est réduit à fausser systématiquement ses propres contours pour ne pas aboutir à des invraisemblances sur la carte, ou même à renoncer à représenter des phénomènes très importants, mais en désaccord complet avec une topographie fausse. »*

De nos jours, afin d'apporter des réponses tangibles et fiables, les études réalisées dans le cadre de la maintenance des tranchées rocheuses tendent également à s'appuyer sur des techniques innovantes pour la mesure et la représentation des éléments de surface (lasergrammétrie, photogrammétrie, thermographie, etc.) mais aussi de profondeur (radar géologique, tomographie électrique, etc.).

Les techniques de mesures spatiales sont utilisées dans de nombreux domaines et secteurs d'activités, de l'échelle microscopique (microscopie interferométrique, etc.) jusqu'à celle de l'Univers (modèles cosmographiques 3D). Sans atteindre ces extrêmes, celles qui nous concernent plus particulièrement dans ce travail sont les techniques dites de *télédétection rapprochée* que sont la lasergrammétrie et la photogrammétrie terrestres. La photogrammétrie, historiquement la plus ancienne des deux, permet de reconstituer la forme, les dimensions et la position d'un objet à partir de prises de vues photographiques. La lasergrammétrie est une technique plus jeune [7](#page-25-1) se basant sur l'émission/réception d'un faisceau de lumière LASER<sup>[8](#page-25-2)</sup> pour en déduire une mesure ponctuelle tridimensionnelle à haute fréquence (aujourd'hui jusqu'à plusieurs centaines de milliers de points par seconde).

De nombreux exemples et travaux ont montré la complémentarité de ces deux techniques : facilité de mise en œuvre, automatisation de la mesure, densité et précision des relevés, complémentarité géométrie/radiométrie (c'est-à-dire forme/couleur), capacité de mesure sans contact et à distance variable sont autant de facteurs illustrant la force de leur utilisation combinée. C'est pourquoi ces outils de modélisation sont employés dans des domaines divers où leur utilisation tend à se généraliser : modélisation et gestion des environnements urbains, numérisation, étude et sauvegarde du patrimoine architectural et culturel, archéologie, gestion de l'environnement, cartographie, auscultation ou gestion

<span id="page-25-0"></span><sup>6.</sup> Article intitulé "La Stéréoautogrammétrie", paru le 30 mars 1914.

<span id="page-25-2"></span><span id="page-25-1"></span><sup>7.</sup> Les premiers prototypes de scanners laser terrestres ont été développés dans les années 1980.

<sup>8.</sup> Acronyme de l'expression anglaise : *Light Amplification by Stimulated Emission of Radiation*, soit en français : *amplification de la lumière par émission stimulée de rayonnement*.

d'environnements industriels complexes, conception automobile ou aéronautique, sciences judiciaires, etc. et plus particulièrement ici, géologie de l'ingénieur et mécanique des roches.

En se plaçant dans un contexte ferroviaire, les principaux avantages des techniques de télédétection résident dans leur capacité à fournir de manière rapide une modélisation géométrique exhaustive des ouvrages rocheux du domaine ferroviaire, sans diminuer la capacité de la ligne et en réduisant l'exposition au risque pour le personnel opérant.

Toutefois, l'utilisation de ces modèles 3D pour la gestion du risque rocheux, particulièrement pour la caractérisation structurale des massifs, est une problématique assez récente. Si la phase d'acquisition des données est relativement aisée, l'exploitation des modèles générés fait en revanche l'objet d'un intérêt fort de la communauté scientifique et connaît par conséquent des progrès rapides. Malgré tout, l'usage de ces techniques reste assez limité dans les pratiques professionnelles du fait, en partie, de la difficulté d'intégrer ces données nouvelles au sein des processus d'expertise.

Fort de ce constat, le questionnement de cette thèse peut se formuler ainsi :

*« Compte tenu du fort potentiel des techniques de télédétection rapprochée pour la caractérisation des affleurements géologiques, comment exploiter efficacement les données tridimensionnelles acquises afin d'affiner le diagnostic et de renforcer les préconisations lors des opérations de maintenance ? »*

#### **Caractérisation géométrique des massifs rocheux : vers de nouvelles methodes ? ´**

Plusieurs évolutions récentes, constatées aussi bien au niveau des techniques d'acquisition de données que des processus de traitement, ouvrent la voie à de nouvelles méthodes pour la caractérisation géométrique des massifs rocheux.

Tout d'abord, comme nous l'avons avancé précédemment, les techniques de mesures spatiales ont accompli de larges progrès ces dernières années. Les améliorations ont concerné notamment la portée des instruments, la miniaturisation des capteurs, la précision des mesures et leur densité ainsi que l'augmentation des vitesses d'acquisition. Si l'examen de l'ensemble de ces critères montre, pour les scanners-laser, une évolution remarquable, la photogrammétrie terrestre a elle aussi bénéficié d'améliorations importantes. Les algorithmes de corrélation d'images, dont les développements ne cessent d'être perfectionnés, offrent désormais des possibilités de modélisation 3D à faible coût tout en limitant l'encombrement matériel.

En second lieu, encouragés par l'essor des techniques de mesure, les processus de traitement des données ont également réalisé des avancées tangibles. La construction de modèles 3D photo-réalistes, résultant de la combinaison des nuages de points et des photographies numériques, constitue par exemple un progrès important. De tels modèles, en plus de fournir une information quantitative de surface, offrent une vision complète de l'ouvrage et permettent d'améliorer la compréhension de sa structure. En parallèle, les algorithmes récents de segmentation et d'extraction de primitives 3D dans ces grands ensembles de données ouvrent également de nombreuses perspectives. Parmi elles, la capacité d'exploiter des informations géométriques complètes et fiables pour la construction de modèles déterministes des massifs rocheux est une piste importante. Toutefois, exploiter efficacement de tels modèles pour les besoins de l'analyse structurale reste une opération délicate. Une des difficultés réside par exemple dans la caractérisation des plans de discontinuités (densité, orientation, pendage, etc.) à partir de l'examen d'un nuage de points.

#### **Vue générale et objectifs du travail de thèse**

La problématique générale de ce travail de thèse concerne l'optimisation des méthodologies de modélisation géostructurale, dans l'objectif d'aboutir à une meilleure connaissance et donc une meilleure gestion des aléas rocheux affectant le système ferroviaire. Elle comporte ainsi deux volets. Un premier volet scientifique correspond au développement et à la validation d'une approche combinant lasergrammétrie et photogrammétrie pour la détermination des paramètres structuraux de l'ouvrage numérisé. Basé sur cette approche, un second volet applicatif doit aboutir à la proposition d'un outil fonctionnel pour le traitement des modèles 3D répondant aux besoins des géologues, non spécialistes des techniques de mesures topographiques. Les applications développées doivent permettre la réalisation d'une étude technique et/ou d'un diagnostic de paroi rocheuse de manière semi-automatique ou suivant l'expertise de l'opérateur.

Ce mémoire s'articule autour de ces objectifs et présente une structure en quatre parties.

Nous abordons, dans un premier temps, l'état de l'art de la caractérisation 3D de la découpe des massifs rocheux tout en insistant sur le contexte ferroviaire qui conditionne l'étude (Partie I). Nous évoquons tout d'abord le cadre général des sciences géologiques et de la mécanique des roches (chapitre [I-1\)](#page-32-0). L'examen se porte ensuite sur les notions essentielles liées à la caractérisation géométrique des massifs rocheux (chapitre [I-2\)](#page-34-0). Nous étudions enfin la problématique du risque rocheux et son influence sur le système ferroviaire (chapitre [I-3\)](#page-54-0).

Dans une seconde partie, l'état de l'art se poursuit par la présentation des moyens et des méthodes mis en œuvre lors de l'acquisition de nuages de points denses en environnement ferroviaire (Partie II). Nous commençons par définir les principes et les finalités du lever topographique en abordant la place que cette technique occupe au sein du système ferroviaire (chapitre [II-1\)](#page-74-0). Les principes fondamentaux de la lasergrammétrie terrestre, notamment la notion de balayage laser et des erreurs associées, sont ensuite étudiés (chapitre [II-2\)](#page-84-0). Nous examinons enfin les possibilités offertes par la photogrammétrie terrestre pour l'acquisition de nuages de points denses (chapitre [II-3\)](#page-98-0).

La troisième partie est consacrée à la synthèse des travaux existants et nous permet ainsi d'aborder la problématique de la représentation des données et de leur analyse (Partie III).

Nous commençons par proposer une vue d'ensemble des approches actuelles pour la caractérisation structurale exploitant des modèles 3D (chapitre [III-1\)](#page-114-0). Afin d'anticiper leur intégration dans les développements de la thèse, les modes de représentations et d'analyses statistiques des résultats, fréquemment employés dans ces travaux, sont ensuite présentés (chapitre [III-2\)](#page-132-0). Après avoir rappelé à ce stade les besoins et les enjeux de l'étude, nous décrivons et formalisons la stratégie puis les outils de développement qui concrétisent le travail de recherche (chapitre [III-3\)](#page-152-0).

Nous examinons finalement l'outil de diagnostic géostructural 3D mis au point au travers de son utilisation sur différents sites expérimentaux (Partie IV).

L'étude se porte sur les deux approches proposées : l'une *semi-automatique* pour l'extraction des principaux paramètres caractérisant la structure (chapitre [IV-1\)](#page-160-0), l'autre *manuelle* rendant accessible aux géologues une donnée tridimensionnelle massive (chapitre [IV-2\)](#page-188-0).

Les contributions de cette thèse concernent donc à la fois le monde de la recherche académique et les professionnels de la mécanique des roches.

Afin de faciliter la lecture de ce mémoire, un index est présenté juste avant les annexes du document. Il reprend les notions essentielles de cette thèse. Les figures, les tableaux et les références bibliographiques sont indiqués en fin du manuscrit.

#### **Premiere partie `**

**I**

## <span id="page-30-0"></span>**Caractérisation 3D de la decoupe des massifs rocheux : ´ spécificités du domaine ferroviaire**

**L geostructurale 3D des parois rocheuses du domaine ferroviaire. S'exprimant au travers ´** A recherche présentée dans cette thèse se concentre autour de la caractérisation **de cette première partie, la problématique générale et les besoins motivant cette étude** appartiennent aux domaines des sciences géologiques et de la mécanique des roches. Une introduction générale sur cette discipline est faite dans un premier chapitre.

**Nous etudions ensuite les notions essentielles li ´ ees ´ a la caract ` erisation g ´ eom ´ etrique ´ des massifs rocheux. La typologie des principales discontinuites ainsi que leurs pa- ´ rametres g ` eom ´ etriques d ´ eterminants sont pr ´ esent ´ es. Les plans de discontinuit ´ es physiques ´** représentent des zones de potentielles faiblesses mécaniques et constituent le principal **facteur influant sur l'integrit ´ e et la stabilit ´ e du massif ´ etudi ´ e. Ils aboutissent ´ a l'individuali- ` sation de blocs potentiellement instables et leur identification puis leur caracterisation sont ´ donc des étapes essentielles dans les processus de diagnostics rocheux. La modélisation du comportement mecanique global du massif rocheux peut alors s'entreprendre sur la base de ´**  $\epsilon$  **ces paramètres géométriques.** 

**Nous examinons ensuite l'impact du risque rocheux sur le système ferroviaire (Sécurité, Exploitation, Économie) dont le réseau comporte un important patrimoine d'ouvrages. La méthodologie d'expertise et de gestion du risque est alors présentée : méthodes de relevés, deroulement des ´ etudes, barri ´ eres et ouvrages de confortement. L'analyse r ` ealis ´ ee permet ´ enfin de soulever les principales limites des methodologies et des outils actuels. La question ´ qui se pose alors est la suivante : Comment ameliorer les outils et les m ´ ethodologies de ´**  $r$  relevés et de caractérisation structurale des parois rocheuses ?

**Proposant des éléments de réponse, les techniques de numérisation 3D issues du monde de la topographie (lasergrammetrie et photogramm ´ etrie) seront abord ´ ees dans la partie sui- ´ vante.**

**<sup>C</sup>HAPITRE** *I-1*

# <span id="page-32-0"></span>MÉCANIQUE DES ROCHES ET GÉOLOGIE DE L'INGÉNIEUR

 $\coprod$  <br/> A mécanique des roches est une discipline étudiant les propriétés des massifs rocheux dans le cadre de la conception d'infrastructures et d'ouvrages : barrages hydro-électriques, mines et carrière, de la conception d'infrastructures et d'ouvrages : barrages hydro-électriques, mines et carrière, tunnels, etc. Son objectif est d'établir les connaissances théoriques et pratiques nécessaires à la résolution des problèmes relatifs au comportement des roches qui se posent dans tous les domaines de l'aménagement du territoire, de l'énergie, des infrastructures et de l'environnement.

A l'heure actuelle, la mécanique des roches permet d'établir des modèles numériques plus ou moins théoriques des massifs rocheux étudiés, en tenant compte de leur nature, de leur structure et des conditions de contraintes auxquelles ceux-ci sont soumis. La construction de tels modèles requiert un corpus de documentation important utilisant notamment : les sources historiques, des données géologiques de terrain, des techniques de télédétection, etc. Le comportement mécanique du massif ainsi modélisé entre directement en considération dans les processus de prévention des risques liés à la stabilité du substratum et des pentes.

L'ensemble des notions abordées dans les sections suivantes s'inspire entre autres de [\[Duffaut](#page-249-0) *et al.*, [2000\]](#page-249-0), [\[Duffaut et CFMR, 2004\]](#page-249-1), [\[Martin, 2012\]](#page-254-0) et [\[@Geotechnique, 2014\]](#page-250-0).

#### <span id="page-32-1"></span>**I-1.1 Sols et roches**

Bien que des nuances existent dans la distinction sols/roches faite par les géologues ou les géomécaniciens, l'usage veut que l'on désigne par **roches** les terrains profonds (substratum) et par **sols** les terrains de surface issus de l'érosion des roches.

Les paramètres permettant de définir l'état et le comportement mécanique sont évidemment différents pour les sols et les roches. Si pour un sol les paramètres déterminants seront la densité, la teneur en eau et la cohésion, le comportement mécanique d'une roche (ou plutôt d'un édifice rocheux) dépendra surtout de son degré de fracturation et de sa résistance en traction, compression et cisaillement.

Cette distinction sols/roches se retrouve naturellement dans la classification des ouvrages du réseau ferré. Les ouvrages résultant des travaux de terrassement réalisés pour l'installation des voies sont regroupés sous l'appellation Ouvrages en Terre (OT) mais on distingue en pratique les OT meubles (remblais, certains déblais) des OT rocheux (tranchées rocheuses).

#### <span id="page-33-0"></span>**I-1.2 Une science cinquantenaire**

Permettant une exploitation des ressources du sous-sol, le forage de puits et de galeries pose inévitablement le problème de l'instabilité de la roche ou du sol concerné. Pendant très longtemps, ces préoccupations ont été traitées de manière empirique. Les premiers traités d'exploitation des mines - [\[Agricola, 1556\]](#page-246-1) ou [\[Encyclopédie, 1751\]](#page-249-2) - fournissent des explications et des illustrations nombreuses sur les techniques d'excavation et de soutènement mais ils ne s'appuient sur aucun calcul théorique.

Initié au *XIX<sup>e</sup>* siècle, le développement de grandes infrastructures en milieu montagneux (passages de cols, tunnels ferroviaires alpins, etc.) puis la construction de barrages hydro-électriques sont à l'origine de la théorisation de la mécanique des roches. *« La chute de blocs, les glissements de talus rocheux et l'importance de l'eau dans les fractures [...] ont poussé les ingénieurs à étudier plus en détail le comportement du massif rocheux dans sa globalité. Le Comité International des Grands Barrages, créé en 1927, fut le premier à réfléchir sur le problème, et son congrès de 1964 marque le début de ce que l'on appelle la mécanique des roches* [1](#page-33-2) *»* [\[Martin, 2012\]](#page-254-0)

#### <span id="page-33-1"></span>**I-1.3 Applications**

Divers domaines d'ingénierie sont concernés par la mécanique des roches, qui se trouve être le point de rencontre de différentes professions et secteurs de recherche :

- **Géologie** : contraintes et déformations tectoniques ;
- **Mines et Tunnels** : Stabilité des excavations, des gradins de tailles, des puits et des galeries ;
- **Industrie pétrolière** : Stabilité des forages profonds, extraction des fluides en milieu poreux ;
- **Stockage souterrain** : Perméabilité des milieux, transport des polluants ;
- **Génie civil et risques naturels** : Terrassements routiers et ferroviaires, stabilité des talus et versants rocheux, cavités et travaux souterrains, fondations des grands ouvrages (barrages, viaducs, centrales énergétiques, etc.).

La prise en compte des phénomènes intervenant dans chacun des cas d'application possibles nécessite le recours à des modélisations bien souvent réalisées à partir de données ponctuelles. C'est par exemple le cas à l'heure actuelle pour les méthodes de caractérisation géométrique des massifs rocheux que nous abordons au chapitre suivant. Cette thèse intervient à la jonction des domaines du génie civil et de la géologie de l'ingénieur. Elle vise l'optimisation des méthodologies de modélisation géostructurale, permettant d'aboutir à une meilleure connaissance et une meilleure gestion des aléas rocheux pouvant influer sur le système ferroviaire.

<span id="page-33-2"></span><sup>1.</sup> La Société Internationale de Mécanique des Roches (ISRM) a été fondée en 1962 mais son premier congrès remonte à 1966. Bien que le terme de *mécanique des roches* ait été employé dans des articles de mécanique des sols dès le début des années 1950, on doit son officialisation à [\[Talobre, 1957\]](#page-257-0), ingénieur chez EDF.

# **<sup>C</sup>HAPITRE** *I-2*

# <span id="page-34-0"></span>CARACTÉRISATION GÉOMÉTRIQUE DES MASSIFS ROCHEUX : LES NOTIONS ESSENTIELLES

#### Sommaire

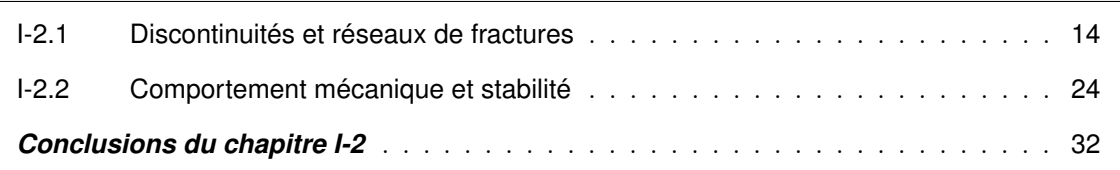

L *« Caractérisation des massifs rocheux utile à l'étude et à la réalisation des ouvrages souterrains »* '*Association Française des Tunnels et de l'Espace Souterrain*, dans sa recommandation intitulée nous fournit une définition selon laquelle *« le but essentiel de la caractérisation des massifs rocheux est de fournir à l'Ingénieur les données qualitatives et quantitatives nécessaires pour décrire la structure et évaluer les propriétés mécaniques et hydrauliques des massifs à l'échelle des volumes sollicités par les ouvrages »* [\[AFTES, 2003\]](#page-246-2). La caractérisation d'un massif rocheux apparaît dès lors comme une étape primordiale dans la réalisation de projets de construction (ou de sécurisation). Elle doit intervenir dès la phase de conception, car de la connaissance précise de la structure et du comportement du massif dépendent directement le choix des techniques et le coût des ouvrages.

L'étude du réseau de fracturation présent dans un massif rocheux est une étape importante dans le travail de caractérisation géologique. Elle peut s'entreprendre à différentes échelles selon les besoins de l'étude : de l'échelle microscopique pour un projet de stockage souterrain par exemple, jusqu'à l'échelle pluri-kilométrique dans le cas d'étude de grands ensembles. Citons dans ce cas l'exemple de la future ligne ferroviaire Lyon-Turin dont le tracé comprend notamment un tunnel transfontalier de 57 km prévu à une profondeur de 2000 mètres. Les méthodes d'acquisitions varient selon l'échelle considérée et selon les contraintes imposées par le projet. Dans le cadre de notre réflexion sur l'utilisation d'outils et de produits nouveaux pour l'analyse structurale, ces deux conditions, échelle des ouvrages et respect des contraintes liées au milieu, doivent impérativement être prises en compte.

#### <span id="page-35-0"></span>**I-2.1 Discontinuités et réseaux de fractures**

Un massif rocheux est une structure très complexe, formée d'une juxtaposition de matériaux hétérogènes et fissurés. Chaque matériau se caractérise principalement par la composition minéralogique de la **roche** [1](#page-35-2) qui le constitue, et par les **discontinuités** qui le traversent. Le terme de discontinuité désigne ici toute surface venant interrompre la continuité de la matrice rocheuse. Cette interruption physique influe largement sur les propriété mécaniques, hydrauliques et thermiques du milieu rocheux [\[AFTES,](#page-246-2) [2003\]](#page-246-2). Ainsi, le découpage en blocs plus ou moins disjoints, résultant de l'agencement des différentes discontinuités, apparaît comme une propriété géométrique fondamentale de tout massif rocheux [\[Vil](#page-258-0)[lemin, 2010\]](#page-258-0). Sur une certaine étendue, pouvant aller de quelques mètres à plusieurs centaines de mètres selon le site, les discontinuités peuvent être assimilées à des surfaces planes. Il s'agit d'une approximation couramment admise qui reste valable à l'échelle des ouvrages qui nous concernent  $^2$  $^2$ . En effet, le phénomène de plissement des éléments structuraux, qui mettrait en défaut l'hypothèse de leur planéité, n'a pas été rencontré sur les ouvrages analysés et intervient plus fréquemment à des échelles plus importantes. La longueur d'onde des plis, généralement kilométrique, n'est dans la plupart des cas pas de nature à mettre en cause l'hypothèse de planeité locale (affleurement de plusieurs dizaines à quelques centaines de mètres). Quoiqu'il en soit, malgré cette unicité de représentation géométrique, les discontinuités regroupent des types de surfaces très variés.

#### <span id="page-35-1"></span>**I-2.1.1 Plusieurs types de discontinuités**

Le type de discontinuité est étroitement lié à la catégorie de roche concernée ainsi qu'à l'histoire géologique du massif. Généralement, les roches sédimentaires présentent des discontinuités différentes des roches magmatiques (volcaniques et plutoniques). Ces différences sont liées aux processus de consolidation des roches (dépôt sédimentaire ←→ refroidissement magmatique) ainsi qu'à leurs réactions aux contraintes tectoniques (failles) et aux phénomènes générant les roches métamorphiques (schistosité). Les discontinuités qui apparaissent lors de la consolidation de la roche sont dites *primaires* ou *originelles*. Celles se formant une fois la roche consolidée, suite à des contraintes ou des variations de contraintes, sont dites *secondaires*.

Les différents types de discontinuités peuvent être classés en cinq principales familles :

 $\star$  Les plans de stratification (figure [I-2.1](#page-36-0) **a.**), sont les surfaces qui séparent les unités lithostratigraphiques, dont le *banc* représente l'unité fondamentale. Il s'agit d'une discontinuité primaire que l'on retrouve aussi bien dans les roches sédimentaires (empilements de sédiments) que dans les roches volcaniques (succession de coulées ou de couches de cendres). Dans le cas des roches sédimentaires, leur formation résulte d'une variation des conditions de dépôt. Ce type de discontinuité est caractérisé par une grande *extension* spatiale (cf. paragraphe [I-2.1.2\)](#page-37-0) et des surfaces originellement planes et horizontales. On observe parfois la présence de matériaux argileux conférant aux plans de stratification une faible résistance au cisaillement.

<span id="page-35-2"></span><sup>1.</sup> La détermination des caractéristiques minéralogiques de la roche est une première étape dans la caractérisation du massif. Elle fait intervenir des paramètres d'identification (pétrographie, minéralogie, masses volumiques, teneur en eau, état d'altération, perméabilité, etc.) ainsi que des paramètres mécaniques (déformabilité, résistance à la compression, résistance à la traction, etc.) dont l'étude nécessite des prélèvements *in situ* d'échantillons de petites dimensions (par carottage, découpage, ou arrache de roche). Notons que cet aspect purement géologique ne sera pas abordé dans cette étude.

<span id="page-35-3"></span><sup>2.</sup> Cette approximation associant les discontinuités rocheuses à des éléments plans est à considérer séparément de la question de la rugosité des surfaces qui intervient, elle, à une échelle beaucoup plus fine.
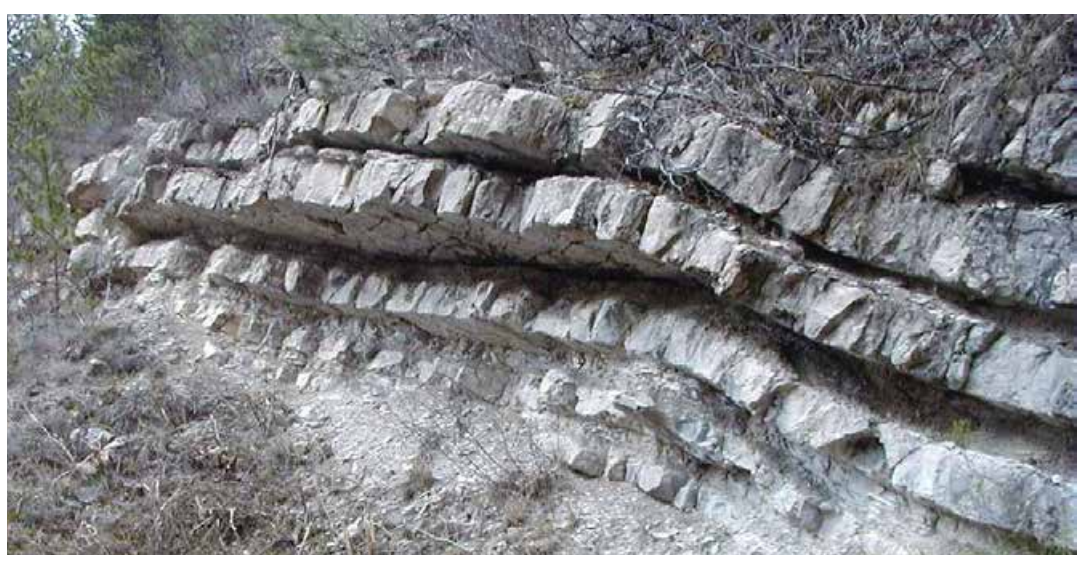

**a.** Plans de stratification

<span id="page-36-0"></span>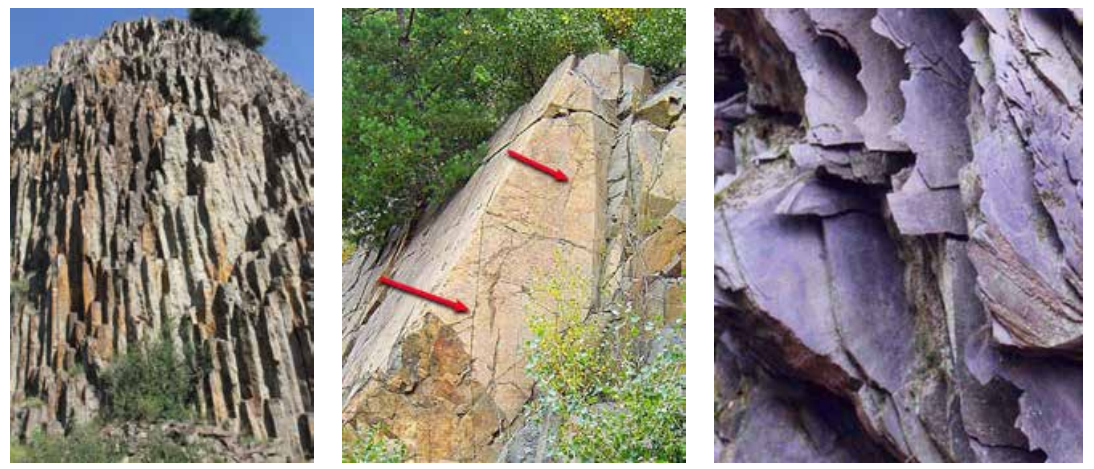

<span id="page-36-2"></span><span id="page-36-1"></span>

**b.** Orgues basaltiques **c.** Diaclases **d.** Plans de schistosité

- FIGURE I-2.1 **Exemples de discontinuités à l'état naturel** Les orgues basaltiques présentées en (b.) constituent des fractures de retrait. Sur l'image (**c.**), deux diaclases parcourant le massif sont indiquées en rouge. Sur l'affleurement d'ardoise de l'image (d.), les plans de schistosité sont bien visibles.
	- F Les **fractures de retrait** sont des discontinuités primaires caractéristiques des roches magmatiques et se forment lors du processus de refroidissement. Leur nombre et leur géométrie dépendent de la constitution minéralogique de la roche et de la vitesse de refroidissement. Ainsi, un refroidissement lent engendrera des fractures de retrait *« généralement peu nombreuses, de grand développement, d'orientation variable, et avec des courbures non négligeables »* [\[Villemin,](#page-258-0) [2010\]](#page-258-0). En revanche, lors d'un refroidissement rapide, on observe une fracturation beaucoup plus importante formant des structures polygonales. Les orgues basaltiques présentés en figure [I-](#page-36-0)[2.1](#page-36-0) **b.** en sont une illustration.
	- F Les **failles** sont des fractures rocheuses présentant un déplacement cisaillant dominant. Elles résultent d'un mouvement relatif entre deux compartiments et témoignent d'un épisode tecto-

nique spécifique affectant tout type de roche. Il s'agit donc de discontinuités secondaires. On notera que leur extension peut être très variable, métrique jusqu'à pluri-kilométrique, et qu'elle est liée à l'amplitude du déplacement. Lorsque le déplacement dominant entre les compartiments rocheux est orthogonal à leur surface, nous parlerons alors de *fissures ouvertes*, *fentes*, *filons* ou *veines* suivant qu'il y ait, ou non, remplissage par un matériau secondaire.

- F Les **diaclases** ou **joints** sont un type de fracture où l'on n'observe aucun déplacement relatif entre les blocs rocheux qu'elles séparent (figure [I-2.1](#page-36-1) **c.** ). L'usage veut que le terme "diaclase" soit réservé aux roches magmatiques, alors que le mot "joint" s'emploie pour désigner ce type de fracture observé dans des roches sédimentaires. Les diaclases/joints peuvent être des discontinuités primaires ou secondaires selon les cas. *« Leurs épontes* [3](#page-37-0) *, jointives ou non, sont en général planes, peu rugueuses, et d'extension décimétrique à décamétrique »* [\[AFTES, 2003\]](#page-246-0).
- F Les **plans de schistosité** sont des discontinuités secondaires souvent caractéristiques des roches métamorphiques. La schistosité désigne l'état des roches se clivant facilement en feuillets parallèles. La formation de ces plans est due à une réorientation des minéraux constitutifs de la roche sous l'action des contraintes tectoniques. La variabilité minéralogique résulte de la composition chimique et des conditions de pression et de température. Ce phénomène de schistosité est illustré en figure [I-2.1](#page-36-2) **d.**

Au sein d'un massif rocheux, les discontinuités, et particulièrement les discontinuités secondaires, présentent des orientations dont la distribution spatiale n'est pas aléatoire. On constate en effet des orientations principales qui nous permettent d'identifier la ou les *familles* de fractures découpant le volume rocheux. La caractérisation de chacune de ces familles peut ensuite se poursuivre par l'étude de divers paramètres, tant géométriques que mécaniques, engendrant différents mécanismes d'instabilités et de rupture. Ce travail de thèse s'intéresse plus particulièrement à la détermination des principaux paramètres géométriques que nous allons présenter. L'aspect mécanique, qui n'entre pas directement dans le cadre de cette étude, ne sera pas traité.

#### **I-2.1.2** Les paramètres géométriques

L'ensemble des définitions données dans cette section est en conformité avec les éléments fournis par [\[AFTES, 2003\]](#page-246-0). La détermination des paramètres géométriques a bien souvent recours à des moyens et des méthodes de mesure manuels nécessitant un accès direct à la paroi étudiée. L'extraction de ces paramètres depuis des nuages de points 3D est présentée dans ce mémoire en partie [IV,](#page-158-0) notamment pour les grandeurs cruciales : orientation, espacement, extension et rugosité.

**★ Orientation :** L'orientation du plan de discontinuité est une propriété géométrique tout à fait déterminante. Elle définit l'attitude du plan dans l'espace, et sa caractérisation se ramène classiquement à la mesure de deux angles : l'un mesuré dans le plan horizontal (direction par rapport au Nord), l'autre mesuré dans un plan vertical (inclinaison). Notons que ces deux paramètres angulaires peuvent être déduits de l'étude du vecteur unitaire normal au plan étudié. Deux notations cohabitent néanmoins :

<span id="page-37-0"></span><sup>3.</sup> Selon le **Dictionnaire de Géologie**, *Dunod*, 2010, par Alain Foucault et Jean-François Raoult, une éponte se définit comme *« une surface limitant* [une discontinuité]*, et bordure de la roche encaissante au contact. Celle-ci est souvent modifiée sur une faible épaisseur (métamorphisme de contact, minéralisation diffuse), et le contact est parfois souligné par une formation (argiles par exemple) nommée la salbande. L'éponte sous* [la discontinuité] *est le mur, celle sur* [la discontinuité] *est le toit. »*

<span id="page-38-0"></span>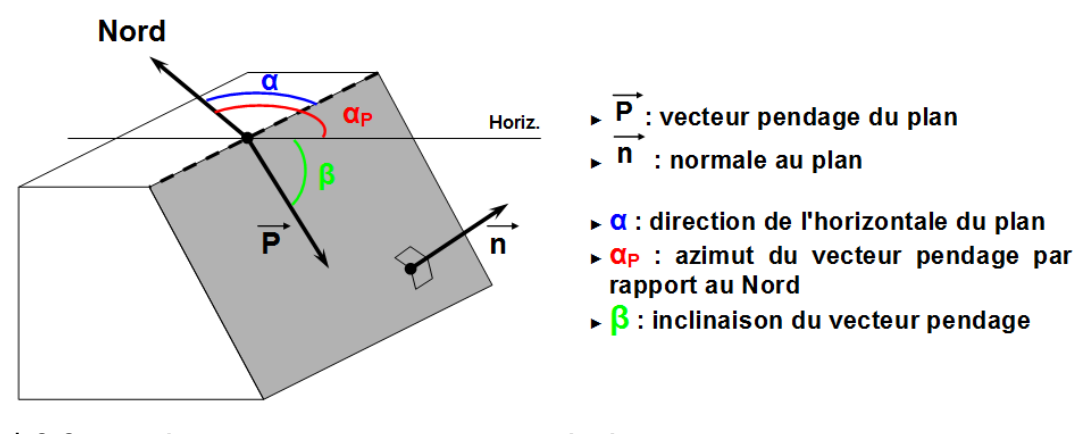

FIGURE I-2.2 – **Reperage d'un plan de discontinuit ´ e g ´ eologique dans l'espace ´** - Direction/Pendage. Le plan étudié est figuré en gris sur le schéma.

- la première, utilisant la direction de l'horizontale du plan (notée *α* sur la figure [I-2.2,](#page-38-0) avec 0 ≤ *α* ≤ 180˚), l'angle de pendage *β* (avec 0 ≤ *β* ≤ 90˚) et la direction de plongement du vecteur pendage. Exemple : N 45˚/60˚SE. Cette notation est souvent employée lors de la phase de mesure sur site (figure [I-2.3\)](#page-39-0).
- la seconde, utilisant l'*azimut du vecteur pendage*, encore appelé *direction de plongement* (noté *α*<sub>*p*</sub>, avec 0 ≤ *α*<sub>*p*</sub> ≤ 360<sup>°</sup>) et l'angle de pendage *β* (avec 0 ≤ *β* ≤ 90<sup>°</sup>). Exemple : N 135<sup>°</sup>/60<sup>°</sup>. Cette deuxième notation, plus simple, est celle recommandée par l'AFTES pour l'exploitation des résultats. Elle sera donc, sauf précision contraire, la seule utilisée dans la suite du document.

Traditionnellement, les mesures d'orientation prennent comme référence la direction du Nord [4](#page-38-1) (comme illustré en figures [I-2.2](#page-38-0) et [I-2.3\)](#page-39-0). Cela dit, il peut être parfois avantageux de considérer une autre direction comme axe de référence. Par exemple, dans le cas qui nous intéresse, les orientations peuvent être données par l'axe moyen de la voie ferrée le long de l'ouvrage considéré, ou par la direction d'avancement de l'excavation dans le cas du creusement d'un tunnel.

Les discontinuités d'un massif rocheux sont directement liées aux phénomènes intervenant lors de sa formation et aux états de contrainte qu'il a subis au cours de son histoire géologique. Les orientations des discontinuités ne sont donc ni arbitraires ni aléatoires. Elles s'organisent en familles de même orientation et de mêmes caractéristiques. Le paramètre d'orientation est donc celui qui permet le classement des discontinuités en familles directionnelles. Il apporte également une information quant à la forme des blocs individuels et renseigne ainsi sur l'anisotropie du comportement mécanique du massif. Dans l'étude de l'agencement des structures tectoniques (diaclases, failles, etc.), il est fréquent de constater que celles-ci se présentent sous forme de systèmes conjugués. Dans ce cas, les discontinuités résultent de l'action d'un même champ de contraintes, à une période donnée, et forment entre elles un angle spécifique dépendant à la fois de la nature des roches et de celle des contraintes. La connaissance de ces phénomènes et de ces structures fonctionnant par groupes d'orientations constitue une aide lors du diagnostic structural.

<span id="page-38-1"></span><sup>4.</sup> Les Nords, magnétique, géographique et cartographique ne sont ici pas distingués. Au vu de la précision attendue sur les mesures, leur différenciation a, à ce jour en France, un impact tout à fait négligeable sur la caractérisation des massifs.

<span id="page-39-0"></span>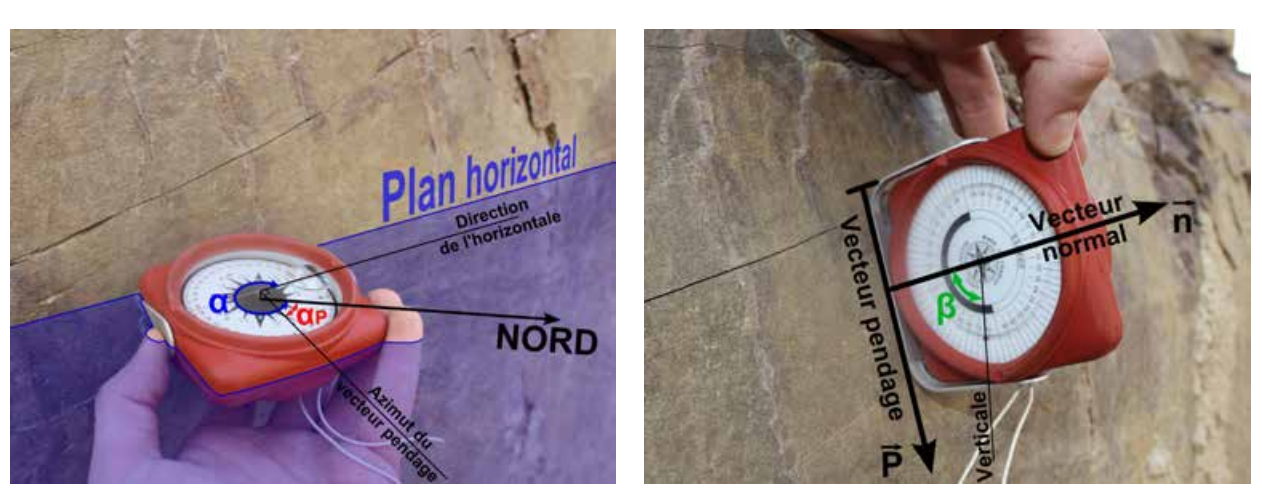

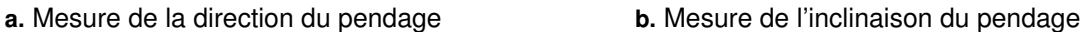

FIGURE I-2.3 – **Mesure sur site de l'orientation d'un plan de discontinuite´** - Les notations *α*, *α<sup>P</sup>* et  $β$  sont les mêmes que pour la figure [I-2.2.](#page-38-0) Lors des mesures en contact avec la paroi, l'emploi d'une surface intermédiaire entre la boussole et le rocher, permet, si besoin, de limiter l'effet perturbateur de la rugosité de surface sur les mesures angulaires.

F **Espacement :** L'espacement se définit comme la distance entre deux discontinuités les plus proches d'une même famille mesurée perpendiculairement à celles-ci. En complément des valeurs d'orientation, l'espacement nous renseigne quant à l'état de fracturation de la paroi, nous fournit des informations sur la volumétrie des blocs et par conséquent, sur le comportement général du massif.

Concrètement, la détermination de l'espacement se fait par installation d'une ligne de levé parallèle à la paroi (§ [I-3.1.2](#page-56-0) sur les méthodes actuelles d'expertise sur site). Les distances entre deux inter-

<span id="page-39-1"></span>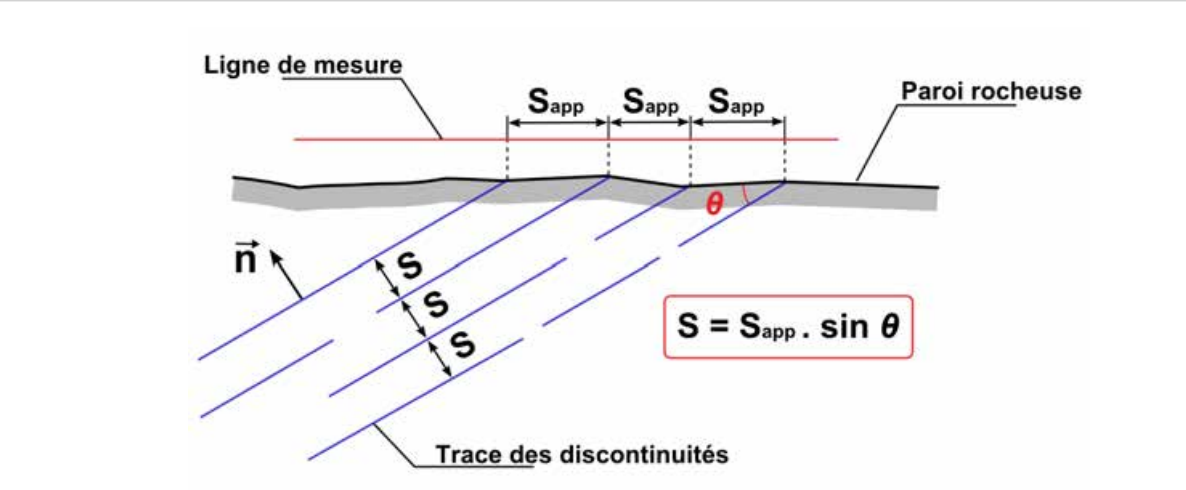

FIGURE I-2.4 – **Relation entre espacement apparent et espacement vrai** pour une famille de disconti-nuités - inspiré de [\[Wyllie et Mah, 2004\]](#page-258-1). Cette relation s'applique en trois dimensions. Ici, le vecteur normal aux traces des discontinuités est contenu dans le plan de la figure.

sections successives des traces<sup>[5](#page-40-0)</sup> avec la ligne de mesure sont ensuite mesurées. Nous comprenons bien alors que cette mesure est généralement biaisée car elle est tributaire de l'extension des discontinuités. En effet, pour un nombre égal de discontinuités, celles dont la famille présente une extension supérieure auront plus de chance d'être intersectées par la ligne d'échantillonnage. Elles apparaitront donc plus rapprochées que les autres. De plus, cette mesure dépend également de la direction de la ligne de mesure. Si celle-ci n'est pas perpendiculaire aux traces des discontinuités, il conviendra de corriger la valeur de l'espacement en tenant compte de cette inclinaison<sup>[6](#page-40-1)</sup>.

L'interprétation des mesures de l'espacement faites à l'affleurement doit également prendre en compte le paramètre d'orientation des discontinuités, qui introduit, lui aussi, un biais de mesure. En effet, l'espacement mesuré en surface correspond à l'espacement vrai uniquement si les discontinuités sont orientées perpendiculairement à la paroi. Pour tout autre cas, la relation entre espacement apparent (*Sapp*) et espacement vrai (*S*) est illustrée en figure [I-2.4.](#page-39-1)

Enfin, il est possible d'utiliser l'espacement pour classer les familles de discontinuités. Les classes d'espacement utilisées par l'*AFTES* sont indiquées dans le tableau [I-2.1.](#page-40-2)

<span id="page-40-2"></span>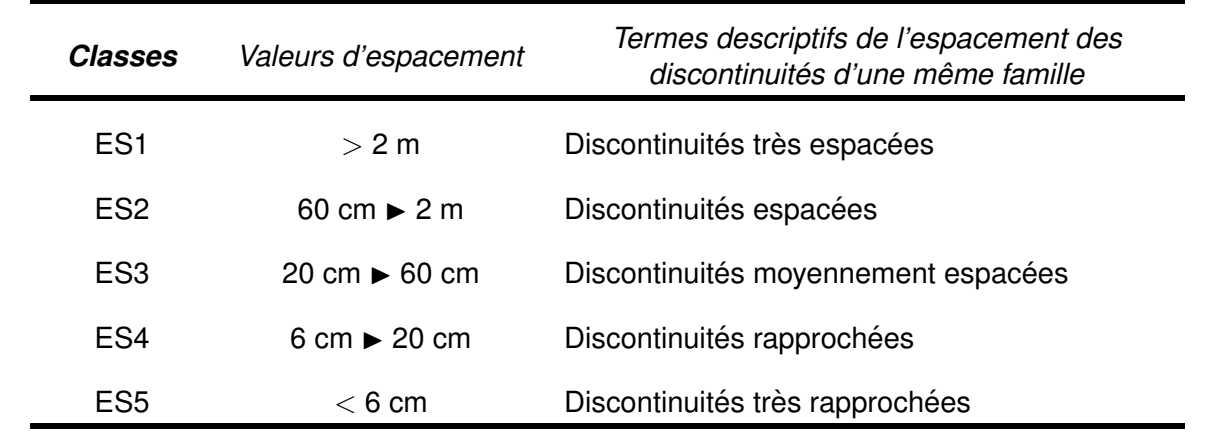

TABLEAU I-2.1 – **Classes d'espacement des discontinuités** appartenant à une même famille - [\[AFTES,](#page-246-0) [2003\]](#page-246-0). Le symbole  $\blacktriangleright$  est utilisé pour désigner la plage de valeurs.

F **Persistance :** La persistance (encore appelée *extension* ou *taille*) des discontinuités est un paramètre clé de la connaissance du massif, puisqu'il contrôle, avec l'espacement, l'état de connectivité du réseau de fractures et donc la dimension des blocs. La persistance caractérise la surface totale de la discontinuité dans l'espace.

Relativement à ce paramètre de persistance, [\[Slob, 2010\]](#page-256-0) distingue trois types de discontinuités  $(figure I-2.5)$  $(figure I-2.5)$ :

- les discontinuités **persistantes** : de longueur importante, elles parcourent l'ensemble du massif.
- les discontinuités **non-persistantes** : de faible longueur, elles s'interrompent au sein d'un bloc rocheux intact.
- les discontinuités **encadrées** [7](#page-40-3) : elles s'interrompent à l'intersection d'au moins une autre discontinuité.

<span id="page-40-1"></span><span id="page-40-0"></span><sup>5.</sup> La *trace* de la discontinuité désigne son intersection avec le plan de mesure, généralement la paroi.

<sup>6.</sup> Pour une inclinaison *ϕ* de la ligne de mesure vis-à-vis de la direction perpendiculaire aux discontinuités étudiées,

l'espacement apparent  $S_{app}$  sera déduit de l'espacement mesuré  $S_{mes}$  par la relation  $S_{app} = S_{mes} \cdot \cos \varphi$ 

<span id="page-40-3"></span><sup>7.</sup> Traduction de l'anglais *abutting*, pouvant prendre le sens de *contigu* ou *adjacent*.

<span id="page-41-0"></span>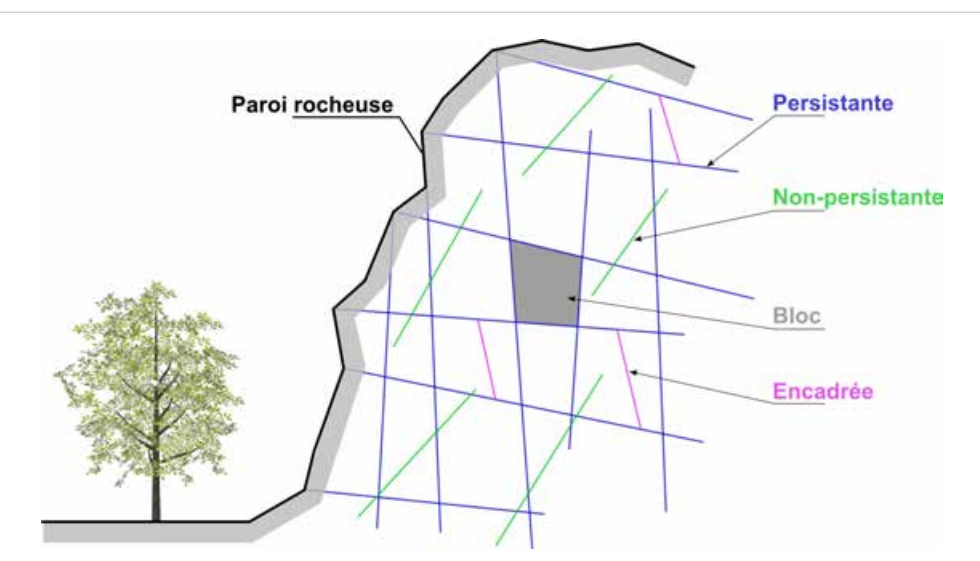

FIGURE I-2.5 – Discontinuités persistantes, non-persistantes et encadrées - Schéma de principe -inspiré de [\[Slob, 2010\]](#page-256-0)

Malheureusement, en pratique l'extension est une grandeur difficilement accessible car bien souvent seule une petite partie de la discontinuité est visible en surface. Elle s'apparente dans la plupart des cas à une notion qualificative relativement floue. Cependant, des procédures permettant de déduire le paramètre d'extension de la mesure de la trace de la discontinuité à l'affleurement existent (voir notamment [\[Wyllie et Mah, 2004\]](#page-258-1)).

F **Rugosite : ´** L'état de rugosité des surfaces de discontinuités influe largement sur leur capacité à résister aux contraintes de cisaillement. Bien évidemment ce paramètre de surface dépend de l'échelle de travail et doit être considéré en fonction des dimensions du cas d'étude (l'échelle est-elle décimétrique ? métrique ? etc.). La mesure de rugosité, via le calcul de divers indicateurs, peut être abordée de différentes manières. Une approche dite "observationnelle" peut-être envisagée, déduisant l'information de rugosité d'une observation qualitative d'un échantillon. Une seconde approche consiste à quantifier précisément cette rugosité via la mesure d'un indicateur selon différents profils positionnés en surface de la roche. Il peut s'agir de techniques de mesures mécaniques, nécessitant un contact avec l'échantillon, ou bien *a contrario* de techniques sans contact pouvant utiliser des principes optiques ou électroniques (photogrammétrie, lumière structurée, interférométrie, etc.).

L'intérêt porté à l'état de rugosité des surfaces s'accompagne de la considération de la notion de *ponts rocheux*. En pratique, la discontinuité rocheuse au sein d'une fracture est bien souvent incomplète. La surface de fracture comporte en effet des zones "adhérentes" en proportion variable, dont la dislocation est considérée comme un des modes de rupture des versants rocheux. Ces ponts rocheux correspondent à des secteurs non découpés ou "recimentés".

F **Ouverture :** L'ouverture se définit comme la distance spatiale séparant les épontes et mesurée perpendiculairement au plan de discontinuité. L'espace intermédiaire peut être rempli d'eau, d'air ou d'autres matériaux, y compris recristallisés (voir le paragraphe **Remplissage** ci-après). Dans la nature, les valeurs d'ouverture peuvent s'étaler sur une large plage, de très importantes (*>* 1 *m*), à très faibles (*<* 0*.*1 *mm*), en fonction de la taille de la fracture.

Notons que d'autres paramètres, non plus seulement géométriques mais précisant davantage la nature et l'état de la roche, peuvent être également considérés. Ces propriétés non-géométriques sont les suivantes. Elles sont décrites par l'appréciation du géologue sur la base de grilles d'évaluation, induisant une part de subjectivité.

F **Remplissage :** Il s'agit de caractériser le matériau de remplissage, sa nature, son épaisseur et surtout ses propriétés mécaniques (notamment sa résistance au cisaillement). Des prélèvements doivent être réalisés en ce sens, d'autant plus si la zone de remplissage entre épontes apparaît comme une surface potentielle de rupture.

**★ Altération des épontes :** Il s'agit d'une transformation minéralogique de surface se produisant sous l'effet des agents météorologiques (eau, air). Comme la rugosité, l'état d'altération des surfaces en contact influe grandement sur la résistance au cisaillement de la discontinuité. Cette information peut être appréciée à partir de l'observation et de la description des matériaux sur site. Le degré d'altération peut également être déduit d'un essai au scléromètre [8](#page-42-0) .

F **Presence d'eau : ´** La présence de suintement ou d'écoulement d'eau au niveau d'une discontinuité est un bon indicateur de la perméabilité et de l'humidité générale du massif rocheux. L'observation de ce paramètre n'est pas toujours aisée et est influencée par les conditions extérieures. En effet, sous des climats secs, il arrive que le taux d'évaporation soit tel que le suintement devient difficilement observable alors même que l'eau est bien présente dans les fractures. En raison principalement de la succession des cycles gel-dégel, la présence d'eau est un facteur important d'instabilité pour un massif rocheux. Notons également que cette observation permet d'anticiper d'éventuels problèmes d'humidité excessive voire d'inondation du chantier, particulièrement dans le cas de travaux souterrains.

L'ensemble de ces huit paramètres : orientation, espacement, extension, rugosité et altération des épontes, ouverture, remplissage, présence d'eau ainsi que les données relatives à la nature de la roche et au type de discontinuité, sont synthétisés dans la figure [I-2.6.](#page-43-0)

#### **I-2.1.3 Densite de fracturation et RQD ´**

Les paramètres évoqués au paragraphe précédent permettent une caractérisation de toutes les discontinuités rencontrées autorisant ensuite un regroupement par familles. D'autres approches permettent d'estimer la qualité du massif. L'une d'elles, largement utilisée, est le calcul de l'indice appelé *RQD* : *Rock Quality Designation*. Cet indice mis au point par Deere en 1963 nécessite la réalisation de forages carottés. Il a été défini comme le pourcentage de la longueur cumulée des éléments de carottes de longueur unitaire supérieure à 10 cm, par rapport à la longueur de la masse forée inférieure ou égale à 1.50 m. Le diamètre des carottes devra être supérieur ou égal à 54 mm.

$$
RQD = \frac{\sum L_{\text{éléments intacts}} > 10 \, \text{cm}}{Longueur \, de \, l'échantillon} \cdot 100 \tag{1}
$$

Afin que les valeurs du RQD conservent leur sens et leur utilité, il est nécessaire de respecter certaines règles lors de leur calcul :

<span id="page-42-0"></span><sup>8.</sup> *« Le scléromètre ou marteau de Schmidt est un appareil qui permet de mesurer le rebond d'une masse, libérée par la détente d'un ressort préalablement comprimé, après son impact sur une surface. La mesure du rebond se fait au moyen d'un indice compris entre 0 et 100. »* [\[AFTES, 2003\]](#page-246-0)

<span id="page-43-0"></span>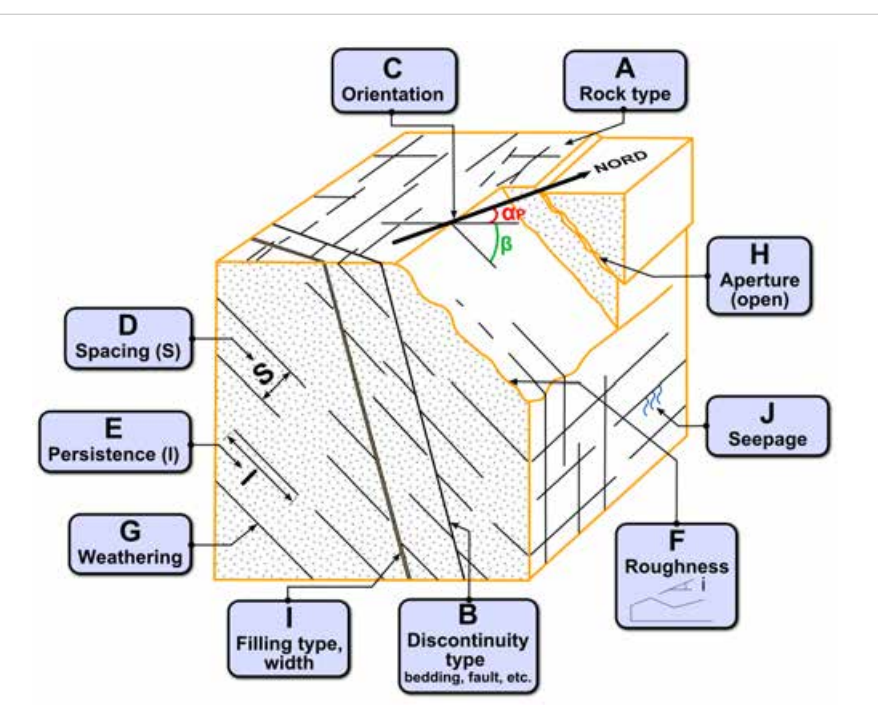

FIGURE 1-2.6 – Les paramètres descriptifs des discontinuités au sein d'un massif rocheux - Schéma récapitulatif, [\[Wyllie et Mah, 2004\]](#page-258-1) modifié - A : Type de roche ; B : Type de discontinuité ; C : Orientation ; D : Espacement ; E : Extension (Persistance) ; F : Rugosité ; G : Altération des épontes ; H : Ouverture ; I : Remplissage ; J : Présence d'eau

- Le diamètre des carottes devra être supérieur à 54 mm ; dans le cas de roches présentant des discontinuités originelles, on augmentera le diamètre (85 mm par exemple).
- La longueur des éléments sera mesurée au niveau de l'axe des carottes.
- Seules les discontinuités naturelles seront prises en compte ; les discontinuités artificielles induites par l'opération de carottage ou toute autre manipulation devront être exclues. En cas de doute, une discontinuité sera considérée comme naturelle et incluse si nécessaire dans le calcul du RQD.
- Les discontinuités sub-parallèles à l'axe de la carotte ne seront pas prises en compte.
- On s'affranchira d'une éventuelle évolution du matériau en établissant le RQD le plus rapidement possible après l'extraction de la carotte. La prise de photographies est également conseillée.

En tant qu'indice désignant la qualité du massif rocheux sondé, le RQD peut permettre l'établissement de classes (tableau [I-2.2\)](#page-44-0). Bien que très couramment employé, il convient de prendre quelques précautions quant à son interprétation. Il s'agit effectivement d'un indice de qualité du massif mais il ne fournit que très peu d'information sur la densité de fracturation. À titre d'exemple, une valeur de *RQD* = 100 peut correspondre à une absence de discontinuité dans le forage, ou bien, ce qui est clairement différent, à des discontinuités espacées de plus de 10 cm. Comme on l'a observé pour la mesure de l'espacement avec l'inclinaison de la ligne de comptage, l'orientation du forage relativement à celle des discontinuités, peut introduire des différences considérables dans la valeur du RQD [\[DGATLP,](#page-248-0) [2010\]](#page-248-0). Si le RQD permet d'apprécier rapidement l'état du massif rocheux, les résultats qualitatifs ne sont pas exploitables seuls pour un dimensionnement fiable de renforcements éventuels.

L'étude de la stabilité d'un massif rocheux nécessite une caractérisation du comportement mé-

<span id="page-44-0"></span>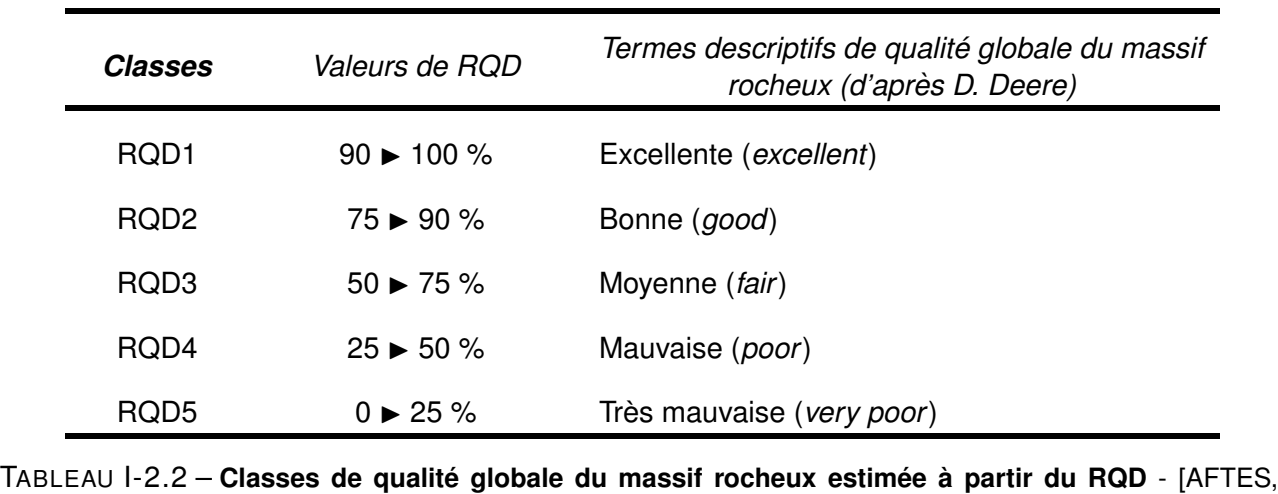

[2003\]](#page-246-0) d'après D. Deere. Le symbole  $\blacktriangleright$  est utilisé pour désigner la plage de valeurs.

canique des discontinuités en présence, en complément de l'examen des paramètres géométriques et des critères descriptifs abordés dans les paragraphes précédents. Les caractéristiques mécaniques sont généralement déterminées suite à des essais en laboratoire sur des échantillons. Des observations *in situ* sont également possibles mais beaucoup plus rares pour des raisons de coût et de complexité de mise en œuvre. Ces mesures comprennent principalement des essais de compression simple et des essais de cisaillement sous contrainte normale, permettant de quantifier la déformabilité et la résistance du plan de discontinuité. S'écartant de l'axe de recherche, ces considérations n'ont pas été examinées. Il est néanmoins intéressant de noter que la caractérisation d'un massif rocheux peut s'entreprendre au moyen de méthodes de classifications empiriques faisant intervenir un examen mécanique. Au cours du siècle dernier, divers modèles de classification géotechnique ont été proposés (voir notamment [\[AFTES,](#page-246-0) [2003\]](#page-246-0) et [\[DGATLP, 2010\]](#page-248-0)), chacun consistant en *« une notation empirique du massif rocheux, appréciée à partir des valeurs déterminées pour certains paramètres dimensionnants* [densité de fracturation, résistance de la roche et des discontinuités en présence, comportement mécanique, conditions hydrogéologiques, etc.] *»* [\[AFTES, 2003\]](#page-246-0)

Outre cette classification, les valeurs déterminées pour les paramètres dimensionnants peuvent être utilisées pour construire un modèle du massif rocheux étudié, incluant les discontinuités.

#### <span id="page-44-1"></span>**I-2.1.4 Construction d'un modele de massif rocheux `**

Dans la construction d'un modèle 3D descriptif d'un massif rocheux, deux approches peuvent être distinguées quant au choix de la structuration des objets modélisés (figure [I-2.7\)](#page-45-0) :

- **modèle d'espace fracturé** : dans ce cas, le milieu est considéré comme un espace traversé par des plans discontinuités ;
- **modèle d'espace fragmenté** : le milieu est ici vu comme l'assemblage d'une multitude de blocs ; les discontinuités sont définies par les limites de ces blocs.

Au-delà de cette première distinction de principe, deux démarches explicitées par [\[Villemin, 2010\]](#page-258-0) sont également envisageables pour la reconstitution tridimensionnelle d'un massif rocheux.

Une première construction explicite des discontinuités peut être entreprise en se basant sur l'étude et la connaissance du réseau existant. Dans ce cas, les objets sont modélisés de sorte qu'ils correspondent le plus fidèlement possible aux objets réels, dans la mesure où ceux-ci ont été déterminés de

<span id="page-45-0"></span>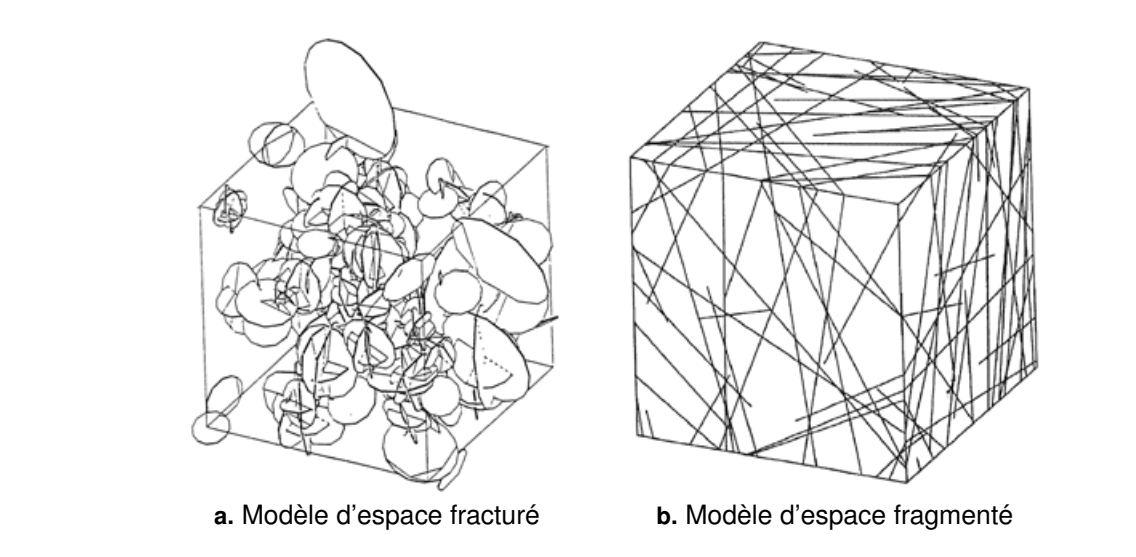

FIGURE I-2.7 – **Construction d'un modele de massif rocheux : deux approches `** - Modele d'espace ` fracturé et modèle d'espace fragmenté - [Fouché, 1999]

manière fiable. Cependant, dans la majorité des cas, seules des données de surface sont disponibles et il est alors nécessaire de les extrapoler en profondeur [9](#page-45-1) . Le *modèle déterministe explicite* ainsi obtenu peut donc présenter certaines limites dues à ces lacunes dans la connaissance profonde du réseau. Il est néanmoins utile localement, si l'on souhaite étudier les "vrais" blocs susceptibles de chuter. En s'appuyant sur l'exploitation de données tridimensionnelles exhaustives (voir la Partie II suivante), notre thèse peut être incluse dans cette approche déterministe car elle propose des moyens permettant de compléter et d'affiner les paramètres caractéristiques de tels modèles.

Une autre démarche consiste à reproduire un modèle qui ne soit plus une copie ponctuellement fidèle à la réalité, mais une construction reproduisant ses principales caractéristiques (orientations, espacement, etc.). Ce *modèle stochastique équivalent* se construit alors en utilisant des tirages aléatoires guidés, de manière à reproduire un réseau présentant les mêmes propriétés que le réseau réel [\[Empereur-](#page-249-0)[Mot et Villemin, 2002\]](#page-249-0) et [\[Empereur-Mot et Villemin, 2003\]](#page-249-1). En revanche, des dissimilitudes locales sont inévitables dans ce cas.

La caractérisation du réseau de fractures nous amène à nous poser la question du comportement et de la stabilité de l'ensemble des blocs résultant de ces fractures. Nous présenterons les principaux mécanismes observables dans le phénomène de rupture et introduirons la notion de bloc-clé.

# **I-2.2 Comportement mécanique et stabilité**

La stabilité des massifs rocheux dépend de la présence de discontinuités, dont nous avons présenté les principales caractéristiques dans la section précédente. Celle-ci dépend également des propriétés mécaniques de ces discontinuités, propriétés elles-mêmes liées à leurs caractéristiques morphologiques (rugosité, ouverture, etc.). Sans détailler le comportement mécanique du joint rocheux, dont nous avons évoqué la mesure et qui est notamment traité par [\[Gasc-Barbier et Marache, 2010\]](#page-250-1), cette section sera consacrée à la description des principaux mécanismes de rupture. La notion d'aléa de déclenchement,

<span id="page-45-1"></span><sup>9.</sup> L'accès à des données carottées ou issues des techniques d'imagerie de subsurface permet d'éviter, en partie, cette extrapolation qui introduit nécessairement des biais.

liée au risque rocheux, sera quant à elle abordée au chapitre suivant où elle sera replacée dans notre contexte d'étude : le domaine ferroviaire.

#### **I-2.2.1** Les principaux mécanismes de rupture

S'opposant à l'ensemble des facteurs d'instabilité (voir plus loin dans ce paragraphe), les forces dites *résistantes* proviennent à la fois de la cohésion de la roche et de la résistance (notamment au cisaillement) des plans de discontinuités. La présence de ponts rocheux au niveau du plan de glissement potentiel contribue fortement à la résistance du joint. *« De façon schématique, on peut dire que la rupture se produit lorsque les forces motrices dépassent les forces résistantes ; elle peut survenir à la suite d'un événement particulier [...], mais elle est souvent le simple aboutissement d'un processus de dégradation progressive »* [\[LCPC, 2001\]](#page-253-0), processus au cours duquel on distingue principalement trois phases majeures :

- 1. la phase d'**initialisation** : Il s'agit d'une phase lente correspondant à l'altération progressive du massif et à l'ouverture des discontinuités. Pouvant s'étaler sur plusieurs dizaines d'années, cette phase, qui se caractérise bien souvent par des déplacements très faibles, peut passer inaperçue et ne pas être détectée.
- 2. la phase d'**accélération** : Il s'agit d'une phase plus courte, au cours de laquelle la géométrie de l'ensemble instable subit des modifications visibles, résultant des phénomènes de la phase d'initialisation.
- 3. la phase de **rupture** : suite à l'accélération des déplacements, la rupture de l'ensemble instable peut être soudaine (ou régressive dans le cas où la chute d'une première masse peut en entrainer  $d'autres$ <sup>[10](#page-46-0)</sup>).

*« Bien que les comportements de talus rocheux soient nombreux et complexes, des mécanismes élémentaires d'instabilités peuvent être identifiés en supposant dans un premier temps que les massifs rocheux sont formés de blocs découpés par les discontinuités »* [\[Merrien-Soukatchoff, 2010\]](#page-254-0). Le principal moteur de ces mécanismes élémentaires reste la pesanteur, mais de nombreux autres facteurs entrent néanmoins en ligne de compte et les sollicitations sont multiples :

- L'action de l'**eau** se traduit par une charge hydraulique et des pressions interstitielles contribuant notamment à la dislocation des joints rocheux. L'effet de dilatation est encore plus important en cas de gel, le dégel pouvant ensuite libérer des blocs individualisés. Les cycles gel-dégel constituent un facteur prépondérant dans la génération des éboulement rocheux [\[Bost, 2008\]](#page-247-0).
- Des **efforts extérieurs**, dus par exemple à la présence d'un ouvrage voisin, peuvent venir s'ajouter aux contraintes internes naturelles.
- Des **phénomènes vibratoires** peuvent également entrer en ligne de compte, qu'ils soient d'origine naturelle (secousses sismiques) ou anthropique (explosifs, trafic routier ou ferré  $^{11}$  $^{11}$  $^{11}$ , etc.).
- Les **agents climatiques**, engendrant des alternances humidité-sécheresse, chaud-froid et, de manière plus générale, les phénomènes d'altération (y compris la dissolution) influent sur la stabilité d'un massif rocheux.
- La **végétation**, enfin, qui pour des ouvrages en terre meuble joue un rôle positif de stabilisateur, constitue en revanche pour les édifices rocheux une source d'instabilité. En effet, les racines se développant dans les anfractuosités rocheuses contribuent à l'ouverture des fractures, augmentant ainsi l'instabilité de l'ensemble. Les épisodes de sécheresse ou les actions de débroussaillage

<span id="page-46-1"></span><span id="page-46-0"></span><sup>10.</sup> Ce phénomène est notamment observable lors de mouvements du type *glissement de terrain.*

<sup>11.</sup> Dans l'article du *Petit Journal* de 1911 présenté dans les toutes premières pages de ce mémoire, l'hypothèse des vibrations causées par le passage du train est présentée, de manière sans doute abusive, *« comme la seule [...] admissible »* permettant d'expliquer la chute des blocs ayant entrainé l'accident.

peuvent ensuite, par effet de retraits des attaches, de la même manière que pour le dégel, libérer des blocs individualisés.

L'analyse de ces causes multiples d'instabilité révèle l'importance de l'aspect cyclique et répétitif des sollicitations subies par le massif rocheux. Bien que des évènements ponctuels spécifiques puissent être à l'origine d'un éboulement rocheux (un séisme par exemple), c'est la plupart du temps la répétition de phénomènes pourtant anodins ou minimes s'ils sont considérés individuellement (variations de température, variations du niveau d'humidité, etc.) qui génère l'instabilité et finit par provoquer la chute des blocs. À ce titre, l'effet des marées terrestre, quoique difficilement quantifiable sur de courtes périodes, n'est probablement pas négligeable à l'échelle de plusieurs milliers d'années.

Quels que soient les facteurs influant sur l'instabilité d'un massif, on observe que le phénomène de rupture intervient presque toujours le long des discontinuités constitutives du réseau de fractures et qui représentent des plans de faiblesse naturelle du massif. Ainsi, quelques mécanismes classiques sont identifiables [\[LCPC, 2001\]](#page-253-0) :

- F Le **glissement plan** : Simple mouvement de translation le long d'une discontinuité plane. La rupture intervient dès lors que les forces motrices dépassent la résistance au cisaillement du plan de discontinuité.
- F Le **glissement de dièdre** : Glissement plan composé, où le mouvement de translation s'opère sur deux discontinuités formant un dièdre. La rupture intervient pour les mêmes motifs qu'avec un glissement plan.
- F La **dégradation superficielle** : Rupture et décollement de petits fragments rocheux, suite à l'altération de surface liée à la pluie, au gel, etc. Nous pouvons également constater parfois le déchaussement de blocs initialement noyés dans une matrice meuble.
- F La **rupture de surplomb** : Aussi appelé *décollement d'une dalle de toit*, ce phénomène désigne la rupture par traction et cisaillement d'une masse rocheuse en surplomb, souvent délimitée par une discontinuité.
- F Le **basculement** : Processus progressif de déplacement du centre de gravité d'une colonne, sous l'effet de la pesanteur et d'une diminution de résistance du pied de la colonne (fatigue, érosion, etc.).
- F La **rupture de pied** : Rupture avec glissement vers l'extérieur de la base d'une écaille ou d'une colonne.
- F Le **fauchage** : Déplacement complexe combinant rotation et glissement des masses rocheuses. L'ensemble de strates à fort pendage adopte une structure en "dominos".
- F Le **flambement** : Rupture d'une dalle superficielle à très fort pendage, en général au niveau du pied, par instabilité mécanique sous son propre poids.

Ces principaux mécanismes de rupture sont illustrés schématiquement dans le tableau [I-2.3,](#page-48-0) tandis que la figure [I-2.8](#page-49-0) présente quelques exemples concrets.

#### **I-2.2.2 Bloc et assemblage de blocs**

Dès lors qu'un massif rocheux est considéré, à une échelle donnée, comme la juxtaposition d'un ensemble de blocs de tailles et de formes variables, l'étude de sa stabilité nécessite l'identification des blocs responsables des désordres instables. Cette identification des *blocs-clés* est une composante d'une approche purement cinématique connue sous le nom de *théorie des blocs* [\[Goodman et Shi,](#page-250-2) [1985\]](#page-250-2). Notons que cette démarche repose sur quelques simplifications rappelées par [\[Villemin, 2010\]](#page-258-0) :

– On considérera les blocs comme entièrement découpés ; toute notion de mouvement d'un bloc

<span id="page-48-0"></span>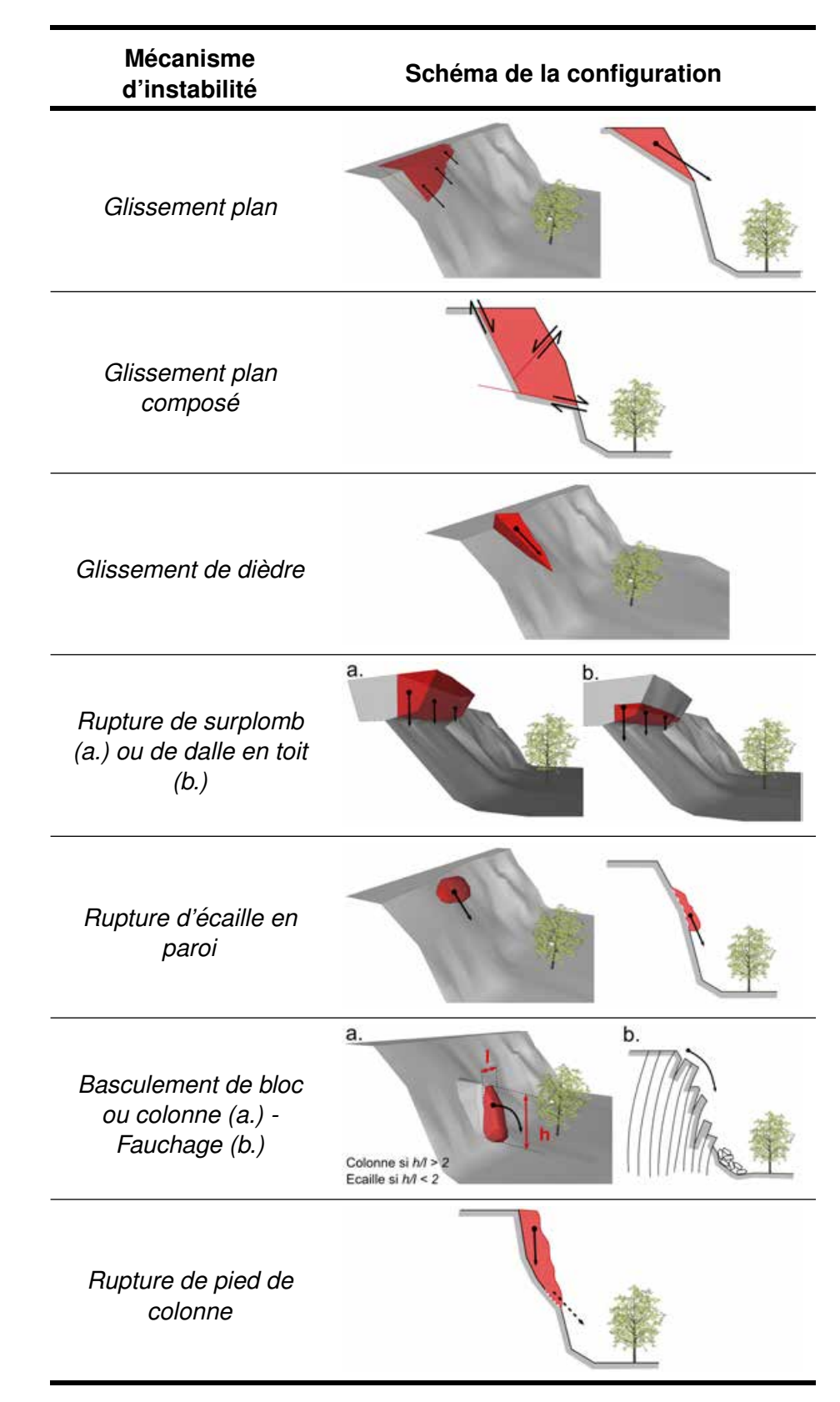

TABLEAU I-2.3 - Typologie des principaux mécanismes d'instabilités rocheuses - inspiré de [\[LCPC,](#page-253-1) [2004\]](#page-253-1)

<span id="page-49-0"></span>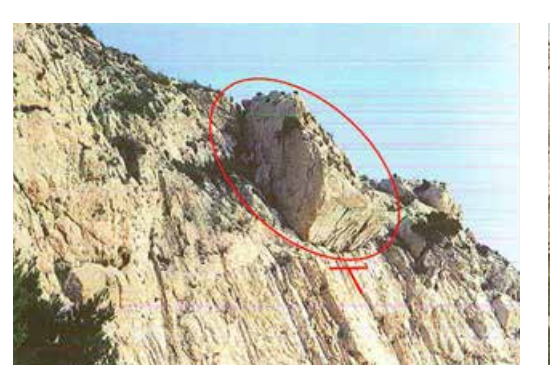

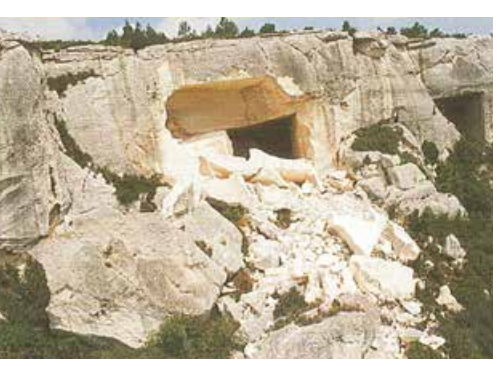

**a.** Glissement plan **b.** Rupture de surplomb (dalle de toit)

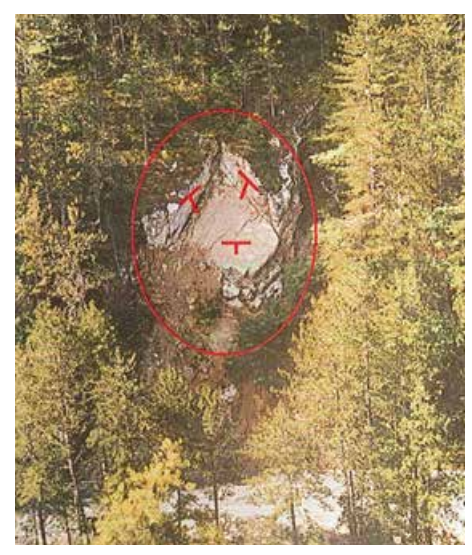

**c.** Glissement dièdre **d.** Ecaille en paroi

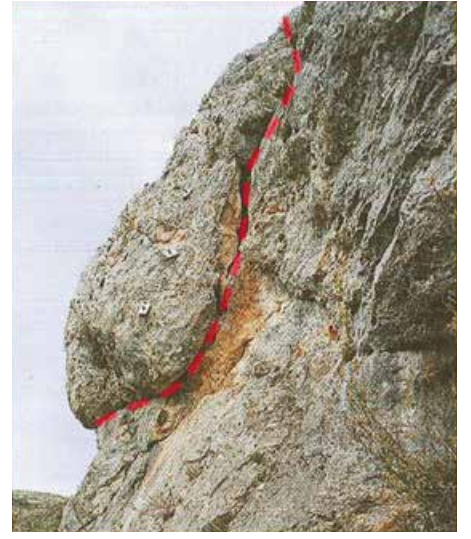

FIGURE I-2.8 – **Exemple de mecanismes d'instabilit ´ es rocheuses identifi ´ es´** - [\[LCPC, 2004\]](#page-253-1) Sur (a.) et (c.), le symbole  $\top$  désigne les plans de glissement intervenant dans le phénomène. A l'inverse de (**a.**), on observe sur (**c.**) que la rupture du bloc s'est déjà produite ; il s'agit d'un éboulement survenu au dessus de la route M6202, près de la gare de la Tinée, Alpes-Maritimes. En (b.), l'effondrement de la dalle de toit s'est produit aux Baux de Provence dans une ancienne carrière souterraine. Sur (**d**) nous observons la présence d'au moins trois ancrages solidarisant l'écaille rocheuse avec la paroi stable.

présupposera la rupture des joints le liant au milieu environnant.

- Les limites des blocs seront supposées planes.
- L'examen concerne uniquement les blocs affleurant au moins sur une de leurs faces ; aucun calcul numérique de stabilité n'est réalisé mais seule la liberté de mouvement d'un bloc est considérée.
- Les considérations de stabilité s'appliquent à des blocs élémentaires indéformables et convexes. Les blocs concaves pourront être considérés comme un assemblage de blocs convexes.

Dans le cadre de cette *théorie des blocs*, nous pouvons distinguer deux grandes familles. Les *blocs infinis* (figure [I-2.9\)](#page-50-0), qui sont enchâssés dans le massif et ne peuvent en être dégagés. Tous les autres sont des *blocs finis*. Parmi ceux-ci, nous distinguons les *blocs finis piégés*, dont le blocage dépend de l'agencement d'un certain nombre d'autres blocs, et les *blocs finis libres* qui peuvent se déplacer selon au moins une direction de l'espace. Les *blocs libres* peuvent être *stables* (si leurs seules directions de mouvements possibles sont dirigées vers le haut) ou *instables*. Dans ce dernier cas, on parlera de *blocsclés*. Enfin, un bloc susceptible de se mettre en mouvement sous l'action de son poids et sous réserve de forces de friction faibles, sera appelé *bloc-clé potentiel*.

<span id="page-50-0"></span>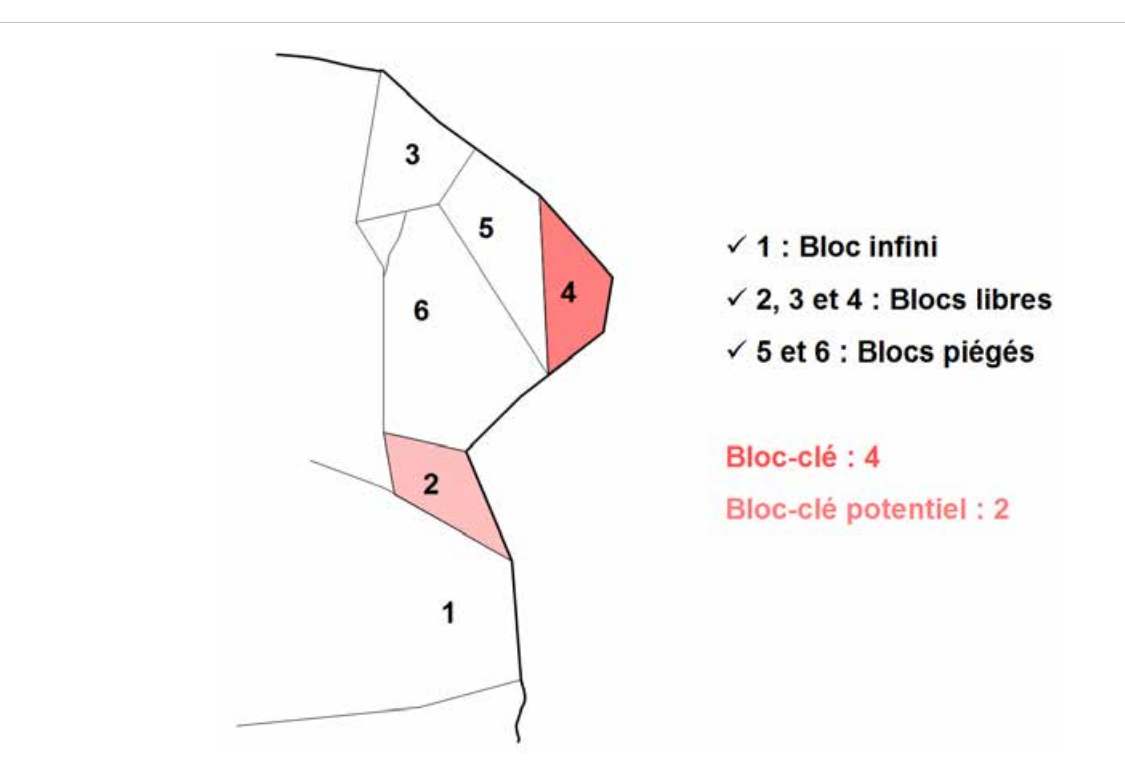

FIGURE I-2.9 - Classification des différents types de blocs élémentaires, inspiré de [\[Goodman et Shi,](#page-250-2) [1985\]](#page-250-2) et [\[Villemin, 2010\]](#page-258-0)

La typologie des différents blocs, illustrée en 2D sur la figure [I-2.9,](#page-50-0) doit en réalité résulter d'un raisonnement tridimensionnel. Deux méthodes, l'une graphique, l'autre analytique ont été proposées par [\[Goodman et Shi, 1985\]](#page-250-2) pour mener à bien la recherche des blocs-clés. Ces deux méthodes ne seront pas présentées ici et nous renvoyons le lecteur vers cette référence pour un complément d'information.

★ Analyse stéréographique : Notons également que la *déplaçabilité*<sup>[12](#page-50-1)</sup> géométrique d'un bloc peut être analysée à partir de l'étude des projections stéréographiques (cf. section [III-2.1\)](#page-132-0). Bien entendu, la méthode d'analyse sur diagramme stéréographique dépendra de la configuration du mouvement que l'on souhaite étudier. Nous illustrons ici le cas du glissement dièdre, les autres mécanismes ne sont pas abordés mais sont présentés en détails par [\[Merrien-Soukatchoff, 2010\]](#page-254-0).

Dans l'ensemble du paragraphe qui suit, les notations se rapportent à celles présentes en figure [I-2.10.](#page-51-0) Considérons le cas d'un glissement dièdre s'effectuant le long de deux plans de discontinuités *A* et *B*. Ces deux plans s'intersectent en une ligne appelée *ligne d'intersection* ou *ligne de glissement*. Sur le stéréogramme (figure [I-2.10](#page-51-1) **c.** ), cette ligne est représentée par le point d'intersection des deux grands cercles figurant *A* et *B*. Ainsi, l'orientation de cette ligne est définie par sa direction par rapport

<span id="page-50-1"></span><sup>12.</sup> *« Un bloc est géométriquement déplaçable s'il est fini et peut être géométriquement extrait du massif rocheux, sans perturber le massif rocheux l'entourant (c'est-à-dire sans déplacer les blocs adjacents). »* [\[Merrien-Soukatchoff, 2010\]](#page-254-0)

au Nord, *α<sup>i</sup>* , et par sa valeur de plongement *ψ<sup>i</sup>* . La variable Φ désigne l'angle de frottement interne de la discontinuité considérée. Quant à  $ψ_{fi}$ , elle désigne le plongement du plan constituant la face. Le glissement est donc géométriquement possible si le plongement de la ligne d'intersection est inférieur à celui de la face mais supérieur à l'angle de frottement; c'est-à-dire si  $\psi_{fi} > \psi_i > \Phi$ , comme illustré en figure [I-2.10](#page-51-2) **b.** . Autrement dit, le glissement est possible si l'intersection entre les deux grands cercles des deux plans du dièdre considéré se positionne dans la zone d'instabilité, en orange sur la figure [I-2.10](#page-51-1) **c.** .

<span id="page-51-0"></span>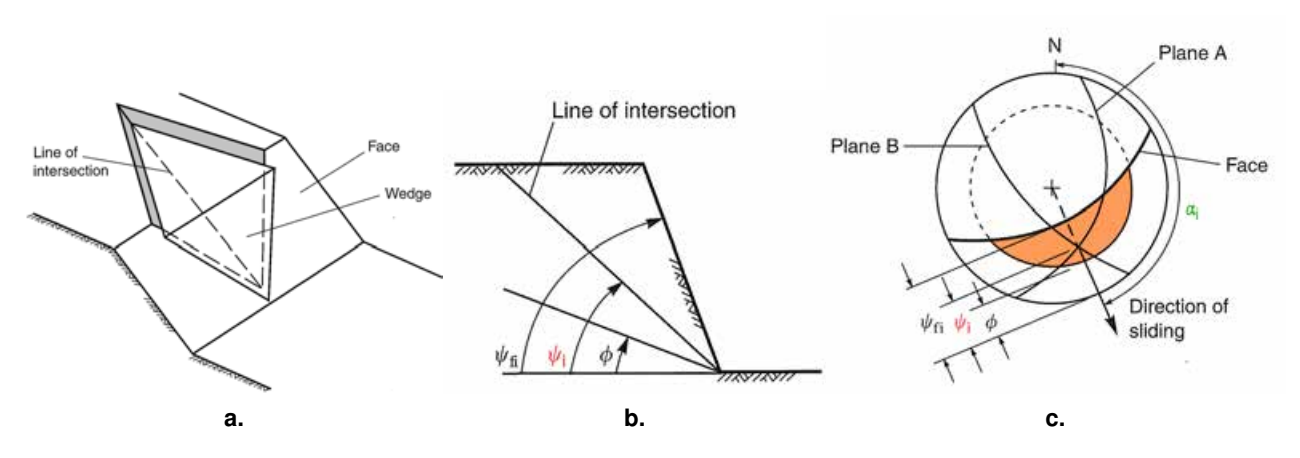

<span id="page-51-2"></span><span id="page-51-1"></span> $F$ IGURE  $I$ -2.10 – **Conditions géométriques et analyse stéréographique d'une rupture par glissement dièdre** *-* [\[Wyllie et Mah, 2004\]](#page-258-1) modifié *-* (**a.**) Schéma du glissement dièdre; (**b.**) Vue en coupe de la paroi au niveau de la ligne d'intersection (et de glissement); (c.) Stéréogramme figurant l'orientation de la ligne de glissement et visualisation de la zone d'instabilité (en orange)

[\[DGATLP, 2010\]](#page-248-0) précise que *« cette approche est très sécuritaire, bien que l'influence de l'eau ne soit pas prise en compte, car ni les effets tridimensionnels ni l'angle d'ouverture du dièdre* (dans le cas d'un glisssement dièdre) *ne sont envisagés, et les discontinuités sont supposées n'avoir aucune cohésion. »* Toutefois, la démarche stéréographique est nécessaire, soit pour conclure à l'absence de risque, soit pour sélectionner les interactions à considérer pour une étude analytique [13](#page-51-3) plus poussée. De plus, la complexité de l'édifice rocheux nécessite bien souvent que cette première analyse cinématique soit accompagnée par une modélisation plus complète.

**★ Modélisation mécanique :** Les modélisations mécaniques du comportement d'un massif rocheux se font sur la base de modèles tridimensionnels construits selon les principes évoqués au paragraphe [I-2.1.4.](#page-44-1) Les paramètres géométriques contenus dans ces modèles conditionnent donc les résultats de la modélisation du comportement mécanique. De l'exactitude des paramètres géométriques d'entrée va dépendre la fiabilité de la modélisation mécanique résultante. Ces outils se distinguent en deux familles suivant la méthode de calcul employée :

– **calculs à la rupture** : ils ne s'intéressent qu'à la stabilité/instabilité d'un bloc (ou d'un assemblage de blocs). Dans ce cas, les relations entre contraintes et déformation au sein du massif rocheux ne sont pas prises en compte, et seul l'équilibre statique des blocs est concerné. De nombreux logiciels d'analyse de stabilité, basés sur des calculs à la rupture, ont été développés. Ils

<span id="page-51-3"></span><sup>13.</sup> Une méthodologie de calcul du coefficient de sécurité pour le cas d'un glissement dièdre est notamment donnée par [\[Wyllie et Mah, 2004\]](#page-258-1), pages 156-157.

ne seront pas abordés ici mais [\[Singh et Goel, 2002\]](#page-256-1) ont présenté un grand nombre d'entre eux. Nous pouvons néanmoins citer le logiciel *RESOBLOK*, développé depuis une vingtaine d'année par le *LAboratoire Environnement Géomécanique et Ouvrage* (LAEGO) et l'*Institut National de l'EnviRonnement industriel et des rISques* (INERIS), et qui permet la modélisation tridimensionnelle d'un massif selon une approche déterministe ou stochastique.

– **modélisation en contrainte-déformation** d'un assemblage de blocs : *a contrario* des calculs à la rupture, ce type d'approche considère l'état de contrainte dans le massif ainsi que les déformations associées. Étant donné que les milieux étudiés sont discontinus, ces calculs font appel à des techniques dites *"méthodes des éléments discrets"* initiées par [\[Cundall et Strack, 1979\]](#page-248-1) [14](#page-52-0) . L'application de cette méthode à la modélisation des massifs rocheux fissurés a été notamment abordée par [\[Tahiri, 1992\]](#page-257-0).

Comme nous l'avons déjà mentionné, l'étude du comportement mécanique des joints rocheux est en dehors du cadre de ce projet. Sans considération mécanique, la problématique d'une modélisation géostructurale 3D des parois rocheuses oriente en effet la réflexion, en premier lieu, vers les moyens permettant d'extraire les paramètres géométriques déterminants pour la caractérisation du massif. En revanche, ces informations peuvent être utilisées, en second lieu, en tant que données d'entrée pour les outils de modélisation du comportement mécanique. Nous voyons donc que l'ensemble des développements qui seront proposés et discutés dans la suite du document peut, en s'inscrivant dans un cadre plus global, s'envisager comme le premier maillon d'une chaine aboutissant à une gestion plus efficace du risque rocheux.

<span id="page-52-0"></span><sup>14.</sup> De l'anglais *discrete element method*, cette méthode de calcul a été proposée en 1979 par Cundall et Strack qui travaillaient sur la définition du comportement des assemblages granulaires dans un contexte géologique. Il s'agit d'une représentation discrète du milieu étudié, qui considère un ensemble d'éléments interagissant entre eux sous l'influence des lois de la mécanique. Ces éléments discrets peuvent être très nombreux, bien que leur nombre soit limité par les coûts de calcul, permettant ainsi de reproduire un grand nombre de comportements et de phénomènes présents dans la nature. Dans le cas de l'étude d'un massif fracturé à l'aide de cette méthode, les interactions entre éléments (entre blocs) représentent les joints rocheux.

#### *Conclusions du chapitre I-2*

Dans ce chapitre, nous avons entrepris d'aborder les paramètres, les critères et les méthodologies entrant en compte dans la caractérisation géologique d'un massif rocheux et de son réseau de fractures. Brièvement présentées, les méthodes d'analyse de la stabilité d'un édifice rocheux nous amènent naturellement à aborder dans le chapitre suivant le phénomène de chute de blocs et donc les notions d'aléa puis de risque (et de gestion du risque) qui lui sont associées.

Le découpage d'un massif rocheux en blocs plus ou moins disjoints est une propriété fondamentale que l'on caractérise au moyen de **paramètres géométriques** dont les plus déterminants sont l'orientation, l'espacement, l'extension et la rugosité. La bonne connaissance de ces grandeurs est un élément clé dans le processus de caractérisation du massif. Visant une gestion optimale du risque rocheux, le géologue peut avoir recours à des méthodes de **modélisation du comportement mécanique** qui s'appuient alors sur les modèles géométriques (méthode des éléments discrets).

Le chapitre suivant permet de resituer la problématique géologique dans le contexte d'application de cette thèse : l'environnement ferroviaire.

# **<sup>C</sup>HAPITRE** *I-3*

# RISQUE ROCHEUX ET DOMAINE FERROVIAIRE

#### Sommaire

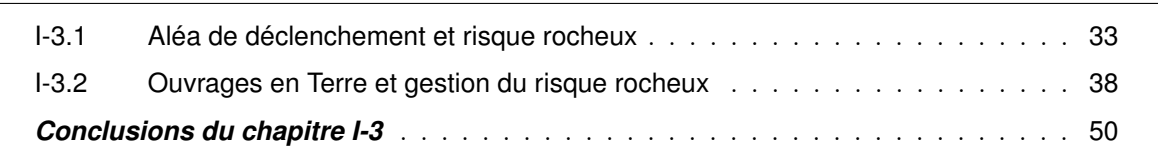

Les tranchées rocheuses représentent un linéaire de 2300 km. L'état et le comportement de ces e réseau ferré national comporte un important patrimoine d'ouvrages en terre (OT) parmi lesquels ouvrages rocheux peuvent influer grandement sur les performances d'une ligne ferroviaire, tant pour la sécurité des voyageurs que pour la régularité des circulations. La gestion de ce patrimoine est une tâche délicate du fait de la nature aléatoire des phénomènes naturels impactant les OT et de leur variabilité à l'échelle du territoire. Quoi qu'il en soit, le travail d'expertise réalisé sur les ouvrages rocheux nécessite une caractérisation structurale dont les principes essentiels ont été présentés au chapitre précédent.

Ce chapitre débutera par une définition des notions d'aléa et de risque appliquées au domaine rocheux. Les méthodes actuelles d'expertise de terrain classiquement mises en œuvre seront abordées. Nous traiterons également de la stratégie de gestion du risque rocheux au sein du système ferroviaire. La constatation des principales lacunes et des limites des outils actuels nous permettra d'introduire les besoins et les enjeux, et ainsi d'entrevoir les contributions du travail de cette thèse.

## <span id="page-54-0"></span>**I-3.1** Aléa de déclenchement et risque rocheux

#### **I-3.1.1 Alea-Risque : d ´ efinitions ´**

*Stricto sensu*, le terme *aléa* désigne la possibilité d'occurrence d'un phénomène, éventuellement quantifiée sous forme d'une probabilité. L'aléa est donc une notion différente de celle du *risque*, bien que les deux termes soient fréquemment mélangés dans le langage courant. En effet, pour les chutes de blocs (comme pour n'importe quel phénomène naturel), *« la notion de risque n'apparaît que s'il y a mise en danger de biens ou de personnes »* [\[LCPC, 2001\]](#page-253-0). L'aléa désigne la possibilité que l'évènement se produise, alors que le risque concerne plutôt les conséquences de cet évènement, c'est-à-dire qu'il

inclut la notion de vulnérabilité des installations et des personnes environnantes. D'une manière schématique, nous pouvons dire que le risque englobe l'aléa puisqu'il est une combinaison de l'aléa et des enjeux. Il peut s'exprimer comme le produit de l'aléa par les dommages potentiels<sup>[1](#page-55-0)</sup>, ceux-ci pouvant s'exprimer en termes financiers (pour des dommages matériels) ou de vies humaines. Ainsi le risque est d'autant plus fort que l'aléa est élevé et les infrastructures/personnes exposées.

Dans le domaine ferroviaire, la question de la maîtrise du risque rocheux est évidemment primordiale. La gestion de ce risque a notamment été abordée par [\[Pollet, 2012\]](#page-255-0) et [\[Nunokawa](#page-254-1) *et al.*, 2012], ces derniers présentant une approche se proposant de quantifier le risque. De manière générale, il apparaît que ce risque rocheux peut s'analyser selon trois composantes (figure [I-3.1\)](#page-55-1) :

- la **probabilité de rupture** : elle peut concerner une masse rocheuse bien spécifique et identifiée, ou au contraire s'appliquer sur une zone plus vaste. Dans le premier cas, nous parlerons d'aléa localisé, dans le second cas, d'aléa diffus [\[Hantz, 2010\]](#page-251-0).
- la **probabilité de propagation** : l'analyse de la propagation du volume rocheux après son détachement de la paroi nécessite la réalisation d'une étude trajectographique [\[Bourrier et Berger,](#page-247-1) [2010\]](#page-247-1). Généralement, compte tenu des incertitudes, cette étude prend la forme d'une simulation probabiliste. Néanmoins, des modélisations déterministes pessimistes qui se basent sur les valeurs les plus défavorables des différents paramètres sont également employées, notamment dans le cadre du dimensionnement des ouvrages de protection.
- la **probabilité d'endommagement de l'infrastructure** : désigne la probabilité que les volumes rocheux engagés détériorent l'infrastructure ferroviaire en place (sans qu'il n'y ait forcément de heurt direct sur un train en circulation).

Nous reviendrons plus en détail sur cette problématique de management du risque en milieu ferroviaire dans la section [I-3.2.](#page-59-0)

<span id="page-55-1"></span>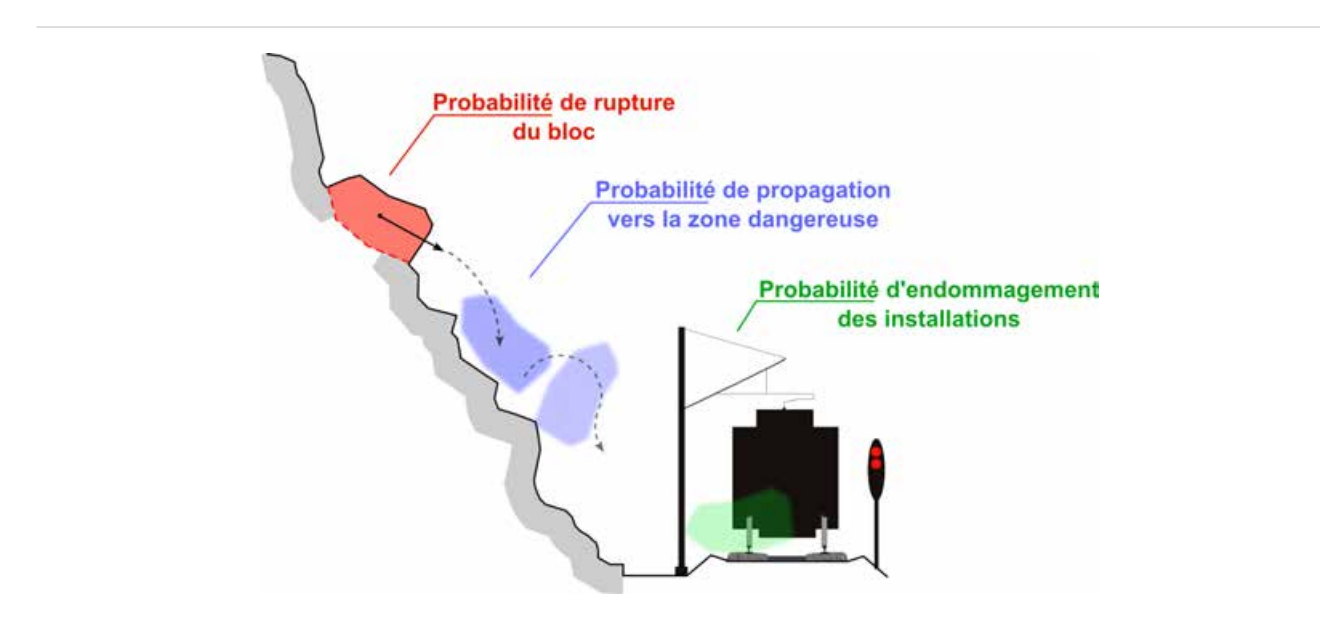

FIGURE I-3.1 – **Risque rocheux et plateforme ferroviaire : combinaison de trois composantes.** - ins-piré de [[Nunokawa](#page-254-1) *et al.*, 2012]; La zone dangereuse désigne l'ensemble des installations exposées au risque.

<span id="page-55-0"></span><sup>1.</sup> À condition de disposer d'une mesure scalaire dans les deux cas.

La détermination des conditions de détachement (probabilité de rupture) ainsi que des modalités d'arrêt des blocs (endommagement des infrastructures) sont des éléments capitaux pour la caractérisation du risque rocheux correspondant. De la même manière, la caractérisation de la trajectoire des blocs (probabilité de propagation vers la zone dangereuse) est un élément crucial pour la prévention de ce risque.

Cependant, avant même d'étudier la propagation et la trajectoire du bloc, jusqu'à son éventuelle interaction finale avec l'infrastructure ferroviaire, des travaux se penchent sur le phénomène originel que constitue le détachement de la masse rocheuse. Même si l'appréciation de l'aléa est relativement bien maîtrisée [2](#page-56-1) , l'estimation précise de l'instant de la rupture, autrement dit la prédiction de la chute de blocs, reste une tâche ardue. [\[Duriez](#page-249-2) *et al.*, 2010] optent pour une approche mécanique dans laquelle une loi de comportement des joints rocheux (avec un critère de rupture adéquat) est proposée. Concernant l'échéance à prédire, [\[LCPC, 2001\]](#page-253-0) propose, au moyen d'une approche "semi-probabiliste", une terminologie et des ordres de grandeurs synthétisés dans le tableau [I-3.1.](#page-56-2) L'utilisation de la photointerprétation, spécialement grâce à la stéréoscopie aérienne, pour l'établissement de plans de prévention des risques liés aux mouvements de terrain est notamment présentée par [\[LCPC, 1999\]](#page-253-2).

<span id="page-56-2"></span>

| Probabilité | Délai                       | <b>Qualificatif</b>                                                |
|-------------|-----------------------------|--------------------------------------------------------------------|
| Très élevée | Imminent                    | Dans les quelques heures ou d'ici une à<br>deux semaines.          |
| Élevée      | Très court terme            | Quelques mois à 2 ans environ.                                     |
| Modérée     | Court terme                 | 5 à 10-20 ans.                                                     |
| Faible      | Moven terme                 | 10-20 à 30-50 ans.                                                 |
| Très faible | Long terme                  | Au-delà de 30-50 ans.                                              |
|             | "A l'échelle<br>géologique" | Dans quelques siècles (pas de parade à<br>prévoir dans l'immédiat) |

TABLEAU I-3.1 – **Qualification du couple** *probabilite/d´ elai ´* **vis-a-vis de l'al ` ea´** - [\[LCPC, 2001\]](#page-253-0)

Les études spécifiques d'aléa lié aux éboulements rocheux font appel à des méthodologies utilisant plusieurs couches d'information [\[LCPC, 2004\]](#page-253-1) : approche historique, description géologique et morphologique, contexte climatique et hydrologique, etc. Parmi ces sources d'information, l'approche structurale est une composante importante. La problématique de stabilité d'un édifice rocheux et surtout la gestion du risque qui lui est directement associé, ne peuvent être correctement appréhendées sans une bonne compréhension et une caractérisation efficace des systèmes de discontinuités qui le structurent. Nous avons précédemment évoqué les différents paramètres, tant géométriques que mécaniques, intervenant traditionnellement dans cette caractérisation géologique. La détermination de ces paramètres nécessite la réalisation d'opérations de mesure sur le terrain dont les principales méthodes actuelles sont discutées dans la section suivante.

#### <span id="page-56-0"></span>**I-3.1.2 Methodes classiques d'expertise ´**

La réalisation de mesures géotechniques sur l'affleurement étudié permet de collecter un ensemble d'informations, à la fois quantitatives (orientation, dimensions, etc.) et qualitatives (type de fracture,

<span id="page-56-1"></span>2. Estimation du volume rocheux mobilisable, localisation des départs, probabilité que l'évènement survienne, etc.

etc.), indispensables à la caractérisation du massif et de son comportement mécanique. Bien que les techniques de télédétection permettent d'obtenir des modélisations sans contact avec l'objet (photogrammétrie numérique, corrélation d'images, lasergrammétrie, etc.), l'exploitation de tels modèles reste encore aujourd'hui relativement marginale <sup>[3](#page-57-0)</sup>. De fait, les méthodes traditionnellement en vigueur sont des méthodes manuelles pour lesquelles les mesures nécessitent un accès direct à l'affleurement étudié.

Nous aborderons dans cette section les deux principales approches méthodologiques couramment appliquées. L'une et l'autre reposent sur la mesure d'orientation et de position des discontinuités affleurantes et ne nécessitent qu'un équipement léger incluant boussole, clinomètre et mètre ruban. Nous traiterons également, en nous restreignant au cadre interne de la *SNCF*, du déroulement classique d'une opération d'étude d'ouvrage rocheux. Dans l'optique de l'établissement de la solution optimale de confortement (se reporter à la section [I-3.2.3\)](#page-63-0), les principales faiblesses de ces méthodes manuelles et classiques seront soulignées, renforçant ainsi l'intérêt pour notre étude visant à contourner ces limitations.

#### **I-3.1.2.1** *Scanline mapping* **: une approche lineaire ´**

La "mesure à la ficelle", de l'anglais *scanline mapping* (ou *line sampling*) est une technique de relevé des discontinuités utilisant une approche d'échantillonnage linéaire. Elle consiste à positionner une ligne de mesure, souvent matérialisée par un mètre ruban, contre la paroi rocheuse. Chaque plan ou trace de discontinuité intersectant cette ligne est ensuite relevé, en mesurant à la fois les propriétés de la discontinuité (type, orientation, extension, ouverture, etc.) et sa position d'intersection le long du ruban. L'orientation de la ligne de mesure est également notée. L'échantillon statistique ainsi récolté est ensuite utilisé pour caractériser le système de fracturation du massif et son comportement mécanique.

Cette technique est décrite par de nombreux auteurs et des préconisations sont notamment faites par [\[Priest et Hudson, 1981\]](#page-255-1) et [\[Priest, 1993\]](#page-255-2) quant aux caractéristiques du dispositif de mesure. En pratique, la longueur de la ligne de mesure est bien souvent comprise entre 2 et 30 mètres. Il est important que celle-ci s'accorde avec l'état de fracturation apparent de l'affleurement rocheux. En effet, une paroi fortement fracturée nécessitera une ligne de mesure plus petite qu'une paroi massive présentant peu de discontinuités. Le relevé de la fracturation le long du ruban se fait ensuite systématiquement au niveau de chaque intersection d'une discontinuité avec celui-ci. La mesure de l'orientation (direction et pendage) se fait au moyen d'une boussole de géologue comme cela est explicité dans la figure [I-2.3.](#page-39-0) De manière à obtenir un échantillon statistique suffisamment fiable pour la détermination de la fréquence des discontinuités, la longueur de la ligne de mesure doit être au moins 50 fois supérieure à la valeur de l'espacement moyen [\[Priest, 1993\]](#page-255-2). Il est également recommandé que le nombre de discontinuités relevées soit compris entre 150 et 350, 50% d'entre elles ayant au moins une extrémité visible sur la paroi. Ces préconisations ne sont pas sans conséquence quant à la taille minimale d'un affleurement rocheux caractérisable par cette méthode.

Il est important de mentionner que la mesure à la ficelle est principalement biaisée par deux phénomènes. En premier lieu, cette technique d'échantillonnage est dépendante de l'extension des discontinuités. En effet, à nombre de traces égal sur l'affleurement, les traces longues ont plus de chance

<span id="page-57-0"></span><sup>3.</sup> Le développement de ces outils et leur application au domaine de la géologie structurale constitue, rappelons le, l'un des enjeux majeurs de cette thèse.

d'être intersectées par la ligne de mesure et apparaissent donc plus rapprochées. Les discontinuités peu étendues sont ainsi bien souvent en sous représentation dans l'échantillon statistique, ce qui peut influencer le calcul d'une orientation moyenne de manière non négligeable.

Un second biais de mesure intervient au niveau du choix de l'orientation de la ligne de mesure, aboutissant à un sous-échantillonnage des discontinuités dont l'orientation se rapproche de celle du ruban. Cette erreur, influant également sur la détermination de l'orientation et de l'espacement, est d'autant plus perceptible que l'angle entre le plan relevé et la ligne de mesure est faible.

Ainsi, de manière à minimiser l'impact de ces biais de mesure, l'orientation de la ligne de levé devrait être choisie préférentiellement de sorte à ce qu'elle soit perpendiculaire aux discontinuités principales. Si deux orientations principales (deux familles) sont clairement visibles sur la paroi, une orientation médiane pourra être choisie. Quoiqu'il en soit, plusieurs lignes de mesure peuvent être réalisées, combinant des orientations horizontales et verticales. Néanmoins, cela n'est pas toujours réalisable en pratique du fait des contraintes d'accessibilité imposées par le site et des moyens disponibles pour l'étude (nacelles, cordages, etc.).

#### **I-3.1.2.2** *Cell mapping* **: une approche surfacique**

Une approche différente de la mesure à la ficelle consiste à considérer, non plus seulement une ligne de mesure (1D), mais une zone d'échantillonnage (2D) sur la paroi. Cette méthode est appelée en anglais *cell mapping*, ou *window sampling*. Dans cette approche, seules entrent en considération les discontinuités contenues, partiellement au moins, dans la fenêtre d'échantillonnage. La mesure ou l'estimation des propriétés des plans/traces de discontinuités s'opère ensuite de la même manière que pour un relevé à la ficelle, à la différence que leur position dans l'échantillon n'intervient pas dans le relevé. La taille de la fenêtre de mesure est un paramètre crucial. En effet, une grande zone d'inspection permettra de minimiser les biais de mesure liés à des espacements et des extensions variables entre les différentes familles en présence. Plus la fenêtre est grande, meilleure sera la probabilité que la représentation statistique de chacune des familles de discontinuités soit satisfaisante <sup>[4](#page-58-0)</sup>. A l'inverse, une fenêtre de mesure trop petite induira des mesures statistiquement inexploitables. [\[Priest, 1993\]](#page-255-2) recommande que celle-ci soit dimensionnée de manière à ce que chacun de ses côtés intersecte au moins 30 à 100 discontinuités. Une seconde recommandation concerne l'orientation des affleurements relevés. En effet, l'inspection devra se faire, si possible, suivant deux affleurements perpendiculaires de sorte à éviter le sous-échantillonnage des discontinuités dont l'orientation est proche de celle de la paroi.

Le principal inconvénient de cette méthode réside bien souvent dans sa difficulté de mise en pratique. Tout d'abord, il est probable, de manière variable selon le type de roche étudié, que la fenêtre de mesure contienne un grand nombre de discontinuités de faibles dimensions, de sorte qu'il devient, en pratique, très délicat de distinguer une discontinuité déjà relevée d'une autre restant à mesurer. Outre cette complication simplement liée à la rigueur méthodologique de l'opérateur, une autre difficulté majeure réside dans le besoin d'accéder à la paroi rocheuse sur une grande surface. Pour une même qualité du jeu de données récoltées, cette méthode par fenêtrage est bien souvent plus fastidieuse et complexe dans sa mise en œuvre que l'échantillonnage linéaire. C'est pourquoi elle reste relativement peu utilisée.

Le traitement statistique des données acquises sur le site est ensuite réalisé selon des principes que nous aborderons dans un chapitre dédié (cf. chapitre [III-2\)](#page-132-1). Celui-ci concerne principalement les mesures des paramètres d'orientation (permettant de définir l'organisation du réseau de fractures en familles directionnelles), d'espacement et d'extension.

<span id="page-58-0"></span><sup>4.</sup> C'est d'ailleurs le principal avantage de cette méthode par rapport aux mesures à la ficelle.

Au-delà de la simple description des méthodologies manuelles classiques de relevés des discontinuités, il est important de replacer ces opérations dans le contexte opérationnel de l'entreprise *SNCF* en charge de la maintenance des ouvrages rocheux liés au réseau ferré national.

# <span id="page-59-0"></span>**I-3.2 Ouvrages en Terre et gestion du risque rocheux**

# **I-3.2.1 Vision globale du risque**

Étant à l'origine d'incidents et de ralentissements, les OT rocheux situés le long du réseau ferré national représentent un risque réel pour la sécurité et la régularité des circulations ferroviaires. La surveillance, l'entretien, et la régénération des ouvrages en terre sont des éléments majeurs de la gestion du système ferroviaire. C'est pourquoi, *« la SNCF a développé une méthodologie spécifique pour la gestion de ses ouvrages qui, contrairement aux Ouvrages d'Art, fait l'objet de très peu de textes réglementaires et de directives officielles. »* [\[Talfumière, 2011\]](#page-257-1).

<span id="page-59-1"></span>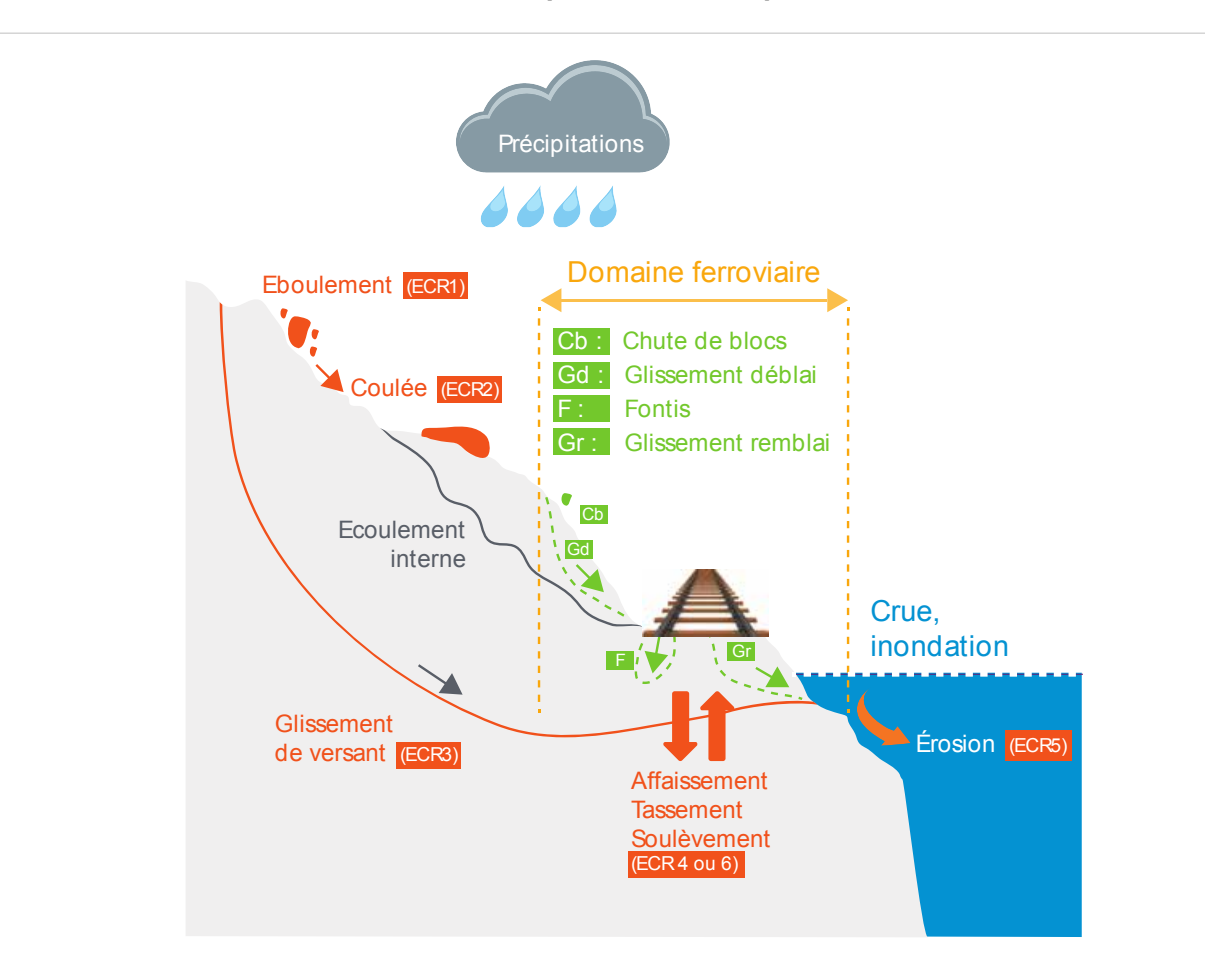

**FIGURE I-3.2 – Domaine ferroviaire dans son environnement : les Événements Critiques Redoutés,** schéma SNCF; Les ECR, Événements Critiques Redoutés, qui concernent ce projet sont les éboulements (ECR1), coulées (ECR2) et dans une moindre mesure les glissements de versant (ECR3).

Autrefois basée sur une simple gestion de l'état des ouvrages (traitement des désordres observés, démarche curative), la méthodologie mise au point s'oriente désormais vers une considération et une gestion des risques liés aux ouvrages en terre et ayant des effets sur les performances (sécurité, exploitation, économie). Le management des risques naturels liés aux ouvrages considère donc le domaine ferroviaire dans son environnement (figure [I-3.2\)](#page-59-1).

<span id="page-60-0"></span>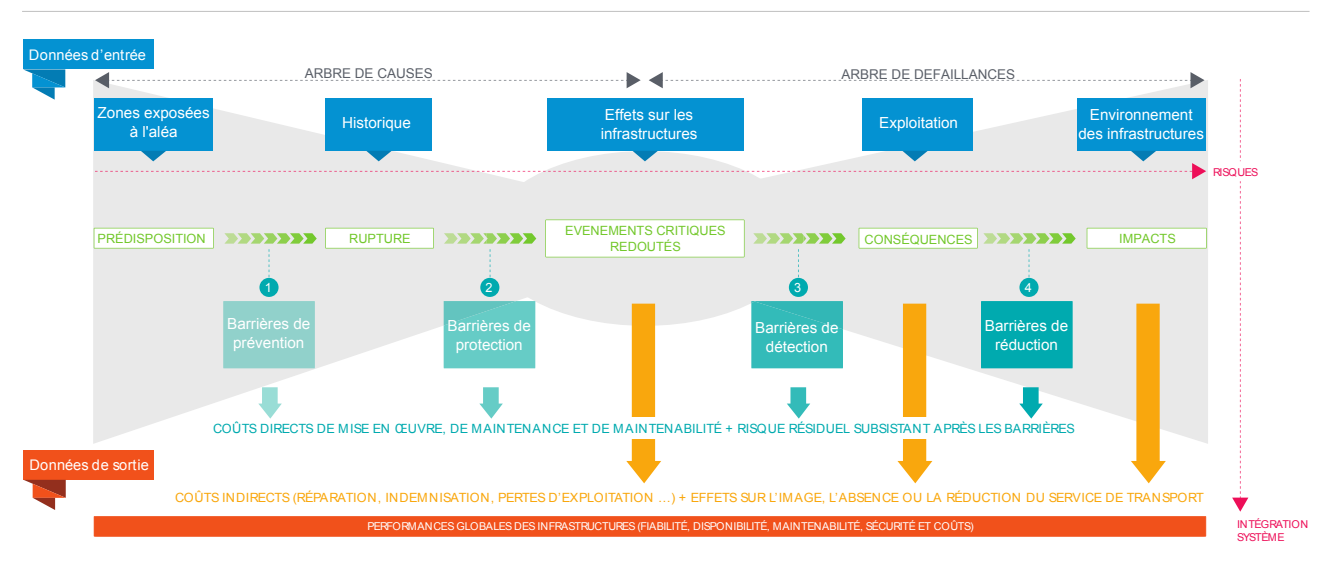

FIGURE I-3.3 – Méthode "nœud papillon" pour le management du risque lié aux Ouvrages en Terre, schéma SNCF; Arbre des causes (prédisposition et rupture) et arbre des défaillances (conséquences et impacts).

L'approche proposée consiste en une analyse linéaire du risque, depuis son origine jusqu'à son impact sur le système ferroviaire. Elle peut être schématisée au moyen d'une représentation de type "nœud papillon" (figure [I-3.3\)](#page-60-0), réunissant un arbre des causes et un arbre des défaillances associées. Cette méthode se structure autour d'un événement central, lié au risque naturel (chute de bloc, glissement de versant, etc.), que l'on nommera l'*Événement Critique Redouté* - ECR. Il s'agit alors de déterminer, pour chaque ECR, les causes (quel est l'évènement déclencheur ?) puis les conséquences sur le système ferroviaire et sur l'environnement (collision, déraillement, endommagement, etc.) [\[Pollet,](#page-255-3) [2013\]](#page-255-3). Quatre types de barrières sont alors proposés pour la gestion du risque. Elles interviennent à des niveaux différents dans la chaine *cause* → *évènement* → *conséquences* et présentent des degrés de risque résiduel <sup>[5](#page-60-1)</sup> variables. Ces barrières seront présentées dans la section [I-3.2.3.](#page-63-0)

Lorsque le phénomène se produit au moment même du passage du train, on parle de "coup au but". Il s'agit d'un évènement rare dont la probabilité augmente naturellement avec la fréquence de circulation des trains. A l'heure actuelle, deux coups au but sont à recenser. L'un est survenu en 1987 sur le réseau ferré national ; l'autre s'est produit récemment le 08 février 2014 à Annot sur la ligne des *Che-*mins de fer de Provence reliant Nice à Digne-les-Bains <sup>[6](#page-60-2)</sup>. Un bloc de plus de 20 tonnes a heurté le flanc droit de la motrice de tête entrainant le déraillement du *train des Pignes* et la mort de deux voyageurs. Les fortes pluies sont une des hypothèses avancées pour expliquer la rupture soudaine du bloc rocheux.

<span id="page-60-2"></span><span id="page-60-1"></span><sup>5.</sup> Le risque résiduel est le risque subsistant après l'application de mesures d'atténuation du risque.

<sup>6.</sup> Nous rappelons que cette ligne est située en dehors du réseau ferré national et qu'elle est exploitée par la Régie Régionale des Transports *Provence-Alpes-Côte d'Azur*.

#### **I-3.2.2 Deroulement des ´ etudes ´**

Visant une gestion optimale du risque rocheux, les opérations de maintenance impliquent inévitablement l'élaboration d'une stratégie d'intervention adaptée au site étudié. Bien que cela ne soit pas systématique<sup>[7](#page-61-0)</sup>, cette stratégie se matérialise bien souvent par la mise en place d'ouvrages de confortement ou de dispositifs spécifiques dont le rôle consiste à protéger, de manière optimale et à un coût raisonnable, l'infrastructure ferroviaire vis-à-vis du risque rocheux environnant (voir la section [I-3.2.3\)](#page-63-0). Le choix puis le dimensionnement de ces installations nécessitent la réalisation d'études préalables à la charge des experts géologues et géotechniciens. Dans le cadre d'une procédure interne [\[SNCF, 2010\]](#page-257-2), cette analyse se décompose en trois phases distinctes faisant intervenir chacune des niveaux d'expertises propres, et allant de la constatation (ou de l'anticipation) d'un désordre jusqu'à la réalisation des travaux de protection (puis du suivi ultérieur). Avant la phase d'exécution des travaux, les deux premières étapes nous concernent tout particulièrement. Il s'agit des études dites d'*Avant-Projet* (*AVP*) et de *Projet* (*PRO*).

F **L'etude d'avant-projet ´** : Lorsque les opérations de suivi régulier des installations mettent en évidence l'émergence d'un risque spécifique sur un ouvrage donné, ou bien lorsque ce risque est révélé par la survenue d'un évènement inattendu (un éboulement par exemple), ou encore au cours d'un projet de réfection de voie, une étude d'avant-projet est initiée. Celle-ci a pour objectif de fournir les éléments d'information suivants :

- une vision structurale simplifiée de l'ouvrage, via, par exemple, la réalisation d'un lever sommaire ;
- un aperçu de l'environnement et de la configuration des lieux : accessibilité de la paroi (en pied et en crête), état de la végétation, géométrie sommaire de la tranchée rocheuse, etc. ;
- une proposition argumentée concernant les différentes solutions de confortement envisageables ;
- une estimation des linéaires et des surfaces entrant en considération, afin de pouvoir fournir un premier aperçu du dimensionnement des différentes parades possibles.

L'étude d'avant-projet nécessite l'intervention sur le site d'un expert géologue, éventuellement secondé par un topographe. Les opérations sur le terrain sont organisées en trois étapes.

En premier lieu, une simple *inspection visuelle du site* est effectuée. Elle permet de percevoir d'une part, la configuration ferroviaire du lieu (nombre de voies, éléments de signalisation, présence d'ouvrages d'art à proximité, etc.) et d'autre part, l'aspect de la paroi rocheuse concernée. Les bornes hectométriques présentes le long des voies sont également repérées et seront utilisées dans la phase suivante.

Basée sur une *expertise empirique*, la seconde étape permet de dresser un *état des lieux général* de la situation, d'appréhender la géométrie globale du site et de proposer, le cas échéant, les différentes solutions de confortement envisageables en fonction des caractéristiques observées pour chaque secteur. Des mesures de hauteur et d'inclinaison sont ensuite réalisées en différent points de la paroi, suivant un espacement régulier (le plus souvent de 10 m) défini grâce aux bornes hectométriques. Les caractéristiques sommaires de l'affleurement ainsi sectorisé sont reportées sur un croquis dédié. Si un accès est possible en crête de paroi, des informations supplémentaires sont collectées, incluant par exemple le niveau d'accessibilité en vue des futurs travaux de confortement, l'état de la végétation ou

<span id="page-61-0"></span><sup>7.</sup> Une stratégie peut consister simplement à éviter la zone à risque lors de l'élaboration du tracé de la ligne, ou à concevoir les OT pour traiter le problème à la source.

la présence d'eau. En complément du croquis et des observations qui y sont consignées, une acquisition photographique est réalisée.

Le *traitement a posteriori de l'ensemble des informations collectées* sur le terrain constitue la troisième phase de l'*AVP*. Si plusieurs stratégies de confortement sont envisageables, chacune d'entre elle se voit argumentée, tant sur le volet technique que sur le volet économique. Concernant ces deux points, des estimations sont proposées pour les mètres linéaires de câbles et d'ancrages, et/ou les surfaces de grillage à prévoir pour couvrir les zones à traiter. Ces valeurs approximatives sont déduites des quelques mesures réalisées sur le site. Les confortements, tels qu'ils sont prévus à ce niveau, sont alors reportés sur les photographies de la paroi. Des images panoramiques sont bien souvent utilisées afin de couvrir d'un seul tenant une vaste zone du site. Un exemple d'un tel document est présenté en figure [I-3.4.](#page-62-0)

<span id="page-62-0"></span>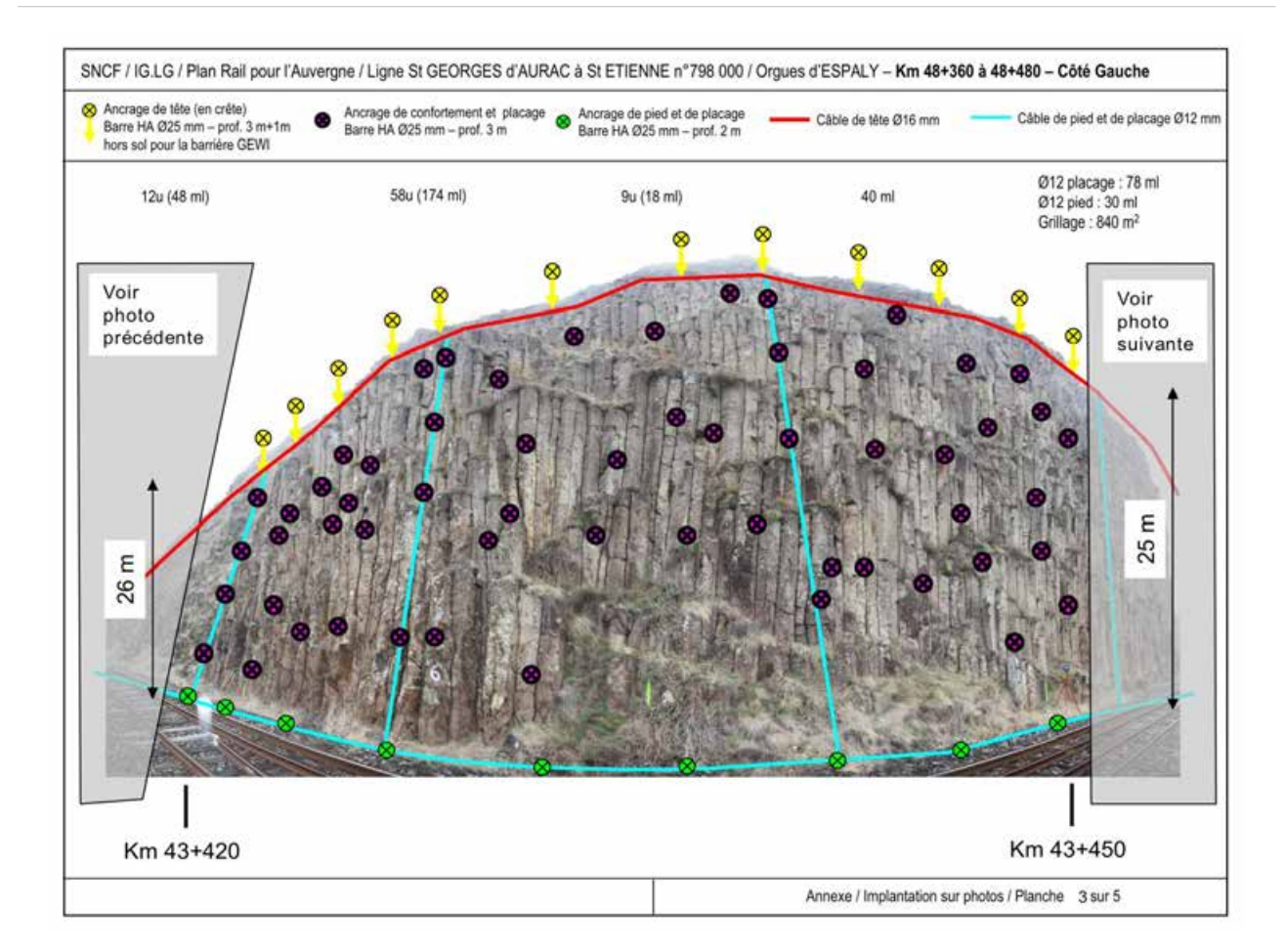

FIGURE I-3.4 – Implantation et dimensionnement d'un grillage plaqué-ancré sur une image pano**ramique** - L'exemple présenté ici est extrait de l'étude de confortement de la paroi des orgues d'Espaly (Espaly Saint-Marcel, Haute-Loire). La portion de la paroi concernee est ´ indiquée grâce aux points kilométriques, permettant de se référer à la voie. Sur cette portion, les câbles de tête, de placage, et de pieds, ainsi que le positionnement des différents ancrages sont reportés. Les estimatifs de longueurs et de surfaces sont également notés. Document *SNCF*

A ce stade, la quantification sommaire des zones à traiter (volume à purger, surface de grillage, quantité d'ancrages, etc.) permet d'estimer le coût de l'ouvrage de confortement ainsi que d'appréhender la faisabilité technique et les potentielles difficultés inhérentes à la réalisation des travaux. Habituellement, une tolérance de 10% entre les valeurs estimées et celles réellement implantées est admise. Notons cependant que pour des cas relativement complexes [8](#page-63-1) , des écarts de l'ordre de 30% ont déjà été constatés.

F **L'etude de projet ´** : Le choix de la stratégie de confortement à mettre en place se base de manière directe sur les résultats et préconisations de l'*AVP*. Si la paroi rocheuse le nécessite [9](#page-63-2) , l'étude de projet se propose d'approfondir et de concentrer les investigations autour de l'option sélectionnée. Les principaux objectifs sont :

- de préciser le modèle structural du massif, via la réalisation, si nécessaire de levés complémentaires ;
- de dimensionner de manière fine les différents composants du confortement (câblage, ancrages, volumes, etc.) ;
- d'optimiser l'implantation du confortement vis-à-vis de la géométrie du site.

Afin d'obtenir ces compléments d'information, un retour sur le site et l'intervention d'une équipe de topographes sont nécessaires. Les levés complémentaires consistent à réaliser des profils en travers au niveau des points caractéristiques de la paroi définis par le géologue [10](#page-63-3). Malgré les difficultés de mesure liées notamment au choix des points à lever, l'acquisition de tels profils à l'aide d'un tachéomètre permet d'enrichir et d'affiner la modélisation géométrique de la paroi. En cas de besoin, des ajustements sont ensuite réalisés au niveau du dimensionnement et du positionnement de la solution de confortement à mettre en place.

Lors de la phase de réalisation des travaux, les document issus de l'étude *PRO* sont directement utilisés par l'entreprise exécutante. C'est ainsi grâce aux photographies annotées que sont réalisées l'implantation et la pose des éléments de confortement.

#### <span id="page-63-0"></span>**I-3.2.3 Barrieres et ouvrages de confortement `**

Traditionnellement, on distingue quatre grands modes d'action permettant de diminuer le risque rocheux. Ceux-ci sont notamment présentés par [\[LCPC, 2001\]](#page-253-0) qui proposent une bibliographie générale sur ce sujet  $11$ . Ces quatre catégories sont :

– les **parades passives** : Le terme *parades passives* regroupe tous les dispositifs de protection visant, non pas à empêcher un éboulement rocheux, mais à en limiter et maîtriser les conséquences sur les infrastructures exposées. La première stratégie consiste à stopper les blocs en chute avant que ceux-ci n'atteignent la zone vulnérable, en utilisant des barrages, écrans ou fosses. Il est également envisageable d'influer sur la trajectoire des blocs en les déviant ou en

<span id="page-63-1"></span><sup>8.</sup> La difficulté d'estimer le cout réel de l'ouvrage est notamment liée à l'utilisation de mesures ponctuelles et donc lacunaires, desquelles une information géométrique exacte est délicate à extraire. La grande dimension de certains ouvrages, et leurs difficultés d'accès et de mesure rendent souvent très délicate l'estimation des coûts d'intervention.

<span id="page-63-3"></span><span id="page-63-2"></span><sup>9.</sup> Dans la plupart des cas, les données issues de l'*AVP* sont directement exploitées pour la réalisation des travaux.

<sup>10.</sup> De manière volontaire, nous ne faisons pas mention ici des acquisitions de nuages 3D denses par scanner-laser ou photogrammétrie dont l'utilisation vient fiabiliser l'expertise. D'un usage restreint il y a quelques mois, ces techniques sont néanmoins de plus en plus utilisées dans le cadre des études. Leur développement au sein de l'entreprise est promu par cette thèse.

<span id="page-63-4"></span><sup>11.</sup> Le lecteur s'y référera pour une description détaillée des dispositifs et des parades.

dissipant leur énergie cinétique. Dans ce cas, une étude trajectographique préalable est indispensable de manière à dimensionner et positionner correctement les ouvrages. Elle requiert alors la connaissance de la topographie du secteur concerné, depuis la zone de départ des blocs jusqu'à leur immobilisation. La possibilité d'exploiter un modèle numérique 3D complet permet ainsi de fiabiliser les simulations de trajectoires et contribue fortement à la qualité des études. Notons que les dispositifs déviateurs peuvent agir à proximité de la zone de départ (dans le cas d'un filet pendu par exemple), ou bien à proximité de la zone à protéger (galerie pare-blocs, merlon, etc.).

- les **parades actives** : *« Intervenir au niveau des masses instables, en s'opposant notamment à la manifestation du phénomène, c'est-à-dire en maintenant en place les masses rocheuses et en évitant l'altération du parement »* [\[LCPC, 2001\]](#page-253-0), tel est l'objectif des *parades actives*. La suppression (ou tout du moins la minimisation) de l'aléa de rupture peut s'entreprendre grâce à deux approches : l'une préconisant la suppression pure et simple des zones potentiellement instables, l'autre préférant la stabilisation et le confortement de ces masses dangereuses. De plus, la mise en place d'un système de drainage du massif permet de limiter l'effet perturbateur de l'eau. Ces dispositifs *actifs* sont principalement utilisés pour des parois rocheuses subverticales. En effet pour ce type de paroi, la probabilité qu'une masse en chute atterrisse directement sur la plateforme située en contre-bas est extrêmement forte et il devient donc indispensable de supprimer l'aléa de rupture.
- l'**évitement** : consiste à éloigner les infrastructures exposées de la zone à risque. En milieu ferroviaire, cette stratégie intervient notamment lors de la définition du tracé d'une ligne nouvelle.
- la **surveillance** : permet d'étudier l'évolution du site. Il s'agit généralement d'une solution provisoire mais, en environnement ferroviaire, des dispositifs de surveillance à demeure sont fréquemment employés.

Parallèlement à cette classification standard des moyens permettant la gestion du risque rocheux, la méthodologie *SNCF* présentée précédemment propose une approche adaptée aux besoins spécifiques des études ferroviaires. Celle-ci compte également quatre types de barrières (prévention, protection,

<span id="page-64-0"></span>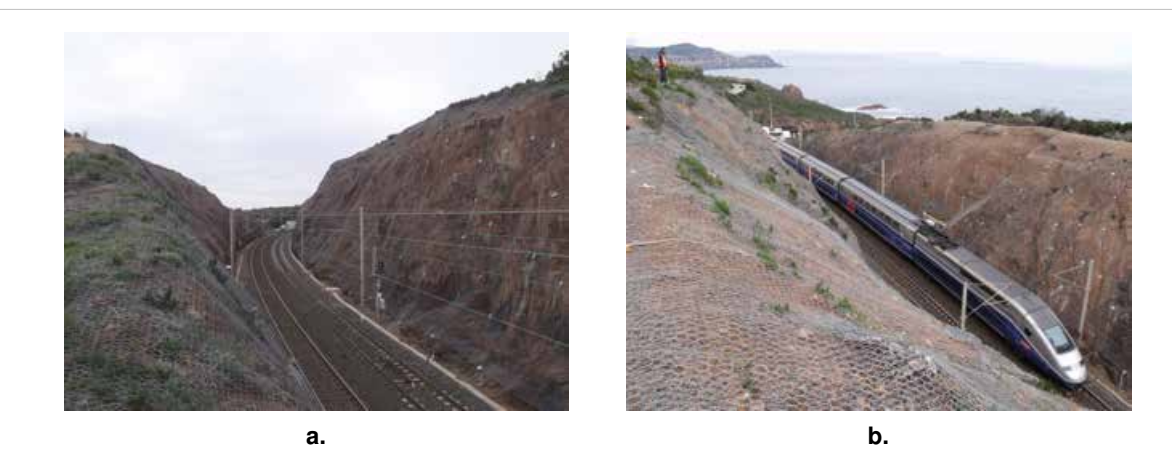

FIGURE I-3.5 - Exemple de tranchée rocheuse confortée par Grillage Plaqué Ancré - [\[Pollet, 2012\]](#page-255-0); (a.) Vue en bordure de la tranchée ; (b.) Vue depuis la crête

détection et réduction), chacune intervenant à un niveau différent dans l'enchaînement des causes et des conséquences (voir figure [I-3.3\)](#page-60-0).

 $\star$  **Les barrières de PRÉVENTION** interviennent avant le phénomène de rupture. Elles agissent directement sur l'aléa de départ en empêchant l'évènement (chute de blocs, etc.) de se produire. Il s'agit donc de parades actives. La prévention vis-à-vis de l'aléa de départ peut se concrétiser par une suppression de la masse potentiellement instable (purge, reprofilage) ou par l'installation d'un ouvrage de confortement : soutènement, ancrage, grillage plaqué ancré (figure [I-3.5\)](#page-64-0), béton projeté, etc.

<span id="page-65-0"></span> $\star$  **Les barrières de PROTECTION** interviennent après le phénomène de rupture et visent à s'opposer à sa propagation jusqu'aux enjeux. Il s'agit de parades passives permettant de maitriser les conséquences du phénomène en supprimant, ou du moins en minimisant, son impact sur l'infrastructure concernée.

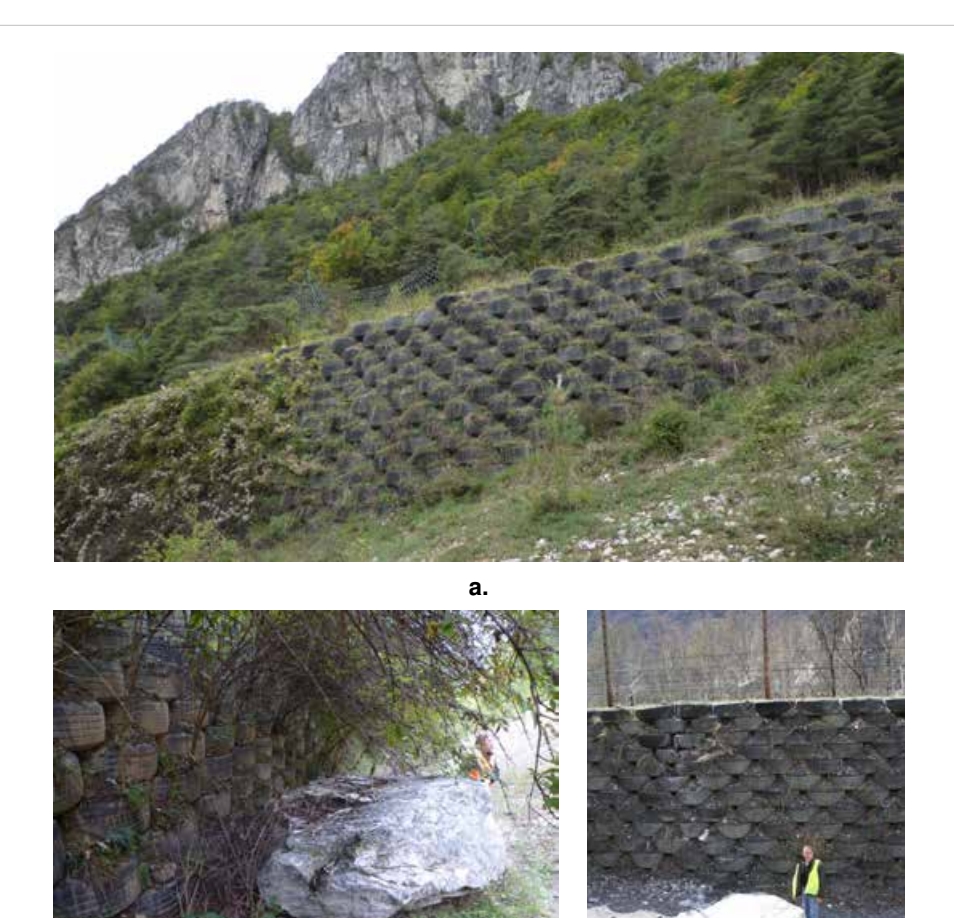

**b. c.**

FIGURE I-3.6 – **Le merlon, une parade passive** - Exemples : (**a.**) et (**b.**) Merlon de type *"pneusol"* situe´ sur la commune de Moutiers (Savoie), en surplomb de la ligne de Saint-Pierre-d'Albigny à Bourg-Saint-Maurice et de la RN 90. On distingue en arrière plan la barre rocheuse du Mont Galgan, Massif du Beaufortin. Nous voyons en (**a.**) la face aval du merlon et en (**b.**) sa face amont où un bloc a été stoppé. En (c.), autre exemple de bloc stoppé par un merlon. Juste en arrière plan, on distingue l'infrastructure ferroviaire épargnée. Photos SNCF

Le merlon (figure [I-3.6\)](#page-65-0) et les écrans de filets (figure [I-3.7](#page-66-0) - statiques ou déformables) sont des exemples typiques de barrières de protection. Nous pouvons également citer les fosses, les déviateurs (figure [I-3.8\)](#page-67-0) et les dissipateurs d'énergie.

<span id="page-66-0"></span>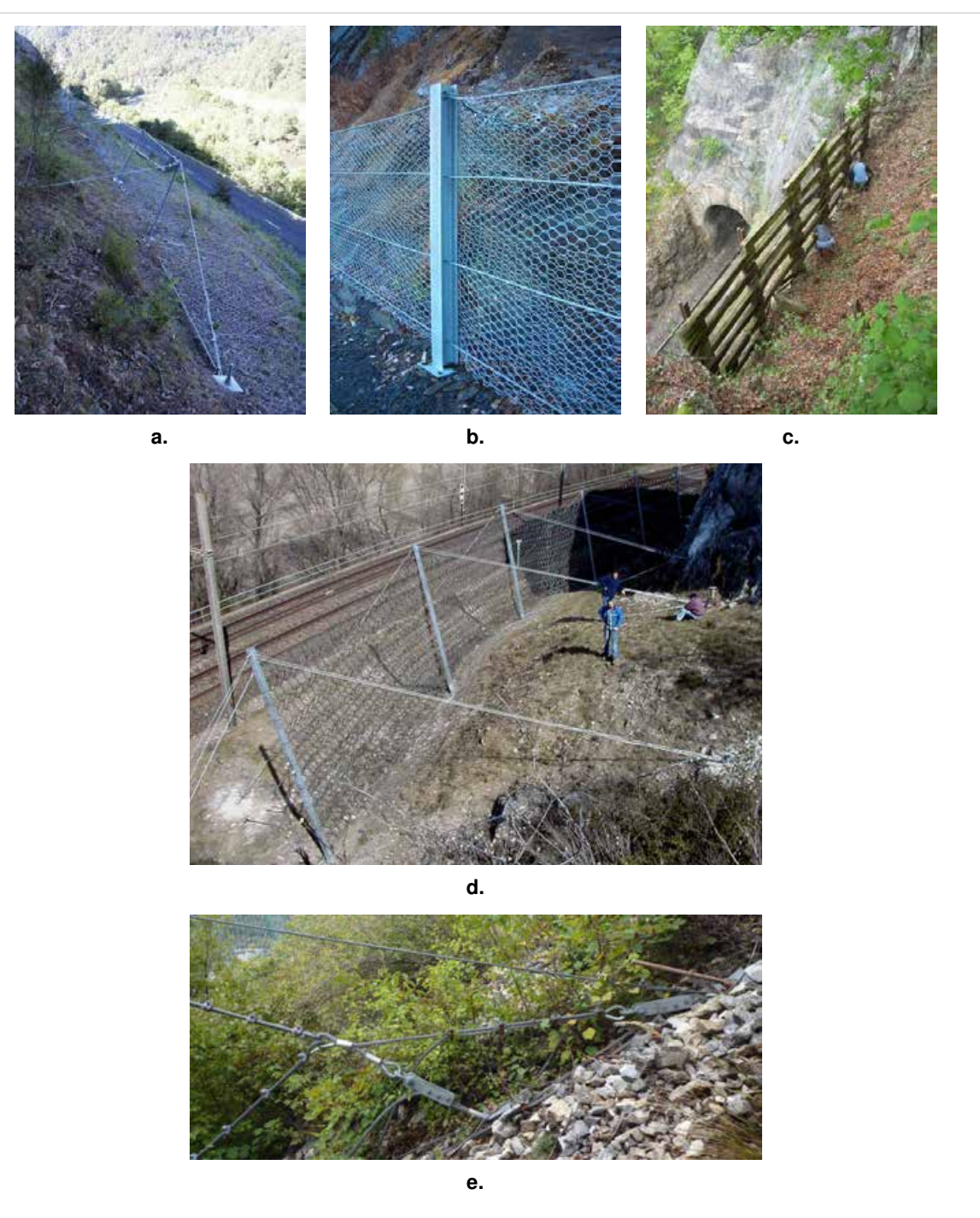

FIGURE I-3.7 – Quelques exemples de parades de type *Écran* - (a.) Écran statique grillagé haubané dans le versant; (b.) Barrière grillagée en pied de versant; (c.) Échelle de perroquet - On distingue une tête de tunnel en contre-bas.; (d.) Écran de filet pare-blocs déformable; (e.) Installés en amont du filet au niveau du dispositif de haubanage permettant la liaison écransol, les systèmes de freins à câbles assurent, par frottement, une dissipation de l'énergie cinétique du bloc. Photos SNCF

<span id="page-67-0"></span>Partie I : Caractérisation 3D de la découpe des massifs rocheux : spécificités du domaine ferroviaire

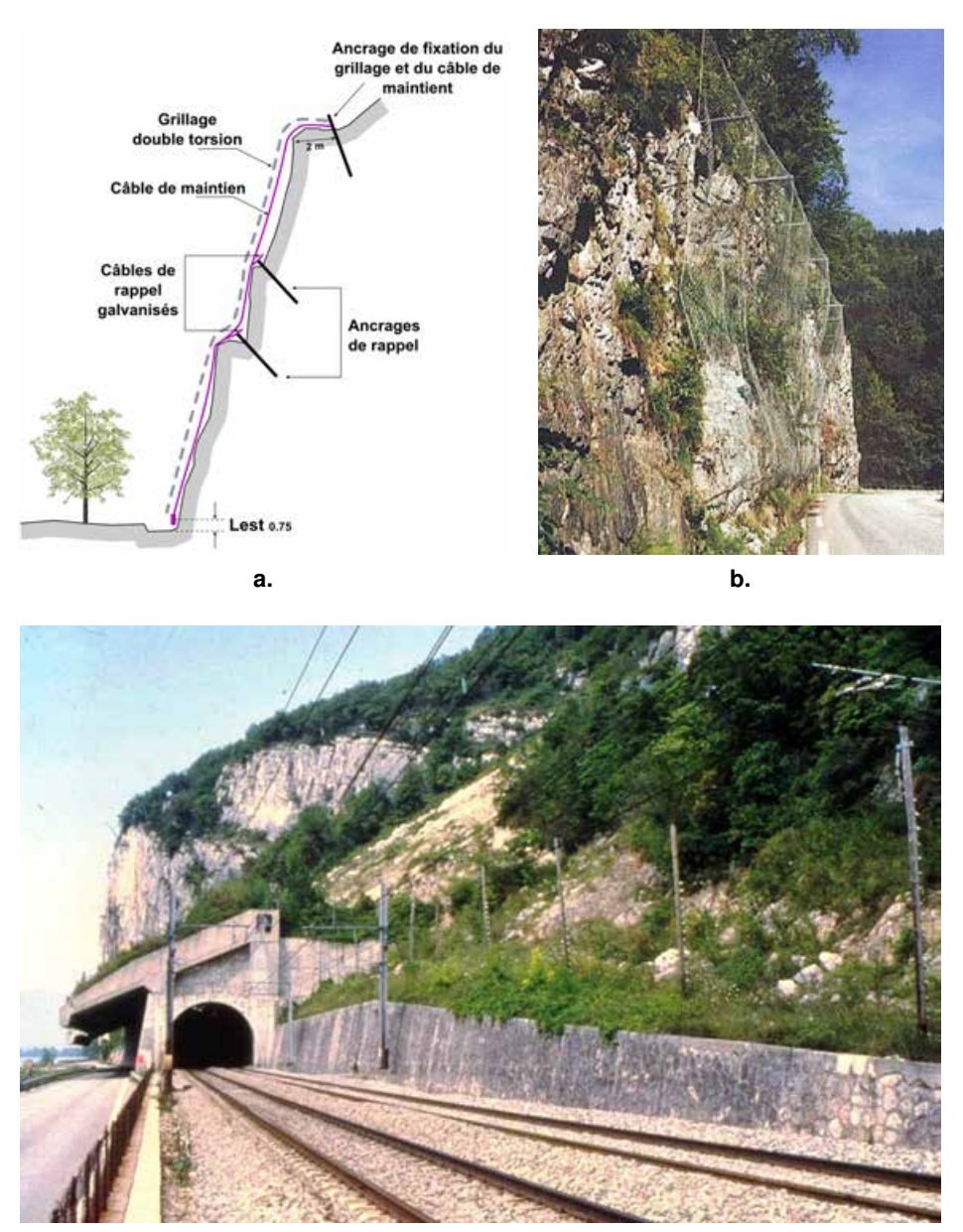

**c.**

FIGURE I-3.8 – **Quelques exemples de parades de type** *Deviateur ´* - (**a.**) Schema de principe d'un ´ grillage pendu simple ; (**b.**) Exemple d'un grillage pendu sur poteaux ; (**c.**) Exemple d'une galerie couverte, le Grand Rocher, au bord du lac du Bourget

**★ Les barrières de DÉTECTION** agissent après que l'Événement Critique Redouté se soit produit. Elles consistent à alerter l'exploitation d'un obstacle potentiel en voie. Employés sur le réseau ferré national depuis le début des années 1970, les filets détecteurs de blocs jouent ce rôle. Ils sont principalement utilisés lorsqu'un risque de chute de gros volumes doit être considéré le long d'un linéaire important et leur simplicité tranche avec la relative complexité du système ferroviaire. *« Le principe consiste en effet à arrêter les trains, suite à la rupture d'un fil lors du passage d'un bloc. La rupture du fil a pour effet d'interrompre la continuité électrique et ainsi de déclencher le système en provoquant l'arrêt des circulations ferroviaires »* [\[Pollet, 2012\]](#page-255-0). Les écrans de filets peuvent être positionnés horizontalement ou verticalement (figure [I-3.9\)](#page-68-0). A l'heure actuelle, environ 150 *km* de lignes sont équipés de tels dispositifs.

<span id="page-68-0"></span>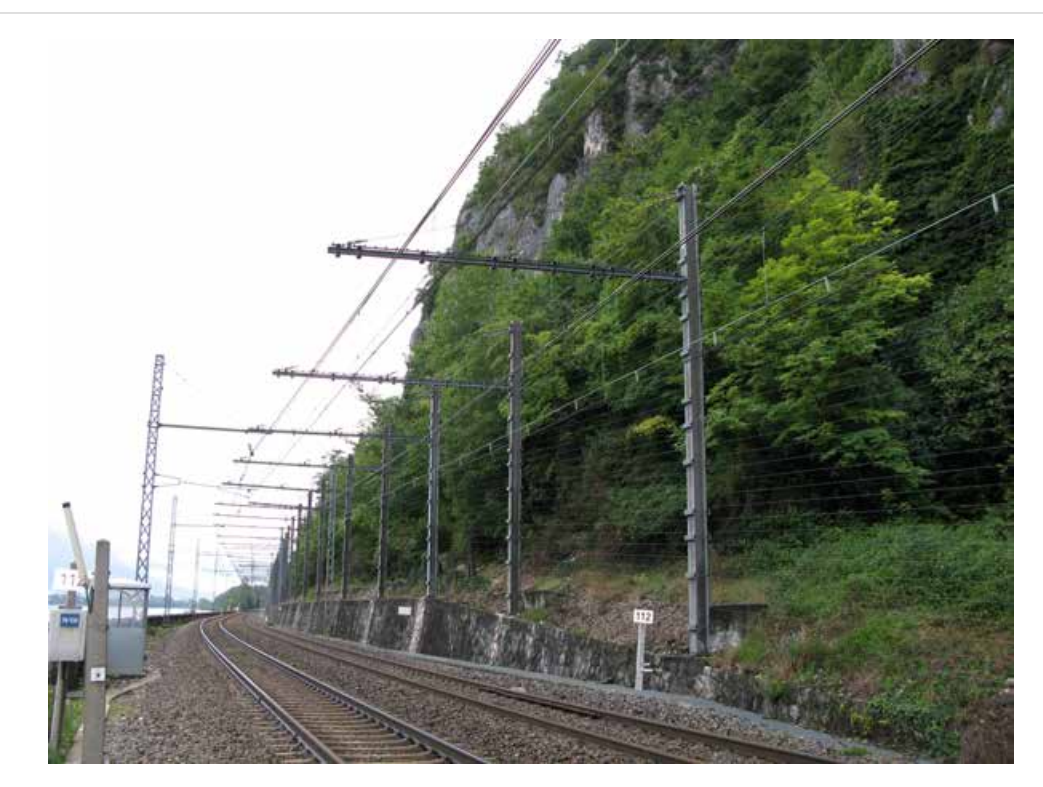

FIGURE I-3.9 – **Filets detecteurs verticaux et horizontaux sur poteaux m ´ etalliques ´** - [\[Pollet, 2012\]](#page-255-0)

**★ Les barrières de RÉDUCTION** interviennent en bout de la chaine des causes et des défaillances, l'évènement n'ayant pas pu être prévenu, bloqué, ni détecté à temps. Leur objectif est de limiter en dernier recours l'impact d'une collision ou d'un déraillement. En pratique, elles consistent en la mise en place de ralentissements (limitation de la vitesse), ou l'installation d'un rail de sécurité. Ce dernier, situé entre les deux rails de roulement, empêche le train de quitter totalement la voie en cas de déraillement. L'efficacité d'un tel dispositif a par exemple été prouvée lors du déraillement d'un TER survenu à Mercuès, sur la ligne Toulouse-Brive le 22 mai 2012, suite à l'éboulement d'une partie de la falaise longeant les voies. Le rail de sécurité a alors permis de maintenir la locomotive sur son axe et d'éviter une aggravation des conséquences par chute du convois.

F **Synthese : `** Les différentes options de prévention, protection, détection et réduction du risque que nous venons de présenter peuvent évidemment être employées conjointement de manière à renforcer leurs actions mutuelles, toujours dans l'objectif de minimiser, d'une part, les risques de chute, et d'autre part, leurs conséquences sur les infrastructures ferroviaires.

Enfin, [\[DGATLP, 2010\]](#page-248-0) propose une synthèse des principales méthodes de prévention, protection et détection, en relation avec le type d'aléa auquel nous sommes confrontés (tableau [I-3.2\)](#page-69-0). Cependant, il convient de rester prudent quant à cette abaque en raison du nombre important de facteurs qui interviennent dans le choix d'une solution de confortement.

Partie I : Caractérisation 3D de la découpe des massifs rocheux : spécificités du domaine ferroviaire

<span id="page-69-0"></span>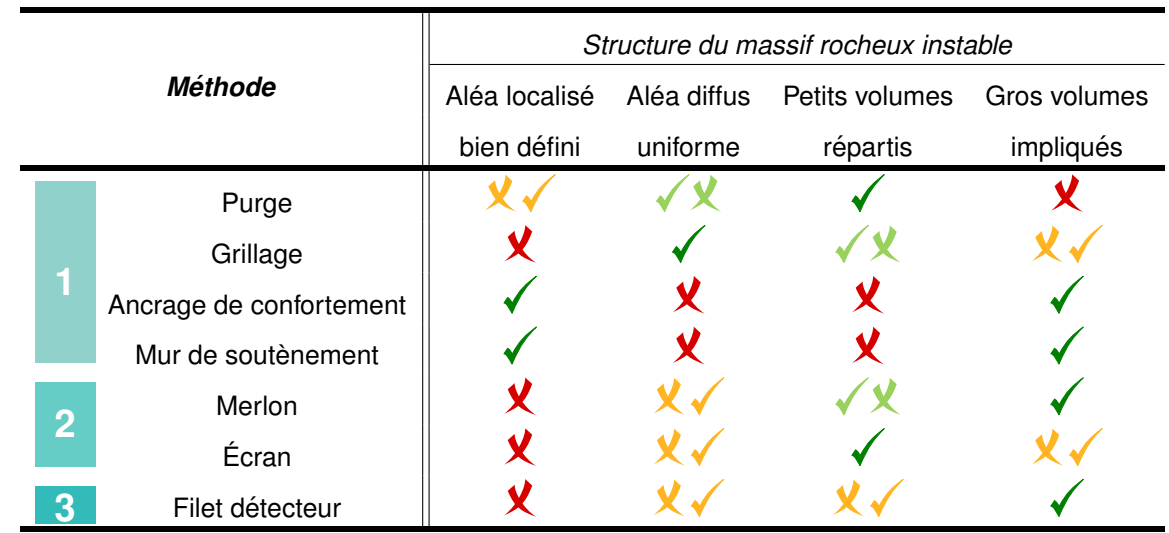

#### TABLEAU I-3.2 – **Synthese des diff ` erentes techniques de pr ´ evention/protection/d ´ etection ´** (inspire de ´ [\[DGATLP, 2010\]](#page-248-0))  $\sqrt{\ }$  = méthode adaptée -  $\sqrt{\ }x$  = Méthode adaptée *a priori* sauf cas particulier

= methode inadapt ´ ee - ´ = Methode inadapt ´ ee´ *a priori* sauf cas particulier **1** Prévention - **2** Protection - **3** Détection

Le principe de la gestion des risques à l'échelle du système ferroviaire est d'exploiter l'ensemble de ces barrières en les adaptant aux contextes locaux, et en les combinant si nécessaire. L'objectif est de mettre en sécurité de manière homogène "l'axe de transport" en optimisant les risques résiduels à un coût soutenable par l'entreprise. Dans cette optique, la connaissance de l'ouvrage concerné est un élément crucial dans le choix, le dimensionnement et le positionnement des barrières. En comparaison de mesures partielles et locales habituellement réalisées, l'exploitation d'un modèle 3D complet de l'ouvrage présente alors un avantage évident.

## **I-3.2.4 Inconvénients, principales limites et besoins**

Les principales méthodes d'acquisition de données traditionnellement employées dans le cadre des études structurales ont été présentées. Leur intégration aux méthodologies de management du risque rocheux en milieu ferroviaire a été abordée. Nous avons vu que le processus de gestion du risque implique des procédures manuelles se basant en grande partie sur l'expérience de l'opérateur réalisant la mesure. Bien que ces procédures soient en théorie standardisées et suivent donc des règles communes, ces standards généraux doivent être en permanence adaptés à la réalité pratique du site étudié. Ainsi, chaque campagne de levé demeure une opération spécifique, dont la première contrainte réside dans la nécessité d'un accès direct à la paroi étudiée. De fait, les levés manuels classiques se concentrent sur des zones accessibles. Les éléments hors de portée peuvent toutefois être atteints grâce à des dispositifs spécifiques mais couteux [12](#page-69-1) et dont la mise en œuvre n'est pas systématique (nacelles, descentes en rappel, etc.). L'extrapolation à l'ensemble du massif analysé de ces données acquises de manière locale en des points spécifiques de la paroi pose le problème de la fiabilité statistique de l'échantillon de mesures collecté.

Bien que l'expérience nous assure que les procédures en vigueur, visant la protection des infrastructures ferroviaires, permettent de garantir un niveau de sécurité tout à fait satisfaisant, le manque

<span id="page-69-1"></span><sup>12.</sup> Au coût d'intervention du dispositif en tant que tel, vient se rajouter l'impact financier des interruptions de circulation.

d'information géométrique globale allié à la nécessité d'inclure des marges de sécurité dans le dimensionnement des parades, impliquent souvent un sur-dimensionnement des ouvrages duquel découle un sur-coût non négligeable.

Les inconvénients et limites des méthodologies classiques de mesure sont bien connues. Selon [\[Ke](#page-252-0)[meny et Post, 2003\]](#page-252-0) ou [Slob *et al.*[, 2005\]](#page-256-2), ces difficultés peuvent être synthétisées par les points suivants :

- Les difficultés et les erreurs de mesure (incluant les fautes de l'opérateur et les imprécisions instrumentales) introduisent des *erreurs dans l'échantillon statistique*. La redondance des mesures doit permettre de limiter l'impact de ces erreurs, mais les contraintes liées à la méthode et au site ne rendent pas toujours possible le relevé d'une quantité de données suffisante. Les erreurs d'observation peuvent alors être non négligeables.
- La nécessité d'un accès direct à la paroi implique nécessairement un *risque du point de vue de la sécurité de l'opérateur*. Celui-ci s'expose tout d'abord au risque purement rocheux, lorsque les mesures requièrent un accès dans des zones menacées par de potentielles chutes de blocs, mais également aux risques liés à son environnement direct. Cette dernière considération est particulièrement valable en milieu ferroviaire où des sources supplémentaires de danger viennent s'ajouter (circulation des trains et présence des caténaires sous tension notamment).
- Outre ces considérations de sécurité, l'*accès à la paroi rocheuse* peut tout simplement ne pas être possible sans avoir recours à des moyens exceptionnels. Dans ce cas, l'utilisation de matériel spécifique (nacelles, plateformes, etc.) impose un arrêt des circulation sur la voie occupée ou sur la ligne, perturbant ainsi l'exploitation ferroviaire.
- Les relevés manuels classiques sont des procédés longs et souvent fastidieux, qui nécessitent des *ressources importantes impactant largement le coût des opérations*.

#### <span id="page-71-0"></span>*Conclusions du chapitre I-3*

Un examen des méthodes de lever actuellement utilisées dans le cadre du management du risque rocheux en milieu ferroviaire a permis d'en souligner les principales lacunes, faisant ainsi resurgir un point capital de la problématique générale du projet : l'amélioration des outils et des méthodologies de relevés et de caractérisation des parois rocheuses.

Les contributions de ce travail de thèse peuvent ainsi concerner à la fois le monde de la recherche académique, les professionnels de la mécanique des roches et s'inscrivent surtout dans le cadre des besoins actuels du monde ferroviaire, promoteur de ce projet.

Les besoins peuvent être synthétisés de la manière suivante :

- **Exhaustivité géométrique :** La description géométrique de la totalité d'un affleurement rocheux devra permettre de surpasser la vision ponctuelle, parfois très localisée, fournie par les mesures manuelles classiques.
- Accessibilité des données : Les données produites, aussi complètes soient elles, devront rester accessibles et manipulables par les géologues réalisant l'expertise.
- Rapidité d'intervention : La durée des opérations de mesure sur le terrain est un critère important jouant notamment sur l'efficacité économique de l'étude.
- **Intervention non-intrusive et non-capacitaire** : La nécessité d'accéder directement à l'ouvrage étudié implique un engagement de la sécurité du personnel opérant et affecte inévitablement la capacité d'exploitation de la ligne ferroviaire (interruptions de circulations). Il existe donc un besoin fort de disposer d'une méthodologie non-intrusive pour le système ferroviaire (mesures sans contact) et limitant au maximum son impact sur les circulations.

Nous verrons, au chapitre [III-1,](#page-114-0) comment une approche combinant lasergrammétrie et photogrammétrie apporte des éléments de réponse, en fournissant notamment une modélisation fine de l'ensemble d'un affleurement, tout en réduisant les durées d'intervention sur le terrain.
# **Deuxieme partie `**

**II**

# **Mesure tridimensionnelle dense par acquisition de nuages de points : contraintes du domaine ferroviaire**

CETTE deuxième partie a pour but de présenter la notion de *mesure tridimensionnelle*<br>C dense au travers de deux techniques phares : la lasergrammétrie et la photogrammétrie **NETTE** deuxième partie a pour but de présenter la notion de *mesure tridimensionnelle* **terrestres. Sans se pretendre exhaustive, cette section devra poser un certain nombre de ´ bases quant aux principes scientifiques utilisés, permettant une meilleure compréhension du contexte technologique dans lequel s'inscrivent les chapitres suivants. Dans notre etude, ´ ces outils de la topographie moderne seront employes en r ´ eponse ´ a une probl ` ematique ´ de geologie structurale (exprim ´ ee en partie I) et leur mise en œuvre devra satisfaire les ´ exigences du milieu ferroviaire. L'impact des améliorations matérielles et logicielles récentes dont ben´ eficie actuellement le topographe sera, ´ a ce titre, ` etudi ´ e. ´**

En effet, comme l'a pu l'être le développement des systèmes de positionnement par **satellites (et notamment le GPS\* ) vis-a-vis des sciences topographiques, le scanner laser et la ` correlation d'images repr ´ esentent actuellement une avanc ´ ee et un bouleversement majeurs ´** pour les techniques de relevés d'environnements naturels et/ou industriels. De manière **gen´ erale, nous pouvons retenir que ces deux techniques permettent la d ´ etermination des ´ coordonnees tridimensionnelles d'un nombre important de points appartenant ´ a la surface ` de l'objet et/ou de la scene num ` eris ´ e(e), afin d'en d ´ ecrire la g ´ eom ´ etrie. Cet ensemble "dense" ´ de points connus est appele´** *nuage de points***.**

**Le premier chapitre abordera les principes et finalites du relev ´ e topographique, notamment ´ en milieu ferroviaire, faisant de la maitrise de la donnee spatiale un ´ el´ ement fondamental de ´** l'enjeu qui nous préoccupe. Les principes essentiels de la lasergrammétrie terrestre seront **alors evoqu ´ es en pr ´ esentant notamment la notion de balayage laser et la classification instru- ´ mentale qui lui est associee. Nous ferons ensuite un point sur le vocabulaire technique ainsi ´ que sur les sources d'erreurs intervenant dans ce type de mesures. Le troisieme chapitre ` traitera de l'aspect photogrammetrique, plus particuli ´ erement via le principe de la `** *correlation ´ dense d'images* **permettant l'obtention de nuages de points.**

**\*** *Global Positioning System*

# **<sup>C</sup>HAPITRE** *II-1*

# <span id="page-74-1"></span>LEVER TOPOGRAPHIQUE : PRINCIPES ET FINALITÉS

#### Sommaire

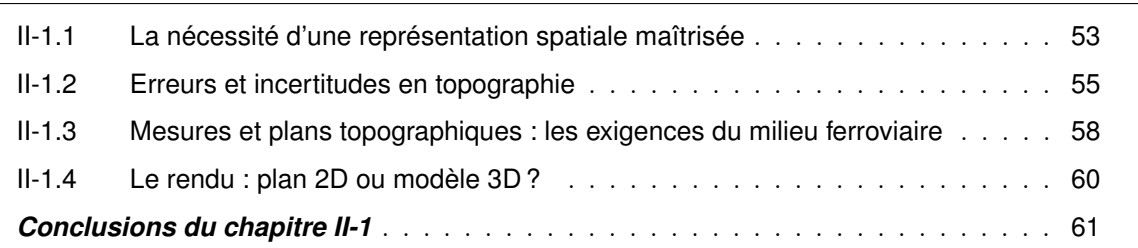

 $\coprod$  <br/> lever topographique désigne l'ensemble des opérations de mesure destinées à recueillir sur le terrain les éléments nécessaires à l'établissement d'un plan, d'une carte ou d'un modèle 3D. La terrain les éléments nécessaires à l'établissement d'un plan, d'une carte ou d'un modèle 3D. La réalisation d'un lever topographique comporte deux phases distinctes. La première réside dans l'établissement d'un *canevas de points d'appui*. La seconde consiste en un *lever de détails* s'appuyant sur le canevas précédemment (ou conjointement) établi, où les points appartenant aux objets d'intérêt sont mesurés puis reportés sur le plan ou le modèle.

En fonction de l'objet concerné et selon la destination des plans et modèles produits, les critères permettant d'établir la stratégie du lever vont varier. Selon [\[Hullo, 2013\]](#page-251-0), « *ces critères orientent le topographe dans la planification du lever, les moyens mis en œuvre, le choix des observations à réaliser et les traitements effectués sur celles-ci.* »

## <span id="page-74-0"></span>**II-1.1** La nécessité d'une représentation spatiale maîtrisée

Dans le cadre des opérations de maintenance des infrastructures ferroviaires, la maitrise d'une représentation spatiale efficace de l'ensemble des installations est un enjeu majeur. Le lever topographique constitue, pour cela, le socle indispensable sur lequel repose l'ensemble des opérations, « *allant de la modélisation jusqu'à la prise de décision* ». Sa réalisation peut impliquer l'emploi de différents principes et technologies. Deux d'entre elles seront abordées plus tard dans cette partie ; il s'agit de la lasergrammétrie et de la photogrammétrie terrestres. Dans la majorité des cas, ces deux techniques de

mesure interviennent au niveau du lever de détails et reposent l'une comme l'autre sur l'établissement préalable (ou conjoint) d'un réseau de points d'appui.

Le réseau de points d'appui prend la forme d'un *canevas polygonal* dont les sommets se répartissent, autant que possible, de manière homogène sur l'ensemble de la scène à lever. L'établissement d'un tel réseau nécessite traditionnellement l'emploi d'un *tachéomètre* ou de *récepteurs GNSS* [1](#page-75-0) . Le *tachéomètre* est l'appareil emblématique du topographe. Encore appelé *station totale*, il s'agit d'un instrument combinant les fonctionnalités d'un théodolite et d'un distance-mètre. Le tachéomètre permet la mesure d'angles horizontaux et verticaux sur des points spécifiques grâce à des limbes gradués à cet effet et au moyen d'une lunette de visée permettant des pointés fins. La mesure de distances est quant à elle réalisée sans contact à l'aide d'un émetteur/récepteur d'ondes électromagnétiques. La détermination des positions spatiales grâce au tachéomètre utilise donc un principe de visée polaire, combinant deux angles et une distance pour obtenir les coordonnées cartésiennes d'un point. Le point sur lequel le tachéomètre est positionné est appelé *station* de mesure.

<span id="page-75-1"></span>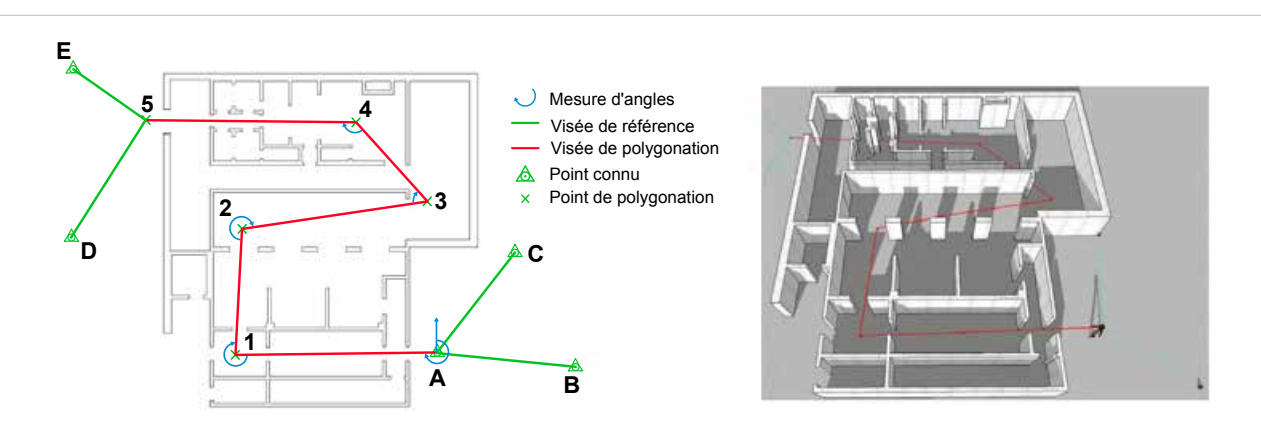

FIGURE II-1.1 – **Le cheminement topographique - Un exemple de lever d'interieur ´** - [\[Hullo, 2013\]](#page-251-0) modifié -  $\dot{A}$  gauche, représentation sur une vue en plan d'un cheminement topographique;  $\dot{A}$ droite, vue en perspective. Les points A-1-2-3-4-5 sont les points stationnés du cheminement ; B-C-D et E sont les points visés. La contrainte d'intervisibilité entre les stations est représentée par les segments rouges.

Le rattachement des stations du lever de détails au réseau des points d'appui est l'opération permettant de déterminer la position de ces stations relativement aux points déjà connus. Ce rattachement est réalisé lors du *cheminement topographique*. Le cheminement topographique réside en une série d'opérations où des points nouveaux (inconnus) sont successivement visés puis stationnés par l'opérateur, de sorte que l'on progresse ainsi de proche en proche dans la zone de lever. Deux points de départs connus, l'un stationné, l'autre visé, sont un minimum requis pour la réalisation d'un cheminement topographique (figure [II-1.1\)](#page-75-1). Cette base permet en effet de positionner et orienter les observations qui suivent lors du cheminement. Dans un souci de contrôle des mesures, il est courant d'utiliser des points de "fermeture", stationnés et/ou visés à la fin du cheminement, permettant de détecter d'éventuelles erreurs sur les observations. Boucler le cheminement sur les points de départ est également une stratégie fréquemment employée.

<span id="page-75-0"></span><sup>1.</sup> *Global Navigation Satellite System* - Il s'agit du nom général désignant les systèmes de navigation et de géopositionnement satellitaires à usage civil. Les systèmes américain, GPS - *Global Positioning System* -, et russe, GLONASS - *GLObal NAviagation Satellite System* -, constituent les constellations pleinement opérationnelles. Le déploiement du système européen Galileo devrait être achevé, quant à lui, en 2019-2020 [Source : www.cnes.fr - avril 2014].

Bien qu'impliquant certaines contraintes incompressibles, comme la nécessité d'une intervisibilité entre les stations deux à deux, le cheminement polygonal demeure une opération incontournable dans la plupart des chantiers topographiques. Il est un garant de l'exactitude des données produites.

### <span id="page-76-0"></span>**II-1.2 Erreurs et incertitudes en topographie**

Au fil des évolutions technologiques, le développement des instruments topographiques a toujours été accompagné par la mise au point de méthodes de lever innovantes. Ainsi, en topographie, moyens et méthodes sont des éléments indissociables. Le respect des méthodologies établies implique, de fait, une utilisation optimale des appareils de lever permettant de s'affranchir autant que possible des erreurs systématiques biaisant les mesures.

La maîtrise de la précision des plans, diagnostics et modèles produits requiert inévitablement une connaissance de l'exactitude des observations réalisées. Pour le topographe, quantifier cette précision est une nécessité. A ce titre, les erreurs liées aux appareils ainsi que les méthodes opérationnelles et mathématiques (calculs de compensation) permettant de les minimiser doivent être correctement appréhendées.

<span id="page-76-1"></span>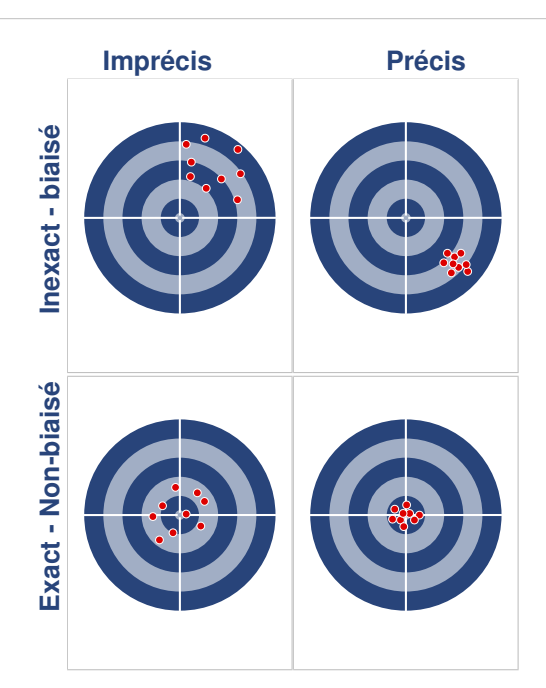

FIGURE II-1.2 – **Concepts de précision et d'exactitude : Schéma de principe - Quatre configurations** typiques permettent une visualisation des concepts grâce à une représentation classique par tirs sur cible.

#### **II-1.2.1 Precision ou exactitude ? ´**

Dans les paragraphes précédents les termes de *précision* et d'*exactitude* ont tour à tour été employés. Penchons nous plus particulièrement sur leur signification.

Dans le langage courant, ces deux notions sont le plus souvent confondues car considérées comme identiques. Il est fréquent de constater que le mot *précision* est employé alors même qu'il conviendrait de parler d'exactitude, et inversement. Pourtant *précision* et *exactitude* font référence à des concepts tout à fait distincts, l'un n'allant pas nécessairement de pair avec l'autre. Ainsi, à l'image d'un argumentaire pouvant être précis mais totalement inexact, la précision et l'exactitude d'une mesure ou d'un résultat sont à étudier séparément.

Une représentation par tirs sur cible est couramment utilisée pour schématiser les concepts de précision et d'exactitude (figure [II-1.2\)](#page-76-1).

F La *précision* est la grandeur caractérisant, grâce à un jeu de données, le niveau de répétabilité d'une observation ou d'un résultat. Elle fait intervenir la notion de *résidus*, désignant l'écart entre une mesure et la valeur la plus probable de la grandeur mesurée [2](#page-77-0) . Statistiquement, le paramètre de précision est donné par l'écart-type noté *σ*.

$$
\sigma = \sqrt{\sum_{i=1}^{n} \nu_i^2}
$$
\n(2)

où :

- *n* désigne le nombre d'observations du jeu de données (*m*1*, m*2*,* · · · *, mn*);
- *ν<sup>i</sup>* est le résidu de la *i* <sup>è</sup>*me* observation, l'écart entre l'observation *m<sup>i</sup>* et la valeur la plus probable pour la grandeur observée.

F L'*exactitude* désigne le degré de correspondance entre une mesure ou un résultat et sa valeur vraie. La valeur vraie est une valeur de référence à caractère absolu. Elle est extérieure à la série de mesures étudiée. A l'instar de la précision, l'exactitude fait intervenir des écarts, exprimant cette fois la différence entre une observation et la valeur vraie de la grandeur mesurée. C'est l'erreur moyenne quadratique (*mq*) qui quantifie l'exactitude.

$$
mq = \sqrt{\frac{\sum_{i=1}^{n} \varepsilon_i^2}{n}}
$$
\n(3)

où :

– *n* désigne le nombre d'observations du jeu de données (*m*1*, m*2*,* · · · *, mn*);

– *ε<sup>i</sup>* est l'écart entre l'observation *m<sup>i</sup>* et la valeur vraie de la grandeur observée.

Précision et exactitude sont liées par l'équation [\(4\)](#page-77-1), où *β* représente le biais à caractère systématique.

<span id="page-77-1"></span>
$$
mq = \sqrt{\sigma^2 + \beta^2} \tag{4}
$$

Ainsi en l'absence de tout systématisme de mesure, et uniquement dans ce cas-là, précision et exactitude sont identiques.

<span id="page-77-0"></span><sup>2.</sup> Cette **v**aleur la **p**lus **p**robable (vpp) est souvent obtenue en calculant la moyenne de la série de mesures.

#### **II-1.2.2 Les differents types d'erreur ´**

Le processus de mesure topographique subit des perturbations d'ordres différents induisant de manière directe des erreurs sur la précision ou l'exactitude des résultats. On distingue couramment plusieurs types d'erreurs.

Les définitions abordées dans ce paragraphe s'inspirent en particulier de [\[Ledig, 2006\]](#page-253-0), [\[Landes](#page-253-1) [et Fisher, 2008\]](#page-253-1) et [\[Hullo, 2010\]](#page-251-1). Un discussion synthétique sur ces sujets est également proposée par [\[Hullo, 2013\]](#page-251-0).

F Les *erreurs systématiques* sont des erreurs qui restent constantes en valeur absolue et en signe lors de la répétition de mesures effectuées dans des conditions identiques pour une même grandeur. Si les conditions d'observation varient, les erreurs systématiques peuvent également évoluer selon une loi définie en fonction de la fluctuation des conditions. Il s'agit de petites inexactitudes dont les effets se cumulent et dont les causes peuvent être connues ou inconnues. Les erreurs systématiques doivent être prises en compte et éliminées avant tout calcul. Une solution pratique doit donc être mise en œuvre pour chaque systématisme. Des modes opératoires adaptés permettent bien souvent de s'affranchir de ces erreurs.

F Les *erreurs accidentelles* se distinguent des erreurs systématiques notamment du fait de leur caractère imprévisible. Elles sont variables en valeur et en signe et peuvent donc se cumuler ou s'annuler partiellement. Ce type d'erreur est mis en évidence par la répétition des mesures, associée à certaines vérités mathématiques comme les lois des fonctions trigonométriques. Ces petites inexactitudes affectant les mesures peuvent provenir des imperfections de l'opérateur (subjectivité et défaut de vision), de l'appareil ou du milieu. On ne peut pas tenir compte des erreurs accidentelles en appliquant une correction donnée au résultat du mesurage. En revanche, ces erreurs entrent dans le calcul de compensation qui va permettre de corriger les observations brutes par une répartition des écarts. On utilise parfois également le terme "*erreur fortuite*" bien que l'appellation d'*erreur accidentelle* soit la norme en topographie.

F Les *fautes* désignent des inexactitudes grossières issues d'une inattention ou d'un oubli de l'opérateur, ou encore d'un défaut de réglage de l'instrument. La faute se traduit bien souvent par un écart excessif, hors tolérance, mis en évidence et éliminé grâce à des mesures de contrôle. Elle est parfois désignée par le terme "*erreur parasite*". Cependant comme nous le voyons, faute et erreur sont des notions bien distinctes et cette dénomination déroutante n'est donc pas conseillée en topographie.

Le terme d'*incertitude*, désignant l'expression du degré de méconnaissance d'une valeur, est largement employé en topographie. En effet, l'un des enjeux de la mission du topographe réside non seulement dans la réalisation et le traitement d'une mesure en vue de fournir un résultat, mais aussi et surtout dans la capacité à déterminer le niveau de fiabilité et de confiance à accorder à ce résultat. C'est le calcul d'erreurs qui permet de quantifier cette incertitude tant *a priori* pour les mesures, qu'*a posteriori* pour les résultats. La détermination du niveau d'incertitude constitue une aide précieuse dans les processus de prises de décision, en adéquation avec les exigences du chantier concerné (auscultation d'ouvrages, mesure de gabarits ferroviaires, etc.)

# <span id="page-79-0"></span>**II-1.3 Mesures et plans topographiques : les exigences du milieu ferroviaire**

Comme évoqué en introduction de ce chapitre, la planification et la stratégie de réalisation d'un lever topographique dépendent principalement de sa finalité. Le cahier des charges d'une prestation topographique doit donc renseigner sur un ensemble de critères définis par l'objet et l'exploitation du lever. Selon [\[Hullo, 2013\]](#page-251-0) et de manière générale, les indications présentes dans le cahier des charges concernent « *l'objet du levé, l'environnement de la scène, les caractéristiques des mesures réalisées et* [celles] *des données produites.* »

La gestion d'un système ferroviaire s'appuie nécessairement sur une base topographique. Celle-ci intervient à plusieurs niveaux, tant pour l'administration foncière des emprises ferroviaires (notamment lors de l'installation de lignes nouvelles), que pour la maintenance de l'ensemble du réseau. A l'heure actuelle, la gestion de ces données topographiques fait de plus en plus appel à des Systèmes d'Information Géographiques - SIG - permettant une exploitation multi-échelle et multi-application. En effet, pour des raisons de centralisation et d'organisation, il devient fréquent qu'un même lever topographique, c'est-à-dire qu'une même donnée, soit utilisé dans plusieurs études pour répondre à des besoins divers. Dans ce cas-là, les critères d'établissement du lever doivent tenir compte des différents domaines d'application envisageables. Cette mutualisation des données est grandement aidée par le développement récent des scanner-laser (cf. chapitre [II-2\)](#page-84-0). L'exhaustivité et la fiabilité géométrique des mesures réalisées par ces instruments en font des atouts de poids dans le cadre d'une maintenance efficace des infrastructures ferroviaires [3](#page-79-1) [\[Assali](#page-246-0) *et al.*, 2013]. A l'avenir, il est probable que l'acquisition de données topographiques ne soit plus planifiée de manière locale sur des sites ponctuels du réseau, mais se réalise de manière continue sur des linéaires importants.

Au-delà de la sphère purement topographique, ces évolutions technologiques concernent également une part importante des métiers de l'ingénierie ferroviaire. Le sujet de cette thèse le prouve d'autant plus que la gestion des Ouvrages Rocheux en milieu ferroviaire reste un domaine d'application bien souvent méconnu voire parfois insoupçonné. Outre cette spécificité rocheuse, l'évidence nous pousse d'avantage à penser à des domaines tels que la maîtrise foncière du réseau et des gares, le tracé de voies, ou encore l'auscultation d'Ouvrages d'Art. La donnée topographique se pose ainsi comme un socle d'étude incontournable pour la maintenance de l'infrastructure ferroviaire. Afin de répondre à cet enjeu majeur, il est indispensable pour le topographe de maitriser les contraintes dues aux spécificités techniques du milieu ferroviaire.

#### **II-1.3.1** Les spécificités des chantiers ferroviaires

Un des défis du métier de topographe réside dans la capacité d'adaptation des outils et des méthodes à l'environnement concerné, ceci afin d'atteindre le but recherché tout en respectant les contraintes imposées par l'étude. L'environnement de la scène apparait de manière évidente comme l'un des facteurs de contrainte principaux. Ce point se confirme tout particulièrement lorsqu'il s'agit d'évoluer en environnement ferroviaire. Plusieurs spécificités des chantiers ferroviaires font en effet de ceux-ci des opérations tout à fait particulières. Les points suivants peuvent notamment être mis en avant :

<span id="page-79-1"></span><sup>3.</sup> Cette notion de *gestion du patrimoine* est désignée dans la littérature anglophone par l'expression "*asset management*".

- F *Accessibilité et sécurité* : Dans la plupart des cas, les interventions topographiques nécessitent un accès aux emprises ferroviaires. Les travaux se réalisent donc à proximité plus ou moins directe des circulations de trains, entrainant donc l'obligation de mise en sécurité des opérateurs. Dans les cas où un accès direct aux voies est indispensable, la coupure des circulations s'impose. Afin de limiter l'impact des chantiers sur la capacité de la ligne, la planification des travaux topographiques doit alors s'entreprendre de manière à optimiser ces moments d'interception des voies. Pour cette raison, beaucoup d'opérations sont réalisées de nuit et des délais stricts sont imposés au topographe pour la réalisation des mesures. Pour des raisons de sécurité évidentes, l'accès des équipes sur le terrain est strictement réglementé et des mesures de protection sont obligatoires. Concrètement, des agents dédiés doivent accompagner les équipes topographiques. Ils sont en charge des dispositifs de sécurité et annoncent aux opérateurs les passages des trains. Le topographe doit donc composer avec cette double contrainte d'accessibilité et de sécurité.
- F *Complexité et singularité technique* : L'environnement ferroviaire, comme la plupart des espaces industriels, comporte un ensemble de singularités techniques composant un réel patrimoine riche de plus d'un siècle d'évolution. La connaissance de cet environnement complexe est un atout pour le topographe intervenant dans ce milieu. Des notices techniques l'aident dans cet apprentissage. Celles-ci présentent et décrivent les équipements ferroviaires en précisant notamment les méthodologies de lever à mettre en œuvre pour chaque installation. La diversité de ces équipements et le jargon technique, qui leur est souvent associé, sont surprenants et constituent à la fois une difficulté et un intérêt supplémentaire.
- F *Géométrie peu favorable* : En topographie, le référencement spatial des observations, des plans et des modèles, fait appel à des systèmes géodésiques permettant d'exprimer mathématiquement la position d'une entité sur la Terre de manière univoque. L'ensemble des observations topographiques réalisées sur le réseau ferré national est ainsi rattaché à un système légal de référence. Sans s'attarder sur le développement technique, mentionnons simplement que la couverture nationale et continue du réseau ferré, à l'inverse de chantiers où un référentiel local suffit, oblige le topographe à porter une attention toute particulièrement au géoréférencement des données. Enfin de manière plus anecdotique, notons que la configuration linéaire de la plupart des chantiers, contrainte naturellement par la géométrie de la voie ferrée, génère parfois des conditions d'observations peu favorables. Rigueur opérationnelle et contrôle des observations constituent donc plus que jamais la règle d'or pour le topographe intervenant en milieu ferroviaire.

### **II-1.3.2 Les differents types de levers ´**

Si les données topographiques sont à la base d'un grand nombre d'études réalisées dans le cadre de la maintenance des installations ferroviaires, il est par conséquent logique que les types de levers topographiques soient multiples. Ces différentes catégories de levers étant en perpétuelle évolution, nous ne saurons être exhaustifs sur le sujet. Néanmoins, nous pouvons tout de même mentionner les catégories les plus représentatives à l'heure actuelle :

F *Canevas planimétriques et altimétriques* : La mise en place de canevas de points d'appui ne constitue pas un lever topographique à proprement parler. Comme nous l'avons précédemment indiqué dans ce chapitre, l'installation d'un réseau polygonal de points d'appui est une opération préalable à la plupart des opérations de lever. Elle permet le rattachement des observations au

système de référence légal. Des antennes réceptrices *GNSS* (planimétrie) et des niveaux de précision (altimétrie) sont bien souvent employés pour réaliser cette opération. Il s'agit d'une phase capitale dont la qualité influe grandement, par exemple, sur le bon déroulement d'un chantier de construction d'une ligne à grande vitesse.

- F *Auscultations d'ouvrages* : Il s'agit d'une opération fréquente de surveillance et de contrôle des Ouvrages d'Art. Généralement, elle consiste en une mesure altimétrique ou tridimensionnelle de points caractéristiques préalablement implantés sur l'ouvrage (auréoles de convergence en tunnel, parements de culées de viaducs, etc.). Des observations régulières permettent un suivi des mouvements et une détection des anomalies. Des processus de mesure spécifiques permettent d'atteindre des précisions millimétriques à inframillimétriques. Des mesures du même type mais d'un niveau de précision moindre sont parfois réalisées sur l'armement caténaire (géométrie des poteaux et du dispositif électrique).
- F *Levers de gares* : La réalisation d'un lever de gare permet l'établissement d'un plan figurant l'ensemble des éléments caractéristiques de l'environnement (mobilier de quai, bâtiment voyageurs, etc.). Selon les cas, des relevés de façades peuvent également être effectués, fournissant ainsi une vue en élévation. De tels levers sont par exemple entrepris dans le cadre de la mise en conformité des gares vis-à-vis des normes relatives à l'accessibilité des personnes à mobilité réduite.
- F *Renouvellement Voie et Ballast* : Lors des opérations de Renouvellement de Voie et de Ballast - RVB -, des levés spécifiques sont réalisés pour la planification des travaux. La position de la plateforme et de la voie, les volumes de ballast concernés et l'ensemble des obstacles environnants sont relevés afin d'optimiser la phase de réfection de la ligne. Ce type de lever illustre le rôle de la topographie dans les opérations de maintenance du réseau ferré.
- F *Plans et profils d'Ouvrages en Terre* : La réalisation de plans et de profils en travers d'ouvrages en terre, notamment d'ouvrages rocheux, fournit aux géologues un complément d'information géométrique nécessaire à l'étude de l'ouvrage. Le sujet a notamment été abordé dans le paragraphe [I-3.2.1.](#page-59-0)

La multiplicité de ces opérations génère, en plus d'une grande diversité dans les moyens de mesure, une variété dans les résultats produits. Cette variété est également encouragée par le développement récent des technologies de numérisation 3D que nous aborderons aux chapitres [II-2](#page-84-0) et [II-3.](#page-98-0)

# <span id="page-81-0"></span>**II-1.4 Le rendu : plan 2D ou modele 3D ? `**

Depuis les débuts de la cartographie, le support de représentation topographique a toujours été le plan. Bien que générant des déformations dans la représentation, la projection "à plat" d'un espace tridimensionnel est une opération maitrisée par le topographe. Les produits résultant de cette projection (cartes, plans, vues en coupe, vues en élévation, etc.) sont des éléments totalement démocratisés, simples d'accès et aisément exploitables.

A l'heure actuelle, les produits bidimensionnels (plans, coupes, etc.) restent le support majoritaire de l'information topographique produite dans le cadre des différentes études. Malgré le recours de plus en plus fréquent à des techniques modernes de modélisation tridimensionnelle, on observe bien souvent

que le produit final demandé reste le même : un plan 2D. Ce phénomène peut s'expliquer par l'inertie de l'habitude installée dans les pratiques professionnelles, mais également en raison des difficultés de manipulation et de maîtrise d'une donnée tridimensionnelle nouvelle. Le passage "total" à la 3D est donc un processus nécessitant la mise au point d'outils "métiers" adaptés aux besoins spécifiques des utilisateurs.

Nous verrons par la suite que cette bipolarité, données 3D d'une part et support 2D d'autre part, sera un élément clef de la stratégie de développement mise en place dans cette thèse.

#### <span id="page-82-0"></span>*Conclusions du chapitre II-1*

Dans ce premier chapitre, nous avons etabli les fondements topographiques sur ´ lesquels reposent les levers réalisés en environnement ferroviaire. Nous avons vu que les données topographiques constituent un socle d'étude indispensable à de nombreux domaines de l'ingénierie ferroviaire.

L'organisation d'un lever topographique se structure traditionnellement en deux étapes : la mise en place d'un canevas de points d'appui, suivi par la réalisation d'un lever de détail. Les observations réalisées ainsi que les résultats produits sont enrichis de leur valeur d'incertitude. Cette notion fondamentale en topographie permet de quantifier le niveau de confiance à accorder aux mesures effectuées, quel que soit le type de lever. Les concepts complémentaires de précision et d'exactitude ont été présentés.

Les levers 3D (obtention de nuages de points par lasergrammétrie et photogrammétrie) introduisent des bouleversements dans les habitudes professionnelles. Cette thèse s'inscrit dans ce phénomène et tend vers une généralisation de la donnée tridimensionnelle dans les milieux concernés. À l'instar de tout lever topographique, ces acquisitions de données sont régies par un ensemble de critères et de caractéristiques que nous allons traiter dans les deux chapitres suivants.

# **<sup>C</sup>HAPITRE** *II-2*

# <span id="page-84-0"></span>LASERGRAMMÉTRIE TERRESTRE : PRINCIPES FONDAMENTAUX

#### Sommaire

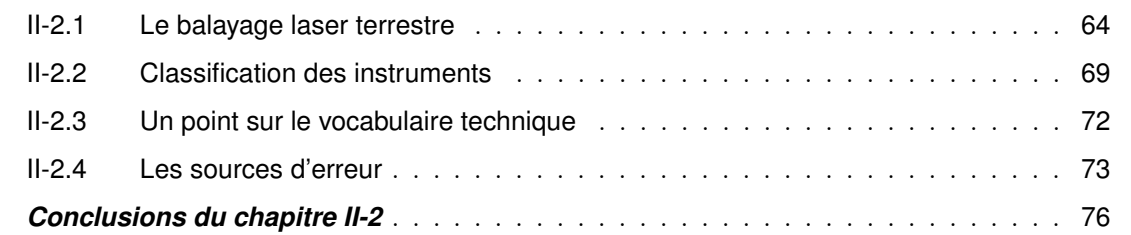

COMMENT définir et cerner au mieux les tenants et aboutissants de la lasergrammétrie ? L'étymologie et l'histoire sémantique sont une première approche et nous renseignent quant au sens première gie et l'histoire sémantique sont une première approche et nous renseignent quant au sens premier du suffixe *"grammétrie"*. Notons que celui-ci est commun aux appellations des deux techniques que nous aborderons : *lasergrammétrie* et *photogrammétrie*. Il s'agit en effet d'une combinaison inspirée du grec ancien *γρ* 0 *αϕειυ* [graphein] signifiant tracer des signes (dans le sens d'écrire ou de dessiner) et du terme *µ* 0 *ετ ρoυ* [metron] désignant à la fois l'action de mesurer, l'instrument utilisé et la quantité obtenue. Ainsi, la lasergrammétrie peut être appréhendée comme une technique permettant la mesure - metron - et la représentation - graphein - de données spatiales grâce à l'émission et la réception d'un faisceau de lumière Laser. Notons que si la terminologie grecque ancienne confond dans un même terme l'action de mesurer et l'instrument servant à réaliser cette mesure, la technique lasergrammétrique est elle-aussi parfois simplement désignée par l'appareil réalisant la mesure : le *scanner laser*. L'acronyme anglais *LiDAR* - *LIght Detection And Ranging* - est également couramment employé pour désigner cette technique.

Le qualificatif de "dense", logiquement associé à la mesure tridimensionnelle réalisée par les scanners laser, désigne le caractère quasi-exhaustif de celle-ci. Le nombre de points mesurés à la surface de l'objet est alors tellement important, qu'il suffit pour en déduire de manière satisfaisante les caractéristiques géométriques. Bien sûr se pose ici la question de l'échelle : une mesure qui est dite "dense" à une grande échelle peut ne pas suffire lorsque l'on considère un détail plus fin. Par exemple, une acquisition de 50 *pts/m*<sup>2</sup> peut tout-à-fait convenir pour décrire la géométrie d'un mur de bâtiment, alors qu'elles sera clairement insuffisante pour en saisir les fins détails architecturaux. Ainsi, la notion de densité est à considérer en fonction des dimensions de la scène et de l'échelle de travail concernée. Nous verrons dans ce chapitre comment la lasergrammétrie terrestre prend en compte cette notion d'échelle et de densité de mesure.

La présentation faite dans ce chapitre se base principalement sur [\[Landes et Grussenmeyer, 2011\]](#page-253-2). Les auteurs présentent ici une synthèse des principes fondamentaux de la lasergrammétrie terrestre, en faisant le point sur les caractéristiques techniques majeures des instruments tout en posant les bases d'une terminologie francophone (la littérature sur le sujet étant majoritairement anglophone). Nous reprendrons les principaux points de cette synthèse et inviterons le lecteur à se tourner vers la bibliographie détaillée dans la référence.

# <span id="page-85-0"></span>**II-2.1 Le balayage laser terrestre**

[\[Pfeifer, 2007\]](#page-255-0) définit le *balayage laser terrestre* comme *« une technique utilisant la lumière laser pour mesurer directement, selon une trame régulière, les coordonnées 3D des points sur des surfaces depuis une position terrestre »* [1](#page-85-1) . Cette définition peut être complétée par la notion de *mesure sans contact*. Ainsi [\[Landes et Grussenmeyer, 2011\]](#page-253-2) présentent le balayage laser terrestre comme *« une technique d'acquisition rapide et automatique de données tridimensionnelles utilisant la lumière laser pour mesurer directement, sans contact avec l'objet et selon une trame régulière, les coordonnées 3D des points sur des surfaces depuis une position terrestre »*. L'appareil réalisant la mesure est le *scanner laser terrestre (SLT)*.

Une première distinction peut être faite, selon que l'instrument de mesure est installé sur un point fixe, ou bien monté sur un support mobile. Dans la suite du chapitre, et d'une manière plus générale lorsque nous parlerons d'acquisition de nuages de points par scanner laser, nous nous placerons dans la configuration d'un point de mesure fixe. Néanmoins, notons que dans le cas d'une acquisition laser mobile, la détermination continue de la trajectoire instrumentale est une nécessité absolue pour l'obtention d'un nuage de points viable. Celle-ci requiert alors l'utilisation de dispositifs de géolocalisation, combinant des récepteurs GNSS et des centrales inertielles associées à des odomètres permettant ainsi, par intégration des mouvements du support mobile, d'en déterminer à tout moment la position. Ces cas de figure ne seront pas abordés dans ce mémoire [2](#page-85-2) .

Dans le cas qui nous intéresse, celui d'une mesure statique, le principe d'acquisition nécessite, pour la numérisation complète d'un objet ou d'un espace donné, la réalisation de plusieurs stations de mesure. Afin d'assurer la cohérence et la fidélité géométrique des données acquises, une étape d'assemblage des nuages de points issus de chaque station est indispensable : c'est la *consolidation*. Comme le canevas de points d'appui est indispensable à l'établissement d'un plan topographique standard, la numérisation par scanner laser nécessite le relevé d'entités communes aux différents points de vue. Ces éléments communs sont généralement des cibles, présentant une géométrie spécifique et facilement reconnaissable (sphères de diamètres connus, cibles planes à motif géométrique). Cependant, notons que des éléments propres à l'environnement levé peuvent également être directement utilisés pour consolider les données.

<span id="page-85-2"></span><span id="page-85-1"></span><sup>1.</sup> Définition traduite de l'anglais.

<sup>2.</sup> L'utilisation d'un scanner-laser dynamique se justifie pour la numérisation de grands linéaires et pour des chantiers de grande envergure. Bien que certaines tranchées rocheuses peuvent correspondre à cette catégorie, à l'heure actuelle la plupart des ouvrages concernant notre étude sont des sites localisés pouvant s'étendre de quelques mètres à quelques centaines de mètres. Dans ces cas-là, l'utilisation de scanners en mode statique est tout à fait adaptée.

#### **II-2.1.1 Fonctionnement de l'appareil**

Appareil emblématique du topographe, le tachéomètre repose sur un principe de mesure polaire associant angles et distance pour la localisation spatiale des points visés (§ [II-1.1\)](#page-74-0). Le principe de mesure d'un scanner laser lui est tout à fait comparable, à la différence que la lunette de visée est ici remplacée par un système de rotations motorisé.

<span id="page-86-1"></span>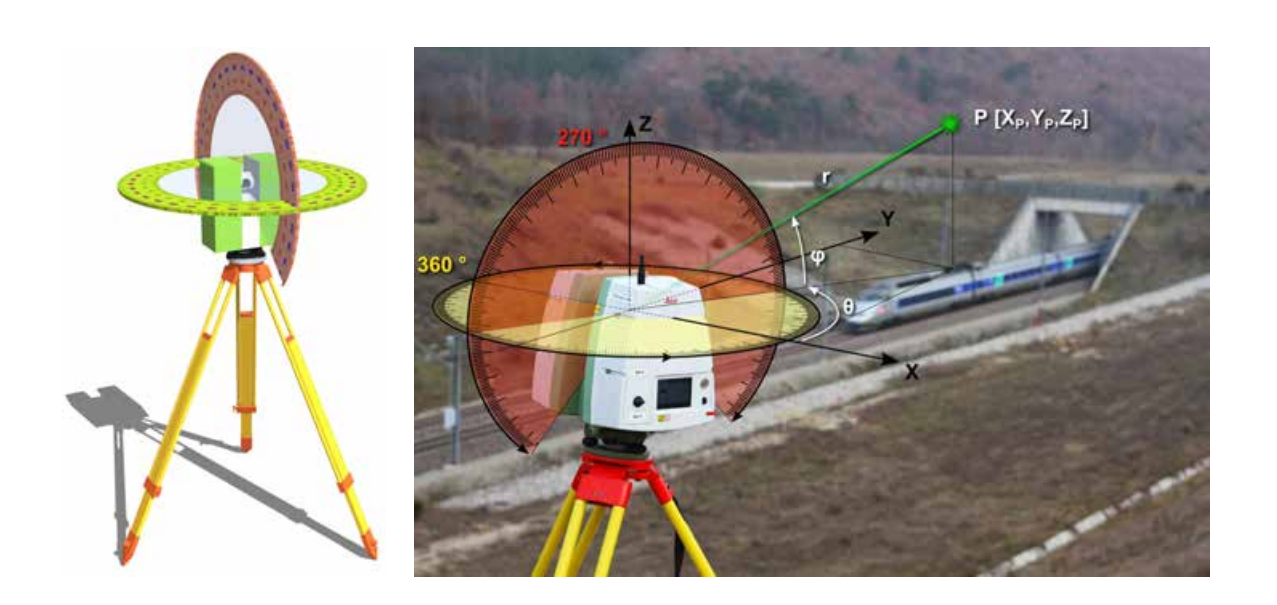

FIGURE II-2.1 – **Le scanner laser terrestre : principe d'acquisition** - A gauche une illustration schématique sur laquelle figurent les deux plans de rotations du faisceau laser. A droite une image annotée figurant un scanner laser (Leica C10) sur site, les plans de rotations ainsi que les axes du repère <sup>i</sup> $\cal R$  de l'appareil. En arrière-plan, le passage d'un TGV lors de la réalisation du scan - Déblai des Ayasses sur la LGV Méditerranée (Drôme)

Cette automatisation du principe de mesure polaire offre, *a contrario* de la tachéométrie classique, des fréquences d'acquisition très élevées, pouvant aller jusqu'à un million de points mesurés par seconde (selon le type de scanner - § [II-2.2\)](#page-90-0). Le rayon laser balaie l'environnement selon un pas angulaire horizontal *δθ* et vertical *δϕ*, et mesure pour chaque position échantillonnée (c'est-à-dire pour chaque "arrêt" du faisceau) la distance séparant le point d'émission du point d'impact du laser. Notons cette distance *r*. Bien qu'elle varie selon les modèles et les types de scanners<sup>[3](#page-86-0)</sup>, la plage de fonctionnement standard pour les appareils modernes est d'environ 360˚x270˚. Ce *champ de vision* représente une zone de visibilité sphérique quasi-complète, simplement privée de la partie correspondant à l'ombre de l'embase de l'appareil (figure [II-2.1\)](#page-86-1). Notons également que la verticalité de l'axe de rotation principal du scanner (*Z*) est bien souvent assurée par la présence de compensateurs bi-axiaux, simplifiant de fait les opérations de consolidation et de géoréférencement.

#### <span id="page-86-2"></span>**II-2.1.2** Mesures réalisées

Comme nous l'avons mentionné, la trame régulière grâce à laquelle le scanner structure son acquisition de données, est définie par deux pas angulaires, l'un vertical (angle *δϕ*), l'autre horizontal

<span id="page-86-0"></span><sup>3.</sup> Voir le paragraphe [II-2.2](#page-90-0) et notamment la figure [II-2.4](#page-90-1)

(angle *δθ*). Concrètement, l'instrument forme une grille 2D échantillonnée selon ces deux pas angulaires. La distance mesurée pour chaque point est associée au compte numérique correspondant dans la grille (figure [II-2.2\)](#page-87-0). La matrice ainsi obtenue est une *image de profondeur* ou *carte de profondeur* (de l'anglais *range image*) de la scène numérisée. De plus, selon [\[Hullo, 2013\]](#page-251-0), *« on obtient de la même manière une image d'intensité* [4](#page-87-1) *, une image de couleurs et une image de normales si l'intensité Int, les couleurs RVB, et les normales locales* −→*<sup>n</sup> sont mesurées en chaque point. »*

<span id="page-87-0"></span>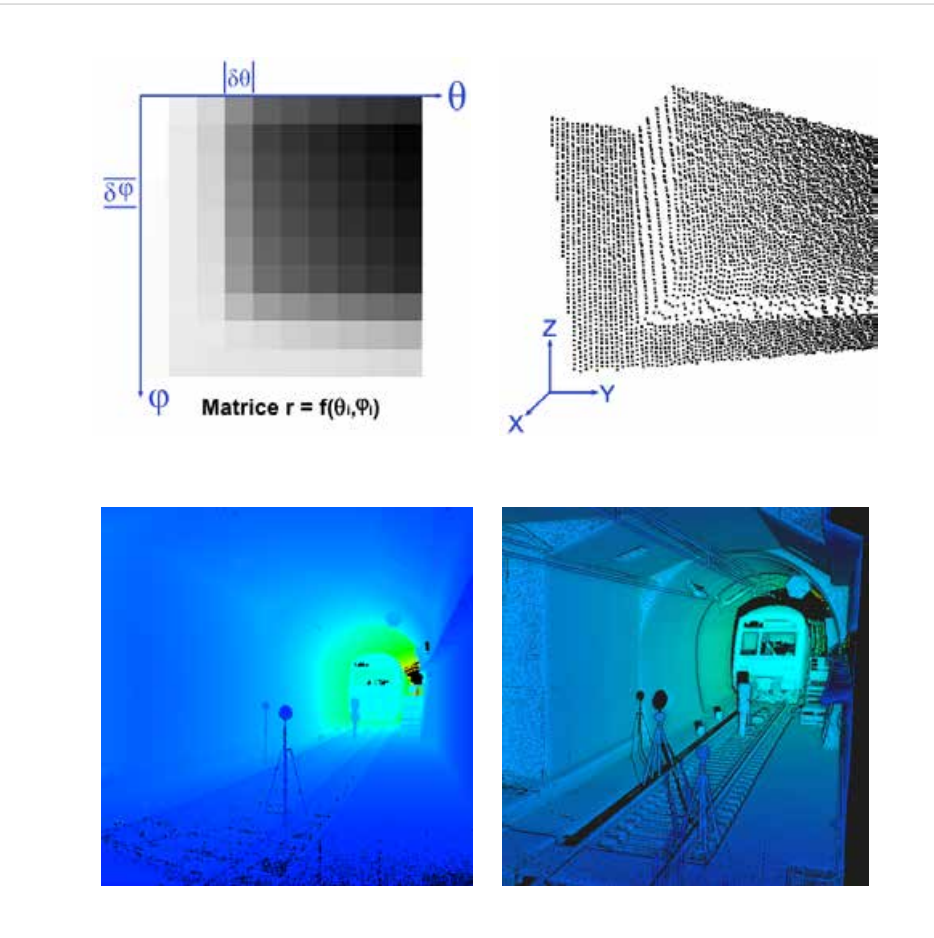

FIGURE II-2.2 - Les données du scanner laser terrestre : image de profondeur et nuage de points - De gauche a droite : grille polaire contenant les informations de distance (image de profondeur) ` et nuages de points 3D. De haut en bas : illustration schematique (en niveaux de gris) et ´ jeu de données réel (en pseudo-couleurs) acquis dans un tunnel ferroviaire

L'obtention d'un nuage de points tridimensionnel nécessite la conversion de cette image de profondeur 2D en objet 3D. Considérons un point *P* appartenant à la scène scannée. Ses coordonnées cartésiennes exprimées dans le repère propre de la station de scan  ${}^{i}R$  sont notées  $(X_P, Y_P, Z_P)$ . Ses coordonnées sphériques mesurées dans ce même repère sont notées  $(r_P, \theta_P, \varphi_P)$ , conformément aux notations de la figure [II-2.1.](#page-86-1) Enfin, les coordonnées *image* correspondantes, dans la carte de profondeur, s'écrivent ainsi :  $i_P = \theta/\delta\theta$  et  $j_P = \varphi/\delta\varphi$ . Les relations liant les coordonnées *image* aux coordonnées 3D du nuage de points (dans le repère *<sup>i</sup>*R) sont données dans les équations suivantes [\(5\)](#page-88-0) et [\(6\)](#page-88-1).

<span id="page-87-1"></span><sup>4.</sup> Le terme *intensité* désigne ici l'intensité du signal retour du laser, autrement dit, il s'agit de la quantité d'énergie lumineuse reçue par le capteur, et donc, à peu de choses près, de celle renvoyée par le matériau scanné.

<span id="page-88-1"></span><span id="page-88-0"></span>
$$
Coordonn\acute{e}es \text{ image } 2D \begin{cases} i_P = \frac{1}{\delta \theta} \cdot \arctan\left(\frac{Y_P}{X_P}\right) \\ j_P = \frac{1}{\delta \varphi} \cdot \arctan\left(\frac{Z_P}{\sqrt{X_P^2 + Y_P^2}}\right) \\ (k_P = \sqrt{X_P^2 + Y_P^2 + Z_P^2}) \longrightarrow profondeur : r_P \end{cases} \qquad (5)
$$
  
Cordonn\acute{e}es nuage  $3D \begin{cases} X_P = r_P \cdot \cos \theta_P \cdot \cos \varphi_P \\ Y_P = r_P \cdot \sin \theta_P \cdot \cos \varphi_P \\ Z_P = r_P \cdot \sin \varphi_P \end{cases} \qquad (6)$ 

où :

– *r<sup>P</sup>* est la distance mesurée entre la source laser et le point sur l'objet

– *θ<sup>P</sup>* et *ϕ<sup>P</sup>* sont les angles d'orientation horizontaux et verticaux du rayon laser

#### **II-2.1.3** La densité des nuages de points : une grandeur hétérogène?

L'image de profondeur constitue, nous l'avons dit, une trame régulière contenant l'information géométrique mesurée par le scanner. Sous cette forme et aux erreurs instrumentales près, la régularité des données laser est donc effective. En revanche, il n'en va pas de même pour les nuages de points 3D correspondants. L'hétérogénéité spatiale des nuages de points acquis par balayage laser se traduit principalement par des variations de densité locale. Les principaux facteurs influant sur ces disparités sont les suivants :

F **Echantillonnage angulaire ´** - Dans la plupart des cas, le pas d'échantillonnage angulaire (horizontal *δθ* et vertical *δϕ*) demeure constant au cours du balayage laser. C'est une première cause de disparité dans la densité des données. En effet, la distance séparant deux points contigus mesurés sur l'objet va augmenter avec la distance au scanner. Autrement dit, plus la surface d'impact est éloignée, plus ce pas métrique est important. Habituellement, le pas métrique est défini avant le scan par l'utilisateur et pour une distance donnée. Par exemple, un pas de 1 *cm* à 30 *m* correspond à une ouverture angulaire de 0.019˚, qui fournira un échantillonnage de 2 *cm* sur l'objet si celui est à 60 *m* et de 5 *mm* s'il est à 15 *m*.

Afin de s'affranchir de l'influence de ce facteur sur la densité finale des données, deux approches sont possibles. La première consiste à faire varier le pas angulaire du balayage en cours de mesure, en l'adaptant à la distance à l'objet de sorte que l'échantillonnage métrique soit constant sur l'ensemble des surfaces numérisées. Les calculs nécessaires à cette adaptation présentent alors l'inconvénient d'allonger considérablement (de deux à cinq fois) la durée de la mesure. Cette option est notamment disponible dans le scanner *Trimble GX*. La seconde approche, la plus couramment utilisée, consiste, en post-traitement, à rééchantillonner les nuages de points selon un pas souhaité, en ne conservant qu'un point à intervalle régulier (figures [II-2.3](#page-89-0) **b.** et **c.**). Cette valeur de rééchantillonnage revêt une importance cruciale car cette opération, en diminuant la densité des données, peut conduire à une perte d'information géométrique.

F **Masques de mesure** - Le scanner ne peut pas mesurer ce qu'il ne voit pas. En d'autres termes, les objets de la scène, pour peu que leur surface soit suffisamment opaque pour réfléchir le

rayonnement laser <sup>[5](#page-89-1)</sup>, représentent autant de masques pour les données acquises. Nous avons vu que la multiplication des points de vue permet de contourner ce phénomène. Le choix des positions de scan doit donc être une préoccupation importante pour le topographe. L'objectif est d'arriver au compromis idéal entre, d'une part, une multiplication des points de vue permettant d'éliminer au mieux les masques de mesure, et d'autre part, une limitation du nombre de stations redondantes car celles-ci augmentent considérablement la quantité de données à traiter et le temps de mesure sur le terrain.

<span id="page-89-0"></span>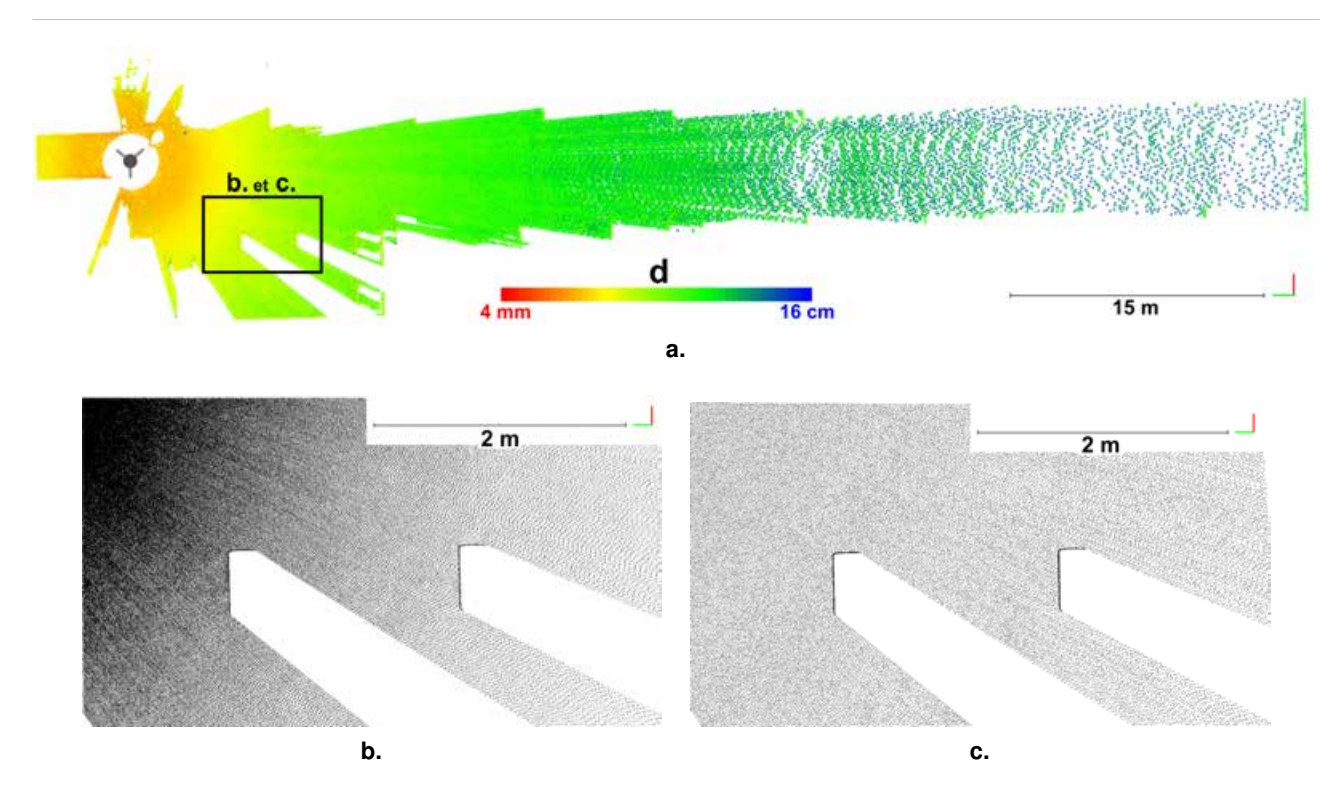

**FIGURE II-2.3 – Hétérogénéité de densité, masques et rééchantillonnage spatial - En (a.), la densité** locale **d** est représentée grâce à la palette de couleurs spécifiée. Elle correspond, pour chaque point, au rayon de la plus grande sphère dans laquelle ce point n'a pas de voisin. L'encadré noir désigne la zone examinée en (**b.**) et (c.). La station de scan est symbolisée par :  $\blacktriangledown$ . En (b.) : nuage de points brut issu de la station présentant une densité variable. Les zones d'absence de points (en blanc) sont créés ici par des piliers présents dans la scène scannée. En (c.) : le même nuage après un rééchantillonnage spatial à 1 point par 2 cm.

Ces données sont issues d'un levé scanner d'intérieur.

F **Zones de recouvrement** - A l'inverse du phénomène de masque causant l'absence de données en certains secteurs, les zones vues communément depuis plusieurs points de vue vont aboutir à une superposition des nuages de points, augmentant ainsi la quantité d'information mesurée. En considérant que l'exactitude du recalage est inférieure au bruit de la mesure, cette superposition se traduira simplement par une augmentation locale de la densité des nuages de points dans les secteurs de recouvrement. Cependant, si la consolidation des nuages est erronée, la surface numérisée se verra

<span id="page-89-1"></span><sup>5.</sup> En toute rigueur, on considère également les matériaux translucides (verre, eau, certains plastiques, etc.) comme des masques car s'ils ne bloquent pas nécessairement la mesure, ils perturbent tout de même le trajet du signal laser et conduisent souvent à des aberrations dans le nuage de points.

dupliquée en autant de "couches" que de nuages de points. En écartant l'éventualité de cette hétérogénéité de bruit, les différences de densité liées au phénomène de recouvrement peuvent être égalisées, comme pour l'échantillonnage angulaire, par un rééchantillonnage métrique en post-traitement.

## <span id="page-90-0"></span>**II-2.2 Classification des instruments**

Bien que les principes d'acquisition des **Scanners-Laser Terrestres** (**SLT**) restent globalement invariables, plusieurs spécificités permettent d'établir des classifications des différents instruments existants :

- suivant la **dimensionnalité de la mesure** : on distingue les systèmes de télémétrie 1D, 2D ou 3D, suivant que la mesure s'effectue uniquement le long d'un axe (1D), dans un plan (2D), ou dans l'espace (3D). En pratique, le gain de dimensionnalité (de 1D à 3D) se fait grâce à des systèmes motorisés permettant la rotation du rayon laser.
- suivant le **champ de vision de l'instrument** : Le *champ de vision* désigne l'intervalle angulaire horizontal et/ou vertical dans lequel un SLT est capable de scanner. Si l'on s'intéresse à ce critère, trois grandes familles d'instruments peuvent être recensées. Elles sont présentées en figure [II-2.4.](#page-90-1)

<span id="page-90-1"></span>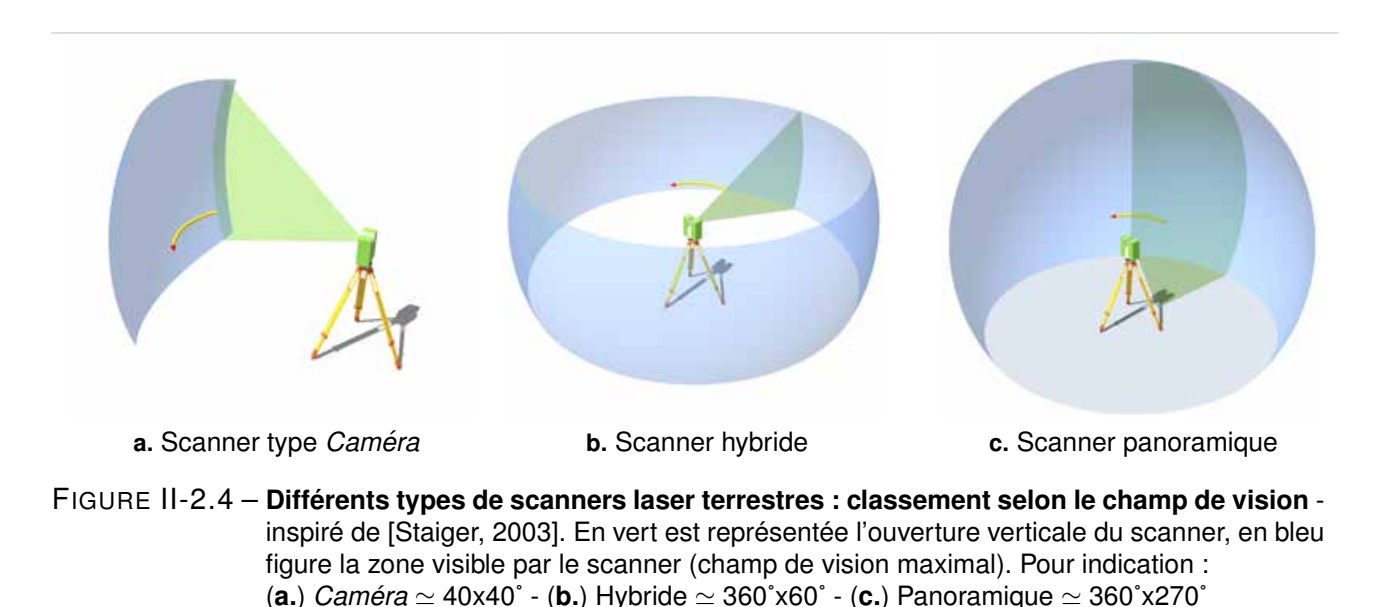

– suivant le **principe de mesure de la distance** : il s'agit là de la classification la plus courante. Les différents groupes d'appareils résultant de cette classification sont présentés dans les paragraphes suivants.

#### **II-2.2.1 Scanners a impulsions `**

Parfois appelés également scanners *à temps de vol*, ces instruments déduisent la distance au point mesuré de la mesure de la durée du trajet aller-retour de l'impulsion laser (entre la source et le point d'impact). *« La fiabilité de cette approche dépend directement de la capacité à déterminer avec précision le temps de parcours du signal. Afin d'assurer une qualité de positionnement convenable, chaque point sera mesuré plusieurs fois ce qui diminuera l'écart-type et améliorera la précision finale. Cependant, la nécessité d'effectuer plusieurs mesures* (au moyen de plusieurs "impulsions") *affectera directement la fréquence d'enregistrement et par conséquent la durée d'acquisition »* [\[Poitevin, 2010\]](#page-255-1). Le principal avantage des scanners à impulsions est leur capacité de mesure à longue portée (voir le tableau de synthèse [II-2.1\)](#page-93-1). C'est pourquoi ils sont largement utilisés en milieu naturel.

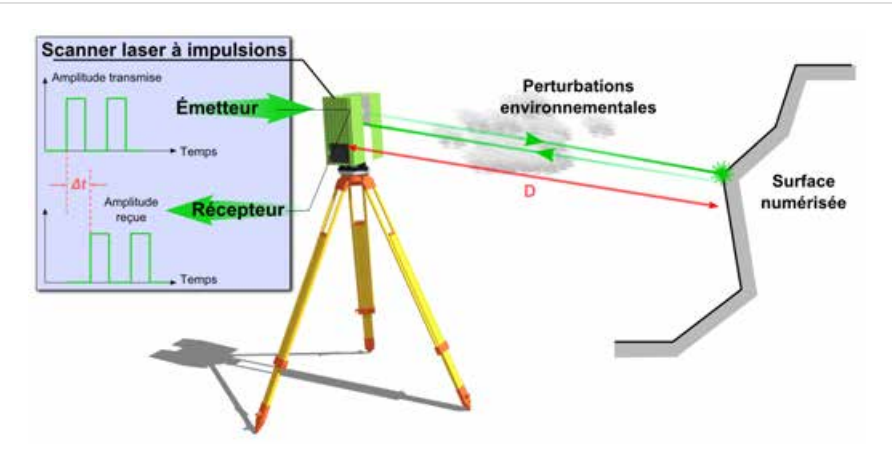

**FIGURE II-2.5 – Mesure d'une distance par télémétrie laser à impulsions, inspiré de [[Landes et Grus](#page-253-2)**[senmeyer, 2011\]](#page-253-2)

#### **II-2.2.2** Scanners à différence de phase

La mesure de distance par comparaison de phase consiste à diriger vers l'objet un faisceau de laser continu, modulé de façon sinusoïdale, et à comparer les phases des ondes émises avec celles des ondes perçues en retour (figure [II-2.6\)](#page-91-0). La distance à l'objet est ensuite déduite de ce déphasage. Le caractère continu de la mesure (en opposition avec les scanners à impulsions) confère à cette technique une grande vitesse d'acquisition. Néanmoins, elle nécessite l'émission d'une intensité forte en continu, incompatible avec de longues portées et reste plus adaptée à la mesure d'objets peu éloignés. Typiquement, ce genre d'instrument est adapté à des mesures en milieux confinés (environnements industriels, cavités souterraines, levers d'intérieurs, tunnels, etc.).

<span id="page-91-0"></span>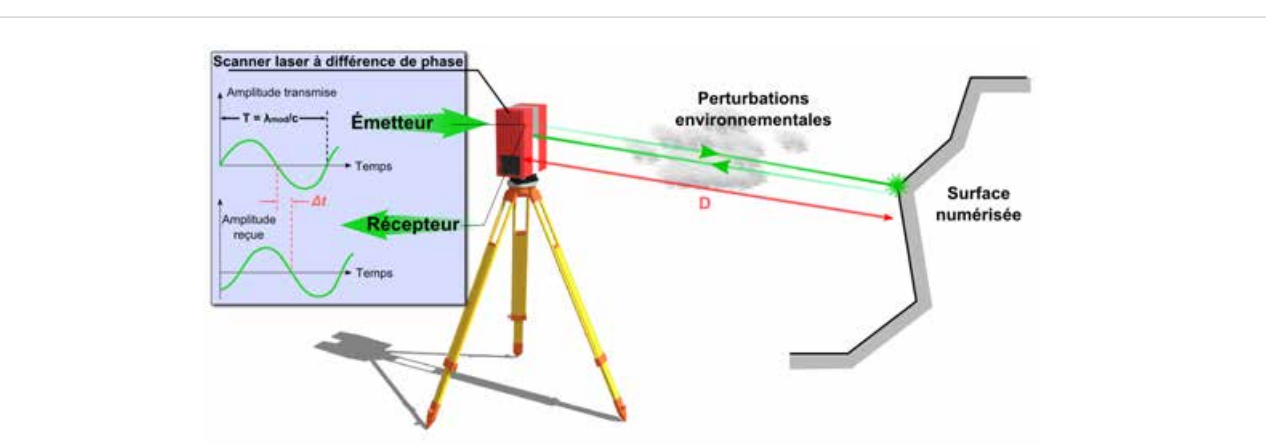

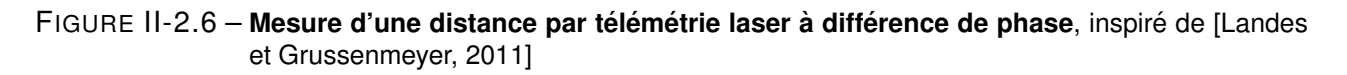

#### **II-2.2.3 Scanners a triangulation `**

Avec ce troisième type d'instruments, la distance est calculée sur la base d'une résolution de triangle. Le système est équipé d'un émetteur (laser) et d'un récepteur (caméra) séparés par une base relative connue (figure [II-2.7\)](#page-92-0). Chaque point mesuré forme ainsi un triangle avec cette base, triangle dont la résolution nous fournit la distance au point. La précision de mesure de tels dispositifs est très intéressante puisque pouvant être submillimétrique. En revanche, les inconvénients de ce système sont, d'une part, sa faible portée (la précision se dégrade proportionnellement au carré de la distance), et d'autre part, sa faible fréquence d'acquisition [6](#page-92-1) . C'est pourquoi ces scanners sont généralement employés pour numériser des objets à courte distance et souvent de petites dimensions. Pour les besoins de l'ingénierie ferroviaire, on peut avoir recours à ce type d'instrument pour la modélisation de certaines pièces mécaniques relatives au matériel roulant ou aux installations de voie.

<span id="page-92-0"></span>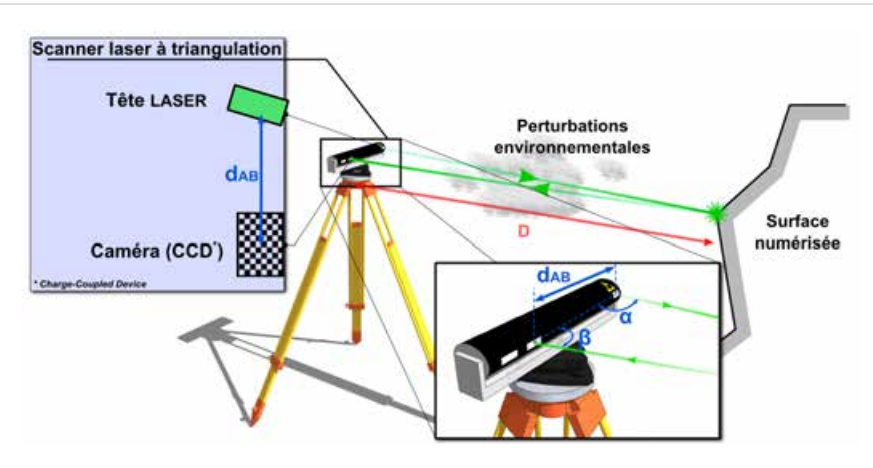

FIGURE II-2.7 - Mesure d'une distance par triangulation, inspiré de [[Landes et Grussenmeyer, 2011\]](#page-253-2)

#### **II-2.2.4 Scanners a bras ou ` a main `**

Les scanners à bras représentent une catégorie légèrement à part des trois types de scanners précédemment cités. Ils reposent néanmoins sur un principe de fonctionnement très proche de celui des scanners à triangulation mais leur "mobilité" les distingue. Ce sont des dispositifs manipulables à la main par l'utilisateur et qui se repèrent dans l'espace suivant deux méthodes principales : soit avec un bras mécanique, soit à l'aide d'un dispositif électromagnétique de suivi de déplacements. Ces appareils sont utilisés pour la numérisation d'objets de petite taille, souvent dans les domaines de la métrologie industrielle ou de l'étude du patrimoine archéologique. Un exemple de leur utilisation dans un contexte ferroviaire est la modélisation fine (infra-millimétrique) de grains de ballast permettant d'en étudier numériquement la dégradation mécanique dans le temps.

#### **II-2.2.5 Tableau de synthese `**

Suite à cette classification, un tableau récapitulatif des principales familles de SLT peut être proposé  $(tableau II-2.1).$  $(tableau II-2.1).$  $(tableau II-2.1).$ 

<span id="page-92-1"></span><sup>6.</sup> Dans la plupart des cas, une ligne laser est émise, plutôt qu'un simple point, de manière à accélérer le processus d'acquisition mais les fréquences de mesure sont souvent limitées autour de 100 points par seconde.

Notons que les appareils utilisés dans le cadre de cette thèse sont les *Leica C10* et *HDS7000*, respectivement à impulsions et différence de phase. Une présentation de ces instruments est faite en annexe de ce mémoire, paragraphe [A.2.](#page-225-0)

<span id="page-93-1"></span>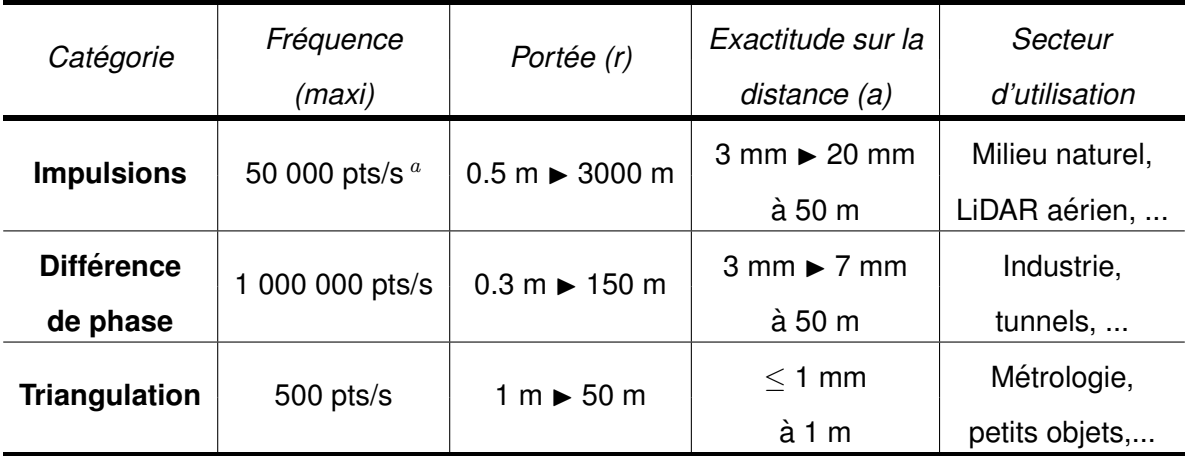

<span id="page-93-2"></span>*a*. Certains instruments récents utilisant le principe de mesure par impulsions laser proposent des fréquences allant jusqu'à un million de points par seconde mais pour des portées plus faibles (120m).

# <span id="page-93-0"></span>**II-2.3 Un point sur le vocabulaire technique**

Dans cette section seront présentées les principales caractéristiques techniques d'un SLT. Certaines d'entre elles ont déjà été évoquées dans la partie précédente et il convient désormais d'en établir clairement le sens au travers d'un certain nombre de définitions. On constate que les caractéristiques techniques des instruments sont bien souvent exprimées de manières différentes selon les constructeurs. Une normalisation de la terminologie, nécessaire à une harmonisation globale, est en cours d'élaboration [7](#page-93-3) . Certaines caractéristiques techniques sont néanmoins incontournables :

F **Precision de mesure angulaire : ´** Les axes moteurs ou les systèmes de mesures angulaires peuvent générer des erreurs dont l'influence s'exprimera perpendiculairement à la propagation du faisceau laser. La précision angulaire est souvent annoncée en *µrad* pour chaque axe (horizontal et vertical).

F **Exactitude/precision de mesure de distance : ´** La précision sur la mesure de distance dépend du principe mis en œuvre (tableau [II-2.1](#page-93-1) et [\[Landes et Grussenmeyer, 2011\]](#page-253-2)).

F **Resolution spatiale : ´** Il s'agit d'une notion importante qui, dans le langage courant, est souvent mal employée. La résolution spatiale théorique d'un SLT représente le pas le plus fin que le scanner est capable de mesurer, à une distance objet-scanner fixe. Elle est donc fonction de la résolution

TABLEAU II-2.1 – Comparatif des principaux types de scanners, caractéristiques principales - d'après [\[Landes et Grussenmeyer, 2011\]](#page-253-2) et [\[Boulaassal, 2010\]](#page-247-0). Le symbole  $\blacktriangleright$  est utilisé pour désigner la plage de valeurs.

<span id="page-93-3"></span><sup>7.</sup> Travaux de l'*American Society for Testing and Materials* sur la terminologie standard des capteurs imageurs 3D

angulaire [8](#page-94-1) et de la portée. En pratique, la résolution spatiale effective est liée à la résolution angulaire et surtout à la taille de l'empreinte laser. Nous précisons bien que la résolution spatiale et la précision de mesure sont des notions et des grandeurs tout à fait distinctes, qu'il conviendra donc de ne pas confondre.

F **Empreinte laser :** L'empreinte laser correspond à la taille du faisceau au niveau de la surface de l'objet à numériser. On parle souvent de point d'impact mais il s'agit plus exactement d'un disque dont le diamètre dépend directement de l'angle de divergence du faisceau et de la distance à la source laser. Bien évidemment la forme de l'empreinte varie en fonction de l'angle d'incidence du rayon. Comme en topographie classique, on évitera, autant que possible, les visées rasantes.

F **Portee : ´** La portée représente la plage de distances dans laquelle le scanner doit se situer par rapport à l'objet pour être en mesure de fournir des observations fiables. Nous parlons souvent de portée minimale, pour désigner la limite inférieure de cet intervalle (plus petite distance mesurable), et de portée maximale, pour la limite supérieure (plus grande distance mesurable). Nous avons vu que la portée varie en fonction du type de scanner considéré.

F **Frequence d'acquisition : ´** La fréquence d'acquisition décrit la cadence de mesure. Comme toute fréquence, elle peut s'exprimer en *kHz* ou *MHz*, mais se traduit souvent par un nombre de points mesurés par seconde. Comme la portée, cette caractéristique dépend du type de scanner considéré.

#### **★ Champ de vision :** Voir figure [II-2.4.](#page-90-1)

F **Securit ´ e : ´** Le critère de sécurité désigne la dangerosité du rayonnement laser vis-à-vis des tissus humains (et notamment des yeux). La rayonnement monochromatique, directionnel et cohérent, qui est un avantage pour la mesure, représente en effet un risque potentiel lorsque nous y sommes exposés. Afin d'évaluer ce risque, une classification a été établie dans les années 1970, puis mise à jour en 2002. Elle compte désormais sept classes : 1, 1M, 2, 2M, 3R, 3B et 4, dans l'ordre d'une dangerosité croissante [9](#page-94-2) . Si la plupart des SLT à impulsions disponibles depuis quelques années utilisaient un rayonnement de classe 3R, c'est-à-dire considéré comme sans danger s'il est manipulé avec soin, les instruments les plus récents, à impulsions et à différence de phase, sont majoritairement dotés de laser de classe 1, inoffensif dans des conditions normales d'utilisation.

## <span id="page-94-0"></span>**II-2.4 Les sources d'erreur**

Les notions d'erreur et d'incertitude, qui occupent pour le topographe une place primordiale, ont déjà été abordées au chapitre [II-1.](#page-74-1) Bien que ces notions générales restent tout à fait valables pour les scanners laser, des spécificités non négligeables sont cependant à mentionner. En effet, en raison de son principe de mesure particulier et automatique, un scanner laser terrestre subit des perturbations spécifiques qui peuvent être d'ordre divers mais qu'il convient toujours d'appréhender. L'identification des erreurs liées à des données acquises par balayage laser est une tâche délicate, du fait de la diversité des sources de ces perturbations qui se combinent et des spécificités instrumentales qui varient grandement d'un appareil à l'autre : composants mécaniques et électroniques, longueur d'onde du signal.

<span id="page-94-1"></span><sup>8.</sup> La résolution angulaire est la grandeur qui caractérise la capacité de l'appareil à mesurer de façon indépendante deux objets situés sur des lignes de visées adjacentes.

<span id="page-94-2"></span><sup>9.</sup> Classes de danger des rayonnements laser définies par la norme EN 60825-1/A2.

Pour quantifier la précision des données acquises par SLT, il est nécessaire de disposer d'une bonne connaissance de ces sources d'erreur qui interviennent dans la mesure et des relations qui les lient. Nous nous contenterons de présenter ici les principales catégories d'erreurs intervenant lors d'un scan laser mais notons que des analyses et des descriptifs plus poussés existent dans la littérature : [\[Baltsavias,](#page-246-1) [1999\]](#page-246-1), [\[Reshetyuk, 2009a\]](#page-256-0), [\[Reshetyuk, 2009b\]](#page-256-1), ou [\[Alshawa, 2010\]](#page-246-2).

Les erreurs affectant la mesure par SLT peuvent être classifiées en quatre groupes :

F **Les erreurs instrumentales :** Les erreurs instrumentales rencontrées avec les SLT sont comparables à celles que l'on connaît pour les tachéomètres. Elles peuvent être classifiées en deux catégories, celles des erreurs affectant les mesures angulaires, d'une part, et celles concernant les mesures de distance, d'autre part. *« Elles peuvent être de type systématique et aléatoire, et sont liées à la conception du scanner »* [\[Landes et Grussenmeyer, 2011\]](#page-253-2).

A ce propos, une autre distinction peut être faite séparant les erreurs liées à la nature physique de l'appareil utilisé (le type de faisceau laser par exemple), de celles inhérentes à l'état mécanique du scanner. Les erreurs du premier groupe ne peuvent être éliminées par un étalonnage du scanner-laser ou des modes opératoires contrairement aux erreurs du second groupe qui peuvent être minimisées, voire supprimées.

F **Les erreurs liees ´ a l'objet num ` eris ´ e : ´** Les mesures par SLT s'effectuant sans réflecteur, les propriétés réfléchissantes de la surface d'impact sont donc déterminantes dans la fiabilité de la mesure de distance. La réflectance d'un objet dépend des facteurs suivants :

- Les propriétés intrinsèques des matériaux (permittivité, conductivité, etc.) ;
- La couleur, la rugosité, la température et l'humidité de la surface ;
- L'angle d'incidence du faisceau laser impactant la surface.

L'influence de ces facteurs varie selon la longueur d'onde du signal laser considéré. Certains matériaux ou certaines couleurs présenteront donc des résultats différents selon le type de laser utilisé pour la mesure de distance.

Enfin, liés à la géométrie de la surface de l'objet (à une autre échelle que la rugosité), ainsi qu'à la taille de l'empreinte laser, des problèmes d'échos-multiples peuvent également survenir (figure [II-2.8\)](#page-96-0).

F **Les erreurs environnementales :** Comme pour une mesure topographique classique par station totale, les mesures par SLT sont affectées par des facteurs environnementaux qui perturbent la propagation du signal laser. Selon [\[Reshetyuk, 2009a\]](#page-256-0), ces facteurs influencent la mesure à différents niveaux :

- déviation du rayonnement : distorsion de la propagation supposée rectiligne ou création d'obstacles parasites (de type goutte d'eau) ;
- imprécision sur la connaissance de la vitesse de propagation ;
- interférence de rayonnement ;
- instabilité du trépied.

Affectant l'indice de réfraction du milieu traversé, la température moyenne, la pression et l'humidité relative sont des éléments à prendre à compte dans la mesure. La luminosité ambiante est également un facteur important perturbant la mesure, et ce d'autant plus que la composante spectrale du laser est proche de celle de la lumière dominante (bien souvent la lumière du soleil). Il a été en effet constaté que les mesures effectuées la nuit sont moins bruitées que celles effectuées en plein soleil.

<span id="page-96-0"></span>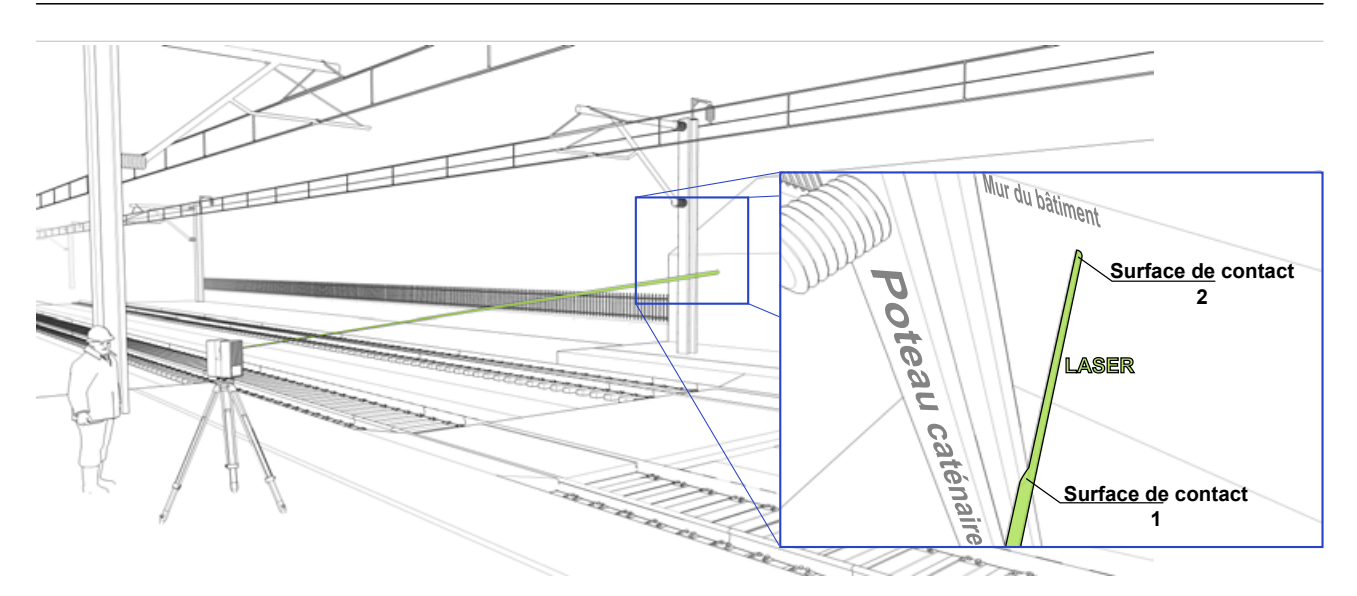

FIGURE II-2.8 – **L'empreinte du faisceau laser couvre deux surfaces espacees : retours multiples ou ´** "*mixed pixels*" - A gauche : vue générale schématique d'une scène de scan laser en gare ; L'encadré bleu, à droite, illustre le phénomène d'échos-multiples non désirés lorsque le laser (faisceau vert) frappe en même temps deux surfaces distantes : ici le poteau caténaire au premier plan et le mur du bâtiment voyageurs au second plan.

F **Les erreurs methodologiques : ´** Les erreurs méthodologiques résultent de la méthodologie de lever mise en place par l'opérateur. Elles peuvent provenir en premier lieu du choix du pas de balayage. En effet, si l'utilisateur définit un pas d'acquisition inférieur à la précision de mesure d'un point, le nuage résultant sera suréchantillonné. De plus, ceci générera un bruit supplémentaire et augmentera les temps d'acquisition et de traitement.

Les erreurs méthodologiques peuvent également intervenir lors de la phase de consolidation et de géoréférencement des données. Une mauvaise répartition spatiale des cibles de consolidation ou une erreur dans le calcul d'un cheminement polygonal peuvent dégrader la précision finale des modèles.

#### <span id="page-97-0"></span>*Conclusions du chapitre II-2*

Ce chapitre dédié à la présentation des principes fondamentaux de la lasergrammétrie terrestre (en mode statique), nous a permis d'appréhender un certain nombre de notions nécessaires à la compréhension des méthodes d'acquisition intervenant dans ce projet.

Après un descriptif du principe du balayage laser, les différentes technologies classifiées selon leur méthode de mesure de distance ont été présentées, soulignant les points forts et les points faibles de chacune. Les principales caractéristiques à prendre en compte dans une acquisition par scanner-laser (pas de la mesure, portée maximale, vitesse d'acquisition, résolution spatiale, etc.) ont été décrites.

Venant en réponse au besoin géologique de données géométriques fiables (exprimé au chapitre [I-3\)](#page-54-0), le scanner-laser terrestre présente également de nombreux attraits pour une utilisation plus générale en milieu ferroviaire. Sa capacité de mesure non intrusive à haut rendement permet la modélisation 3D d'environnements complexes en diminuant d'une part l'exposition du personnel au risque lié aux circulations, et en limitant d'autre part l'impact des opérations de mesure sur la capacité de la ligne.

Bien que les avancées technologiques permettent une miniaturisation toujours plus forte des instruments, la numérisation d'un site rocheux par SLT demeure une opération logistique relativement lourde. D'une mise en application plus légère, la photogrammétrie terrestre offre des utilisations et des perspectives intéressantes que nous abordons au chapitre suivant.

# **<sup>C</sup>HAPITRE** *II-3*

# <span id="page-98-0"></span>PHOTOGRAMMÉTRIE ET MODÈLES 3D

#### Sommaire

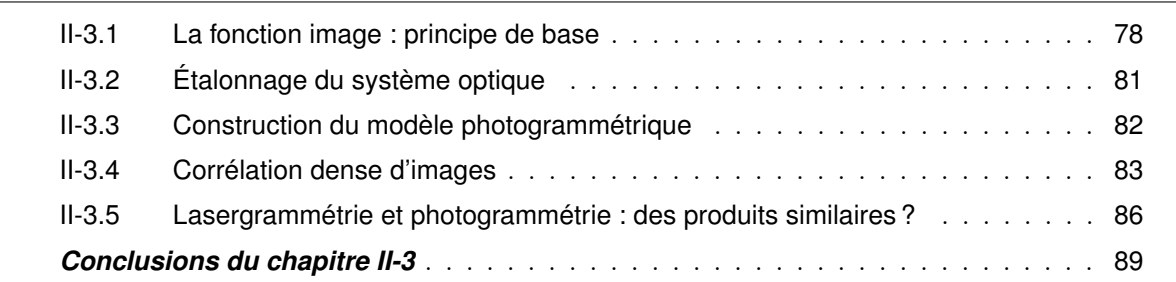

COMME nous l'avons fait pour définir la lasergrammétrie, une approche étymologique <sup>[1](#page-98-1)</sup> nous indique que le terme photogrammétrie désigne la technique de mesure géométrique et de représentation que le terme *photogrammétrie* désigne la technique de mesure géométrique et de représentation d'objets à partir d'images de ceux-ci obtenues par captation de la lumière. Plus simplement, selon les termes de [\[Carbonnell, 1968\]](#page-247-1), « *la photogrammétrie permet de reconstituer la forme, les dimensions et la position d'un objet à partir de perspectives de cet objet enregistrées photographiquement.* »

Utilisée depuis plus d'un siècle comme instrument de mesure géométrique, la photogrammétrie dispose d'un sérieux recul méthodologique. À l'origine essentiellement utilisée dans le domaine de la cartographie, où elle constitue la base de la quasi-totalité des cartes topographiques établies dans le monde, elle est également largement employée pour la modélisation architecturale et l'établissement de relevés de façades ou de plus petits objets. D'après [\[Egels, 2011\]](#page-249-0), « *pendant tout le vingtième siècle,* [les techniques photogrammétriques et leur mise en œuvre] *sont restées très onéreuses et confinées dans de grands organismes, instituts géographiques civils ou militaires, ou sociétés privées de topographie.* » Depuis une quinzaine d'années, trois facteurs principaux contribuent au développement scientifique de nouveaux procédés photogrammétriques, et permettent surtout d'en démocratiser l'usage :

- le développement de systèmes d'acquisition efficaces, permettant la généralisation de l'image numérique de bonne qualité à des coûts toujours plus bas ;
- l'augmentation permanente de la puissance de calcul des ordinateurs, qui autorise désormais la réalisation d'opérations complexes sur des grandes quantités de données ;
- le développement de logiciels libres, particulièrement dans le domaine universitaire, mettant à disposition de tous des outils performants et encourageant l'émulation scientifique sur de telles problématiques.

<span id="page-98-1"></span><sup>1.</sup> Le préfixe *"photo"* est issu du grec  $\varphi \omega \tau o \infty$  [photos] lui-même décliné de  $\varphi \omega \infty$  [phos], la lumière.

L'utilisation de la photogrammétrie pour les besoins de cette thèse s'inscrit dans le cadre des évolutions récentes qu'a connues cette technique. Historiquement, la photogrammétrie s'est développée grâce à la cartographie et par l'emploi de vecteurs aériens (avions, ballons, hélicoptères). En milieu ferroviaire et pour la modélisation des Ouvrages en Terre, cette technique de mesure est à l'inverse principalement employée dans sa forme d'application terrestre. La photogrammétrie terrestre nécessite en effet des moyens beaucoup plus simples à mettre en œuvre que la photogrammétrie aérienne. Elle est également mieux adaptée à la modélisation des objets et des scènes qui nous intéressent (parois subverticales, etc.).

D'après la définition que nous avons donnée de la photogrammétrie, nous voyons que la notion d'image, associée à son processus de formation, est un élément clef. Nous l'aborderons dans une première section. Nous verrons ensuite comment tenir compte des réalités physiques inhérentes à l'imperfection des systèmes optiques, puis nous présenterons la construction du modèle photogrammétrique. Enfin l'obtention de nuages de points denses, principale évolution récente dans le domaine de la photogrammétrie, sera traitée dans une dernière section.

Les définitions abordées dans ce chapitre s'inspirent entre autres de [\[Kasser et Egels, 2001\]](#page-252-0), [\[Hullo,](#page-251-2) [2009\]](#page-251-2), [\[Egels, 2011\]](#page-249-0) et [\[Pierrot Deseilligny et Clery, 2011\]](#page-255-2)

# <span id="page-99-0"></span>**II-3.1 La fonction image : principe de base**

En photogrammétrie, l'*image* est la donnée de base de laquelle découle l'information géométrique. La compréhension de son phénomène de formation est donc un élément capital. L'image peut être définie comme le résultat d'une transformation géométrique d'un espace tridimensionnel *R*<sup>3</sup> dans une espace bidimensionnel *R*<sup>2</sup> . Mathématiquement, cette transformation se modélise au moyen d'une *fonction image*.

<span id="page-99-1"></span>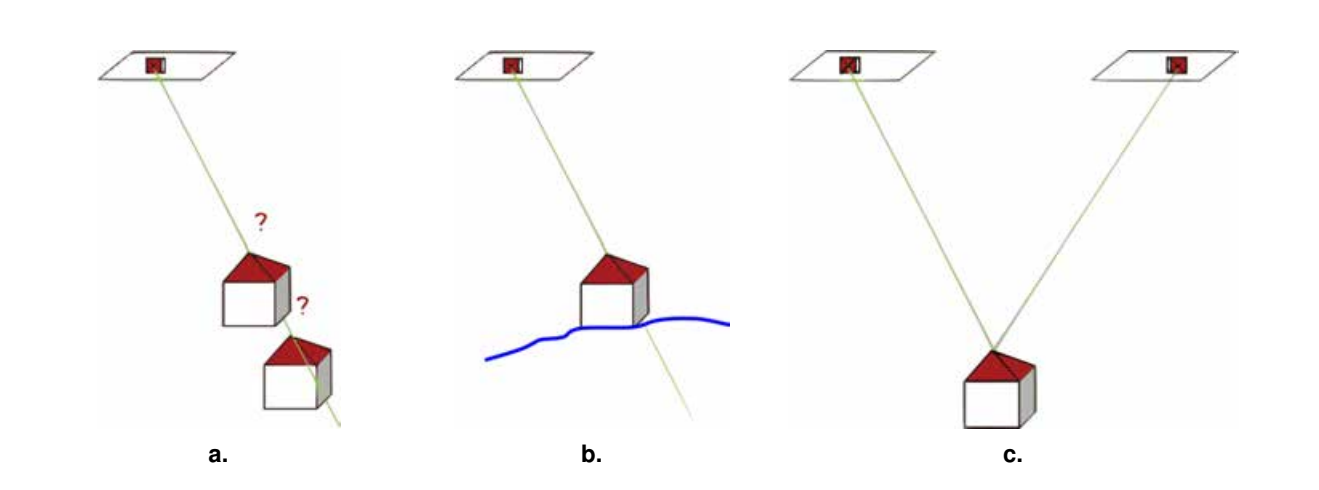

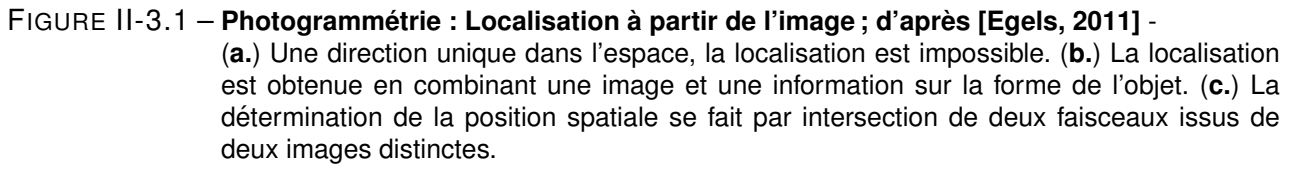

L'opération inverse, c'est-à-dire le passage de l'espace *R*<sup>2</sup> de l'image à l'espace *R*<sup>3</sup> de la scène, ne peut être directement réalisée par inversion de la fonction image. L'image 2D ne restitue en effet que des directions dans l'espace 3D (un point sur l'image nous donne une ligne dans l'espace). Deux approches sont alors possibles pour déduire des images une information spatiale (figure [II-3.1\)](#page-99-1) :

- si l'on dispose d'information sur la forme de l'objet (grâce à un modèle 3D par exemple), une seule image peut suffire pour contenir l'information 3D ;
- dans la plupart des cas, cette information est inconnue et on utilisera alors un minimum de deux clichés afin de déterminer la position spatiale du point par intersection. C'est le principe de la stéréophotogrammétrie.

La plupart du temps, la réalisation physique de la transformation décrite par la fonction image se fait au moyen d'une prise de vue photographique. Toutefois, la théorie n'exclut pas l'emploi d'images radar, radiographiques, microscopiques, etc. Plusieurs modèles existent permettant de traduire analytiquement le processus de formation d'une image. Dans notre cas, celui d'une image photographique, le plus répandu d'entre-eux est le modèle du *sténopé* (en anglais, *pinhole camera*). Selon ce modèle, la fonction image correspond en première approximation à une perspective conique se basant sur une projection centrale de l'ensemble de la scène 3D sur le plan 2D du capteur photographique (figure [II-3.2\)](#page-100-0).

<span id="page-100-0"></span>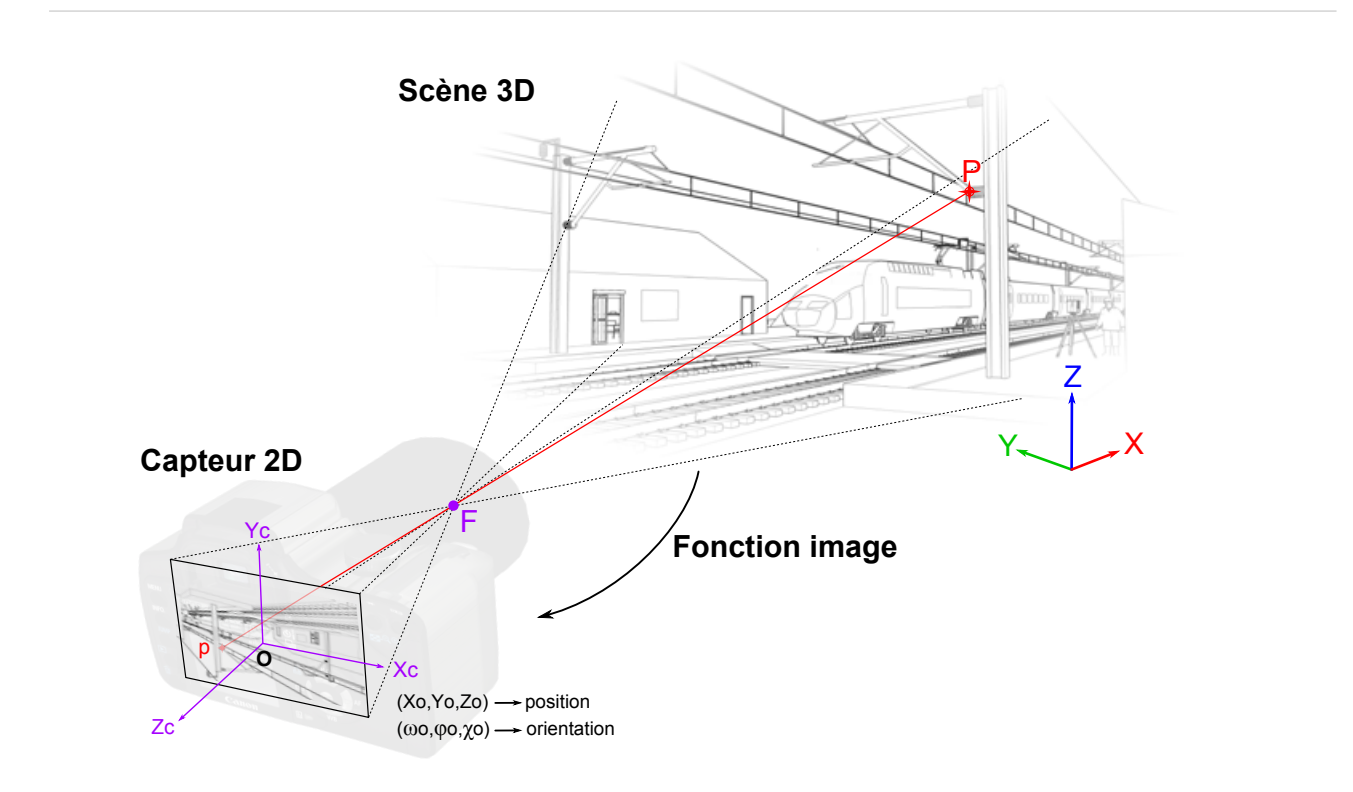

FIGURE II-3.2 – **Fonction image et perspective centrale** - Principes et notations ; L'alignement des points  $P$ ,  $F$  et p traduit le principe de colinéarité de la projection.

La perspective centrale se traduit par l'alignement spatial du *point objet P*, du centre de perspective *F* (centre de l'objectif) et du *point image p*. Cette relation de colinéarité est exprimée mathématiquement par les équations éponymes [\(7\)](#page-101-0). Celles-ci établissent le lien entre les coordonnées *image* (*xip, yip*) du point *P* et ses coordonnées *terrain* dans l'espace 3D  $(X_P, Y_P, Z_P)$ .

<span id="page-101-0"></span>
$$
\begin{cases}\nx_{ip} = x_{io} + \Delta x_i - f \cdot \frac{r_{11}(X_P - X_O) + r_{21}(Y_P - Y_O) + r_{31}(Z_P - Z_O)}{r_{13}(X_P - X_O) + r_{23}(Y_P - Y_O) + r_{33}(Z_P - Z_O)} \\
y_{ip} = y_{io} + \Delta y_i - f \cdot \frac{r_{12}(X_P - X_O) + r_{22}(Y_P - Y_O) + r_{32}(Z_P - Z_O)}{r_{13}(X_P - X_O) + r_{23}(Y_P - Y_O) + r_{33}(Z_P - Z_O)}\n\end{cases}
$$
\n(7)

où

- *xio, yio* sont les coordonnées *image* du point principal de symétrie, fournies par l'étalonnage de la caméra (voir section [II-3.2\)](#page-102-0) ;
- *f* est la distance principale ;
- *XO, YO, Z<sup>O</sup>* sont les coordonnées du centre de perspective dans le repère général ;
- *r*11*, r*12*, ...* sont les éléments de la matrice de rotation *Rωϕχ* exprimant l'orientation de la prise de vue ;
- ∆*x<sup>i</sup> ,* ∆*y<sup>i</sup>* sont les composantes des distorsions radiales de l'objectif (voir section [II-3.2\)](#page-102-0).

Modélisant le processus de formation d'une photographie, la perspective simple n'est en fait qu'une approximation de la réalité physique. Le principal facteur perturbant à prendre en considération est le phénomène de *distorsion optique*. Si l'on considère un système optique parfaitement construit (dioptres de révolutions correctement alignés et centrés sur l'axe optique), le phénomène de distorsion peut se modéliser par une approche radiale<sup>[2](#page-101-1)</sup>. La distorsion radiale est due au non-parallélisme des rayons incidents et émergents de l'optique. En fonction du sens de la déviation des faisceaux, on parlera de distorsion "en barillet" ou "en coussinet". Une illustration du phénomène est proposée en figure [II-3.3.](#page-101-2)

<span id="page-101-2"></span>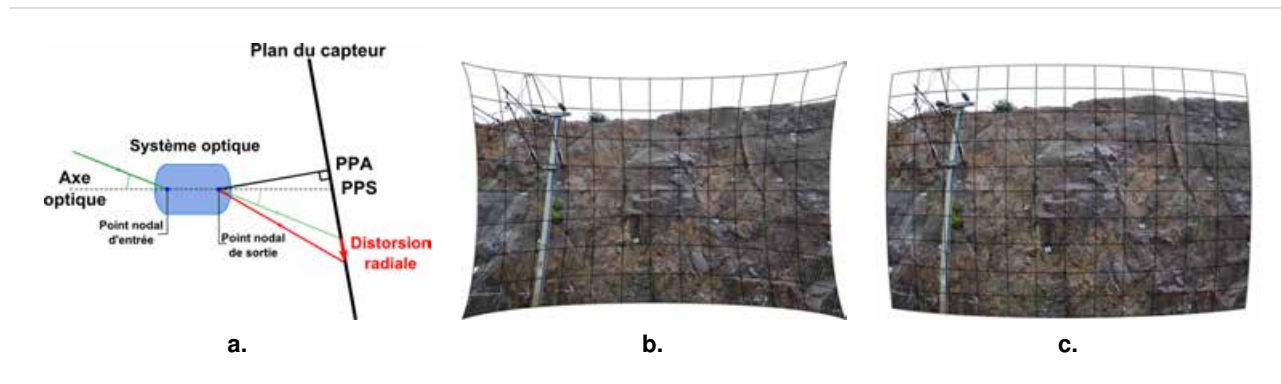

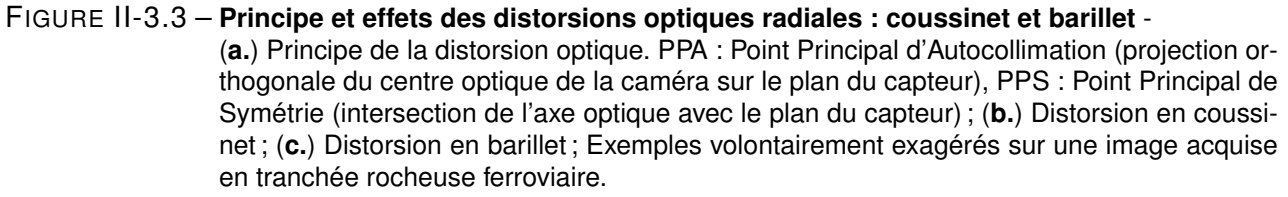

Les équations de colinéarité [\(7\)](#page-101-0) intègrent au modèle les composantes ∆*x<sup>i</sup> ,* ∆*y<sup>i</sup>* permettant de tenir compte des distorsions radiales. Celles-ci sont modélisées au moyen d'un polynôme de degré 6 donné par l'équation [\(8\)](#page-102-1).

<span id="page-101-1"></span><sup>2.</sup> Un défaut de centrage des lentilles dans le système optique génère également des distorsions tangentielles. Cellesci sont la plupart du temps négligeables face aux distorsions radiales. Néanmoins, il est possible d'intégrer au modèle photogrammétrique une correction complète tenant compte de la combinaison des différents types de distorsions.

$$
\Delta x_i = (x_{ip} - x_{io}) \cdot (k_1 \cdot \rho^2 + k_2 \cdot \rho^4 + k_3 \cdot \rho^6) \n\Delta y_i = (y_{ip} - y_{io}) \cdot (k_1 \cdot \rho^2 + k_2 \cdot \rho^4 + k_3 \cdot \rho^6)
$$
\n(8)

où

- *xio, yio* sont les coordonnées *image* du point principal de symétrie ;
- *ρ* est la distance au point principal de symétrie (rayon) ;

<span id="page-102-1"></span> $\sqrt{ }$  $\int$ 

 $\overline{\mathcal{L}}$ 

– *k*1*, k*<sup>2</sup> et *k*<sup>3</sup> sont les coefficients des distorsions radiales fournis par l'étalonnage de la caméra.

La distorsion des optiques courantes peut varier d'une dizaine de pixels<sup>[3](#page-102-2)</sup> à la centaine de pixels (surtout pour les objectifs à grand angle). « *Sa connaissance conditionne* [donc] *grandement la qualité des mesures qui pourront être faites.* » [\[Egels, 2011\]](#page-249-0). La détermination de la distorsion effective ainsi que de l'ensemble des paramètres internes de la caméra se réalise lors de l'opération d'étalonnage du système optique.

## <span id="page-102-0"></span>**II-3.2 Etalonnage du système optique**

La bonne connaissance des paramètres internes de la caméra est un pré-requis essentiel à tout lever photogrammétrique. C'est notamment de cette connaissance que dépend la qualité des mesures réalisées et des modèles produits. L'étalonnage de l'appareil photographique est donc une étape indispensable. Celle-ci doit permettre de déterminer précisément les paramètres suivants :

- la distance focale ;
- la position du point principal de symétrie et du point principal d'autocollimation ;
- les paramètres de modélisation des distorsions radiales (et éventuellement tangentielles).

<span id="page-102-3"></span>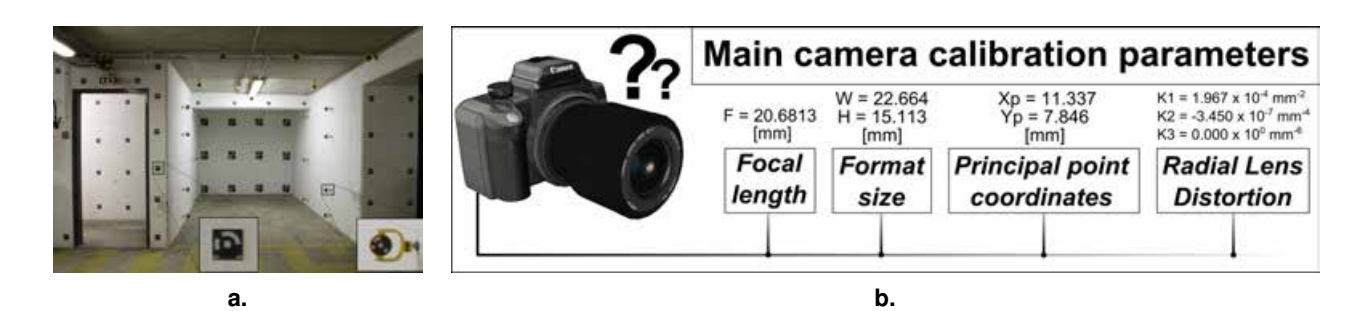

FIGURE II-3.4 – **Polygone d'étalonnage, cibles et paramètres internes - (a.) Polygone d'étalonnage ins**tallé dans un parking du bâtiment SNCF à la direction *Projets Système Ingénierie*, Saint-Denis. Les cibles codées permettent une reconnaissance automatisée de chaque point. Le relevé tach éom étrique fournit ensuite des coordonnées *terrain* permettant un étalonnage précis ; (b.) Les principaux paramètres déterminés par l'étalonnage.

Les données d'entrée sont les coordonnées *image* d'un ensemble de points repérés sur différentes prises de vues. Les coordonnées *terrain* de ces points sont éventuellement connues. C'est le cas avec le

<span id="page-102-2"></span><sup>3.</sup> Le mot "pixel" est issu de la contraction des termes anglais *picture element* désignant l'unité de base permettant de mesurer la définition d'une image numérique.

*polygone d'étalonnage* que nous utilisons dans le projet (figure [II-3.4](#page-102-3) et Annexe [A.1\)](#page-221-0). La matérialisation des points connus se fait grâce à des cibles spécifiques dont les coordonnées sont déterminées par un lever topographique de précision au tachéomètre. Concernant l'utilisation de ce polygone et avec des appareils numériques de type *reflex*<sup>[4](#page-103-1)</sup>, [\[Trochon, 2012\]](#page-257-1) recommande l'emploi d'une dizaine de clichés avec un recouvrement de l'ordre de 90%. Dans un contexte d'utilisation en milieu ferroviaire, il est montré que la réalisation d'un étalonnage chaque mois permet de tenir compte de l'instabilité des paramètres dans le temps tout en respectant les contraintes opérationnelles et les précisions recherchées.

Le calcul d'étalonnage peut également être accompli simultanément à la construction du modèle photogrammétrique (autoétalonnage, voir § [II-3.3\)](#page-103-0). Dans ce cas, il est réalisé systématiquement.

# <span id="page-103-0"></span>**II-3.3 Construction du modèle photogrammétrique**

La construction d'un modèle photogrammétrique consiste, à partir d'une série de photographies d'une scène, à reconstituer les conditions géométriques dans lesquelles ces images ont été acquises. Il s'agit de déterminer la localisation et l'orientation de la caméra pour chacune des prises de vues. On parle parfois du calcul des poses de la caméra.

La reconstruction des paramètres de prises de vues par le calcul utilise, d'une part, les informations issues des images (points homologues), et d'autre part, des informations géométriques externes (points d'appui, ou valeurs approchées de la position et de l'orientation [5](#page-103-2) ). La prise en compte de l'ensemble de ces données se fait au moyen d'une **"***compensation par faisceaux***"** utilisant des outils mathématiques adaptés (principe des moindres carrés) pour déterminer les paramètres recherchés. Classiquement, la construction du modèle photogrammétrique peut être structurée en deux étapes :

- F **L'Orientation Relative** consiste à positionner et orienter les différents clichés les uns par rapport aux autres, grâce à des points homologues, dans un espace euclidien et par défaut sans échelle. La saisie des points homologues peut être manuelle, mais on préférera utiliser des algorithmes de détection automatiques (de type SIFT - *Scale-Invariant Feature Transform* - , ou SURF - *Speeded Up Robust Features* - par exemple). Ceux-ci permettent de détecter de manière rapide et avec très peu de faux appariements un grand nombre de points de liaison.
- F **L'Orientation Absolue** désigne le changement de repère permettant de ramener le modèle relatif vers un repère absolu lié à la scène numérisée. Cette opération nécessite un minimum de trois points d'appui (connus dans l'espace *image* et dans l'espace *objet*) et se réalise au moyen d'une similitude 3D [6](#page-103-3) .

La compensation par les faisceaux permet ensuite d'obtenir les paramètres de prises de vues définitifs, en estimant toutes les grandeurs simultanément. Si l'on considère les paramètres internes des caméras comme des inconnues, il est possible de les déterminer en même temps que le calcul des poses.

<span id="page-103-2"></span><span id="page-103-1"></span><sup>4.</sup> Les *Canon EOS 7D* et *5D Mark II* ont été utilisés.

<sup>5.</sup> En photogrammétrie aérienne, ces valeurs approchées sont bien souvent disponibles. La plupart des dispositifs de prises de vues aériens sont en effet équipés de récepteurs GPS et de centrales inertielles, fournissant pour chaque cliché des informations respectivement sur la position et l'orientation de la caméra. En photogrammétrie terrestre, ces données sont la plupart du temps absentes et on a donc recours à des points d'appui disposés dans la scène photographiée.

<span id="page-103-3"></span><sup>6.</sup> La similitude 3D, aussi appelée *transformation de Helmert*, est une transformation à sept paramètres permettant d'exprimer le passage d'un système de coordonnées à un autre : trois paramètres de rotation, trois paramètres de translation et un facteur d'échelle.

De cette manière, on contourne la nécessité d'un étalonnage préalable mais on s'expose à d'éventuelles fautes de mesure. La qualité de l'autoétalonnage dépend en effet grandement de la répartition des points de mesure, et demeure sensible à la configuration des prises de vues ainsi qu'à la géométrie de la scène.

L'exploitation des modèles ainsi produits s'est longtemps limitée à des relevés point par point réalisés manuellement par un opérateur spécialisé. D'une mise en œuvre fastidieuse, ces restitutions photogrammétriques permettaient d'obtenir, en mode vectoriel, des modèles géométriques simplifiés résultant de l'interprétation de l'opérateur. Depuis une quinzaine d'années, le développement des traitements numériques et plus récemment des techniques de corrélation dense d'images a permis au domaine de la modélisation 3D à partir de photos de connaitre une évolution tout à fait significative.

## <span id="page-104-0"></span>**II-3.4 Correlation dense d'images ´**

La corrélation dense d'images permet à partir d'un ensemble de clichés d'obtenir un nuage de points 3D de la scène photographiée avec une densité paramétrable. Bien qu'il s'agisse là d'un progrès remarquable, ces techniques de numérisation dense à partir d'images ne reposent pas sur une rupture fondamentale des principes mathématiques mis en œuvre. Selon [\[Pierrot Deseilligny et Clery, 2011\]](#page-255-2), c'est *« le développement des appareils* [d'acquisition et de traitement]*, la fusion des deux approches,* [photogrammétrie et vision par ordinateur,] *et la création d'une communauté de recherche spécifique »* qui ont permis le développement de tels outils. Le principe général d'une restitution automatisée complète d'un environnement ou d'un objet à partir d'une série de prises de vues est connu sous l'appellation anglaise de **"***Structure from Motion***"** - SfM.

Comme pour le scanner-laser terrestre, le nuage de points résultant est dense, car il ne se limite pas à la description de quelques points d'intérêts (arêtes, contours, etc.) mais contient une description géométrique complète de la scène. À l'heure actuelle, deux approches coexistent dans les différentes solutions logicielles disponibles : l'une se base simplement sur le principe de la stéréophotogrammétrie appliqué de manière automatisée à un couple d'images stéréoscopiques : on parle parfois de *Corrélation Épipolaire Dense* ; la deuxième, plus complexe mais plus performante, utilise l'ensemble des clichés disponibles et fonctionne donc par *corrélation multi-images*.

F **Correlation ´ Epipolaire Dense : ´** [\[Hullo, 2009\]](#page-251-2) expose très clairement le principe de la méthode. L'idée générale est de déterminer pour chaque point de l'image de référence, à un pas défini (pixellaire ou subpixellaire), son homologue dans la deuxième image du couple stéréoscopique. Les relations de stéréophotogrammétrie nous permettent alors de calculer la position 3D du point correspondant pour chaque point de liaison.

Afin de converger vers une solution existante unique et stable, la corrélation épipolaire utilise deux contraintes, l'une radiométrique, l'autre géométrique :

- *Radiométrie du voisinage* : en ne considérant plus seulement une valeur unique mais un vecteur composé des intensités des pixels voisins (vignette de corrélation), il est alors possible d'utiliser un descripteur d'analogie, souvent normalisé, entre les deux vecteurs, et donc de déterminer un maximum de ressemblance en un point (meilleur score de corrélation).
- *La contrainte épipolaire* : la géométrie d'un couple stéréoscopique nous informe que pour chaque point repéré dans une image, son homologue ne peut être observé dans l'autre image que le long d'une droite dite "épipolaire" connue (figure [II-3.5\)](#page-105-0).

<span id="page-105-0"></span>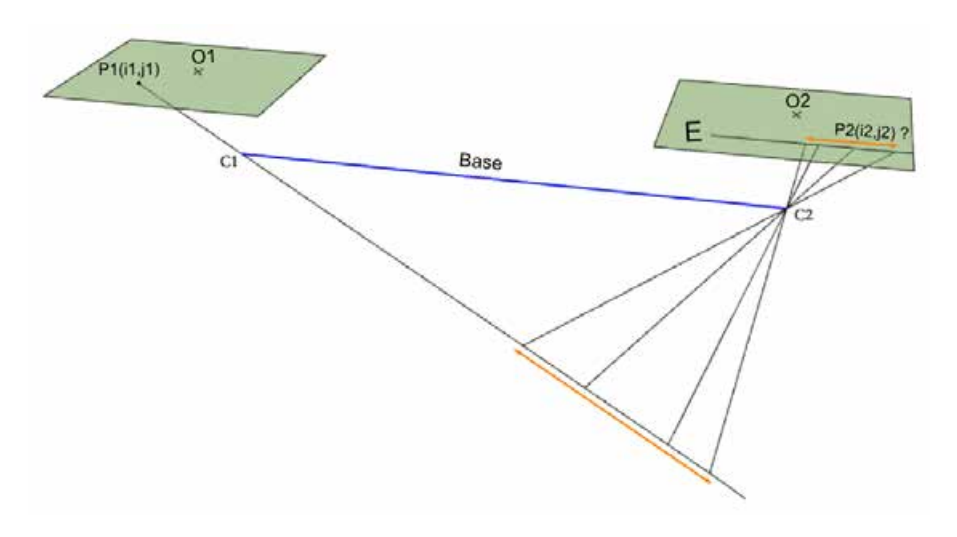

**FIGURE II-3.5 – Corrélation d'un couple stéréoscopique : la contrainte épipolaire - [\[Hullo, 2009\]](#page-251-2) mo**difié - Le point P2, homologue de P1, se situe nécessairement le long de la ligne épipolaire E.

Cette méthodologie est notamment implémentée dans le module "*Scanner* " de la suite logicielle *PhotoModeler*<sup>® [7](#page-105-1)</sup> bien connue des photogrammètres. Celle-ci nécessite l'acquisition de couples stéréoscopiques respectant une géométrie de prise de vue spécifique : rapport base/éloignement, visées parallèles. Il faut donc veiller à la mise en place et au respect rigoureux d'un protocole de mesure. Ceci représente une contrainte d'une importance variable selon la géométrie du site numérisé. C'est par exemple une contrainte forte si l'on considère une tranchée rocheuse abrupte et encaissée, avec très peu de recul sur les parois.

F **Correlation Multi-Images : ´** Cette technique peut être considérée comme une amélioration de la corrélation stéréoscopique car l'appariement n'est plus simplement réalisé couple d'images par couple d'images mais s'entreprend sur des jeux de données plus importants. L'appariement, à un pas donné, de l'ensemble des points homologues communs à un groupe d'images (>2) aboutit à une optimisation de la mesure 3D brute. Des approches multi-échelle et multi-résolution, proposées notamment par le logiciel *MicMac* de l'IGN<sup>[8](#page-105-2)</sup>, contribuent également à la robustesse des résultats obtenus par multicorrélation. Ces approches considèrent que deux points homologues le sont quelle que soit l'échelle à laquelle on les détecte. En travaillant sur des pyramides d'images, à différents niveaux d'échantillonnage (figure [II-3.6](#page-106-0) **a.** ), il est alors possible de détecter les faux appariements et donc de fiabiliser la localisation tridimensionnelle des points mesurés. La corrélation dense aboutit à la génération de cartes de profondeurs à partir desquelles un nuage de points est obtenu selon un principe comparable à celui exposé pour les scanner-laser (voir § [II-2.1.2\)](#page-86-2).

Concernant le protocole de prise de vue, celui-ci peut se résumer en une seule exigence : le recouvrement entre deux images consécutives de la série traitée doit être fort (entre 70% et 90%). La mise en application pratique sur le terrain doit assurer ce fort recouvrement. Tant que ce point demeure garanti, le protocole peut être librement adapté aux contraintes du chantier. La plupart du temps, des

<span id="page-105-1"></span><sup>7.</sup> Depuis la version 6 et jusqu'à aujourd'hui, dans l'attente des évolutions à venir dans les versions suivantes.

<span id="page-105-2"></span><sup>8.</sup> Voir : http://www.micmac.ign.fr/

<span id="page-106-0"></span>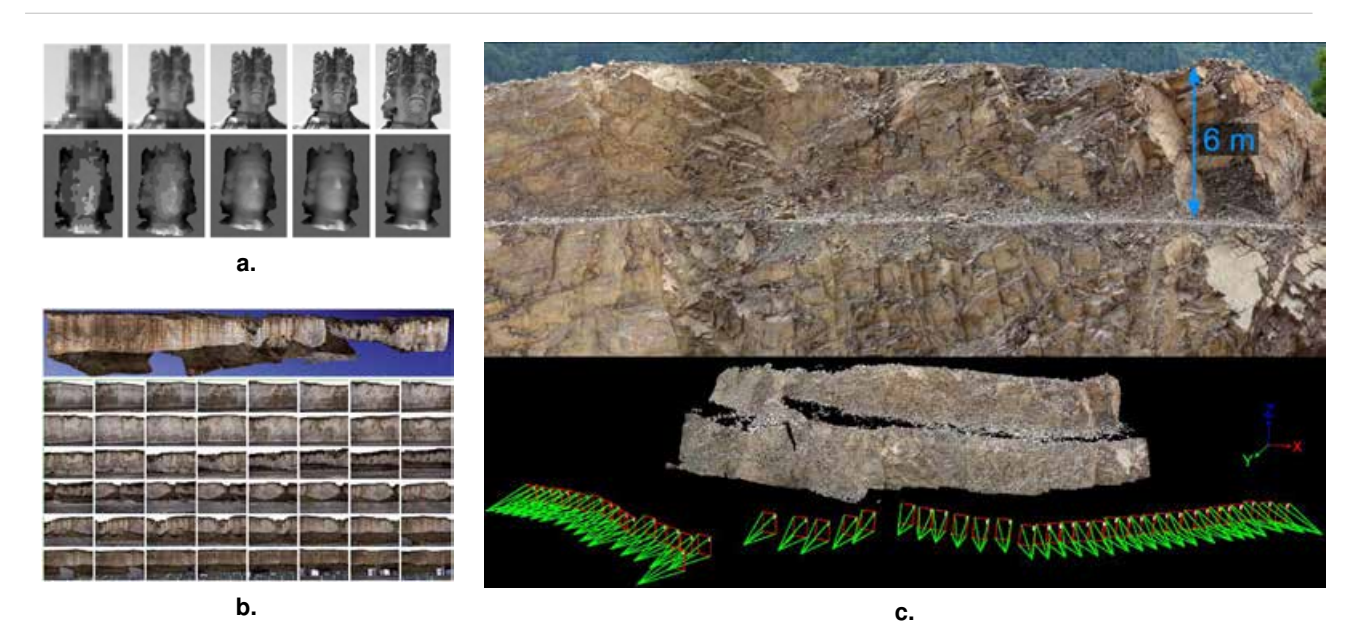

<span id="page-106-1"></span>FIGURE II-3.6 – **Correlation multi-images, une approche multi- ´ echelle et multi-r ´ esolution ´** - (**a.**) En haut, pyramide d'images à différentes résolutions. En bas les cartes de profondeurs correspondantes ; (b.) Exemple de modélisation d'une falaise à Criel-sur-Mer (Seine Maritime) par multi-corrélation. Source : [[Pierrot Deseilligny et Clery, 2011\]](#page-255-2); (c.) Autre exemple de modélisation de paroi, carrière de calcaire de Saint-Jeoire (voir en Annexe [A.1\)](#page-221-0). Les positions/orientations des caméras ainsi que le nuage de points calculé sont représentés sur l'illustration du bas.

acquisition par "bande" sont réalisées car elles permettent conjointement de garantir ce paramètre de recouvrement et d'assurer une couverture totale de la zone d'intérêt (figure [II-3.6](#page-106-1) **c.** ). Cette souplesse du protocole, alliée à la simplicité logistique de l'acquisition des photographies, représente la principale force de cette méthode.

Comme pour la lasergrammétrie terrestre, les données produites par les techniques de corrélation dense d'images sont des nuages de points 3D. Si le type de résultat est identique, il n'en reste pas moins vrai que les spécificités techniques propres à chaque technologie et à chaque approche induisent des variations dans la structure des données produites. Par exemple, nous avons vu que l'échantillonnage des nuages lasergrammétriques était défini par deux pas angulaires, l'un horizontal et l'autre vertical, liés au principe de mesure polaire. Cette source d'hétérogénéité de la densité spatiale des données (plus on s'éloigne de la source d'acquisition et moins la mesure est dense), n'est *a priori* pas valable avec les modélisations photogrammétriques. Dans ce cas, le niveau d'échantillonnage est défini par l'utilisateur au moment où celui-ci fixe le pas (pixellaire et donc métrique) de la corrélation. Ainsi, pour chaque secteur de corrélation, le nuage de points dispose, *a priori* et sous réserve de résultats d'appariement satisfaisants, d'une densité régulière et homogène. La multiplication des sites de corrélation, à la manière de la multiplication des stations lors d'un lever lasergrammétrique, génère des zones de recouvrement où la densité de données peut être variable. Comme après la consolidation de nuages lasergrammétriques, un rééchantillonnage général peut alors être réalisé en post-traitement.

La souplesse du protocole ainsi que la légèreté du matériel nécessaire sur le terrain sont des atouts de poids dans le cadre d'acquisitions en environnement ferroviaire. En effet, le déplacement dans les emprises est soumis à des règles strictes de sécurité s'appliquant tant au personnel opérant qu'au matériel utilisé. Ainsi, en comparaison avec l'ensemble de l'équipement nécessaire pour un lever lasergrammétrique (trépieds, appareils lourds, tripodes, cibles), la manipulation d'un simple appareil photographique est évidemment beaucoup plus aisée. Cette vérité est d'autant plus forte que les chantiers nécessitent des accès dans des zones où l'approche est délicate (escarpements, crêtes de talus, etc.). Cependant à l'inverse de ce que l'on constate avec la lasergrammétrie terrestre (en mode statique), le nuage de points 3D ne constitue pas ici la donnée brute directement exploitable après les opérations de mesure sur le terrain. En photogrammétrie, le nuage de points est calculé au bureau au moyen des procédés évoqués dans ce chapitre. Bien que les logiciels permettent un degré d'automatisation des traitements toujours plus grand, l'obtention d'un nuage de points fiable demeure encore une opération dépendant grandement de la qualité des images acquises et également du savoir-faire de l'opérateur réalisant les traitements informatiques.

#### <span id="page-107-0"></span>**II-3.5** Lasergrammétrie et photogrammétrie : des produits similaires ?

Nous avons vu que la lasergrammétrie et la photogrammétrie sont deux techniques de mesures tridimensionnelles permettant l'acquisition de nuages de points denses des scènes et objets numérisés. Il est toutefois illusoire, et incorrect, de considérer que les données produites par ces deux techniques sont rigoureusement identiques. Leur structure et leur précision sont évidemment directement liées aux principes et aux outils de mesures utilisés, ce qui implique des modèles d'erreurs clairement différents.

La mesure par scanner-laser est ainsi associée à une modélisation gaussienne des erreurs pour les mesures de distances<sup>[9](#page-107-1)</sup> comme pour les angles verticaux et horizontaux. Une illustration simple de ce phénomène intervient par exemple lors de la numérisation d'un objet plan. On observe dans ce cas une répartition des points acquis de part et d'autre de la surface réelle. L'épaisseur de cette "couche" de points illustre directement la présence du bruit de mesure. Les écarts au plan moyen pour l'ensemble des points mesurés montrent alors clairement une distribution gaussienne. Il est ensuite possible de réduire l'amplitude de ce bruit de mesure en travaillant par exemple sur l'image de profondeur produite par le scanner [\[Smigiel](#page-256-2) *et al.*, 2011]. Ici, le problème se ramène donc, pour chaque station de balayage laser, à une analyse d'image 2D, ce qui permet de s'appuyer sur les nombreux filtres et traitements existant dans ce domaine. [\[Smigiel](#page-256-2) *et al.*, 2011] utilisent par exemple l'algorithme *NL-means* - *Non Local means* - proposé par [\[Buades](#page-247-2) *et al.*, 2005] dans le cadre de la numérisation d'objets de petite dimension par scanner-laser terrestre. La réduction du bruit est alors significative puisque l'écart-type sur la distance à la surface réelle est divisé d'un facteur deux.

Outre cette gestion du bruit et afin d'éviter toute distorsion systématique dans les mesures réalisées, des procédures d'auto-étalonnage des scanners ont été développées (voir par exemple [\[Reshetyuk,](#page-256-1) [2009b\]](#page-256-1), [\[Lichti, 2010\]](#page-253-3) ou [Chow *et al.*[, 2013\]](#page-248-0)). Elles se basent sur une modélisation mathématique des erreurs instrumentales et généralement sur la mesure d'un réseau de points d'appui. Les corrections des observations par les facteurs définis permettent une amélioration significative de la précision, jusqu'à 80% dans certains cas [\[Lichti et Licht, 2006\]](#page-253-4).

<span id="page-107-1"></span><sup>9.</sup> L'incertitude sur la mesure de la distance n'est pas complètement indépendante de la portée mesurée car elle est tributaire de l'empreinte laser et du rapport signal sur bruit. L'expression de cette incertitude est la suivante [\[Baltsavias,](#page-246-1) [1999\]](#page-246-1) et [\[Wehr et Lohr, 1999\]](#page-258-0) :

 $-$  pour les scanners à impulsions : *σ*<sub>*D*</sub>  $\cong \frac{v \cdot t}{\circ \sqrt{a}}$  $\frac{v.t}{2\sqrt{S/B}}$  où *v* est la vitesse de la lumière, *t* le temps de parcours de l'onde et *S/B* le rapport signal sur bruit ;

 $-$  pour les scanners à différence de phase :  $σ_D ≅ \frac{\lambda_{mod}}{4π \cdot \sqrt{S/B}}$  où  $\lambda_{mod}$  est la longueur d'onde de modulation et  $S/B$ le rapport signal sur bruit.
Le principe de corrélation d'images implique un modèle d'erreurs et une morphologie des données produites tout à fait différents.

Si l'on considère un rapport base/éloignement correct, la mesure par corrélation d'images est *a priori* indépendante de l'objet photographié. Par conséquent, les erreurs associées à cette mesure le sont également. Ainsi, l'influence des sources d'erreurs doit être analysée dans l'espace image, leur influence dans l'espace objet étant ensuite liée au facteur d'échelle du modèle.

<span id="page-108-0"></span>Les éléments intervenant dans l'expression de l'influence d'une erreur de corrélation sont illustrés en figure [II-3.7](#page-108-0) - [\[Kasser et Egels, 2001\]](#page-252-0).

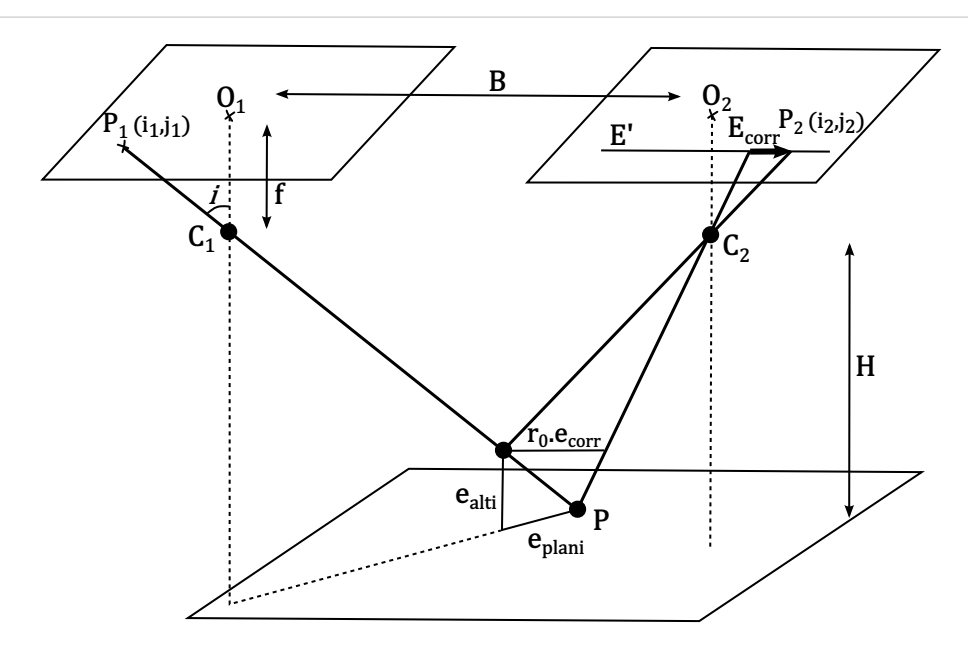

FIGURE II-3.7 – **Influence d'une erreur de correlation ´** [\[Kasser et Egels, 2001\]](#page-252-0)

Soit *ecorr* l'erreur de corrélation exprimée dans l'espace image en pixels, *r*<sup>0</sup> la taille d'un pixel (supposé carré) sur l'objet en mètre/pixel, *B* la base du couple stéréoscopique et *H* la distance à l'objet. L'erreur altimétrique sur la position d'un point est alors donnée aisément par la formule :

$$
e_{alti_{[m]}} = \frac{H_{[m]}}{B_{[m]}} \cdot r_{0_{[m/pix]}} \cdot e_{corr_{[pix]}} \quad et \quad \sigma_{alti_{[m]}} = \frac{H_{[m]}}{B_{[m]}} \cdot r_{0_{[m/pix]}} \cdot \sigma_{corr_{[pix]}}
$$
(9)

Ainsi, plus le rapport base/éloignement est important, meilleure sera la détermination de l'éloignement mais plus difficile sera la corrélation. L'erreur planimétrique dépend, elle, du rapport de la position du pixel  $P_1$  sur la focale  $f$ .

$$
e_{plani_{[m]}} = \|\overrightarrow{O_1P_1}\|_{[pix]}\cdot \frac{e_{alti_{[m]}}}{f_{[pix]}} \tag{10}
$$

L'augmentation de la taille de la vignette de corrélation améliore le pouvoir de discrimination et induit donc une diminution des solutions d'appariements possibles, c'est-à-dire à la fois une réduction potentielle du bruit et une diminution générale du nombre de points dans le nuage. La taille de la fenêtre de corrélation n'est cependant pas le seul facteur à l'origine du bruit dans le nuage produit. La valeur minimale du seuil de corrélation influe également sur ce caractère du modèle généré. Si une

faible valeur minimale du score de corrélation permet d'apparier un plus grand nombre de points, elle aboutit généralement à une augmentation du bruit (en raison des erreurs d'appariements). Dans la so-lution logicielle utilisée dans ce projet <sup>[10](#page-109-0)</sup>, *PhotoModeler<sup>®</sup> Scanner*, ce paramètre ne peut pas, à l'heure actuelle, être explicitement fixé. Il peut toutefois être ajusté via l'option *"Type de texture"* qui permet d'évaluer le niveau de répétitivité de la texture de l'objet sur une échelle de 1 à 10, 1 désignant une texture totalement aléatoire. Il s'agit alors de déterminer, en adéquation avec le type d'objet numérisé et la nature des clichés, le paramètre de texture et la taille de la fenêtre de corrélation corrects. Il est alors possible d'obtenir des résultats très peu bruités.

Il est logique de penser que la présence de bruit de mesure, variable selon la technologie d'acquisition (scanner-laser ou corrélation d'images), influe sur la qualité des traitements réalisables à partir des différents nuages de points. Dans la modélisation et la caractérisation des principaux éléments structuraux des parois rocheuses (dimensions, orientations, volumes, etc.), cette influence est sans doute minime, voire négligeable. Cependant, à l'échelle de paramètres plus sensibles comme la rugosité de surface, la question de l'influence du bruit de mesure se pose plus sérieusement. Sur ce point, une analyse comparative est présentée plus loin dans ce document, chapitre IV, section [IV-2.4.3.](#page-204-0)

<span id="page-109-0"></span><sup>10.</sup> Rappelons que cette solution logicielle fonctionne uniquement, dans ses fonctionnalités de génération de nuages de points denses, par couples stéréoscopiques. La corrélation s'effectue couple d'images par couple d'images selon le principe de la *Corrélation Épipolaire Dense*.

## *Conclusions du chapitre II-3*

Ce chapitre dédié à la présentation des principes de modélisation photogrammétrique utilisés notamment en milieu naturel, nous a permis de compléter notre tour d'horizon des methodes d'acquisition topographiques intervenant dans ´ ce projet.

Après une description des principes généraux permettant la reconstruction des formes et des dimensions d'un objet à partir d'enregistrements photographiques, nous avons abordé le concept récent de corrélation dense d'image au travers des différentes approches existantes. Corrélation épipolaire et multi-corrélation ont ainsi été présentées, cette section visant moins à être exhaustive que révélatrice des évolutions photogrammétiques récentes et de leur potentiel en milieu ferroviaire.

 $\hat{A}$  ce stade de l'étude, la problématique et les besoins géostructuraux ont été exprimés dans la partie [I.](#page-30-0) La partie [II,](#page-72-0) dont ce chapitre est la conclusion, nous a permis de présenter les principes, méthodes et outils issus du monde de la topographie et fournissant des données tridimensionnelles. Il convient désormais d'exploiter ces modélisations 3D en vue de répondre à la problématique initiale en se plaçant dans un contexte ferroviaire. Rappelons que les principaux avantages des techniques laser-/photogrammétriques résident dans leur capacité à fournir de manière rapide et sans diminuer la capacité de la ligne, une **modélisation géométrique exhaustive des ouvrages rocheux** du domaine ferroviaire.

La suite de ce mémoire est ainsi logiquement consacrée à *l'exploitation des* **nuages de points 3D pour l'établissement d'analyses géostructurales** de ces ouvrages.

# **Troisieme partie `**

**III**

# **Du nuage de points au diagnostic geologique... ´**

**Les techniques de télédétection rapprochée présentées aux chapitres [II-2](#page-84-0) et [II-3](#page-98-0) nous<br>permettent de disposer de modèles tridimensionnels fidèles des escarpements rocheux Permettent de disposer de modèles tridimensionnels fidèles des escarpements rocheux etudi ´ es. Notre recherche se propose d'exploiter ces donn ´ ees denses acquises en milieu ´ ferroviaire. Comme evoqu ´ e au paragraphe [I-3.2,](#page-59-0) celles-ci repr ´ esentent pour le g ´ eologue ´** *SNCF* **une approche innovante dans le cadre des études menées sur les ouvrages rocheux du** réseau ferré national et plus largement du domaine ferroviaire.

Si l'acquisition et le stockage de ces données "nouvelles" sont des opérations relati**vement rapides et desormais maˆıtris ´ ees, l'exploitation des mod ´ eles 3D g ` en´ er´ es demeure ´ une tache complexe ˆ \* . Les puissances informatiques disponibles a l'heure actuelle ouvrent ` cependant la voie a la recherche concernant l' ` elaboration de protocoles de traitements. Un ´ des enjeux reside dans la capacit ´ e d'extraire de ces mod ´ eles des informations utiles pour `** l'ingénieur ou le chercheur œuvrant dans la sphère des géosciences. Dans notre cas, il  $\bf{s}'$  agit d'utiliser les données tridimensionnelles acquises pour améliorer la caractérisation **structurale des parois rocheuses numeris ´ ees. L'axe de recherche peut ainsi ´ etre r ˆ esum ´ e par ´ la formule suivante :**

**"Du nuage de points au diagnostic geologique..." ´**

**Avant d'aborder les modes d'analyses gen´ eralement utilis ´ es (chapitre [III-2\)](#page-132-0), la strat ´ egie ´ de développement proposée (chapitre [III-3\)](#page-152-0) et les outils concrètement mis en place (partie IV**), un premier chapitre s'intéresse, sans se vouloir exhaustif, à des travaux potentiellement **similaires dej´ a r ` ealis ´ es ou toujours en cours. Ceci nous permet d'appr ´ ehender les techniques ´** classiquement mises en œuvre dans de tels projets tout en soulignant les spécificités de **notre etude. ´**

**<sup>\*</sup>** *Cette difficulte peut en partie s'expliquer par le fait que les utilisateurs finaux, c'est- ´ a-dire les g ` eologues SNCF ´ responsables des etudes structurales, ne sont pas n ´ ecessairement des sp ´ ecialistes de ces donn ´ ees 3D denses. ´*

# **<sup>C</sup>HAPITRE** *III-1*

# APPROCHES EXISTANTES

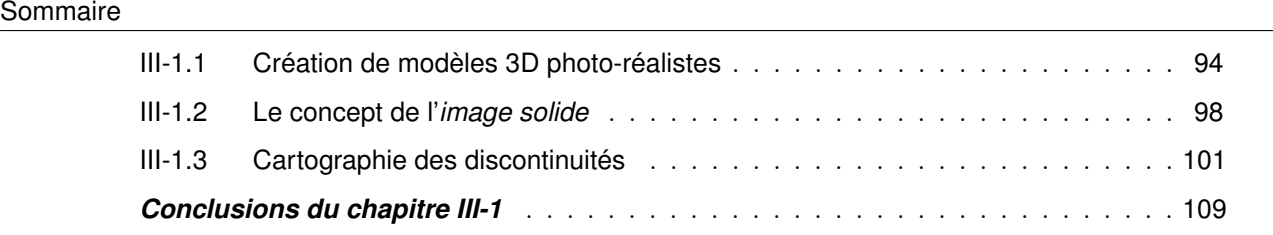

L *risques naturels en montagne fait maintenant appel aux techniques modernes de photogrammétrie* e *« besoin d'études structurales quantitatives pour améliorer la connaissance et la prévision des numérique et de scannerisation laser. Prises individuellement ces deux techniques présentent des inconvénients qui font qu'elles sont encore peu utilisées par les géologues. C'est la combinaison des deux types d'informations, images de qualité photogrammétrique et nuages de points, qui pourrait permettre de généraliser l'utilisation de ces données nouvelles. »* [\[Villemin, 2009\]](#page-258-0).

L'utilisation de ces techniques d'acquisition 3D a bien évidemment été discutée dans la littérature. [\[Kaspersky, 2008\]](#page-252-1) traite notamment des apports des outils de télédétection rapprochée issus de l'imagerie vis-à-vis des techniques conventionnelles de suivi de versants. Des méthodologies d'auscultation sont alors proposées, en tenant compte des principaux critères (impact de la végétation, inaccessibilité, raideur des pentes, etc.) et configurations qui rendent l'utilisation de ces techniques favorable ou inappropriée.

La question de l'échelle d'observation a, de plus, été abordée par [\[Sturzenegger, 2010\]](#page-257-0), où l'influence importante de la résolution des données (c'est-à-dire la densité spatiale des points) sur leur exploitation a été démontrée. Les méthodes manuelles classiques (de faible résolution) présentent des difficultés lorsque les discontinuités sont de très grande extension. A l'inverse, les méthodes de mesure aéroportées sont plutôt adaptées pour de vastes zones et ne permettent pas toujours de prendre en compte des discontinuités de faible extension. Enfin, les mesures terrestres (laser-scanner ou photogrammétrie), grâce à leur résolution modulable, sont présentées comme une solution satisfaisante dans le cadre de l'étude d'un ouvrage rocheux pour les dimensions qui nous concernent (de quelques mètres à quelques centaines de mètres). Au-delà des mesures de persistance, [\[Sturzenegger, 2010\]](#page-257-0) montre clairement que la résolution des données influe également sur les mesures d'orientation. Une résolution trop grande (faible densité) peut engendrer un manque d'information dommageable pour la qualité de l'étude. Inversement, une trop forte densité (petite résolution) peut générer des difficultés dans

l'exploitation des données (présence de bruit, artéfacts, etc.). La densité des nuages de points n'est donc pas un paramètre anodin, et il conviendra d'assurer sa cohérence vis-à-vis des attentes de l'étude.

Comme nous le verrons dans cette section, les solutions proposées présentent le plus souvent une approche combinée associant lasergrammétrie et photogrammétrie. La première de ces combinaisons, peut-être la plus courante, réside dans la réalisation de modèles 3D photo-réalistes, alliant la description radiométrique de l'image à la définition géométrique du laser. Le concept de l'*"image solide"*, outil de morphologie numérique, sera également présenté. Enfin nous aborderons diverses applications ayant trait à l'établissement d'une cartographie des discontinuités.

# <span id="page-115-0"></span>**III-1.1 Création de modèles 3D photo-réalistes**

Dans le cadre de l'exploitation de nuages de points denses, une première approche, désormais relativement classique, consiste à recréer à partir de données ponctuelles un modèle surfacique tridimensionnel censé cloner la géométrie de la surface numérisée. Ce concept, largement utilisé dans le domaine de la rétro-ingénierie<sup>[1](#page-115-1)</sup>, se base sur une triangulation de tout ou partie des points acquis. On parlera souvent de *maillage 3D*.

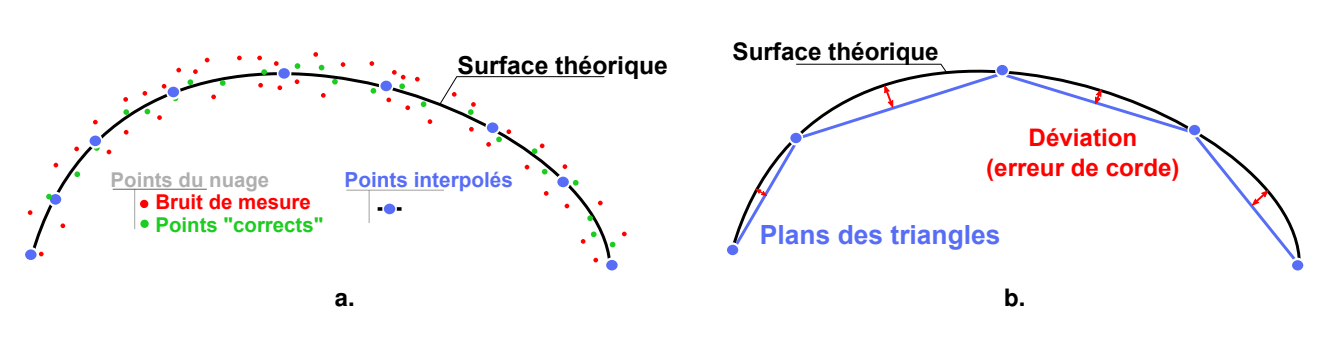

<span id="page-115-4"></span><span id="page-115-3"></span>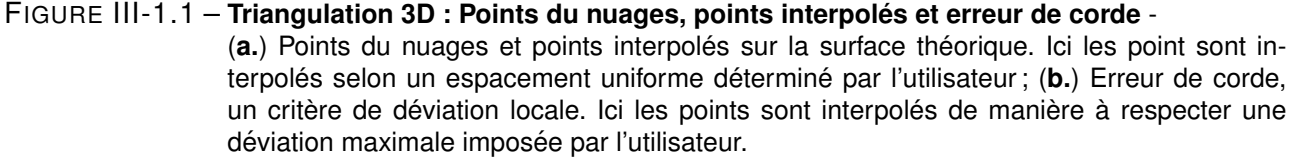

La problématique principale de la conception d'un maillage 3D réside dans le choix des points à trianguler. En effet, les nuages de points mesurés sont inévitablement accompagnés d'un bruit de mesure, c'est-à-dire de points parasites s'écartant plus ou moins de la surface réelle décrite. La première difficulté consiste donc à conserver uniquement les points valides et utiles. Pour cela, les logiciels de reconstruction de surface<sup>[2](#page-115-2)</sup> (ou calcul de forme) utilisent un critère géométrique de triangulation permettant de filtrer les points. Ce critère correspond au calcul de l'erreur de déviation (ou erreur de corde). Celle-ci représente la distance entre la surface théorique à mailler et les plans des triangles créés (figure [III-1.1](#page-115-3) **b.** ). Lorsque le filtrage des points valides est effectué sur la base de ce critère, leur sélection se fait par rapport à une valeur seuil de l'erreur de corde 3D fixée par l'utilisateur. Cette

<span id="page-115-1"></span><sup>1.</sup> La rétro-ingénierie (traduction littérale des termes anglais *"reverse engineering"* souvent usités) est l'activité qui consiste à étudier un objet pour en déterminer le fonctionnement. Ainsi le modèle 3D n'est plus créé dans le cadre de la conception de l'objet (CAO, BIM) mais après sa fabrication afin d'en analyser les formes, dimensions, fonctionnement, etc. On parle également parfois de retro-conception ou d'ingénierie inversée.

<span id="page-115-2"></span><sup>2.</sup> L'un des standards dans le domaine est le logiciel *3DReshaper*, de la société française TECHNODIGIT, groupe Hexagon Metrology, spécialisé dans la digitalisation, la modélisation, le reverse engineering, la reconstruction de surfaces et le contrôle de pièces.

<span id="page-116-2"></span><span id="page-116-1"></span>40 500 triangles 17 000 triangles **AJOUT DE DÉTAILS AJOUT DE D ´ETAILS** POINTS DU NUAGE **POINTS DU NUAGE** ↑  $6<sub>m</sub>$  $6<sub>m</sub>$ **a.** Tous les points - Déviation 1cm **b.** Meilleurs points - Déviation 1cm **LISSAGE DES ABERRATIONS** 6 100 triangles **LISSAGE DES ABERRATIONS** 122 000 triangles POINTS INTERPOLÉS **POINTS INTERPOL ´ES** →丄  $6n$ **c.** Nouveaux points - Déviation 1cm **d.** Nouveaux points - Espacement uniforme 3cm

<span id="page-116-0"></span>erreur de corde peut être considérée comme un critère de similitude minimale tolérée de la surface 3D générée par rapport à la réalité du terrain.

<span id="page-116-3"></span>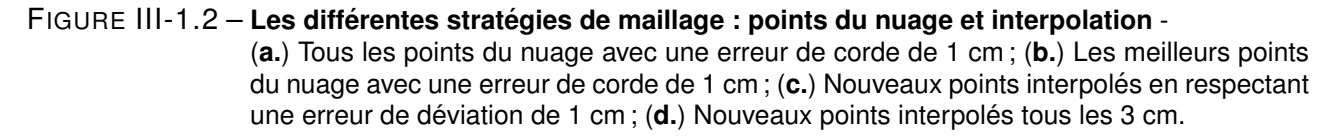

En réalité, deux approches générales coexistent pour la réalisation d'un maillage 3D. La première consiste en une sélection des points du nuage en utilisant le filtre par erreur de corde. Dans ce cas, soit nous considérons l'ensemble des points du nuage dans le calcul (ce qui permet de tenir compte des détails de la géométrie mais inclut les parasites de mesure), soit nous pouvons réaliser un premier filtrage consistant à ne conserver que les "meilleurs" points afin de réduire l'influence du bruit de mesure (figure [III-1.1](#page-115-4) **a.** ). La deuxième approche se propose d'interpoler de nouveaux points sur la surface théorique calculée. Dans ce cas, le positionnement des nouveaux points est déterminé en respectant une déviation maximale imposée par l'utilisateur. Sans tenir compte de cette erreur de corde, il est enfin possible de positionner ces nouveaux points selon une grille d'interpolation uniforme. Des illustrations pour ces différentes stratégies de maillage sont proposées en figure [III-1.2.](#page-116-0)

De manière générale, nous pouvons retenir que le maillage à erreur de corde permet une représen-

tation détaillée de l'objet numérisé avec un nombre de triangles optimisé (beaucoup de petits triangles dans les zones complexes et irrégulières, peu de grands triangles dans les zones planes), notamment s'il est réalisé à partir des points réels du nuage (figures [III-1.2](#page-116-1) **a.** et [III-1.2](#page-116-2) **b.** ). Cependant, la présence de grands triangles dans les zones planes aboutit à une perte d'information non négligeable pour le géologue, notamment du point de vue de la rugosité des discontinuités en présence. Au contraire, l'interpolation uniforme de nouveaux points offre un niveau de détail homogène sur l'ensemble du modèle (figure [III-1.2](#page-116-3) **d.** ). En contrepartie, cette stratégie aboutit souvent à des maillages plus volumineux (nombre de triangles important) et d'aspect plus lissé.

La difficulté d'exploitation de ces maillages 3D réside dans l'opposition de ces contraires avec lesquels il faut pourtant composer : le maillage doit être détaillé mais le bruit de mesure doit tout de même être filtré ; le lissage du bruit de mesure doit être réalisé sans perte d'information utile pour l'utilisateur ; le niveau de détail doit être satisfaisant mais le modèle doit rester suffisamment léger pour être manipulable aisément. Si les méthodologies de construction des maillages permettent d'établir certains compromis et aboutissent souvent à des résultats satisfaisants, la modélisation d'un escarpement rocheux par ces méthodes demeure une opération délicate introduisant inévitablement des biais géométriques dans les données (filtrage, interpolation, lissage, etc.). Ce constat nous poussera vers une seconde approche que nous traiterons plus tard dans la section [III-1.2.](#page-119-0)

<span id="page-117-1"></span>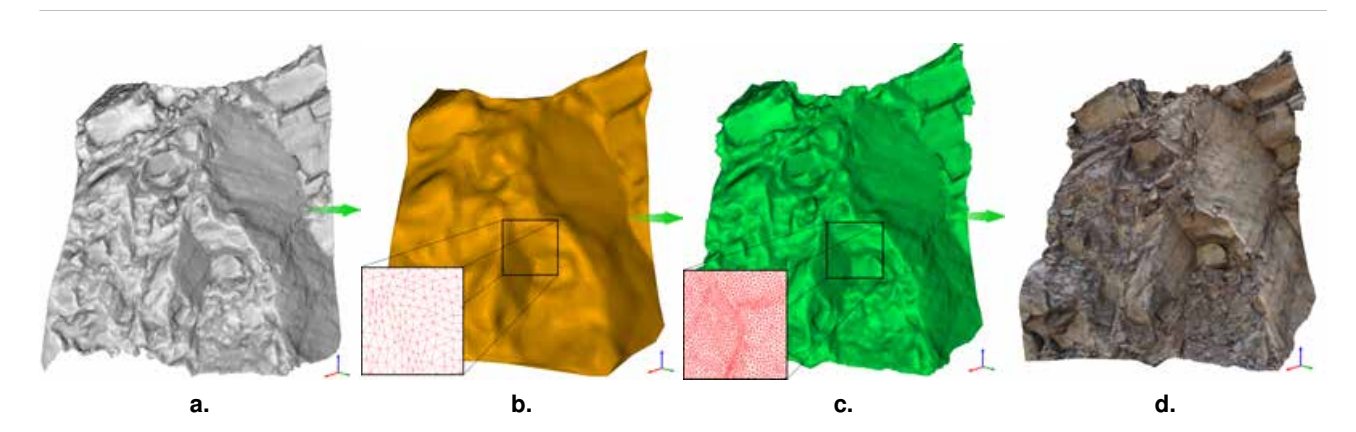

FIGURE III-1.3 – Du nuage de points au modèle photo-réaliste : maillage et texturage ; Les différentes étapes du traitement - (a.) Nuage de points brut ; (b.) Modèle maillé grossier ; (c.) Modèle maillé fin ; (**d.**) Modèle solide texturé

La présence de végétation sur les talus rocheux numérisés est une difficulté supplémentaire pour l'étape de maillage du modèle 3D. Il s'agit la plupart du temps d'éléments indésirables pour l'étude et dont la présence crée des masques dans l'acquisition du nuage de points, pouvant aboutir à un manque d'information. Si nous sommes totalement tributaires de la végétation avec une mesure photogrammétrique, certains scanners-laser permettent de s'en affranchir, dans une certaine mesure, grâce à une opération de filtrage effectuée sur les différents échos du signal laser. Globalement, la présence de végétation dans la scène numérisée nécessite une étape préalable de filtrage du nuage de points avant le calcul du maillage 3D.

En parallèle de ce modèle maillé, pour l'instant purement géométrique, des acquisitions photographiques peuvent être réalisées. Celles-ci pourront ensuite être *"drapées"* sur le modèle surfacique [3](#page-117-0) pour

<span id="page-117-0"></span><sup>3.</sup> Nous verrons que l'approche inverse est également possible !

aboutir à un résultat photo-réaliste. Ce traitement nécessite un géo-référencement commun des données laser et des photographies. Il s'agit de déterminer, dans un système commun, les paramètres de position/orientation de chacun des clichés acquis. En pratique, ce calcul peut se faire via la construction d'un modèle photogrammétrique utilisant des points d'appuis connus, ou se réaliser *en direct* sur le modèle maillé par sélection de points de référence communs. Un couple de points de référence est constitué d'un point sur la surface 3D et du point correspondant sur l'image. Dans le cas d'une image photographique classique (perspective centrale), l'utilisation de la relation de colinéarité photogrammétrique (voir sections [II-3.1](#page-99-0) et [II-3.3\)](#page-103-0) permet de déterminer la position (*XO, YO, ZO*) et l'orientation (*ωO, ϕO, χO*) de la caméra ainsi que l'ensemble des ses paramètres géométriques internes (distance focale, position du point principal, taille du capteur, distorsions optiques). Une fois le co-référencement modèle/image réalisé, chaque pixel de l'image est projeté sur la zone correspondante du maillage. Notons que certains dispositifs mécaniques permettent de faciliter ce co-référencement (une rotule panoramique coaxiale par exemple). Des illustrations sont proposées dans les figures [III-1.3](#page-117-1) et [III-1.4.](#page-118-0)

<span id="page-118-0"></span>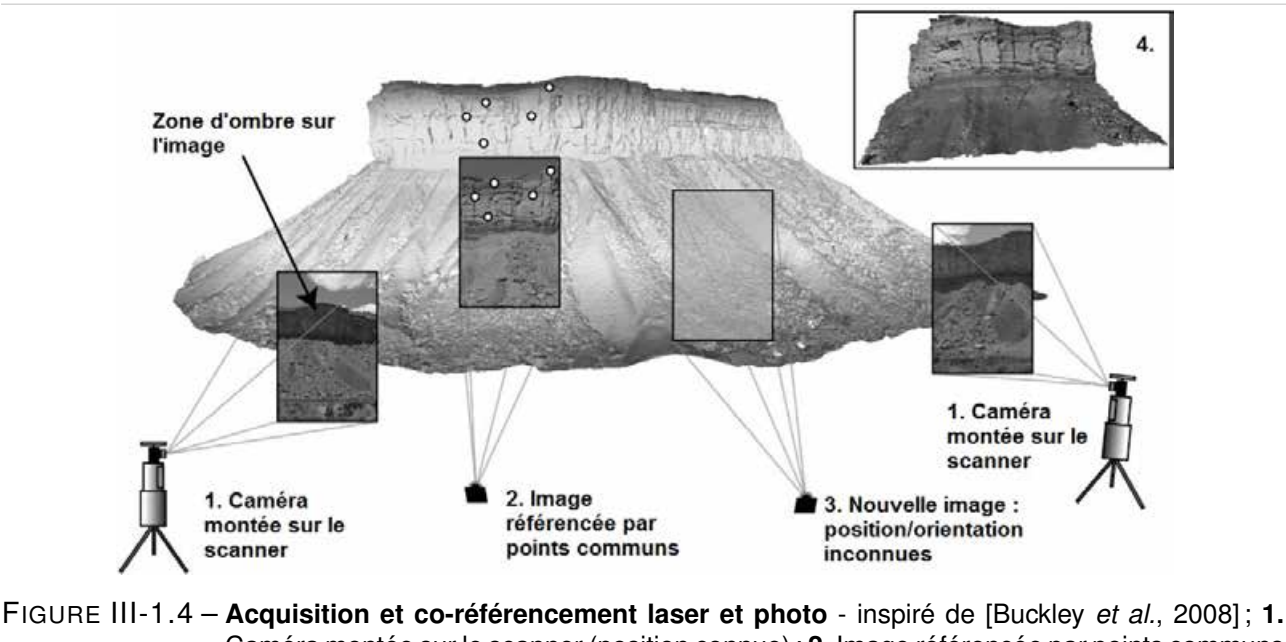

Caméra montée sur le scanner (position connue) ; 2. Image référencée par points communs (position/orientation connues mais différentes du scanner); 3. Image non référencée; 4. Modèle final texturé

Ces modèles maillés texturés frappent avant tout par leur effet visuel souvent spectaculaire et fournissent, en plus d'une information quantitative de surface, une vision complète de l'ouvrage permettant de mieux appréhender la structure globale. Si à l'échelle des versants rocheux, et pour d'autres structures de grandes dimensions, la possibilité d'exploiter de tels modèles 3D dans l'analyse géologique représente un apport considérable - modélisation de réservoirs [\[Buckley](#page-247-0) *et al.*, 2008], étude de stabilité [\[Salvini](#page-256-0) *et al.*, 2011] ou [\[Abellán](#page-246-0) *et al.*, 2014], et glissement de terrain [\[Oppikofer](#page-254-0) *et al.*, 2011] ou [\[Jaboyedoff](#page-252-2) *et al.*, 2012] entre autres -, leur usage pour des ouvrages plus réduits n'est en revanche pas si évident. À la dimension des ouvrages qui nous concernent (quelques mètres à quelques centaines de mètres), l'analyse structurale quantitative n'est pas nécessairement facilitée par les modèles 3D solides. Ceux-ci introduisent en effet des défauts dans les données : d'une part, en raison de la déformation parfois excessive des images lors de leur projection sur le maillage, et d'autre part, car les arêtes des objets sont souvent émoussées par les opérations de triangulation (filtrage, lissage, etc.) [\[Villemin,](#page-258-0) [2009\]](#page-258-0). Ces pertes d'information sont un frein à l'utilisation de tels modèles.

L'approche inverse, c'est-à-dire celle qui consisterait à projeter non plus l'image sur le modèle 3D, mais la donnée 3D brute sur l'image, a été envisagée. Elle est abordée dans le paragraphe suivant sous le terme d'*image solide*. Cette approche permet un travail quantitatif simplifié directement sur l'image qui n'est plus altérée par un quelconque ré-échantillonnage ou défaut de maillage.

# <span id="page-119-0"></span>**III-1.2 Le concept de l'***image solide*

L'*image solide* est un concept intéressant apparu au début des années 2000 [\[Bornaz et Dequal,](#page-247-1) [2003a\]](#page-247-1), dans un but de démocratisation des données tridimensionnelles. Cette technique permet de faciliter l'accès à la manipulation et au traitement de données 3D par un public non spécialiste en la matière. La question de l'accessibilité des données de type scanner-laser à des utilisateurs non spécialistes a notamment été abordée par [\[Haddad, 2007\]](#page-251-0). Les solutions étudiées se concentrent sur l'utilisation conjointe du laser et de la photo, et évoquent le fort potentiel que cette combinaison présente. L'*image solide* apparaît alors comme un des produits de cette association. Elle se base sur la projection d'un ensemble de points 3D connus (acquis par scanner-laser ou par corrélation d'images) sur une image 2D conjointement géoréférencée. Ainsi, à l'information colorimétrique classique d'une photographie, se rajoute l'information géométrique correspondant à l'objet photographié. Pour l'utilisateur, le support de travail reste donc celui qu'il connait, c'est-à-dire la photographie 2D, mais il a de surcroit accès à une information tridimensionnelle.

Dans le cadre de la thèse, nous avons proposé une implémentation du principe de l'*image solide* au sein de l'outil logiciel développé. Les détails méthodologiques de cette implémentation sont abordés plus loin dans le mémoire (chapitre [IV-2\)](#page-188-0). Pour cette raison, nous nous limitons dans cette section à la base bibliographique explicitant le principe général et les applications actuelles.

### **III-1.2.1 Structure et principe de construction**

La photogrammétrie nous enseigne la compréhension et la maitrise du phénomène de formation d'une image au moyen d'un capteur photographique, celui-ci pouvant être argentique ou numérique. La modélisation mathématique de ce phénomène physique nous permet de déduire des images acquises un certain nombre d'informations géométriques concernant la scène photographiée. Plusieurs modèles permettent de traduire analytiquement le processus de formation d'une image. Le plus répandu d'entre-eux est le modèle du sténopé (*pin-hole camera*). Selon ce modèle et en bonne approximation, le processus de formation d'une image sur un capteur photographique classique peut être assimilé à une perspective conique se basant sur une projection centrale de l'ensemble de la scène 3D sur le plan 2D du capteur. La connaissance des paramètres du système optique, à la fois internes (distance focale, distorsions radiales, etc.) et externes (position et orientation spatiales), permet d'associer la position d'un point dans l'image avec sa position dans l'espace 3D.

Le concept de l'*image solide*, tel qu'il a été notamment présenté par [\[Bornaz et Dequal, 2003a\]](#page-247-1) et [\[Bornaz et Dequal, 2003b\]](#page-247-2), se fonde sur ce principe en considérant néanmoins le problème sous un angle différent : l'enjeu n'est plus ici d'utiliser les images comme source de la mesure spatiale mais plutôt de les considérer comme une passerelle permettant d'accéder simplement et efficacement à une donnée géométrique tridimensionnelle déjà existante <sup>[4](#page-119-1)</sup>.

<span id="page-119-1"></span><sup>4.</sup> Dans la pratique, il arrive fréquemment que les images soient utilisées à la fois pour l'obtention des nuages de points, par multi-corrélation dense, et pour la construction des *images solides*.

<span id="page-120-0"></span>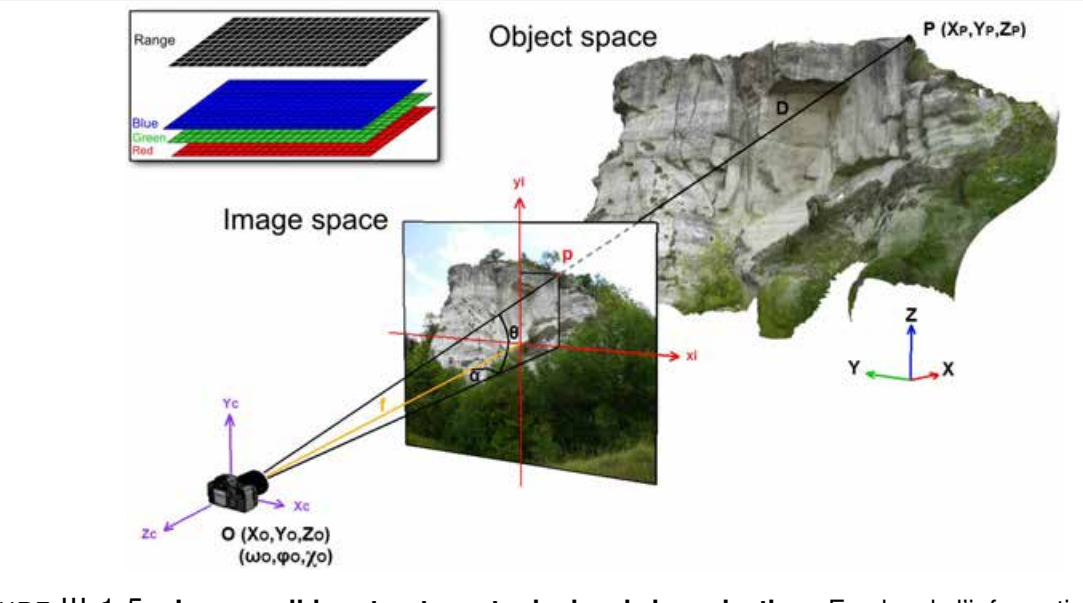

FIGURE III-1.5 – **Image solide : structure et principe de la projection** - En plus de l'information de couleur, chaque pixel se voit attribuer la valeur de la distance entre la position de prise de vue et le point 3D correspondant. La relation géométrique liant l'espace *objet* et l'espace *image* permet le calcul dynamique de la position spatiale de chaque pixel de l'image.

Concrètement, établir une *image solide* consiste à superposer aux trois couches d'informations radiométriques (Rouge, Vert et Bleu) qui composent traditionnellement une image numérique, une quatrième matrice qui contiendra l'information géométrique. Dans notre cas, il s'agira de la distance spatiale entre le centre de prise de vue et le point terrain correspondant (figure [III-1.5\)](#page-120-0). Nous disposons alors d'une *carte de profondeurs* de l'environnement 3D depuis le point de vue de la photographie. En utilisant les relations [\(11\)](#page-120-1) et [\(12\)](#page-121-0) exprimant le lien *photo (p)*  $\longleftrightarrow$  *terrain (P)*, ces distances permettent de calculer dynamiquement les coordonnées 3D de chaque pixel  $(X_P, Y_P, \text{ et } Z_P)$ .

<span id="page-120-1"></span>
$$
\begin{pmatrix}\nX_P \\
Y_P \\
Z_P\n\end{pmatrix} = \begin{pmatrix}\nX_O \\
Y_O \\
Z_O\n\end{pmatrix} + R_{\omega\varphi\chi} \cdot \begin{pmatrix}\nD \cdot \cos\theta \cdot \sin\alpha \\
D \cdot \sin\theta \\
-D \cdot \cos\theta \cdot \cos\alpha\n\end{pmatrix} \n\, \operatorname{avec}\n\begin{cases}\n\alpha = \arctan\left(\frac{x_{ip}}{f}\right) \\
\theta = \arctan\left(\frac{y_{ip}}{\sqrt{f^2 + x_{ip}^2}}\right)\n\end{cases} (11)
$$

où :

- (*xip, yip*) sont les *coordonnées image* du point *p* ;
- *f* est la distance principale (distance focale de l'objectif) ;
- *α* et *θ* sont les angles définissant la direction de l'espace donnée par le pixel ;
- *D* est la distance entre le centre de perspective *O* de l'image et le point *P* ;
- *Rωϕχ* est la matrice d'orientation faisant intervenir les angles *ωO, ϕ<sup>O</sup>* et *χ<sup>O</sup>* voir équation [\(12\)](#page-121-0) ;
- (*XO, YO, ZO*) sont les coordonnées du centre de perspective dans le repère *terrain*.

*Matrice d'orientation* :  $R_{\omega\varphi\chi} = R_{\omega} \cdot R_{\varphi} \cdot R_{\chi}$  *avec* :

<span id="page-121-0"></span>
$$
R_{\omega} = \begin{pmatrix} 1 & 0 & 0 \\ 0 & \cos \omega & -\sin \omega \\ 0 & \sin \omega & \cos \omega \end{pmatrix} ; R_{\varphi} = \begin{pmatrix} \cos \varphi & 0 & \sin \varphi \\ 0 & 1 & 0 \\ -\sin \varphi & 0 & \cos \varphi \end{pmatrix} ; R_{\chi} = \begin{pmatrix} \cos \chi & -\sin \chi & 0 \\ \sin \chi & \cos \chi & 0 \\ 0 & 0 & 1 \end{pmatrix}
$$
(12)

Il serait également envisageable de stocker directement "derrière" le pixel les trois couches d'information contenant les coordonnées du point terrain correspondant  $(X_P, Y_P, \text{ et } Z_P)$ . Cependant, la solution utilisant uniquement la distance permet de limiter le volume de données (en ne nécessitant qu'une seule matrice au lieu de trois) tout en présentant une mise en œuvre relativement aisée.

## **III-1.2.2 Utilisations**

L'*image solide* a été développée dans un contexte scientifique traitant de la numérisation et de la sauvegarde du patrimoine culturel et architectural [\[Bornaz et Dequal, 2003b\]](#page-247-2) ou [\[Munaretto et Rog](#page-254-1)[gero, 2013\]](#page-254-1). Elle est donc souvent utilisée dans ce domaine, notamment comme un outil de vectorisation puissant. Il s'agit en quelque sorte d'un relevé photogrammétrique ne nécessitant qu'une seule image. Le relevé tridimensionnel des différents éléments (arêtes, plans, contours, etc.) peut ainsi être effectué par simple création d'entités géométriques sur l'image (lignes, polylignes, polygones, etc.), comme si l'on dessinait directement en trois dimensions.

<span id="page-121-1"></span>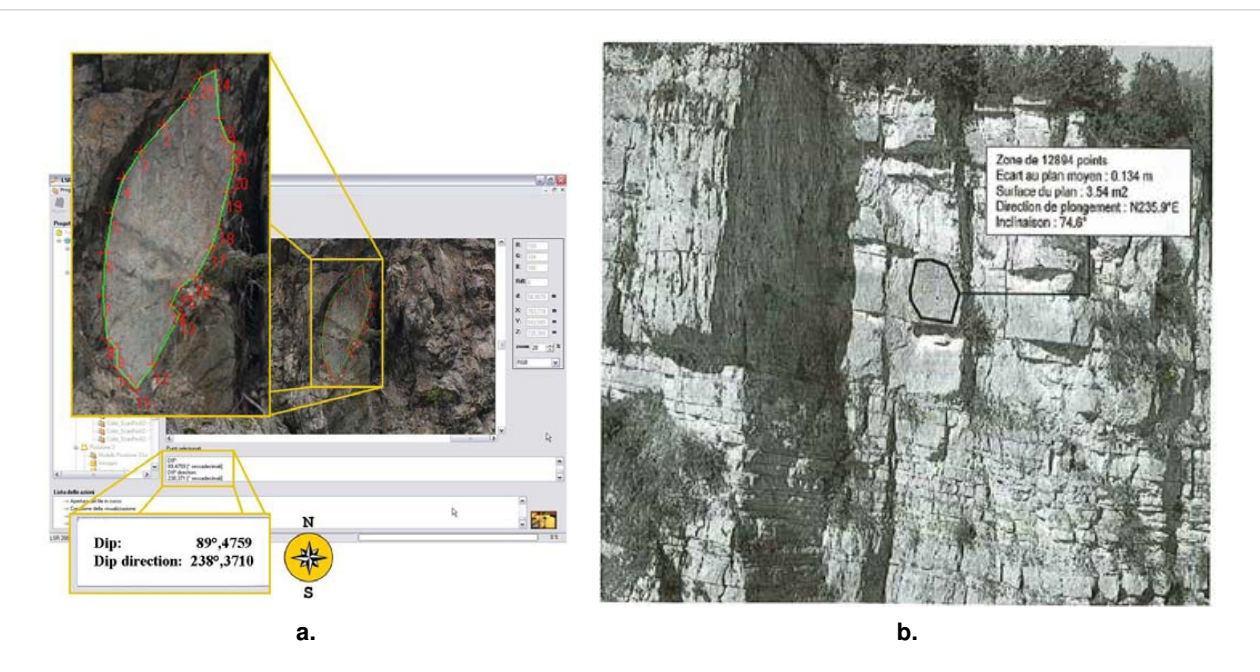

FIGURE III-1.6 – Image solide : analyse de planéité et mesure d'orientations par sélection d'une zone polygonale 2D sur l'image - (**a.**) [\[Agosto](#page-246-1) *et al.*, 2007] ; (**b.**) [\[Villemin, 2010\]](#page-258-1)

L'*image solide*, en tant qu'outil de mesure, est également utilisée en géologie structurale et mécanique des roches. Elle sert alors de support à la mesure des orientations des familles de discontinuités [\[Agosto](#page-246-1) *et al.*, 2007] et [\[Villemin, 2010\]](#page-258-1). La sélection d'une zone polygonale 2D de l'image équivaut à sélectionner un groupe de points 3D, à partir duquel un plan moyen peut être extrait pour calculer l'orientation de la face (figure [III-1.6\)](#page-121-1). Pour un plan donné, cette technique permet également de mettre en évidence toutes les zones de la paroi appartenant à ce plan (en considérant une épaisseur donnée) et celles situées en arrière ou en avant. Enfin, des mesures de distances 3D et de surfaces sont bien évidemment possibles. L'exploitation des images solides, telle que nous l'avons développée, est abordée plus en détail au chapitre [IV-2.](#page-188-0)

Les paragraphes [III-1.1](#page-115-0) et [III-1.2](#page-119-0) nous ont permis de présenter deux types de produits résultant d'une approche combinée laser/photo. De plus, nous avons vu que la caractérisation d'un massif rocheux nécessite une identification du système de discontinuités qui le structure. Le paragraphe suivant se propose donc d'aborder cette identification en présentant des applications existantes, utilisant les produits 3D évoqués. On parlera de *systèmes de cartographie des discontinuités*.

# <span id="page-122-0"></span>**III-1.3 Cartographie des discontinuités**

Dans cette section seront abordées quelques unes des approches recensées visant à la détection et à la caractérisation des discontinuités d'une paroi rocheuse via l'exploitation de données numériques décrivant la géométrie de surface. Généralement ces données récoltées à la surface de l'affleurement sont extrapolées à l'intérieur du massif de manière à en déduire sa fracturation. Il s'agit d'une approximation dont on pourrait néanmoins s'affranchir (dans une certaine mesure) en utilisant des techniques de mesure de la sub-surface en complément (comme le radar à pénétration de sol) [\[Pernito, 2008\]](#page-255-0).

De manière générale, les techniques utilisées pour l'établissement d'une cartographie des discontinuités distinguent principalement deux éléments :

- la **discontinuité elle-même** : représentée par un plan en surface de l'affleurement.
- la **trace de la discontinuité** : il s'agit de l'intersection de la discontinuité avec la surface de la paroi.

# **III-1.3.1 Détection des traces des discontinuités**

Se définissant comme l'intersection du plan de discontinuité avec la surface du massif, la trace de la discontinuité apparait comme un élément "filaire" plus ou moins irrégulier selon la géométrie de surface de la paroi. Ce *linéament* est une donnée importante pour la caractérisation du massif car celui-ci constitue une trace visible en surface d'un élément ou d'un accident profond. Deux approches sont envisagées quant à la détection de ces traces. L'une se base sur une donnée photographique uniquement bidimensionnelle, l'autre consiste à détecter ces éléments directement sur des modèles 3D de la paroi numérisée.

F **Sur une image 2D :** Cette première approche présuppose que les traces des discontinuités géométriques du massif sont assimilables à des discontinuités radiométriques. En seconde hypothèse, il est également nécessaire de considérer que ces irrégularités (ou sauts) radiométriques, correspondant à une entité géologique, sont suffisamment spécifiques (de par leur forme, leur taille, leur orientation, etc.) pour être caractérisées. La mise en évidence de ces ruptures radiométriques doit donc permettre d'étudier les traces des éléments de discontinuité de l'affleurement photographié. Plusieurs échelles de travail peuvent être considérées, dépendant du type de discontinuités que l'on souhaite mettre en évidence.

Ainsi, [Kocal *et al.*[, 2004\]](#page-252-3) réalisent une détection automatique d'éléments linéaires (non forcément rectilignes) sur des images satellites haute résolution. Une comparaison avec des traitements manuels confirme la validité opérationnelle de la méthode et montre un gain notable de rapidité (et donc de coût).

<span id="page-123-0"></span>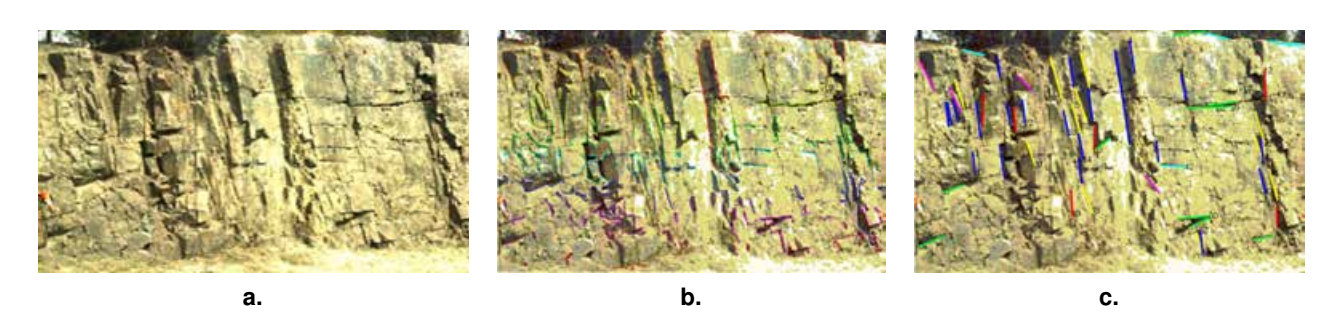

FIGURE III-1.7 – Détection des traces des discontinuités sur image numérique - [Otoo *et al.*[, 2011\]](#page-254-2); (a.) Image de la paroi ; (b.) Détection des discontinuités radiométriques par le détecteur de *Canny* ; (c.) Extraction des segments linéaires et coloration par classes d'orientation 2D

À l'échelle d'un ouvrage rocheux subvertical, [\[Kemeny](#page-252-4) *et al.*, 2006] et [Otoo *et al.*[, 2011\]](#page-254-2) présentent des approches similaires. Bien évidemment, le marquage des linéaments peut être réalisé *à la main* directement sur l'image, mais cela nécessite une identification systématique de la trace par l'utilisateur. C'est pourquoi des approches automatisées sont proposées. Celles-ci se structurent principalement selon trois étapes (figure [III-1.7\)](#page-123-0) :

- extraction des contours par utilisation du *détecteur de Canny* [\[Canny, 1986\]](#page-247-3), largement utilisé dans le domaine du traitement d'image. L'application de ce filtre est souvent précédée d'un lissage gaussien permettant de limiter les effets parasites du "bruit" dans l'image ;
- linéarisation des contours détectés (*iterative line fitting*) ;
- classification par les *k-means*.

Nous obtenons donc un ensemble de *n* éléments linéaires, correspondant aux traces des *n* familles de discontinuités. Ces éléments peuvent ensuite être utilisés pour caractériser le système de discontinuités : **orientation des traces** après estimation tridimensionnelle [\[Kemeny et Post, 2003\]](#page-252-5), **mesure de l'espacement** [\[Kemeny](#page-252-4) *et al.*, 2006], **mesure de la persistance**, etc. Des illustrations de ces exploitations sont présentées en figure [III-1.8.](#page-123-1)

<span id="page-123-1"></span>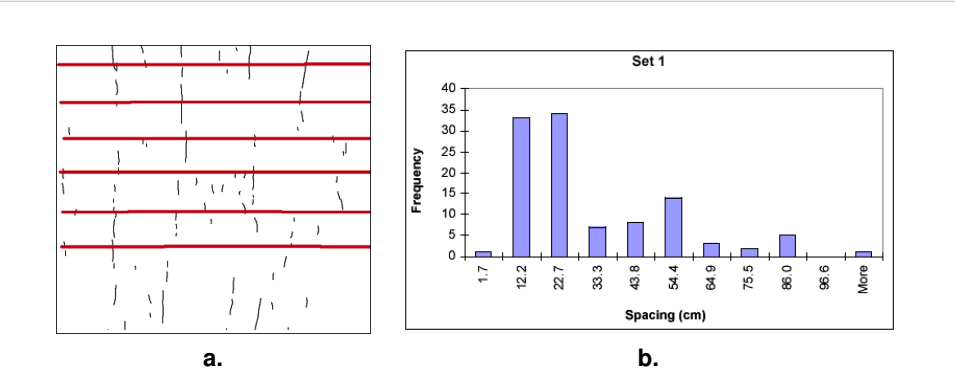

FIGURE III-1.8 – **Calcul de l'espacement a partir des traces d ` etect ´ ees sur une image 2D ´** - [\[Kemeny](#page-252-4) *et al.*[, 2006\]](#page-252-4) ; (**a.**) Lignes de mesures pour la determination de l'espacement des disconti- ´ nuités détectées; (b.) Histogramme des fréquences

Au delà de ces quelques applications au monde rocheux, la notion de traitement d'images couvre un champ bien plus vaste qui dépasse également largement celui de la photogrammétrie. Toutefois, le besoin pour le photogrammètre d'identifier, d'interpréter et de mettre en correspondance des éléments d'intérêt implique un recours croissant aux algorithmes de traitement d'images. Ceci s'accompagne d'une démarche d'automatisation des traitements qui, malgré des avancées notoires, dispose encore d'une grande marge de progrès.

Les besoins identifiés pour la détection et l'analyse des éléments de fracturation rocheuse peuvent se structurer selon deux aspects : d'une part, l'extraction des primitives de l'image, et d'autre part, l'estimation tridimensionnelle de ces éléments. Sans se vouloir exhaustif sur ces sujets, nous pouvons mentionner quelques éléments incontournables.

En photogrammétrie et vision par ordinateur, l'extraction et la mise en correspondance d'entités sur une série d'images sont utilisées pour orienter (de manière relative ou absolue) les différents clichés. Longtemps manuelle, cette opération d'identification sur les images est aujourd'hui automatisée. L'un des premiers outils utilisés a été publié par Harris en 1988 [\[Harris et Stephens, 1988\]](#page-251-1). Depuis ce premier descripteur de points d'intérêt (coins), d'autres outils ont été développés, permettant de répondre à des cas de figure de plus en plus complexes. Nous pensons notamment aux méthodes SIFT (*Scale-Invariant Feature Transform*) [\[Lowe, 2004\]](#page-253-0) ou MSER (*Maximally Stable Extremal Regions*) [\[Matas](#page-254-3) *et al.*, 2002]. La méthode SIFT propose une détermination de points d'intérêt très robuste aux variations d'échelle et de rotations entre les images. Elle demeure en revanche sensible aux fortes transformations affines. Afin de combler ce manque, nous pouvons citer l'algorithme ASIFT (*Affine-SIFT* ) de [\[Yu et Morel,](#page-258-2) [2011\]](#page-258-2). Cette amélioration de SIFT intègre, par simulations, les deux paramètres de direction de la caméra en plus des quatre paramètres de rotation et de translation. Ainsi, elle se présente comme insensible aux transformations affines. Un exemple de résultat obtenu par la méthode ASIFT est donné

<span id="page-124-0"></span>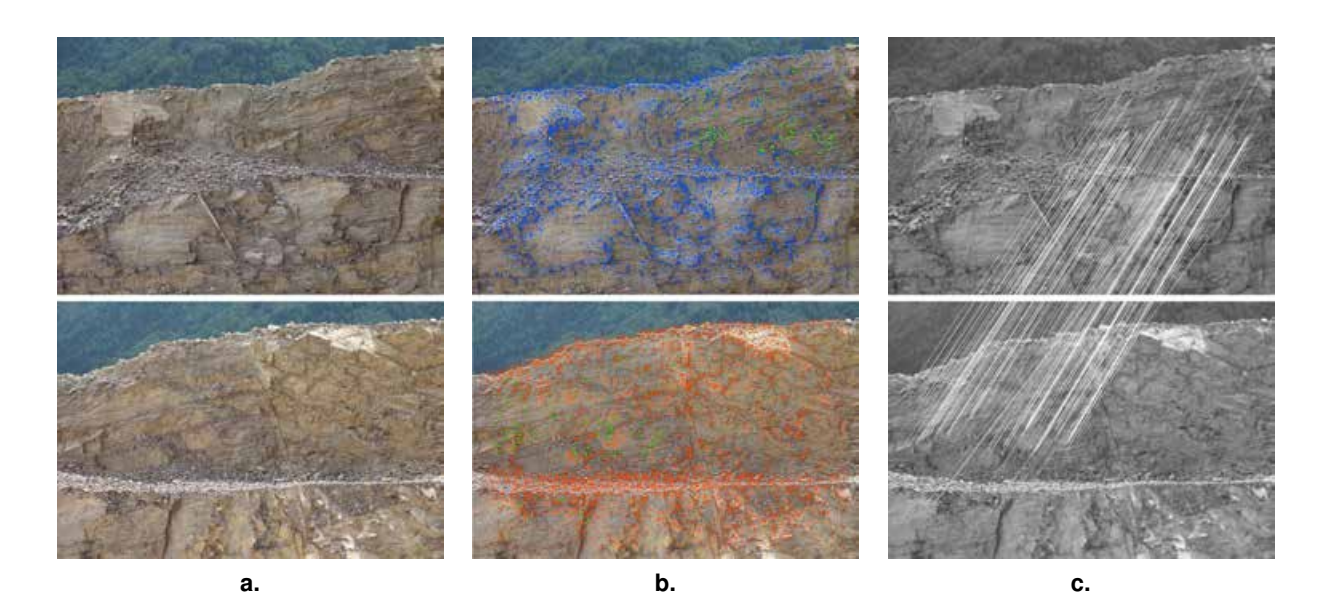

FIGURE III-1.9 – **Exemple d'extraction et d'appariement de points ASIFT** - utilisation de l'algorithme de [\[Yu et Morel, 2011\]](#page-258-2) fourni par Image Processing On Line Journal (IPOL) : http://www.ipol.im/; (**a.**) Images d'origine; (**b.**) Points d'intérêt (en bleu ou orange selon l'image) et points appariés en vert ; (c.) Appariement ASIFT sur 169 points.

### en figure [III-1.9.](#page-124-0)

Comme pour l'extraction des points d'intérêt, les outils de détection de segments intègrent inévitablement une étape de localisation et de prise en compte des contours. Une multitude d'opérateurs existent pour cela parmi lesquels les algorithmes de Canny [\[Canny, 1986\]](#page-247-3) et de Deriche [\[Deriche, 1987\]](#page-248-0) sont fréquemment employés. Différents algorithmes existent ensuite pour la détection des droites et des segments de l'image. Nous mentionnons l'approche de [\[Deriche](#page-248-1) *et al.*, 1992] et l'algorithme LSD (*Line Segment Detector*) de [\[Grompone von Gioi](#page-250-0) *et al.*, 2012]. Ce dernier a été testé sur deux images différentes, l'une d'une façade de bâtiment, l'autre d'une paroi rocheuse. Les résultats sont illustrés en figure [III-1.10.](#page-125-0)

<span id="page-125-0"></span>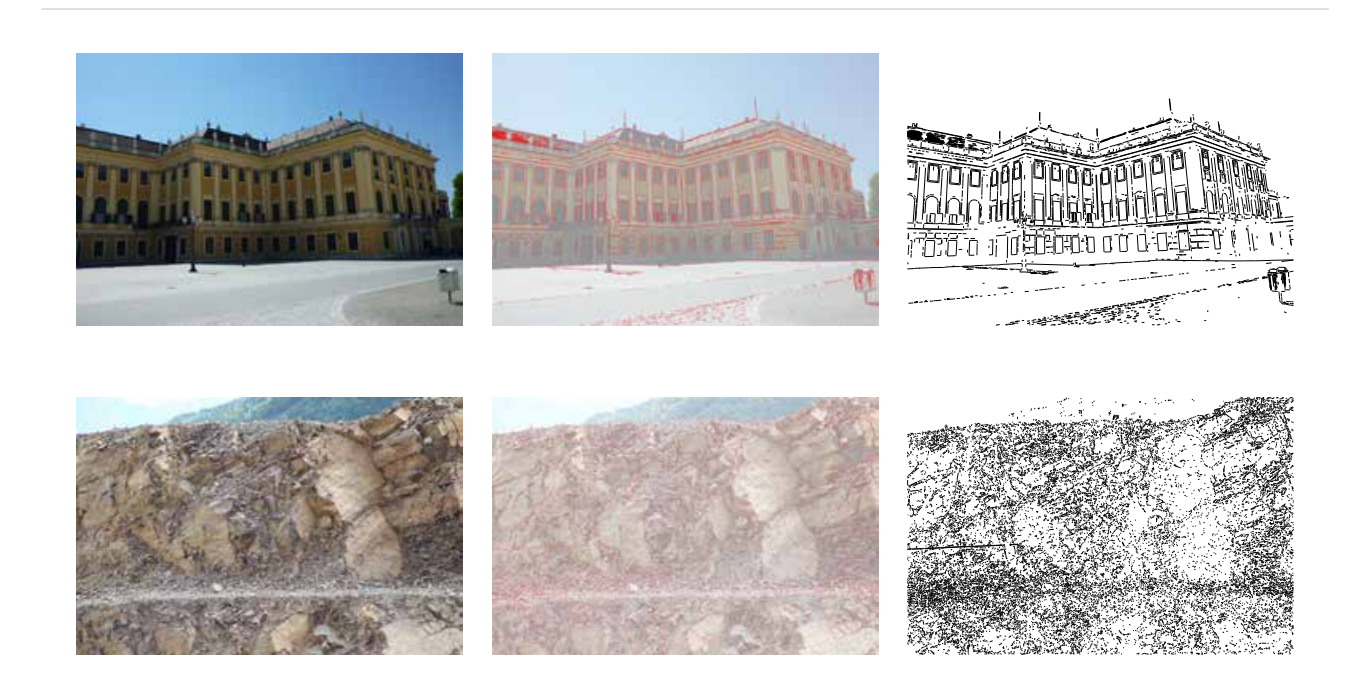

FIGURE III-1.10 – **Exemples d'extraction de segments grace ˆ a l'outil LSD `** - utilisation de l'algorithme de [\[Grompone von Gioi](#page-250-0) *et al.*, 2012] fourni par Image Processing On Line Journal (IPOL) : http://www.ipol.im/ ; En haut, illustration sur un objet architectural (chateau ˆ de Schönbrunn, Autriche) ; En bas, illustration sur une paroi rocheuse ; De gauche à droite, images d'origine, superposition des segments détectés (rouge) sur l'image, et segments seuls.

Dans le cas où les segments sont détectés sur une série d'images, il devient possible de les mettre en correspondance (comme pour les points d'intérêt) et ainsi de déterminer la position spatiale des éléments correspondants (façades, toitures, etc.) [\[Taillandier et Deriche, 2002\]](#page-257-1).

La plupart des cas d'application des outils de détection de segments opèrent en milieu urbain. Les éléments architecturaux présentent en effet des caractéristiques qui rendent ces environnements favorables à de telles approches. Les arrêtes sont souvent nettes et franches, les perspectives sont bien marquées et on dispose d'un *a priori* géométrique sur l'agencement des différentes entités (éléments horizontaux ou verticaux). Les segments extraits peuvent alors être utilisés pour déterminer l'orientation 3D des images. De nombreuses approches utilisent en effet le calcul des lignes de perspective et des points de fuite (à partir des segments) pour estimer l'orientation de la caméra [\[Criminisi](#page-248-2) *et al.*,

[2000\]](#page-248-2), [\[Kalantari](#page-252-6) *et al.*, 2009], [\[Kalantari, 2009\]](#page-252-7) entre autres.

Si la figure [III-1.10](#page-125-0) témoigne de l'efficacité des extracteurs de segments sur des images de bâtiments, elle semble illustrer également la difficulté d'appliquer ces méthodologies en environnement naturel, notamment dans le cas de certaines parois rocheuses. Dans l'exemple fourni, les segments extraits sont la plupart du temps très petits<sup>[5](#page-126-0)</sup> comparativement à ceux extraits sur l'image de la façade. Leur exploitation parait ainsi très délicate. De plus, sauf en cas de mesures complémentaires, nous ne disposons d'aucun *a priori* géométrique sur la structure des éléments détectés. La méthodologie développée doit donc tenir compte de la complexité de la scène.

 $\star$  **Sur un maillage 3D :** Cette deuxième approche se propose de mettre en évidence les traces des discontinuités représentant des lignes caractéristiques du modèle 3D. Il s'agit là d'un problème vaste touchant à différents domaines comme la reconnaissance de formes, le contrôle de qualité, la segmentation automatique, etc. Ces lignes caractéristiques se définissent géométriquement comme des extrema locaux de la fonction de courbure de la surface. On parle parfois de *lignes de crête* (problème convexe) ou de *lignes de ravin* (problème concave). L'estimation des courbures principales puis l'étude de leurs dérivées permettent l'extraction de ces lignes [\[Ohtake](#page-254-4) *et al.*, 2004] et [\[Yoshizawa](#page-258-3) *et al.*, 2005].

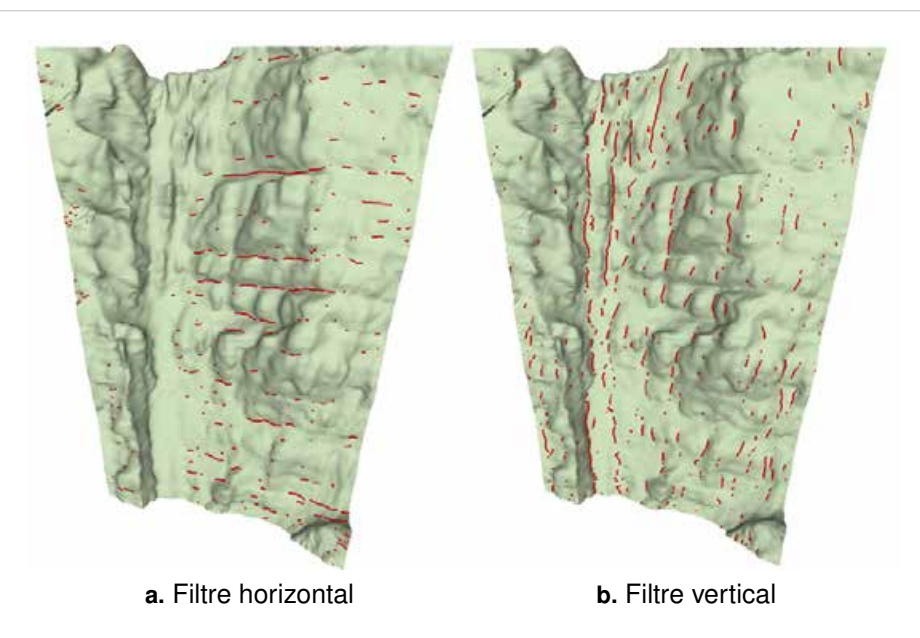

FIGURE III-1.11 – Détection de lignes caractéristiques sur maillage 3D - [\[Kudelski](#page-252-8) *et al.*, 2009]; Deux exemples de filtres guidant l'algorithme de recherche des lignes caractéristiques.

Pour une application géologique, la limite de cette approche réside dans le fait que les traces ne générant pas de désordre géométrique en surface ne seront pas détectées. Néanmoins, [\[Kudelski](#page-252-8) *et al.*, [2009\]](#page-252-8) ou [Umili *et al.*[, 2013\]](#page-258-4) proposent une approche permettant la détection de lignes correspondant à des limites de corps géologiques. Toujours déduite de l'étude des dérivées des courbures principales, la recherche des lignes est ici guidée par un filtre directionnel (horizontal ou vertical) [\[Kudelski](#page-252-8) *et al.*, [2009\]](#page-252-8). *« L'application de cette méthode sur des affleurements numériques 3D nous permet d'extraire de façon semi-automatique les lignes correspondant aux fractures et aux limites de corps géologiques,*

<span id="page-126-0"></span><sup>5.</sup> L'alignement visible sur la gauche de l'image ne correspond pas un élément rocheux ; il s'agit d'un mètre-ruban posé contre la paroi

*assistant ainsi les géologues durant leur phase d'interprétation. [...] Les résultats obtenus concordent avec les éléments modélisés manuellement par les géologues. »*

Les informations concernant les traces des discontinuités ne suffisent pas à elles seules à décrire totalement la fracturation du massif. Elles doivent être complétées par une étude 3D des plans de discontinuités à proprement parler. C'est d'ailleurs sur ce point que se sont concentrés les développements présentés au chapitre [IV-1,](#page-160-0) notamment via l'étude du paramètre d'orientation des discontinuités et de leur organisation en familles. Quelques approches visant l'extraction de ces éléments plans sont présentées dans le paragraphe suivant.

## **III-1.3.2 Détection des plans de discontinuités**

[\[Boulaassal, 2010\]](#page-247-4) présente une méthode de segmentation automatique de relevés laser visant à la modélisation de façades de bâtiments. L'approche présentée est basée sur l'algorithme RANSAC - *RANdom SAmple Consensus* - [\[Fischler et Bolles, 1981\]](#page-249-0) et l'algorithme de *croissance de régions* (§ [IV-1.2.1\)](#page-163-0). Elle permet la segmentation automatique d'un nuage de points en sous-ensembles plans selon un seuil de tolérance fixé par l'utilisateur. Les plans extraits sont ensuite utilisés pour modéliser les différents éléments de la façade. Des applications similaires sont également proposées, par exemple, par [Bauer *et al.*[, 2005\]](#page-247-5) et [\[Deveau, 2006\]](#page-248-3) pour segmenter des données laser terrestres et extraire des plans de façades, ou par [\[Schnabel](#page-256-1) *et al.*, 2007] qui utilisent RANSAC pour détecter des formes géométriques diverses (plans, cylindres, sphères, et tores) dans des nuages de points. Notons cependant que la géométrie naturelles des parois rocheuses est souvent bien plus complexe que celle des façades de bâtiments (les plans sont moins bien définis, leur agencement est moins prévisible, etc.). C'est pourquoi, bien que ces exemples soient tout à fait intéressants, nous nous sommes plutôt tournés vers des applications géologiques. Un cas d'application de l'algorithme RANSAC pour l'extraction des familles d'orientations en domaine rocheux est néanmoins présenté plus loin en section [IV-1.2.1.](#page-163-0)

<span id="page-127-1"></span>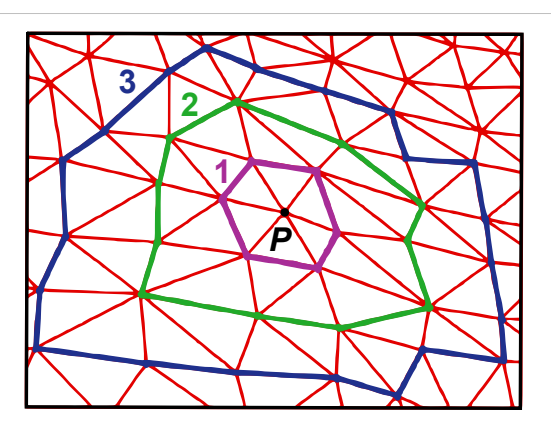

FIGURE III-1.12 – **Principe du voisinage en** *k-anneaux* - [\[Hajri, 2010\]](#page-251-2) ; Exemple d'un sommet *P* pouvant être vu comme 1-, 2-, ou 3-anneaux

Dans [\[Hajri, 2010\]](#page-251-2) le processus de reconnaissance de forme se base sur la création d'un maillage triangulaire à partir du nuage de points. Le procédé d'identification des discontinuités planes s'appuie sur l'algorithme de classification non supervisé *DBSCAN* [6](#page-127-0) . Celui-ci analyse la répartition des vecteurs normaux aux facettes du maillage de manière à segmenter l'ensemble selon les orientations principales.

<span id="page-127-0"></span><sup>6.</sup> pour *Density-Based Spatial Clustering of Applications with Noise*

Notons que seuls les éléments considérés comme appartenant à une surface plane entrent en ligne de compte, ce qui permet de limiter le temps de calcul. L'estimation de la courbure en un point (et donc de la planéité) se fait par analyse des surfaces triangulaires situées dans le voisinage du point. [\[Hajri,](#page-251-2) [2010\]](#page-251-2) propose une approche faisant intervenir plusieurs niveaux de voisinages (*k-anneaux* autour du point considéré - figure [III-1.12\)](#page-127-1). Pour le cas de maillages à haute résolution, la considération d'un voisinage trop "petit" rend l'estimation incomplète car trop fortement dépendante de la rugosité de surface. L'expérience montre que trop peu d'éléments sont alors classifiés comme appartenant à une surface plane. L'élargissement de l'estimation de la courbure à des voisinages plus larges (*2-anneaux* ou *3-anneaux*) permet de s'affranchir de ce problème de rugosité et d'augmenter le nombre d'éléments "plats" entrant dans la classification.

L'influence de ce facteur est illustrée dans les figures [III-1.13](#page-128-0) **a.** et [III-1.13](#page-128-1) **b.** . Nous observons par exemple, dans ce cas de figure, que les clusters vert et rouge (bien visibles sur la projection hémisphérique) sont bien distincts avec un paramètre de voisinage de *2-anneaux*, alors qu'ils sont confondus en une seule famille (cluster rouge) avec un voisinage *3-anneaux*. Cette variabilité sur la considération du voisinage s'apparente ainsi à un facteur de sensibilité de l'algorithme, facteur que l'utilisateur peut adapter selon son choix et les particularités de l'affleurement qu'il étudie.

<span id="page-128-1"></span><span id="page-128-0"></span>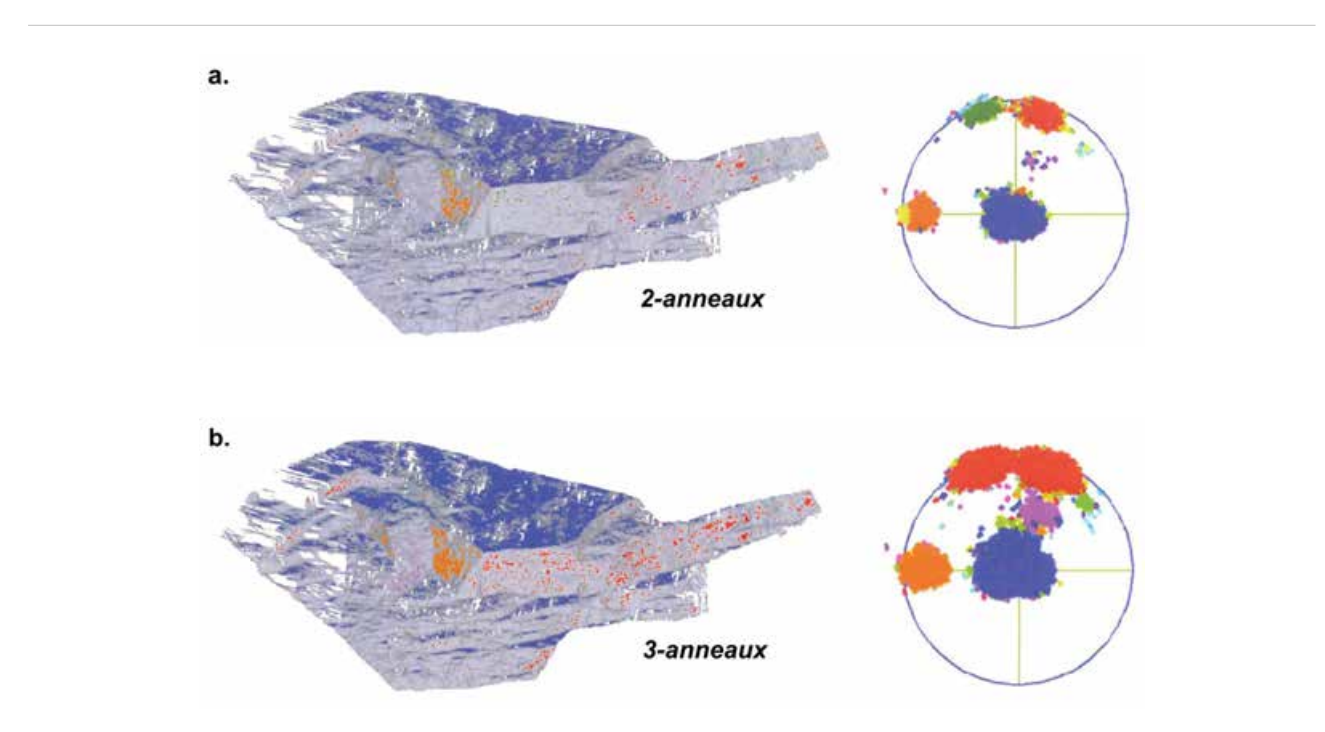

FIGURE III-1.13 – Extraction et classification de discontinuités planes - Influence du voisinage k*anneaux* - [\[Hajri, 2010\]](#page-251-2) ; (**a.**) Utilisation du voisinage *2-anneaux* et representation ´ hémisphérique ; (b.) Utilisation du voisinage *3-anneaux* et représentation hémisphérique ; Une couleur est attribuée à chaque cluster identifié.

D'autres approches plus directes existent qui ne nécessitent pas de maillage des données mais travaillent directement sur le nuage de points. Elles sont notamment présentées dans [\[Jaboyedoff](#page-252-9) *et al.*, [2007\]](#page-252-9), [\[Slob, 2010\]](#page-256-2) (figure [III-1.14\)](#page-129-0), [Duan *et al.*[, 2011\]](#page-248-4) ou [\[Riquelme](#page-256-3) *et al.*, 2014a] et sont abordées dans ce document au paragraphe [IV-1.2.](#page-163-1) Notons également que la problématique d'extraction des paramètres de rugosité de surface à partir de nuage de points 3D a été abordée par [\[Haneberg, 2007\]](#page-251-3) via l'analyse de profils directionnels.

<span id="page-129-0"></span>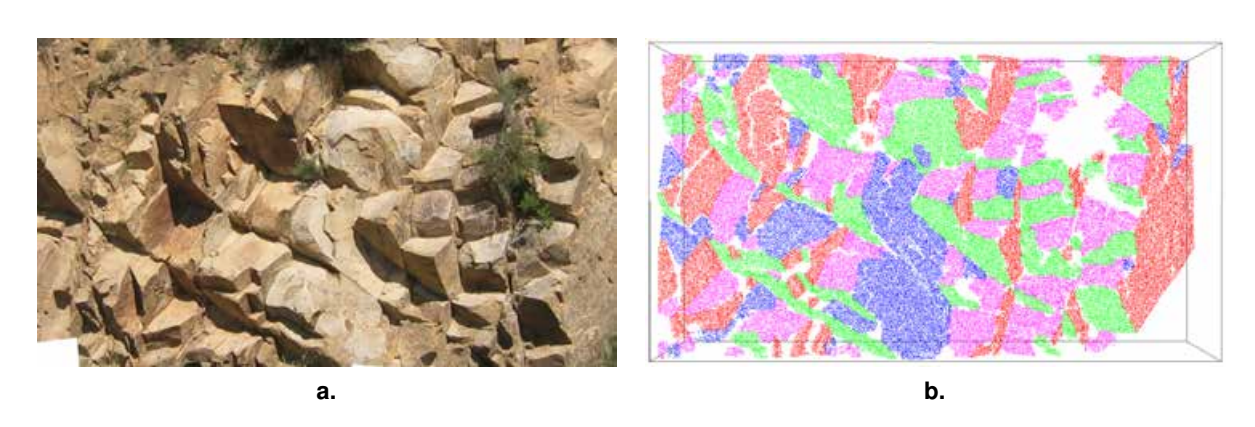

FIGURE III-1.14 – Détection et classification des plans des discontinuités sur un nuage de points -[\[Slob, 2010\]](#page-256-2); (**a**.) Photographie de la paroi étudiée; (**b.**) Nuage de points segmenté de la zone photographiée en (a.), une couleur par famille d'orientation.

Bien que les processus de traitement numérique tendent vers une automatisation de plus en plus forte, il semble que cette considération soit à prendre avec prudence lorsqu'il s'agit de l'analyse de massifs rocheux. [Gaich *et al.*[, 2006\]](#page-250-1) examinent notamment cette question. Des processus automatisés existent pour l'extraction et l'analyse de corps géologiques, mais il semble cependant que le "tout automatique" ait des limites, notamment dues à la complexité des structures géologiques. C'est pourquoi le meilleur compromis semble se situer au niveau d'approches dites "semi-automatiques", dans lesquelles l'utilisateur garde un contrôle permanent sur les paramètres de calcul et la validation des résultats.

# <span id="page-130-0"></span>*Conclusions du chapitre III-1*

En se penchant sur les grands principes supportant les differentes approches ´ évoquées (modèles 3D photo-réalistes, image solide, cartographie automatique des discontinuités), ce chapitre nous permet de situer notre étude dans un contexte général tout en guidant notre démarche.

En liant ces réflexions aux considérations évoquées dans les précédents chapitres, deux points essentiels sont désormais manifestes :

- L'amélioration de la prévision des risques naturels le long du réseau ferré national, implique la réalisation d'études structurales quantitatives faisant désormais appel aux mesures laser- et photogrammétriques. L'expérience montre que, malgré la fiabilisation des mesures, la complexité d'utilisation et les lacunes individuelles des deux techniques sont un frein à leur généralisation. Néanmoins, la **complémentarité des deux approches** semble être un facteur crucial dans la généralisation de leur emploi pour répondre aux besoins des géologues.
- Les nuages de points denses et les images photogrammétriques représentent des quantités de données importantes desquelles peuvent être déduites les caractéristiques géométriques du massif numérisé. Les traitements numériques permettant d'extraire du nuage les paramètres géologiques semblent nécessiter un **compromis entre automatisme et intervention de l'operateur ´** .

La réflexion aboutissant aux développements réalisés dans cette thèse tient compte de ces deux jalons. Avant de détailler la démarche et les implémentations lors de la partie IV, la discussion de quelques outils méthodologiques s'impose.

# **<sup>C</sup>HAPITRE** *III-2*

# <span id="page-132-0"></span>**MODES DE REPRÉSENTATION ET ANALYSE** DES RÉSULTATS

### Sommaire

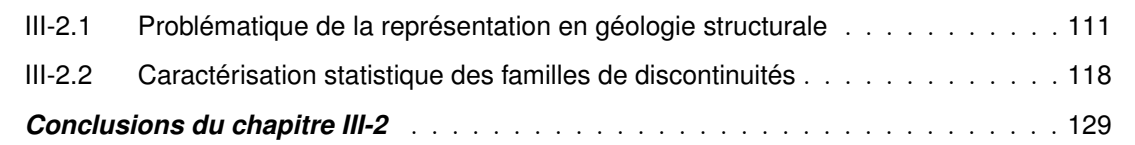

 $\mathbb C$  fréquemment employés pour la caractérisation géométrique de la découpe des massifs rocheux. fréquemment employés pour la caractérisation géométrique de la découpe des massifs rocheux. L'idée générale est de présenter les principaux outils et méthodes utilisés dans ce domaine, et qui seront pour la plupart intégrés aux développements réalisés dans la thèse.

Une première section est ainsi dédiée à la problématique de la représentation des données en géologie structurale. Nous introduisons ici les principaux modes de projection employés en montrant qu'ils répondent à des besoins spécifiques parmi lesquels l'identification des familles de discontinuités est sans doute le plus important. La caractérisation de ces familles est ensuite entreprise selon une approche statistique que nous abordons dans un second temps.

# <span id="page-132-1"></span>**III-2.1** Problématique de la représentation en géologie structurale

En géologie structurale, le mode de représentation des données est une question primordiale ; question à laquelle les réponses ont largement évolué avec le temps, en fonction des besoins, des avancées techniques et des considérations relatives à l'étude scientifique. Pendant longtemps, seule a été considérée la simple figuration de l'intersection entre les structures tectoniques et un plan. La carte géologique (intersection structure/sol) et la coupe (intersection structure/plan vertical) étaient donc les seuls modes de raisonnement utilisés dans l'étude structurale de l'édifice rocheux. Néanmoins, les tectoniciens ont rapidement été amenés à considérer des modes de représentations dans l'espace, de sorte qu'ils puissent analyser de manière satisfaisante des informations à la fois très nombreuses et complexes. *« La projection stéréographique a ainsi pris une place privilégiée dans la géologie structurale,*

*tant comme instrument de travail, de construction géométrique, que comme moyen de représentation de cette géométrie. »* [\[Henry, 1976\]](#page-251-4)

### **III-2.1.1 Faisceaux de lignes et projections**

Les méthodes classiques d'expertise (§ [I-3.1.2\)](#page-56-0) ont recours à des observations de terrain incluant entre autres la mesure de l'orientation des discontinuités de surface. Au moyen d'une boussole et d'un clinomètre, les données d'orientation observables (direction/pendage) sont collectées en différents points de la paroi. L'échantillonnage du terrain résulte en une série de *N* observations, chacune correspondant à une direction spatiale. Une fois le relevé effectué, le géologue dispose donc d'un faisceau de lignes traduisant les rapports d'orientation des éléments structuraux observés. La représentation de ces données directionnelles est alors une étape importante pour l'analyse structurale du massif rocheux. Répondant à ce besoin, la projection stéréographique évoquée en introduction par [\[Henry, 1976\]](#page-251-4) est un outil couramment utilisé par le géologue structuraliste.

<span id="page-133-0"></span>Il s'agit d'un mode de projection permettant la représentation sur un plan (2D) de données sphériques (3D) traduisant l'orientation d'objets situés dans l'espace indépendamment de leur position géographique. Cette construction géométrique permet ainsi l'analyse des rapports d'orientation des discontinuités en présence dans le massif étudié. En géologie structurale, la projection stéréographique peut être réalisée en mode polaire ou équatorial (figure [III-2.1\)](#page-133-0). Nous utiliserons pour la suite une projection équatoriale car celle-ci permet la représentation simultanée des plans et de leurs pôles (représentation du vecteur normal au plan).

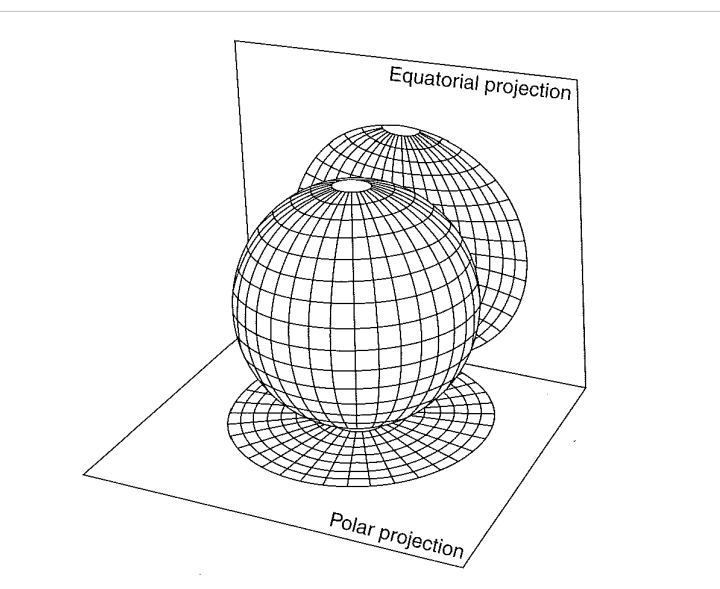

FIGURE III-2.1 – Projections polaire et équatoriale d'une sphère - [\[Wyllie et Mah, 2004\]](#page-258-5)

**★ La projection stéréographique -** *Canevas de Wulff* **: La projection stéréographique est** une projection conforme, c'est-à-dire qu'elle conserve les angles (mais pas les surfaces) entre la sphère d'origine et le plan de projection. Son principe est illustré en figure [III-2.2](#page-134-0) à travers la projection d'un plan et de son pôle.

La propriété de conservation des angles confère à ce mode de représentation la capacité d'analyser les relations entre chaque élément individualisé, en considérant chaque objet relevé comme une

<span id="page-134-0"></span>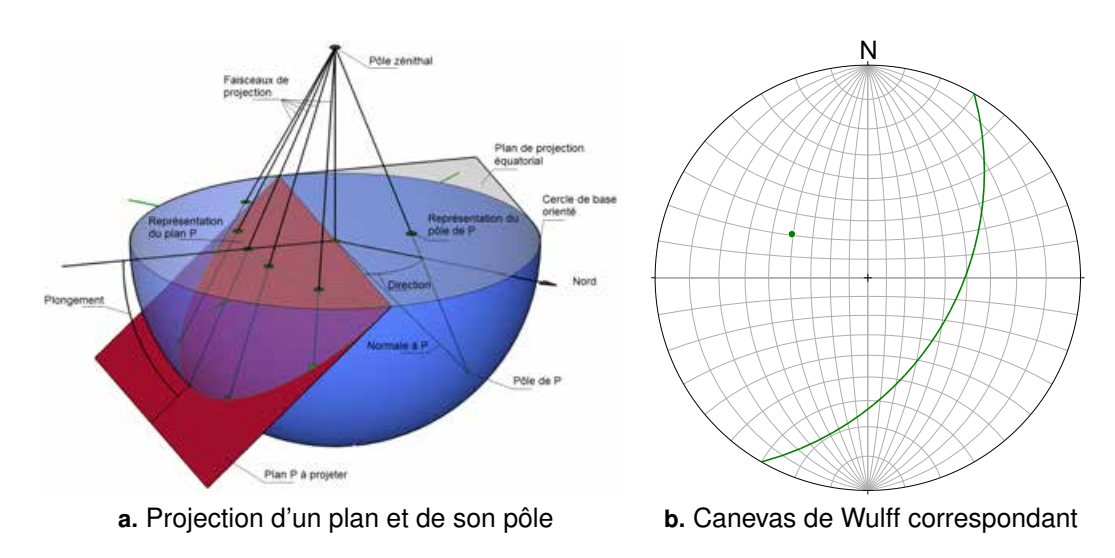

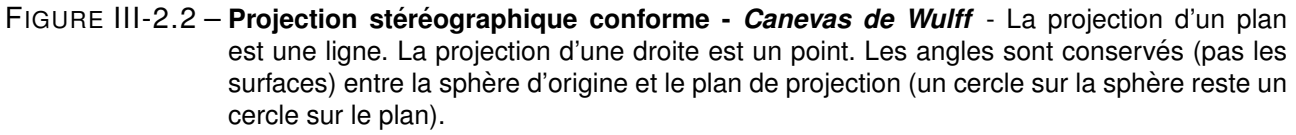

entité significative. Cette projection est donc particulièrement utile pour résoudre les problèmes d'intersection. En revanche, elle n'est pas adaptée à des traitements statistiques visant l'analyse de la répartition des attitudes mesurées. C'est la raison pour laquelle nous n'utiliserons pas ce mode de projection et renvoyons le lecteur à [\[Goodman et Shi, 1985\]](#page-250-2) et [\[Fisher](#page-249-1) *et al.*, 1987] pour un complément d'information.

# **III-2.1.2 Concentration et densite´**

Si l'on souhaite étudier la répartition des données d'orientation récoltées, il convient non plus d'adopter une approche individuelle des éléments, mais de les considérer comme faisant partie d'une "population" à analyser. En d'autres termes, il est possible de rechercher dans l'ensemble des mesures réalisées des critères statistiques sur lesquels porteront les analyses et les interprétations. A ce titre, l'étude de la densité de répartitions des pôles sur la sphère permet de faire apparaître les orientations caractéristiques. C'est pourquoi nous utiliserons principalement une projection équivalente. Cette approche statistique et ce mode de représentation sont particulièrement adaptés au traitement de jeux de données importants, pour lesquels on privilégiera une projection des pôles plutôt que des plans eux-mêmes. Par convention, les données sphériques seront ramenées à l'hémisphère inférieur (lignes descendantes).

F **La projection equivalente - ´** *Canevas de Schmidt* **:** Elle offre la particularité de conserver les rapports de surfaces entre une zone de la sphère et sa projetée sur le plan. On parle parfois de *projection équiaréale* <sup>[1](#page-134-1)</sup> ou *isoaire*. De cette manière, les densités de répartition des données sur la sphère sont équivalentes à celles constatées sur le plan, ce qui facilite grandement leur estimation. Le principe général de la projection équivalente de Schmidt, ainsi que le canevas de dessin résultant, sont illustrés en figure [III-2.3.](#page-135-0)

<span id="page-134-1"></span><sup>1.</sup> De l'anglais *equal-areal projection.*

<span id="page-135-0"></span>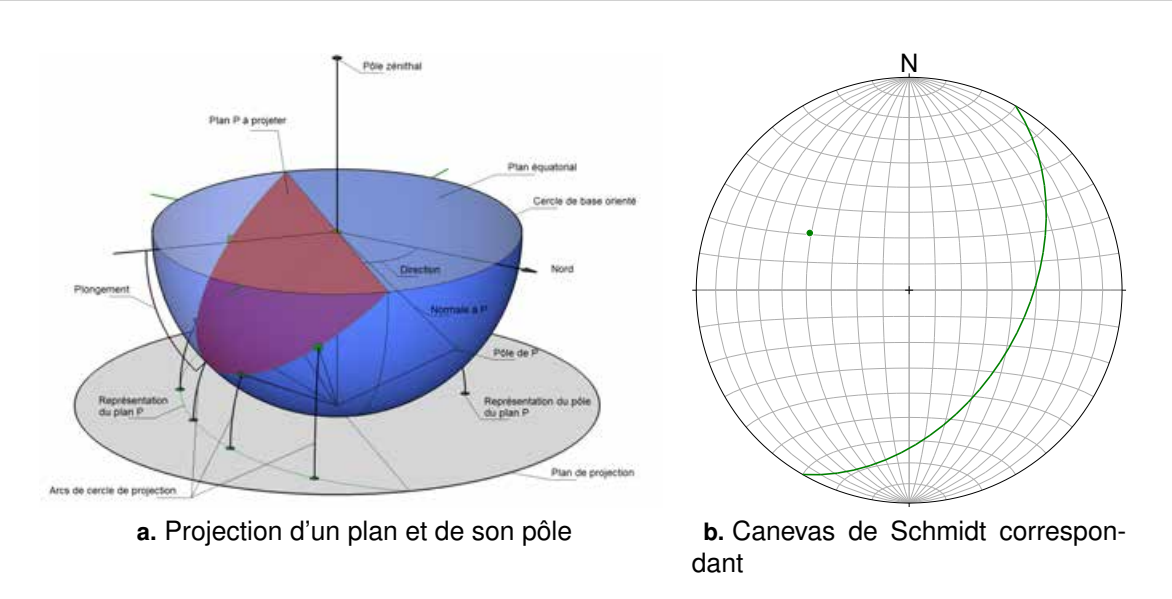

FIGURE III-2.3 – **Projection equivalente - ´** *Canevas de Schmidt* - La projection d'un plan est une ligne. La projection d'une droite est un point. Les surfaces sont conservées entre la sphère d'origine et le plan de projection. La projection d'un point de la sphere s'effectue au moyen d'un arc ` de cercle dont le centre est le point de tangence du plan et de la sphere et dont le rayon ` est égal à la distance entre ce point de tangence et le point à projeter.

Intéressons-nous à la projection, selon la méthode de Schmidt, d'un point *P*, pôle d'un plan connu, appartenant à la surface d'une sphère unitaire de centre *O*, origine du repère orthonormé (*O, x, y, z*). L'objectif est donc de déterminer les coordonnées du projeté de *P* dans le plan de projection. Appelons *P* \* ce point, et choisissons le plan équatorial comme plan de projection. Comme illustré en figure [III-2.4](#page-136-0) **a.** , la position du point *P* sur la sphère peut être exprimée soit dans un système cartésien  $(x_P, y_P, z_P)$ , soit en coordonnées sphériques  $(R, \varphi, \theta)$ , où  $R = 1$  (sphère unitaire),  $\varphi$  est la longitude et *θ* la colatitude. Le passage d'un système à l'autre s'effectue grâce aux relations suivantes :

$$
\begin{cases}\n x_P = R \cdot \sin \theta \cdot \cos \varphi \\
 y_P = R \cdot \sin \theta \cdot \sin \varphi \n\end{cases}\n\Longleftrightarrow\n\begin{cases}\n R = \sqrt{x_P^2 + y_P^2 + z_P^2} \\
 \theta = \arccos\left(\frac{zp}{R}\right) \\
 x_P = R \cdot \cos \theta\n\end{cases}\n\qquad\n\begin{cases}\n x = \sqrt{x_P^2 + y_P^2 + z_P^2} \\
 \theta = \arccos\left(\frac{x_P}{\sqrt{x_P^2 + y_P^2}}\right) \sin y \ge 0 \\
 360 - \arccos\left(\frac{x_P}{\sqrt{x_P^2 + y_P^2}}\right) \sin y < 0\n\end{cases}\n\tag{13}
$$

Les coordonnées de  $P^*$  seront, quant à elles, notées  $x_P^*$  et  $y_P^*$  (figure [III-2.4](#page-136-1)  $\bm{b}$ . ), et s'expriment ainsi :

<span id="page-135-2"></span>
$$
\begin{cases}\n x_P^* = \rho \cdot \cos \varphi \\
 y_P^* = \rho \cdot \sin \varphi\n\end{cases}
$$
\n(14)

où  $\rho$  est la distance  $OP^*$  et  $\varphi$  la longitude<sup>[2](#page-135-1)</sup>.

<span id="page-135-1"></span><sup>2.</sup> voir figure [III-2.4](#page-136-0) **a.** - Le point *P*\* ne figure pas sur l'illustration mais il se trouve dans l'alignement de *O* et de *Pxy*.

<span id="page-136-0"></span>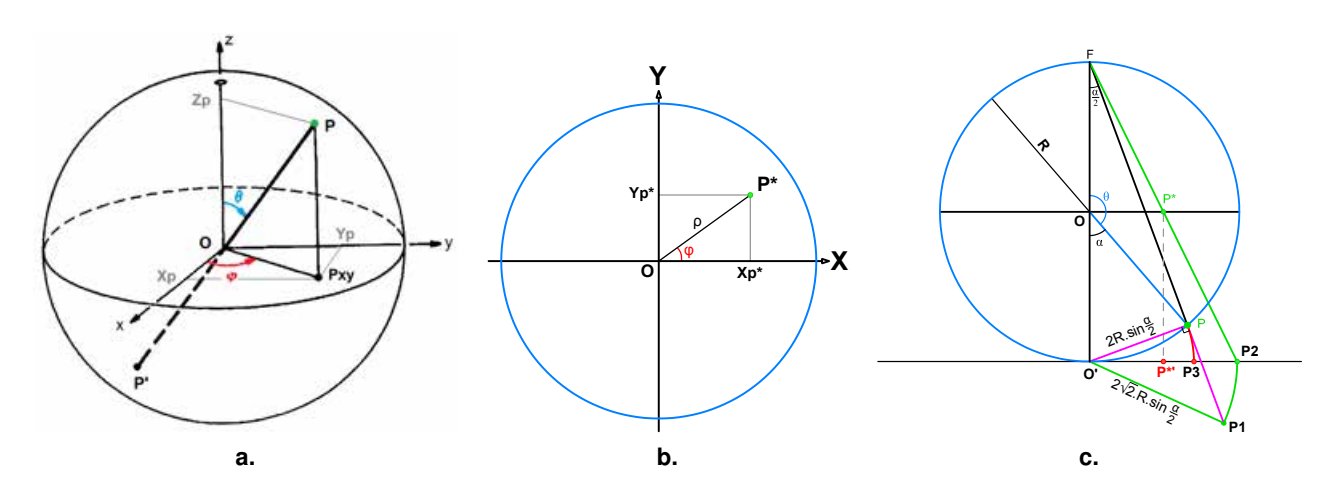

<span id="page-136-1"></span>FIGURE III-2.4 – **Principe de la projection equivalente de Schmidt : Coordonn ´ ees et notations ´** - (**a.**) Coordonnées sphériques/cartésiennes sur la sphère - vue perspective - [Fisher *et al.*[, 1987\]](#page-249-1) modifié ; (b.) Coordonnées polaires/cartésiennes dans le plan de projection - vue de dessus ; (c.) Vue de côté, projection d'un point *P* en *P*∗

[\[Goodman et Shi, 1985\]](#page-250-2) expriment la projection équivalente de *P* en *P* \* comme illustré en figure [III-](#page-136-2)[2.4](#page-136-2)  $c.$ ; *F* étant le pôle zénithal de la sphère et  $O'$  le pôle nadiral, le prolongement du faisceau perspectif  $FP$  d'une longueur égale à la distance  $O/P$ , nous fournit un premier point noté  $P1$ . Exprimons la distance  $O'P$  :

<span id="page-136-2"></span>
$$
O'P = 2.R.\sin\frac{\alpha}{2} = 2.\sin\frac{\alpha}{2} = PP1\tag{15}
$$

Ce qui nous donne :

$$
O'P1 = 2.\sqrt{2}.\sin\frac{\alpha}{2} \tag{16}
$$

Le point *P*1 est ensuite projeté en *P*2 sur un plan tangent à la sphère en son pôle nadiral, suivant un arc de cercle de centre *O'*. L'intersection du faisceau perspectif *FP*2 avec le plan équatorial de projection nous fournit le point recherché *P* \* , et nous pouvons exprimer :

$$
OP^* = \frac{1}{2} O'P2 = \frac{1}{2} O'P1 = \sqrt{2} . \sin \frac{\alpha}{2}
$$
 (17)

En exprimant cette relation en fonction de la colatitude  $\theta$  du point *P*, sachant que  $\theta = 180 - \alpha$ , nous obtenons :

$$
OP^* = \sqrt{2}.\sin\left(90 - \frac{\theta}{2}\right) = \rho\tag{18}
$$

En appliquant un raisonnement plus direct, nous pouvons considérer comme plan de projection, non plus le plan équatorial mais le plan tangent à la sphère en son nadir. Pour être exploitable, cette zone de projection est ensuite réduite d'un facteur *R.*<sup>√</sup> 2 (où *R* = 1) de manière à être ramenée aux dimensions du disque équatorial. *P* est ainsi directement projeté sur ce plan, en *P*3, par un arc de cercle de rayon  $O'P$ . On peut écrire :

<span id="page-136-3"></span>
$$
O'P^{*'} = \frac{O'P3}{\sqrt{2}} = \frac{2.\sin\left(90 - \frac{\theta}{2}\right)}{\sqrt{2}} = \sqrt{2}.\sin\left(90 - \frac{\theta}{2}\right) = OP^* = \rho
$$
 (19)

Au final, d'après les relations [\(14\)](#page-135-2) et [\(19\)](#page-136-3), nous obtenons :

$$
\begin{cases}\n x_P^* = \sqrt{2}.\sin\left(90 - \frac{\theta}{2}\right) \cdot \cos\varphi \\
 y_P^* = \sqrt{2}.\sin\left(90 - \frac{\theta}{2}\right) \cdot \sin\varphi\n\end{cases}
$$
\n(20)

La projection d'un grand nombre de mesures d'orientation prend au final l'apparence d'un semis de points sur le canevas de report (figure [III-2.5](#page-137-0) **a.** ). Le calcul d'un stéréogramme de densité doit permettre d'obtenir une représentation quantitative de la répartition des orientations des discontinuités relevées.

<span id="page-137-3"></span><span id="page-137-0"></span>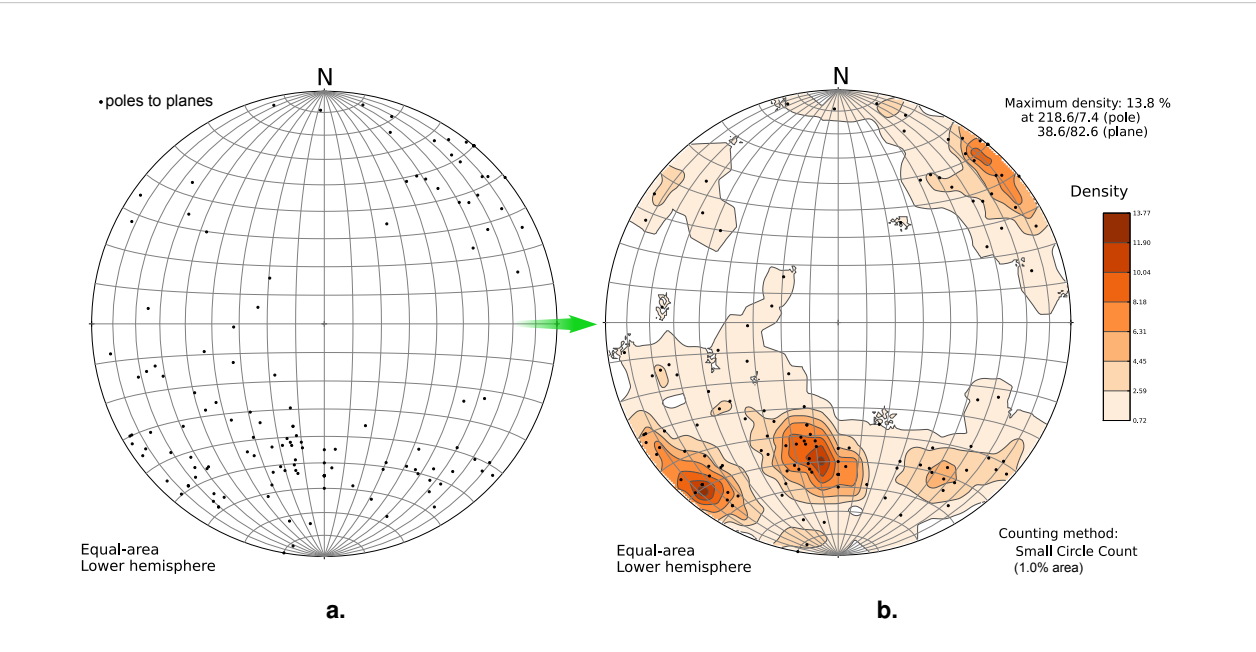

<span id="page-137-2"></span>FIGURE III-2.5 – **Canevas de Schmidt, densite locale des p ´ oles et courbes d'isovaleur ˆ** - Produit avec *OpenStereo*, [\[Grohmann et Campanha, 2010\]](#page-250-3) ; (**a.**) Report brut de 138 observations manuelles d'orientation, seuls les pôles sont présents ici ; (b.) Calcul et représentation de la densité locale des pôles pour le même jeu d'observations. Les pics locaux de densité indiquent les orientations caractéristiques de la paroi étudiée et correspondent aux familles de discontinuités.

★ Densité des pôles et courbes d'isovaleur : Il est d'usage de calculer une *densité locale des pôles* exprimée en pourcentage de données par rapport à l'ensemble pour 1% de l'espace. En pratique cela revient à compter, en différentes positions de la sphère, le nombre de pôles contenus dans un cône de recherche de 8.1˚ d'ouverture [3](#page-137-1) . Selon [\[Villemin, 2010\]](#page-258-1), au regard *« des dispersions naturelles observées, les maximums* [de densité] *dépassent rarement 20% (sous entendu, pour 1% de l'espace). Une représentation de cette densité peut alors être donnée sous la forme de courbes de niveaux. »* En plus des courbes d'isovaleur, qui permettent une meilleure lecture de la valeur de la densité, une représentation selon une échelle de couleurs peut également être adoptée (figure [III-2.5](#page-137-2) **b.** ).

<span id="page-137-1"></span><sup>3.</sup> L'aire Ω*<sup>S</sup>* de la calotte sphérique intersectée par un cône d'ouverture *θ* est donnée par la formule :

 $\Omega_S = 2\pi \cdot (1 - \cos \theta)$ . Ainsi, si  $\Omega_S$  vaut 1% de la surface de l'hémisphère de projection, l'angle d'ouverture du cône correspondant vaut :  $2\pi \cdot 0.01 = 2\pi \cdot (1 - \cos \theta) \implies \theta = 8.1^\circ$ 

Les variations de densité dans le jeu de données mettent en évidence des zones de plus forte concentration des pôles. Ces pics locaux indiquent les orientations caractéristiques de la paroi et correspondent aux différentes familles de discontinuités en présence. L'inspection visuelle du diagramme suffit généralement pour répondre à la question du nombre de familles distinctes présentes <sup>[4](#page-138-0)</sup> et permet de donner une première estimation des orientations préférentielles et de la dispersion autour des axes moyens. Il s'agit donc d'un outil capital pour l'analyse structurale du massif rocheux étudié. Des représentations complémentaires peuvent également aider le géologue dans son expertise.

### **III-2.1.3 Diagrammes complémentaires**

Bien que le stéréogramme soit une représentation quasi-systématique, d'autres diagrammes sont également fréquemment employés. Il s'agit notamment de l'histogramme de fréquence et du diagramme en rose. L'un comme l'autre sont utilisés pour visualiser la répartition d'une variable grâce à une série d'observations (direction, pendage, espacement, etc.). Ils sont caractérisés par un nombre de classes, chacune pouvant désigner la fréquence ou l'effectif pour la plage de valeurs concernée. Pour l'analyse structurale, ils peuvent être employés pour visualiser la répartition des valeurs d'orientation : direction ou pendage (figure [III-2.6\)](#page-138-1).

<span id="page-138-1"></span>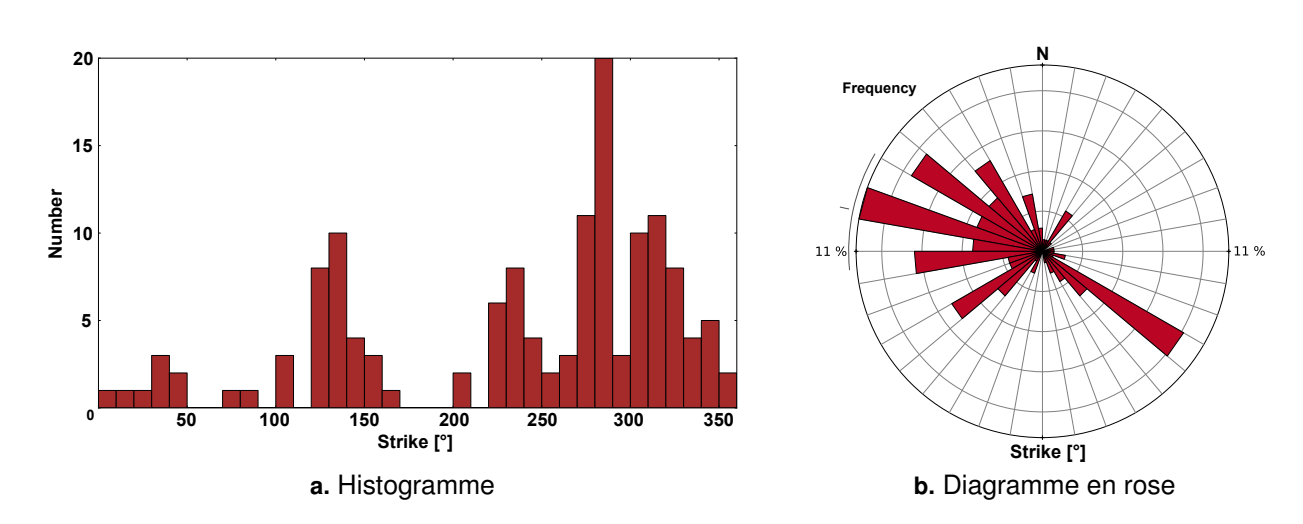

FIGURE III-2.6 – **Histogramme de frequence et diagramme en rose ´** - Produit avec *OpenStereo*, [\[Groh](#page-250-3)[mann et Campanha, 2010\]](#page-250-3) - Le jeu d'observations utilisé est le même que pour la figure [III-2.5.](#page-137-3) Seule la direction de l'horizontale (*strike*) est représentée ici.

Nous ne détaillons pas la méthode de construction de ces diagrammes car leur mise en œuvre est une opération basique en statistique élémentaire. Il est cependant nécessaire de se souvenir que ces diagrammes ne s'appliquent qu'à l'étude d'un seul paramètre à la fois. Dans le cas de l'identification des familles de discontinuités, l'emploi de telles représentations ne sera efficace que si l'un des deux paramètres définissant l'attitude est plus ou moins stable pour toutes les familles.

De nombreux logiciels<sup>[5](#page-138-2)</sup> permettent la création et la manipulation de ces représentations à partir des données collectées sur le terrain. Ils sont autant d'outils permettant l'identification des principales

<span id="page-138-0"></span><sup>4.</sup> Si la distinction est aisée pour des familles clairement disjointes, l'expérience montre que des familles "proches" (moins de 20 degrés d'écart) ne sont généralement pas distinguables directement sur le stéréogramme.

<span id="page-138-2"></span><sup>5.</sup> *OpenStereo* : [\[Grohmann et Campanha, 2010\]](#page-250-3) et http://www.igc.usp.br/index.php?id=openstereo [Jan. 2014]

familles de discontinuités. Une fois les données rassemblées en *clusters* disjoints, la caractérisation des familles peut s'entreprendre par une approche statistique.

# <span id="page-139-0"></span>**III-2.2** Caractérisation statistique des familles de discontinuités

La caractérisation géométrique d'une famille de discontinuités nécessite la détermination des paramètres clefs que sont l'orientation, l'espacement et l'extension. Les paramètres d'orientation désignent des variables directionnelles nécessitant l'application de notions statistiques adaptées que nous abordons dans une première section. Le traitement des données relatives à l'espacement et à l'extension seront traitées dans un second temps.

# **III-2.2.1 Les parametres d'orientation : statistiques directionnelles `**

<span id="page-139-1"></span>L'analyse des stéréogrammes de densité traduit la répartition sphérique des données d'orientation étudiées (direction/pendage). Plusieurs lois de probabilités permettent de modéliser cette répartition naturelle observée. Selon [\[Slob, 2010\]](#page-256-2) les plus couramment utilisées sont la *loi de Fisher* et la *loi de Bingham* (figure [III-2.7\)](#page-139-1).

<span id="page-139-2"></span>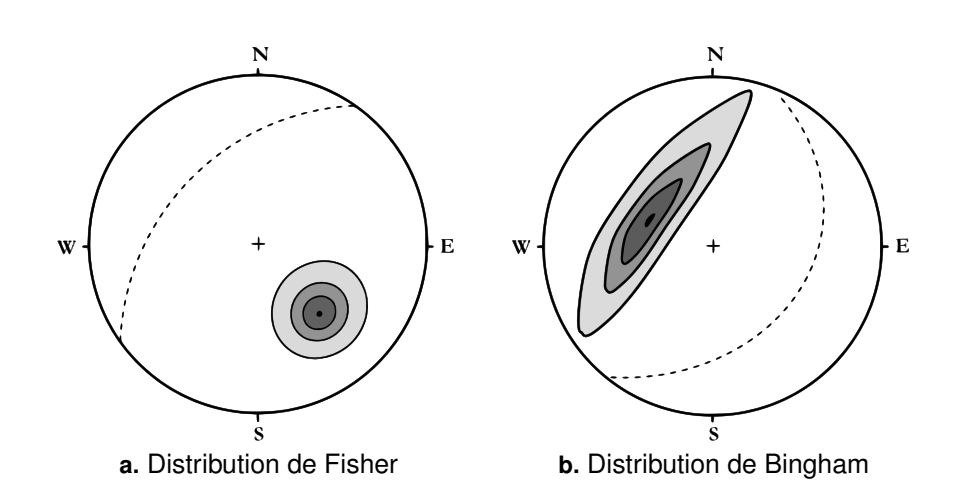

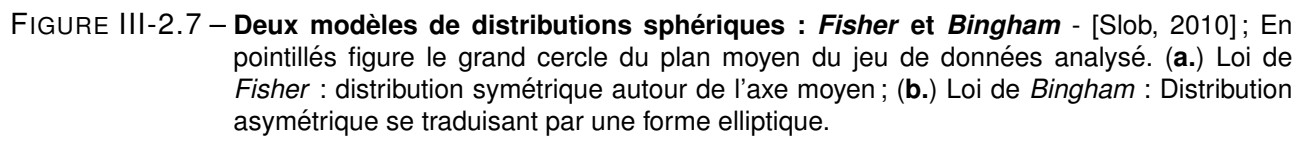

La fonction de distribution de *Fisher* est largement employée pour décrire l'orientation de vecteurs dans l'espace [\[Fisher, 1953\]](#page-249-2). Il s'agit d'un modèle de distribution symétrique des variables analysées autour de leur axe moyen, adaptation à la sphère de la loi normale. Il utilise trois paramètres : *α* et *β* correspondant à l'orientation moyenne, et *κ* désignant le *coefficient de concentration* autour de cet axe (§ [III-2.2.1.5\)](#page-144-0). Plus les données seront concentrées autour du vecteur moyen défini par (*α, β*), plus la valeur de *κ* sera grande. Plus *κ* est élevé, plus l'incertitude sur l'estimation de la direction

*Stereonet* : http://www.geo.cornell.edu/geology/faculty/RWA/programs/stereonet.html [Jan. 2014] *GEOrient* : http://www.holcombe.net.au/software/rodh\_software\_georient.htm [Jan. 2014] *Stem* : http://isterre.fr/annuaire/pages-web-du-personnel/arnaud-pecher/article/stem [Jan. 2014] *OpenPlot* : http://www.openplot.altervista.org/ [Jan. 2014] etc.

moyenne est faible. Cette incertitude peut être exprimée par un autre paramètre plus explicite, l'angle de confiance *α*<sup>95</sup> délimitant un cône à l'intérieur duquel se trouve la vraie moyenne avec 95% de probabilité (figure [III-2.8](#page-142-0) **b.** ). Les familles d'orientation suivant la distribution de *Fisher* se traduisent sur le stéréogramme par une répartition circulaire autour de l'axe moyen [6](#page-140-0) (figure [III-2.7](#page-139-2) **a.** ).

Si la distribution des vecteurs n'est pas symétrique, il est courant d'utiliser la loi de *Bingham*. En utilisant des paramètres supplémentaires définissant la concentration des pôles selon les directions définies par les trois vecteurs propres (voir § [III-2.2.1.7](#page-146-0) - l'*Analyse en Composantes Principales*), cette loi permet de traduire l'asymétrie de la dispersion. Les intervalles de confiance se traduisent alors par des cônes elliptiques.

Divers autres modèles de distribution sphériques existent et sont discutés depuis de nombreuses années dans la littérature : *Watson*, *Kent*, *Wood*, etc. Le lecteur pourra notamment se reporter à [\[Mar](#page-254-5)[dia, 1972\]](#page-254-5) ou [\[Fisher](#page-249-1) *et al.*, 1987] pour un complément d'information.

S'appliquant sur des jeux de données sphériques, ces analyses directionnelles font intervenir des notions statistiques spécifiques qui diffèrent nettement des considérations habituelles. Par exemple, le calcul d'un axe moyen ne pourra pas simplement se réaliser par la moyenne des paramètres d'orientation, mais devra s'entreprendre par la détermination d'un vecteur résultant ou au moyen d'une *Analyse en Composantes Principales*. Les principaux outils de calculs utilisés sont présentés dans les sections suivantes. Ils se basent principalement sur [\[Slob, 2010\]](#page-256-2).

# **III-2.2.1.1 Mesure de l'orientation et manipulation du vecteur normal**

# $\star$  Orientation mesurée et calcul du vecteur normal

Les mesures d'orientation sur le terrain consistent en une série d'observations des valeurs de direction (de l'horizontale ou de plongement) et d'inclinaison. Afin de réaliser le traitement statistique de ces données, il est nécessaire de convertir ces coordonnées sphériques en coordonnées cartésiennes. Plus exactement, nous aurons besoin de manipuler les coordonnées du vecteur normal au plan mesuré. Par convention nous considérerons que :

- le Nord désigne l'origine des mesures de direction ;
- dans le système cartésien, l'axe des ordonnées est l'axe Nord-Sud (ordonnées positives vers le

Nord) et l'axe des abscisses correspond à l'axe Est-Ouest (abscisses positives vers l'Est).

Le vecteur normal au plan mesuré est alors donné par l'équation [\(21\)](#page-140-1) suivante :

<span id="page-140-1"></span>**Vector** normal 
$$
\begin{cases}\n a &= \sin \beta \cdot \sin \alpha_P \\
 b &= \sin \beta \cdot \cos \alpha_P \\
 c &= \cos \beta\n\end{cases}
$$
\n(21)

où :

- *α<sup>P</sup>* désigne la direction du **vecteur pendage** du plan mesuré ;
- *β* désigne l'inclinaison du **vecteur pendage** du plan mesuré (à ne pas confondre avec l'inclinaison du vecteur normal au plan) ;
- *a, b, c* sont les trois composantes des coordonnées cartésiennes du **vecteur normal** au plan mesuré.

<span id="page-140-0"></span><sup>6.</sup> Il faut cependant considérer la déformation induite par la projection équivalente.

Il s'agit d'un vecteur unitaire et la relation suivante est donc systématiquement vraie :

<span id="page-141-1"></span>
$$
a^2 + b^2 + c^2 = 1 \tag{22}
$$

### **★ Calcul de l'orientation d'un plan connu**

A l'inverse, si l'on dispose des paramètres cartésiens du vecteur normal à un plan, il est possible d'en retrouver les valeurs d'orientation (direction/pendage) au moyen des relations suivantes :

*Direction du vecteur pendage* : 
$$
\alpha_{P'} = \arccos\left(\frac{|b|}{\sqrt{a^2 + b^2}}\right)
$$
 (23)

$$
Inclinaison\ du\ vector\ pendage\ \colon\ \beta\ =\ \arccos|c|\tag{24}
$$

La direction du vecteur pendage est ensuite corrigée selon les critères donnés par le tableau [III-2.1.](#page-141-0)

<span id="page-141-0"></span>

| Critère 1 | Critère 2  | Quadrant                                                          |           | Direction de pendage corrigée  |
|-----------|------------|-------------------------------------------------------------------|-----------|--------------------------------|
| a > 0     | b > 0      | I (entre $0^{\circ}$ et $90^{\circ}$ )                            |           | $\alpha_P = \alpha_{P'}$       |
|           | $b \leq 0$ | II (entre 90° et 180°)                                            | <b>UD</b> | $\alpha_P = 180 - \alpha_{P'}$ |
| a < 0     | $b \leq 0$ | III (entre 180° et 270°) $\quad \overleftrightarrow{\phantom{a}}$ |           | $\alpha_P = 180 + \alpha_{P'}$ |
|           | b > 0      | IV (entre 270° et 360°)                                           |           | $\alpha_P = 360 - \alpha_{P'}$ |

TABLEAU III-2.1 – **Criteres de d ` etermination du quadrant et correction de la direction de pendage d'un ´ plan** - La direction de pendage brute, notée  $\alpha_{P'}$  est donnée par l'équation ([23\)](#page-141-1).

### **III-2.2.1.2 Vecteur resultant ´**

Considérons que l'on dispose d'un jeu de données constitué d'une série de *N* vecteurs unitaires correspondant chacun au vecteur normal d'un plan mesuré (ou calculé). L'axe moyen de cet échantillon peut être calculé grâce au vecteur résultant comme illustré en figure [III-2.8.](#page-142-1)

Le vecteur résultant, de longueur *R*, est obtenu grâce à l'équation suivante :

$$
R = \sqrt{\left(\sum_{i=1}^{N} x_i\right)^2 + \left(\sum_{i=1}^{N} y_i\right)^2 + \left(\sum_{i=1}^{N} z_i\right)^2}
$$
(25)

La forme normalisée de R, que nous appellerons  $\overline{R}$ , est donnée par la relation :

$$
\overline{R} = \frac{R}{N} \tag{26}
$$

La projection du vecteur résultant sur le plan équatorial de la sphère (plan horizontal XY) est notée *r* et on a :

$$
r = \sqrt{\left(\sum_{i=1}^{N} x_i\right)^2 + \left(\sum_{i=1}^{N} y_i\right)^2}
$$
 (27)

<span id="page-142-1"></span>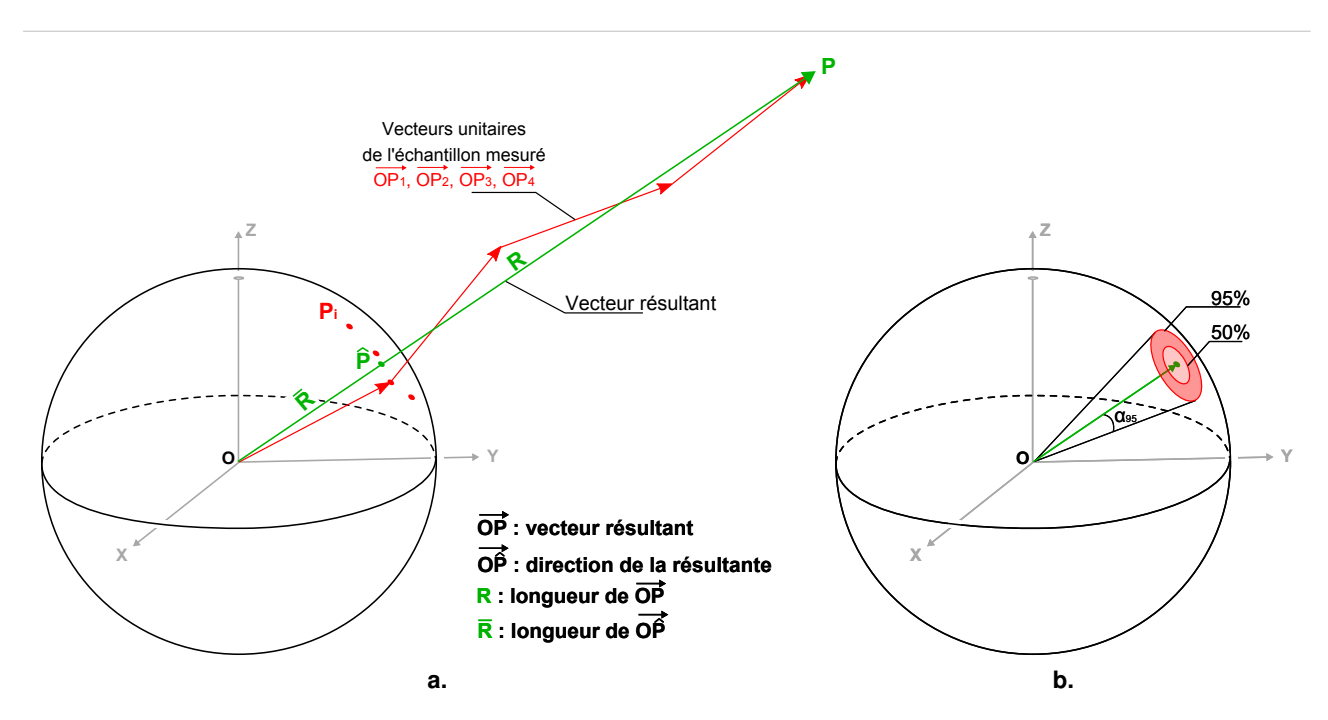

FIGURE III-2.8 - Schéma de principe du vecteur résultant et cône de confiance - (a.) Illustration avec 4 mesures P1, P2, P3 et P4 - inspiré de [Fisher *et al.*[, 1987\]](#page-249-1); (**b.**) Cône de confiance du modèle de Fisher. L'incertitude sur l'estimation de la direction moyenne est exprimée à l'aide de l'angle de confiance  $\alpha_{95}$  délimitant un cône à l'intérieur duquel se trouve la vraie moyenne avec 95% de probabilité.

Les paramètres d'orientation du vecteur résultant (et donc de l'axe moyen de la série d'observations) sont ensuite donnés par les relations suivantes :

<span id="page-142-0"></span>*Direction du vecteur pendage résultant* : 
$$
\alpha_{P'R} = \arccos \frac{\left| \sum_{i=1}^{N} y_i \right|}{r}
$$
 (28)

<span id="page-142-2"></span>
$$
Inclinaison du vecteur pendage résultant : \beta_R = \arccos \frac{\left| \sum_{i=1}^{N} z_i \right|}{R}
$$
 (29)

Comme pour le calcul de l'orientation d'un plan connu, la valeur de direction fournie par l'équation [\(28\)](#page-142-2) doit être ensuite corrigée de manière à tenir compte du quadrant et des conventions de notation. Les corrections sont indiquées dans le tableau [III-2.2.](#page-143-0)

Si les *N* observations (*N* vecteurs unitaires) présentent une concentration forte autour de leur axe moyen, alors la valeur de *R* se rapprochera de *N* [7](#page-142-3) . A l'inverse, des orientations largement dispersées entraineront un vecteur résultant de petite dimension. Ainsi, la valeur de *R* peut être appréhendée comme un indicateur de la concentration des orientations analysées. L'interprétation de cette valeur de *R* est néanmoins peu aisée. Par conséquent, il est d'usage d'employer d'autres indicateurs plus adaptés (constante de Fisher, variance sphérique, etc.).

<span id="page-142-3"></span><sup>7.</sup> Si tous les vecteurs sont identiques, alors  $R = N$ , sa valeur maximale

<span id="page-143-0"></span>

| Critère 1                    | Critère 2                  | Quadrant                                    | Direction de pendage corrigée      |
|------------------------------|----------------------------|---------------------------------------------|------------------------------------|
| $\sum^N x_i \geq 0$<br>$i=1$ | $\sum y_i \geq 0$<br>$i=1$ | I (entre 0° et 90°)                         | $\alpha_{PR} = \alpha_{P'R}$       |
|                              | N<br>$i=1$                 | $\sum y_i < 0$ II (entre 90° et 180°)       | $\alpha_{PR} = 180 - \alpha_{P'R}$ |
| $\sum x_i \leq 0$<br>$i=1$   | N<br>$i=1$                 | $\sum y_i \ < \ 0$ III (entre 180° et 270°) | $\alpha_{PR} = 180 + \alpha_{P'R}$ |
|                              | $\boldsymbol{N}$<br>$i=1$  | $\sum y_i \geq 0$ IV (entre 270° et 360°)   | $\alpha_{PR} = 360 - \alpha_{P'R}$ |

TABLEAU III-2.2 – **Criteres de d ` etermination du quadrant et correction de la direction de pendage du ´ vecteur résultant** - La direction de pendage brute du vecteur résultant, notée  $\alpha_{P'R}$  est donnée par l'équation ([28\)](#page-142-2).

#### **III-2.2.1.3** Variance sphérique

La variance est une notion importante en statistique élémentaire permettant de caractériser la dispersion d'une distribution ou d'un échantillon. Elle présente de petites valeurs (proches de zéro) pour des données fortement concentrées et croit en même temps que la dispersion des observations. Le concept de *variance sphérique* (*s* 2 ), adapté à des applications de géologie structurale, a notamment été développé par [\[Davis, 2002\]](#page-248-5). En reprenant les notations précédentes, la variance sphérique peut s'exprimer de la manière suivante :

$$
s^2 = \frac{N - R}{N} = 1 - \overline{R} \quad ; \quad 0 \le s^2 \le 1 \tag{30}
$$

Une faible valeur de la variance sphérique indique une forte concentration autour de la valeur moyenne de la famille étudiée. Une variance proche de 1 correspond en revanche à une très forte dispersion.

#### **III-2.2.1.4 Anisotropie fractionnelle**

La caractérisation de l'anisotropie [8](#page-143-1) d'un paramètre variable (dans notre cas, il s'agit de l'orientation au sein de la population de vecteurs étudiée) n'est pas une problématique exclusive à la géologie de l'ingénieur. D'autres disciplines sont en effet concernées par des questionnements analogues. Par exemple, en imagerie médicale, certains traumatismes cérébraux peuvent être mis en évidence par l'analyse de l'anisotropie de la diffusion moléculaire, notamment de l'eau, dans les cellules neuronales <sup>[9](#page-143-2)</sup>. Dans ce cas, la mesure d'anisotropie utilise un tenseur de diffusion à partir duquel est calculé un ratio appelé *Anisotrophie Fractionnelle*. Si l'on adapte cet indicateur à l'analyse de la concentration des orientations au sein d'un jeu d'observations, celui-ci se calcule grâce aux valeurs propres  $(\lambda_1, \lambda_2, \lambda_3)$ issues d'une *Analyse en Composantes Principales* (§ [III-2.2.1.7\)](#page-146-0) comme le pose l'équation [\(31\)](#page-143-3) :

<span id="page-143-3"></span>
$$
AF = \sqrt{\frac{1}{2}} \cdot \frac{\sqrt{(\lambda_1 - \lambda_2)^2 + (\lambda_2 - \lambda_3)^2 + (\lambda_3 - \lambda_1)^2}}{\sqrt{\lambda_1^2 + \lambda_2^2 + \lambda_3^2}} \quad ; \quad 0 \le AF \le 1
$$
 (31)

<span id="page-143-1"></span><sup>8.</sup> L'anisotropie est la propriété d'une entité d'être dépendante de la direction. Un élément ou une variable anisotrope présentera des caractéristiques différentes selon la direction d'étude.

<span id="page-143-2"></span><sup>9.</sup> La tractographie est la technique permettant la mise en évidence et l'analyse en trois dimensions des voies neuronales. Il s'agit d'une évolution récente de la technique d'*Imagerie à Résonance Magnéti*que. [\[Clarisse, 2008\]](#page-248-6)
Une anisotropie de 0 correspond à une distribution sphérique parfaite. A l'inverse, une anisotropie de 1 désigne une distribution linéaire parfaite le long de l'axe principal de la famille. L'anisotropie fractionnelle est donc un indicateur du degré d'anisotropie. En revanche, son utilité est limitée dans le cadre de notre étude dans la mesure où il s'agit dans les faits d'une valeur complémentaire à la variance sphérique  $(AF \approx 1 - s^2)$ .

### **III-2.2.1.5 Constante de Fisher**

Les deux indicateurs proposés varient sur une plage de valeurs restreinte [0*,* 1], ce qui complique parfois leur interprétation. C'est pourquoi une alternative existe avec la *"constante de Fisher" K*, issue du modèle de distribution éponyme. Des formules simples permettant une estimation efficace de ce paramètre de concentration sont proposées par [\[Priest, 1993\]](#page-255-0) et [\[Davis, 2002\]](#page-248-0). L'une d'elle, fréquemment employée, est donnée par l'équation [\(32\)](#page-144-0) suivante :

<span id="page-144-0"></span>
$$
K = \frac{N-2}{N-R} \quad ; \quad K \in [0.8, +\infty[ \text{ avec } N \ge 10 \tag{32}
$$

Cette relation définissant la constante de Fisher pour une série d'observations comptant au minimum dix valeurs [10](#page-144-1) est annoncée comme tout à fait satisfaisante pour des valeurs de *K* supérieures à 10 [\[Davis, 2002\]](#page-248-0). Cet indicateur de concentration peut être utilisé pour déterminer le degré de dispersion au sein de la classe analysée, et permet par conséquent, pour des faibles valeurs de K, de présupposer une erreur dans l'identification des familles de discontinuités [\[Mardia, 1972\]](#page-254-0) et [\[Priest,](#page-255-0) [1993\]](#page-255-0).

Quant à l'angle d'ouverture délimitant le cône de confiance du modèle de Fisher (figure [III-2.8](#page-142-0) **b.** ), [\[Fisher](#page-249-0) *et al.*, 1987] en donne l'approximation suivante :

$$
\alpha_{95} = \arccos\left(1 - \left[\frac{N - R}{R}\right] \cdot \left[\left(\frac{1}{1 - 0.95}\right)^{\frac{1}{N - 1}} - 1\right]\right) \tag{33}
$$

### **III-2.2.1.6 Evolution des indicateurs ´**

Afin de mieux appréhender les valeurs de ces indicateurs de concentration (variance sphérique, anisotropie fractionnelle et constante de Fisher) et d'interpréter correctement les différences qu'ils soulignent entre plusieurs familles de discontinuités, nous avons travaillé sur un jeu de données simulé comprenant 1000 vecteurs. Cinq simulations ont été réalisées en faisant varier la dispersion des données autour de l'axe moyen. La variabilité des paramètres d'orientation est ainsi maitrisée et l'évolution des indicateurs de concentration peut être calculée pour différents degrés de dispersion. Les données générées et les résultats obtenus figurent dans le tableau [III-2.3.](#page-145-0)

Pour chacun des cas testés, un stéréogramme de densité peut être calculé (figure [III-2.9\)](#page-145-1). L'évolution des paramètres de concentration en fonction du cas étudié confirme l'intérêt de la constante de Fisher. Contrairement aux deux autres paramètres qui varient relativement peu, la valeur de *K* peut être assez clairement corrélée au niveau de dispersion des données.

<span id="page-144-1"></span><sup>10.</sup> L'utilisation de nuages de points 3D denses permet d'augmenter considérablement l'échantillonnage statistique, et remplit *a priori* largement cette condition.

<span id="page-145-0"></span>Partie III : Du nuage de points au diagnostic géologique...

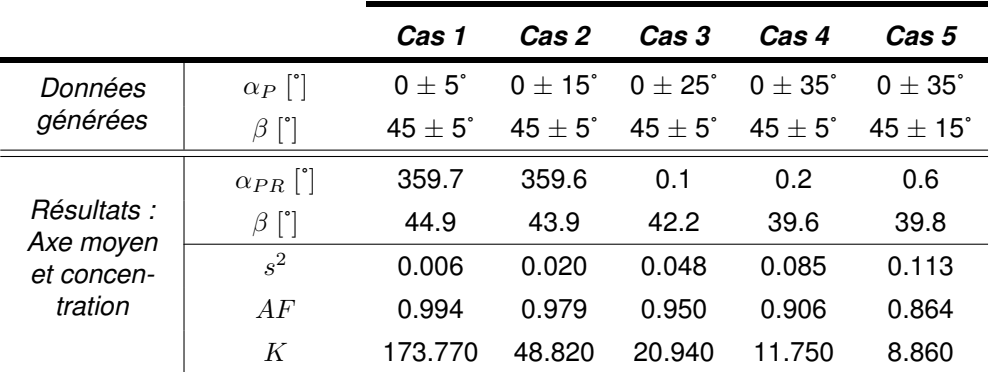

TABLEAU III-2.3 – **Axe moyen et indicateurs de concentration utilises : influence de la dispersion ´** - Valeurs obtenues sur cing séries d'observations simulées (N=1000) présentant une variabilité croissante. Les courbes et les stéréogrammes de densité correspondants sont illustrés en figure [III-2.9.](#page-145-1)

<span id="page-145-1"></span>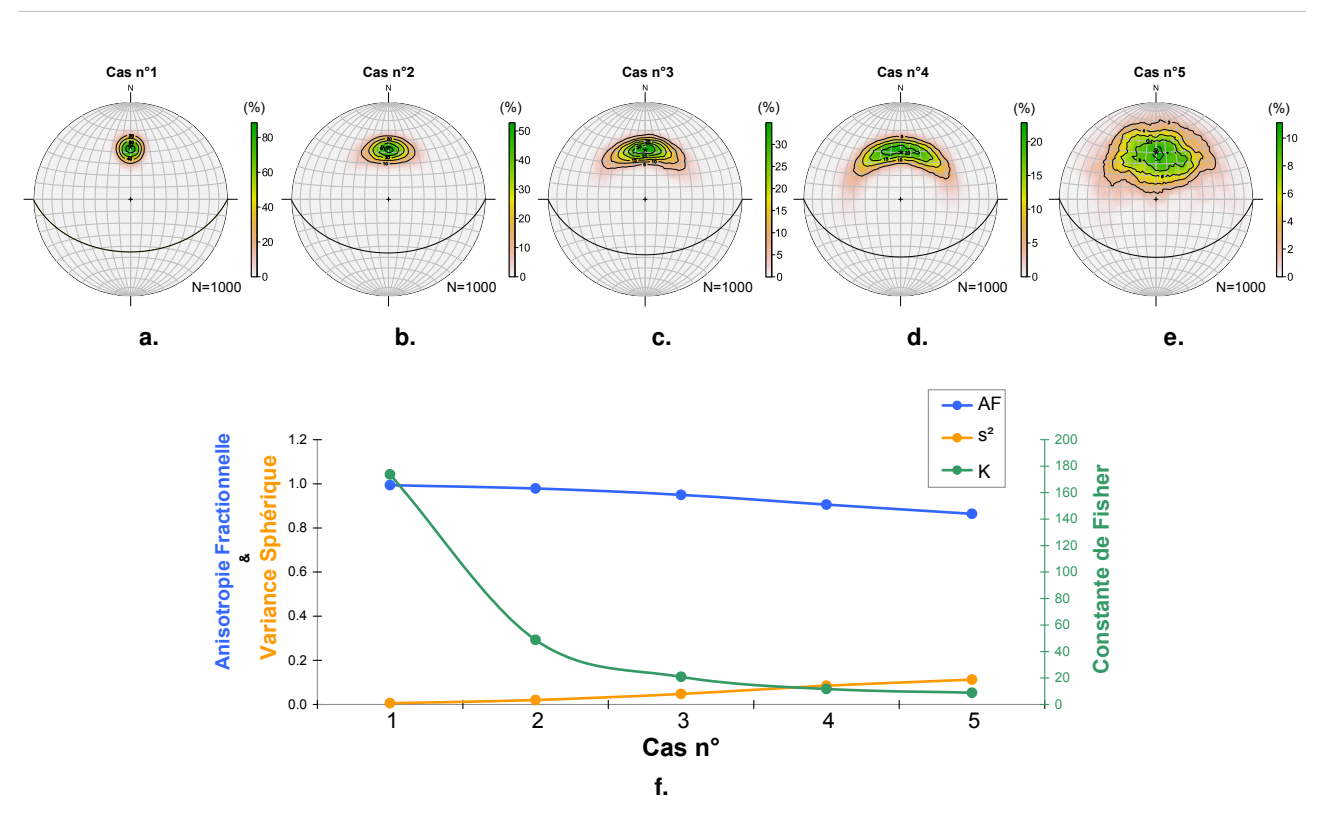

FIGURE III-2.9 - Axe moyen et indicateurs de concentration utilisés : influence de la dispersion -De (a.) à (e.) sont présentés les stéréogrammes de densité obtenus pour chacun des cinq cas testés (projection equiaréale - hémisphère inférieur). La distribution des données est clairement visible. Les courbes présentées en (f.) mettent en évidence l'évolution des différents paramètres de concentration utilisés.

Au-delà du simple calcul du vecteur résultant, l'estimation de l'axe moyen et des dispersions des normales d'une classe déterminée peut se faire par l'intermédiaire d'un tenseur d'orientation [\[Fisher](#page-249-0) *et al.*[, 1987\]](#page-249-0) via une *Analyse en Composantes Principales (ACP)*.

#### **III-2.2.1.7 L'Analyse en Composantes Principales**

L'*ACP* est une méthode statistique d'analyse de données s'intéressant à la distribution de plusieurs variables (statistique multivariée). En réduisant l'information multidimensionnelle en un nombre de composantes plus limité (les "composantes principales" ou axes), elle permet une meilleure description et une lecture efficace du jeu de données. Cette technique utilise la variance de la série d'observations pour décrire et résumer l'information qu'elle contient. Dans notre cas, l'*ACP* permet de déterminer les trois axes caractéristiques de la dispersion spatiale des normales de la famille. Ces trois axes correspondent aux vecteurs propres de la matrice du tenseur d'orientation M exprimé par l'équation [\(34\)](#page-146-0). Soit une famille de discontinuités représentée par un ensemble de normales, c'est-à-dire un ensemble de *N* vecteurs normaux unitaires  $(x_j, y_j, z_j)$  où *j* varie de 1 à *N*, nous pouvons écrire :

<span id="page-146-0"></span>
$$
\mathcal{M} = \begin{pmatrix} \sum_{j=1}^{N} x_j^2 & \sum_{j=1}^{N} x_j \cdot y_j & \sum_{j=1}^{N} x_j \cdot z_j \\ \sum_{j=1}^{N} x_j \cdot y_j & \sum_{j=1}^{N} y_j^2 & \sum_{j=1}^{N} y_j \cdot z_j \\ \sum_{j=1}^{N} x_j \cdot z_j & \sum_{j=1}^{N} y_j \cdot z_j & \sum_{j=1}^{N} z_j^2 \end{pmatrix}
$$
(34)

L'étude des axes privilégiés, qui interviennent dans la répartition spatiale des données, peut se résumer à l'analyse des vecteurs propres et valeurs propres de la matrice diagonale  $(3 \times 3)$  M. Les trois vecteurs propres correspondent aux trois axes recherchés et les valeurs propres désignent "l'intensité" du regroupement autour du vecteur propre correspondant (et donc la dispersion dans le plan dont ce vecteur est une normale). Le vecteur propre associé à la valeur propre la plus élevée désignera la première composante principale, c'est-à-dire l'axe principal moyen que nous recherchons. Les deux autres vecteurs propres désigneront, par ordre des valeurs propres décroissantes, les deuxième et troisième axes recherchés. Notons que les trois vecteurs propres définissent une base de l'espace de dimension 3 ; les axes principaux sont donc perpendiculaires entre eux (trièdre direct).

Appelons  $(V_1, V_2, V_3)$  les vecteurs propres, et  $(\lambda_1, \lambda_2, \lambda_3)$  les trois valeurs propres associées. Ces valeurs propres sont telles que  $\lambda_1 > \lambda_2 > \lambda_3$ . Autrement dit,  $V_1$  désigne l'axe principal moyen, autour duquel la dispersion est quantifiée par la valeur de *λ*<sup>1</sup> (figure [III-2.10\)](#page-147-0). Plus *λ*<sup>1</sup> est supérieur à *λ*<sup>2</sup> et *λ*<sup>3</sup> (*λ*<sup>1</sup> *λ*2), plus les données sont effectivement regroupées autour de *V*1. *« Les valeurs de λ*<sup>2</sup> *et λ*<sup>3</sup> *quantifient la dispersion dans les plans principaux* (*V*3*, V*1) *et* (*V*3*, V*2) *respectivement. Cette dispersion est d'autant plus asymétrique que les valeurs λ*<sup>2</sup> *et λ*<sup>3</sup> *sont différentes. »* [\[Villemin, 2010\]](#page-258-0). Les valeurs propres sont donc des indicateurs de l'anisotropie des normales étudiées.

Si l'on ne dispose pas des informations d'orientation mais directement d'un ensemble de points décrivant la géométrie d'une surface, l'*ACP* peut également être utilisée pour déterminer le plan moyen s'ajustant à cette surface [11](#page-146-1). Cette faculté est illustrée en figure [III-2.11](#page-147-1) à l'aide d'un jeu de données où le nuage de points, bruité, semble correspondre à un élément planaire. Les deux premiers vecteurs propres *V*<sup>1</sup> et *V*<sup>2</sup> correspondent aux deux directions principales qui définissent cet élément plan moyen. La troisième composante principale, *V*3, correspondra au vecteur normal à ce plan. Quant aux valeurs propres, leur analyse nous montre bien un fort regroupement dans le plan principal (*V*1*, V*2), ce que l'on observe effectivement en figure [III-2.11](#page-147-2) **b.** . Les dispersions sont à considérer le long des axes

<span id="page-146-1"></span><sup>11.</sup> Dans ce cas, le tenseur d'orientation M défini par l'équation [\(34\)](#page-146-0) s'exprime différemment. En général, les données sont centrées par soustraction de la moyenne des coordonnées. De cette façon, tous les axes représentent des axes de variation et toutes les valeurs propres des variances.

<span id="page-147-0"></span>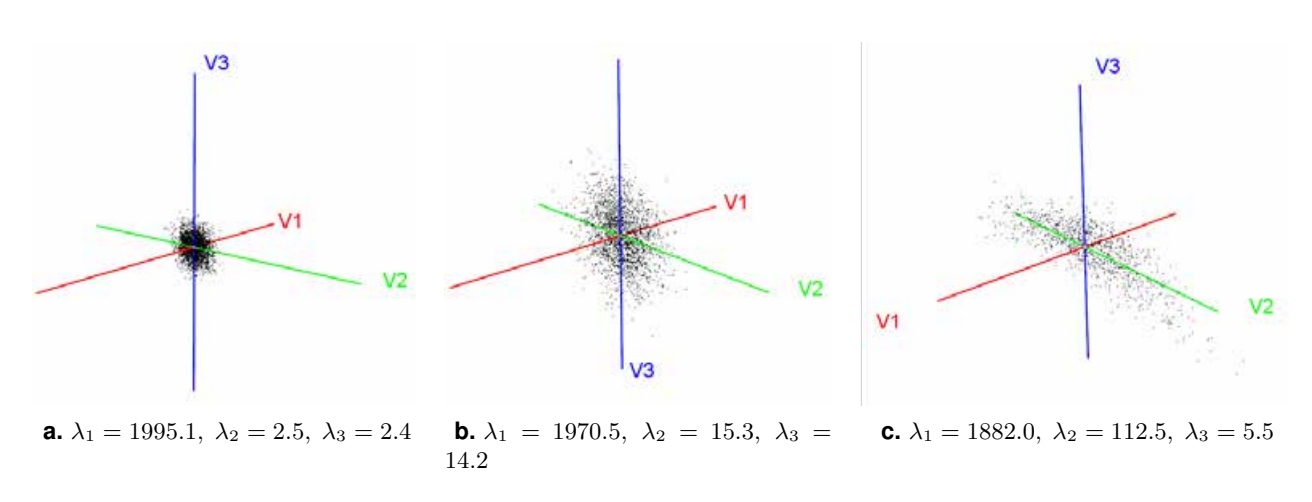

FIGURE III-2.10 – **Analyse en Composantes Principales : Vecteurs propres et dispersions** - L'axe principal moyen est donné par  $V_1$ ; (a., b. et c.) Différents exemples de dispersions et valeurs propres associées.

<span id="page-147-1"></span>principaux. L'*Analyse en Composantes Principales* peut ainsi être utilisée pour mettre en évidence des éléments plans dans des nuages de points bruités. C'est pourquoi elle est fréquemment employée dans le domaine de la *reconnaissance des formes* [12](#page-147-3) .

<span id="page-147-2"></span>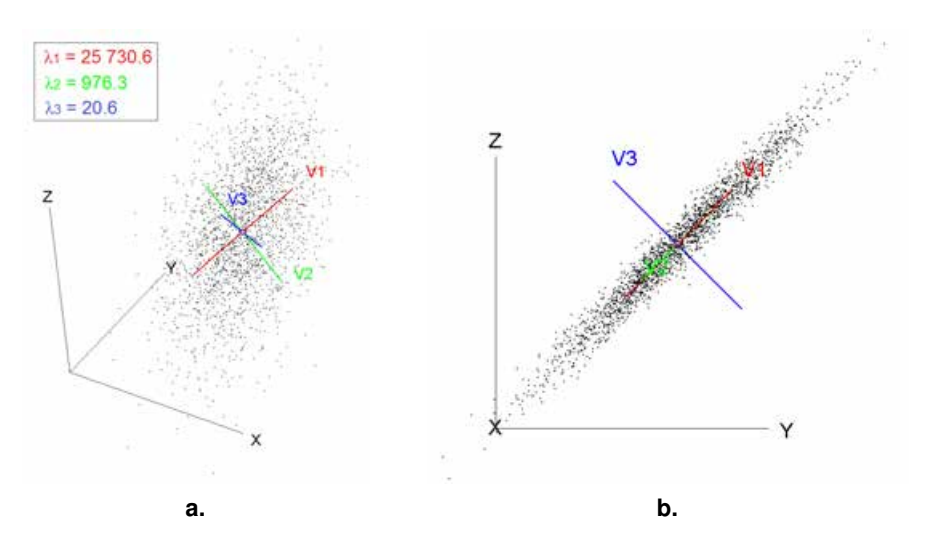

FIGURE III-2.11 – **Analyse en Composantes Principales : Vecteurs propres et meilleur plan** - Le meilleur plan correspond au plan principal (*V*1*, V*2), dont *V*<sup>3</sup> est la normale ; (**a.**) Vue perspective du nuage de points et des axes principaux ; les valeurs propres quantifient les dispersions ; (b.) Vue orthographique de côté

<span id="page-147-3"></span><sup>12.</sup> en anglais : *pattern recognition*

D'un point de vue mathématique [\[Trefethen et Bau, 1997\]](#page-257-0), l'*ACP* réside simplement dans la transformation de la matrice M du tenseur d'orientation de la manière suivante :

$$
\mathcal{M} = V \cdot D \cdot V^{-1} \tag{35}
$$

où :

 $V$  est une matrice  $(3 \times 3)$  dont la  $i<sup>ème</sup>$  colonne contient les 3 composantes du vecteur propre  $V_i$ ;

– *D* est la matrice diagonale  $(3 \times 3)$  contenant les 3 valeurs propres  $\lambda_1, \lambda_2$  et  $\lambda_3$ .

Les valeurs propres sont déduites du polynôme caractéristique  $p_{\mathcal{M}}(\lambda)$  de M. Elles sont définies comme étant les solutions de l'équation caractéristique  $p_{\mathcal{M}}(\lambda) = 0$ , où  $p_{\mathcal{M}}(\lambda)$  s'exprime comme suit :

$$
p_{\mathcal{M}}(\lambda) = det(\mathcal{M} - \lambda \cdot I_3) \tag{36}
$$

où :

- $-\lambda$  est le vecteur regroupant les valeurs propres  $(3 \times 1);$
- *I*<sup>3</sup> est la matrice identité de rang 3.

L'équation caractéristique s'écrit donc :

$$
det(\mathcal{M} - \lambda \cdot I_3) = 0 \tag{37}
$$

Etant donné que M est une matrice réelle symétrique  $(3 \times 3)$ , cette équation caractéristique admet trois solutions. Ce sont les trois valeurs propres  $\lambda_1, \lambda_2$  et  $\lambda_3$ . Une fois les valeurs propres déterminées, nous pouvons en déduire les vecteurs propres correspondants. En effet, le vecteur propre *V<sup>i</sup>* associé à la valeur propre  $\lambda_i$  doit vérifier la relation suivante :

$$
(\mathcal{M} - \lambda_i \cdot I_3) \cdot V_i = 0 \tag{38}
$$

Les coordonnées  $(x_{Vi}, y_{Vi}, z_{Vi})$  des trois vecteurs propres ainsi calculées sont ensuite transformées en coordonnées polaires. Les vecteurs propres, et notamment l'axe principal moyen, ainsi que les traces cyclographiques (grands cercles) des plans correspondants, peuvent alors être représentés sur le stéréogramme de Schmidt.

L'estimation de l'axe moyen des normales par le biais d'un calcul de valeurs propres et vecteurs propres est une étape importante dans la caractérisation des familles classifiées. Celle-ci peut se poursuivre par l'analyse des paramètres géométriques d'espacement et d'extension.

### <span id="page-148-0"></span>**III-2.2.2 Les parametres d'espacement et d'extension `**

Si le stéréogramme de densité est un support efficace pour l'analyse statistique des orientations des plans de fractures, il est courant pour la caractérisation des paramètres d'espacement et d'extension d'utiliser des histogrammes de fréquence. Différents modèles statistiques peuvent être employés pour décrire la distribution de ces grandeurs d'espacement et d'extension. Selon [\[Slob, 2010\]](#page-256-0), la plupart des familles de discontinuités présente une distribution de l'espacement se rapprochant d'une *loi log-normale*. Toutefois, il est également fréquent, notamment pour des faibles valeurs d'espacement, de traiter des distributions s'ajustant sur une *loi de Weibull* ou une *loi exponentielle négative*. La *loi Gamma* est également mentionnée par [\[Villemin, 2010\]](#page-258-0). [\[Priest et Hudson, 1976\]](#page-255-1) proposent une description des caractéristiques principales des lois *uniforme*, *normale* et *exponentielle négative* appliquées à la distribution de l'espacement via des mesures "à la ficelle" (*scanline sampling* - voir la figure [III-2.12\)](#page-149-0).

<span id="page-149-0"></span>Une fois les mesures réalisées directement sur le terrain (§ [I-3.1.2\)](#page-56-0) ou sur le modèle 3D, et en fonction de la loi de distribution qui est ajustée au jeu de données, il est possible d'obtenir les paramètres déterminants comme la moyenne et l'écart-type, valeurs caractérisant les grandeurs d'espacement et d'extension.

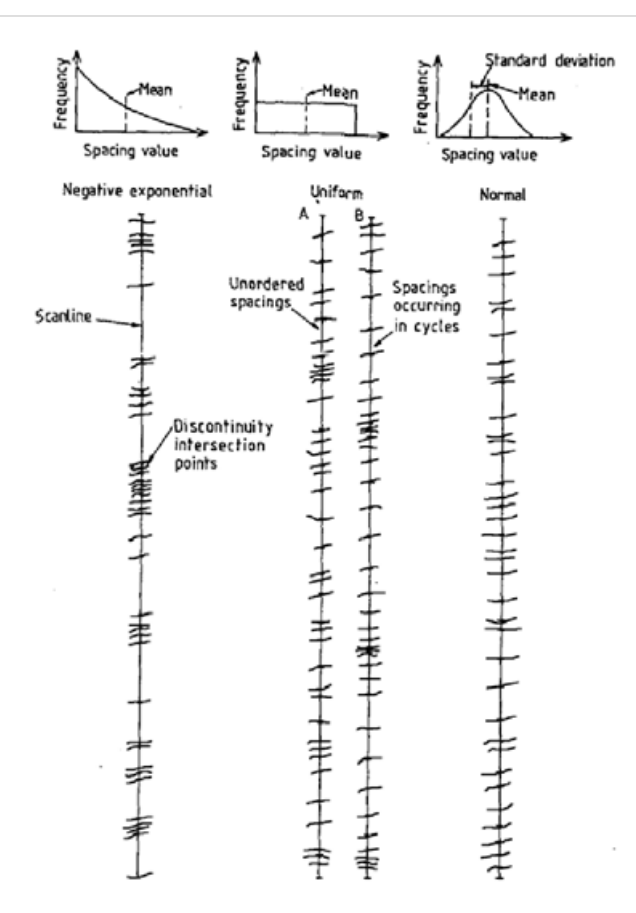

FIGURE III-2.12 – **Allures des lignes de mesures et des diagrammes de frequence pour diff ´ erentes ´ distributions statistiques de l'espacement** - [\[Priest et Hudson, 1976\]](#page-255-1) ; *Loi exponentielle negative, loi uniforme et loi normale ´*

# *Conclusions du chapitre III-2*

Ce chapitre nous a permis d'aborder les principaux outils et méthodes utilisés pour la représentation et l'interprétation des données structurales. La caractérisation de la découpe des massifs rocheux nécessite l'identification des familles de discontinuités qui structurent l'ensemble. L'étape d'identification de ces familles et le travail de caractérisation qui en découle utilisent des représentations spécifiques permettant une analyse statistique des échantillons.

Les distributions naturelles observées pour les différents paramètres déterminants (orientation, espacement, extension) peuvent être modélisées par diverses fonctions statistiques. L'utilisation de nuages de points denses offre la possibilité de travailler sur de larges échantillons de données, et permet de fiabiliser l'ajustement statistique. En pratique, il s'agit de déterminer pour chaque famille identifiée : l'axe moyen définissant l'orientation de la famille, la **dispersion** des orientations autour de cet axe, l'**espacement** moyen et l'**extension** moyenne.

L'ensemble de ces paramètres déterminants peut ensuite être utilisé pour l'établissement d'un modèle déterministe explicite  $(\S$  [I-2.1.4\)](#page-44-0). Ce type d'approche pour la modélisation tridimensionnelle du réseau de fractures est notamment employé dans le cadre de l'étude du comportement mécanique global du massif inspecté.

Une fois ces outils méthodologiques discutés, nous pouvons aborder au chapitre suivant la stratégie mise en place et les outils de développement utilisés. Rappelons que l'examen des approches existantes pour le traitement de nuages de points 3D visant l'analyse géologique (chapitre [III-1\)](#page-114-0) a permis de souligner deux points essentiels : la complémentarité des informations laser- et photogrammétriques d'un point de vue de l'acquisition des données ; et la nécessité d'un compromis entre automatisme des traitements et intervention du specialiste pour l'exploitation des ´ modèles. La stratégie de développement adoptée tient compte de ces deux jalons.

# **<sup>C</sup>HAPITRE** *III-3*

# <span id="page-152-1"></span>STRATÉGIE ET OUTILS DE DÉVELOPPEMENT

#### Sommaire

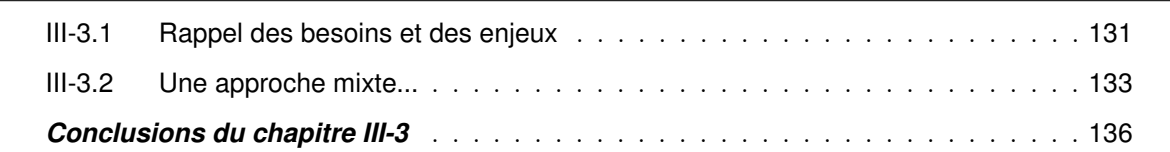

D ans le cadre de la gestion du risque rocheux en milieu ferroviaire, les modes de représentation et d'analyse utilisés en géologie structurale fournissent à l'expert une base sur laquelle fonder son diagnostic et des moyens pour étayer ses préconisations. Toutefois, les moyens de mesure et d'échantillonnage "classiques" présentent de nombreux inconvénients (voir les conclusions du chapitre [I-3\)](#page-54-0). Si l'introduction dans le processus d'expertise de "nouvelles" données géométriques, massives et tridimensionnelles issues du monde de la topographie (chapitres [II-2](#page-84-0) et [II-3\)](#page-98-0) témoigne d'une volonté de surmonter les lacunes des méthodes actuelles, elle nous confronte inévitablement à de nouveaux problèmes. Les approches évoquées au chapitre [III-1](#page-114-0) soulignent les principaux verrous scientifiques et nous fournissent les lignes directrices ainsi que les informations nécessaires à l'établissement de notre propre stratégie de développement.

# <span id="page-152-0"></span>**III-3.1 Rappel des besoins et des enjeux**

Le management du risque lié aux Ouvrages en Terre du réseau ferré national se base sur une analyse linéaire du risque, depuis son origine jusqu'à son impact sur le système ferroviaire. Nous avons vu dans la section [I-3.2](#page-59-0) que cette approche se cristallise autour d'un *Événement Critique Redouté*, élément central lié au risque naturel (chute de blocs, glissement, etc.). Nous savons également que les interventions de régulation du risque peuvent intervenir à différents niveaux, tant sur les causes de l'évènement (prévention et protection) que sur ses conséquences (détection et réduction).

Les méthodologies de mesure et d'expertise classiquement mises en œuvre ont été présentées. De cet examen ressortent plusieurs lacunes qui nous permettent d'exprimer les besoins motivant cette étude. En reprenant et complétant les conclusions du chapitre [I-3,](#page-54-0) les éléments clés peuvent être synthétisés de la manière suivante :

- **Rapidité d'intervention** : limiter autant que possible, sans péjoration pour la mesure, la durée de la phase d'acquisition sur le terrain ;
- **Exhaustivité géométrique** : surpasser la vision ponctuelle parfois très localisée en disposant d'une description géométrique de la totalité de l'affleurement étudié ;
- **Intervention non-intrusive et non-capacitaire** : limiter au maximum l'impact des opérations de mesure sur la capacité d'exploitation de la ligne ferroviaire ;
- **Sécurité sur le terrain** : réaliser les mesures sans intervenir dans la zone dangereuse (ou le moins possible) ;
- **Extraction des informations structurales** : identifier et caractériser de manière quantitative, à partir de la donnée 3D, les paramètres déterminants pour l'établissement du diagnostic géologique ;
- **Accessibilité des données** : faciliter l'accès et l'exploitation des nuages de points denses pour l'utilisateur final, non spécialiste de ce type de données.

Nous avons vu que les instruments et les techniques de mesure tridimensionnelle d'ores et déjà disponibles (chapitres [II-2](#page-84-0) et [II-3\)](#page-98-0) permettent de répondre de manière satisfaisante aux trois premiers points, rapidité de la mesure, exhaustivité des modèles et intervention non-intrusive. Bien que des améliorations à la fois d'ordre méthodologique et technologique soient possibles, voire souhaitables, là n'est pas le cœur de notre problématique. En revanche, l'exploitation des nuages de points générés demeure une opération complexe, cible de nombreux travaux de recherche. Malgré le développement de traitements totalement automatisés, mécanisant l'analyse, l'usage montre que l'expérience du spécialiste et la force de l'observation ne doivent pas être négligées. « *Peu d'observations et beaucoup de raisonnements conduisent à l'erreur, beaucoup d'observations et peu de raisonnements, à la vérité* », disait Alexis Carrel<sup>[1](#page-153-0)</sup>. Comme l'annonçait la conclusion du chapitre [III-1,](#page-114-0) les traitements numériques permettant d'extraire du modèle 3D les paramètres géologiques recherchés semblent nécessiter un compromis entre automatisme et intervention de l'opérateur. L'objectif n'est effectivement pas de se substituer au géologue, mais bien de lui permettre d'exploiter un modèle en complément de son expertise de terrain.

Au-delà de ces éléments, il faut également considérer la question de l'accessibilité des données acquises. Comment permettre à l'utilisateur final de manipuler, interpréter et exploiter les modèles générés afin d'en extraire, selon sa propre grille d'expertise, les paramètres déterminants ? Nous avons vu que les approches combinant les mesures 3D denses avec l'imagerie numérique (classiquement, lasergrammétrie et photogrammétrie) offrent des possibilités intéressantes.

Nous retrouvons ici les deux principaux volets autour desquels s'articule notre problématique. Un premier volet scientifique correspondant au développement d'une approche combinant lasergrammétrie et photogrammétrie ; un second volet applicatif devant aboutir à la proposition d'un outil fonctionnel pour le traitement des modèles 3D, en répondant aux besoins des géologues non spécialistes des techniques de mesures topographiques.

<span id="page-153-0"></span><sup>1.</sup> *Réflexions sur la conduite de la vie*, 1950 (posthume)

# <span id="page-154-0"></span>**III-3.2 Une approche mixte...**

Tenant compte de l'ensemble des remarques précédemment établies, la stratégie de développement proposée se présente à différents niveaux comme une approche mixte [2](#page-154-1) . Pour les types de données traitées tout d'abord, puis pour les différents procédés envisagés, et enfin au niveau des solutions de développements adoptées.

# **III-3.2.1** ... au niveau des types de données

Issues des techniques topographiques de mesure, les données à traiter peuvent être acquises sur le terrain par lasergrammétrie ou photogrammétrie en fonction des caractéristiques et des contraintes du site analysé.

Bien que ces deux techniques soient tout à fait différentes tant dans leur principe de mesure que dans leur mise en œuvre pratique, toutes les deux produisent des nuages de points 3D de la paroi rocheuse numérisée. Certes les procédés de mesure (rayonnement polaire d'un signal laser et corrélation d'images) confèrent aux nuages générés des caractéristiques propres, mais les modèles obtenus n'en sont pas moins comparables. Ainsi, sans pour autant assimiler ces deux techniques l'une à l'autre, il semble pourtant plus judicieux, d'un point de vue du type de données à traiter, de placer la distinction ailleurs. Nous la plaçons entre **nuages de points 3D denses**, d'une part (qu'ils soient obtenus par SLT ou par photogrammétrie), et **images numériques 2D**, d'autre part.

Cette dualité dans les types de données utilisées doit être mise en parallèle avec les deux approches différentes qui sont proposées.

# **III-3.2.2** ... au niveau des procédés envisagés

Un premier axe de travail concerne le **développement d'une approche semi-automatique** visant, depuis un nuage de points 3D, l'extraction et la caractérisation des familles de discontinuités dans le massif étudié. L'identification de ces familles se base sur l'étude des vecteurs normaux associés aux points du nuage et décrivant l'orientation des éléments de surface. Une caractérisation statistique des axes moyens et des dispersions associées est ensuite proposée, complétée enfin par une estimation des paramètres d'espacement et d'extension pour chacune des familles identifiée. Bien que l'utilisateur fixe préalablement certains paramètres influant sur le calcul (chapitre [IV-1\)](#page-160-0), et puisse de cette manière "aiguiller" l'automatisme, il ne maitrise pas le résultat fourni. Il est alors indispensable, *a posteriori*, d'apporter un regard critique sur ce dernier.

En parallèle de cette caractérisation automatisée, peu évidente pour un utilisateur non expérimenté, **une seconde approche manuelle a été examinée**. Elle se base sur le principe de l'*image solide* qui combine, dans un même produit, données tridimensionnelles (nuages de points denses) et support photographique (images 2D). Dans cet approche, l'image 2D peut être vue comme un support de l'information géométrique 3D, comme une passerelle permettant d'y accéder simplement et efficacement (chapitre [IV-2\)](#page-188-0).

<span id="page-154-1"></span><sup>2.</sup> Si l'on écoute la parole de Protagoras, philosophe grec sophiste du Veme siècle avant J.-C., selon laquelle « *le bien est quelque chose de bigarré.* », il est légitime d'envisager qu'une étude menée depuis différents angles de vues et avec différents moyens puisse porter ses fruits.

# **III-3.2.3 ... au niveau des solutions de developpements ´**

Afin d'implémenter les deux approches évoquées (semi-automatique et manuelle) et de manipuler à la fois les nuages de points et les images numériques, des choix concrets de programmation ont dû être faits. Ils se sont portés vers l'utilisation d'un triptyque de solutions informatiques :

- développement de l'application en **langage C**++ ;
- création d'une interface graphique et gestion des données grâce au **framework** [3](#page-155-0) *Qt* ;
- utilisation de l'**environnement mathématique** *R* pour des opérations spécifiques : calculs matriciels et statistiques, graphiques 2D et 3D, etc.

Les liens pratiques entre ces trois entités sont illustrés en figure [III-3.1.](#page-155-1)

<span id="page-155-1"></span>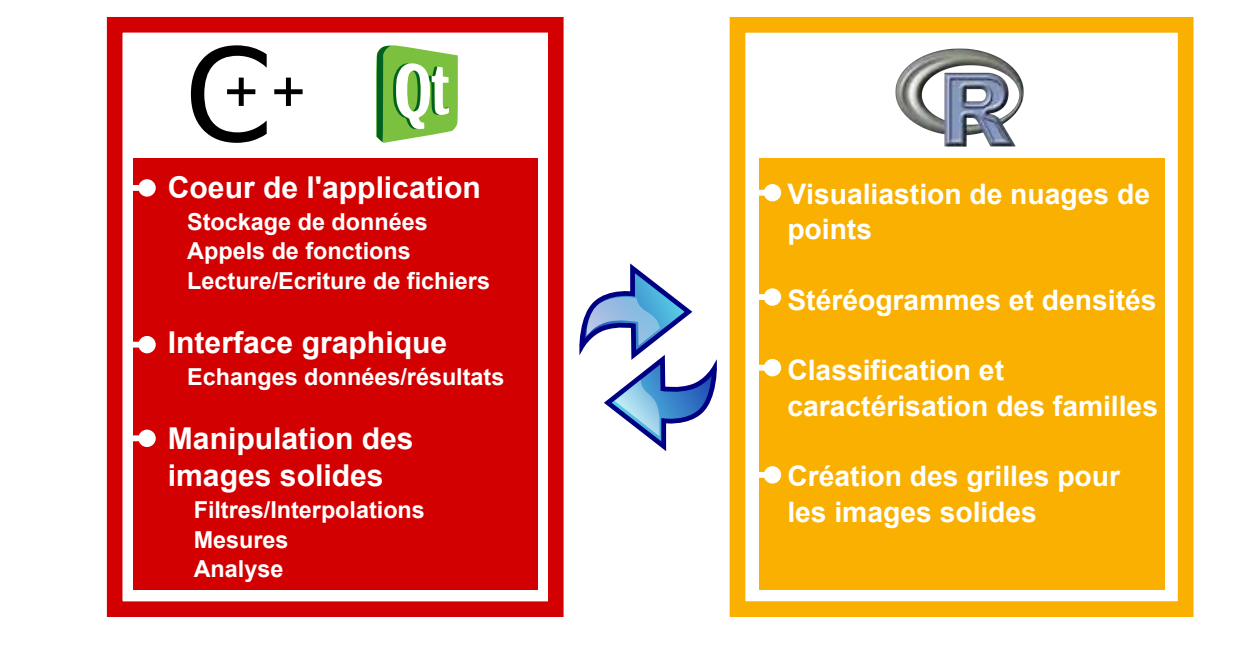

FIGURE III-3.1 – **Roles et communication des diff ˆ erentes entit ´ es de programmation utilis ´ ees : ´ C++/Qt/R** - inspiré de [Gozé, 2013]

F **Le langage C++** : Actuellement, C++ est l'un des langages de programmation les plus utilisés dans le monde. Il s'agit d'un langage libre de droits développé dans les années 1980 par Bjarne Stroustrup, comme une évolution du langage C, d'abord sous le nom *"C with classes"* puis C++ qui utilise le paradigme de la programmation orientée objet (POO). « *Sa grande richesse, les excellentes performances du langage C dont il hérite, ainsi que sa relative simplicité d'utilisation (par rapport à d'autres langages) en font un outil particulièrement adapté à la réalisation de nombreux types de projets, et particulièrement ceux de grande ampleur.* » [\[Gerometta et Le Corre, 2010\]](#page-250-1).

Loin de considérer notre projet comme étant de « *grande ampleur* », c'est principalement la puis-sance et la relative simplicité du langage qui en font un outil attractif et nous ont poussé à l'utiliser<sup>[4](#page-155-2)</sup>.

<span id="page-155-0"></span><sup>3.</sup> Un *framework*, traduction littérale : *cadre de travail*, est un ensemble cohérent de composants logiciels structurés, définissant l'architecture générale d'un programme informatique.

<span id="page-155-2"></span><sup>4.</sup> L'art d'un langage de programmation réside dans la nécessité d'être à la fois, aux deux pôles opposés, proche du "langage de la machine" et proche du "langage du problème à résoudre"... voir notamment [\[Stroustrup, 2010\]](#page-257-1)

La pérennité du langage constitue également un atout permettant d'envisager une maintenance du logiciel et des évolutions dans les années à venir.

En pratique, nous avons utilisé l'environnement de développement intégré [5](#page-156-0) *Code* :: *Blocks 10.05* pour l'écriture du code et la gestion du projet. C'est dans cet environnement que sont notamment réalisés les liens vers les "outils" complémentaires que représentent *Qt* et *R*.

**★ L'interface de programmation Qt** : En C++, comme pour beaucoup d'autres langages de programmation, les *bibliothèques logicielles* sont des recueils de fonctions compilées, prêtes à être utilisées par un programme. Une bibliothèque standard est disponible par défaut, réunissant toutes les fonctions de base prévues par le concepteur du langage et assurant le bon fonctionnement de celui-ci. Très souvent, les bibliothèques complémentaires sont dédiées à un usage particulier présentant un champ d'application plus ou moins large (traitement d'images, de nuages de points, moteurs graphiques, etc.). Afin d'enrichir les fonctionnalités d'un logiciel, il est courant d'avoir recours à différentes bibliothèques et d'en combiner les fonctionnalités.

*Qt* est une bibliothèque logicielle multiplateforme que nous avons utilisé pour construire l'interface utilisateur (*QtDesigner 4.7.0* ) ainsi que l'architecture générale du programme (principe des signaux/slots). Sa création remonte à 1991 et sa maintenance est désormais gérée par l'entreprise *Qt Development Frameworks*.

F **L'environnement R** : Selon [\[Hullo, 2013\]](#page-251-0), « *le logiciel R est un environnement mathématique initialement utilisé pour le traitement de données et l'analyse statistique. C'est un logiciel multiplateforme, libre et gratuit. Il utilise le langage de programmation S, orienté vecteur. Au fur et à mesure des années, de très nombreuses* librairies*, elles-mêmes codées pour la plupart en langage S, sont venues enrichir ses fonctionnalités. C'est aujourd'hui une solution de recherche et de prototypage très intéressante, de la lecture des données à leur visualisation en passant par leur manipulation et leur analyse. [...] La communauté d'utilisateurs de R est très riche. Le lecteur intéressé trouvera en ligne* [\[@R-](#page-255-2)[Project, 2014\]](#page-255-2) *de nombreux cours, manuels et forums.* »

*R* ne peut pas directement être considéré comme une bibliothèque de fonctions dans la mesure où il peut s'exécuter de manière autonome et interfacée. De plus, son intégration dans un programme C++ nécessite une approche différente consistant à virtualiser une session d'exécution de *R* avant d'y exécuter les diverses fonctions, puis de récupérer les résultats obtenus. Le logiciel *Tinn-R 2.3.7.1*, dédié à ce langage, a été utilisé pour l'écriture des fonctions *R* ensuite exécutées sous la version *R 2.13.1*.

La construction de l'application résulte ainsi en un dialogue permanent entre un noyau C++*/Qt* et des fonctions *R*.

<span id="page-156-0"></span><sup>5.</sup> en anglais, IDE - Integrated Development Environment.

### <span id="page-157-0"></span>*Conclusions du chapitre III-3*

Ce chapitre nous a permis d'établir la stratégie de développement et de présenter sommairement les outils informatiques qui sont employés.

Les développements que nous proposons s'organisent en deux pôles principaux :

- Le premier pôle correspond à la mise au point d'une **approche semi**automatique visant à extraire puis caractériser les principales familles de discontinuités d'un massif rocheux numérisé. D'un point de vue des données traitées, l'analyse porte dans ce cas directement sur des **nuages de points 3D**.
- Un second axe de recherche est également examiné. Il se concentre autour de l'exploitation du concept de l'*image solide*, permettant au géologue d'accéder sur une *image 2D* à l'information géométrique correspondante. Par opposition à l'approche semi-automatique, on parlera dans ce cas d'**approche manuelle**.

Le développement d'un outil autonome et l'implémentation des différentes fonctionnalités sont détaillés dans la partie suivante.

# **Quatrieme partie `**

**IV**

# **Outil de diagnostic geostructural 3D : ´ approche semi-automatique et support d'analyse manuelle**

**L exprimes ainsi que sur l'examen des approches existantes permettant, ´ a partir de nuages ` A strategie de d ´ eveloppement ´ etablie au chapitre [III-3](#page-152-1) s'appuie sur l'analyse des besoins ´ de points ou de modeles 3D, l' ` etablissement d'un diagnostic g ´ eologique du massif rocheux ´**  $o$ **u** de la paroi numérisés.

La réflexion menée sur ce point aboutit à la mise en place de différents traitements s'orga**nisant en deux poles que nous avons d ˆ ej ´ a` evoqu ´ es, l'un semi-automatique pour l'extraction ´ des familles de discontinuites, l'autre manuel utilisant le concept de l' ´** *image solide***.**

**Les deux chapitres de cette Partie IV reprennent ces deux axes de recherche et** présentent, au travers de diverses applications sur les sites expérimentaux, les fonctionna**lites d ´ evelopp ´ es ainsi que les r ´ esultats obtenus. Cet examen nous permet ainsi d'appr ´ ehender ´ les contributions du travail de cette these puis d' ` evoquer les perspectives qui s'ouvrent ´ inevitablement devant lui. ´**

# **<sup>C</sup>HAPITRE** *IV-1*

# <span id="page-160-0"></span>**CARACTÉRISATION SEMI-AUTOMATIQUE** DES FAMILLES DE DISCONTINUITÉS

#### Sommaire

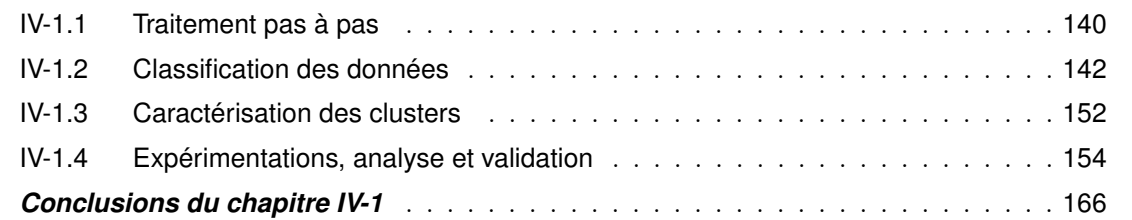

D ans ce chapitre nous présentons les travaux et développements réalisés pour l'extraction et la caractérisation semi-automatique des familles de discontinuités. Ce premier axe de travail constitue l'une des deux composantes de l'outil logiciel mis au point (voir Annexes [B](#page-229-0) ou [D\)](#page-236-0). Au vu des constatations établies dans le chapitre [III-1](#page-114-0) sur les approches existantes, la démarche adoptée peut être considérée comme une approche *directe* puisqu'elle se base sur une segmentation <sup>[1](#page-160-1)</sup> semi-automatisée du nuage de points (en tant que donnée d'entrée brute) et non d'un modèle surfacique construit à partir de cette donnée brute. La segmentation, c'est-à-dire la subdivision du nuage de points en sousensembles caractéristiques, doit permettre la description et la caractérisation géométrique de la paroi numérisée. Dans notre cas, il s'agit d'associer chaque point du nuage à une famille d'orientation. L'analyse du nuage de points doit donc s'établir sur l'étude d'une donnée décrivant l'orientation spatiale des éléments de surface : le *vecteur unitaire normal* associé à chacun des points [2](#page-160-2) .

L'enchainement logique des différentes opérations de traitement, depuis l'import des données jusqu'à la caractérisation des familles, est présenté dans une première section. Les principes et les outils d'analyse qui sont utilisés dans chacune des étapes sont alors discutés. En tenant compte des moyens d'analyse examinés au chapitre [III-2,](#page-132-0) la problématique de la classification des nuages de points denses, puis celle de la caractérisation des familles identifiées sont ensuite abordées. Les opérations développées sont enfin expérimentées sur différents jeux de données et l'influence des principaux facteurs est

<span id="page-160-1"></span><sup>1.</sup> *« La segmentation d'un nuage de points est un partage/subdivision de l'ensemble des points 3D en sous-ensembles (sous-nuages de points) homogènes, suivant des critères prédéfinis. »* [\[Landes](#page-253-0) *et al.*, 2011] Dans ce document, les termes *partitionnement* ou *classification* sont également parfois employés.

<span id="page-160-2"></span><sup>2.</sup> Les moyens permettant d'obtenir ces vecteurs normaux sont abordés en section [IV-1.4.3](#page-179-0)

analysée. Un cas d'étude complet est alors proposé, illustrant les intérêts de la méthode par rapport à ce qui est classiquement mis en œuvre.

# <span id="page-161-0"></span>**IV-1.1 Traitement pas a pas `**

Sans entrer dans la description détaillée de l'utilisation des outils développés (le manuel d'utilisation fourni avec le logiciel joue ce rôle), nous souhaitons présenter ici la démarche générale structurant cette première approche semi-automatique. Elle suit un enchainement logique que l'on retrouve dans l'interface utilisateur proposée (figure [IV-1.1\)](#page-161-1). Elle s'organise en quatre grandes étapes.

<span id="page-161-1"></span>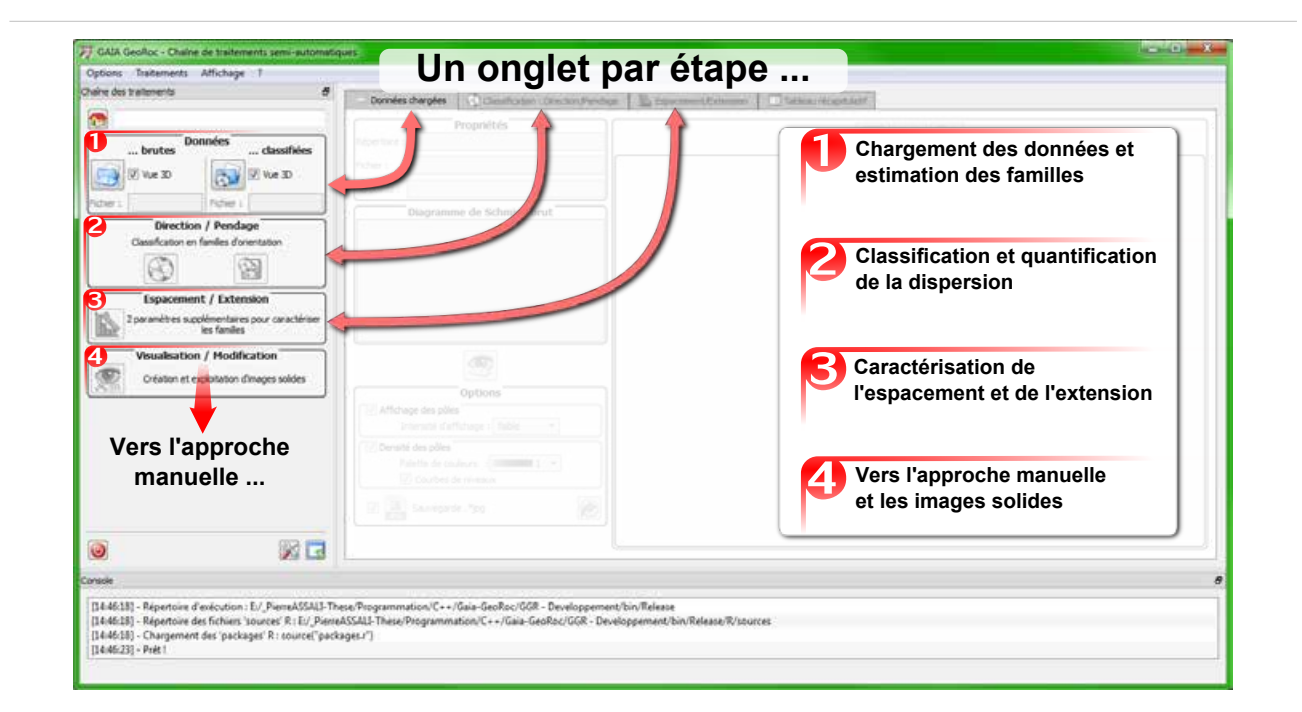

FIGURE IV-1.1 – Interface utilisateur pour la caractérisation des familles de discontinuités : les **grandes etapes ´**

**★ 1. Estimation du nombre de familles :** Lors du chargement du nuage de points, les vecteurs normaux permettent de calculer le stéréogramme de densité correspondant à la paroi analysée. Bien que cette représentation ne puisse être directement utilisée comme support de caractérisation des orientations principales, elle permet souvent de répondre à la question du nombre de familles en présence dans l'échantillon. En parallèle de l'analyse du stéréogramme, des outils de visualisation du nuage de points facilitent la mise en évidence des principaux éléments structuraux. La coloration de chaque point en fonction de l'orientation de sa normale est par exemple un moyen efficace de simplifier l'interprétation géométrique de la surface rocheuse. [\[Jaboyedoff](#page-252-0) *et al.*, 2007] propose pour cela une conversion orientation/couleur se basant sur une "roue chromatique" combinant Teinte-Saturation-Luminance<sup>[3](#page-161-2)</sup>. Ainsi chaque orientation est associée à une couleur unique simplifiant la lecture du nuage de points.

<span id="page-161-2"></span><sup>3.</sup> En anglais : Hue-Saturation-Value

En se basant sur ce même principe, nous proposons trois palettes différentes pour traduire les orientations mesurées en surface (figure [IV-1.2\)](#page-162-0). Des illustrations de nuages de points colorés de cette manière sont fournis en section [IV-1.4](#page-175-0) *Expérimentations, analyse validation*.

<span id="page-162-0"></span>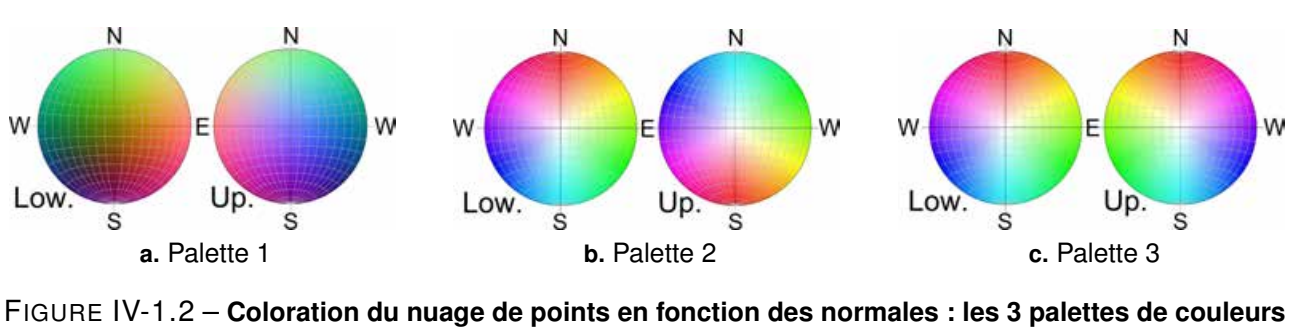

<span id="page-162-3"></span><span id="page-162-2"></span><span id="page-162-1"></span>- "Low" correspond à l'hémisphère inférieur, "Up" correspond à l'hémisphère supérieur

La première palette de couleurs (figure [IV-1.2](#page-162-1) **a.** ) est telle que la composante *x<sup>n</sup>* du vecteur normal (−1 ≤ *x<sup>n</sup>* ≤ 1) code la composante rouge (0 ≤ *R* ≤ 255), *y<sup>n</sup>* la composante verte et *z<sup>n</sup>* la composante bleue. La seconde palette (figure [IV-1.2](#page-162-2) **b.** ) fait correspondre la direction à la teinte et l'inclinaison à la saturation. Il est alors possible de faire varier le plan de référence de mesure de l'inclinaison (par défaut, il s'agit du plan horizontal) de manière à souligner les irrégularités et les phénomènes d'ondulation au niveau d'éléments subverticaux (par défaut) ou présentant une inclinaison donnée. La dernière palette (figure [IV-1.2](#page-162-3) **c.** ) consiste en une simple adaptation de la seconde où les hémisphères supérieurs et inférieurs ne sont plus symétriques par rapport au centre de la sphère mais par rapport au plan équatorial. Cette coloration évite donc les sauts importants de couleurs pour des pendages quasi-verticaux mais tend à confondre les inclinaisons perpendiculaires. Son interprétation doit donc être réalisée avec précaution.

Bien évidemment, l'estimation du nombre de familles peut également résulter d'une connaissance *a priori* du site étudié.

**★ 2. Extraction des familles et quantification de la dispersion :** La seconde étape constitue le cœur de l'approche semi-automatique. Il s'agit de la classification du nuage de points, c'est-à-dire de l'extraction des principales familles de discontinuités puis de la caractérisation de leur dispersion. Le principe algorithmique utilisé est présenté, ainsi que d'autres, en section [IV-1.2.](#page-163-0) Il nécessite la connaissance préalable du nombre de familles à identifier, ce qui justifie les outils proposés dans la première étape (stéréogramme et coloration par l'orientation de la normale).

 $\star$  **3. Caractérisation de l'espacement et de l'extension :** Une fois toutes les familles identifiées et leur dispersion analysée, l'étude se poursuit par l'estimation pour chacune d'entre elles (selon le choix de l'opérateur) des paramètres d'espacement et d'extension (section [IV-1.3\)](#page-173-0).

**★ 4. Poursuite vers l'exploitation des images solides :** Il est enfin possible de poursuivre l'étude en basculant sur la seconde approche (manuelle) exploitant le principe de l'image solide [4](#page-162-4) . Dans ce cas, les informations structurales peuvent être directement projetées sur les images afin d'améliorer l'interprétation des résultats (chapitre [IV-2\)](#page-188-0).

<span id="page-162-4"></span><sup>4.</sup> Notons toutefois que, comme le montre le chapitre [IV-2,](#page-188-0) l'approche manuelle ne nécessite en aucun cas une classification automatique préalable du nuage de points. Elle peut être menée de manière tout à fait indépendante.

# <span id="page-163-0"></span>**IV-1.2 Classification des données**

Comme nous l'avons évoqué en introduction de ce chapitre, les traitements proposés ici visent la caractérisation géométrique de la paroi numérisée via la classification de celle-ci en sous-ensembles cohérents. Chacun de ces sous-ensembles doit correspondre à une des familles de discontinuités qui structurent le massif. C'est pourquoi le partitionnement s'établit sur l'étude d'une donnée décrivant l'attitude des éléments mesurés en surface : le *vecteur unitaire normal* associé à chacun des points du nuage.

Bien entendu, de nombreuses approches existent dans la littérature pour réaliser cette segmentation. Elles diffèrent principalement au niveau de la mesure du critère de similarité qui est utilisé pour définir l'appartenance d'un point à un groupe spécifique. Nous expliciterons la méthode employée dans cette étude au paragraphe [IV-1.2.2.](#page-169-0)

### **IV-1.2.1 Problematique et alternatives ´**

Les processus de segmentation de nuages de points laser cherchent en général à détecter et regrouper par classes des points présentant des caractéristiques similaires. Cette agrégation de points peut notamment être réalisée selon le principe de la croissance de surface <sup>[5](#page-163-1)</sup>. Ce principe, qui est également largement utilisé en segmentation d'images [\[Pratt, 2007\]](#page-255-3), considère plusieurs régions de départ [6](#page-163-2) choisies aléatoirement dans l'ensemble des données, ou renseignées directement par l'utilisateur. Les éléments restants sont ensuite agrégés aux régions de départ à condition qu'ils satisfassent à un critère de similitude donné. Apparaît alors la notion d'*outlier*, point marginal et d'*inlier*, point correct, visà-vis de la région considérée. Ainsi, par itérations successives, la classification s'opère par *croissance des régions*.

Lorsque ces régions, qu'il s'agit d'identifier dans la masse des données, sont des éléments géométriques particuliers de type plan, cylindre, droite, etc. deux algorithmes sont couramment employés :

**★ le paradigme RANSAC** [\[Fischler et Bolles, 1981\]](#page-249-1) est un algorithme itératif permettant d'estimer les paramètres d'un modèle mathématique à partir d'un ensemble de données observées. Il est fréquemment utilisé dans le cadre d'opérations d'appariement en photogrammétrie ou vision par ordinateur. La force de ce procédé réside notamment dans son indépendance vis-à-vis des données aberrantes (*outliers*), même lorsque celles-ci sont en proportions importantes. Il s'agit donc d'un estimateur "robuste" pouvant être employé comme outil de segmentation.

L'algorithme RANSAC effectue, de manière itérative, un tirage aléatoire d'un échantillon dont la taille *n* est suffisante pour estimer les paramètres du modèle mathématique recherché (2 points pour une droite, 3 points pour un plan, etc.). Pour chaque modèle estimé à partir de cet échantillon minimal, on comptabilise le nombre de points "valables" (*inliers*), c'est-à-dire situés dans un intervalle de tolérance requis vis-à-vis du modèle. À condition que ces points valables soient suffisamment nombreux, l'estimation du modèle est alors réajustée sur les *inliers* tout en quantifiant leur niveau de correspondance avec le modèle estimé. Une fois le processus itératif terminé, le modèle retenu sera celui présentant l'erreur minimale.

Les valeurs des paramètres *t* (seuil de tolérance pour associer une donnée au modèle) et *d* (nombre de données minimum pour un modèle valide) doivent être déterminées par l'utilisateur en fonction

<span id="page-163-1"></span><sup>5.</sup> Croissance de surface : de l'anglais *Region-growing*

<span id="page-163-2"></span><sup>6.</sup> Ces régions de départ peuvent être appelées, régions *sources* ou *germes*, traduction de l'anglais *seed*

du contexte applicatif et du jeu de données. Elles peuvent être éventuellement issues d'évaluations expérimentales.

Le nombre d'itérations maximum peut être également fixé par l'utilisateur. Toutefois, pour déterminer de manière satisfaisante le modèle recherché, avec une probabilité donnée *P*, il est possible de calculer le nombre optimal d'itérations nécessaires. Si *w* est la probabilité de tirer à chaque itération un point valable, et si les *n* points de l'échantillon sont sélectionnés de façon indépendante, alors la probabilité que ces *n* points soient valables est donnée par *w n* . Il y a donc une probabilité égale à (1 − *w n* ) qu'au moins un de ces points ne soit pas valable. Par conséquent, après *k* tirages, nous pouvons écrire l'égalité suivante :

$$
(1 - w^n)^k = 1 - P \tag{39}
$$

Finalement, le nombre de tirages garantissant qu'au moins l'un d'entre eux ne compte que des points valables est donné par :

$$
k = \frac{\log(1 - P)}{\log(1 - w^n)}
$$
\n(40)

Afin de garantir un résultat satisfaisant, la probabilité *P* est souvent très forte (entre 95% et 99%). La valeur de *w* (proportion de points valables) est en revanche plus délicate à déterminer et résulte souvent d'une estimation *a priori*. Notons qu'il est possible, grâce à une méthode adaptative, d'actualiser la valeur de *w* et de *k* en cours du traitement et donc d'optimiser le nombre d'itérations effectives.

Des exemples d'utilisation de la méthode RANSAC pour l'extraction automatisée de plans dans des nuages de points ont déjà été évoqués au chapitre [III-1](#page-114-0) [\[Boulaassal, 2010\]](#page-247-0) [\[Schnabel](#page-256-1) *et al.*, 2007]. Ces méthodologies s'appliquent avec succès sur des données acquises en milieu urbain où la morphologie des bâtiments permet cette extraction. Toutefois, la complexité et la diversité des structures géométriques rencontrées en milieu naturel gênent l'application directe de ces outils sur ce type de données (voir la figure [IV-1.3](#page-165-0) **c.** ).

Nous avons néanmoins implémenté et testé l'algorithme RANSAC en l'appliquant, non pas à la détection de plans mais à l'extraction des orientations préférentielles, c'est-à-dire pour l'identification des familles de discontinuités. Les données d'entrée ne sont donc plus les coordonnées cartésiennes des points du nuage mais les coordonnées des vecteurs normaux associés. La routine C++ développée a été testée sur les jeux de données du polygone d'étalonnage (intérieur bâti) et de la paroi de Vernon (voir Annexe [A.1\)](#page-221-0). En parallèle, l'algorithme d'extraction automatique de plans de [\[Boulaassal, 2010\]](#page-247-0), basé sur RANSAC et fonctionnant sous MATLAB, a été appliqué sur ces même jeux de données. Les résultats obtenus avec chacune des méthodes sont présentés en figure [IV-1.3.](#page-165-1) Les seuils de tolérance utilisés pour chacun des algorithmes (valeur de *t*) y sont reportés.

Concernant les données du mur d'étalonnage, l'extraction automatique des plans et celle des familles d'orientation fournissent des résultats similaires (figures [IV-1.3](#page-165-2) **a.** et [IV-1.3](#page-165-3) **b.** ), à la différence que l'algorithme de [\[Boulaassal, 2010\]](#page-247-0) individualise chaque entité. Sur ce premier exemple, l'interprétation des résultats est évidente : les murs, le sol et le plafond ont été correctement segmentés. En revanche il en va différemment pour l'exemple géologique de l'affleurement de Vernon. Si les principales familles sont globalement détectées par les deux algorithmes, on constate avec la méthode d'extraction des plans (développée pour être appliquée sur des façades architecturales) un phénomène de prolongement et d'intersection des meilleurs plans détectés avec le reste du modèle (figure [IV-1.3](#page-165-0) **c.** ). Lors de la segmentation des éléments de façade, le processus séquentiel d'extraction des plans peut être guidé de manière à éviter ce problème en se basant sur des hypothèses géométriques générales propres aux

<span id="page-165-3"></span><span id="page-165-2"></span><span id="page-165-1"></span><span id="page-165-0"></span>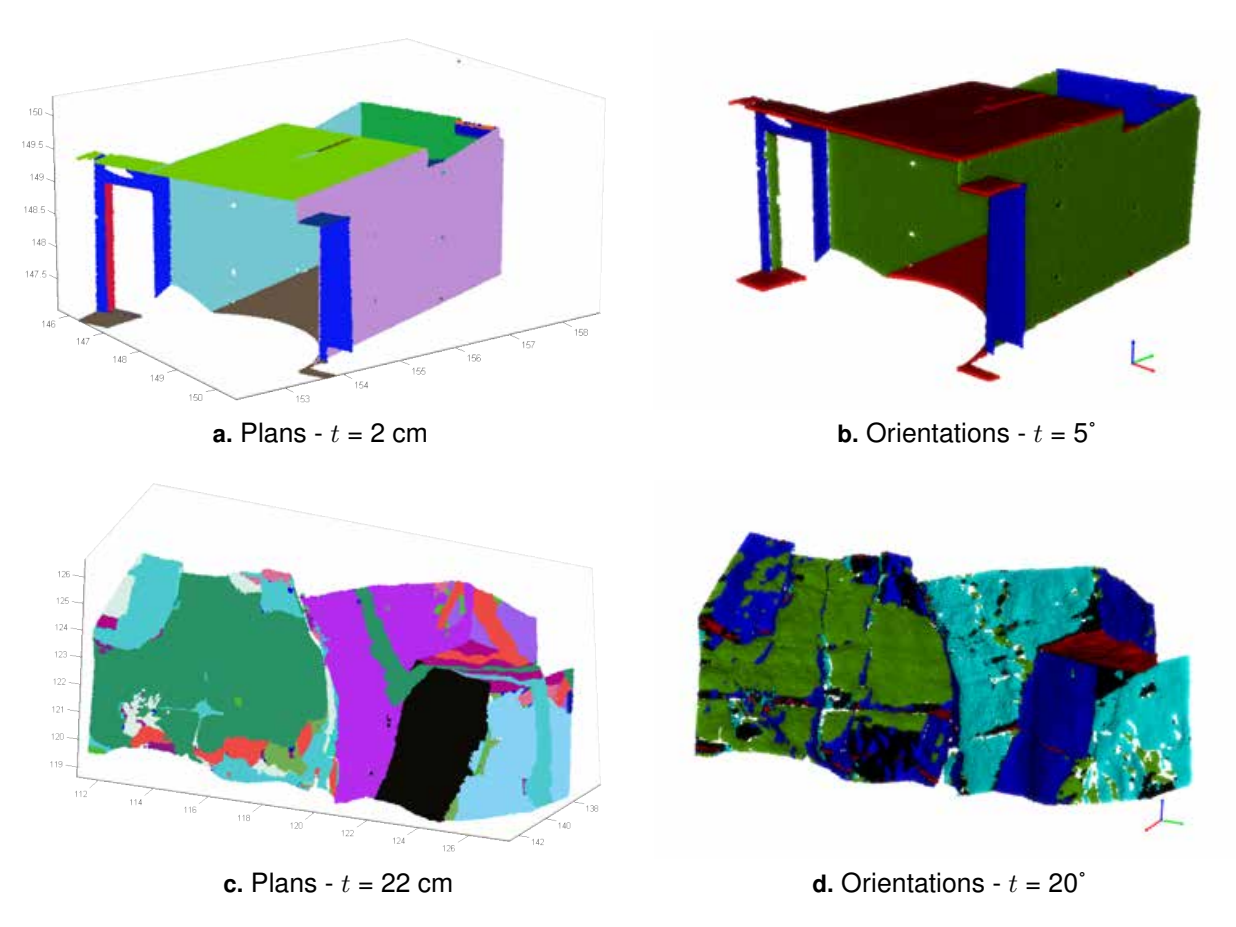

<span id="page-165-4"></span>FIGURE IV-1.3 – **Methode RANSAC : r ´ esultats pour l'extraction de plans [ ´ [Boulaassal, 2010\]](#page-247-0) et d'orientations préférentielles** - Application de la méthode RANSAC pour l'extraction des familles de discontinuités ; Mur d'étalonnage : (a.) 11 plans extraits ; (b.) 3 familles identifiées (2 familles de 'murs' et 1 famille 'sol+plafond') ; Paroi de Vernon : (**c.**) 11 plans extraits ; (**d.**) 5 familles identifiées. Les valeurs des seuils  $t$  correspondent à la distance au plan pour les cas **a.** et **c.**, et à l'écart angulaire dans les cas **b.** et **d.** 

constructions architecturales. Des contraintes géométriques sont alors appliquées afin de contourner le problème des plans sécants. Ces hypothèses géométriques ne peuvent toutefois être transposées aux parois rocheuses car celles-ci présentent une morphologie bien plus variable et très peu prévisible. Ainsi, l'adaptation directe de cet outil à des cas d'application géologiques semble compromise.

En revanche, l'extraction des orientations préférentielles par la méthode RANSAC semble fournir des résultats cohérents (figure [IV-1.3](#page-165-4) **d.** ). On pourra, du reste, les mettre en comparaison avec ceux établis plus loin en section [IV-1.4,](#page-175-0) notamment dans la figure [IV-1.12.](#page-178-0) On constate alors un bon niveau de correspondance entre les deux cartographies structurales établies.

F **la transformee de Hough ´** [\[Hough, 1962\]](#page-251-1). Initialement développé pour la détection d'éléments linéaires dans des images numériques, ce principe peut être appliqué en trois dimensions pour des objets plus complexes. Les paramètres de ces entités mathématiques, de type plan par exemple, sont déterminés par transformation des données dans un autre domaine dans lequel leur identification est plus aisée.

Prenons l'exemple de l'identification d'éléments linéaires sur une image 2D. Dans l'*espace image*, chaque pixel *p* est repéré par son couple de coordonnées cartésiennes (*xp, yp*). Par chacun de ces pixels, qui sont des éléments ponctuels, passe une infinité de droites. En discrétisant cet ensemble, nous pouvons identifier chacune de ces droites grâce à deux paramètres : la distance de la droite à l'origine (*ρ*) et son orientation dans le repère de l'image (*θ*). La relation liant les coordonnées (*xp, yp*) aux paramètres  $(\rho, \theta)$  est la suivante :

$$
\rho(\theta) = x_p \cdot \cos(\theta) + y_p \cdot \sin(\theta) \tag{41}
$$

La représentation de ces droites de l'espace image dans un repère utilisant les paramètres (*ρ, θ*) nous fournit une transformation de l'image dans l'*espace de Hough*. Autrement dit, pour chaque point de l'espace image (chaque pixel), l'ensemble discret des droites passant par ce point nous donne un ensemble de points dans l'espace de Hough. Cette succession de points correspond à une courbe d'allure sinusoïdale. Ainsi, le point d'intersection de *n* courbes dans l'espace de Hough, nous fournit les paramètres (*ρ, θ*) de la droite passant par les *n* pixels concernés dans l'espace image. Grâce à cette propriété, il nous suffit de détecter et d'identifier les zones d'intersections maximales dans l'espace de Hough, pour en déduire les droites correspondantes dans l'image d'origine. La figure [IV-1.4](#page-166-0) illustre la détection des éléments linéaires sur le logotype *SNCF*.

<span id="page-166-0"></span>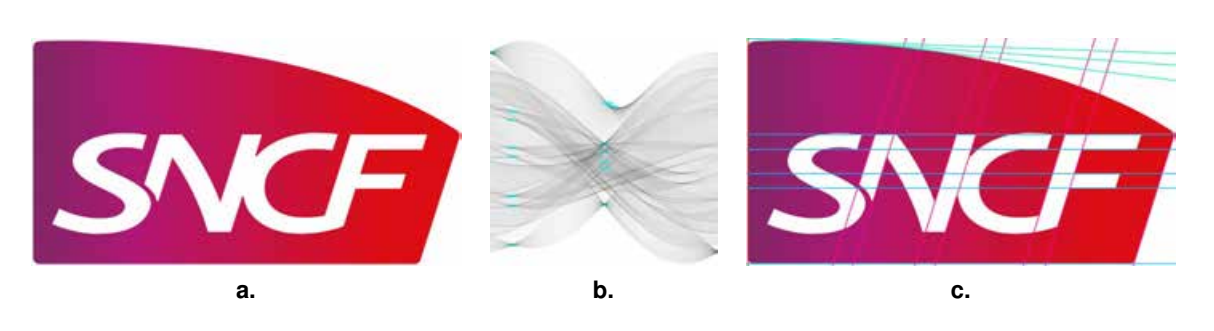

FIGURE IV-1.4 – **Detection standard de ´** *Hough* **- Cas de la recherche de lignes 2D.** Exemple du logo *SNCF* ; (a.) Image de travail ; (b.) Représentation des pixels potentiellement alignés dans l'espace (ρ, θ) de Hough ; les maximas d'intersection détectés sont marqués en bleu ; (c.) Les éléments linéaires détectés sont colorés en fonction de leur orientation.

La sensibilité liée à l'identification des maxima d'intersection influe directement sur la quantité de droites détectées. On notera également que seuls les pixels susceptibles de correspondre à un élément de contour (éventuellement linéaire), détectés au préalable par un calcul de gradient d'intensité, entrent en ligne de compte dans le calcul.

Issues du domaine de la vision par ordinateur, ces deux techniques (*RANSAC* et *Hough*) sont très souvent utilisées dans la détection automatique de primitives géométriques. Leur insensibilité aux points aberrants, c'est-à-dire au bruit dans les nuages de points, notamment pour RANSAC, en fait un outil performant dans l'exploitation des données LiDAR (aériennes ou terrestres) : extraction des plans des toitures [\[Tarsha-Kurdi](#page-257-2) *et al.*, 2007], modélisation automatique des éléments plans des façades de bâtiments [\[Boulaassal, 2010\]](#page-247-0), etc. L'application de ces procédés, plus particulièrement de la transformée de Hough, à l'étude et à la caractérisation géométrique des parois rocheuses a été notamment discutée dans [\[Slob, 2010\]](#page-256-0). La décomposition d'un nuage de points laser d'une paroi en éléments planaires par application de la transformée de Hough y est illustrée (comme en figure [IV-1.5\)](#page-167-0) et analysée.

<span id="page-167-0"></span>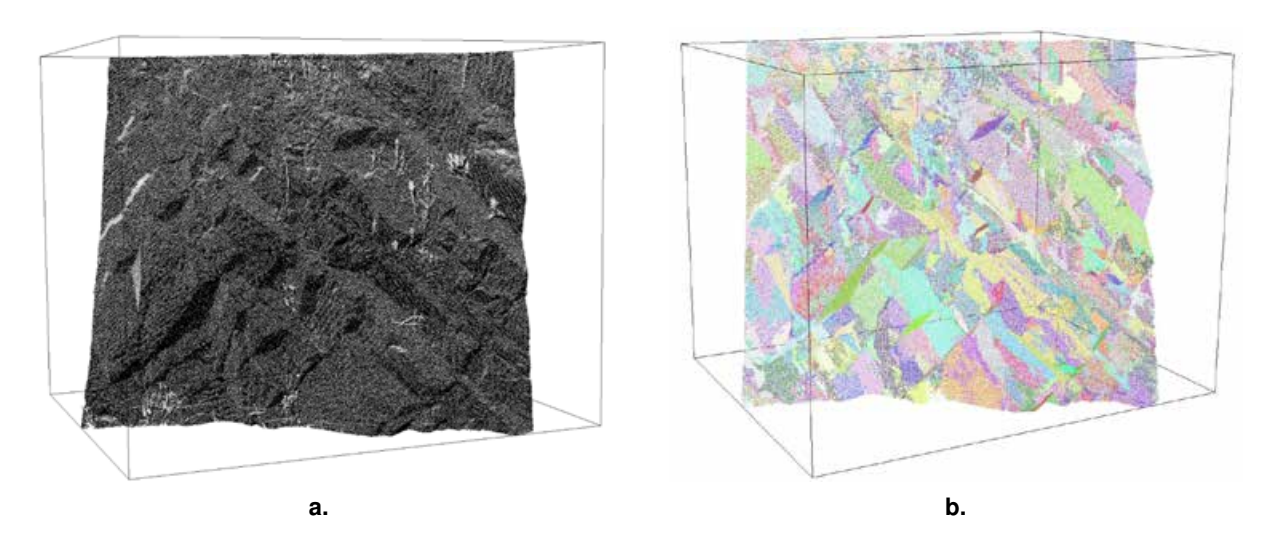

FIGURE IV-1.5 – **Nuage de points segmenté par application de la transformée de Hough - [\[Slob, 2010\]](#page-256-0);** (a.) Nuage de points brut de la zone d'étude, sans coloration; (b.) Nuage de points segmenté, une couleur par plan détecté - extraction de 407 plans

Les éléments planaires ainsi individualisés demeurent indépendants les uns des autres et un traitement supplémentaire est nécessaire si l'on souhaite les regrouper par familles d'orientations préférentielles. La détection dans le nuage de points des éléments plans (donc ceux susceptibles de correspondre à une discontinuité rocheuse) permet de réduire la masse de données à traiter puisque l'élément unitaire n'est plus le point du nuage et son vecteur normal, mais un groupe de points appartenant à un même plan pouvant être décrit par un seul vecteur normal. Par exemple, dans le cas des données de la figure [IV-1.5,](#page-167-0) l'étude du nuage comptant 620000 points peut être ramenée à la classification des 407 plans détectés.

Largement concernée par le domaine de la reconnaissance des formes, la problématique de la classification de données que nous venons d'évoquer ne présente pas de solution méthodologique universelle. Opter pour l'une ou l'autre méthode de classification, ou même en développer une nouvelle, implique toute une série de choix sur :

- le **type d'algorithme** (hiérarchique ou non, etc.) ;
- le **critère de similarité** utilisé (distance euclidienne, mesure cosinus, etc.) ;
- le **critère de décision** permettant de déterminer l'appartenance d'un objet à un groupe ;
- le **nombre de classes** à déterminer, au cas par cas et si l'algorithme retenu le nécessite.

[\[Charbonnier, 2012\]](#page-248-1) propose une synthèse des principales méthodes de classification et de reconnaissance des formes et fournit une bibliographie générale sur le sujet donnant ainsi *« au lecteur un point d'entrée suffisant pour appréhender la littérature »*. Bien que nous nous limitions ici à cette base bibliographique, il est intéressant de mentionner que de nombreuses solutions de classification sont proposées dans l'environnement mathématique *R* via différents *paquets* spécifiques. En se bornant aux procédés de classification non supervisée [7](#page-167-1) , nous pouvons citer quelques méthodes fréquemment utilisées.

<span id="page-167-1"></span><sup>7.</sup> Une méthode de classification non supervisée ne nécessite aucune étape préalable d'apprentissage fondée sur la connaissance *a priori* des caractéristiques de classe des échantillons. L'apprentissage non supervisé peut se réaliser par une approche probabiliste (*Expectation-Maximization*, etc.) ou déterministe (*K-means*, etc.)

L'un des plus classiques, l'algorithme des *K-means* [\[MacQueen, 1967\]](#page-254-1), repose par exemple sur l'optimisation d'un critère de similarité conduisant à une alternance entre *« une phase d'affectation des échantillons aux différentes classes et une phase de mise à jour des représentants de classe par calcul des centroïdes »* [\[Charbonnier, 2012\]](#page-248-1). Il existe de nombreuses variantes de cet algorithme standard, dont notamment sa version "floue" dite *fuzzy C-means*. Cette adaptation propose de quantifier le degré d'appartenance de chaque élément à chaque classe. Nous pouvons également mentionner l'algorithme *DBSCAN* - *Density-Based Spatial Clustering of Applications with Noise* - [Ester *et al.*[, 1996\]](#page-249-2) dont une implémentation dans *R* est proposée par [\[Hennig, 2014\]](#page-251-2). Déjà évoquée au chapitre [III-1,](#page-114-0) l'utilisation de *DBSCAN* pour l'extraction des familles de discontinuités depuis un modèle surfacique a notamment été discutée par [\[Hajri, 2010\]](#page-251-3). Un autre cas d'utilisation est présenté par [\[Riquelme](#page-256-2) *et al.*, 2014a], exploitant directement les nuages de points (aucune étape de maillage) au moyen d'une optimisation de l'algorithme permettant d'accélérer les temps de traitement.

L'optimisation du critère de similarité peut également être réalisée selon une approche hiérarchique, ascendante ou descendante, faisant apparaître des clusters emboités. L'approche ascendante cherche, à partir d'une série de données individuelles, à associer deux à deux les vecteurs puis groupes de vecteurs les plus semblables. Il est possible d'utiliser ce principe de *classification hiérarchique ascendante* (CAH), pour déterminer les clusters principaux dans une série d'orientations collectées manuellement. Dans ce cas, nous pouvons utiliser l'écart angulaire <sup>[8](#page-168-0)</sup> comme critère de similarité permettant le regroupement des observations. Les liens hiérarchiques établis apparaissent alors sous la forme d'un diagramme spécifique appelé *dendrogramme*.

<span id="page-168-1"></span>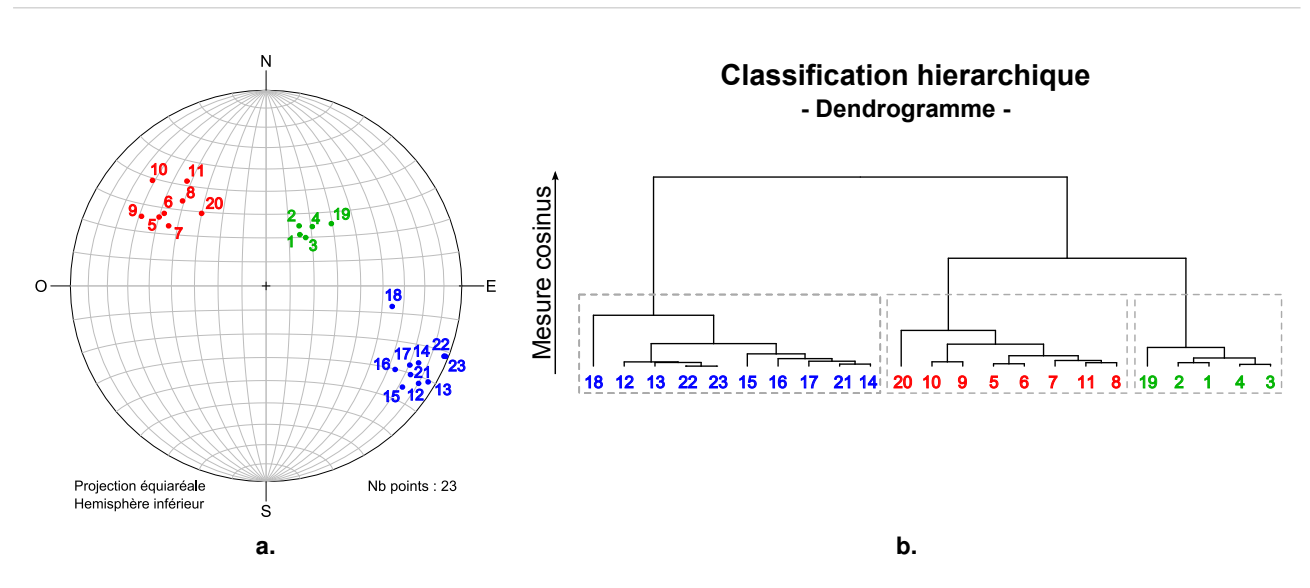

<span id="page-168-2"></span>FIGURE IV-1.6 – **Classification hierarchique ascendante : Exemple sur des mesures d'orientation ´** - (a.) Stéréogramme figurant les 23 pôles des plans relevés. Les couleurs (rouge, vert et bleu) correspondent aux trois familles identifiées.; (**b.**) Dendogramme faisant apparaître les liens hiérarchiques établis par l'algorithme. Le critère de décision (valeur seuil de la mesure cosinus) nous fournit ici trois familles d'orientations préférentielles.

Nous avons testé ce principe de classification hiérarchique sur un jeu de données composé d'une

$$
\theta = \arccos \frac{V_A.V_B}{\|V_A\|.\|V_B\|} \quad ; \quad \theta \in [0, \pi]
$$
\n
$$
(42)
$$

<span id="page-168-0"></span><sup>8.</sup> L'angle *θ* entre deux vecteurs *V<sup>A</sup>* et *V<sup>B</sup>* s'obtient grâce au produit scalaire et à la norme des vecteurs par la formule :

série de 23 mesures de direction, c'est-à-dire de 23 vecteurs unitaires normaux aux plans mesurés. Les résultats sont présentés en figure [IV-1.6.](#page-168-1)

La classification se base sur l'étude de la matrice des similarités (ou matrice des distances) qui est ici construite à partir de la mesure cosinus. Il s'agit d'une matrice symétrique, de dimension  $23 \times 23$ . Les hauteurs du dendrogramme résultant varient entre 0 et *π*. Les trois clusters identifiés sont clairement repérables sur le stéréogramme [IV-1.6](#page-168-2) **a.** . L'éloignement relatif des observations *18*, *19* et *20* par rapport au centre des classes respectivement bleue, verte et rouge, se traduit sur le dendrogramme par une agrégation tardive de ces observations aux clusters finaux. En abaissant le seuil de décision du critère de similarité (mesure cosinus), nous aurions pu par exemple obtenir quatre classes, avec l'observation *18* comme seule représentante de son groupe.

Si la classification hiérarchique ascendante semble être un outil efficace et de mise en œuvre aisée sur des petits jeux de données, elle peut néanmoins, dans sa forme standard, poser des difficultés d'ordre informatique <sup>[9](#page-169-1)</sup> lorsque les séries comportent des dizaines de milliers ou des centaines de milliers d'observations. Les longs temps de calcul sont alors un frein à l'utilisation de ce principe qui se heurte dans notre cas au besoin d'une méthodologie opérationnelle.

Les possibilités fonctionnelles offertes par les implémentations existantes nous ont alors poussés vers l'examen de l'algorithme des *k-means sphériques*, reposant sur une adaptation du principe standard des *k-means* à des données sphériques.

### <span id="page-169-0"></span>**IV-1.2.2** Les *k-means* sphériques

### **IV-1.2.2.1 Principe algorithmique**

L'algorithme des *k-means* est un algorithme itératif de partitionnement de données bien connu dans les domaines de la statistique et de l'apprentissage automatique [10](#page-169-2). Le but de cette méthode est de diviser un groupe d'observations en *k* partitions (ou *clusters*). Le principe est que chaque observation doit appartenir au cluster dont la moyenne est la plus proche de cette observation. La notion de proximité (ou de similarité) entre une observation et le centre d'une classe varie bien évidemment selon les cas : il peut s'agir d'une distance euclidienne, d'un écart de valeur colorimétrique, ou comme dans le cas qui nous intéresse d'un angle entre deux vecteurs traduisant leur "ressemblance" .

Soit un ensemble de *n* observations  $(x_1, x_2, \ldots, x_n)$  que l'on souhaite partitionner en *k* clusters  $\{S_1, S_2, ..., S_k\}$  avec  $k \leq n$  et  $\{m_1, m_2, ..., m_k\}$  les moyennes respectives de chaque cluster. Le fonctionnement général de l'algorithme des *k-means* est le suivant :

- 1. Choisir aléatoirement *k* moyennes initiales  $\{m_1, m_2, ..., m_k\}$  dans le jeu d'observations : ces valeurs initiales sont appelées *prototypes* ;
- 2. Associer chaque observation  $x_i$  à sa moyenne  $m_j$  la plus proche : on constitue ainsi *k* classes;
- <span id="page-169-1"></span>3. Mettre à jour la moyenne de chaque cluster, c'est-à-dire déplacer les prototypes ;

<sup>9.</sup> Cette limite est principalement due à la création et à la manipulation de la matrice de similarité, de dimensions  $N \times N$  pour *N* observations.

<span id="page-169-2"></span><sup>10.</sup> Apprentissage automatique : traduction de l'anglais *Machine Learning* ; Il s'agit d'un des champs d'étude de l'intelligence artificielle, regroupant toutes les disciplines permettant à une machine d'évoluer grâce à un processus d'apprentissage plus ou moins complexe.

4. Réitérer les étapes 2. et 3. jusqu'à ce que le critère de fin soit atteint. Ce critère peut être fixé à un nombre limite d'itérations, mais il correspond plus souvent à un seuil de convergence. On considère alors que le partitionnement est réalisé dès lors que la variation des moyennes entre deux itérations successives est inférieure à un seuil fixé. L'algorithme a donc convergé vers une solution stable, un optimum local du critère de similarité.

La grande popularité des *k-means* vient, d'une part, de sa simplicité conceptuelle, et d'autre part, de sa relative rapidité d'exécution due à de faibles exigences en taille mémoire. Néanmoins, cette technique souffre de certains défauts :

- Le nombre de classes (la valeur de *k*) est une donnée d'entrée du calcul ; cette valeur doit donc être déterminée ou choisie par l'utilisateur *a priori*. Une mauvaise estimation du nombre de classes peut aboutir à une typologie de partitionnement sans rapport avec la réalité. En pratique, le géologue peut effectuer plusieurs tests en faisant varier la valeur de *k* autour du nombre de classes estimé. L'analyse des différents résultats permet alors d'affiner le diagnostic.
- Pour une même valeur de *k*, le résultat peut être dépendant de la position initiale des prototypes, surtout dans le cas où les classes sont peu disjointes.
- Il s'agit d'un algorithme d'optimisation qui converge vers la minimisation d'un certain critère numérique. Ainsi l'algorithme s'arrête dès lors qu'il ne peut plus, selon un seuil fixé, faire diminuer la valeur de ce critère. Il est néanmoins possible qu'une configuration différente des prototypes initiaux aboutisse à une plus faible valeur du critère. Un minimum *local* est atteint mais rien ne garantit que l'on atteigne le minimum *global*. En répétant plusieurs fois l'opération, nous pourrions toutefois observer les résultats les plus redondants et ainsi déterminer la classification la plus fiable. En pratique, nous sommes néanmoins limités par les temps de calcul.
- Les prototypes finaux, c'est-à-dire les centres des classes atteints lorsque le calcul a convergé, sont assez fortement sensibles aux *outliers*. Nous verrons cependant dans le paragraphe [IV-1.2.2.2](#page-171-0) comment améliorer les résultats en excluant ces points aberrants.

Les *k-means sphériques* sont une transcription de ce principe algorithmique bien connu à des données sphériques. En ce qui concerne notre étude, les données d'entrée, outre le nombre de clusters, sont les composantes (*xn, yn, zn*) des normales des points du nuage. Ces données qui définissent l'orientation des plans auxquels appartiennent les points, se répartissent sur une sphère unitaire. Chacun de ces points correspond au pôle du plan géologique.

Cet algorithme formalisé par [\[Dhillon et Mohda, 2001\]](#page-248-2) est disponible dans un paquet spécifique *R* implémenté par [\[Hornik](#page-251-4) *et al.*, 2012]. Schématiquement son fonctionnement peut être représenté comme en figure [IV-1.7.](#page-171-1) Le critère de similarité qu'il tend à maximiser se base sur une mesure angulaire entre le vecteur *observation* et le vecteur *prototype*. Il s'agit de la similarité cosinus, déjà mentionnée. Ce critère s'exprime comme suit :

$$
Critère de similarité : \sum_{k} \sum_{n \in C_k} \cos(x_n, p_k)
$$
\n
$$
(43)
$$

où :

- *k* est le nombre de classes ;
- *p<sup>k</sup>* est le prototype de la classe *k* ;
- *x<sup>n</sup>* est le n-ème vecteur de la classe *k* ;
- *C<sup>k</sup>* est la k-ème classe du partitionnement ;
- cos(*x, p*) est la similarité cosinus (angle compris entre 0 et *π*).

<span id="page-171-1"></span>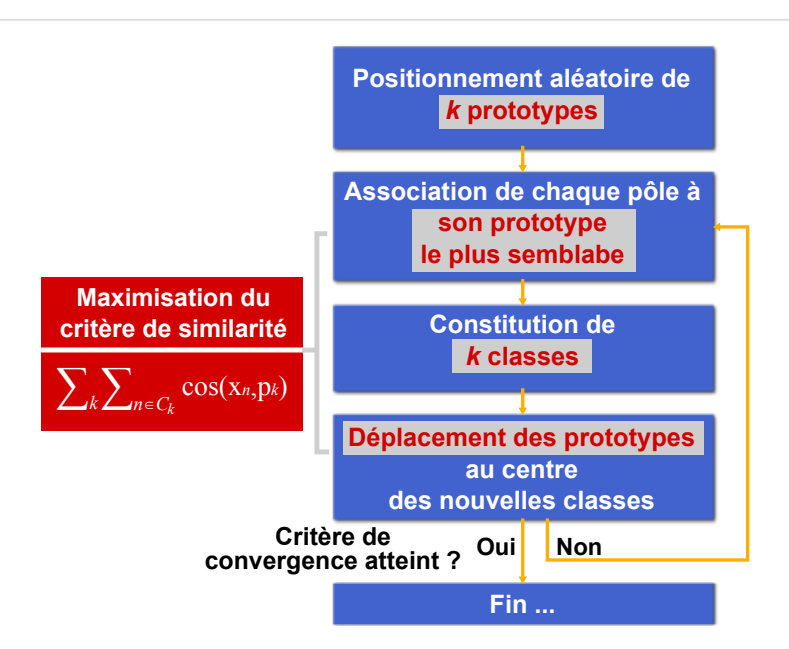

FIGURE IV-1.7 – **Schema de principe de l'algorithme des ´** *k-means* **spheriques ´**

Une fois que l'algorithme a convergé vers une solution stable, chaque point est donc associé à son cluster le plus représentatif. En reprenant les notations de l'Annexe [A.2,](#page-225-0) la structure des données peut désormais s'exprimer de la manière suivante :

<span id="page-171-2"></span>
$$
Pts = [X_G, Y_G, Z_G, x_n, y_n, z_n, k]_{n,7}
$$
\n<sup>(44)</sup>

où :

- *XG, YG, Z<sup>G</sup>* sont les coordonnées cartésiennes du point exprimées dans le repère général du levé ;
- *xn, yn, z<sup>n</sup>* sont les composantes du vecteur normal unitaire associé au point ;
- *n* est le nombre de points dans le nuage général ;
- *k* est le numéro du cluster auquel correspond le point.

Une opération de contrôle permettant de vérifier la validité de l'opération de classification peut maintenant être réalisée.

# <span id="page-171-0"></span>**IV-1.2.2.2 Validation de la classification**

L'étape de validation de la classification des données est primordiale dans le sens où elle permet le contrôle d'une opération automatique. Dans le cadre de ce contrôle, nous avons utilisé la notion de "silhouette" décrite par [\[Rousseeuw, 1987\]](#page-256-3). Il s'agit d'une méthode graphique d'interprétation et de validation de données partitionnées. Dans notre approche, nous n'exploitons pas l'aspect graphique de la méthode mais utilisons une valeur fondamentale : *l'« épaisseur » de la silhouette*, notée *s*(*i*) où *i* est la *i eme* observation du jeu de données.

*s*(*i*) peut se définir de la manière suivante. Soit un ensemble d'observations partitionné en trois clusters *A, B* et *C* (figure [IV-1.8\)](#page-172-0). Considérons l'observation *i* appartenant au cluster *A*. Nous pouvons calculer :

- *a*(*i*) = distance moyenne de *i* à toutes les autres entités de *A* ;
- *d*(*i, X*) = distance moyenne de *i* à toutes les autres entités d'un autre cluster que *A* (*B* et *C* dans notre cas) ;
- $-b(i) = minimum d(i, X)$  où  $X \neq A$ .

<span id="page-172-0"></span>Enfin, la valeur *s*(*i*) s'exprime ainsi :

$$
s(i) = \frac{b(i) - a(i)}{\max\{a(i), b(i)\}}
$$
\n(45)

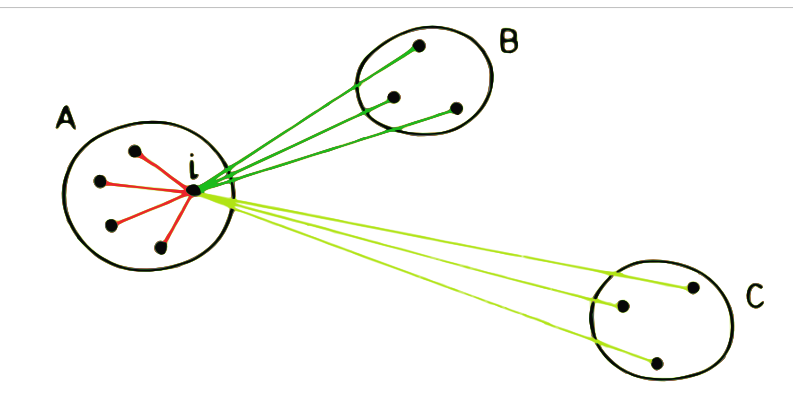

FIGURE IV-1.8 – **Illustration des éléments impliqués dans le calcul de la silhouette**  $s(i)$  - [\[Rousseeuw,](#page-256-3) [1987\]](#page-256-3) modifié

D'après la définition de  $s(i)$ , nous pouvons dire que : −1 ≤  $s(i) \leq 1$ . Ainsi,  $s(i)$  représente en quelque sorte une notation d'appartenance de l'observation *i* à son cluster. Autrement dit, plus *s*(*i*) est proche de 1, plus le point est proche du centre de son cluster et moins il a de chance d'appartenir en réalité aux autres familles. A l'inverse, une observation présentant une valeur de *s*(*i*) proche de 0 peut être considérée comme "mal déterminée". Cela ne signifie pas obligatoirement que le point n'est pas associé à son bon cluster, mais simplement qu'il n'en est pas représentatif. La moyenne des valeurs de *s*(*i*) pour chaque classe est une indication de la diversité des observations qui y sont associées.

De cette manière, l'épaisseur de la silhouette peut être considérée comme un critère permettant de dissocier les *inliers* (observations présentant une forte valeur de *s*(*i*)) et les *outliers* (faibles valeurs de *s*(*i*)). Par un simple filtrage, les points mal déterminés sont exclus du jeu de données. Nous illustrerons dans le paragraphe [IV-1.4.2](#page-178-1) l'impact de ce tri qualitatif.

A cette étape des traitements, les données regroupées en familles disjointes sont prêtes à être caractérisées. Leur structure est la suivante :

$$
Pts = [X_G, Y_G, Z_G, x_n, y_n, z_n, k, s(i)]_{n,8}
$$
\n<sup>(46)</sup>

où :

- *k* est le numéro du cluster ;
- *s*(*i*) est l'épaisseur de la silhouette pour l'observation *i*;
- les autres grandeurs ont déjà été définies, voir l'équation [\(44\)](#page-171-2).

La figure [B.2](#page-230-0) présentée dans l'Annexe [B](#page-229-0) illustre, au travers de l'interface utilisateur développée, le

 $(46)$ 

résultat d'une classification semi-automatique. On y voit notamment un stéréogramme de densité sur lequel sont représentées toutes les familles extraites (pôles et plans) ainsi que l'orientation moyenne de l'ensemble de l'affleurement. Il est également possible de visualiser en 3D les orientations détectées, ou bien d'afficher directement le nuage de points dense où chaque point est coloré en fonction de la famille à laquelle il appartient. Des exemples sont également donnés dans la section [IV-1.4](#page-175-0) de ce chapitre.

# <span id="page-173-0"></span>**IV-1.3 Caractérisation des clusters**

Une fois les données rassemblées en clusters disjoints, la caractérisation de chacune de ces familles nécessite tout d'abord le calcul de l'axe moyen (et de la dispersion), puis la détermination des paramètres d'espacement et d'extension. L'influence du mode de calcul du vecteur normal est analysée plus tard au paragraphe [IV-1.4.3.](#page-179-0)

# **IV-1.3.1 Orientation et analyse de la dispersion**

Si l'on considère une famille identifiée, une première solution pour obtenir l'axe moyen serait d'utiliser la valeur finale du prototype fournie par l'algorithme des *k-means sphériques*. En effet, les composantes de ce vecteur sont telles que le critère de similitude des éléments à l'intérieur d'une classe est maximal. Il s'agit donc, *a priori*, du vecteur le plus représentatif des données de la famille. Néanmoins, la phase de validation de la classification (paragraphe [IV-1.2.2.2\)](#page-171-0), nous a montré qu'au sein même d'une famille, il peut exister des données qui en sont peu représentatives. Elles sont caractérisées par une faible épaisseur de silhouette (valeur de *s*(*i*) proche de 0). Bien que ces *outliers* soient ensuite écartés des traitements, ils influent inévitablement sur la valeur finale du centre de classe des *k-means*. C'est pourquoi ce prototype, biaisé par des données parasites, ne peut finalement pas être retenu comme une estimation de l'axe moyen des normales.

Afin de calculer cet axe moyen et d'estimer la dispersion au sein d'une famille, nous utilisons alors les méthodes évoquées au chapitre précédent, en section [III-2.2.1.](#page-139-0) Une *Analyse en Composantes Principales* est ainsi réalisée sur les vecteurs associés à la famille considérée. Cette opération nous donne les trois vecteurs propres (dont le principal correspond à la direction que nous recherchons) et les trois valeurs propres à partir desquelles la dispersion peut être estimée. Plusieurs indicateurs de cette dispersion sont alors proposés : la variance sphérique, l'anisotropie fractionnelle et la constante de Fisher (caractéristique du modèle de distribution associé). L'ensemble de ces informations est transmis à l'utilisateur grâce à un stéréogramme de densité spécifique à la famille étudiée (un stéréogramme par famille). Des illustrations de résultats obtenus sont données en section [IV-1.4.](#page-175-0) Notons que les résultats caractérisant la famille sont mémorisés dans un tableau général récapitulatif, accessible à tout moment.

# **IV-1.3.2 Espacement et extension**

Si la caractérisation des orientations moyennes (avec analyse de la dispersion) est une opération réalisée automatiquement après la classification du nuage de points, l'estimation des paramètres d'espacement et d'extension est en revanche une action complémentaire laissée à l'initiative de l'opérateur. Celle-ci se réalise famille par famille. Elle nécessite la segmentation du nuage de points de la famille étudiée, de manière à isoler les différents "individus" correspondant aux discontinuités affleurantes. Nous utilisons pour cela l'algorithme des *k plus proches voisins* [11](#page-173-1). Le niveau de voisinage *k* est un

<span id="page-173-1"></span><sup>11.</sup> De nombreuses autres solutions sont envisageables, comme par exemple la détection d'entités planes au moyen d'une transformée de Hough. Le choix de la méthode des k plus proches voisins est principalement dû à sa disponibilité

paramètre déterminant de cet algorithme. Dans cette approche, deux points sont considérés comme reliés (et donc comme appartenant au même individu) si la distance qui les sépare est inférieure à la distance du premier point à son *k eme* plus proche voisin. Ainsi, une forte valeur de *k* aura tendance à agglomérer différents individus en un seul. Inversement, une faible valeur de *k* (>0) tendra vers un suréchantillonnage et produira de nombreux (et souvent très petits) individus. Un nombre minimum de points par individu peut alors être utilisé pour éliminer les entités insignifiantes <sup>[12](#page-174-0)</sup>.

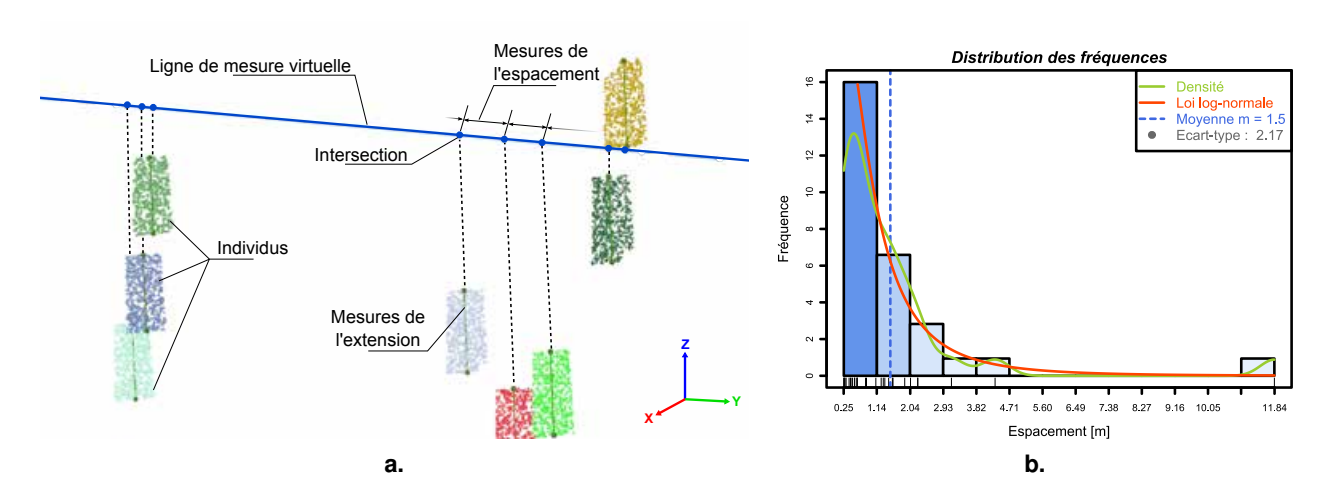

<span id="page-174-2"></span><span id="page-174-1"></span>FIGURE IV-1.9 – Mesures de l'espacement et de l'extension - Illustration sur des données simulées - (a.) Le plan moyen de chaque individu est considéré comme infini et l'on considère son intersection avec la ligne de mesure virtuelle (points bleus). L'extension est ici mesurée le long de la ligne de plus grande pente ; (**b.**) Histogramme de distribution des mesures d'espacement.

Une fois les différents individus isolés, nous pouvons procéder aux estimations des paramètres d'espacement et d'extension.

– L'**espacement** que nous mesurons se définit comme la distance entre deux discontinuités les plus proches d'une même famille mesurée perpendiculairement à celle-ci. Pour extraire ce paramètre, nous considérons une ligne de mesure virtuelle orientée selon le vecteur normal moyen de la famille (perpendiculairement au plan moyen) et passant par son barycentre. Deux approches sont alors possibles pour estimer l'espacement. La première consiste à calculer le plan moyen de chaque individu isolé puis à déterminer son intersection (en le considérant comme infini) avec la ligne de mesure. Il est également possible de considérer, non plus les orientations moyennes individuelles mais l'orientation moyenne générale. On détermine alors les intersections avec la ligne de mesure des plans orientés comme la famille et passant par le barycentre de chaque individu (ce qui revient en quelque sorte à "paralléliser" tous les individus). Les mesures de l'espacement sont ensuite données par les positions de ces points d'intersection le long de la ligne de mesure (figure [IV-1.9](#page-174-1) **a.** ). Ces données sont enfin représentées sous la forme d'un histogramme de fréquences sur lequel une loi de distribution log-normale est ajustée (paragraphe [III-2.2.2](#page-148-0) et figure

immédiate grâce à une implémentation dans l'environnement *R*.

<span id="page-174-0"></span><sup>12.</sup> Il faut également noter que pour des raisons de temps de traitement, le nuage de points traité par le calcul d'individualisation est limité à 20000 points (valeur empirique). Le choix des points retenus se fait selon une loi uniforme garantissant la représentativité de l'échantillon vis-à-vis de l'ensemble de la famille.

[IV-1.9](#page-174-2) **b.**). Nous proposons également un filtre permettant d'éliminer les extrema obtenus <sup>[13](#page-175-1)</sup>. Le filtre bas est fixé à 10% de l'écart-type des données brutes, celui des grandes valeurs à 2.7 fois l'écart-type des valeurs brutes. Ces valeurs par défaut sont empiriques. L'utilisateur expert pourra toutefois les ajuster selon ses choix grâce à un paramétrage adapté des fonctions de calcul *R*.

– L'**extension** des discontinuités de surface peut être directement mesurée sur les individus précédemment isolés. Il s'agit en somme de déterminer "l'envergure" de la discontinuité. Pour cela, deux approches peuvent être envisagées. L'une consistant à déterminer le diamètre de l'enveloppe convexe (qui nous fournit directement la distance maximale séparant deux points du nuage), l'autre considérant la ligne de plus grande pente comme axe de travail. Chaque point du nuage est alors projeté sur cet axe de référence et la valeur retenue est la distance séparant les deux points situés aux extrémités (figure [IV-1.9](#page-174-1) **a.** ). La série de mesures (une valeur par individu) est ensuite représentée sous la forme d'un histogramme de fréquences sur lequel, comme pour l'espacement, une loi de distribution log-normale est ajustée.

La section suivante reprend, au moyen d'illustrations sur divers jeux de données, les principaux traitements réalisés, de la visualisation des nuages de points, en passant par leur classification, jusqu'à la caractérisation des différentes familles.

# <span id="page-175-0"></span>**IV-1.4 Experimentations, analyse et validation ´**

Avant d'aborder les différentes expérimentations, il convient de mentionner ou de rappeler quelques points concernant les sites géologiques étudiés :

- Sur l'ensemble des ouvrages analysés (voir Annexe [A.1\)](#page-221-0), nous rappelons que l'hypothèse de planéité des discontinuités reste valable. Aucun phénomène de plissement local des éléments structuraux n'a été identifié. En effet, cette considération intervient la plupart du temps à des échelles d'étude bien plus vastes et doit alors clairement être traitée lors du diagnostic structural.
- Les sites expérimentaux analysés sont divers du fait de leurs dimensions, leur configuration et leurs caractéristiques géologiques. À ce titre, la nature de la roche (sédimentaire ou magmatique) est un élément de contexte caractéristique. S'il est délicat de quantifier leur niveau de représentativité vis-à-vis de l'ensemble des ouvrages rocheux du réseau ferré, nous pouvons néanmoins affirmer qu'ils reflètent la diversité de ce patrimoine. Dans notre corpus expérimental, le site d'Espaly est le seul ouvrage situé en environnement ferroviaire. S'il est représentatif par ses dimensions, sa structure spécifique en orgues basaltiques subverticaux en fait un cas tout à fait particulier néanmoins intéressant. Les autres sites expérimentaux sont semblables à de nombreux ouvrages rocheux du domaine ferroviaire. Toutefois, comparativement à la paroi de Vernon, c'est certainement l'affleurement de Saint-Jeoire qui est à la fois le plus complexe et le plus commun, c'est-à-dire le plus représentatif du patrimoine. Par conséquent, c'est sur ce site que les investigations ont été les plus poussées (voir la section [IV-1.4.4\)](#page-182-0).

<span id="page-175-1"></span><sup>13.</sup> Si un même plan de discontinuité a été segmenté en plusieurs individus, nous obtenons des toutes petites valeurs d'espacement qui ne correspondent pas à la vérité du terrain et qu'il convient donc d'éliminer.

# **IV-1.4.1 Des résultats intermédiaires**

Au cours de l'élaboration des différents traitements, des tests ont été réalisés sur les sites d'Espaly et de Vernon. Les jeux de données utilisables pour ces deux affleurements sont utilisés pour expérimenter et vérifier la pertinence des méthodes proposées. Un cas d'étude plus complet, celui de la carrière de Saint-Jeoire, nous permet ensuite d'analyser plus en détail la qualité des résultats.

<span id="page-176-0"></span>Le paramétrage du calcul de classification se fait au moyen de l'interface présentée en figure [IV-1.10.](#page-176-0)

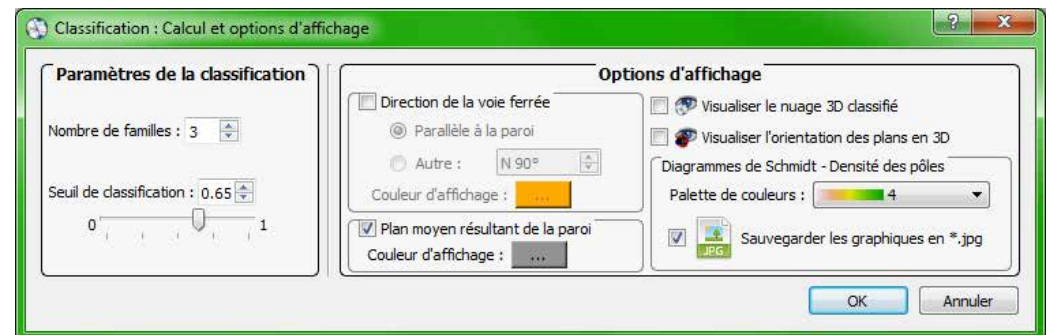

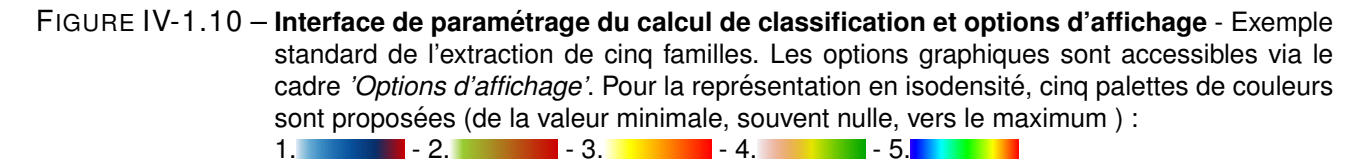

La figure [IV-1.11](#page-177-0) illustre les résultats de l'extraction des familles de discontinuités obtenus sur les données des orgues d'Espaly. La connaissance *a priori* du site nous renseigne sur la forme géométrique des orgues, théoriquement hexagonale. Si l'on considère ensuite qu'en moyenne un orgue hexagonal compte trois faces libres, nous pouvons estimer que nous sommes en présence de trois familles de discontinuités [14](#page-176-1). Cette hypothèse est également encouragée par l'examen des colorations du nuage de points traduisant les orientations de surface (figures [IV-1.11](#page-177-1) **a.** et [IV-1.11](#page-177-2) **b.** ).

En utilisant l'interface de la figure [IV-1.10,](#page-176-0) l'algorithme a été paramétré en conséquence et trois familles d'orientation ont été extraites. Utilisé pour exclure de l'analyse les points considérés comme n'appartenant à aucune famille de discontinuités, le seuil de notation a ici été fixé à : *s*(*i*) = 0*,* 65 (valeur proposée par défaut). Le nuage de points classifié est présenté dans les figures [IV-1.11](#page-177-3) **c.** et surtout [IV-1.11](#page-177-4) **d.** où la vue de dessus donne une vision probante de la classification établie. Notons que dans le stéréogramme présentant les données après traitement (figure [IV-1.11](#page-177-5) **f.** ), les vecteurs considérés comme n'appartenant à aucune classe (*s*(*i*) *< seuil*) sont exclus de la représentation, ce qui a pour conséquence de faciliter la lecture du stéréogramme en augmentant la lisibilité des différentes  $families<sup>15</sup>$  $families<sup>15</sup>$  $families<sup>15</sup>$ .

Quoiqu'il en soit, le diagramme des données classifiées comporte les informations suivantes : – la valeur et l'emplacement du maximum de densité (en pourcentage pour 1% de l'espace) ;

<span id="page-176-1"></span><sup>14.</sup> Les surfaces au sommet des colonnes basaltiques, plus ou moins horizontales dans le cas d'orgues non basculés, constituent en toute rigueur une quatrième famille de discontinuités mesurable. Néanmoins, ces zones sont souvent végétalisées ou tout simplement absentes des données du fait de l'acquisition laser en forte contre-plongée. C'est pourquoi nous ne la considérons pas pour l'analyse semi-automatique.

<span id="page-176-2"></span><sup>15.</sup> Cette amélioration est particulièrement visible sur les traitements du site de Vernon, présentés en figure [IV-1.12](#page-178-0)

<span id="page-177-4"></span><span id="page-177-3"></span><span id="page-177-2"></span><span id="page-177-1"></span><span id="page-177-0"></span>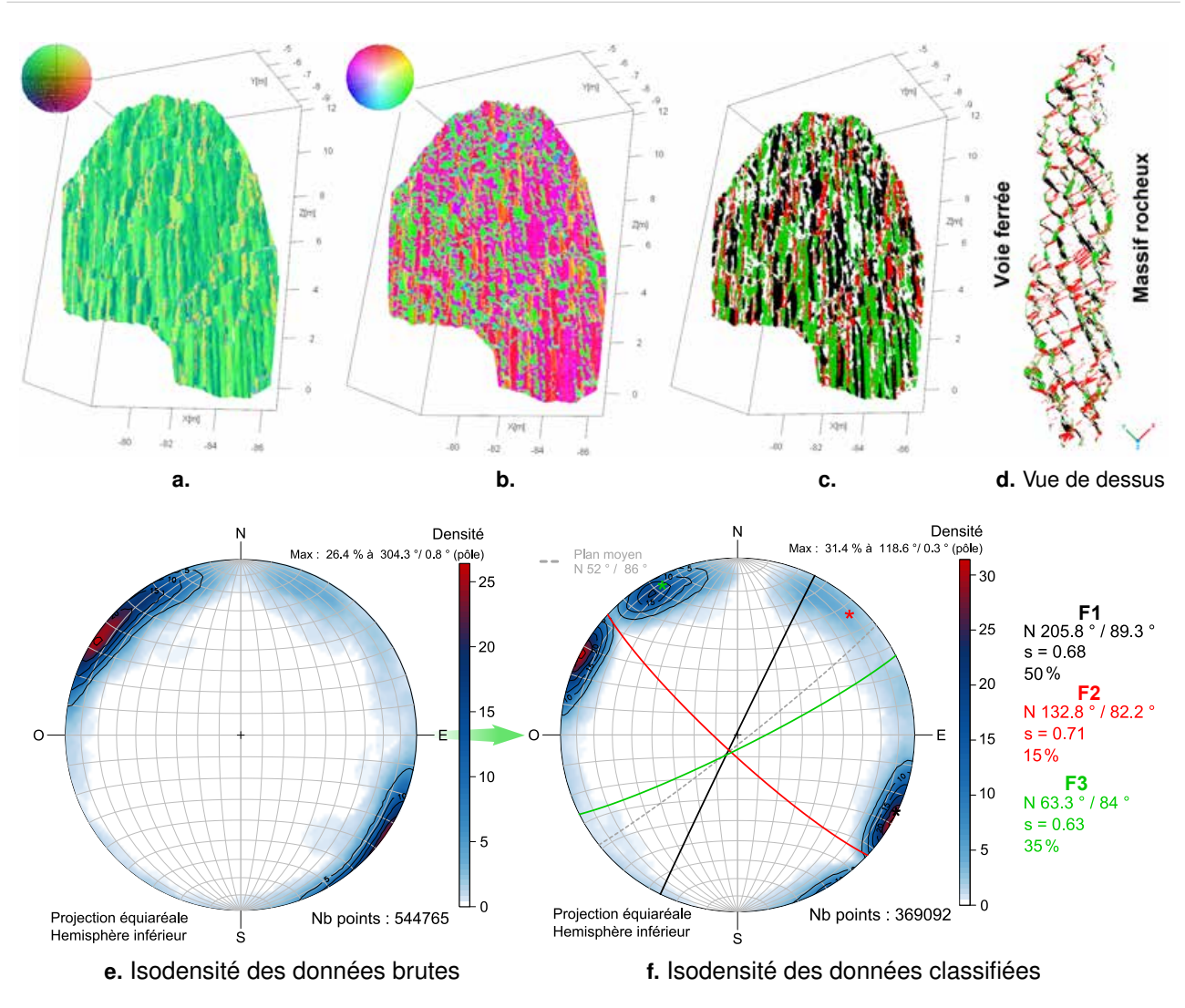

<span id="page-177-5"></span>FIGURE IV-1.11 – **Visualisation et classification des donnees du site d'Espaly : 3 familles ´** - (**a.** et **b.**) Coloration selon la normale ; (**c.** et **d.**) Coloration selon la famille.

- la proportion que représente la population de chaque famille par rapport à l'ensemble des données (après exclusion des *outliers*) ;
- les valeurs de direction et de pendage de chacun des pôles moyens calculés ;
- l'épaisseur moyenne *s* de la silhouette de chaque famille ; *s* =  $\sum_{i=1}^n$ *s*(*i*) *n* où *n* est le nombre de points dans la classe.

Comme nous l'avons vu, le calcul de l'axe moyen s'accompagne d'une estimation de la dispersion des vecteurs au moyen d'une *Analyse en Composantes Principales*. Ces résultats, propres à chaque famille, sont également représentés au moyen d'un stéréogramme de densité sur lequel figurent :

- la densité de répartition des pôles appartenant à la famille, exprimée en pourcentage des données de la famille par rapport à 1% de l'espace ;
- la valeur et l'emplacement du maximum de densité ;
- les trois vecteurs propres, dont le principal correspond à l'axe moyen de la famille, les plans

<span id="page-178-0"></span>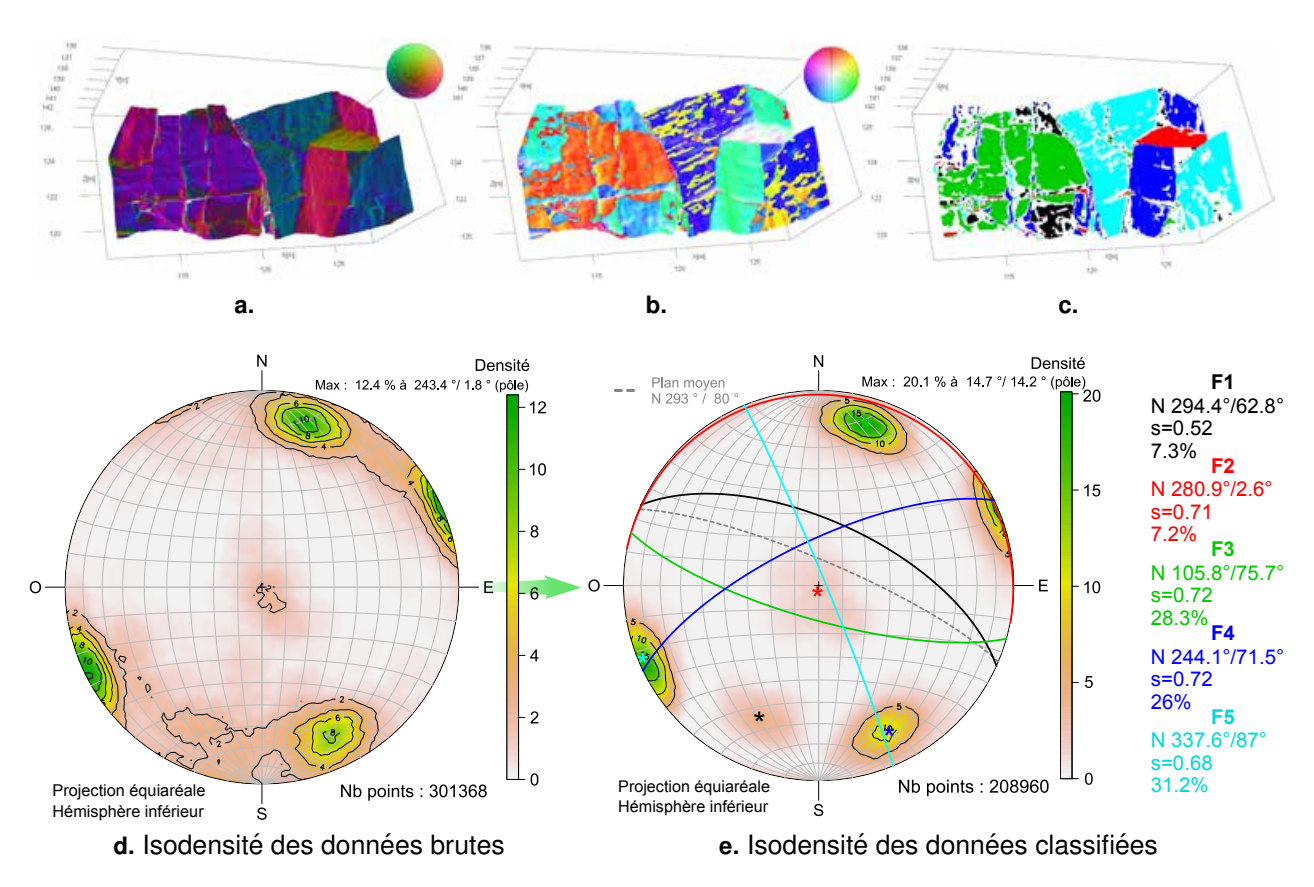

FIGURE IV-1.12 – **Visualisation et classification des donnees du site de Vernon : 5 familles ´** - (**a.** et **b.**) Coloration selon la normale ; (**c.**) Coloration selon la famille.

correspondants et leurs valeurs d'orientation ;

- les trois valeurs propres  $\lambda_1, \lambda_2$  et  $\lambda_3$ ;
- les indicateurs de dispersion : variance sphérique, anisotropie fractionnelle et constante de Fisher.

Des traitements identiques ont été réalisés sur le nuage de points de la paroi de Vernon. L'examen du stéréogramme brut et des colorations traduisant l'orientation de surface nous permet de supposer l'existence de cinq familles de discontinuités. Les résultats de l'identification semi-automatisée de ces familles sont présentés en figure [IV-1.12.](#page-178-0)

# <span id="page-178-1"></span>**IV-1.4.2 L'influence du seuil de notation**

Le seuil de notation est utilisé afin d'exclure de l'analyse les points considérés comme ne correspondant à aucune famille de discontinuités particulière. Selon la valeur de ce critère de décision, fixée par l'utilisateur, la classification réalisée est plus ou moins discriminante envers les vecteurs mal déterminés (c'est-à-dire peu représentatifs d'une orientation préférentielle). Le géologue dispose ainsi d'un curseur variable lui permettant de s'adapter aux spécificités du site étudié.

L'influence du seuil de notation sur les résultats de la classification a été testée sur les données du site de Vernon. L'opération de classification des cinq familles a été répétée à cinq reprises en faisant varier à chaque fois la valeur du seuil. Les résultats obtenus sont présentés en figure [IV-1.13.](#page-179-1)

<span id="page-179-1"></span>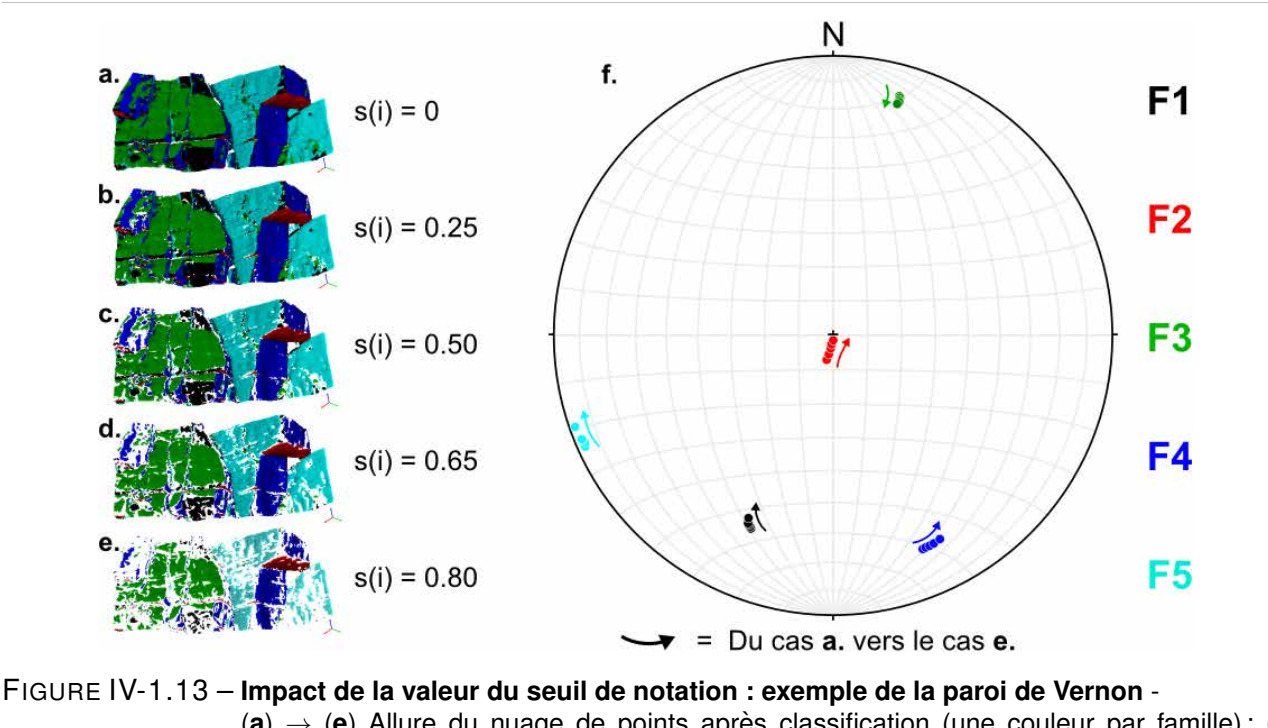

 $(a) \rightarrow (e)$  Allure du nuage de points après classification (une couleur par famille); (f.) Stéréogramme figurant les pôles des familles pour les cinq classifications réalisées. Les flèches indiquent le déplacement des pôles du cas **a.** vers le cas **e.** Ici, les plus grands écarts ne dépassent pas 10°.

Avec l'augmentation de la valeur de  $s(i)$ , on observe logiquement une diminution du nombre d'individus par classe, les éléments restant étant les plus représentatifs. Ainsi, une faible valeur de *s*(*i*) permet de gommer les phénomènes de rugosité de la surface en agglomérant dans un même plan moyen des vecteurs potentiellement dispersés. Cette variabilité de la surface est en revanche clairement mise en évidence (peut-être même de manière exagérée) avec des valeurs de seuil proches de 1 (figures [IV-1.13](#page-179-1) **a** → **e**). Le stéréogramme de la figure [IV-1.13](#page-179-1) **f.** présente les projections des pôles moyens des cinq familles extraites pour chacune des cinq classifications. Les flèches illustrent le déplacement de ces pôles suivant l'évolution de la valeur du seuil de notation (de *s*(*i*) = 0 à *s*(*i*) = 0*,* 8). On constate des écarts relativement faibles entre les deux positions extrêmes (celle de la figure **a** et celle de la figure **e**), ce qui s'explique notamment, dans ce cas d'étude, par la nette distinction naturelle des différentes familles et sans doute également grâce à une estimation correcte de leur nombre.

En amont de l'impact de la valeur du seuil de notation sur les résultats de l'extraction semiautomatisée, nous pouvons également nous intéresser à l'influence du paramètre définissant l'orientation locale de la surface du massif étudié : le vecteur normal.

# <span id="page-179-0"></span>**IV-1.4.3 L'influence du calcul des normales**

La détermination des vecteurs normaux au sein d'un nuage de points est une problématique peu évidente. En effet s'il est aisé de déterminer le vecteur perpendiculaire à une surface en un point donné, la notion même de vecteur normal associé non plus à une surface mais à un point n'est pas triviale. Elle sous-entend en réalité l'estimation, au niveau du point considéré et de son voisinage proche, d'une surface moyenne à partir de laquelle le vecteur normal est déduit. L'estimation de cette surface est
<span id="page-180-1"></span>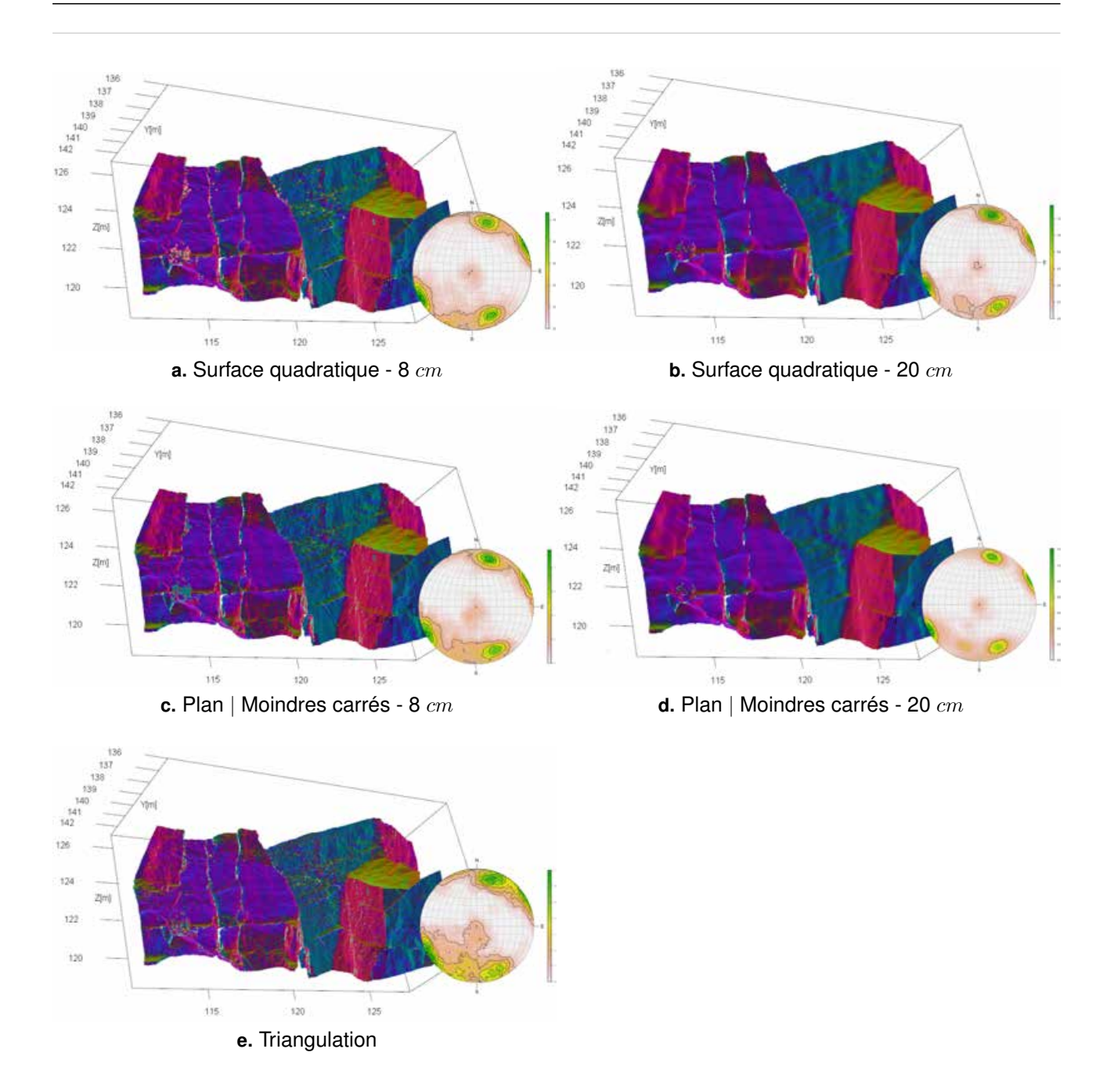

<span id="page-180-3"></span><span id="page-180-2"></span>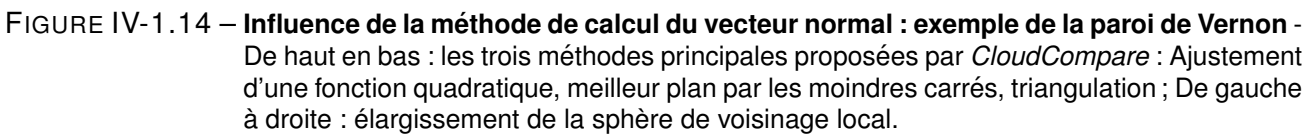

sujette à de nombreux travaux de recherche et le lecteur pourra se référer par exemple à [\[Rusu, 2009\]](#page-256-0) ou [\[Boulch et Marlet, 2012\]](#page-247-0).

Dans le cadre de notre étude, nous réalisons le calcul des vecteurs normaux au moyen du logiciel *CloudCompare* initié par [\[Girardeau-Montaut, 2006\]](#page-250-0) [16](#page-180-0). Il s'agit d'un outil d'édition et de traitement

<span id="page-180-0"></span><sup>16.</sup> Voir également [\[@DGM-CloudCompare, 2014\]](#page-248-0)

de données 3D (nuages de points et maillages) indépendant, gratuit et multiplateforme. Ses différentes fonctionnalités et sa robustesse en font un programme libre d'accès aisément intégrable à la chaîne des traitements, intervenant entre l'étape d'acquisition des nuages de points et leur intégration dans l'analyse semi-automatique (voir l'Annexe [D](#page-236-0) - Cadre *Pré-traitements*).

Pour réaliser le calcul des normales, trois approches principales sont proposées :

- Une première méthode consiste à réaliser, à partir du nuage de points, une **triangulation**  $2D\frac{1}{2}$ de Delaunay. Dans ce cas, la normale retenue pour chaque point est la moyenne des normales des triangles comptant le point considéré parmi leurs sommets.
- Sans opération de triangulation, mais en considérant un voisinage pour chaque point (ensemble des points contenus dans une sphère de rayon donné centrée sur le point en question), il est possible d'estimer un vecteur normal grâce à un ajustement, dans ce voisinage, du **meilleur plan par la méthode des moindres carrés**.
- La normale peut enfin être déduite de l'estimation d'une **surface quadratique** locale déduite de l'étude du voisinage du point. Moins rapide que l'ajustement simple par les moindres carrés, cette méthode est néanmoins présentée comme étant plus robuste.

Que la normale soit déduite du calcul d'un plan moyen (par les moindres carrés) ou de l'ajustement d'une fonction quadratique, il est nécessaire dans les deux cas de déterminer la taille du voisinage à considérer pour la modélisation locale. Plus la sphère de voisinage est grande, plus le résultat est lisse (puisque les circonvolutions locales sont gommées) et le calcul lent. Notons également que la connaissance *a priori* d'une direction privilégiée des normales aide l'algorithme à signer [17](#page-181-0) les vecteurs et lui permet de résoudre certains cas ambigus.

Des tests ont été réalisés sur le nuage de points de Vernon avec chacune des trois méthodes et pour des niveaux de voisinages différents. Les résultats sont présentés en figure [IV-1.14.](#page-180-1) En plus du nuage de points, le stéréogramme de densité associé à chaque cas permet d'appréhender l'effet de la méthode et du voisinage sur la dispersion des vecteurs. Si les principales orientations apparentes restent visiblement identiques sur l'ensemble des cas de figure, on constate toutefois une nette réduction de la dispersion pour les larges voisinages (notamment en figure [IV-1.14](#page-180-2) **d.** ). Le phénomène inverse est observé sur les résultats du calcul par triangulation qui aboutit à un aspect de surface très rugueux (figure [IV-1.14](#page-180-3) **e.** ). Du fait de la diversité des cas d'application, il est impossible d'indiquer une méthode universelle s'appliquant de manière efficace, pour le calcul de la normale, à tous les cas de figure. Cependant, de manière générale, nous pouvons recommander l'utilisation de la méthode robuste (fonction quadratique) avec une définition du voisinage égale à quatre fois la résolution spatiale [18](#page-181-1) .

En complément des résultats "intermédiaires" obtenus sur les sites d'Espaly et de Vernon, que nous avons tenté de synthétiser dans les dernières sections, l'approche semi-automatique a également été expérimentée sur un cas d'étude plus complet et plus représentatif des ouvrages rocheux du réseau ferré (bien que situé hors des emprises ferroviaire).

<span id="page-181-1"></span><span id="page-181-0"></span><sup>17.</sup> donner un sens le long d'une direction

<sup>18.</sup> Par exemple, dans le cas du site de Vernon présenté en figure [IV-1.14,](#page-180-1) la densité des données est d'environ un point tous les deux centimètres. Une sphère de voisinage de 8 *cm* de rayon nous fournit alors des résultats satisfaisants. Il s'agit évidement d'une simple recommandation d'ordre général et il conviendra toujours d'adapter les paramètres de calcul au site étudié.

# <span id="page-182-1"></span>**IV-1.4.4** Un cas d'étude complet : la carrière de Saint-Jeoire

Un descriptif du site de la carrière de Saint-Jeoire est entrepris en Annexe [A.1](#page-221-0) où une présentation strictement géologique est d'abord proposée avant d'aborder les opérations de mesure réalisées sur le terrain.

<span id="page-182-0"></span>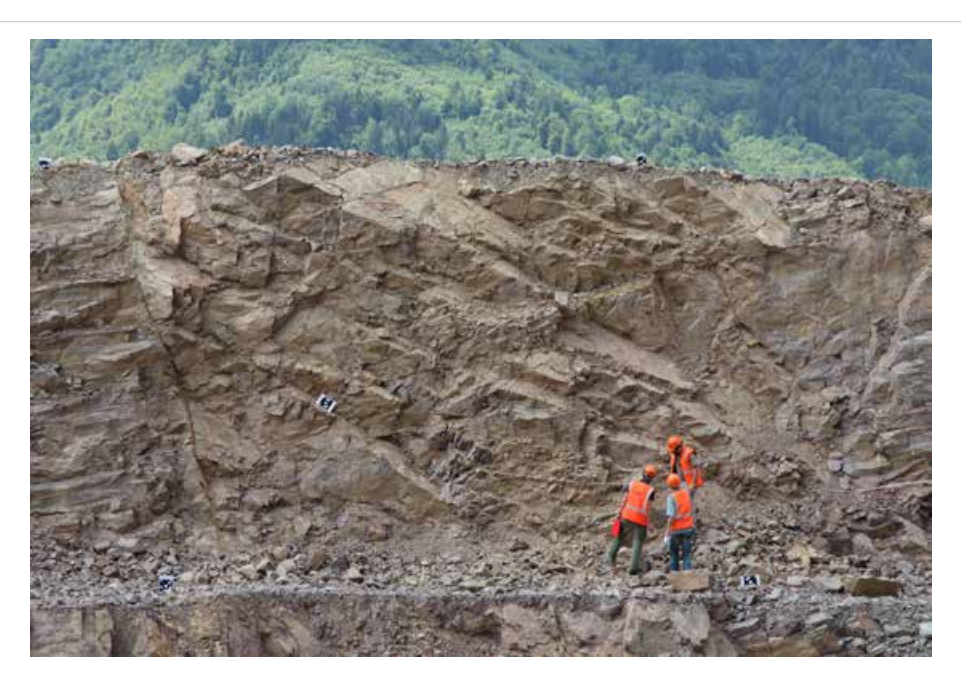

FIGURE IV-1.15 - Mesures "à la ficelle" sur le gradin supérieur du site de Saint-Jeoire - On distingue, disposées sur la paroi, en pied et en crête, des cibles utilisées pour les traitements photogrammétriques.

En résumé, le jeu de données acquis est bien plus complet que pour les deux affleurements précédents (Vernon et Espaly) car il comprend :

- des mesures issues d'un **lever classique "à la ficelle"** sur un secteur de 10 *m* au niveau du gradin supérieur, ainsi que des relevés complémentaires disséminés sur les secteurs accessibles de la paroi (figure [IV-1.15\)](#page-182-0) ;
- un **nuage de points acquis par lasergrammétrie** (Scanner *Leica HDS7000*, densité moyenne : un point tous les deux centimètres) ;
- un **nuage de points obtenu par corrélation dense d'images** (Logiciel *PhotoModeler Scanner*, densité moyenne : un point tous les deux centimètres) ;
- un lever topographique classique (station totale) permettant d'établir un **réseau de points d'appui** (stations et cibles) afin d'exprimer l'ensemble des données acquises dans un seul et même système de telle manière que : l'axe Z est vertical et les axes X et Y correspondent respectivement aux directions Ouest-Est et Sud-Nord.

L'analyse des résultats du site de Saint-Jeoire a fait l'objet d'un article soumis à la revue *Journal of Structural Geology* en octobre 2013 (voir le paragraphe *Publications* en fin de la conclusion générale). Ce document développe la méthode et discute l'ensemble des résultats obtenus. Nous proposons ici une synthèse des points marquants.

Après visualisation du nuage de points et suite à l'examen de la paroi sur le terrain, l'algorithme de classification a été utilisé sur les nuages de points lasergrammétrique et photogrammétrique pour

<span id="page-183-1"></span><span id="page-183-0"></span>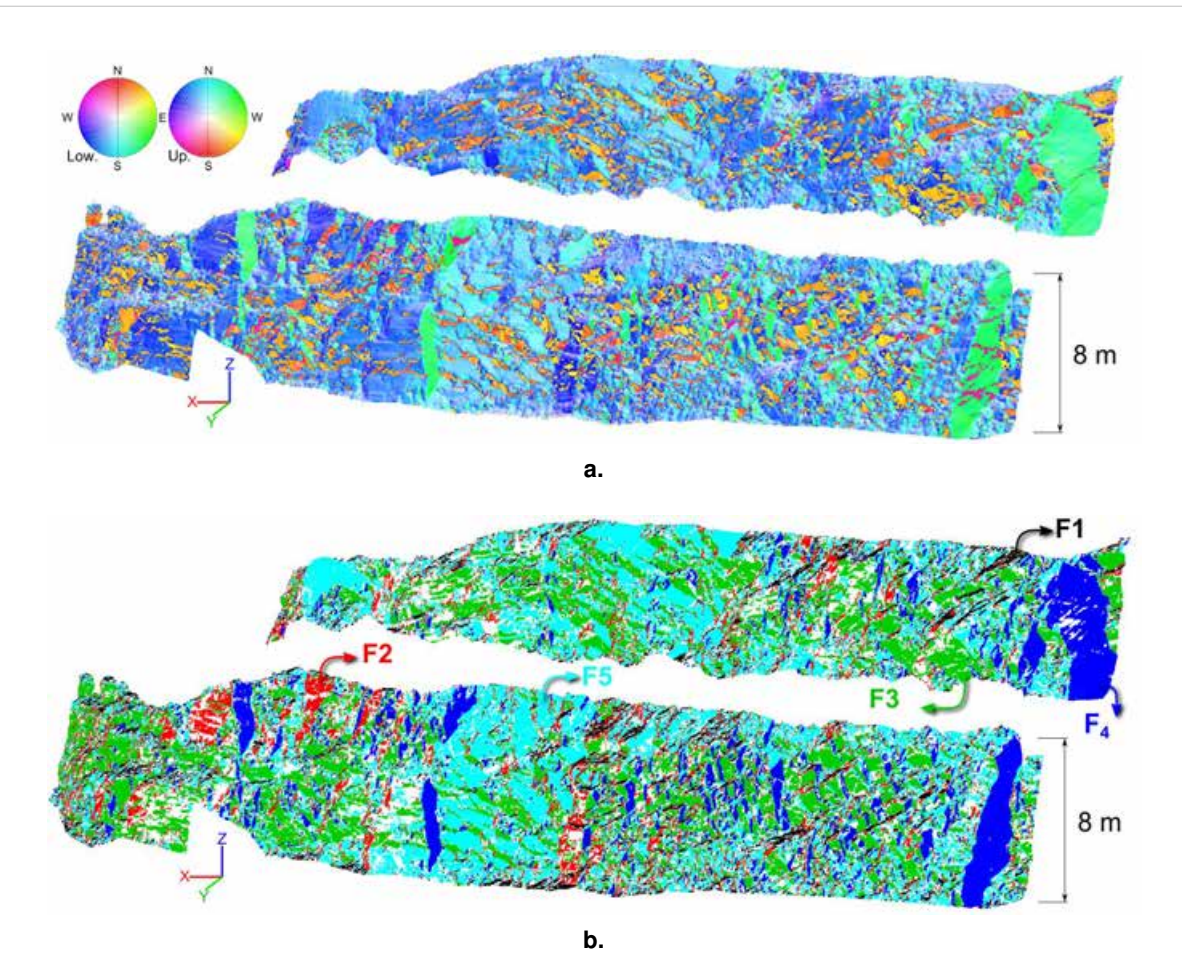

FIGURE IV-1.16 – **Classification du nuage de points de la carriere de Saint-Jeoire `** - Exemple des donnees ´ lasergrammétriques ; (a.) Coloration selon la normale ; (b.) Coloration selon la famille. Les différentes familles sont notées F1 à F5

extraire cinq familles de discontinuités. Des illustrations du modèle avant et après classification sont proposées en figure [IV-1.16.](#page-183-0)

Une interprétation structurale de ces cinq clusters peut être avancée :

- Le cluster F1 (en noir sur les diagrammes) correspond aux plans de stratification.
- F3 (vert) et F4 (bleu) semblent correspondre à deux éléments structuraux associés, caractéristiques de la région. L'un est orienté Nord-Ouest/Sud-Est, l'autre, quasi-perpendiculaire, est orienté Nord-Est/Sud-Ouest.
- Nous supposons également que les clusters F2 (rouge) et F5 (cyan) fonctionnent ensemble, liés à un phénomène régional comme la compression des Alpes. Ces deux familles sont celles qui apparaissent le plus fréquemment dans les jeux de données et cette prépondérance est particulièrement visible dans les observations à la boussole du fait de l'emplacement localisé (10 *m* seulement) de la ligne de mesure.

En somme, l'affleurement étudié semble modelé par une stratification métamorphisée ainsi que par deux systèmes de fractures conjuguées liés à deux périodes différentes de l'histoire géologique de la région. En s'appuyant sur cette base géologique, les résultats fournis par chacune des méthodes ont pu être discutés. Afin de percevoir l'apport du processus semi-automatique (et surtout l'usage des modèles 3D) sur l'identification des familles, il est possible de comparer les résultats obtenus avec des valeurs déterminées de manière classique. Une telle comparaison a été réalisée sur le site de Saint-Jeoire en travaillant sur les données collectées à la boussole/clinomètre ainsi que sur les nuages de points acquis par lasergrammétrie et photogrammétrie. Les trois stéréogrammes de densité résultants, sur lesquels figurent les données classifiées, sont présentés en figure [IV-1.17.](#page-185-0) Enfin le tableau [IV-1.1](#page-184-0) récapitule l'ensemble des résultats obtenus pour chaque jeu de données.

<span id="page-184-0"></span>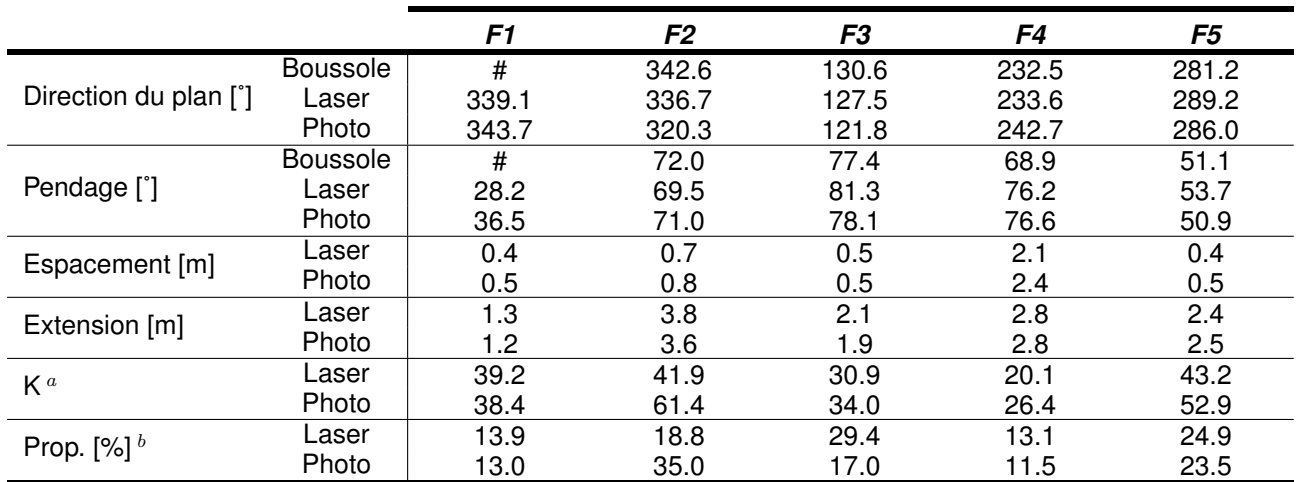

<span id="page-184-1"></span>*a*. Constante de Fisher

<span id="page-184-2"></span>*b*. Pourcentage par rapport à l'ensemble des données classifiées

#### TABLEAU IV-1.1 – **Saint-Jeoire : tableau comparatif des resultats obtenus avec les trois jeux de ´ données différents** - Relevé classique à la boussole, scanner laser terrestre, modélisation photogrammétrique.

On constate tout d'abord que les résultats issus des levés manuels et ceux extraits des nuages de points sont, dans leur forme générale, assez similaires. Néanmoins, on remarque aisément que le cluster F1 correspondant à la stratification est complètement absent des observations classiques à la boussole, alors même qu'il apparaît clairement parmi les orientations issues des deux nuages de points. Comme l'illustre la figure [IV-1.16](#page-183-1) **b.** , les plans de stratification affleurent dans des secteurs de la paroi inaccessibles pour un opérateur à pied (points noirs sur la figure, F1). Sauf à utiliser des dispositifs spécifiques couteux (nacelles, cordistes, etc.), les mesures classiques dans ces secteurs, sont tout simplement impossibles, et les biais dans le jeu de données sont alors inévitables. Nous touchons ici du doigt l'une des limites des méthodes manuelles d'observation que nous avions mentionnée en conclusion de la Partie I. Quant aux légères variations que nous observons entre les orientations moyennes des données lasegrammétriques et photogrammétriques, nous les expliquons en partie par la présence de zones masquées dans le nuage de points issu de la corrélation d'images [19](#page-184-3) .

Une seconde comparaison plus détaillée a été réalisée, non plus à l'échelle du massif mais au niveau de certains secteurs bien identifiés de la paroi. Sur ces zones spécifiques, l'analyse des valeurs obtenues

<span id="page-184-3"></span><sup>19.</sup> Ces zones masquées correspondent à des secteurs de la paroi orientés quasi-parallèlement aux directions de prises de vues des couples stéréoscopiques utilisés pour la génération du nuage de points dense. L'absence de données affecte tout particulièrement la famille de discontinuités F4, ce qui se traduit par une plus faible proportion de cette famille vis-à-vis de l'ensemble des données (voir tableau [IV-1.1\)](#page-184-0). Afin d'éviter ces "trous" dans le modèle 3D, il aurait fallu réaliser des prises de vues obliques complémentaires au niveau de ces secteurs.

<span id="page-185-0"></span>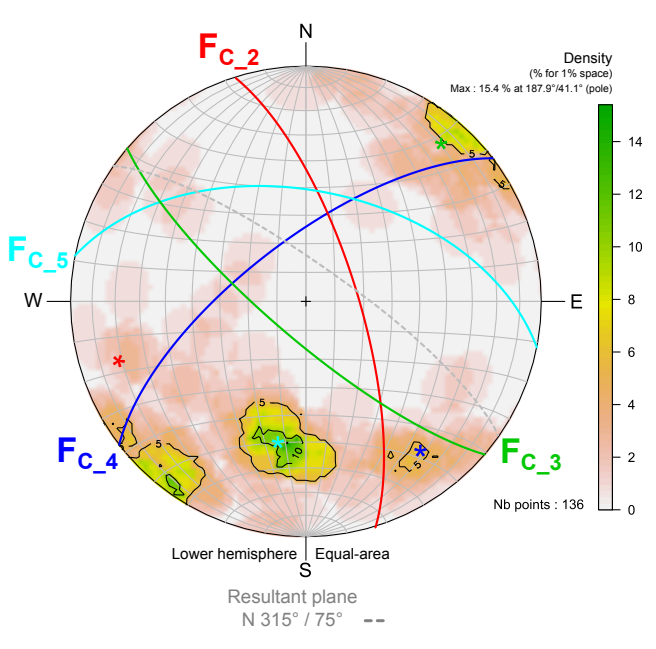

**a.** Relevé manuel à la boussole

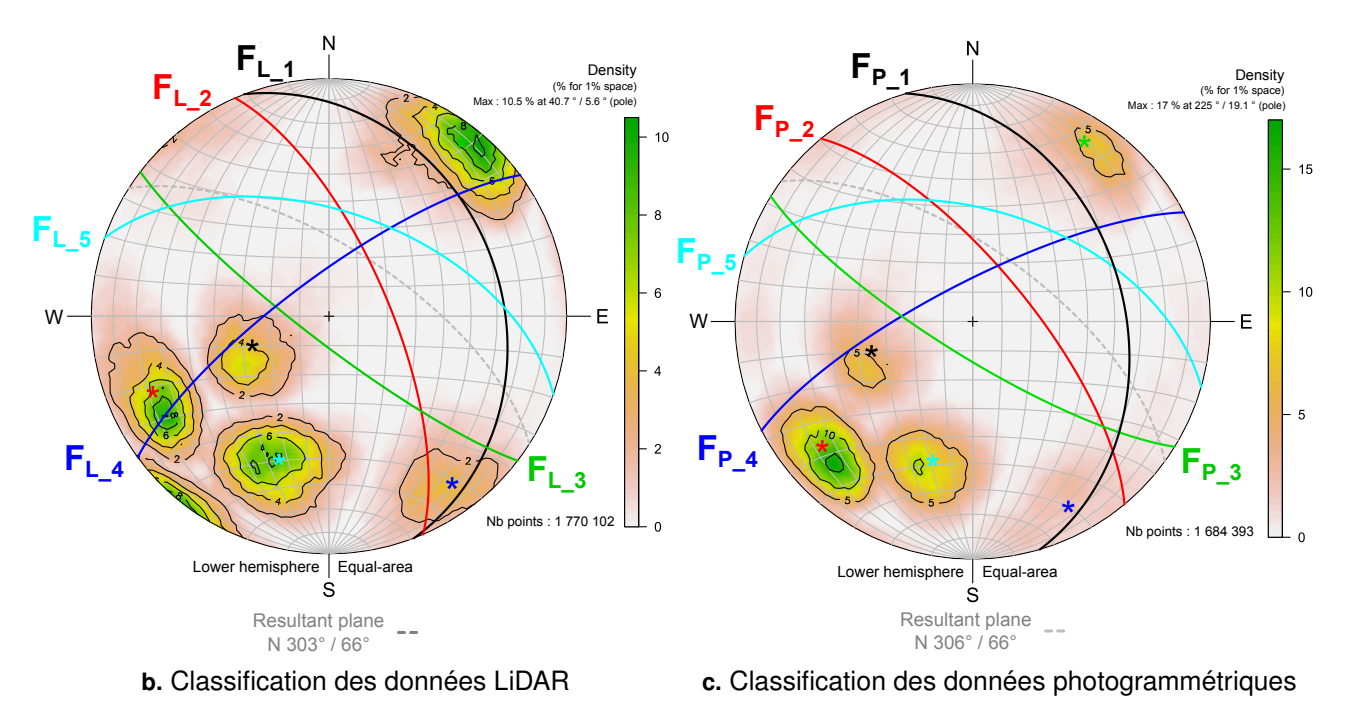

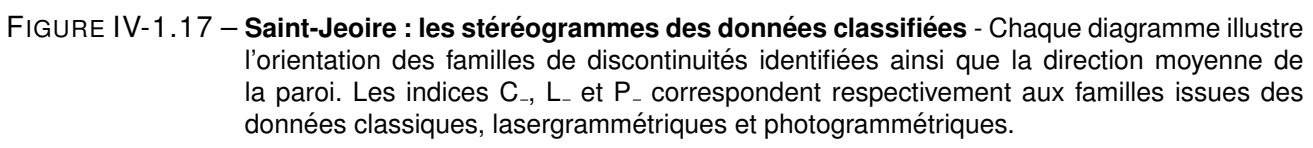

à la boussole (quelques mesures) et celles extraites des nuages de points correspondants (plusieurs milliers de points), montre, sur trois familles examinées, un écart maximal de 6˚. Cette différence demeure tout à fait raisonnable mais elle illustre tout de même l'importance de la taille de l'échantillon statistique qui permet de minimiser les erreurs d'observation.

Enfin, l'influence de la densité des nuages de points sur les résultats fournis par l'approche semiautomatique a été examinée. La densité des nuages de points est en effet un paramètre déterminant pour l'ensemble des traitements réalisables à partir de ce type de données. Cette notion a notamment été discutée aux chapitres [II-2](#page-84-0) et [II-3](#page-98-0) selon la technique de télédétection employée. Afin de tester l'influence de ce paramètre, plusieurs ré-échantillonnages spatiaux ont été réalisés sur le nuage de points lasergrammétrique avant d'y appliquer notre approche semi-automatique. Six niveaux de densité ont ainsi été expérimentés, c'est-à-dire six valeurs de distance moyenne entre deux points adjacents : 1 *cm*, 2 *cm*, 5 *cm*, 10 *cm*, 25 *cm* et 50 *cm*. Les résultats sont synthétisés dans la figure [IV-1.18.](#page-186-0)

<span id="page-186-0"></span>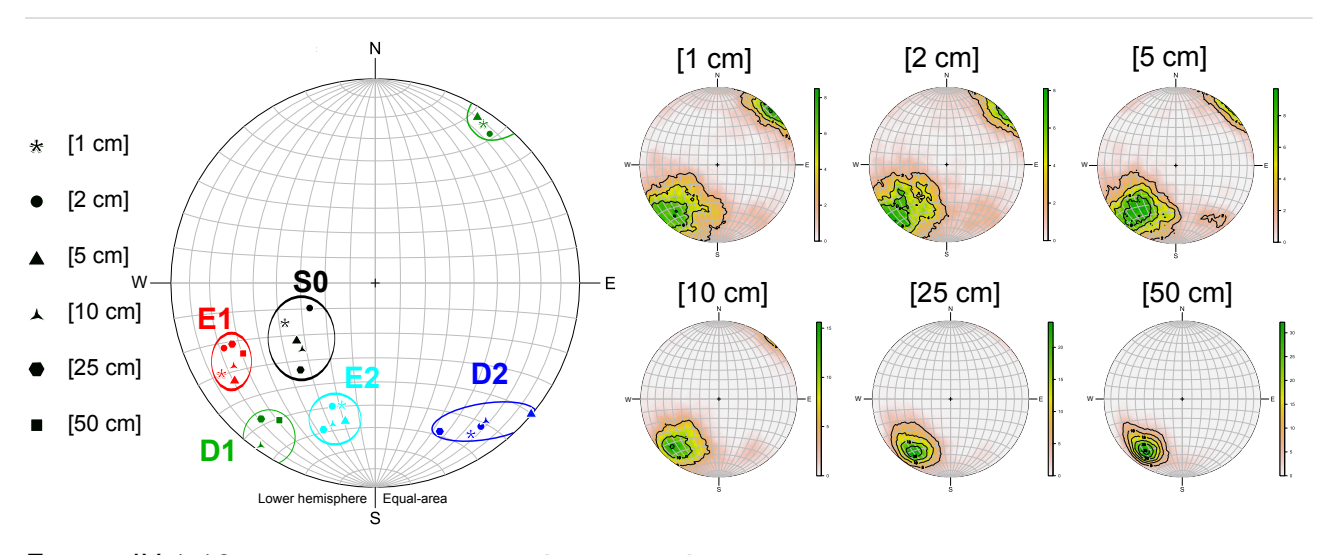

FIGURE IV-1.18 – Influence de la densité des données sur l'identification des familles - Six niveaux de densité ont été testés, la résolution spatiale variant de 1 *cm* à 50 *cm*.

Les stéréogrammes de densité illustrent clairement l'évolution de la distribution des orientations selon la densité du nuage de points analysé. Avec la diminution de la densité (l'augmentation du paramètre de résolution), nous constatons que certaines orientations sont de moins en moins marquées. Par exemple, les clusters F1 et F4 ne sont tout simplement plus détectables avec une résolution de 50 *cm*. Augmenter l'espace entre deux points de mesure signifie donc augmenter le risque que certains éléments structuraux, pourtant caractéristiques, ne soient identifiés. Pour autant, on constate que malgré quelques variations, les stéréogrammes des résolutions de 1 *cm*, 2 *cm*, 5 *cm* et même 10 *cm*, sont à peu près équivalents. D'un point de vue pratique, il est donc possible de réduire la quantité de données collectées, dans une certaine mesure, sans déprécier la qualité des résultats. Par exemple, passer d'une résolution spatiale de 2 *cm* à 5 *cm* permet de diviser par six le nombre de points, ce qui facilite grandement le stockage, la manipulation et l'exploitation des données.

Les valeurs de densité et les ratios fournis dans cette analyse sont valables pour ce cas d'étude précis et doivent être considérés comme des ordres de grandeur. L'étude pourrait être menée sur d'autres sites afin de consolider le constat réalisé ici.

Cette comparaison illustre toutefois l'importance d'ajuster la densité des données collectées en fonction des besoins réels de l'étude et du niveau de détail recherché. Par conséquent, il est tout à fait cohérent d'imaginer, pour des cas d'étude à grande échelle, une approche mixte combinant des

informations avec différents niveaux de densité : des données espacées pour couvrir de larges zones, complétées par des nuages de points denses aux niveaux de secteurs spécifiques pour lesquels des informations structurales détaillées sont nécessaires. Le niveau d'expertise de l'utilisateur [20](#page-187-0) est donc également un paramètre qui doit être lié à la densité des données traitées.

#### *Conclusions du chapitre IV-1*

Ce chapitre nous a permis de présenter et de discuter des développements réalisés pour l'extraction et la caractérisation semi-automatique des familles de discontinuités.

L'interface proposée échelonne les différentes étapes de traitement, de l'estimation du nombre de familles en présence (notamment grâce à des outils spécifiques de visualisation du nuage de points), jusqu'à l'estimation des paramètres d'espacement et d'extension, en passant par l'extraction des orientations préférentielles et la caractérisation des dispersions au sein de chaque famille.

Les outils mis au point ont été testés sur différents sites expérimentaux, notamment celui de la carriere de Saint-Jeoire, ce qui nous a permis de comparer nos ` résultats avec ceux fournis par les méthodes de mesure classiques. Ces analyses soulignent les avantages des traitements exploitant des nuages de points denses : **exhaustivité géométrique des données**, visualisation en 3D de la paroi étudiée, **large echantillon statistique ´** et **amelioration de la qualit ´ e des r ´ esultats ´** . Elles prouvent également la viabilité des mesures photogrammétriques vis-à-vis des standards du scanner-laser. Les comparaisons des résultats obtenus sur un même site grâce aux deux techniques montrent en effet que, si la photogrammétrie nécessite un niveau d'expertise supérieur dans la phase de production des nuages de points, elle permet cependant d'obtenir des modeles 3D suffisamment fiables ` tout en nécessitant un encombrement matériel réduit et un investissement financier moindre que la lasergrammétrie.

La combinaison de ces deux sources de données, en associant les qualités d'interprétation des images et la fidélité géométrique des nuages de points, permet finalement d'améliorer grandement l'analyse géométrique et aboutit ainsi à une fiabilisation du diagnostic structural.

Le chapitre suivant s'intéresse tout particulièrement à cette **association 3D/photo** au travers du concept de l'image solide permettant à un utilisateur non spécialiste de manipuler ces données tridimensionnelles en réponse à ses propres besoins "métier".

<span id="page-187-0"></span><sup>20.</sup> Nous pouvons imaginer, d'un côté, une approche "expert" consistant en une étude détaillée et approfondie sur un secteur finement modélisé, et d'un autre côté, une approche généraliste à partir d'une donnée peu dense facilement manipulable.

# **<sup>C</sup>HAPITRE** *IV-2*

# L'IMAGE SOLIDE COMME SUPPORT D'EXPERTISE MANUELLE

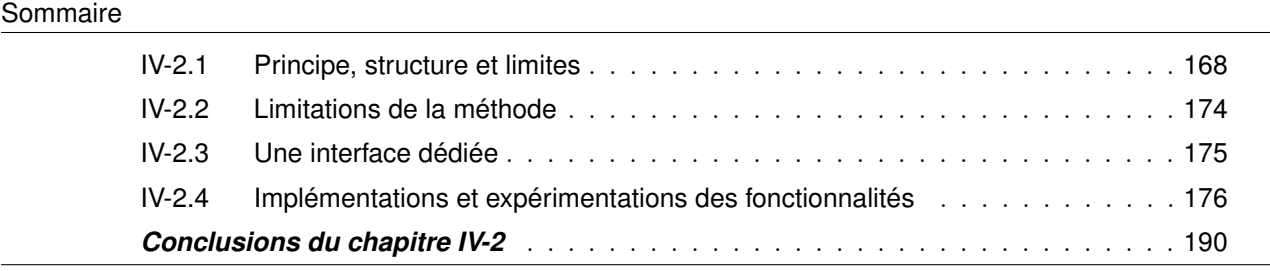

CONFORMÉMENT aux remarques formulées au chapitre [III-1,](#page-114-0) nous considérons qu'un traitement entièrement automatisé (et même semi-automatique) ne peut être la seule et unique approche entièrement automatisé (et même semi-automatique) ne peut être la seule et unique approche envisagée. S'il permet sans aucun doute une amélioration de l'analyse structurale en trois dimensions, il est inévitablement confronté aux limites liées en partie à la complexité géométrique de certains édifices rocheux, mais également à la nécessité, pour l'expert responsable des études, d'analyser et de critiquer les résultats fournis par le traitement automatisé.

Par conséquent, en complément de l'extraction semi-automatique des familles de discontinuités, notre réflexion s'est également portée sur la conception d'un outil permettant la construction "manuelle" du diagnostic structural de la paroi étudiée. Cette approche se base sur le principe de l'*image solide* qui combine, dans un même produit, données tridimensionnelles (nuages de points denses) et support photographique (images 2D). Selon ce principe, l'image 2D peut être vue comme un support de l'information géométrique 3D, comme une passerelle permettant d'y accéder simplement et efficacement. L'idée générale consiste à tirer avantage à la fois des points forts d'une photographie 2D (lisibilité, simplicité d'interprétation et de manipulation) et de ceux d'un nuage de points denses (exhaustivité géométrique, qualité du modèle).

Ce principe a été évoqué dans le chapitre concernant les *approches existantes*. Il est proposé ici un approfondissement des notions fondamentales de l'outil développé. Le principe général de l'*image solide*, ses difficultés structurelles ainsi que les moyens pour les contourner sont abordés dans une première section. Dans un second temps, nous replaçons le principe d'emploi d'une géométrie solide dans le contexte spécifique des parois rocheuses. L'interface dédiée à l'expertise manuelle est ensuite

présentée. Enfin, ce chapitre se clôture par une synthèse des implémentations des différentes fonctionnalités, accompagnée des expérimentations réalisées.

Le développement d'outils répondant aux besoins des géologues et exploitant le principe de l'*image solide* constitue une part importante des contributions de cette thèse. Dans ce cadre, nous mentionnons les travaux de [\[Gozé, 2013\]](#page-250-1) [1](#page-189-1) qui sont rattachés à ce projet et s'incluent dans la dernière partie de ce chapitre.

# <span id="page-189-0"></span>**IV-2.1 Principe, structure et limites**

### **IV-2.1.1 Le concept**

Le concept de l'*image solide*, tel qu'il a été notamment formalisé par [\[Bornaz et Dequal, 2003a\]](#page-247-1) et exploité par [\[Bornaz et Dequal, 2004\]](#page-247-2) ou [\[Munaretto et Roggero, 2013\]](#page-254-0), peut se définir comme l'enrichissement d'une image numérique 2D par l'information géométrique tridimensionnelle correspondante. La construction de l'*image solide* requiert donc la connaissance préalable des paramètres internes (distance focale, point principal, distorsions, etc.) et externes (positions et orientations spatiales) des caméras utilisées pour les prises de vue. La calibration de l'appareil photographique selon les principes évoqués au chapitre [II-3](#page-98-0) est un prérequis indispensable, sans lequel nous ne pourrons qu'employer des valeurs approximatives introduisant inévitablement des biais dans les *images solides*. Considérant que des valeurs précises sont disponibles, il s'agit ensuite, à partir d'un nuage de points 3D connus (acquis par scanner-laser ou par corrélation d'images), de calculer l'image de profondeur correspondant à chacune des photographies.

<span id="page-189-2"></span>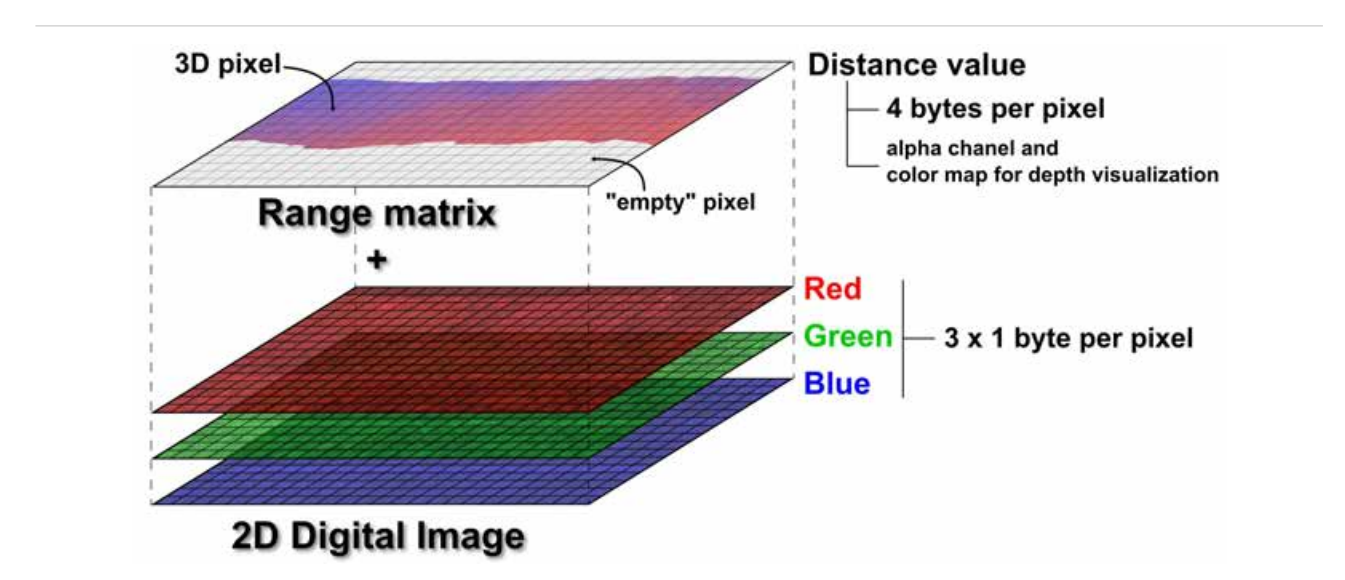

FIGURE IV-2.1 – *Image solide* **: Structure de base et differentes couches ´** - Trois matrices pour la couleur "vraie", une matrice pour la distance. Cette valeur de profondeur peut également être visualisée grâce à une échelle de couleurs (rouge-bleue sur l'image).

<span id="page-189-1"></span>La création d'une *image solide* nécessite un co-référencement des images et du nuage de points

<sup>1.</sup> Le document proposé par [\[Gozé, 2013\]](#page-250-1) est un rapport de projet de fin d'étude (PFE) rattaché à l'INSA de Strasbourg - *Spécialité Topographie* - que j'ai eu la chance d'encadrer et de piloter de février à août 2013. Nous invitons le lecteur à consulter cette référence pour plus de détails concernant notamment les implémentations et les pseudo-codes.

utilisés, afin que l'ensemble soit exprimé dans un système commun. En pratique, cela se réalise souvent au moyen de plusieurs points d'appui (cibles ou points naturels) relevés à la fois sur les images et dans le nuage de points. Une fois cette opération préalable réalisée, la construction de la carte des profondeurs consiste en une projection de l'ensemble des points du nuage sur le plan de l'image correspondant. Le modèle mathématique utilisé pour calculer la position dans l'espace image de chacun des points 3D se base sur les équations de colinéarité présentées au chapitre [II-3,](#page-98-0) équation [\(7\)](#page-101-0). Les distorsions radiales de l'optique sont prises en compte grâce à une modélisation polynomiale décrite par l'équation [\(8\)](#page-102-0). Une fois cette projection réalisée, les pixels sont désormais associés aux points du nuage, et la distance spatiale séparant chaque point du centre de perspective de l'image est alors stockée dans une matrice dédiée correspondant à la carte des profondeurs (figure [IV-2.1](#page-189-2) - *Range matrix*). Des exemples de cartes de profondeur calculées sur des jeux de données connus sont donnés en figure [IV-2.2.](#page-190-0)

<span id="page-190-0"></span>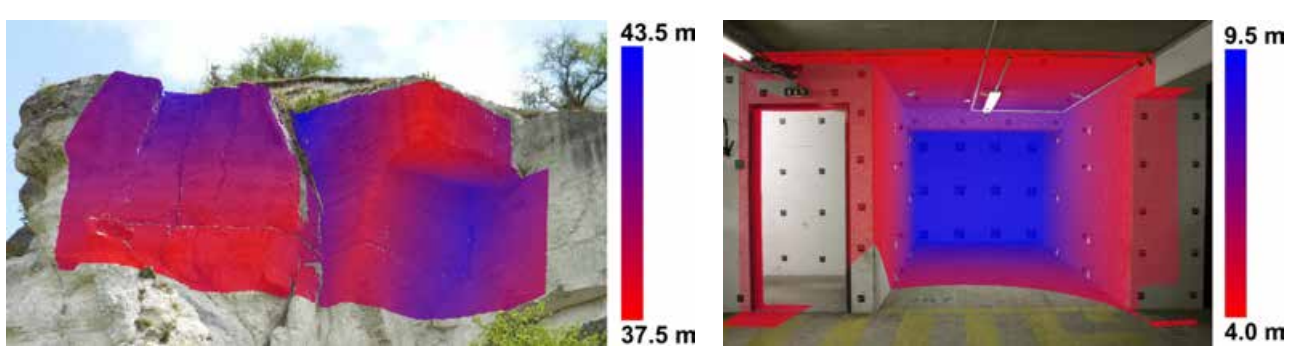

**a.** Paroi de Vernon **b.** Polygone d'étalonnage

FIGURE IV-2.2 – *Image solide* **et carte de profondeur : Visualisation des informations 3D** - La valeur de la distance est ici représentée par une palette de couleurs (du rouge : distance minimale, vers le bleu : distance maximale). Cette coloration se superpose a la photographie ` classique afin que l'utilisateur visualise la présence (et la densité) de données 3D dans l'image.

Le principe général de la projection permettant d'associer à chaque pixel de l'image le point de l'espace 3D correspondant est illustré en figure [IV-2.3.](#page-191-0)

L'information géométrique est naturellement la donnée fondamentale fournie par le nuage de points. Elle est la base de l'*image solide*. Toutefois, il ne s'agit pas nécessairement de la seule donnée disponible, et des couches d'informations supplémentaires peuvent être ajoutées sur cette construction géométrique. De la même manière que nous obtenons une image de profondeur, il est possible, dans le cas d'un lever lasergrammétrique, de calculer une image d'intensité, ou de produire par exemple une carte de température dans le cas d'une mesure thermographique. Si des informations structurales sont également associées aux points du nuage, elles sont aussi accessibles grâce aux *images solides* [2](#page-190-1) .

En se basant sur ce principe d'enrichissement des images photographiques par ajout de calques d'informations successifs, il est possible de visualiser directement sur l'image les familles de discontinuités issues de l'approche semi-automatique (chapitre précédent). En utilisant le même code couleur que celui du nuage de points classifié, la projection des familles de discontinuités sur la photographie permet d'aider l'opérateur dans son interprétation structurale de la paroi. Il s'agit également d'un moyen de contrôler la classification réalisée et d'écarter de potentiels résultats aberrants. Une illustra-

<span id="page-190-1"></span><sup>2.</sup> Tout champ scalaire associé aux points 3D peut, de cette manière, être visualisé et exploité sur l'image 2D.

<span id="page-191-0"></span>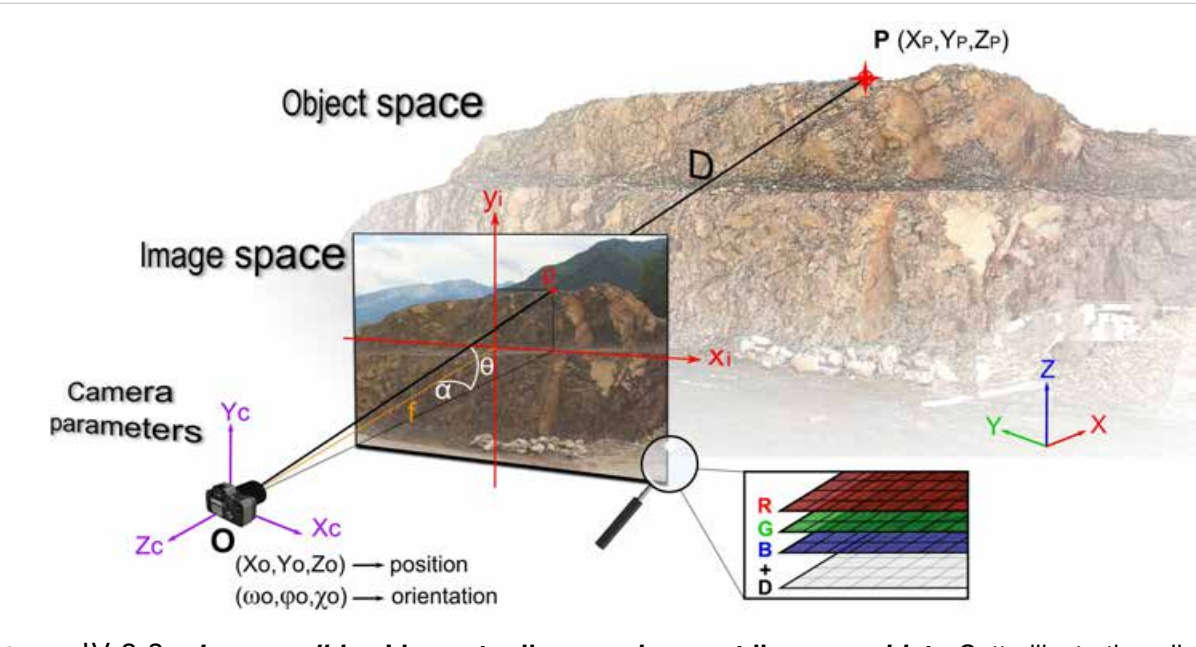

FIGURE IV-2.3 – *Image solide* **: Lien entre l'espace** *image* **et l'espace** *objet* - Cette illustration s'inspire de la figure [III-1.5](#page-120-0) et nous renvoyons vers les équations ([11\)](#page-120-1) et [\(12\)](#page-121-0) présentées en sec-tion [III-1.2](#page-119-0) qui permettent d'établir le lien entre l'espace image et l'espace objet. De cette manière nous pouvons calculer la position spatiale d'un point à partir de ses coordonnées dans l'image et de la profondeur D. Ce calcul est réalisé "à la volée" selon les besoins de l'utilisateur.

tion de cette coloration est notamment proposée plus loin en figure [IV-2.6](#page-196-1) ou encore en figure [B.8](#page-234-0) de l'Annexe [B.](#page-229-0) Par analogie avec la carte des profondeurs, nous appelons ce produit la *carte des familles*.

Dans l'outil développé, la structure des *images solides* se compose de six couches organisées de la manière suivante :

- L'image numérique "classique" est enregistrée sous un format *32-bit ARGB* structuré en quatre bandes. Les composantes rouge, verte et bleue occupent les trois premières bandes (RGB). La quatrième bande correspond à un canal *Alpha* (A) permettant de gérer la transparence lors de la superposition des calques d'information, ce qui est très utile pour la visualisation de la carte des familles. Chaque composante est stockée sous la forme d'un entier court non signé [3](#page-191-1) de sorte que **chaque bande nécessite un octet par pixel**.
- La distance spatiale est stockée dans la cinquième bande en tant que nombre décimal à virgule flottante, simple précision (réel) [4](#page-191-2) : **quatre octets par pixel**.
- La sixième bande peut être utilisée pour contenir l'information structurale, c'est-à-dire le numéro de la famille de discontinuités à laquelle le point (et donc le pixel) a été associé. Ce numéro est alors stocké sous la forme d'un entier court non signé et, comme pour chaque composante de couleur, **un octet par pixel** est suffisant pour cette bande.

Au final, la structure des données occupe une place mémoire de neuf octets par pixel. Des *images solides* à haute résolution nécessitent donc un espace mémoire conséquent. Une amélioration directe de l'outil consisterait à stocker les distances sous forme d'entiers longs non signés - deux octets par

<span id="page-191-1"></span><sup>3.</sup> en anglais : *short unsigned integer*

<span id="page-191-2"></span><sup>4.</sup> en anglais : *single precision floating point*

pixel - (en millimètres et non en mètres par exemple), plutôt qu'avec des nombres décimaux à virgule flottante. Cependant, l'usage montre qu'en utilisant des ordinateurs récents et des résolutions d'images standards, la structure proposée est tout à fait viable et opérationnelle pour l'exploitation des *images solides* [5](#page-192-0) .

Avant d'explorer les outils d'inspection et d'auscultation géologiques utilisant ces *image solides*, nous avons entrepris de tester la pertinence et la justesse des mesures s'appuyant sur cette structure. Ces tests se sont principalement concentrés sur l'exploitation du site expérimental du polygone d'étalonnage (voir Annexe [A.1\)](#page-221-0). Depuis l'*image solide* générée, l'opération a consisté à calculer les coordonnées de chacune des cibles visibles (plus de soixante). La comparaison de l'ensemble de ces coordonnées avec les valeurs "vraies" issues d'un lever tachéométrique de précision (station totale *Leica TS30* ), nous indique un écart-type de 3 *mm* et un écart maximal de 6 *mm*. Étant donné que l'exactitude du calcul de la position spatiale d'un point depuis l'*image solide* est affectée par l'approximation du pointé sur l'image et par l'imprécision du co-référencement des données, les résultats sont tout à fait satisfaisants et nous permettent de valider la méthode.

Malgré son principe théorique de projection géométrique relativement simple, la construction d'une carte de profondeur se heurte néanmoins à certaines difficultés. Il est présenté ici une synthèse des méthodes d'interpolation examinées ainsi que des filtres développés.

#### **IV-2.1.2** Difficultés structurelles et interpolations

La projection d'un ensemble de points d'un espace 3D sur une image 2D doit résoudre les difficultés liées aux différences entre les structures propres à ces deux types de données. Si l'image s'organise selon une trame régulière composée de pixels supposés carrés, la structure d'un nuage de points est une notion plus délicate à définir. La densité d'informations peut en effet varier dans l'espace, et elle n'est *a priori* pas liée à la position de la caméra considérée dans la création de l'*image solide* (ce peut être le cas si le nuage de points est calculé par corrélation d'images). Cette dissemblance structurelle est à l'origine de deux difficultés majeures.

La première se traduit par une différence de densité des données entre le nuage 3D et l'image 2D. Dans le cas très fréquent où le nuage de points est sous-échantillonné par rapport à l'image, certains pixels ne correspondent à aucun point 3D et des "trous" apparaissent alors dans la matrice de distances. Ces lacunes ne sont pas particulièrement gênantes pour l'exploitation de l'*image solide* dans le sens où elles n'introduisent pas d'erreur mais témoignent simplement d'un manque d'information, ou tout du moins d'une hétérogénéité de densité, qu'il est important pour l'utilisateur de connaître. Afin d'homogénéiser l'*image solide* et de compléter ces zones lacunaires, il est toutefois possible d'utiliser une méthode d'interpolation. Celle-ci peut s'appliquer sur la carte de profondeur comme sur celle des familles. Un processus classique de balayage de l'image par une matrice de convolution (de dimension paramétrable) est alors employé. Conformément aux recommandations de [\[Bornaz et Dequal, 2003b\]](#page-247-3), nous utilisons principalement une méthode de pondération inverse à la distance (PID ou IDW, de l'anglais *Inverse Distance Weighting*). Dans le cas d'une interpolation sur la carte de profondeur, les valeurs assignées aux pixels non renseignés sont alors obtenues grâce à une moyenne pondérée calculée

<span id="page-192-0"></span><sup>5.</sup> Par exemple, une image de 2400 × 1600 pixels nécessitera un volume mémoire de 33 *Mo*.

à partir du voisinage grâce à la formule :

$$
D_{(x,y)} = \frac{\sum_{i=1}^{n} \left[ \frac{D_i}{d_i^p} \right]}{\sum_{i=1}^{n} \left[ \frac{1}{d_i^p} \right]}
$$
(47)

où :

- *x* et *y* sont les index du pixel "vide" considéré ;
- *n* est le nombre de points à considérer dans le voisinage, c'est-à-dire que l'on travaille sur les *n* plus proches voisins. Pour des cas standards, une valeur de  $n = 4$  est retenue;
- *p* est le paramètre de puissance de l'interpolation permettant de réduire plus ou moins l'influence des voisins les plus éloignés ;
- $d_i$  est la distance 2D sur l'image séparant le pixel "vide"  $(x, y)$  et son  $i^{eme}$  voisin le plus proche;
- *Dx,y* est la distance spatiale 3D (profondeur) calculée pour le pixel (*x, y*).

<span id="page-193-0"></span>Les paramètres déterminant la taille du voisinage et la puissance de l'interpolation PID sont fixés par l'utilisateur au moyen de l'interface présentée en figure [IV-2.4.](#page-193-0)

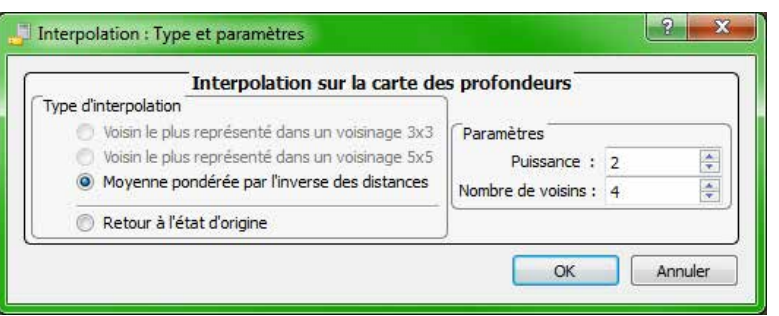

FIGURE IV-2.4 – Interface de paramétrage des opérations d'interpolation dans les *images solides* - À noter qu'une réinitialisation de la carte d'origine est proposée.

Les procédés d'interpolation doivent uniquement être considérés comme des moyens de densifier une donnée existante [6](#page-193-1) . Dans notre cas, il faut absolument éviter d'extrapoler des données afin de ne pas créer d'aberrations dans la carte traitée (profondeur ou familles). Pour cela, les méthodes d'interpolation implémentées intègrent une analyse directionnelle qui contrôle la position des données autour du pixel analysé. Un découpage du voisinage en quadrant permet d'exclure du traitement les points situés en bordure de zone. La figure [IV-2.5](#page-194-0) illustre l'impact de l'interpolation des données sur les deux types d'information : carte de profondeur et carte des familles. Une illustration complémentaire est proposée en figure [B.6](#page-233-0) en annexe de ce document.

A l'opposé de la gestion des pixels "vides", il peut également arriver que plusieurs points 3D se voient projetés sur le même pixel de l'image. Dans ce cas, étant donné que notre approche ne peut associer qu'un point par pixel, nous conservons seulement le point le plus proche (celui présentant la

<span id="page-193-1"></span><sup>6.</sup> Notons que sans rééchantillonnage spatial des données, le problème se pose surtout dans le cas d'une acquisition lasergrammétrie où la densité des points dépend principalement de la distance au scanner et de l'incidence du faisceau. Pour un nuage de points généré par corrélation d'images, la densité est *a priori* plus homogène (sauf spécificités radiométriques) et le problème ne se pose pas tout à fait de la même manière.

<span id="page-194-0"></span>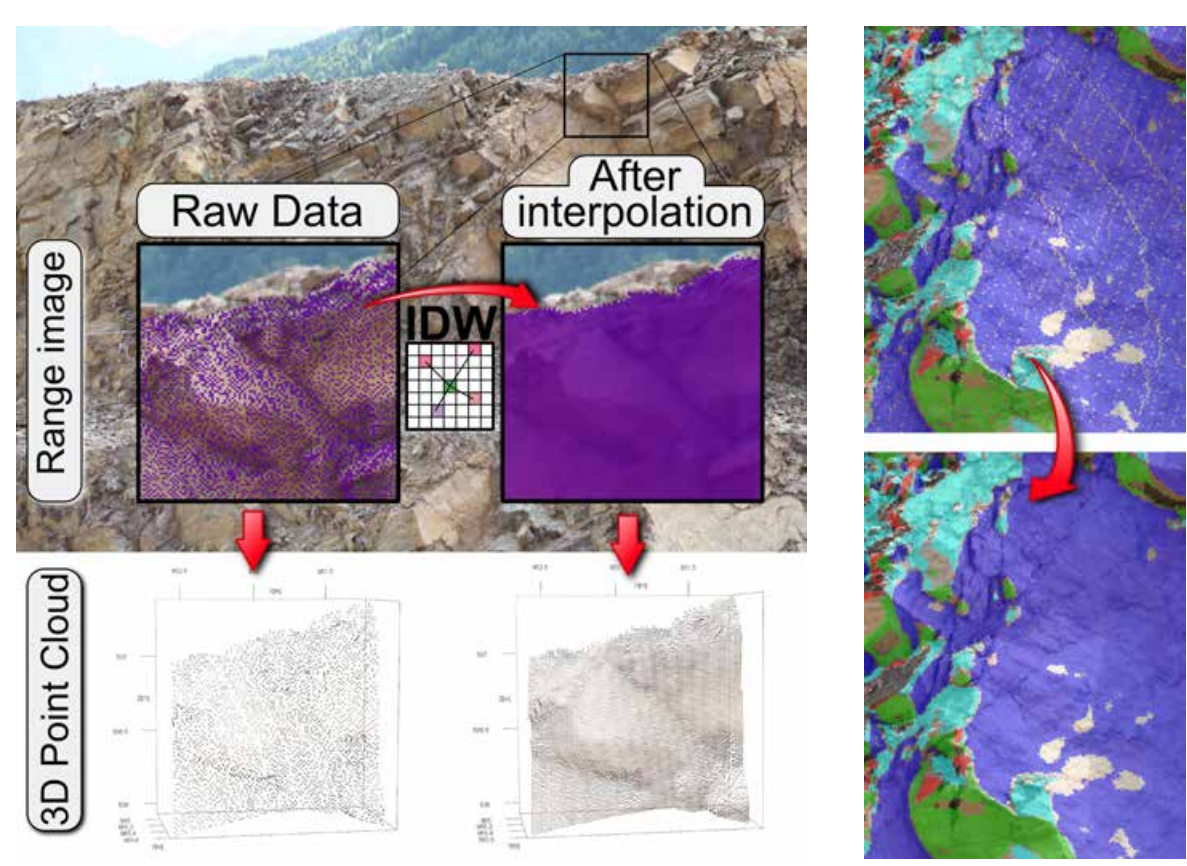

**a.** Carte des profondeurs et nuage de points 3D **b.** Carte des familles

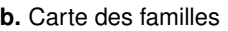

FIGURE IV-2.5 – **Interpolation des données : profondeurs et familles** - Exemples localisés sur la paroi de Saint-Jeoire. (**a.**) L'interpolation de la carte de profondeur se traduit par une densification du nuage de points correspondant; (b.) L'analyse directionnelle prévient la création de données probablement erronées dans les zones lacunaires importantes de la carte. Ici la coloration est faite avec une transparence de 40% permettant de ne pas masquer totalement la paroi.

plus petite valeur de profondeur), en considérant que les autres sont "cachés" par ce premier plan [7](#page-194-1) .

Enfin, la seconde difficulté majeure survient lorsque des points non visibles sur l'image (mais présents dans le nuage) y sont tout de même projetés. Afin de gérer efficacement cette question de masque, une solution consisterait à travailler sur des modèles surfaciques. Ainsi les points masqués par une surface intermédiaire solide seraient clairement identifiables et exclus de la projection. Compte tenu du fait que l'outil exploite des données ponctuelles et non surfaciques, une autre approche a dû être examinée. Elle consiste en un filtre basé sur l'analyse des distances au sein d'une matrice définissant le voisinage du pixel analysé [\[Munaretto et Roggero, 2013\]](#page-254-0).

De manière générale, les difficultés évoquées sont d'autant plus présentes que les positions du scanner et de la prise de vue sont différentes. En effet, un écart entre l'*image laser* et l'*image photo*

<span id="page-194-1"></span><sup>7.</sup> Il serait aussi possible de conserver la distance moyenne des points de ce pixel. Toutefois, le choix du point le plus proche ou d'un point moyenné est *a priori* sans influence majeure pour notre étude. Par exemple, dans le cas du site de Saint-Jeoire (voir la section [IV-2.4\)](#page-197-0), les photos exploitées offrent une taille de pixel sur la paroi d'environ 1.3 *cm*, ce qui donne un ordre de grandeur des écarts potentiels entre le point le plus proche et le point moyenné.

induit nécessairement des zones lacunaires dans l'*image solide*. Afin de faire coïncider de manière précise les deux positions, il est possible d'utiliser un dispositif mécanique (type rotule panoramique) adapté à la hauteur du scanner pour réaliser les prises de vue. Enfin, nous veillerons également à ce que les nuages de points soient suffisamment denses et homogènes [8](#page-195-1) afin que l'*image solide* soit exploitable.

# <span id="page-195-0"></span>**IV-2.2 Limitations de la methode ´**

Consistant à superposer à une simple photographie l'information 3D correspondante, ce concept de géométrie solide s'est initialement développé au début des années 2000 à une période où le recours aux techniques de numérisation 3D était encore peu fréquent et les moyens à disposition pour manipuler et exploiter ces modèles 3D relativement peu puissants. Les difficultés de stockage et les limites des instruments contraignaient souvent à limiter l'acquisition à quelques stations de balayage laser, voire parfois à se contenter d'un seul point de vue, de telle sorte que l'ensemble des points acquis était situé devant l'image. Dans ce cas, le principe de l'*image solide* est à la fois cohérent et aisément applicable.

Cependant, les évolutions récentes des techniques laser-/photogrammétriques associées aux puissances de calculs aujourd'hui disponibles viennent bousculer ce contexte d'origine. Les phases d'acquisition, de consolidation et de traitement des données sont en effet de plus en plus automatisées, ceci permettant désormais de réaliser de vastes campagnes de lever pouvant compter par exemple plusieurs centaines de stations de balayage laser. En parallèle des instruments et méthodes d'acquisition, les outils de traitement ont également évolué permettant dans de nombreux domaines d'applications de dépasser le seuil des traditionnels rendus bidimensionnels (coupes, profils, etc.) pour produire une analyse véritablement tridimensionnelle des données acquises. En ce sens, utiliser le principe de l'*image* solide (qui ramène la 3D à de la  $2D\frac{1}{2}$ ) pourrait être vu comme une démarche à contre-courant introduisant inutilement différents artéfacts (voir le paragraphe précédent) et se basant surtout sur des considérations qui sont aujourd'hui dépassées.

Dans notre approche, la démarche opère toutefois dans un contexte bien spécifique qui tempère ces considérations. Tout d'abord, la morphologie de la plupart des tranchées rocheuses du réseau ferré se prête plutôt bien à ce principe de géométrie solide puisque les affleurements sont généralement linéaires. La problématique des points masqués est donc relativement réduite. De plus, l'un des objectifs majeurs est de proposer une solution permettant à l'expert géologue, familier des méthodes traditionnelles manuelles, en combinant son expertise de terrain et son analyse du modèle 3D, d'améliorer son diagnostic structural et ainsi d'optimiser les préconisations dans le cadre de la maintenance des ouvrages. L'*image solide* se présente alors comme un outil pertinent pour atteindre cet objectif. Une analyse purement tridimensionnelle aurait été envisageable mais a semblé techniquement prématurée [9](#page-195-2) considérant que les pratiques du métier de géologue restent de manière générale éloignées de ces domaines de compétence. Les recherches auraient pu s'engager en ce sens mais l'utilisation du produit en retour aurait sans doute été beaucoup plus limitée pour l'entreprise. Il s'agit bien évidemment d'une évolution souhaitable.

Le recours à ce principe de géométrie solide peut se poser comme une étape facilitant l'intégration des techniques de mesure 3D dans les études des massifs rocheux. Il faut néanmoins garder à l'esprit

<span id="page-195-1"></span><sup>8.</sup> Il est également possible de redimensionner (réduire) les images afin d'homogénéiser les deux types de données. Dans ce cas, il faudra s'assurer de conserver une qualité d'image exploitable pour les besoins de l'étude.

<span id="page-195-2"></span><sup>9.</sup> Notons tout de même que l'approche exposée au chapitre [IV-1](#page-160-0) visant l'extraction semi-automatique des familles de discontinuités est une approche totalement tridimensionnelle.

que le géologue en bureau d'ingénierie requiert des outils simples, efficaces (au sens de la production) et visuels, avantages apportés par l'*image solide*, permettant l'adhésion de cette communauté. De manière générale, il faut adapter l'outil au besoin, notamment en terme de précision de la mesure et en temps de traitement. Dans le cas des travaux de recherche, l'exploitation des nouvelles techniques de mesure 3D plus efficace que l'*image solide* est à préférer.

# <span id="page-196-0"></span>**IV-2.3** Une interface dédiée

Conformément à la stratégie de développement établie au chapitre [III-3,](#page-152-0) la création, la gestion et l'exploitation d'*images solides* ont été implémentées au travers d'une interface utilisateur dédiée. Celle-ci peut être utilisée soit dans la continuité des traitements semi-automatiques, soit de manière autonome selon le choix de l'opérateur. L'aspect "manuel" des opérations réalisées dans cette approche sur l'*image solide* implique nécessairement une interactivité importante entre l'outil et l'utilisateur. Par conséquent, l'interface proposée tend à garantir cette interactivité. L'organisation générale est illustrée en figure [IV-2.6.](#page-196-1)

<span id="page-196-1"></span>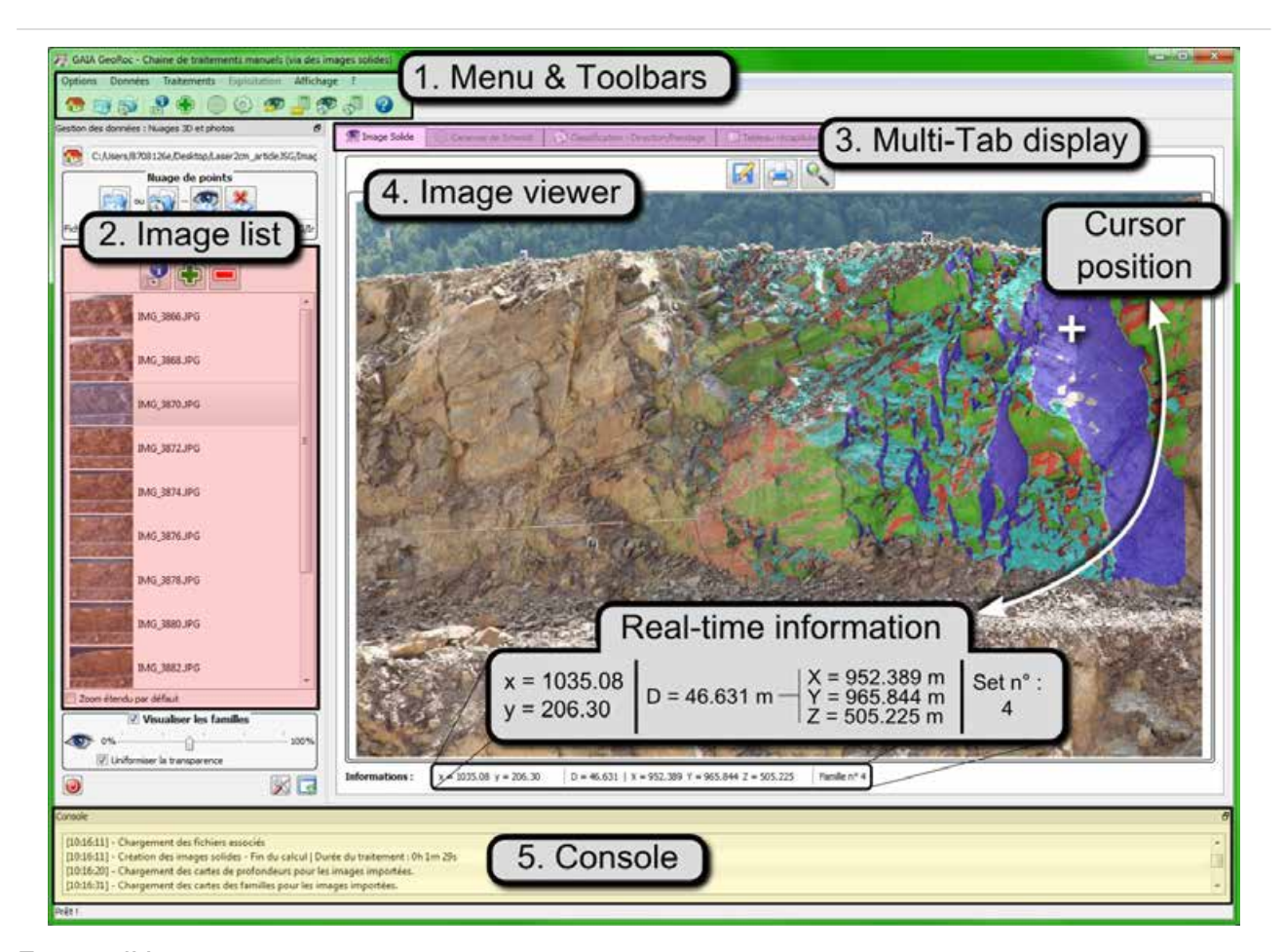

FIGURE IV-2.6 – **L'interface utilisateur pour la creation/gestion/exploitation des ´** *images solides* **: Présentation des principaux composants** - La série d'images solides est issue du jeu de données de la carrière de Saint-Jeoire. L'image sélectionnée est affichée dans la visionneuse. Ici, l'affichage des familles de discontinuités est activé. L'effet de dégradé a été rajouté *a posteriori* sur l'illustration pour améliorer l'impact visuel.

En reprenant la numérotation des éléments proposée dans cette figure, l'interface comporte :

- 1. Une structure classique de menus et de barres d'outils permettant un accès simplifié aux diverses fonctionnalités ;
- 2. Toutes les *images solide*s créées ou importées dans le projet sont disponibles depuis une liste de pré-visualisation ;
- 3. Le composant central de l'interface est structuré en plusieurs onglets permettant de naviguer entre les différentes entités (*image solide*, stéréogramme de Schmidt, etc.) ;
- 4. Le premier onglet contient la visionneuse d'images depuis laquelle les informations 2D et 3D sont transmises à l'opérateur. Les informations du pixel pointé par le curseur sont extraites en temps réel et disponibles directement sous la visionneuse d'images. Il s'agit des coordonnées dans l'image, des coordonnées spatiales, de la valeur de la profondeur et de l'index de la famille de discontinuités correspondante.
- 5. Enfin, une console est disponible qui contient l'historique des informations liées à l'exécution des différents outils.

Les principaux outils de création et de préparation des *images solides* (filtres et interpolations) ont été présentés dans la section précédente. Nous abordons à présent les principales fonctionnalités implémentées et soulignons, en s'appuyant sur des expérimentations concrètes, les contributions qu'elles offrent pour la cartographie des discontinuités et la modélisation des blocs clés.

# <span id="page-197-0"></span>**IV-2.4** Implémentations et expérimentations des fonctionnalités

L'exploitation des *images solides* a été testée sur l'ensemble des jeux de données disponibles, et plus particulièrement sur le site de la carrière de Saint-Jeoire. La complétude des informations disponibles sur cet affleurement (nuages 3D, photos, lever topographique, lever à la ficelle, familles de discontinuités identifiées) a permis, par comparaison avec les autres méthodes de mesure et d'inspection, de tester l'efficacité de l'*image solide* comme support d'expertise manuelle.

Les expérimentations se sont appuyées sur une série de onze *images solides* issues de la combinaisons des clichés du *Canon EOS 5D Mark II* équipé d'un objectif 105 *mm*, et du nuage de points lasergrammétrique acquis par un scanner *Leica HDS7000*. Le nuage de points a été classifié par l'approche semi-automatique grâce à laquelle nous disposons pour chaque point de la famille de discontinuités correspondante. Après une étape de co-référencement, l'ensemble de ces données brutes a été rééchantillonné de sorte que :

- la taille moyenne d'un pixel de l'image sur la surface rocheuse est d'environ 1,3 *cm* ;
- la résolution spatiale du nuage de points 3D approche les 2 *cm*.

Enfin, pour compléter l'homogénéisation des données, une interpolation PID a été réalisée sur les deux cartes (profondeur et familles) avec un voisinage fixé aux quatre plus proches individus et un paramètre de puissance de 2 (voir la section précédente).

L'exploitation de cette série d'images peut maintenant être exposée, et les résultats obtenus discutés.

#### **IV-2.4.1 Mesure de distances**

Le premier outil imaginé, sans doute également le plus simple, permet de calculer la distance euclidienne 3D séparant deux points de l'image. Cette première commande, plutôt basique, repose sur la sélection par l'utilisateur de deux pixels de l'image. L'extraction des coordonnées tridimensionnelles correspondantes aboutit ensuite au calcul de la distance souhaitée. Lors de la mesure, c'est-à-dire dès que le premier point a été sélectionné, l'interface fournit un affichage dynamique de la distance entre ce point et la position du curseur. Les résultats de la mesure sont ensuite reportés sur l'image ainsi que dans la console d'information (figure [IV-2.7\)](#page-198-0).

<span id="page-198-0"></span>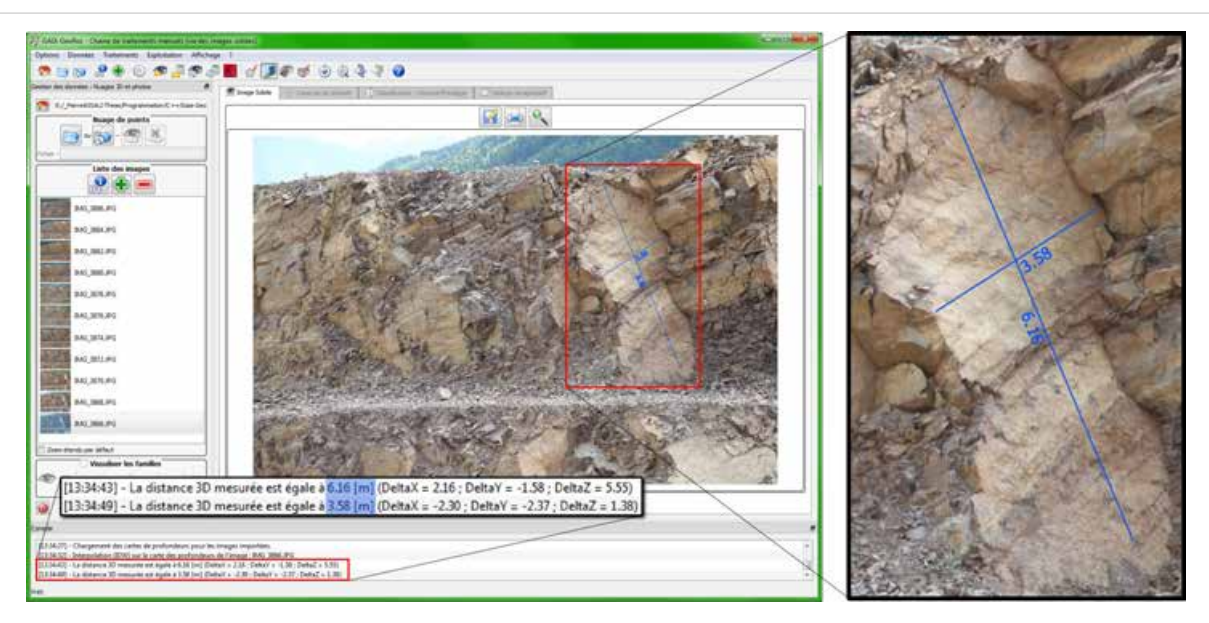

FIGURE IV-2.7 – **L'outil de mesure de distances 3D au sein de l'interface**

# **IV-2.4.2** Relevé numérique manuel de discontinuités : les paramètres clés

Étant donné que chaque pixel de l'image est associé au point 3D correspondant (hormis les pixels "vides"), la sélection de groupes de pixels sur l'image revient à manipuler des nuages de points 3D. En s'appuyant sur ce principe simple, dont nous avons entraperçu tout le potentiel via la mesure basique de distances spatiales, le travail a consisté à développer un ensemble d'outils fournissant au géologue les moyens de mener à bien l'expertise structurale sur l'affleurement numérisé.

L'idée principale de cette approche consiste à proposer des outils inspirés des méthodes de mesure et des modes de représentation classiques (orientations, distances, canevas, etc.) tout en surmontant leurs lacunes principales (approximations dans les observations, faible échantillon statistique, difficultés d'accès à la paroi, exposition aux risques environnementaux, etc.). À ce titre, l'*image solide* permet de réaliser simplement des mesures tridimensionnelles fiables sur l'ensemble de la paroi rocheuse examinée, sans engager la sécurité de l'opérateur. L'intérêt d'un tel support d'expertise est également souligné par [\[García-Sellés](#page-250-2) *et al.*, 2014] selon lequel *« l'apport d'un outil de digitalisation manuelle qui intègre des fonctionnalités d'analyse géologique permet d'exploiter tout le potentiel des modèles numériques rocheux denses. »*

La stratégie d'inspection mise au point au travers de l'outil développé est notamment illustrée en figure [IV-2.8.](#page-199-0) L'échantillonnage des discontinuités identifiées par l'opérateur se base sur la sélection de zones d'inspection sur l'image, puis sur l'extraction de leurs propriétés géométriques et géologiques utiles à l'étude. Ces zones de mesure peuvent être polygonales si l'opérateur souhaite relever un plan

Partie IV : Outil de diagnostic géostructural 3D : approche semi-automatique et analyse manuelle

<span id="page-199-0"></span>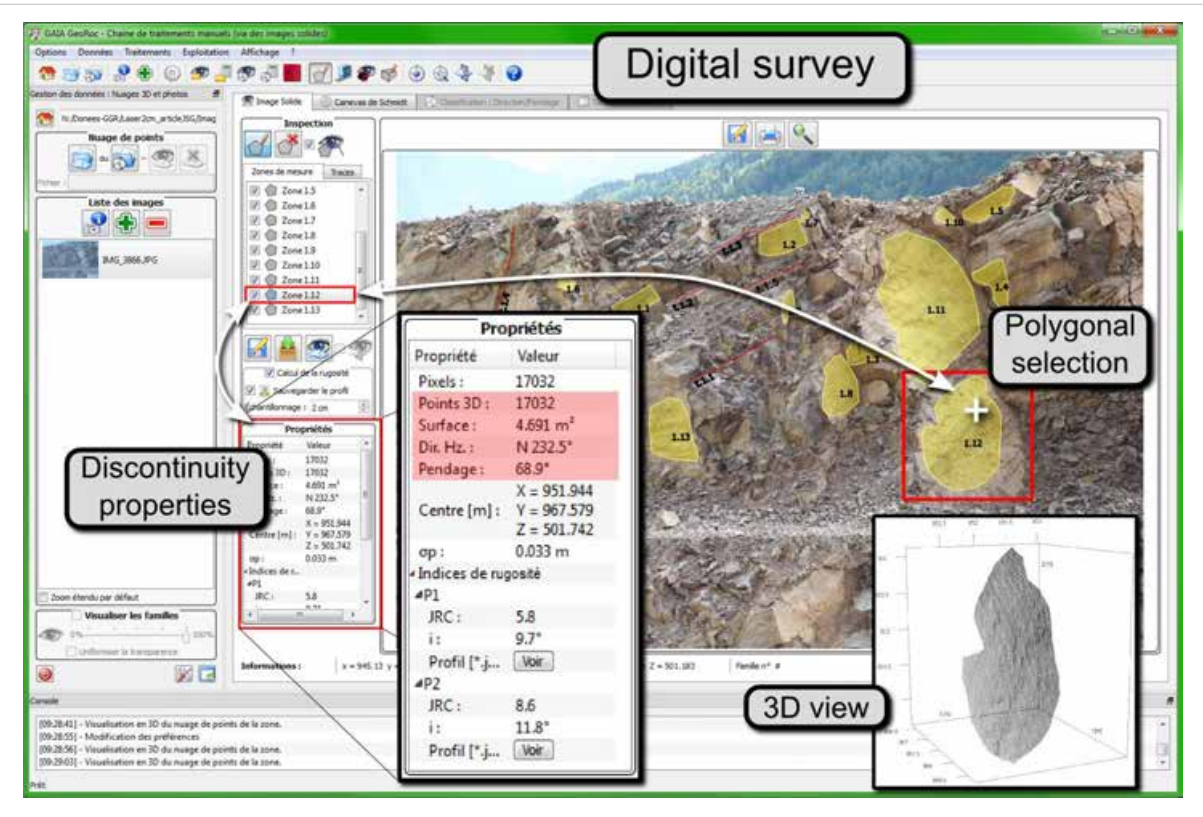

**FIGURE IV-2.8 – Relevé manuel de discontinuités : digitalisation et extraction des propriétés - Illustra**tion sur le jeu de données de Saint-Jeoire. L'interface permet la gestion et la sauvegarde de toutes les zones d'inspection nécessaires à l'étude et offre un accès simple et direct aux propriétés calculées pour chacune d'entre elles. L'exemple montre ici les propriétés de l'entité mesurée par une sélection polygonale.

de discontinuité qu'il identifie, ou bien correspondre à de simples polylignes si seule la trace de la discontinuité est visible en surface. Ces deux types d'entités (polygones et polylignes) sont gérées image par image au sein de l'interface et l'utilisateur peut en saisir autant que nécessaire.

L'extraction des caractéristiques de chacune des zones d'inspection repose sur l'hypothèse que l'élément saisi correspond à un plan géologique. L'ensemble des propriétés calculées découle donc de la détermination puis de l'analyse de ce plan. Elles sont abordées dans les paragraphes suivants.

F **Dimensions de l'echantillon : ´** Un premier niveau d'information consiste à fournir à l'utilisateur les dimensions de la zone de mesure qu'il vient de saisir sur l'image. Très simplement, il s'agit du nombre de pixels contenus dans la sélection polygonale (ou du nombre de sommets de la polyligne), puis du nombre de points 3D parmi ces pixels. Cette information peut être utilisée pour juger du niveau de confiance à accorder aux mesures réalisées à partir de la sélection étudiée  $^{10}$  $^{10}$  $^{10}$ .

★ Plan moyen : orientation / surface / vue 3D : On réalise ensuite une ACP (voir § [III-2.2.1.7](#page-146-0) - l'*Analyse en Composantes Principales*) sur l'ensemble des points 3D correspondant à la sélection afin d'obtenir le plan moyen de l'échantillon. L'équation de ce plan nous permet d'obtenir ses paramètres

<span id="page-199-1"></span><sup>10.</sup> *A priori*, dans le cas de l'utilisation de données non biaisées, plus le nombre de points est important, plus juste est la mesure qui en découle.

d'orientation : direction de l'horizontale (ou de plongement) et pendage. La liste de l'ensemble des orientations mesurées peut être exportée sous forme d'un simple fichier texte qui pourra permettre si nécessaire de poursuivre l'analyse sur un logiciel externe dédié [11](#page-200-0) (*OpenStereo*, *Stereonet*, etc. voir la note [5](#page-138-0) page [117\)](#page-138-0). Le report de cette direction sur un stéréogramme de Schmidt est également réalisé en parallèle et en interne, dans le second onglet de l'interface (figure [IV-2.9\)](#page-200-1).

<span id="page-200-1"></span>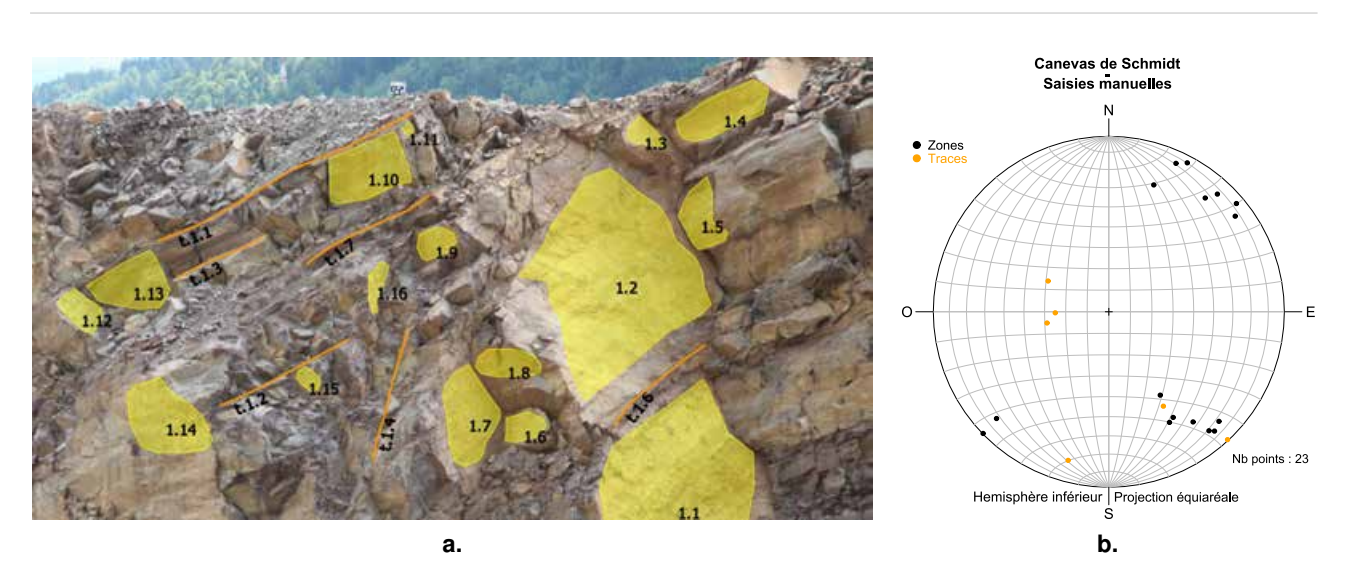

FIGURE IV-2.9 – Mesures d'orientation sur l'*image solide* : plans, traces et stéréogramme - Exemple sur la paroi de Saint-Jeoire. (a.) Sélections de plans (polygones) et de traces (polylignes) de discontinuités; (b.) Stéréogramme des orientations relevées.

En complément des paramètres définissant l'attitude du plan mesuré, deux informations supplémentaires sont également fournies. La première est essentielle puisqu'il s'agit de l'écart-type sur la distance de l'ensemble des points au plan moyen. Cette valeur permet d'analyser la planéité de l'échantillon mesuré et ainsi de contrôler la pertinence de la digitalisation réalisée (l'échantillon sélectionné correspond-t-il bien à un plan de discontinuité à relever ?). La seconde information, d'une importance moindre, correspond au centre de gravité de l'élément échantillonné.

Comme pour l'extraction des coordonnées (et donc pour la mesure de distances spatiales), une étape de contrôle est nécessaire pour valider la fiabilité des mesures d'orientation. Pour cela, les observations réalisées à partir des *images solides* ont été comparées, pour le site de Saint-Jeoire, aux résultats issus du relevé manuel classique à la boussole ainsi qu'aux directions des familles de discontinuités identifiées sur le nuage de points par l'approche semi-automatique (voir la section [IV-1.4.4](#page-182-1) du chapitre précédent).

Pour chacune des cinq familles en présence, dix orientations ont été observées depuis la série d'*images solides*. Afin de faciliter le travail de l'opérateur géologue, les familles de discontinuités ont été projetées sur l'image (carte des familles). Les trois stéréogrammes résultants sont présentés en figure [IV-2.10.](#page-201-0) On constate que l'échantillon de mesure issu des *images solides* (figure [IV-2.10](#page-201-1) **c.** ) concorde tout à fait avec les axes moyens de référence fournis par l'approche semi-automatique (figure [IV-2.10](#page-201-2) **b.** ). Compte tenu de la conformité globale des mesures réalisées, nous pouvons gager que les

<span id="page-200-0"></span><sup>11.</sup> Pour un travail autonome, un export est également disponible permettant d'appliquer la classification semiautomatique de la première approche proposée.

<span id="page-201-0"></span>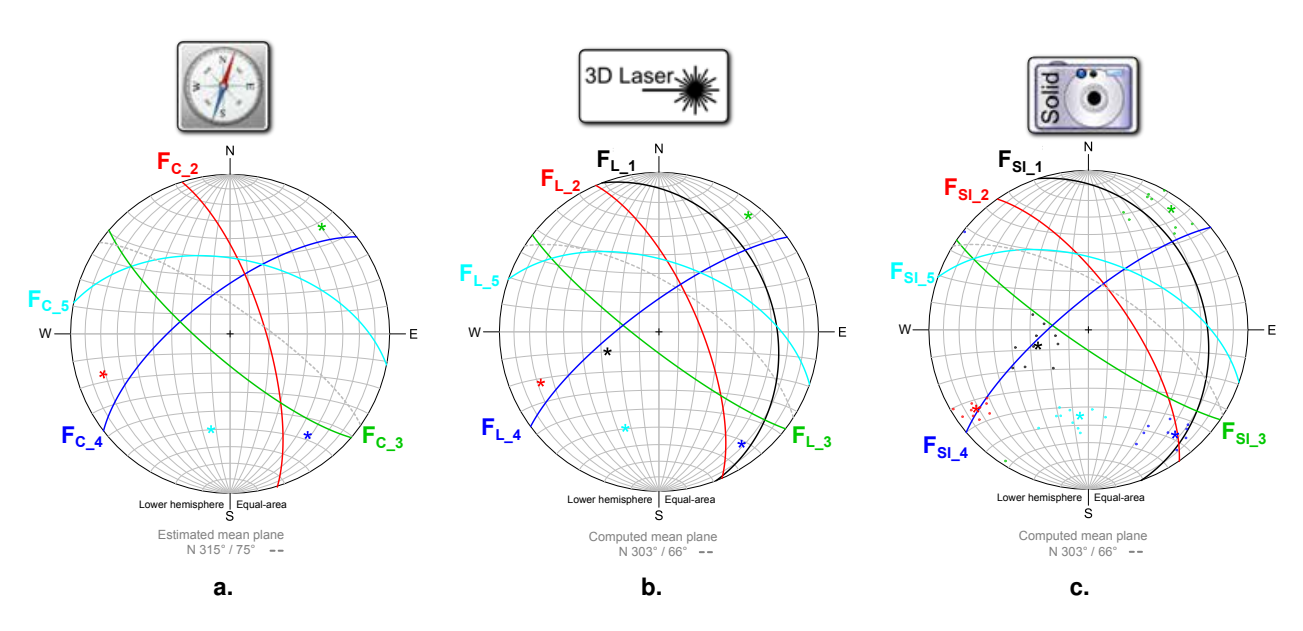

<span id="page-201-3"></span><span id="page-201-2"></span>FIGURE IV-2.10 – **Comparaison des orientations extraites des** *images solides* **avec les autres méthodes** - (a.) Mesures manuelles à la boussole. On constate que la famille F<sub>C\_1</sub> est absente de la série d'observations ; (b.) Axes moyens issus de la classification semiautomatique du nuage de points ; (c.) Orientations mesurées sur les *images solides*.

légères variations observées tendraient à disparaître avec l'augmentation du nombre de zones inspectées sur l'image (dix zones par familles est un minimum). De plus, cette comparaison permet une fois encore de souligner les faiblesses de la méthode d'échantillonnage classique (figure [IV-2.10](#page-201-3) **a.** ) vis-à-vis des techniques utilisant des nuages de points denses. Ces faiblesses se traduisent ici de manière évidente par l'absence d'une famille de discontinuités dans la série d'observations manuelles à la boussole.

Si l'orientation est un paramètre fondamental de l'observation réalisée sur l'*image solide*, la connaissance du plan moyen permet également de déterminer la surface de l'échantillon relevé [12](#page-201-4). En toute rigueur, il s'agit de la surface du polygone projeté sur le plan moyen. Une fois cette projection orthogonale réalisée, la surface est calculée à partir d'une décomposition en triangles conformément à l'équation [\(48\)](#page-201-5) suivante :

<span id="page-201-5"></span><span id="page-201-1"></span>
$$
Surface = \sum_{i=2}^{n-1} (\pm 1) \frac{1}{2} \|\overrightarrow{S_{i-1}S_i} \wedge \overrightarrow{S_iS_0}\|
$$
\n(48)

où :

– *n* est le nombre de sommets du polygone ;

 $S_i$  est le  $i^{eme}$  sommet du polygone.

Par définition, dans le cas d'un polygone concave, comme sur la figure [IV-2.11](#page-202-0) à gauche, tous les triangles ne sont pas inclus dans le polygone. Il peut arriver qu'une partie voire la totalité soit à l'extérieur. Le sens de la normale de chaque triangle permet alors de déterminer s'il faut additionner ou soustraire son aire afin d'aboutir au résultat correct. Cette procédure fonctionne pour l'ensemble des polygones simples, c'est-à-dire ceux dont les arêtes ne se croisent pas. Les zones de mesures doivent donc systématiquement respecter cette règle.

<span id="page-201-4"></span><sup>12.</sup> Lorsque cet échantillon est une polyligne, c'est-à-dire que l'on observe la trace d'une discontinuité, on ne pourra évidemment pas calculer de surface mais on donnera alors la longueur de la polyligne 3D.

<span id="page-202-0"></span>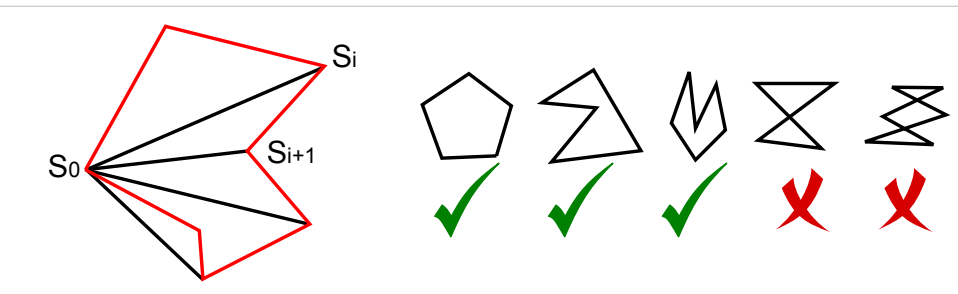

FIGURE IV-2.11 – **Décomposition en triangles pour le calcul de la surface** - [Gozé, 2013]. L'approche est valable pour les polygones simples (convexes ou concaves  $-\checkmark$ ) mais ne fonctionne plus dès lors que les côtés se croisent  $\chi$ .

En résumé, nous disposons désormais de la taille de l'échantillon statistique, de l'orientation du plan moyen et de l'écart-type associé ainsi que de la surface (ou de la longueur) de la zone mesurée. En complément de ces paramètres quantitatifs, il est possible de proposer à l'utilisateur une visualisation 3D texturée du nuage de points correspondant soit à une zone de mesure spécifique (figure [IV-2.12\)](#page-202-1) soit à l'ensemble du nuage de points "contenu" dans l'*image solide* (figure [B.7](#page-233-1) en annexe du document). Ces outils permettent à l'opérateur de dépasser la vision bidimensionnelle offerte par l'image et ainsi d'améliorer la compréhension géométrique de la paroi étudiée.

<span id="page-202-1"></span>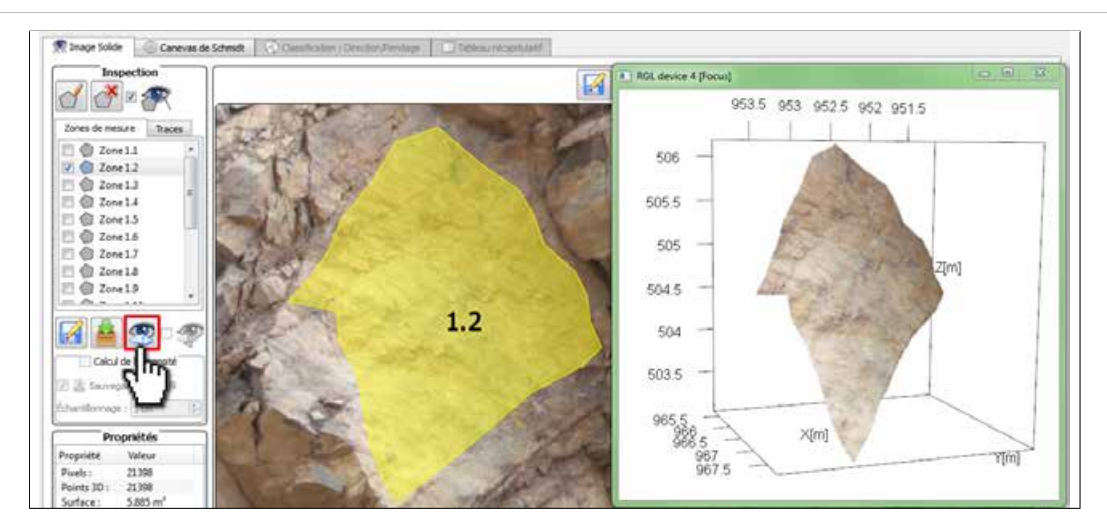

FIGURE IV-2.12 – **Visualisation 3D texturee d'une zone d'inspection ´** - On visualise ici la zone 1.2 sélectionnée (polygone jaune, au centre) et le nuage de points 3D correspondant (sur la droite). L'utilisation de l'image nous permet de colorer les points du nuage.

La modélisation géométrique de la surface rocheuse grâce aux nuages de points denses permet également d'apprécier l'état de rugosité de surface de la discontinuité analysée. Venant compléter l'ensemble des informations déjà disponibles pour chaque échantillon, l'estimation du paramètre de rugosité est présentée dans le paragraphe suivant.

F **Estimation de la rugosite : ´** La définition du paramètre de rugosité a été présentée dans la section [I-2.1.2.](#page-37-0) Rappelons qu'il existe des approches permettant de quantifier cette rugosité grâce à la mesure d'un indicateur calculé selon différents profils en surface de la roche. Il peut s'agir de techniques de mesures mécaniques [\[Tse et Cruden, 1979\]](#page-257-0), nécessitant un contact avec l'échantillon, ou bien *a contrario* de techniques sans contact pouvant avoir recours à des principes optiques ou électroniques [\[Maerz](#page-254-1) *et al.*, 1990] (photogrammétrie, lumière structurée, interférométrie, etc.). En s'appuyant sur ces principes établis, [\[Haneberg, 2007\]](#page-251-0) ou [Mah *et al.*[, 2013\]](#page-254-2) en proposent une adaptation numérique permettant l'extraction de profils de rugosité (et également de cartes de rugosité pour [\[Mah](#page-254-2) *et al.*[, 2013\]](#page-254-2)) à partir de nuages de points 3D.

Sur la base de l'approche par profils, l'estimation de la rugosité a pu être intégrée au sein de l'outil développé. Un rééchantillonnage bi-cubique est réalisé dans le plan moyen du nuage de points analysé qui nous permet ensuite d'extraire tous les profils souhaités selon un pas régulier fixé par l'utilisateur (le pas du rééchantillonnage). Dans notre cas, deux profils sont extraits, l'un selon la direction du vecteur pendage, l'autre selon la direction de l'horizontale au plan. Pour l'analyse de ces profils, [\[Barton et Choubey, 1977\]](#page-247-4) et la *Société Internationale de Mécanique des Roches* ont proposé une typologie standard basée principalement sur leur aspect (voir l'Annexe [E\)](#page-237-0). Ainsi, l'estimation de la rugosité s'obtient en comparant le profil étudié avec la grille des profils standards. Cependant, des mesures quantitatives sont également possibles. Parmi elles, la détermination du coefficient de rugosité JRC - Joint Roughness Coefficient - proposée par [\[Barton, 1973\]](#page-246-0) est probablement la plus utilisée. Un second indicateur fréquemment employé est l'angle d'aspérité *i* introduit par [\[Patton, 1966\]](#page-255-0).

<span id="page-203-0"></span>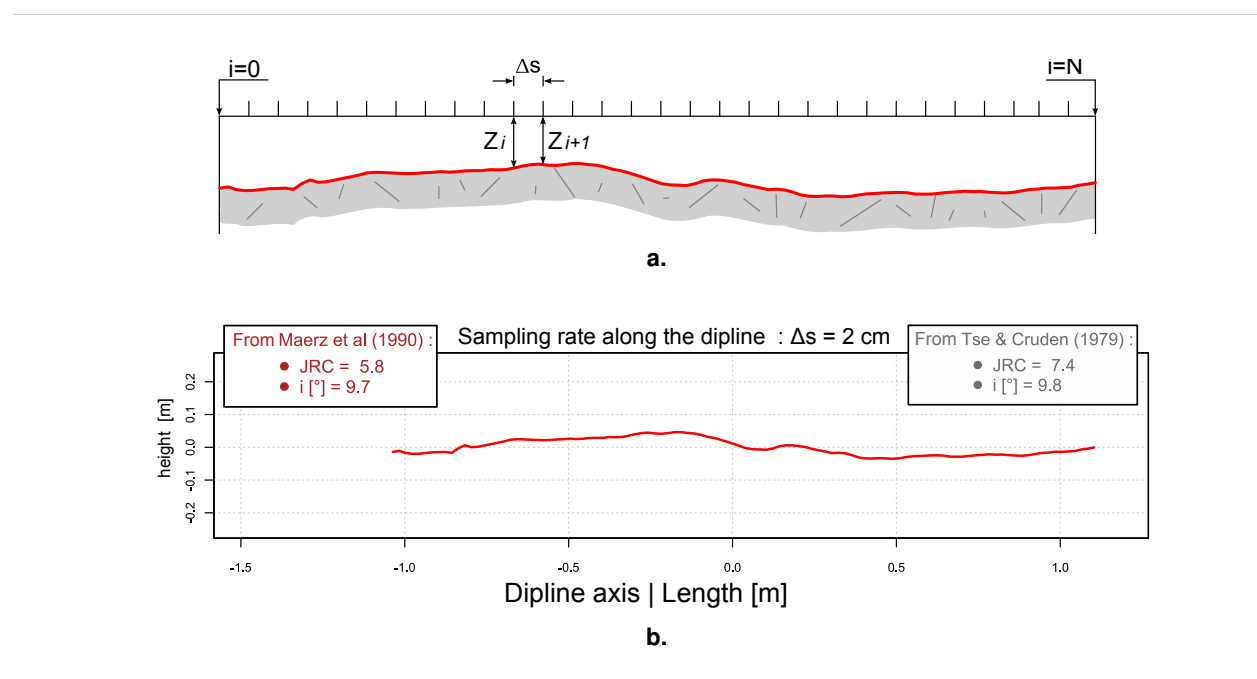

FIGURE IV-2.13 – **Estimation des parametres de rugosit ` e : Sch ´ ema de principe et exemple ´** - (**a.**) Analyse d'un profil directionnel de la surface étudiée, schéma inspiré de [[Wyllie et Mah, 2004\]](#page-258-0); (b.) Exemple issu de l'outil développé.

Pour chaque profil extrait, qui consiste en une série de *N* points régulièrement espacés d'un pas ∆*s* et dont les variations des hauteurs *Z<sup>i</sup>* sont mesurées depuis une même hauteur de référence (figure [IV-](#page-203-0)[2.13](#page-203-0) **a.** ), nous calculons les deux coefficients (JRC et *i*) en utilisant les relations empiriques suivantes données par [\[Maerz](#page-254-1) *et al.*, 1990] :

<span id="page-203-1"></span>
$$
JRC = c \cdot (R_p - 1) \quad et \quad i = \arccos\left(\frac{1}{R_p}\right) \tag{49}
$$

<span id="page-204-0"></span>
$$
R_p = \frac{\sum_{i=0}^{N-1} \sqrt{\Delta s^2 + (Z_i - Z_{i+1})^2}}{\Delta s \cdot (N-1)}
$$
(50)

où *c* est une constante empirique  $(c = 401)$ .

La comparaison visuelle des profils standards avec ceux extraits depuis les zones d'inspection de l'*image solide* montre que les valeurs obtenues pour les indices JRC et *i* sont tout à fait cohérentes avec l'allure des profils types. Des exemples sont présentés dans l'Annexe [E](#page-237-0) du document.

La détermination de ces paramètres de rugosité peut être néanmoins sujette à caution car elle dépend directement de la densité du nuage de points examiné. La considération de l'échelle d'analyse de la rugosité des discontinuités ne peut être séparée de la densité des données du modèle 3D. Pour des déterminations de la rugosité à très petite échelle (inférieure à la résolution spatiale du nuage de points), une mesure sur site ou par prélèvement d'échantillon sera sans doute préférable. Néanmoins, la capacité de cette méthode numérique à fournir une estimation cohérente de la rugosité à une échelle comparable à celle des blocs potentiellement instables constitue un apport intéressant.

#### **IV-2.4.3** Influence du type de données 3D

Comme nous l'avons montré dans la partie II, les nuages de points acquis grâce à un scanner-laser et ceux obtenus par corrélation d'images ont une structure propre et sont associés à des modèles d'erreurs différents. Par conséquent, la "morphologie" du bruit de mesure correspondant à ces deux méthodes de numérisation est également différente. L'objectif de cette section est de vérifier l'impact du phénomène sur la mesure du paramètre de rugosité de surface qui est *a priori* le plus sensible. L'analyse porte donc sur différents nuages de points. L'un est issu du lever lasergrammétrique réalisé sur la carrière de Saint-Jeoire, les autres sont obtenus par corrélation épipolaire avec *PhotoModeler<sup>®</sup> Scanner*, en utilisant des vignettes de corrélation de tailles variables de manière à illustrer l'influence de ce paramètre.

La zone de la paroi retenue pour ce test est celle illustrée précédemment en figure [IV-2.12.](#page-202-1) Elle s'étend sur environ 6 *m*<sup>2</sup> et il s'agit d'un des plus grands plans de discontinuité visibles en surface. La zone a été relevée au moyen des outils d'inspection présentés jusqu'ici, en se basant sur les *images solides* générées à partir des différents nuages de points testés. Les principaux paramètres calculés pour chacun des cas de figure (orientation, écart-type au plan moyen et indicateurs de rugosité) sont synthétisés dans le tableau [IV-2.1.](#page-205-0) Les différents nuages de points photogrammétriques ont été obtenus en faisant varier uniquement la taille de la fenêtre de corrélation. L'ensemble des paramètres restant est demeuré inchangé.

On observe tout d'abord une bonne constance du paramètre d'orientation quel que soit le type de nuage de points et dans tous les cas de figure. Les variations, de l'ordre de 1˚, sont en effet négligeables. Comme on pouvait s'y attendre, ce paramètre est peu sensible au bruit de mesure. En revanche, on constate que l'écart-type au plan moyen diminue lorsque la taille de la vignette de corrélation augmente, ce qui tend à montrer que cette augmentation s'accompagne d'une réduction du bruit dans le nuage généré. Cette tendance se confirme nettement lorsque l'on examine les indices de rugosité calculés. Ceux-ci montrent clairement l'influence du bruit de mesure, et donc celle des paramètres de corrélation, dans les indicateurs de rugosité que l'on obtient.

Dans le fonctionnement de *PhotoModeler*<sup>®</sup> *Scanner*, une fenêtre de corrélation trop petite induit

Partie IV : Outil de diagnostic géostructural 3D : approche semi-automatique et analyse manuelle

<span id="page-205-0"></span>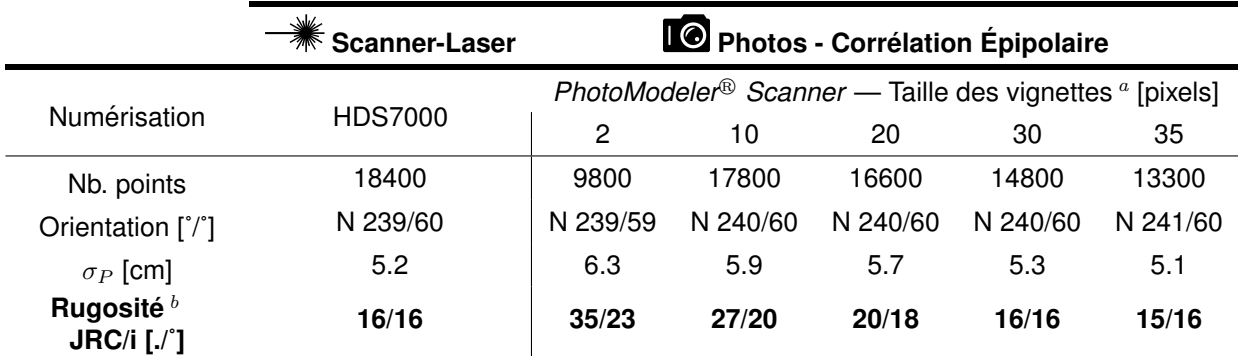

<span id="page-205-2"></span><span id="page-205-1"></span>*a*. Dimension de la fenêtre de corrélation utilisée par *PhotoModeler<sup>®</sup> Scanner*.

*b*. Les indicateurs de rugosité - JRC et i - sont donnés par les relations ([49\)](#page-203-1) et [\(50\)](#page-204-0); [\[Maerz](#page-254-1) *et al.*, 1990] -

– Pas de l'échantillonnage le long de la ligne de plus grande pente : 1 cm.

TABLEAU IV-2.1 – **Influence du type de nuages de points sur la mesure de differents param ´ etres `** - L'accent est mis sur l'impact au niveau des indicateurs de rugosité.

une mauvaise caractérisation du point que l'on cherche à corréler et augmente donc naturellement les chances d'appariements erronés de manière plus ou moins sensible selon le type de texture de l'objet. Si ces points faux sont visiblement sans grande influence sur le calcul de certains paramètres comme l'orientation, il semble qu'ils aient un impact direct sur l'estimation de la rugosité de surface. Il s'agit donc d'un point auquel l'opérateur devra être particulièrement attentif lors de la génération des nuages de points, puis dans la phase d'interprétation des résultats.

Concernant les données lasergrammétriques, le bruit de mesure semble assez faible. Les indicateurs calculés sont en effet comparables aux résultats les plus lisses obtenus par corrélation d'images. Toutefois, il conviendrait de reproduire ce test sur une ou plusieurs surfaces réellement planes de manière à affiner l'analyse de l'influence de ces paramètres.

Chaque zone digitalisée est désormais pleinement caractérisée grâce aux différentes propriétés abordées. Toujours sur l'*image solide*, l'analyse peut désormais se concentrer sur l'agencement des discontinuités relevées et sur la structure géométrique de l'édifice rocheux. Cet examen permet alors d'identifier puis de décrire des blocs potentiellement instables.

Étant donné que les données collectées en surface de l'affleurement doivent ensuite être extrapolées à l'intérieur du massif, la connaissance des interactions entre les différentes discontinuités et le reste du modèle 3D est d'un intérêt crucial. Pour cela, deux implémentations complémentaires sont proposées permettant d'améliorer l'examen structural. Elles sont présentées dans les sections suivantes.

# **IV-2.4.4 Recherche d'orientations specifiques ´**

La première de ces fonctionnalités supplémentaires permet de mettre en évidence dans le modèle 3D, et donc sur l'image, une orientation spécifique déterminée par l'opérateur. Ce traitement repose naturellement sur un calcul de l'orientation du plan auquel peut être associé chaque pixel 3D. Cette problématique est comparable au calcul des normales pour un nuage de points (§ [IV-1.4.3\)](#page-179-0) mais s'exécute ici directement dans l'image grâce à une ACP sur le voisinage local de chaque pixel. Comme avec les nuages de points, cette orientation peut être associée à une couleur spécifique grâce à une palette dédiée. Des exemples de résultats obtenus sur des images de Saint-Jeoire sont fournis en figure [IV-2.14.](#page-206-0)

De cette manière, il est aisé de filtrer les vecteurs calculés afin de mettre en évidence l'orientation

<span id="page-206-0"></span>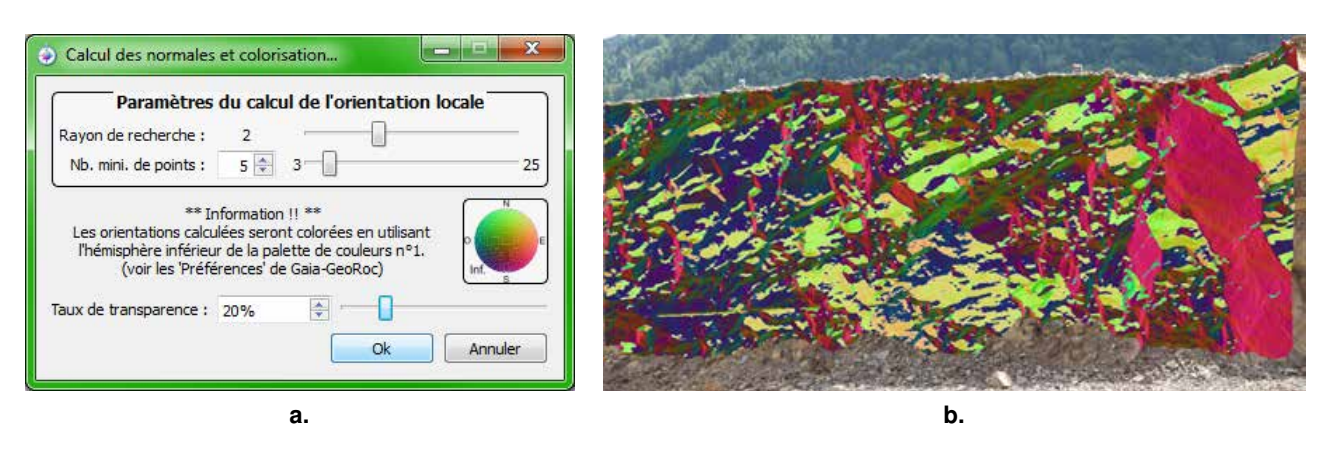

FIGURE IV-2.14 – **Calcul et visualisation des orientations de surface : Interface et exemples - (a.) Apercu** de l'interface de paramétrage du calcul de la normale ; (b.) Visualisation des orientations sur une image de la carrière de Saint-Jeoire. Rayon de recherche : 2 pixels / Nombre de points minimum : 5

désirée. En pratique, cela permet par exemple de souligner dans l'image tous les secteurs présentant une orientation similaire à celle d'une discontinuité préalablement digitalisée. Bien sûr, ce tri s'effectue selon un seuil angulaire définissant un "cône de recherche" et fixé par l'utilisateur. L'identification des familles de discontinuités est grandement aidée par cette fonctionnalité. Un exemple est présenté en figure [IV-2.15](#page-206-1) où le stéréogramme correspondant présente les plans digitalisés dont l'orientation est contenue dans la plage de recherche.

<span id="page-206-1"></span>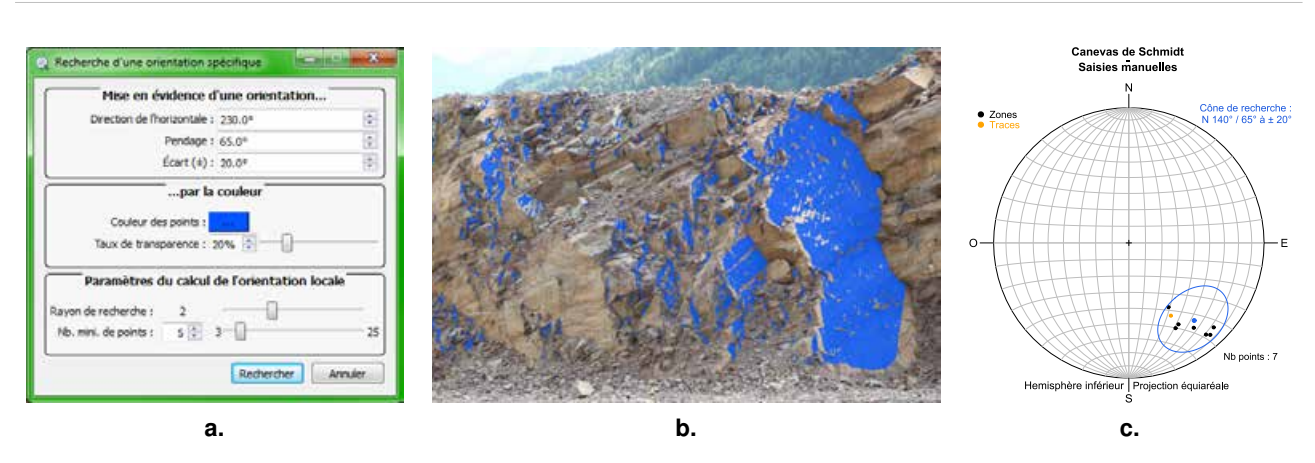

FIGURE IV-2.15 – Mise en évidence dans l'image d'une orientation spécifique - (a.) Interface de paramétrage de la recherche : Direction et seuil angulaire ; (**b.**) Résultat de la recherche pour l'axe N 140°/65°  $\pm$  20°; (c.) Sur ce stéréogramme, les données sont identiques à celle de la figure [IV-2.9](#page-200-1) mais seules les directions contenues à l'intérieur du cône de recherche ont été retenues.

Pour le géologue naturaliste, la possibilité de visualiser sur l'image l'ensemble des discontinuités présentant des orientations communes constitue un sérieux apport pour l'interprétation des phénomènes observés. Elle permet, par exemple, d'appréhender la densité de fracturation pour une famille identifiée. Cette première fonctionnalité basée sur l'orientation des éléments de surface peut être complétée par une seconde approche permettant de visualiser sur l'image l'intersection d'un plan donné avec la paroi.

## **IV-2.4.5 L'intersection/extension de plans**

Il est parfois intéressant de vérifier si le prolongement d'un plan de fracture identifié localement sur la paroi émerge à un ou plusieurs autres endroits. Cette vérification peut se réaliser simplement par le calcul de l'intersection entre le plan mesuré et le modèle 3D. En pratique, on calcule pour chaque pixel de l'*image solide* sa distance au plan analysé. Si cette distance est inférieure à une tolérance fixée par l'opérateur (qui correspond en quelque sorte à "l'épaisseur" du plan), alors le pixel est coloré. La figure [IV-2.16](#page-207-0) illustre cette fonctionnalité avec le prolongement dans le massif de deux plans de stratification dont les traces ont été relevées localement.

<span id="page-207-0"></span>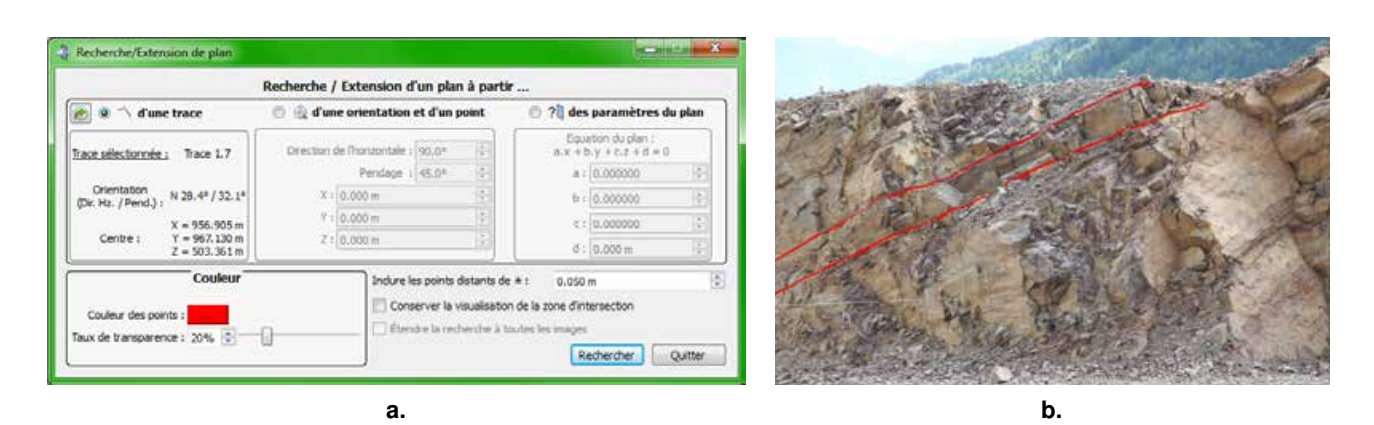

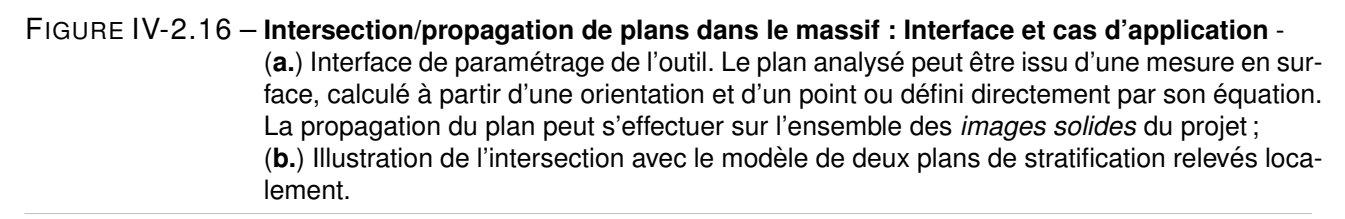

Outre la visualisation de la propagation dans le massif d'un plan mesuré en surface, cet outil permet, si *« l'on a estimé la position et l'orientation d'une fracture à l'intérieur du massif par une technique d'imagerie géophysique,* [de déterminer] *à quel endroit cette fracture recoupe la surface de la falaise »* [\[Fricout, 2009\]](#page-250-3).

De manière générale cet outil permet de mieux appréhender la connectivité des différentes familles et les interactions spatiales entre les discontinuités pouvant aboutir à l'individualisation de blocs potentiellement instables.

## **IV-2.4.6** La caractérisation de blocs individualisés

L'enjeu majeur des traitements réalisés sur la base de l'*image solide*, et d'une manière plus générale la finalité de la cartographie structurale établie, consistent à identifier les blocs rocheux instables de manière à quantifier les risques associés et à affiner les préconisations relatives à la gestion de ces risques. *« D'un point de vue pratique, on cherche à identifier les blocs qui, par leur forme et leur position sont les plus prédisposés à générer des instabilités »* [\[Villemin, 2010\]](#page-258-1). L'étape d'identification des éléments instables peut s'entreprendre au moyen de la *théorie des blocs* [\[Goodman et Shi, 1985\]](#page-250-4) (§ [I-2.2.2\)](#page-47-0). Cette approche purement cinématique permet en effet de détecter des situations potentiellement critiques pour lesquelles une analyse mécanique plus poussée doit alors être réalisée.

En se basant sur cette approche cinématique, la dernière fonctionnalité implémentée offre à l'opérateur la possibilité de modéliser puis de caractériser des blocs qu'il identifie sur la paroi. L'hypothèse bien admise selon laquelle les blocs sont entièrement découpés par des surfaces planes permet de simplifier la phase de modélisation en considérant qu'un bloc peut être assimilé à un simple polyèdre. La tâche de l'opérateur consiste alors à digitaliser les différents sommets puis les faces du bloc étudié au moyen d'un assistant dédié (figure [IV-2.17](#page-209-0) **a.** ). Le calcul de la position des différents sommets peut s'entreprendre de trois manières différentes :

- directement par sélection du point sur l'image si celui-ci est visible en surface ;
- par intersection de trois plans de discontinuités préalablement mesurés sur l'*image solide* ;
- par indication directe dans l'outil, si grâce à un moyen annexe, l'opérateur connait la position du point recherché.

Une fois que le bloc est entièrement saisi [13](#page-208-0), c'est-à-dire lorsque toutes les faces ont été définies, le volume du bloc est calculé en utilisant la formule :

$$
Volume = \frac{1}{3} \cdot \sum_{i=1}^{n} \left[ \left( \Omega_i \cdot \overrightarrow{V}_i \right) \times A_i \right] \tag{51}
$$

où :

- *n* est le nombre de faces du polyèdre ;
- Ω*<sup>i</sup>* représente les coordonnées du centre du barycentre de la face *i*;
- $-\overline{V_i}$  désigne le vecteur normal de la face *i*, dirigé vers l'intérieur du polyèdre ;
- *A<sup>i</sup>* représente l'aire de la face *i* calculée à partir d'une décomposition en triangles comme présentée pour la surface des zones inspectées avec la formule [\(48\)](#page-201-5). En plus du volume général, cette information est également transmise à l'opérateur pour chacune des faces.

Les figures [IV-2.17](#page-209-1) et [IV-2.18](#page-210-0) (pages suivantes) fournissent deux exemples de modélisation de blocs et de calcul des volumes correspondants. Elles contiennent également les analyses cinématiques menées sur les stéréogrammes, l'une pour le cas d'une glissement dièdre, l'autre concernant la possibilité d'un simple glissement plan.

Si les analyses cinématiques réalisées méritent un approfondissement certain, ces exemples d'études blocométriques permettent toutefois d'illustrer le potentiel de l'outil. Les réalisations proposées constituent donc, sur ce point, l'amorce d'une réflexion encore à prolonger.

<span id="page-208-0"></span><sup>13.</sup> Plusieurs critères conditionnent la validité d'un polyèdre :

<sup>–</sup> il est formé d'au moins quatre faces ;

<sup>–</sup> chaque face comporte au moins trois sommets ;

<sup>–</sup> chaque sommet appartient au moins à trois faces ;

<sup>–</sup> la somme des angles en chaque sommet est inférieure ou égale à 360˚.

<span id="page-209-1"></span>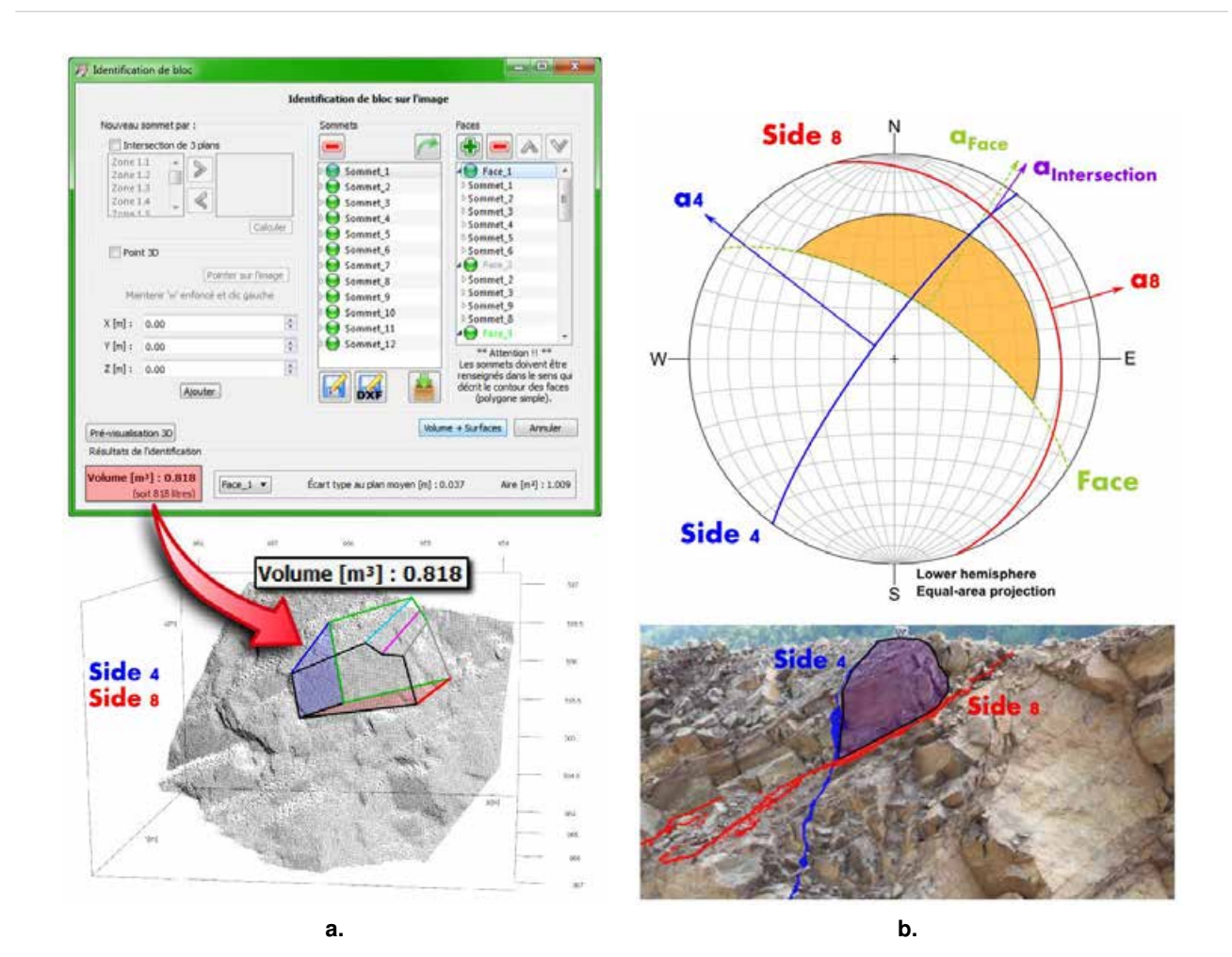

<span id="page-209-0"></span>FIGURE IV-2.17 – **Modelisation d'un bloc identifi ´ e : volume et cin ´ ematique - Exemple du glissement ´ diedre `** . (**a.**) En haut, interface de l'assistant de construction du bloc. Les differents voyants ´ (ici en vert) indiquent la validite des sommets et des faces lors de la construction du bloc. En ´ bas, visualisation 3D du bloc modélisé dans le nuage de points environnant. On contrôle ainsi la conformité de la modélisation vis-à-vis de la réalité géométrique. ; (**b.**) En haut, analyse cinématique à partir de l'étude du stéréogramme. En bas, positionnement du bloc sur la paroi et visualisation des deux plans du dièdre. On constate que la ligne d'intersection de ces deux plans est dirigée vers l'extérieur de la paroi (les deux directions α<sub>Face</sub> et *α*Intersection sont d'ailleurs tres proches) et que son pendage est moins important que celui ` du plan moyen de l'affleurement. *A priori*, le glissement serait donc possible le long de la ligne formée par l'intersection des plans rouge (8) et bleu (4). Le stéréogramme indique cependant aussi que le point d'intersection se situe à l'extérieur de la représentation du cône de friction estimé (zone orange). En d'autres termes, si le bloc est seulement soumis à l'effet de la pesanteur, l'inclinaison de la ligne d'intersection n'est pas suffisante pour autoriser le glissement. Toutefois, une dégradation du matériau, entrainant une diminution de la résistance au cisaillement, ou des pressions hydrauliques dans le massif pourraient, sur la durée, déstabiliser ce bloc.

<span id="page-210-0"></span>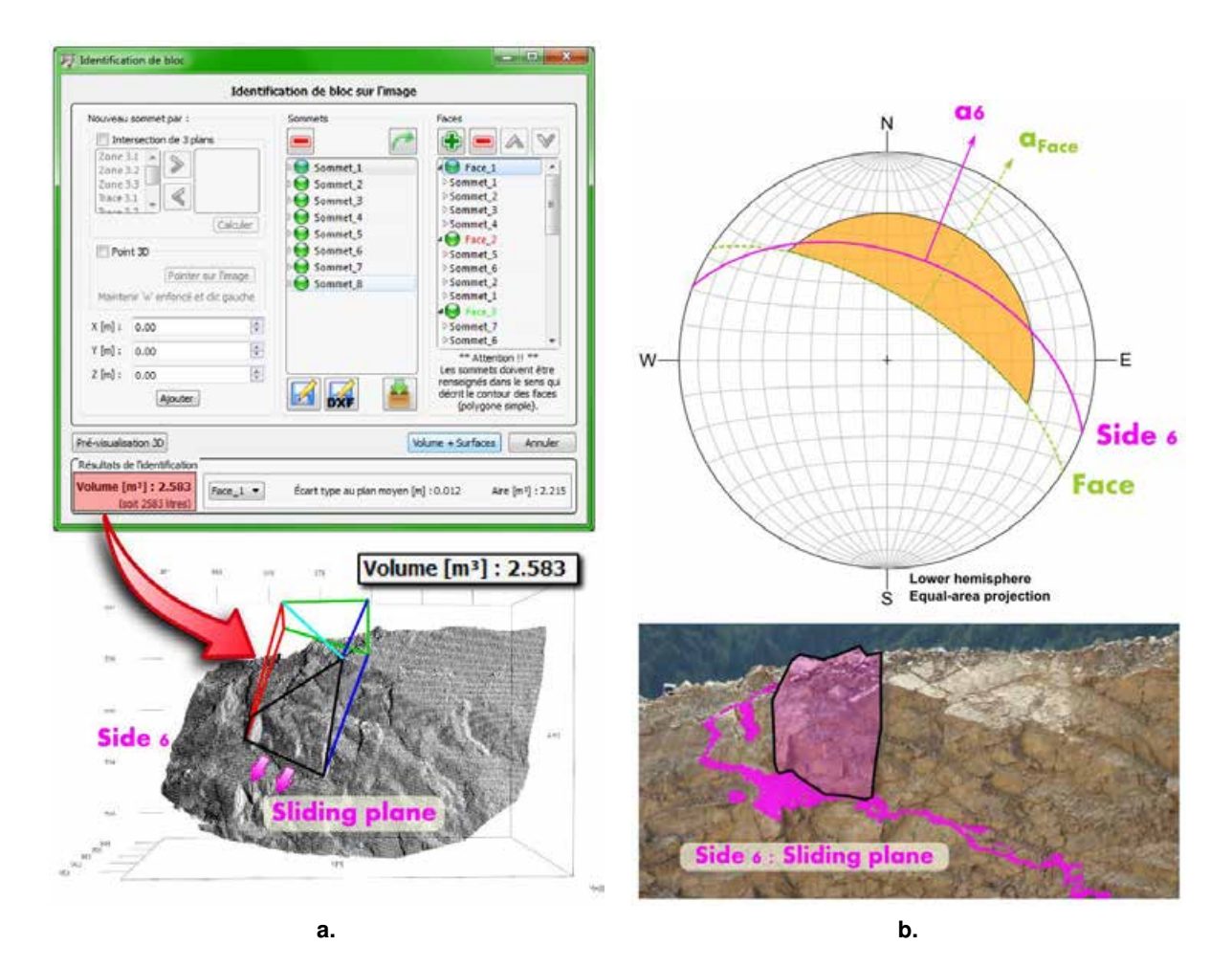

FIGURE IV-2.18 – **Modelisation d'un bloc identifi ´ e : volume et cin ´ ematique - Exemple du glissement ´** plan. Le principe d'analyse est le même que pour le bloc étudié en figure [IV-2.17.](#page-209-1) En revanche, est considéré ici le cas d'un glissement plan impliquant un volume rocheux plus conséquent. Nous supposons pour cet exemple que les faces latérales du bloc ne présentent aucune résistance au cisaillement et que le plan de glissement supposé (6) bute en amont sur une autre fracture (de manière à "terminer" le bloc). On observe que le plan de glissement et le plan moyen de la paroi présentent des orientations quasi-similaires. De plus, l'inclinaison du plan 6 est à la fois inférieure à celle de la paroi et supérieure à l'angle de friction que nous estimons à 30°. Le glissement le long de ce plan est donc un mouvement possible pour le bloc et il conviendrait de mener une étude mécanique approfondie sur ce secteur. Dans le cadre d'une étude de confortement de la paroi, il est évident que cette information ainsi que la connaissance du volume rocheux en jeu sont des atouts permettant de renforcer le diagnostic et d'optimiser les preconisations (choix, localisation ´ et dimensionnement des ouvrages).

#### <span id="page-211-0"></span>*Conclusions du chapitre IV-2*

En tant que support d'analyse manuelle, le concept de l'*image solide* a été utilisé dans le cadre du développement d'un outil de diagnostic géostructural en trois dimensions. Les principes qui sous-tendent la création d'un tel produit ont tout d'abord été présentés ainsi que leur implémentation au sein d'une interface d'utilisation dédiée. Nous avons ensuite abordé les principales fonctionnalités proposées allant de l'établissement d'un relevé numérique des discontinuités jusqu'à la modélisation et la caractérisation des blocs clés potentiels.

La démarche d'exploitation des images solides a prouvé sa complémentarité avec l'approche semi-automatique présentée dans le chapitre précédent grâce notamment à la projection des informations structurales directement sur les images (carte des familles). L'efficacité des mesures réalisées sur ce type de support a également été démontrée vis-à-vis des mesures classiques réalisées sur site.

Si l'on considère l'ensemble des deux approches décrites dans cette Partie IV, nous pouvons constater que les données sur les discontinuités planaires, traditionnellement acquises manuellement en des points nécessairement accessibles du massif, résultent désormais de l'analyse de modèles couvrant l'ensemble **de l'ouvrage. L'echantillonnage statistique est donc beaucoup plus large ´** , alors même que le temps d'acquisition sur site est restreint. En pratique, ce gain de temps réalisé sur l'acquisition des données permet de se consacrer davantage à leur analyse. Les paramètres statistiques et les possibilités d'adaptations algorithmiques intéressent particulièrement l'utilisateur expert, dans un contexte de recherche académique par exemple. Pour l'agent d'étude, l'atout principal se situe en revanche dans le gain de précision et donc dans la fiabilisation de son expertise. Cela aboutit finalement à un **renforcement du diagnostic et une optimisation des préconisations** aux secteurs défavorables. L'analyse du risque peut alors être ciblée et approfondie sur les zones de désordres potentiels et non sur la totalité du secteur étudié.

Ce projet a permis le développement d'un **outil de modélisation** rendant accessible aux géologues une donnée tridimensionnelle massive tout en améliorant la connaissance du patrimoine rocheux sans engager la sécurité du personnel (grâce aux mesures sans contact), ni la capacité de la ligne ferroviaire.

 $L'$ intérêt est à la fois :

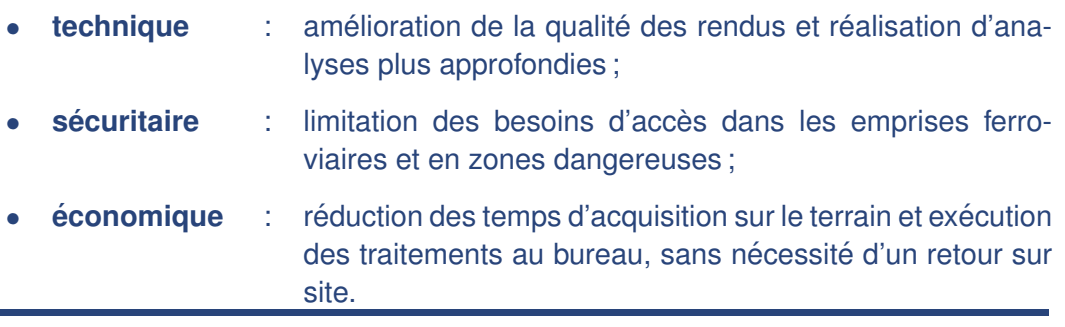

# CONCLUSIONS GÉNÉRALES ET **PERSPECTIVES**

L 'objectif majeur a été d'optimiser la méthodologie de caractérisation géostructurale permettant d'aboutir à une meilleure connaissance du massif rocheux et une meilleure gestion des aléas associés affectant le système ferroviaire. Pour cela, une approche a été proposée pour étudier les ouvrages en terre rocheux grâce à l'utilisation conjointe de données tridimensionnelles denses et d'images numériques 2D. L'ensemble des développements réalisés a été intégré au sein d'un outil logiciel dédié : *GAIA-GeoRoc*. Celui-ci permet de répondre aux principaux objectifs fixés au début de ce travail ainsi qu'à ceux posés au cours de la thèse. Au moyen d'un processus semi-automatique et/ou par un traitement manuel assisté, l'analyse des nuages de points et des photographies permet finalement d'accéder aux principaux paramètres quantitatifs caractérisant la structure des parois modélisées.

Les contributions du travail de thèse concernent donc à la fois le monde de la recherche académique (construction de modèles déterministes 3D et possibilités d'adaptations algorithmiques), les professionnels de la mécanique des roches (exhaustivité géométrique des données, amélioration des conditions d'intervention sur le terrain, simplicité de manipulation et réalisation d'études techniques ou de diagnostics) et s'inscrivent particulièrement dans le cadre des besoins actuels du milieu ferroviaire, promoteur de ce projet.

En décrivant dans une première partie les paramètres, les critères et les méthodologies entrant en compte dans la caractérisation géologique d'un massif rocheux et de son réseau de fractures, nous avons établi le cadre scientifique général de la problématique de thèse.

La question de la stabilité d'un édifice rocheux ne peut être correctement appréhendée sans une bonne compréhension et une caractérisation efficace des systèmes de discontinuités qui le structurent. Le découpage d'un massif rocheux en blocs plus ou moins disjoints est une propriété fondamentale que l'on définit au moyen de paramètres géométriques dont les plus déterminants sont ceux qui caractérisent les surfaces de discontinuité : orientation, espacement, extension et rugosité. Le géologue peut ensuite avoir recours à des méthodes de modélisation du comportement mécanique qui s'appuient alors sur ces modèles géométriques.

Face aux exigences d'une gestion efficace du risque associé aux ouvrages, atteindre les objectifs de sécurité au meilleur coût implique l'emploi de techniques et de données innovantes. L'examen des mé-

thodes de lever actuellement mises en œuvre pour le management du risque rocheux en environnement ferroviaire nous a effectivement permis d'en souligner les principales limites. L'exhaustivité géométrique des données acquises, leur accessibilité pour les utilisateurs finaux, l'amélioration des conditions de sécurité des opérateurs sur site et la relative neutralité de la méthode vis-à-vis de l'exploitation ferroviaire sont alors apparus comme des besoins forts orientant la réflexion.

Dans une seconde partie, nous avons décrit les techniques de mesures tridimensionnelles aujourd'hui couramment utilisées en topographie. La place de ce type de données et leur importance pour le domaine ferroviaire ont été discutées.

Venant en réponse au besoin d'une information géométrique complète et exploitable, l'utilisation combinée de mesures 3D denses associant des approches photogrammétriques ou lasergrammétriques permet d'obtenir un relevé structural complet après exploitation des nuages de points générés. En se plaçant dans un contexte ferroviaire, les principaux avantages des techniques laser- /photogrammétriques résident dans leur capacité à fournir de manière rapide une modélisation géométrique exhaustive des ouvrages rocheux du domaine ferroviaire, sans restreindre les possibilités de circulation des trains et en réduisant l'exposition au risque pour le personnel opérant. Lasergrammétrie et photogrammétrie font aujourd'hui partie de la palette d'outils à disposition du topographe. La réalisation de relevés par ces deux méthodes repose sur des principes scientifiques que nous avons abordés et dont la maitrise, tout au long de la chaine d'acquisition/traitement, permet de garantir la qualité des résultats fournis.

Dans une troisième partie, nous avons étudié les approches et les concepts permettant d'exploiter les données tridimensionnelles acquises pour améliorer la caractérisation géométrique de la découpe des massifs rocheux numérisés. Nous avons également exposé les bases théoriques des principes de représentation et d'analyse qui sont fréquemment employés dans ce domaine.

L'amélioration de la prévision des risques naturels le long du réseau ferré national implique la réalisation d'études structurales quantitatives faisant de plus en plus appel aux mesures laser- et photogrammétriques. L'expérience montre que, malgré la fiabilisation des mesures, la complexité d'utilisation et les lacunes individuelles des deux techniques sont un frein à leur généralisation. Celle-ci est effectivement conditionnée par la capacité d'intégrer ces données nouvelles au sein des pratiques professionnelles des métiers pour lesquels elles sont produites. C'est pourquoi la mise à disposition des modèles 3D via l'élaboration de passerelles basées sur la combinaison des deux types d'information (images numériques et nuages de points) constitue une des contributions majeures de ce travail.

L'acquisition et le traitement des données nécessitent la mise en place de protocoles adaptés à la contrainte ferroviaire. L'utilisation des modèles 3D obtenus implique ensuite le développement de processus semi-automatisés, ou guidés, afin de permettre au géologue, sans pour autant se substituer à lui, d'exploiter une information tridimensionnelle venant conforter son expertise de terrain.

En tenant compte de ces deux jalons, complémentarité des nuages 3D et des images 2D, puis dosage du niveau d'automatisation des traitements, la stratégie de développement mise en place ainsi que les outils concrètement utilisés ont été présentés. Elle aboutit à l'élaboration de différents traitements s'organisant en deux pôles, l'un semi-automatique pour l'extraction des familles de discontinuités, l'autre manuel utilisant le concept de l'*image solide*.

La quatrième partie a été consacrée à l'outil logiciel développé. Elle présente les deux approches mises au point et examine les résultats obtenus sur différents sites expérimentaux. L'exploitation des nuages de points 3D à des fins d'analyse géostructurale s'est concentrée autour des axes de travail suivants :

- Un premier volet de l'approche développée aborde la caractérisation géométrique du massif rocheux grâce à une classification semi-automatique du modèle en sous-ensembles correspondant aux principales familles directionnelles identifiées. Celle-ci utilise une adaptation sphérique du principe des *k-means* et aboutit à une coloration du nuage de points en fonction de la classe d'orientation. L'interprétation structurale réalisée par l'expert géologue est ainsi facilitée.
- La caractérisation structurale exploite ensuite des modes de représentation et des critères d'analyse statistiques spécifiques (variance sphérique, constante de Fisher, etc.). L'examen de ces critères permet la quantification de la dispersion au sein des familles et est également appliqué à la détermination des paramètres géométriques complémentaires d'espacement et d'extension.

Des analyses comparatives ont permis de montrer que ce traitement appliqué à des modèles 3D exhaustifs fournit une vision beaucoup plus complète de l'état structural du massif que les méthodes d'inspection manuelles classiques.

- En parallèle de cette caractérisation automatisée, une seconde démarche dite *manuelle* a été examinée. Cette approche se base sur le principe de l'*image solide* qui combine, dans un même produit, données tridimensionnelles (nuage de points denses) et support photographique (image 2D). Malgré certaines limitations concernant l'évolution des moyens d'analyse pleinement tridimensionnels, le recours à cette méthode  $(2D\frac{1}{2})$  a été justifié en considérant le contexte du projet. Le co-référencement des nuages de points et des photographies permet d'associer chaque pixel de l'image au point 3D de l'objet correspondant. Ainsi, un relevé structural en trois dimensions peut être mené en travaillant directement sur l'*image solide*. La sélection de zones sur l'image (polygones ou polylignes) donne accès à la manipulation des nuages de points 3D correspondants. Ces échantillons sont ensuite analysés de manière à en extraire les informations utiles au géologue : nombre de points, surface, paramètres d'orientation, rugosité estimée, etc.
- La propagation dans l'ensemble du massif d'une fracture relevée localement est ainsi facilement visualisable. De cette manière, la compréhension de l'agencement spatial et de la connectivité des discontinuités est améliorée. La modélisation des blocs-clés fournit enfin des données quantitatives cruciales (orientations, dimensions, volumes) permettant d'optimiser les solutions de confortement à mettre en place.

En somme, la recherche réalisée a permis de proposer et d'analyser des solutions qui ont ensuite été développées au sein d'un outil de modélisation fonctionnel : *GAIA-GeoRoc*. Il permet, d'une part, de rendre accessible aux géologues une donnée tridimensionnelle massive, et d'autre part, d'améliorer la connaissance du patrimoine rocheux sans engager la sécurité du personnel (grâce aux mesures sans contact) ni la capacité de la ligne ferroviaire. Les paramètres statistiques fournis et les possibilités d'adaptations algorithmiques intéressent particulièrement l'utilisateur expert. Pour l'agent d'étude, l'atout principal se situe en revanche dans le gain de précision et donc dans la fiabilisation de son expertise. L'outil proposé répond ainsi aux challenges exposés en début de thèse.

#### Conclusions générales et perspectives

Si la plupart des logiciels développés autour de la même problématique<sup>[1](#page-215-0)</sup> choisissent d'exploiter des modèles 3D maillés (parfois texturés) en travaillant avec différents niveaux d'automatisme, *GAIA-GeoRoc* est cependant le seul offrant une approche combinant un automatisme "raisonné" et une interface d'expertise manuelle exploitant à la fois les nuages de points 3D denses et les images 2D. Cet atout contribue à le rendre accessible aux experts "métier".

Les perspectives qui s'ouvrent devant ce travail sont nombreuses. Elles concernent à la fois les améliorations envisageables pour les développements déjà réalisés mais aussi les évolutions possibles, tant pour les techniques de mesure utilisées que pour les traitements appliqués.

Naturellement, la toute première échéance à court terme concerne le déploiement de *GAIA-GeoRoc*. Si son public initialement prévu était limité aux techniciens et experts géologues *SNCF*, sa diffusion à une échelle plus large au sein d'une communauté d'utilisateurs est aujourd'hui à l'étude [2](#page-215-1) . Bien que cette solution ne soit pas encore définitivement entérinée, elle paraît offrir les perspectives les plus intéressantes pour la pérennité de l'outil. Quoiqu'il en soit, une étape de diffusion du logiciel en interne est prévue au courant de l'année 2014. Elle sera initialisée par des sessions de formation portant sur l'ensemble de la chaine de travail, depuis la préparation des nuages de points, jusqu'à l'extraction des paramètres géométriques recherchés. Ces formations se dérouleront au mois de mai pour les équipes de la *Direction Projets Système Ingénierie*, avant une diffusion plus large dans les différents pôles régionaux d'ingénierie.

A l'issue de cette thèse, nous envisageons principalement deux possibilités d'évolution directes concernant l'outil et son utilisation :

- La première évolution, déjà évoquée à plusieurs reprises dans ce mémoire, serait la possibilité d'approfondir l'étude par la modélisation du comportement mécanique du massif rocheux à partir des informations géométriques extraites. Bien entendu, il s'agit là d'un axe de recherche à part entière faisant intervenir des notions scientifiques, comme la modélisation par éléments discrets sur une base déterministe, dépassant largement le cadre de cette thèse. L'idée n'est donc pas d'intégrer au sein de *GAIA-GeoRoc* ces procédés de modélisation mais consisterait plutôt à proposer des passerelles vers des solutions existantes. Nous pensons par exemple au code *YADE*, framework libre et gratuit. Le lecteur pourra consulter [\[Kozicki et Donzé, 2009\]](#page-252-0) ou [\[@Yade-](#page-258-2)[Project, 2010\]](#page-258-2).
- La seconde évolution consisterait à poursuivre l'exploitation des *images solides* en offrant la possibilité de travailler sur l'implantation des ouvrages de confortement. Elle serait particulièrement utile dans le cadre applicatif des études réalisées sur les ouvrages rocheux. À l'heure actuelle, la photographie reste le support privilégié à partir duquel les positions et les dimensions des éléments de protection sont estimées. L'objectif est alors de proposer une méthode conservant ce support privilégié mais en y ajoutant la fiabilité de l'information géométrique 3D. Ainsi nous pouvons imaginer un outil dédié pour les différents ouvrages de confortement grâce auquel l'opérateur disposerait d'informations quantitatives fiables concernant par exemple, la longueur de

<span id="page-215-0"></span><sup>1.</sup> À titre d'exemple, nous pouvons en citer quelques-uns. *Split-FX*, *RocScience Dips* ou *Swedge*, *Sirovision* ou encore *ShapeMetriX3D* sont des outils permettant de travailler sur la caractérisation structurale d'un massif rocheux à partir de son modèle 3D. Il s'agit de logiciels propriétaires nécessitant un investissement financier plus ou moins conséquent. La création et l'exploitation d'*images solides* sont, elles, proposées par exemple par *Ad Hoc*, *VELOCE*, *GexcelR*<sup>3</sup> ou encore au moyen de plugins spécifiques sur *ImageJ* [\[Fricout, 2009\]](#page-250-3).

<span id="page-215-1"></span><sup>2.</sup> Notons que *GAIA-GeoRoc* a fait l'objet d'un référencement auprès de l'Agence pour la Protection des Programmes dans sa version 1.0 en mars 2013 (voir l'Annexe [C\)](#page-235-0).
chaque type de câble à utiliser, la direction de forage d'un ancrage, le nombre d'ancrages et leur localisation précise, la superficie de grillage à prévoir, etc. De cette manière, nous aurions à disposition un outil plus complet particulièrement adapté aux besoins spécifiques des agents d'étude.

En conclusion de ce mémoire, il nous semble également important de souligner plusieurs points. Tout d'abord, au long des trois années de ce travail, nous avons assisté au développement remarquable des systèmes de mesure dynamiques. Embarqués sur différents vecteurs mobiles terrestres ou aériens, ces systèmes permettent la numérisation de vastes secteurs ou de linéaires importants. Si cette thèse s'est concentrée sur une démarche dite "localisée", c'est-à-dire concentrant l'étude structurale sur un site spécifique, de tels dispositifs de mesure ouvrent désormais la voie à des approches s'appliquant à plus grande échelle.

En outre, parallèlement aux progrès réalisés par les systèmes mobiles, nous assistons également au développement fulgurant des dispositifs permettant d'embarquer les capteurs de mesure. Nous pensons là tout particulièrement aux drones civils, nouveaux vecteurs d'observations, dont les aboutissements techniques expliquent sans doute l'engouement actuel qu'ils suscitent. Mais bien au-delà de cet effet de mode, la combinaison d'appareils et de capteurs toujours plus performants, associée à la capacité de traiter efficacement les informations acquises, font certainement de cette démarche une véritable voie d'avenir.

L'ensemble de ces techniques (photogrammétrie par drone ou systèmes de cartographie mobile) fournit au monde ferroviaire des données nouvelles dont l'intérêt dépasse largement le cadre de la problématique géologique. Les mesures tridimensionnelles à haute densité concernent en effet, nous l'avons évoqué dans cette thèse, de nombreux métiers de l'ingénierie ferroviaire. La question de l'accessibilité de ces données à des utilisateurs qui n'en sont pas spécialistes est donc un enjeu important qui concerne, au-delà des géologues, un public nombreux. À ce titre, la réflexion menée dans ce travail autour de l'*image solide* semble être une piste intéressante.

Enfin, si la nouveauté des données manipulées concerne évidemment les utilisateurs finaux, elle touche avant tout le topographe qui supervise l'acquisition, réalise la mesure et procède à son traitement. C'est pourquoi il est fondamental pour lui d'entretenir ses compétences vis-à-vis des techniques employées. C'est ainsi que l'ingénieur topographe pourra continuer à garantir la qualité des données qu'il produit.

Cette thèse a fait l'objet des publications et communications externes suivantes :

#### **Communications**

I Assali, P., Grussenmeyer, P., Villemin, T., Pollet, N., Viguier, F. (2014) Geostructural mapping and key bloc modeling by terrestrial laser scanning and digital imaging - Solid image contributions for outcrop inspection - *Vertical geology conference*, février 2014, Lausanne, Suisse

I Assali, P., Grussenmeyer, P., Pollet, N., Viguier, F., Villemin, T. (2012a) - Sampling and modeling of rock discontinuities by terrestrial laser-scanning and photogrammetry in railway environment, *European Geoscience Union* - Visualization, Imaging and Mapping in Modern Structural Geology and Tectonics - Poster session EGU2012-10711, avril 2012 ,Vienne, Autriche

### $D$ **épôt de logiciel**

► Logiciel *GAIA-GeoRoc*, version 1.0 déposée par la SNCF, l'INSA de Strasbourg et l'Université de Savoie auprès de l'Agence pour la Protection des Programmes, 8 mars 2013. Numéro de référencement : IDDN.FR.001.100027.000.R.P.2013.000.20600

#### **Publications**

- I Assali, P., Viguier, F.,Pollet, N. (2013) **Best Presentation-Paper Award (young researcher)** - Contribution of Terrestrial Laser Scanning for monitoring and inspection of railway infrastructure, *World Congress on Railway Research*, ID : 160, 9 pages, novembre 2013, Sydney, Australie
- I Assali, P., Grussenmeyer, P., Pollet, N., Viguier, F., Villemin, T. (2012b) Relevé et modélisation géostructurale de parois rocheuses par lasergrammétrie et photogrammétrie en milieu ferroviaire - *Journées Nationales de Géotechnique et de Géologie de l'ingénieur (JNGG)*, tome 2, p. 527-534, juillet 2012, Bordeaux, France
- ▶ Assall, P. Lauréat du Prix du concours d'articles RGCF (2012) Modélisation géostructurale 3D d'ouvrages rocheux - Application aux ouvrages en terre de la SNCF - *Revue Générale des Chemins de Fer*, n˚ 216 de mai 2012, p.6-17

L'article suivant est en cours de révision :

I Assali, P., Grussenmeyer, P., Villemin, T., Pollet, N., Viguier, F. (2014) Surveying and modeling of rock discontinuities by terrestrial laser scanning and photogrammetry - Semiautomatic approaches for linear outcrop inspection - *Journal of Structural Geology* - **Papier en révision** (modifications mineures).

## INDEX

Barrières et confortements détection, [46](#page-67-0) parades actives, [43](#page-64-0) parades passives, [42](#page-63-0) prévention, [44](#page-65-0) protection, [44](#page-65-0) réduction, [47](#page-68-0) Bloc-clé, [26,](#page-47-0) [29](#page-50-0) Classification, [142](#page-163-0) critère de décision, [146](#page-167-0) critère de similarité, [146](#page-167-0) silhouette, [150](#page-171-0) Discontinuités familles de, [14](#page-35-0) paramètres géométriques, [16](#page-37-0) espacement, [18](#page-39-0) orientation, [16](#page-37-0) persistance, [19](#page-40-0) rugosité, [20](#page-41-0) Image solide exploitation, [100](#page-121-0) interpolation, [171](#page-192-0) principe, [98,](#page-119-0) [168](#page-189-0) structure, [99,](#page-120-0) [170](#page-191-0) Incertitude erreur accidentelle, [57](#page-78-0) erreur systématique, [57](#page-78-0) faute, [57](#page-78-0) Mécanique des roches, [11](#page-32-0) Modèle de massif rocheux

déterministe, [24](#page-45-0) stochastique équivalent, [24](#page-45-0) Modèle maillé (ou solide), [94](#page-115-0) Photogrammétrie étalonnage, [81](#page-102-0) colinéarité, équations de, [80](#page-101-0) corrélation d'images, [83](#page-104-0) distorsions, [80](#page-101-0) fonction image, [78](#page-99-0) Projection équivalente - Canevas de Schmidt, [113](#page-134-0) densité, [116](#page-137-0) stéréographique, [112](#page-133-0) Relevés structuraux classiques cell mapping, [37](#page-58-0) scanline mapping - mesures à la ficelle, [36](#page-57-0) Risque rocheux aléa de déclenchement, [33](#page-54-0) méthode *nœud papillon*, [39](#page-60-0) management du, [38](#page-59-0) Scanner laser balayage laser, [64](#page-85-0) caractéristiques, [72](#page-93-0) Tachéomètre, [54](#page-75-0) Théorie des blocs, [26](#page-47-0)

# ANNEXES

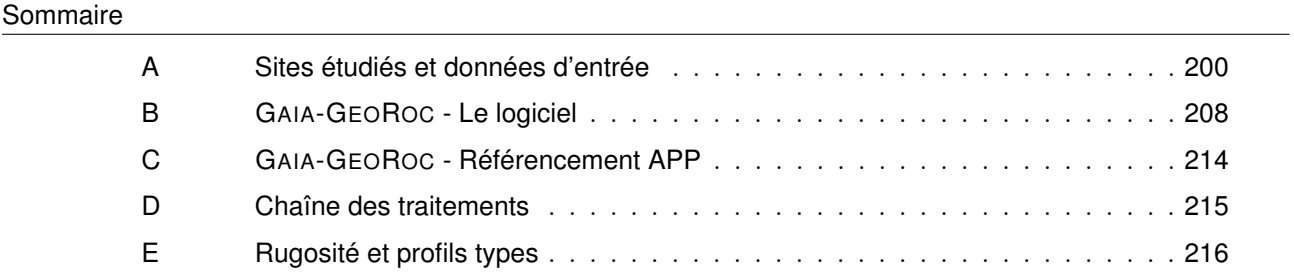

### <span id="page-221-0"></span>**A Sites etudi ´ es et donn ´ ees d'entr ´ ee´**

#### **A.1 Les sites d'acquisition**

Les différents développements proposés dans cette thèse se sont appuyés sur plusieurs jeux de données complets correspondants à quatre sites d'expérimentation. L'étude de ces sites a été plus ou moins approfondie selon les cas en fonction des besoins et des contextes locaux.

F **Le polygone d'etalonnage ´** : Ce premier site expérimental est un polygone d'étalonnage situé dans les sous-sols du bâtiment *SNCF - Projets Systèmes Ingénierie* à Saint-Denis. Il est principalement utilisé pour la calibration des appareils photographiques (voir la section [II-3.2\)](#page-102-1). Un aperçu général est donné par la figure [A.1.](#page-221-1) L'installation se compose de 66 cibles (figure [A.1](#page-221-2) **c.** ) réparties sur différents plans au niveau des murs et du plafond du bâti. Il s'agit d'un espace géométriquement connu, parfaitement maîtrisé et immédiatement accessible puisque situé directement sur le lieu de travail. La zone d'étude s'étend environ sur 4.5  $m \times 2.5$  *m* pour une profondeur de 5.5 *m*. Bien évidemment il ne s'agit pas d'un site géologique, mais il a toutefois été particulièrement utilisé lors des tests relatifs à l'*image solide* (prise en compte des distorsions de l'optique, interpolation, points masqués, etc.)

<span id="page-221-1"></span>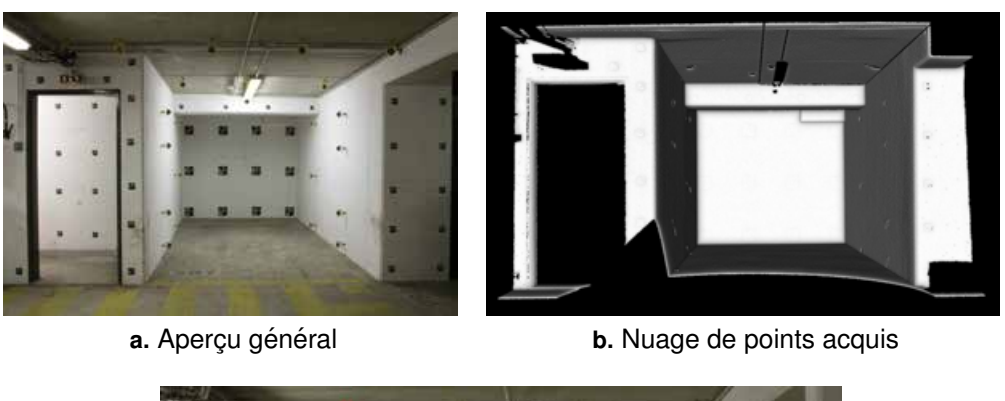

<span id="page-221-2"></span>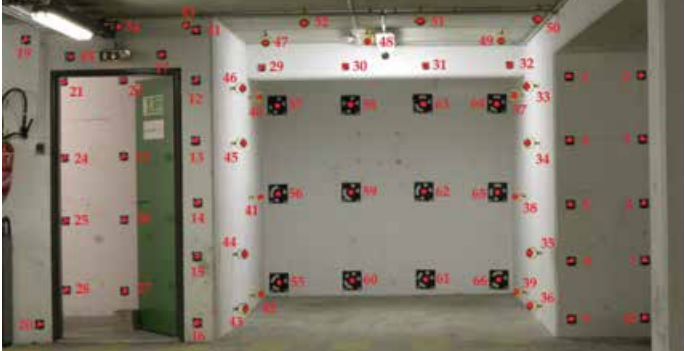

**c.** Ensemble des cibles relevées

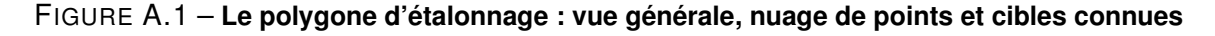

F **La paroi de Vernon** : Il s'agit d'un affleurement rocheux situé sur la commune de *Vernon* dans le département de l'Eure. Cette paroi calcaire n'est pas située dans un environnement ferroviaire mais ce site avait été retenu comme test dans le cadre de l'étude de précision du scanner-laser *Leica*

*C10* [\[Fievet, 2011\]](#page-249-0). Outre sa proximité géographique, ce site est également intéressant du fait de ses discontinuités de surface assez clairement identifiables. La zone d'expérimentation a été limitée au sommet de la paroi (la partie basse étant végétalisée) sur une emprise d'environ 16 *m* × 8 *m* (cf. figure [A.2](#page-222-0) **a.** ).

<span id="page-222-1"></span><span id="page-222-0"></span>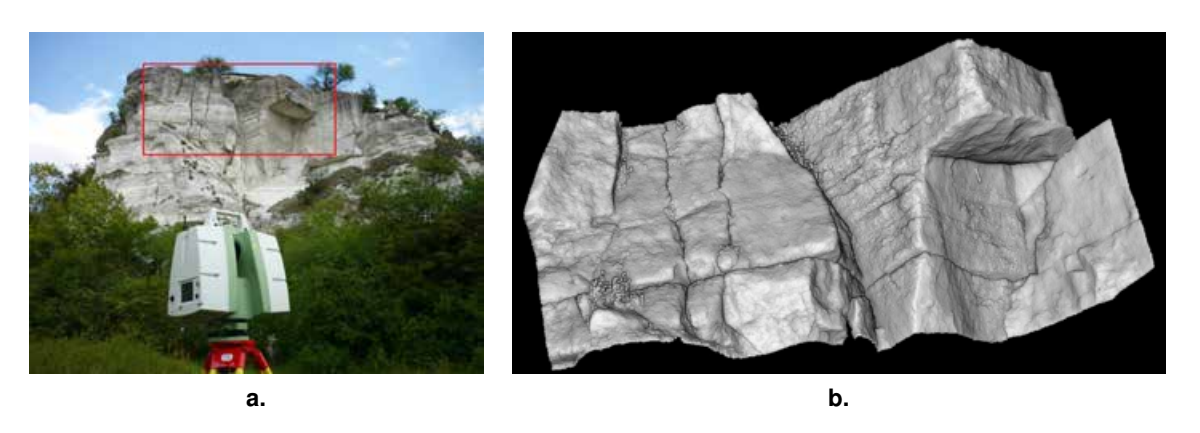

FIGURE A.2 – **Paroi de Vernon - Apercu général du site** - (a.) Vue de la paroi, pendant l'opération de mesure (scanner Leica C10), la zone d'étude est encadrée en rouge; (b.) Aperçu d'une partie du nuage de poins 3D acquis sur le site (environ  $15 m \times 6 m$ )

F **Les orgues d'Espaly** : Cet affleurement est situé sur la commune d'*Espaly- Saint Marcel*, en périphérie du *Puy-en-Velay* dans le département de la Haute-Loire. Le massif rocheux est constitué d'orgues basaltiques subverticaux longeant sur environ 120 *m* la voie ferrée reliant *Saint-Georges d'Aurac* à *Saint-Étienne* (figure [A.3](#page-223-0) **a.** ).

La formation de ces structures géologiques est caractéristique de l'histoire volcanique de cette région, et résulte d'une contraction thermique intervenant lors du refroidissement de la coulée de lave. Le phénomène de *prismation* qui intervient alors, s'effectue perpendiculairement aux surfaces de refroidissement. A l'instar des traces de dessiccation que l'on observe dans l'argile d'une marre asséchée (phénomène de surface), ces prismes rocheux adoptent alors une géométrie globalement hexagonale (phénomène de volume). Cette forme hexagonale s'explique d'une part du fait de l'hétérogénéité du refroidissement au sein de la coulée (et notamment sur les bords), et d'autre part grâce à l'homogénéité du milieu. Dans la Nature, "l'idéal hexagonal" n'est pas toujours vérifié et la structuration du massif s'opère parfois selon des motifs simplement polyédriques.

Lors de la création de la ligne, la pose de la plate-forme ferroviaire a nécessité d'entailler la continuité du versant rocheux. Les prismes basaltiques sont donc exposés au phénomène d'érosion, mettant ainsi à l'épreuve leur stabilité. Les nombreux blocs et fragments retrouvés en pied de paroi (figure [A.3](#page-223-1) **b.** en bas de l'image) témoignent de son activité et du risque important vis à vis de l'exploitation ferroviaire. Notons que ce site a fait l'objet d'une étude de confortement "classique" préconisant la pose d'un grillage plaqué-ancré de manière à confiner les zones instables de la paroi.

<span id="page-223-3"></span><span id="page-223-1"></span><span id="page-223-0"></span>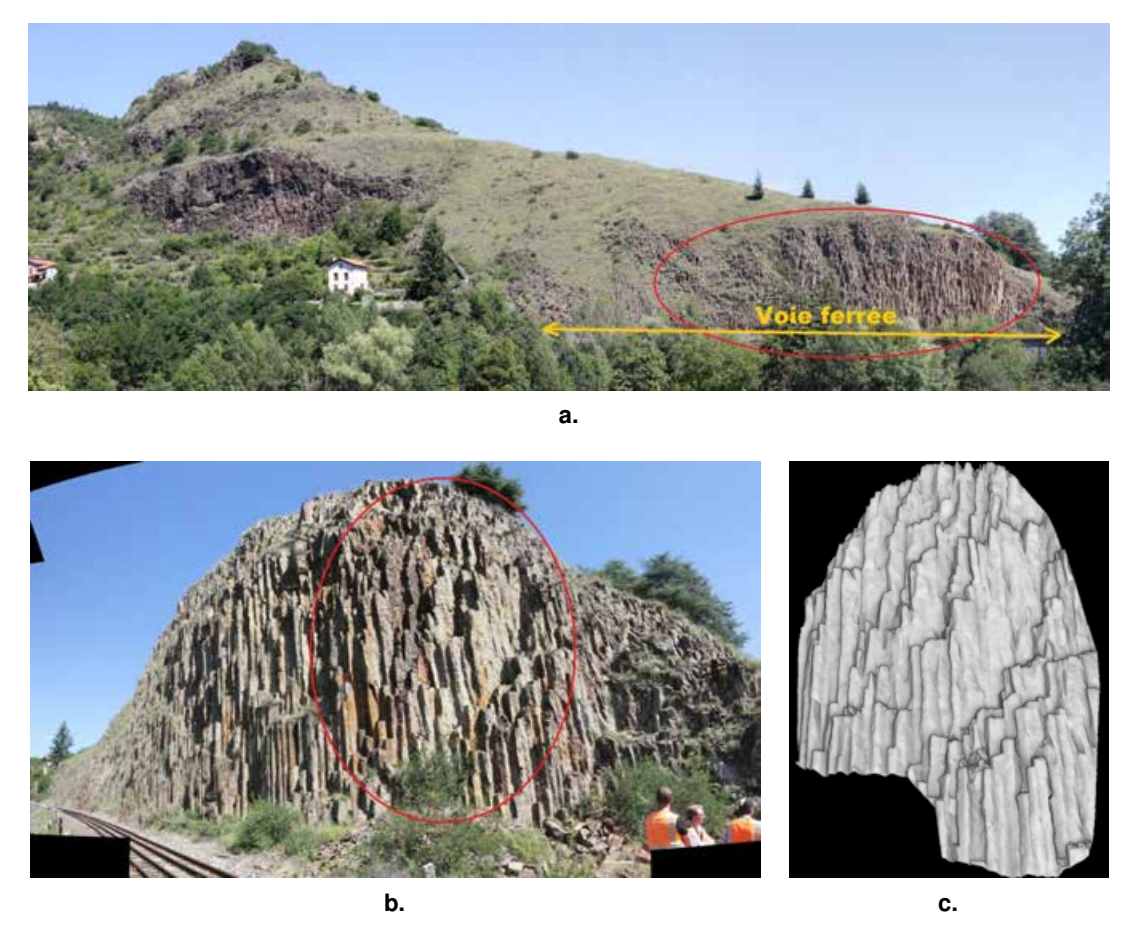

FIGURE A.3 – Les Orgues d'Espaly - Aperçu général du site - (a.) Panorama général, le site des Orgues est cerclé de rouge; (b.) Panorama de la zone d'étude, la voie ferrée est visible dans le coin inférieur gauche, la zone cerclée de rouge est celle du nuage de points sur lequel nous avons travaillé (voir (c.)); (c.) Aperçu d'une partie du nuage de poins 3D acquis sur le site (environ  $9 \, m \times 13 \, m$ )

F **La carriere de Saint-Jeoire `** : Le quatrième site expérimental est situé dans une carrière d'extraction de calcaire de la commune de *Saint-Jeoire en Faucigny* dans le département de la Haute-Savoie. Plus précisément, l'affleurement étudié est composé de deux gradins de la carrière, hors zone exploitée, soit un secteur d'environ 80 *m* de long sur 16 *m* de haut (figure [A.4](#page-224-0) **b.** ).

Ce secteur fait partie du massif du Chablais, une klippe appartenant aux Préalpes françaises. Lors de la formation des Alpes<sup>[1](#page-223-2)</sup>, avec la poussée de la botte italienne vers l'Europe, les matériaux sédimentaires de l'océan alpin ont été charriés, entrainant une superposition des terrains. Suite à l'érosion et à la formation de vallées glaciaires, le Chablais constitue un reste de matériaux allochtones sur des terrains autochtones. D'un point de vue structural, il est à noter que « *la géométrie des rapports entre les diverses unités des Préalpes du Chablais conduit à leur envisager une mise en place complexe, s'étalant sur un laps de temps important.* » [Source : Geo-Alp par Maurice Gidon - http://www.geol-alp.com]

Le secteur est caractérisé par une succession d'écailles Nord-Sud en accord avec la poussée tecto-

<span id="page-223-2"></span><sup>1.</sup> L'*orogenèse* est le terme scientifique désignant l'ensemble des mécanismes de formation des montagnes.

<span id="page-224-1"></span>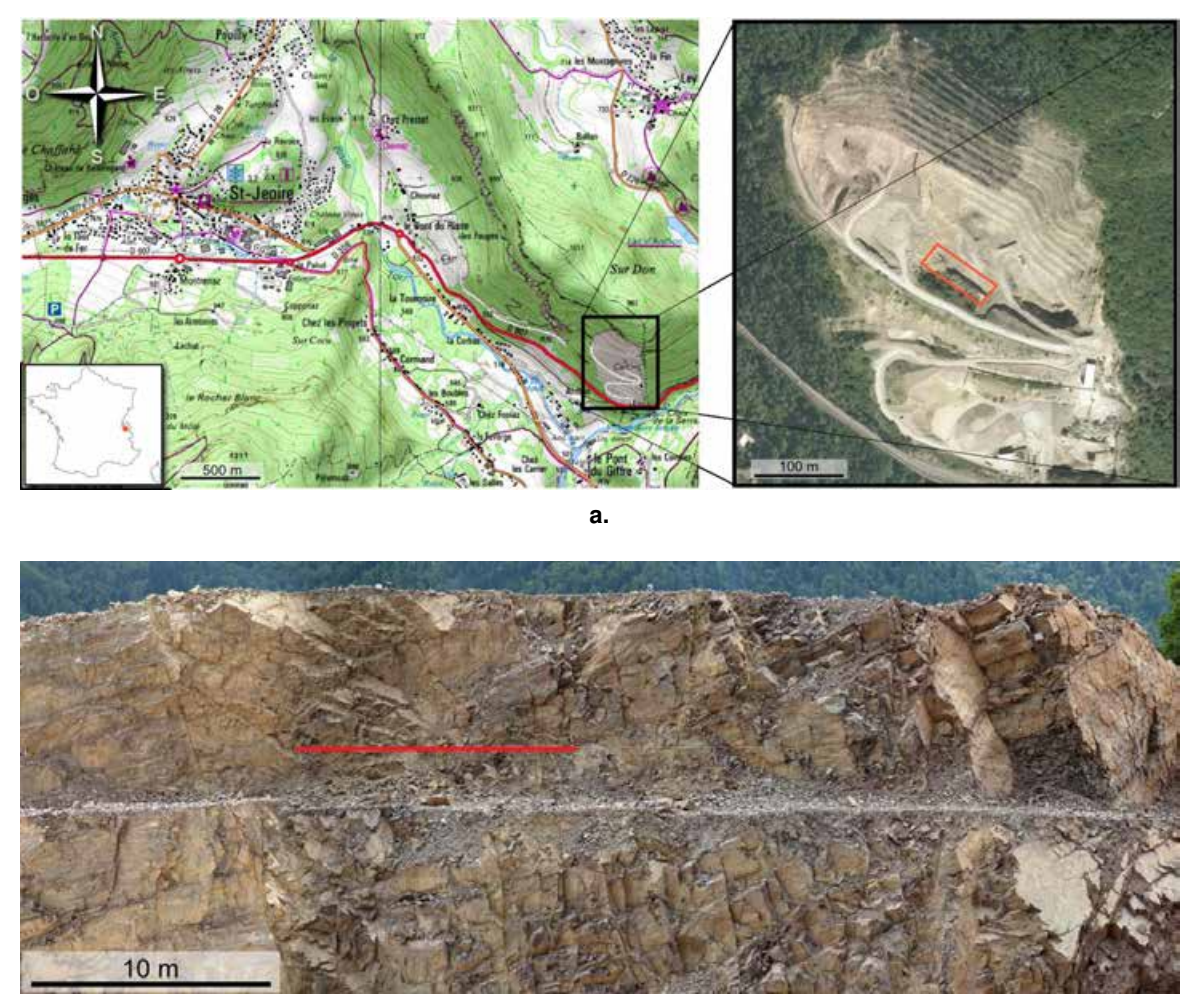

**b.**

<span id="page-224-0"></span>FIGURE A.4 – Localisation du site expérimental de Saint-Jeoire - Aperçu de la paroi - (a.) À gauche le fond de carte topographique, la carrière est indiquée par l'encadré noir  $\odot$  IGN[2013] -  $\rm \AA$ droite une vue aérienne du site où les deux gradins étudiés sont encadrés d'orange; (b.) Image panoramique du secteur étudié. La ligne rouge indique la localisation du relevé à la ficelle.

nique à composante Est-Ouest. Cependant, le site est situé au bord du secteur affecté par ce processus géologique et les caractéristiques structurelles principales que nous avons observées sont en grande partie orientées Nord-Ouest/Sud-Est . En outre, quelques accidents structuraux (failles) ont une direction quasi-perpendiculaire (Sud-Ouest/Nord-Est) à cette orientation principale, lorsque les terrains n'ont plus été capables d'encaisser les déformations et se sont cassés. Notons également que la fracturation observée sur le site peut être liée aux opérations de dynamitage qui sont fréquentes dans l'exploitation des carrières.

La paroi de la carrière de Saint-Jeoire a constitué le principal site expérimental du travail de thèse. L'étude qui y a été menée est plus approfondie que sur les deux affleurements rocheux précédents (Vernon et Espaly), et le jeu de données acquis bien plus complet. Celui-ci comprend :

– des mesures issues d'un **lever classique "à la ficelle"** sur un secteur de 10 *m* au niveau du

<span id="page-225-1"></span>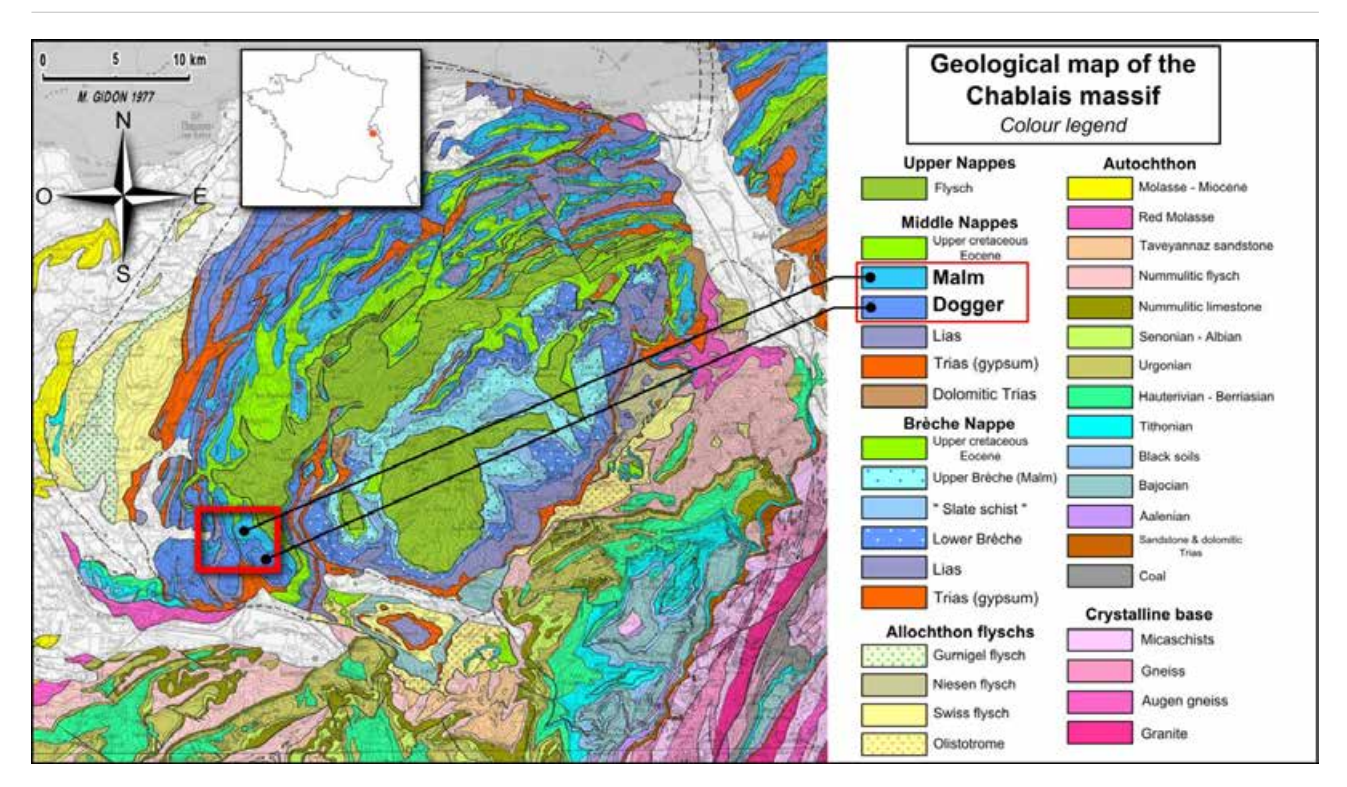

FIGURE A.5 – Carte géologique du massif du Chablais, Préalpes françaises - La carrière étudiée se situe dans le secteur marqué par l'encadré rouge. [Source : Image annotée extraite de Geo-Alp par Maurice GIDON - http://www.geol-alp.com]

gradin supérieur, ainsi que des relevés complémentaires disséminés sur les secteurs accessibles de la paroi ;

- une **numérisation lasergrammétrique** (figure [A.6](#page-226-0) **b.** ) pour laquelle deux instruments différents ont été utilisés (voir § [A.2](#page-225-0) - Instrumentation et données) ;
- des séries de photographies rendant possible une **modélisation par corrélation d'images** ;
- un lever topographique classique (station totale) permettant d'établir un **réseau de points d'appui** (stations et cibles) afin d'exprimer l'ensemble des données acquises dans un seul et même système de telle manière que : l'axe Z est vertical et les axes X et Y correspondent respectivement aux directions Ouest-Est (abscisses croissantes vers l'Est) et Sud-Nord (ordonnées croissantes vers le Nord).

#### <span id="page-225-0"></span>**A.2 Instrumentation et donnees ´**

Les données d'entrée nécessaires aux traitements développés sont des nuages de points denses et des images orientées (co-référencées avec le nuage de points). Les nuages de points peuvent avoir été générés par un scanner-laser ou obtenus par corrélation d'images. Dans ce dernier cas, les positions et orientations des images sont directement issues du processus photogrammétrique de corrélation.

Concernant les relevés lasergrammétriques, deux instruments ont été utilisés :

– le *Leica ScanStation C10*, visible sur les figures [II-2.1](#page-86-0) **b.** et [A.2](#page-222-0) **a.** . Conformément à la classification des instruments établie au paragraphe [II-2.2,](#page-90-0) cet appareil appartient à la catégorie des scanners panoramiques à impulsions. La mesure de distance se base donc sur la mesure du

<span id="page-226-2"></span>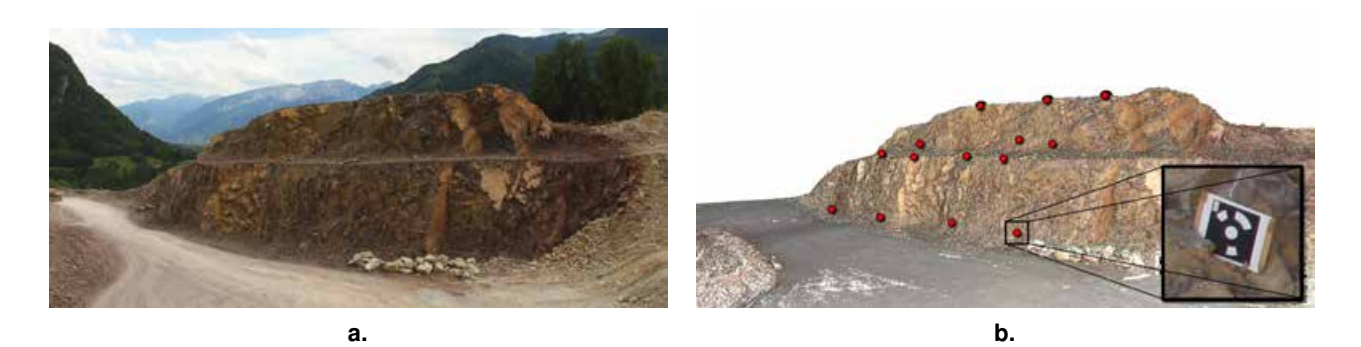

FIGURE A.6 – Carrière de Saint-Jeoire - Aperçu général du site et nuage de points - (a.) Vue sur les gradins étudiées depuis l'une des stations de scan; (b.) Nuage de points 3D colorés issu du relevé lasergrammétrique. Les points rouges indiquent les positions des cibles utilisées comme points d'appui pour le relevé photogrammétrique.

<span id="page-226-0"></span>décalage de temps entre l'émission de l'impulsion laser et sa réception après réflexion sur l'objet cible. Cette technique permet des mesures de distances sans réflecteur à longue portée et c'est pourquoi elle est particulièrement adaptée aux mesures en milieu naturel. Pour l'ensemble des informations techniques relative au *C10*, nous pourrons consulter sa fiche technique disponible sur internet<sup>[2](#page-226-1)</sup>. Néanmoins, les principales spécifications de l'instrument sont résumées dans le tableau [A.1.](#page-227-0)

– le *Leica HDS7000*. Il s'agit cette fois-ci d'un scanner panoramique à différence de phase. Il offre une portée maximale moindre que le *C10* (180 *m*) ce qui peut limiter son usage en milieu naturel où les espaces numérisés sont souvent très vastes et les secteurs d'intérêt parfois très éloignés. Il a été néanmoins employé sur la carrière de Saint-Jeoire de manière tout à fait satisfaisante pour notre étude. Comme pour le *C10*, ces principales caractéristiques sont résumées dans le tableau [A.1.](#page-227-0)

Les acquisitions photographiques ont été réalisées au moyen des appareils reflex *Canon EOS 7D* et *5D Mark II*, équipés d'objectifs de 20 *mm* et 105 *mm*. L'étalonnage de ces optiques a été réalisé sur le polygone *SNCF* prévu à cet effet (premier site expérimental présenté). Sur le site de la carrière de Saint-Jeoire, des images panoramiques ont également été réalisées au moyen d'une rotule mécanique centrée sur les différentes stations de scans. Ces images permettent *a posteriori* la coloration du nuage de points.

D'une manière générale, les nuages de points acquis sur le terrain sont structurés de la manière suivante :

$$
Pts = [X_G, Y_G, Z_G, i, r, v, b]_{n,7}
$$
\n(A.1)

où :

- *XG, YG, Z<sup>G</sup>* sont les coordonnées cartésiennes du point exprimées dans le repère général du levé (3D orthonormé) ;
- *i* est l'intensité du signal retour associée au point du nuage. Cette information est absente des nuages de points photogrammétriques ;

<span id="page-226-1"></span><sup>2.</sup> http://www.leica-geosystems.fr - site consulté en janvier 2014.

<span id="page-227-0"></span>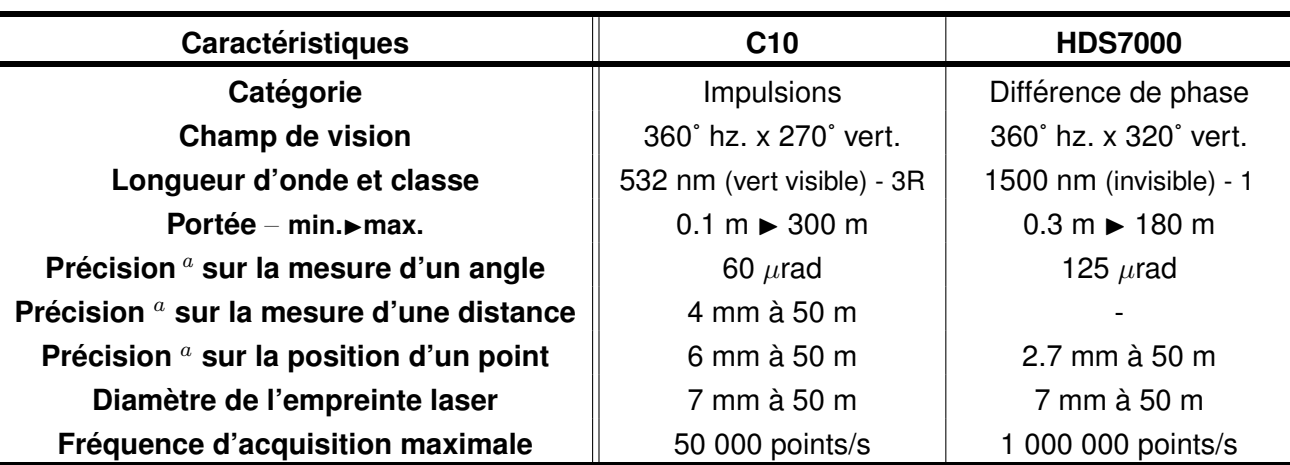

<span id="page-227-1"></span>*a*. Un sigma

TABLEAU A.1 – **Caracteristiques techniques des scanners-laser ´** *C10* **et** *HDS7000* - Les chiffres cles´

– *r, v, b* sont les composantes Rouge, Verte et Bleue de la couleur "vraie" du point du nuage. Cette information n'est pas systématique dans les nuages de points lasergrammétriques ;

– *n* est le nombre de points dans le nuage général, c'est-à-dire le nombre de lignes de la matrice des données.

Comme nous l'avons vu dans le chapitre [IV-1,](#page-160-0) ces informations seules ne suffisent pas pour mener à bien le processus d'extraction des familles de discontinuités dans le cadre de l'approche que nous avons choisie. En effet, cette classification se fonde principalement sur l'étude des normales des points. Ces vecteurs normaux unitaires définissent la direction orthogonale au plan auquel appartient le point. La définition de ce plan, et donc de sa normale, est un problème simple dès lors que nous travaillons sur des modèles surfaciques (maillages triangulaires par exemple) où les éléments de surface sont mathématiquement connus. En revanche, ce problème est peu évident lorsque l'on travaille uniquement sur des nuages de points. Dans ce cas, les normales peuvent se déduire de l'étude du voisinage du point en question. Un calcul du meilleur plan, s'ajustant de manière optimale dans l'ensemble *{point + voisinage du point}*, peut être entrepris (typiquement, grâce à un calcul par les moindres carrés). Bien évidemment, dans ce cas, la définition du voisinage du point influe sur le calcul de la normale (voir § [IV-1.4.3\)](#page-179-0).

Une fois cette étape réalisée, et étant donné que ni l'intensité du signal retour ni les informations colorimétriques ne sont directement employées dans notre approche, les données sont désormais structurées de la manière suivante :

$$
Pts = [X_G, Y_G, Z_G, x_n, y_n, z_n]_{n,6}
$$
\n(A.2)

où :

- *XG, YG, Z<sup>G</sup>* sont les coordonnées cartésiennes du point exprimées dans le repère général du levé ;
- *xn, yn, z<sup>n</sup>* sont les composantes du vecteur normal unitaire associé au point ;
- *n* est le nombre de points dans le nuage général, c'est-à-dire le nombre de lignes de la matrice des données.

#### **A.3** En résumé

Sans détailler les opérations, il est évident que les données présentées précédemment ont fait l'objet d'un pré-traitement visant notamment à consolider le lever et surtout à éliminer les points indésirables pour notre étude. Seuls les points des zones de test ont été conservés, et les points figurant les éléments de végétation ont été, autant que faire se peut, éliminés.

La phase de numérisation des sites présentés ainsi que les données d'entrées aux traitements proposés peuvent être résumés en quelques chiffres clés, présentés dans le tableau [A.2.](#page-228-0)

<span id="page-228-0"></span>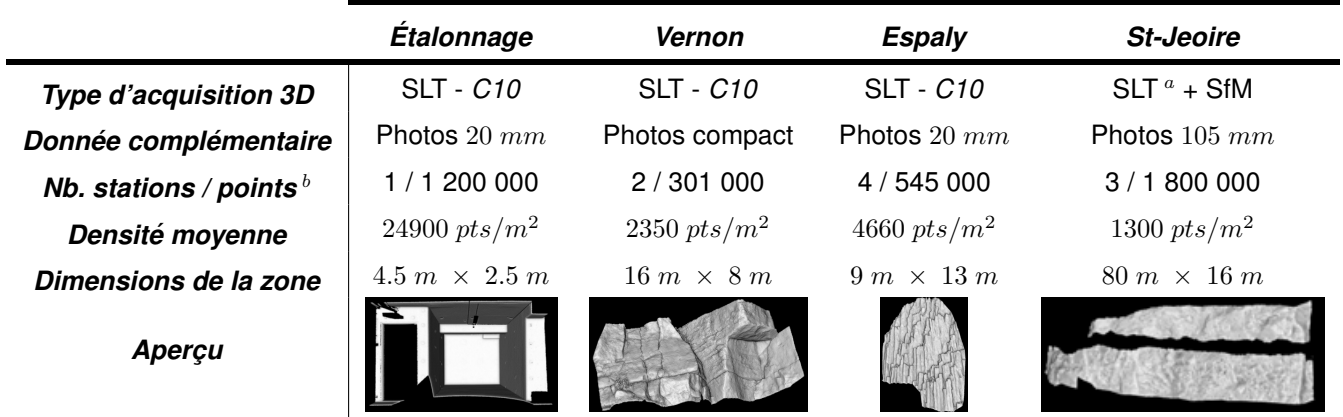

<span id="page-228-1"></span>*a*. *C10* et *HDS7000*

<span id="page-228-2"></span>*b*. Pour la zone d'étude et après élimination des points indésirables

TABLEAU A.2 - Acquisition des données sur les sites expérimentaux - Les chiffres clés -SLT : Scanner-Laser Terrestre; SfM : Structure from Motion (corrélation photogrammétrique) ; Structure des nuages de points générés :  $[X_G, Y_G, Z_G, x_n, y_n, z_n]$ 

### <span id="page-229-0"></span>**B GAIA-GEOROC - Le logiciel**

*Gaia-GeoRoc* est le logiciel développé dans cette thèse. Il rassemble les principaux outils proposés constituant une aide à la réalisation de diagnostics rocheux en 3D.

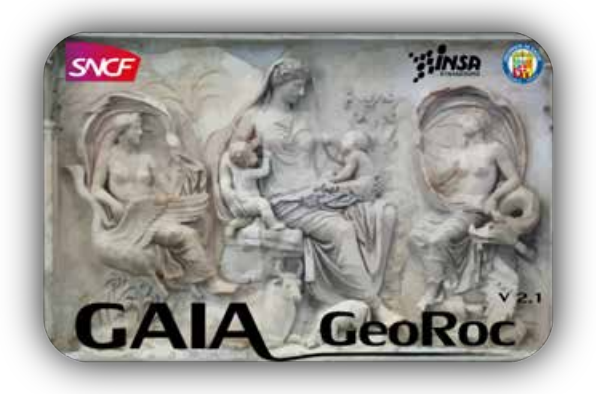

*Gaia-GeoRoc* a été développé à destination des experts géologues *SNCF*, responsables de la gestion du risque lié aux ouvrages en terre du réseau ferré national. Il s'agit d'un projet conséquent utilisant conjointement une architecture de classes C++/Qt (une vingtaine) et des fonctionnalités *R* (une trentaine), pour un total d'environ 44000 lignes de code effectif.

L'application est scindée en deux approches différentes pouvant être complémentaires (figure [B.1\)](#page-229-1). Ainsi, l'utilisateur peut opter pour :

- l'**approche semi-automatique** : extraction supervisée et caractérisation des familles de discontinuité (orientation, espacement, extension) ;
- l'**approche manuelle** : inspection manuelle en 3D de la paroi via l'exploitation d'images solides.

<span id="page-229-1"></span>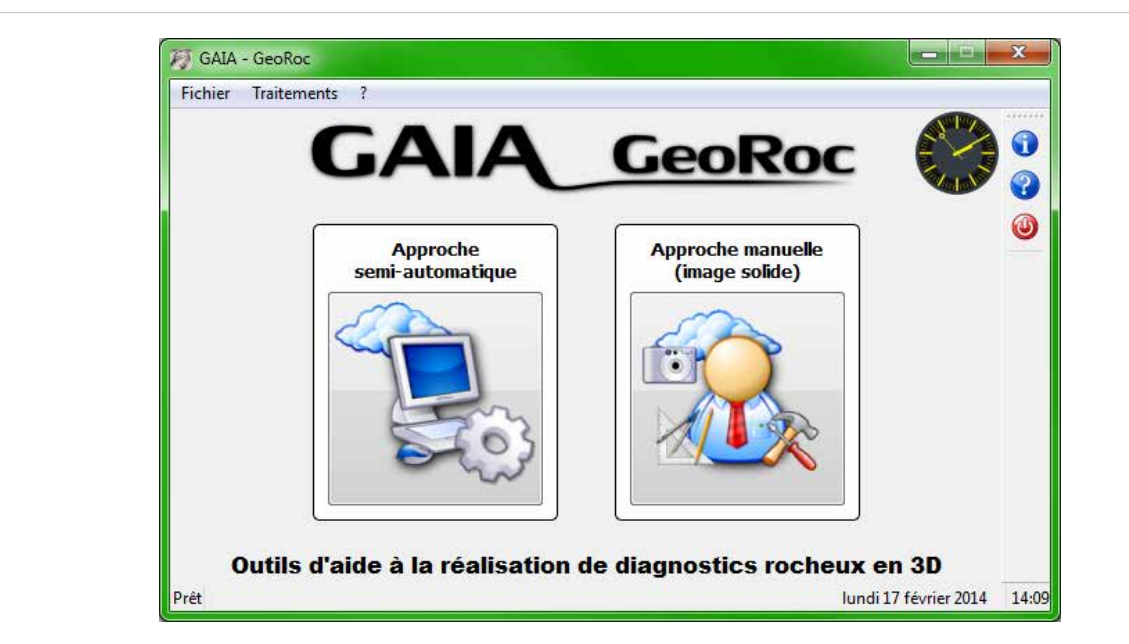

FIGURE B.1 – *Gaia-GeoRoc* **: Fenetre d'accueil ˆ** - Approche *semi-automatique* ou approche *manuelle*

Les figures suivantes présentent quelques aperçus de l'interface et des menus proposés par *Gaia-GeoRoc*. Bien évidemment, des illustrations et des explications complémentaires sont données à la fois dans le corps de ce document et dans le manuel d'utilisation du logiciel. Le lecteur pourra se reporter à l'Annexe [D](#page-236-0) concernant le positionnement des outils dans la chaîne générale des traitements.

<span id="page-230-0"></span>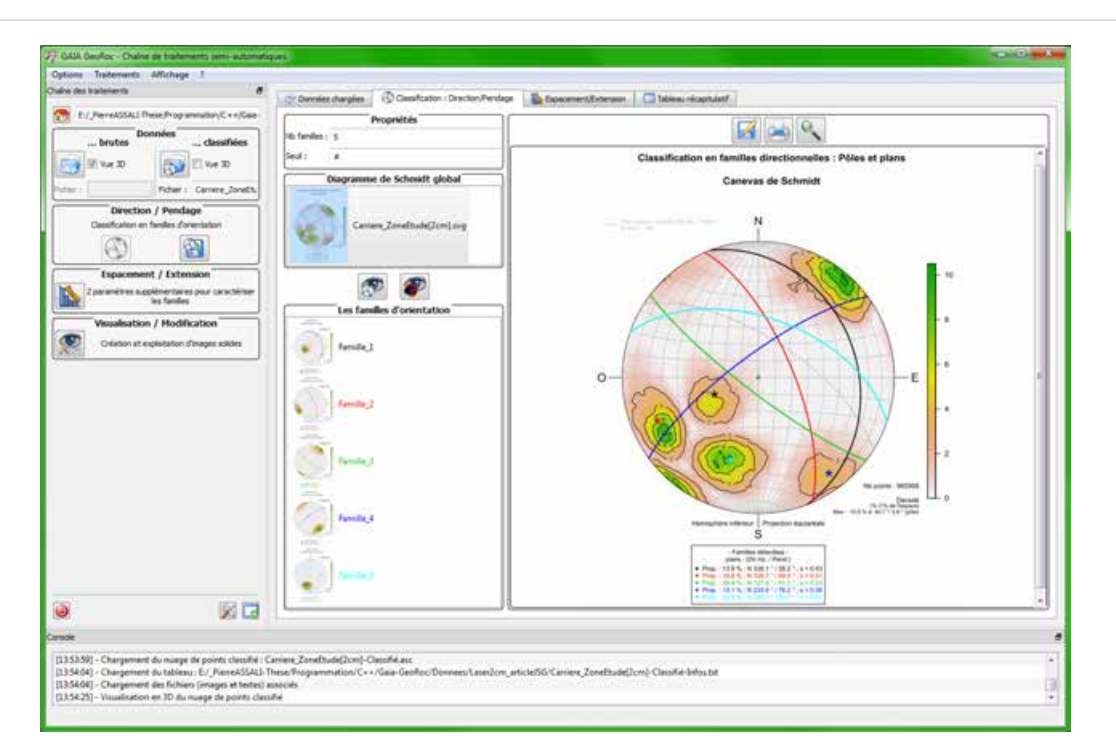

FIGURE B.2 – *Gaia-GeoRoc* : Résultat d'une classification semi-automatique - Stéréogramme **général** - Le stéréogramme de chaque famille est ensuite accessible via la liste dédiée. Les paramètres clés sont stockés dans le 'tableau récapitulatif'.

<span id="page-230-1"></span>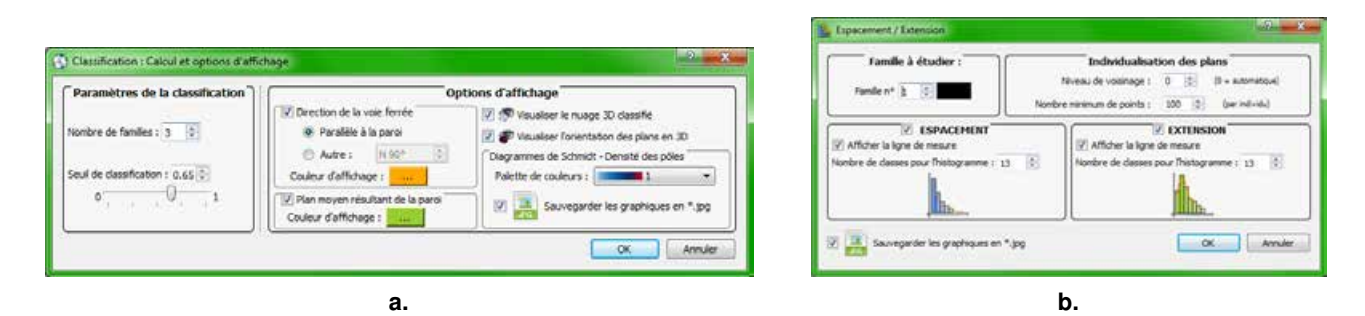

FIGURE B.3 – *Gaia-GeoRoc* **: Menus et parametres ajustables pour l'approche semi-automatique `** - (**a.**) Options de la classification du modele pour l'identification des familles de disconti- ` nuités ; (b.) Options pour le calcul de l'espacement et/ou de l'extension pour une famille donnée.

<span id="page-231-0"></span>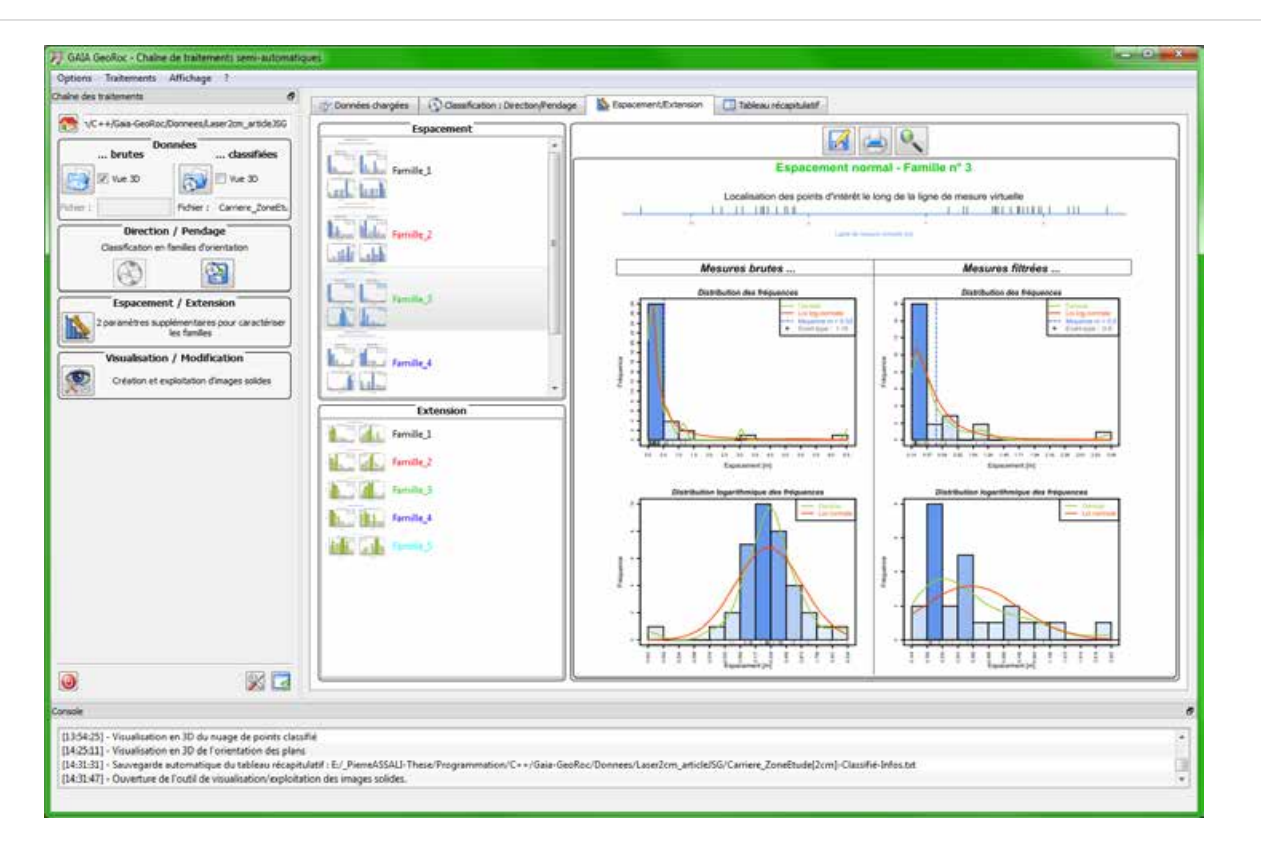

FIGURE B.4 – *Gaia-GeoRoc* **: Resultat de l'estimation de l'espacement pour une famille ´** - Les graphiques sont accessibles famille par famille grâce aux listes dédiées. Les paramètres clés sont stockés dans le 'tableau récapitulatif'.

<span id="page-232-0"></span>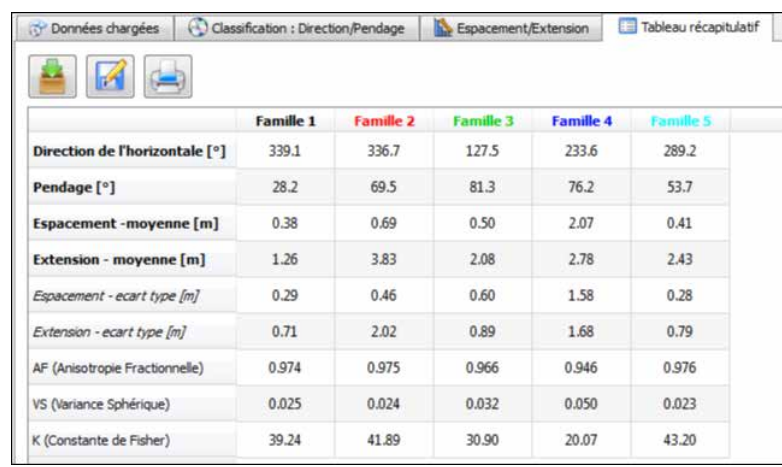

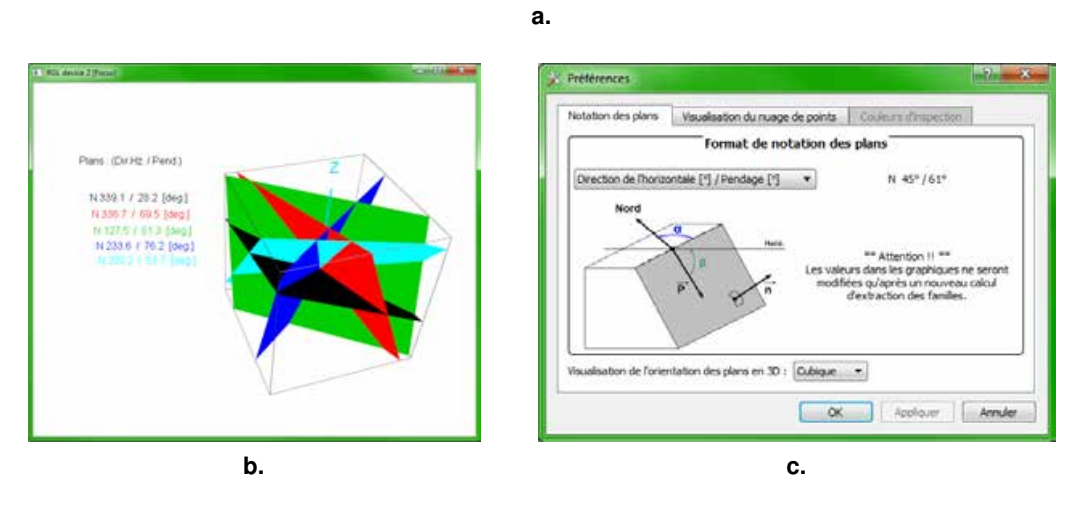

FIGURE B.5 - *Gaia-GeoRoc* : Quelques aperçus ... - (a.) Le tableau récapitulatif des résultats de l'analyse semi-automatique ; (b.) Visualisation en 3D de l'orientation des différents familles extraites ; (**c.**) Le menu *'Pref´ erences' ´* de *Gaia-GeoRoc*.

<span id="page-233-0"></span>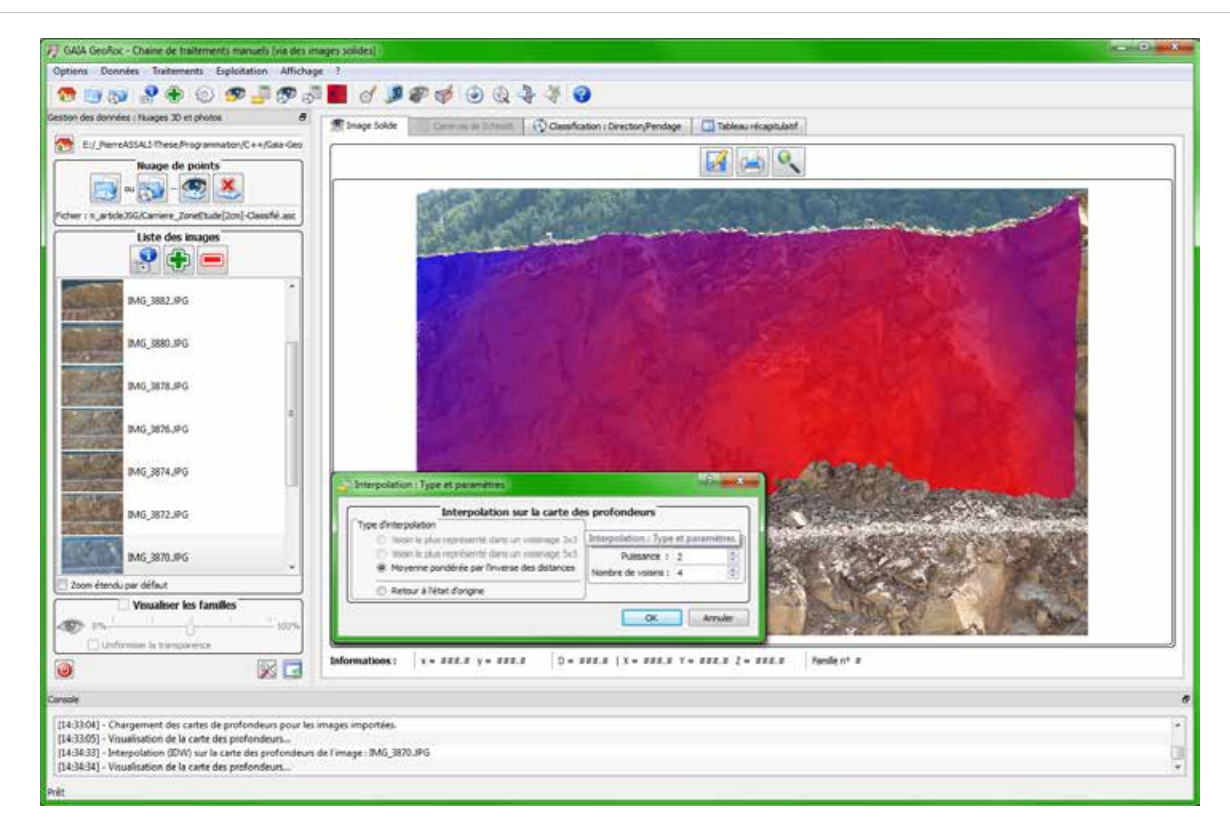

FIGURE B.6 – *Gaia-GeoRoc* **: Image solide, visualisation et options d'interpolation** - La carte des profondeurs peut être visualisée sur l'image grâce à une échelle de couleur du rouge (point le plus proche) au bleu (point le plus éloigné). Le menu 'Interpolation' permet de choisir et d'ajuster la méthode désirée.

<span id="page-233-1"></span>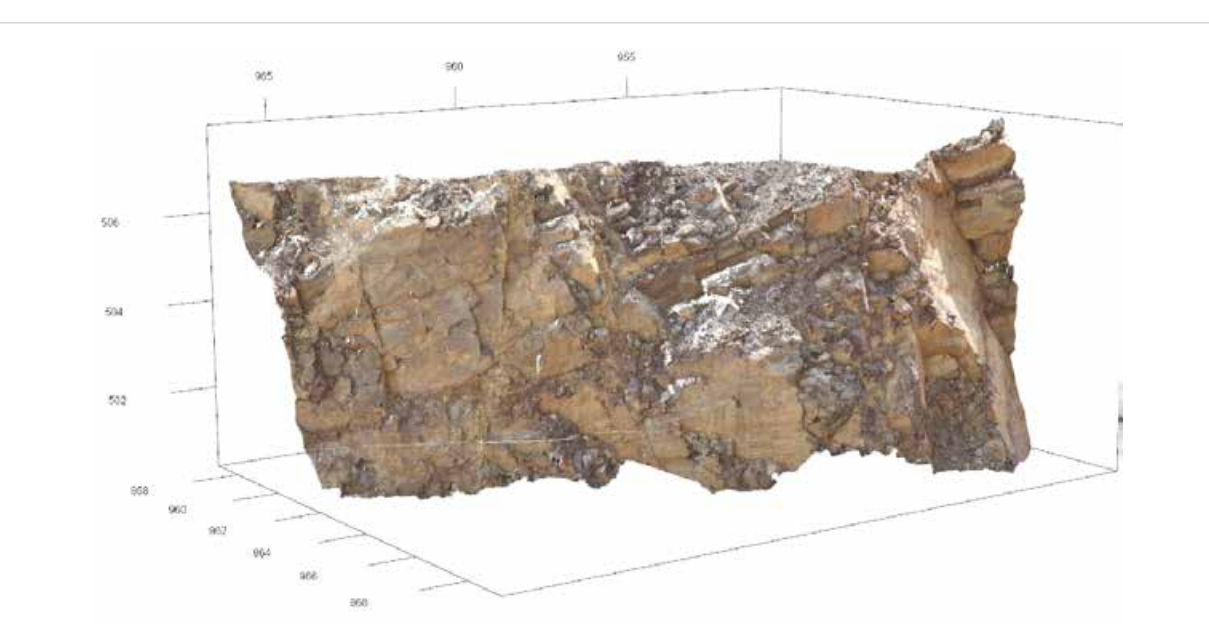

FIGURE B.7 - *Gaia-GeoRoc* : Visualisation 3D texturée de l'image solide

<span id="page-234-0"></span>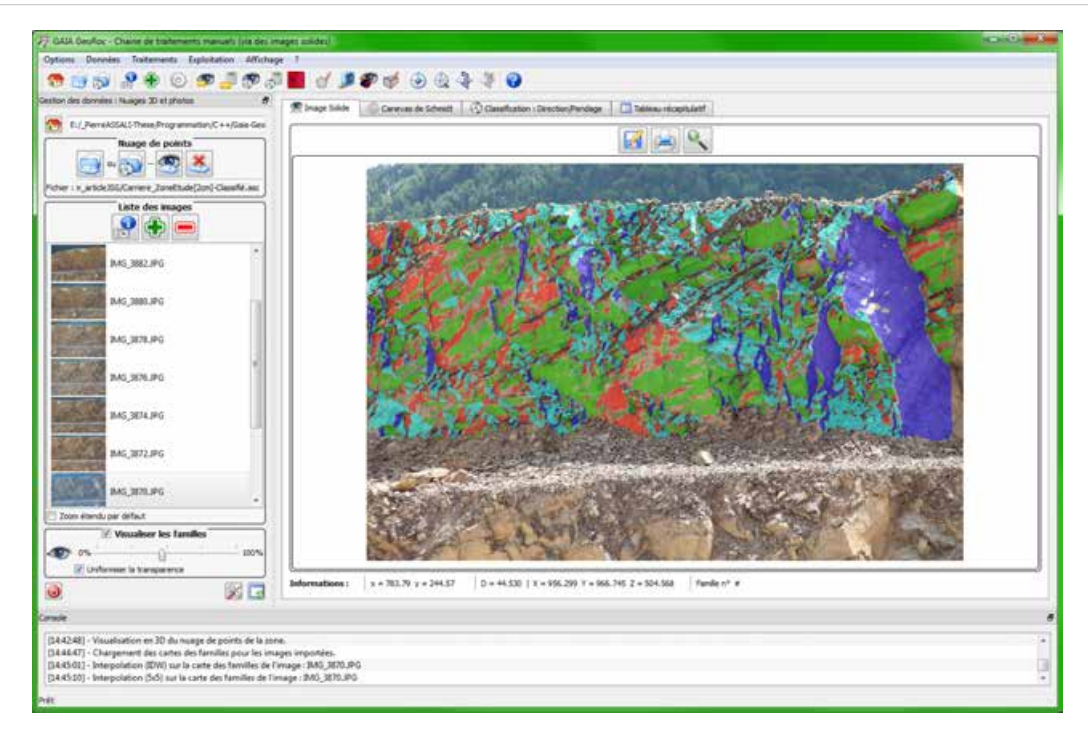

FIGURE B.8 – *Gaia-GeoRoc* **: Projection sur l'image solide des familles de discontinuites extraites ´** - Une couleur par famille extraite.

<span id="page-234-1"></span>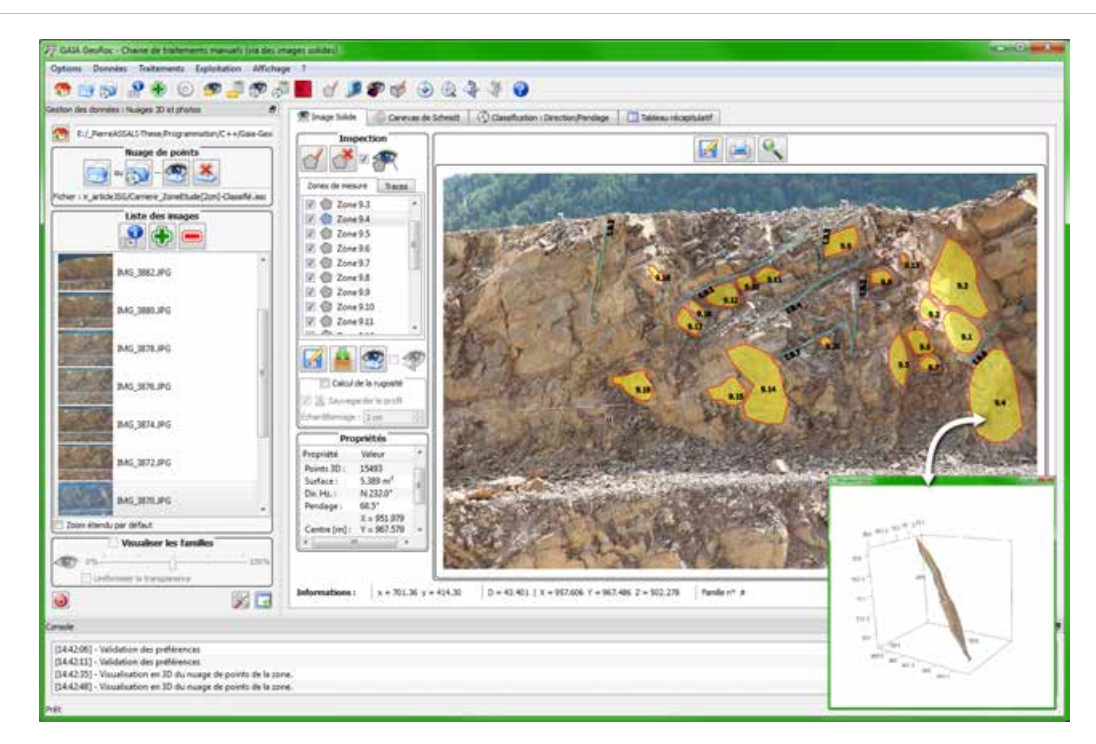

FIGURE B.9 – *Gaia-GeoRoc* **: Inspection 3D de la paroi grace ˆ a l'image solide `** - Deux types d'objets d'inspection sont possibles : un polygone (plan de discontinuite - jaune sur l'image), une ´ polyligne (trace de la discontinuité - bleu sur l'image). Les paramètres clés (surface, orientation, rugosité, etc.) sont calculés en direct pour chaque élément saisi. Une vue 3D des éléments mesurés est également proposée.

<span id="page-235-0"></span>214

Certificat de référencement de l'application dans sa version 1.0 auprès de l'Agence pour la Protection des Programmes. Certificat de référencement de l'application dans sa version 1.0 auprès de l'*Agence pour la Protection des Programmes*.

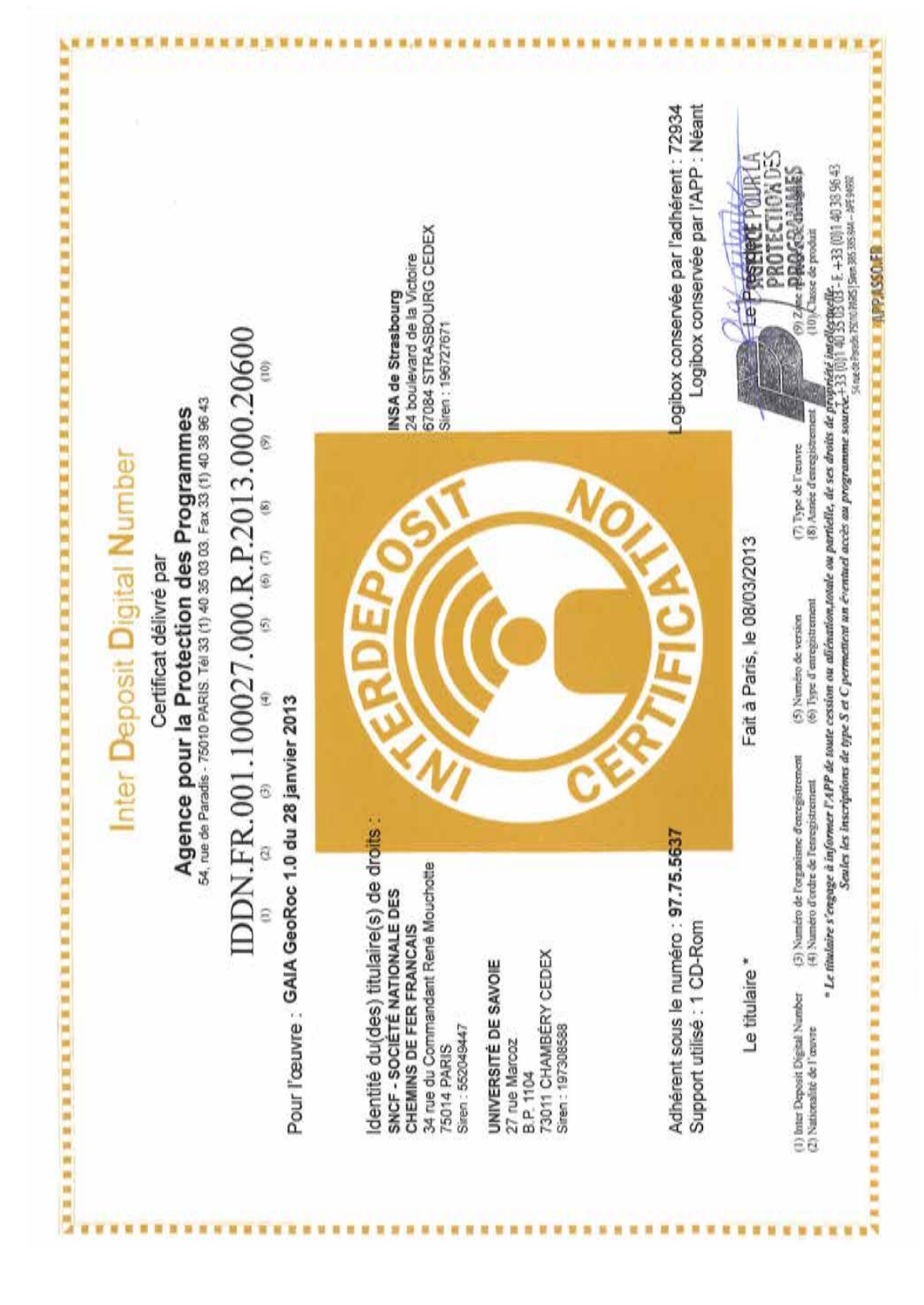

## <span id="page-236-0"></span>**D Chaˆıne des traitements**

Schéma synthétisant les principales étapes et l'utilisation de Gaia-GeoRoc pour l'établissement du diagnostic géologique.

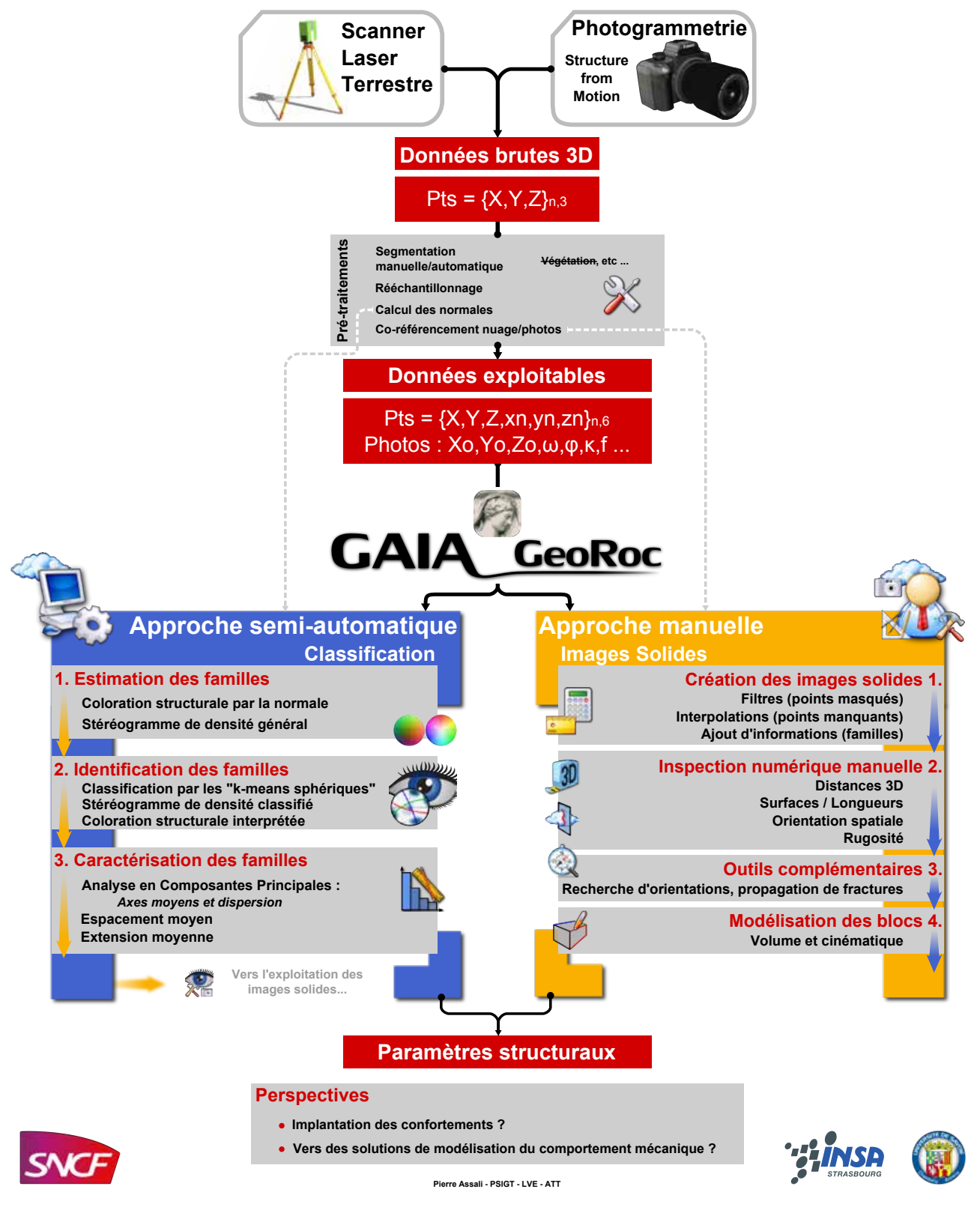

## <span id="page-237-0"></span>**E** Rugosité et profils types

Cette typologie a été proposée par [\[Barton et Choubey, 1977\]](#page-247-0) et par l'ISRM (*Internation Society for Rock Mechanics*).

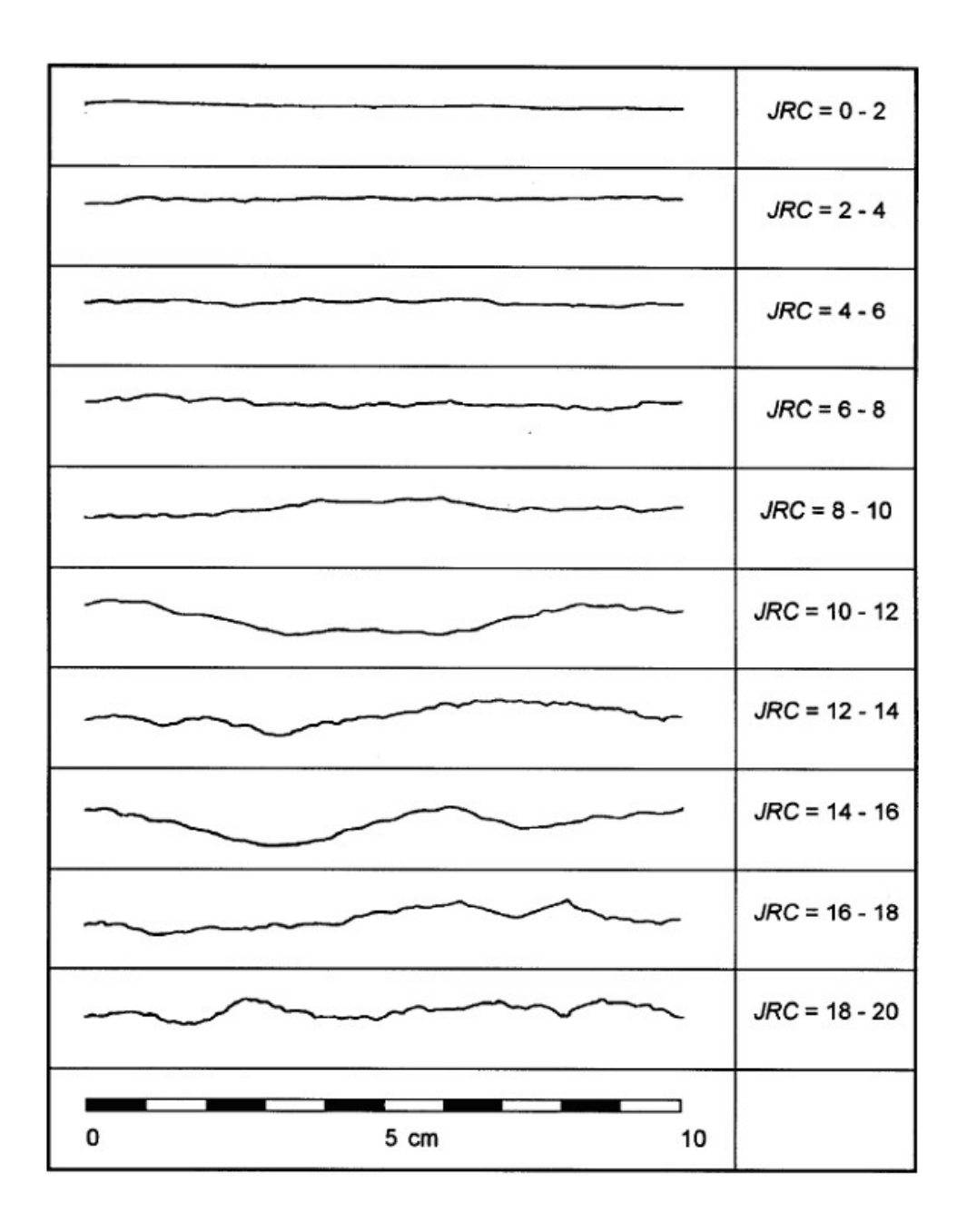

Comparaison de trois profils de rugosité calculés par *Gaia-GeoRoc* avec la typologie de l'ISRM. Les valeurs des indices obtenues sont cohérentes avec la classification établie.

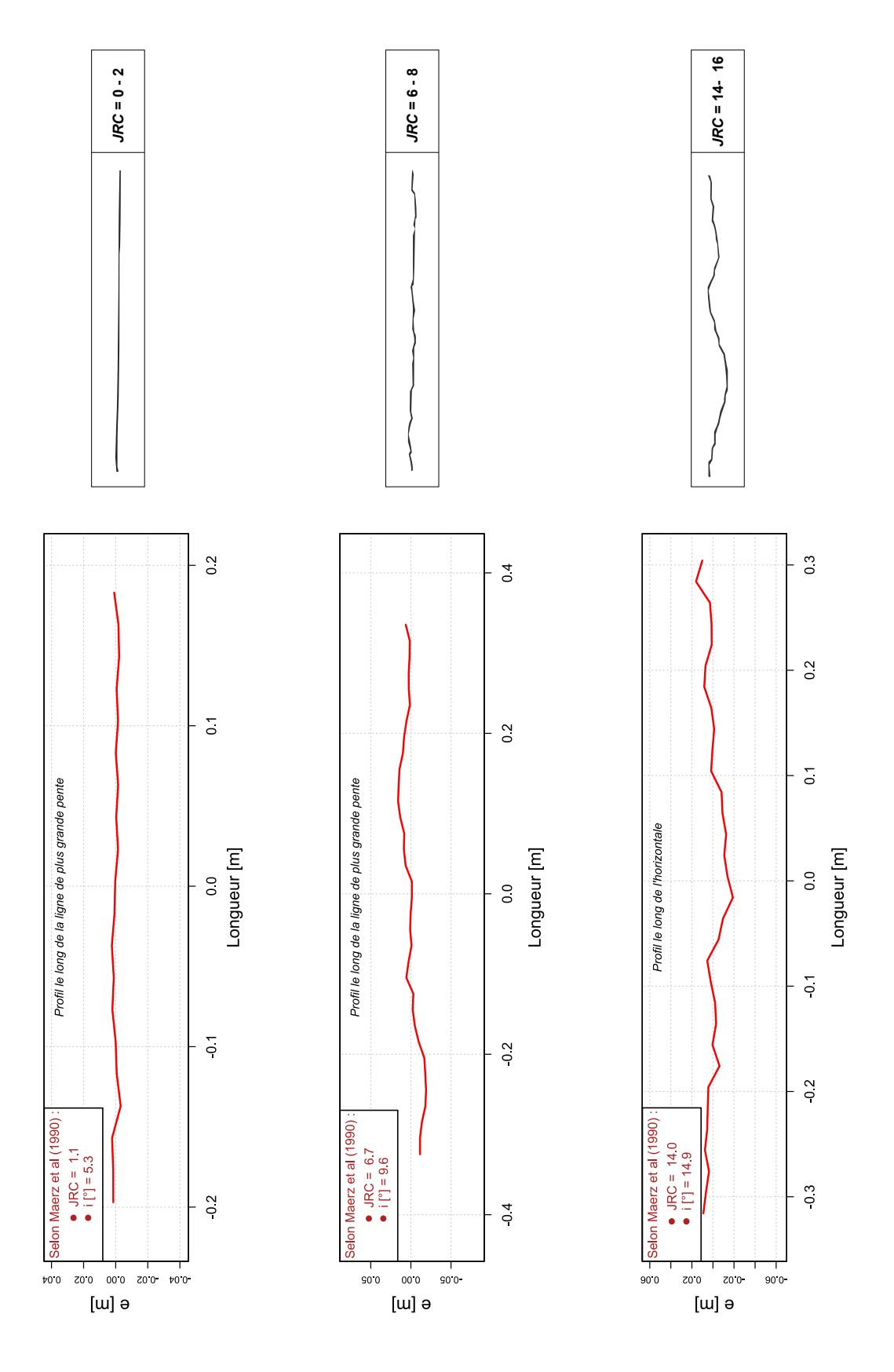

# TABLE DES FIGURES

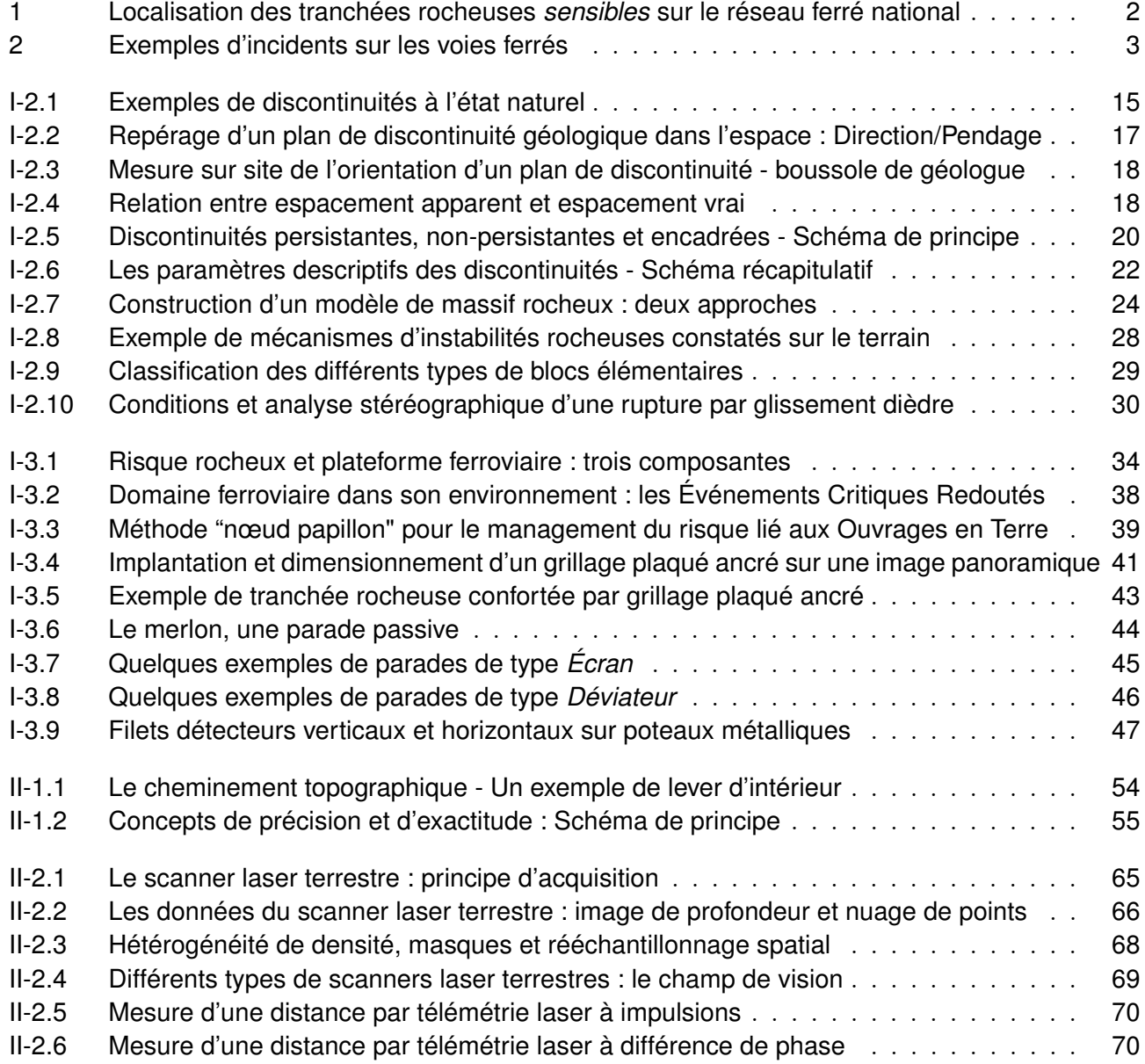

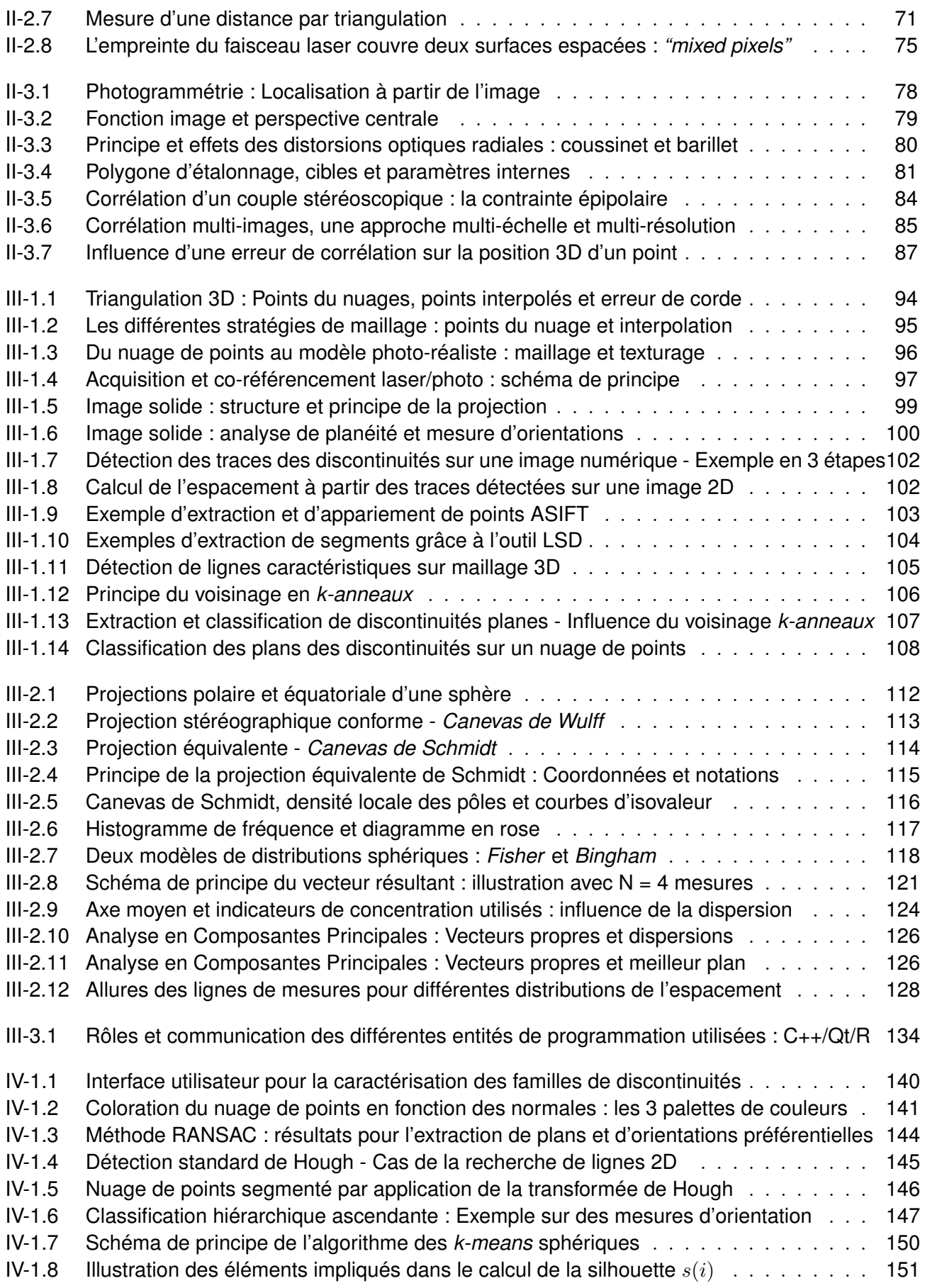

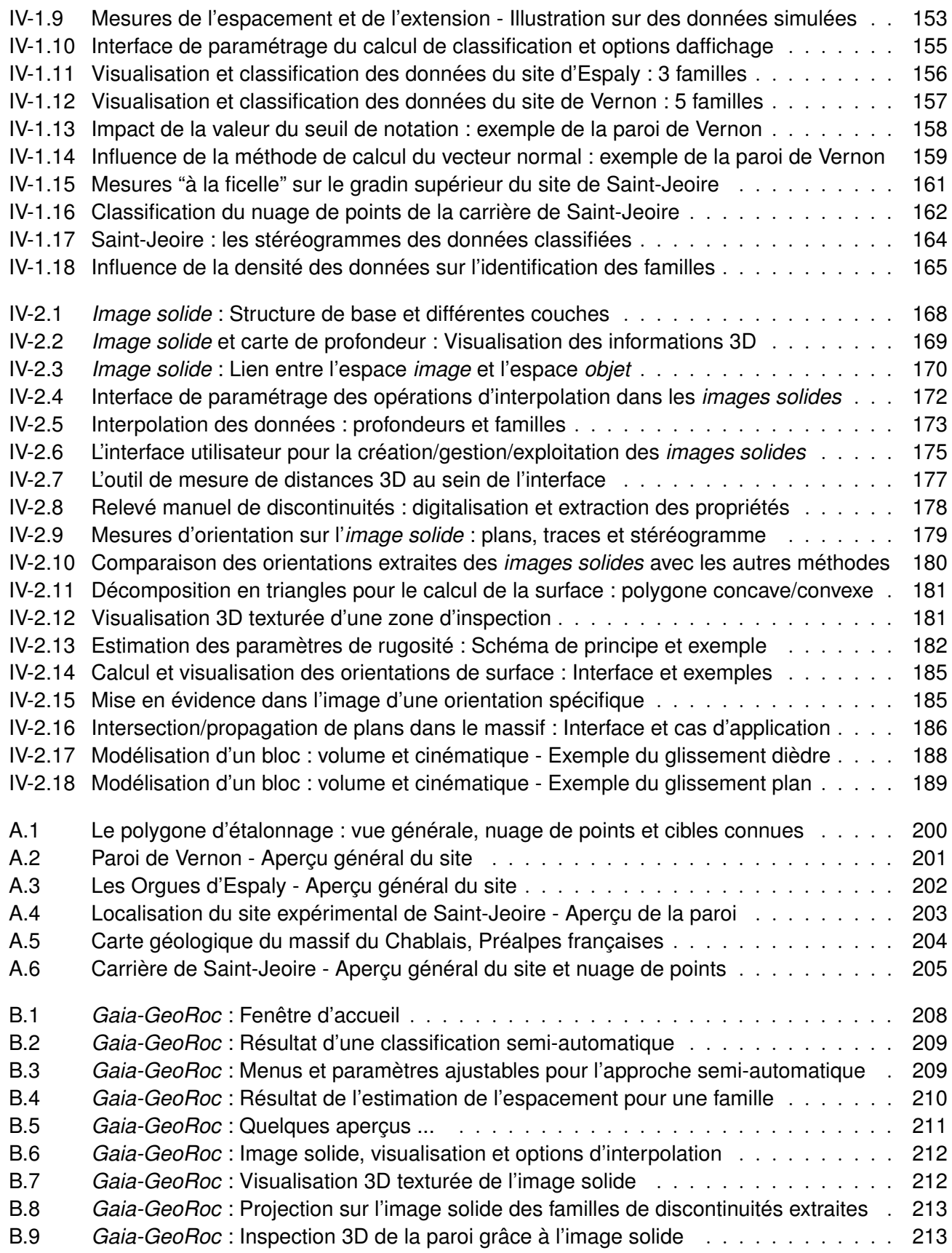

# LISTE DES TABLEAUX

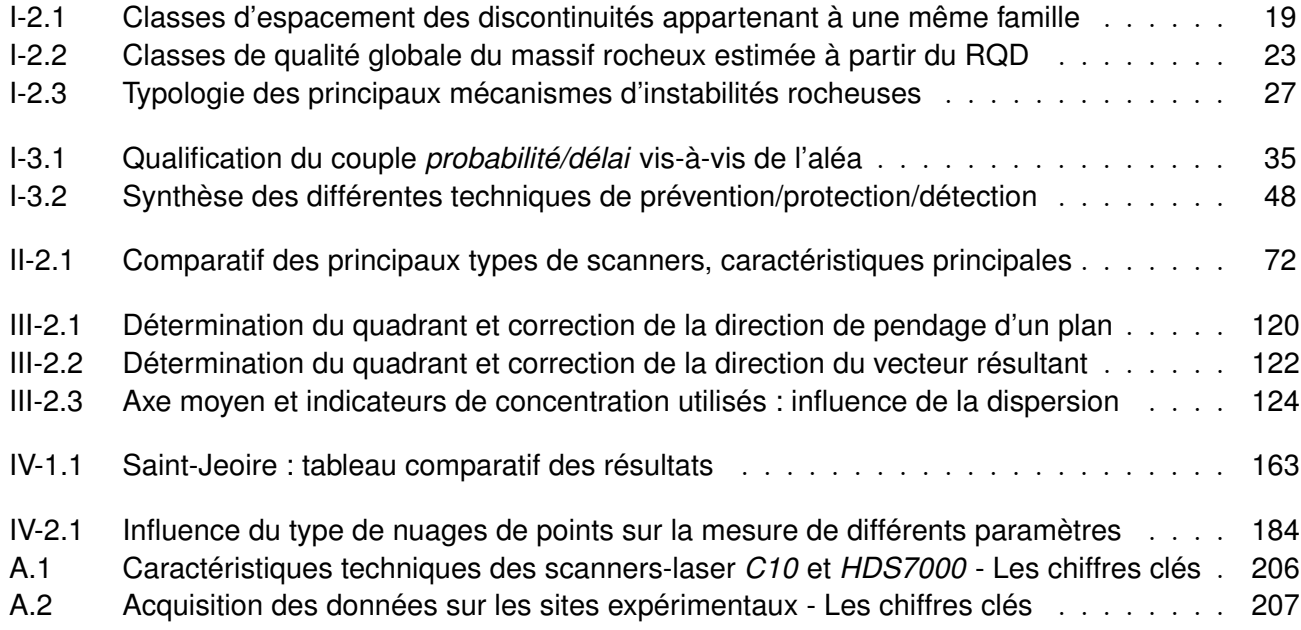

## **BIBLIOGRAPHIE**

- [Abellán *et al.*, 2014] Abellán, A., Oppikofer, T., Jaboyedoff, M., Rosser, N. J., Lim, M. et Lato, M. J. (2014). Terrestrial laser scanning of rock slope instabilities. *Earth Surface Processes and Landforms*, 39(1):80–97.
- [Abellán *et al.*, 2011] Abellán, A., Vilaplana, J., Calvet, J., Garciá-Sellés, J. et Asensio, E. (2011). Rockfall monitoring by Terrestrial Laser Scanning - case study of the basaltic rock face at Castellfollit de la Roca (Catalonia, Spain). *Natural Hazards and Earth System Sciences*, 11:829–841.
- [AFTES, 2003] AFTES (2003). *Tunnels et ouvrages souterrains*, volume 177, chapitre Caractérisation des massifs rocheux utile à l'étude et à la réalisation des ouvrages souterrains, pages 138–186. Association Française des Tunnels et de l'Espace Souterrain.
- [Agosto *et al.*, 2007] AGOSTO, E., PICCO, I. et RINAUDO, F. (2007). The solid image web viewer : a new way for 3D survey data web-fruition. *In XXIth International CIPA Symposium, 01-06 October, Athens, Greece*.
- [Agricola, 1556] Agricola, G. (1556). *De re metallica*.
- [Ahmadabadian *et al.*, 2013] AHMADABADIAN, A., ROBSON, S., BOEHM, J., SHORTIS, M., WENZEL, K. et Fritsch, D. (2013). A comparison of dense matching algorithms for scaled surface reconstruction using stereo camera rigs. *ISPRS Journal of Photogrammetry ans Remote Sensing*, 78:157–167. ISSN 0924-2716.
- [Alshawa, 2010] Alshawa, M. (2010). *Contribution à la cartographie mobile : développement et caractérisation d'un système basé sur un scanner laser terrestre*. Thèse de doctorat, Université de Strasbourg - Génie Civil.
- [Assali *et al.*, 2013] Assali, P., Viguier, F. et Pollet, N. (2013). Contribution of Terrestrial Laser Scanning for monitoring and inspection of railway infrastructure. *In World Congress on Railway Research, 25-28 November 2013, Sydney, Australia*.
- [Baltsavias, 1999] Baltsavias, E. (1999). Airborne laser scanning : basic relations and formulas. *{ISPRS} Journal of Photogrammetry and Remote Sensing*, 54(2-3):199 – 214.
- [Bandis *et al.*, 1983] BANDIS, S., LUMSDEN, A. et BARTON, N. (1983). Fundamentals of rock joint deformation. *International Journal of Rock Mechanics and Mining Sciences & Geomechanics Abstracts*, 20:249–268.
- [Barton, 1973] Barton, N. (1973). Review of a new shear strength criterion for rock joints. *Engineering Geology, Elsevier, Amsterdam*, 7:287–332.
- <span id="page-247-0"></span>[Barton et Choubey, 1977] Barton, N. et Choubey, V. (1977). The shear strength of rock joints in theory and practice. *Rock mechanics and Rock engineering*, 10(1-2):1–54.
- [Bauer *et al.*, 2005] Bauer, J., Karner, K., Schindler, K., Klaus, A. et Zach, C. (2005). Segmentation of Building from Dense 3D Point-Clouds. *In Proceedings of the ISPRS, Workshop Laser scanning 2005, Entschede, Netherlands*.
- [Bingham, 1964] Bingham, C. (1964). *Distributions on the Sphere and on the Projective Plane*. Thèse de doctorat, Yale University, New Haven, Connecticut.
- [Birch, 2006] Birch, J. (2006). Using 3DM Analyst Mine Mapping Suite for Rock Face Characterisation. In Tonon, F. et KOTTENSTETTE, J. T., éditeurs : *Laser and Photogrammetric Methods for Rock Face Characterization, Workshop held at the 41st U.S. Rock Mechanics Symposium, Colorado School of Mines, June 17-18, 2006*. American Rock Mechanics Association.
- [Blais, 2004] Blais, F. (2004). Review of 20 years of Range Sensor Development. *Journal of Electronic Imaging*, 13:231–243.
- [Bornaz et Dequal, 2003a] Bornaz, L. et Dequal, S. (2003a). A new concept : the solid image. *In XIXth CIPA Symposium - 30 September, 4 October - Antalya, Turkey*.
- [Bornaz et Dequal, 2003b] Bornaz, L. et Dequal, S. (2003b). The Solid Image : a new concept and its applications. *In The International Archives of the Photogrammetry, Remote Sensing and Spatial Information Sciences, Vol. XXXIV, Part 5/W12*.
- [Bornaz et Dequal, 2004] Bornaz, L. et Dequal, S. (2004). The solid image : An easy and complete way to describe 3D objects. *In XXth ISPRS congress, Istanbul, 12-23 July 2004, Vol. XXXV, part B5*.
- [Bost, 2008] Bost, M. (2008). *Altération par le gel des massifs rocheux : Etude expérimentale et modélisation des mécanismes de génération des contraintes dans les fissures*. Thèse de doctorat, Ecole Nationale des Ponts et Chaussées.
- [Boulaassal, 2010] Boulaassal, H. (2010). *Segmentation et modélisation géométriques de façades de bâtiments à partir de relevés laser terrestres*. Thèse de doctorat, Université de Strasbourg - Sciences de l'Ingénieur.
- [Boulch et Marlet, 2012] Boulch, A. et Marlet, R. (2012). Fast and Robust Normal Estimation for Point Clouds with Sharp Features. *Computer Graphics Forum*, 31(5):1765–1774.
- [Bourrier et Berger, 2010] Bourrier, F. et Berger, F. (2010). *Lambert et Nicot, Géomécanique des instabilités rocheuses - du déclenchement à l'ouvrage*, chapitre Analyse trajectographique des chutes de blocs : des méthodologies actuelles à la modélisation stochastique, pages 233–266. Hermes Sciences - Lavoisier.
- [Buades *et al.*, 2005] Buades, A., Coll, B. et Morel, J. (2005). A Review of Image Denoising Algorithms, with a New One. *Multiscale Modeling & Simulation*, 4(2):490–530.
- [Buckley *et al.*, 2008] Buckley, S., Howell, J., Enge, H. et Kurz, T. (2008). Terrestrial laser scanning in geology : data acquisition, processing and accuracy considerations. *Journal of the Geological Society*, 165:625–638.
- [Canny, 1986] Canny, J. (1986). A computational approach to edge detection. *IEEE transactions on pattern analysis and machine intelligence*, PAMI-8(6).
- [Carbonnell, 1968] Carbonnell, M. (1968). Introduction à l'application de la photogrammétrie aux édifices et aux ensembles monumentaux anciens. *In ICOMOS, Monumentum 1967 -1984, Volume IV 1968*.
- [Chalhoub, 2006] Chalhoub, M. Y. (2006). *Apports des méthodes d'homogénéisation numériques à la classification des massifs rocheux fracturés*. Thèse de doctorat, Ecole Nationale Supérieure des Mines de Paris.
- [Charbonnier, 2012] Charbonnier, P. (2012). Classification et Reconnaissance des formes. Rapport technique, CETE de l'Est, Laboratoire Régional de Strasbourg - D77, ERA 27 LCPC.
- [Chow *et al.*, 2013] CHOW, J. C. K., LICHTI, D. D., GLENNIE, C. et HARTZELL, P. (2013). Improvements to and Comparison of Static Terrestrial LiDAR Self-Calibration Methods. *Sensors*, 13(6):7224–7249.
- [Clarisse, 2008] Clarisse, P. (2008). *Tractographie cérébrale par IRM de tenseur de diffusion : Influence des paramètres d'acquisition et de la méthode de tractographie sur la reproductibilité et la plausibilité anatomique des résultats dans la perspective d'une application en routine clinique*. Thèse de doctorat, Université de Toulouse III - Paul Sabatier.
- [Craciun, 2010] Craciun, D. (2010). *Numérisation conjointe image-laser pour la modélisation 3D des environnements complexes ou habités*. Thèse de doctorat, Telecom ParisTech.
- [Crawley, 2007] Crawley, M. J. (2007). *The R Book*. John Wiley & Sons Ltd. ISBN 978-0-470- 51024-7.
- [Criminisi *et al.*, 2000] CRIMINISI, A., REID, I. et ZISSERMAN, A. (2000). Single View Metrology. *International Journal of Computer Vision*, 40(2):123–148.
- [Cundall et Strack, 1979] CUNDALL, P. A. et STRACK, O. D. L. (1979). A discrete numerical model for granular assemblies. *Géotechnique*, 29(1):47–65.
- [Davis, 2002] Davis, J. (2002). *Statistics and Data Analysis in Geology*. Wiley.
- [Deriche, 1987] Deriche, R. (1987). Using Canny's criteria to derive a recursively implemented optimal edge detector. *International Journal of Computer Vision*, 1(2):167–187.
- [Deriche *et al.*, 1992] Deriche, R., Vaillant, R. et Faugeras, O. (1992). *From Noisy Edges Points to 3D Reconstruction of a Scene : A Robust Approach and Its Uncertainty Analysis*, volume 2, pages 71–79. World Scientific. Series in Machine Perception and Artificial Intelligence.
- [Deveau, 2006] Deveau, M. (2006). *Utilisation conjointe de données image et laser pour la segmentation et la modélisation 3D*. Thèse de doctorat, Universit René Descartes - Paris 5 - Spécialité : Informatique.
- [DGATLP, 2010] DGATLP (consulté en 2010). *Stabilité des parois rocheuses Méthodologie d'étude et modes de confortement*. Ministère de la Région Wallonne - Direction Générale de l'Aménagement du Territoire, du Logement et du Patrimoine, cours du Prof. Christian Schroeder. 91 p.
- [@DGM-CloudCompare, 2014] @DGM-CloudCompare (2014). CloudCompare 3D point cloud and mesh processing software - Open source project. URL : www.danielgm.net/cc.
- [Dhillon et Mohda, 2001] Dhillon, I. et Mohda, D. (2001). Concept Decompositions for Large Sparse Text Data using Clustering. *Machine Learning*, 42:143–175.
- [Duan *et al.*, 2011] Duan, Y., Xiaoling, L., Maerz, N. et Otoo, J. (2011). Automatic 3D Facet Orientations Estimation from LIDAR Imaging. *Engineering Research and Innovation Conference, Atlanta, Georgia*.
- [Dueholm *et al.*, 1993] DUEHOLM, K., GARDE, A. et PEDERSEN, A. (1993). Preparation of accurate geological and structural maps, cross-sections or block diagrams from colour slides, using multimodel photogrammetry. *Journal of Structural Geology*, 15:933–937.
- [Duffaut et CFMR, 2004] Duffaut, P. et CFMR (2004). *Manuel de mécanique des roches Tome 2 : Les applications*. Comité Français de Mécanique des Roches. Les Presses de l'École des Mines. ISBN 9782911762451.
- [Duffaut *et al.*, 2000] DUFFAUT, P., HOMAND, F. et CFMR (2000). *Manuel de mécanique des roches -Tome 1 : Fondements*. Comité Français de Mécanique des Roches. Les Presses de l'École des Mines. ISBN 9782911762239.
- [Dunning *et al.*, 2009] Dunning, S., Massey, C. et Rosser, N. (2009). Structural and geomorphological fetaures of landslides in the Bhutan Himalaya derived from Terrestrial Laser Scanning. *Geomorphology*, 103:17–29.
- [Duriez *et al.*, 2010] Duriez, J., Darve, F., Donzé, F.-V. et Gasc-Barbier, M. (2010). *Lambert et Nicot, Géomécanique des instabilités rocheuses - du déclenchement à l'ouvrage*, chapitre Prédire les chutes de blocs : un approche mécanique, pages 167–208. Hermes Sciences - Lavoisier.
- [Egels, 2011] Egels, Y. (2011). La photogrammétrie, principes généraux et terminologie. *Collection EDYTEM*, 12:41–50.
- [Empereur-Mot et Villemin, 2002] Empereur-Mot, L. et Villemin, T. (2002). Propriétés fractales de la fragmentation et processus stochastiques de fracturation : approche géométrique 3D à l'aide du modèle Obsifrac. *Comptes Rendus de l'Académie des Sciences de Paris - Geoscience*, 334(2):127– 133.
- [Empereur-Mot et Villemin, 2003] Empereur-Mot, L. et Villemin, T. (2003). OBSIFRAC : Database-supported Software for 3D Modeling of Rock Mass Fragmentation. *Computers and Geosciences*, 29(2):173–181.
- [Encyclopédie, 1751] Encyclopédie (1751). *Encyclopédie ou Dictionnaire raisonné des sciences, des arts et des métiers*. Denis Diderot et Jean le Rond D'Alembert.
- [Ester *et al.*, 1996] Ester, M., Kriegel, H. P., Sander, J. et Xu, X. (1996). A Density-Based Algorithm for Discovering Clusters in Large Spatial Databases with Noise. *In Second International Conference on Knowledge Discovery and Data Mining*, pages 226–231. AAAI Press.
- [Feng, 2001] Feng, Q. (2001). *Novel methods for 3-D semi automatic mapping of fracture geometry at exposed rock faces*. Thèse de doctorat, Royal Institute of Technology of Stockholm - Division of Engineering Geology.
- [Feng et Röshoff, 2006] Feng, Q. et Röshoff, K. (2006). Semi-automatic mapping of discontinuity orientation at rock exposure by using 3D laser scanning techniques. *IAEG, Nottingham*, (571).
- [Ferrero *et al.*, 2009] Ferrero, A., Forlani, G., Roncella, R. et Voyat, H. (2009). Advanced Geostructural Survey Methods Applied to Rock Mass Characterization. *Rock Mechanics and Rock Engineering*, 42:631–665. 10.1007/s00603-008-0010-4.
- <span id="page-249-0"></span>[Fievet, 2011] Fievet, A. (2011). Apports de la lasergrammétrie terrestre pour les études de confortement des parois rocheuses. Mémoire de master, INSA de Strasbourg - SNCF, Direction de l'Ingénierie.
- [Fischler et Bolles, 1981] Fischler, M. A. et Bolles, R. C. (1981). Random Sample Consensus : A Paradigm for Model Fitting with Applications to Image Analysis and Automated Cartography. *Communication of the ACM - Graphics and Image Processing*, 24 n˚6(6):381–395.
- [Fisher *et al.*, 1987] Fisher, N., Lewis, T. et Embleton, B. (1987). *Statistical analysis of spherical data*. Cambridge University Press. ISBN 0-521-24273-1.
- [Fisher, 1953] Fisher, R. (1953). Dispersion on a Sphere. *Proceedings of The Royal Society A : Mathematical, Physical and Engineering Sciences*, 217:295–305.
- [Fouché, 1999] Fouché, O. (1999). *Caractérisation géologique et géométrique, et modélisation 3D, des réseaux de discontinuités d'un massif granitique reconnu par forages carottés, Massif de Charroux - Civray (Vienne, France)*. Thèse de doctorat, Ecole Nationale des Ponts et Chaussées.
- [Fricout, 2009] Fricout, B. (2009). *Application de deux méthodes de télédétection rapprochée à l'étude des escarpements rocheux instables : la photogrammétrie et la scannerisation laser*. Thèse de doctorat, Université de Savoie, spécialité Géologie.
- [Gaich *et al.*, 2006] GAICH, A., PÖTSCH, M. et SCHUBERT, W. (2006). Basics and application of 3D imaging systems with conventional and high-resolution cameras. In TONON, F. et KOTTENSTETTE, J. T., éditeurs : *Laser and Photogrammetric Methods for Rock Face Characterization, Workshop held at the 41st U.S. Rock Mechanics Symposium, Colorado School of Mines, June 17-18, 2006*. American Rock Mechanics Association.
- [García-Sellés *et al.*, 2014] García-Sellés, D., Granado, P., Muñoz, J. A., Gratacos, O., Carrera, N. et Arbués, P. (2014). Capture and Geological Data Extraction : Tools for a Better Analysis and Digital Outcrop Modelling. *In Vertical Geology Conference, University of Lausanne, February 5-7, 2014*.
- [Gasc-Barbier et Marache, 2010] Gasc-Barbier, M. et Marache, A. (2010). *Lambert et Nicot, Géomécanique des instabilités rocheuses - du déclenchement à l'ouvrage*, chapitre Comportement mécanique des joints rocheux, pages 97–126. Hermes Sciences - Lavoisier.
- [Gates et Haneberg, 2012] Gates, W. et Haneberg, W. (2012). Comparison of Standard Structural Mapping Results to 3-D Photogrammetric Model Results : Boundary Transformer Banks Rockfall Mitigation Project, Metaline Falls, Washington. *In 46th U.S. Rock Mechanics Symposium, Chicago, Illinois, June 24-27, 2012*. American Rock Mechanics Association.
- [@Geotechnique, 2014] @Geotechnique (2014). Site officiel des comités français de la géotechnique et de la géologie de l'ingénieur - Comité Français de Mécanique des Sols et de Géotechnique, Comité Français de Mécanique des Roches et Comité Français de Géologie de l'Ingénieur et de l'Environnement. URL : http ://www.geotechnique.org/.
- [Gerometta et Le Corre, 2010] Gerometta, Y. et Le Corre, J. (2010). *C++ Le guide complet*. Micro Application. ISBN 978-2-300-031922.
- [Gigli et Casagli, 2011] Gigli, G. et Casagli, N. (2011). Semi-automatic extraction of rock mass structural data from high resolution {LIDAR} point clouds. *International Journal of Rock Mechanics and Mining Sciences*, 48(2):187 – 198.
- [Girardeau-Montaut, 2006] Girardeau-Montaut, D. (2006). *Détection de changement sur des données géométriques tridimensionnelles*. Thèse de doctorat, Ecole Nationale Supérieure des Télécommunications.
- [Goodman et Shi, 1985] Goodman, R. E. et Shi, G.-h. (1985). *Block theory and its application to rock engineering*. Prentice-Hall international series in civil engineering and engineering mechanics. Prentice-Hall. ISBN 0-13-078189-4.
- [Gozé, 2013] Gozé, A. (2013). Développemet et exploitation d'un produit de type "image solide" Application à l'analyse géostructurale des ouvrages rocheux de la SNCF. Mémoire de master, INSA de Strasbourg - SNCF, Direction de l'Ingénierie.
- [Grohmann et Campanha, 2010] Grohmann, C. H. et Campanha, G. A. C. (2010). OpenStereo : Open Source, Cross-Platform Software for Structural Geology Analysis. *In Abstract IN31C-06 presented at 2010 Fall Meeting*. American Geophysical Union, San Francisco, California.
- [Grompone von Gioi *et al.*, 2012] Grompone von Gioi, R., Jakubowicz, J., Morel, J.-M. et Randall, G. (2012). LSD : a Line Segment Detector. *Image Processing On Line*, 2:35–55.
- [Grussenmeyer et Hanke, 2010] Grussenmeyer, P. et Hanke, K. (2010). *Cultural Heritage Applications*, chapitre dans Vosselman, G. et Mass, H.G. *Airborne and Terrestrial Laser Scanning*, pages 271–290. Whittles publishing.
- [Grussenmeyer et Landes, 2011] Grussenmeyer, P. et Landes, T. (2011). La lasergrammétrie terrestre - Terrestrial Laser Scanning. *Collection EDYTEM*, 12:11–28.
- [Haddad, 2007] Haddad, N. (2007). Towards Creating a Dialogue between the Specialized Technician and non Technician Users of the 3D Laser Scanner. *In XXIth International CIPA Symposium, 01-06 October, Athens, Greece*.
- [Hajri, 2010] Hajri, S. (2010). *Modélisation des surfaces rocheuses naturelles à partir d'une scannerisation laser 3D et extraction automatique de formes caractérisitiques : Applications aux spéléothèmes et surfaces géologiques*. Thèse de doctorat, Université de Grenoble - Spécialité : Géographie.
- [Haneberg, 2007] Haneberg, W. C. (2007). Directional roughness profiles from three-dimensional photogrammetric or laser scanner point clouds. *In 1st Canada-U.S. Rock Mechanics Symposium, Vancouver, May 27-31, 2007*.
- [Haneberg *et al.*, 2006] HANEBERG, W. C., NORRISH, N. I. et FINDLEY, D. P. (2006). Digital Outcrop Characterization for 3-D Structural Mapping and Rock Slope Design Along Interstate 90 Near Snoqualmie Pass, Washington. *In 57th Annual Highway Geology, Breckenridge, Colorado, September 27-29, 2006*.
- [Hantz, 2010] Hantz, D. (2010). *Lambert et Nicot, Géomécanique des instabilités rocheuses du déclenchement à l'ouvrage*, chapitre Fracturation et fragmentation des massifs rocheux, pages 209– 232. Hermes Sciences - Lavoisier.
- [Harris et Stephens, 1988] Harris, C. et Stephens, M. (1988). A combined corner and edge detector. *In In Proceedings of Fourth Alvey Vision Conference*, pages 147–151.
- [Hartley et Zisserman, 2004] Hartley, R. et Zisserman, A. (2004). *Multiple View Geometry in Computer Vision*. Cambridge University Press. ISBN : 0521540518.
- [Hennig, 2014] Hennig, C. (2014). Package 'fpc' R packages documentation. URL : http ://cran.rproject.org/web/packages/fpc/fpc.pdf.
- [Henry, 1976] Henry, J. (1976). *Méthodes modernes de géologie de terrain. Manuel d'analyse structurale - Traitement des données*. Technip.
- [Hilley *et al.*, 2010] HILLEY, G., MYNATT, I. et POLLARD, D. (2010). Structural geometry of Raplee Ridge monocline and thrust fault imaged using inverse Boundary Element Modeling and ALSM data. *Journal of Structural Geology*, 32:45–58.
- [Hornik *et al.*, 2012] Hornik, K., Feinerer, I. et Kober, M. (2012). Package 'skmeans' R packages documentation. URL : http ://cran.r-project.org/web/packages/skmeans/skmeans.pdf.
- [Hough, 1962] Hough, P. V. C. (1962). Method and means for recognizing complex patterns. *U.S. Patent 3069654*, (6).
- [Hullo, 2009] Hullo, J.-F. (2009). Etude de la technique de Corrélation Epipolaire Dense (CED), application au chantier archéologique de Kilwa, Arabie Saoudite. Mémoire de master, INSA de Strasbourg - Equipe MAP-PAGE UMR 694.
- [Hullo, 2010] Hullo, J.-F. (2010). Fondamentaux de cheminement topographique. Rapport technique, EDF R & D.
- [Hullo, 2013] Hullo, J.-F. (2013). *Consolidation de relevés laser d'intérieurs construits : pour une approche probabiliste initialisée par géolocalisation*. Thèse de doctorat, Université de Strasbourg - Sciences de l'Ingénieur.
- [Jaboyedoff *et al.*, 2009] Jaboyedoff, M., Couture, R. et Locat, P. (2009). Structural analysis of Turtle Mountain (Alberta) using digital elevation model : toward a progressive failure. *Geomorphology*, 103(1):5–16.
- [Jaboyedoff *et al.*, 2007] Jaboyedoff, M., Metzger, R., Oppikofer, T., Couture, R., Derron, M., Locat, J. et Turmel, D. (2007). New insight techniques to analyze rock-slope relief using DEM and 3D-imaging cloud points : COLTOP-3D software. *In Rock Mechanics : Meeting Society's Challenges and Demands, 1st Canada-US Rock Mechanics Symposium*, volume 1, pages 61–68. Taylor & Francis.
- [Jaboyedoff *et al.*, 2012] Jaboyedoff, M., Oppikofer, T., Abellán, A., Derron, M.-H., Loye, A., Metzger, R. et Pedrazzini, A. (2012). Use of LIDAR in landslide investigations : a review. *Natural Hazards*, 61(1):5–28.
- [Kalantari, 2009] Kalantari, M. (2009). *Approche directe de l'estimation automatique de l'orientation 3D d'images*. Thèse de doctorat, Université de Nantes - Spécialité : Automatique et Informatique appliquée.
- [Kalantari *et al.*, 2009] KALANTARI, M., JUNG, F. et GUEDON, J. (2009). Precise, automatic and fast method for vanishing point detection. *The Photogrammetric Record*, 24(127):246–263.
- [Kalantari et Kasser, 2008] Kalantari, M. et Kasser, M. (2008). Photogrammétrie et vision par ordinateur. *XYZ - Revue de l'Association Française de Topographie*, 117:49–54.
- [Kaspersky, 2008] Kaspersky, J. (2008). *Confrontation des données de terrain et de l'imagerie multisources pour la compréhension de la dynamique des mouvements de versants*. Thèse de doctorat, Université Lyon I - Claude Bernard.
- [Kasser et Egels, 2001] Kasser, M. et Egels, Y. (2001). *Photogrammétrie numérique*. Edition Lavoisier - Hermès Science. ISBN 2-7462-0311-1.
- [Kemeny et Post, 2003] Kemeny, J. et Post, R. (2003). Estimating three-dimensional rock discontinuity orientation from digital images of fracture traces. *Computer & Geosciences*, 29:65–77.
- [Kemeny *et al.*, 2006] KEMENY, J., TURNER, K. et NORTON, B. (2006). LIDAR for Rock Mass Characterization : Hardware, Software, Accuracy and Best-Practices. *In* Tonon, F. et KOTTENSTETTE, J. T., éditeurs : *Laser and Photogrammetric Methods for Rock Face Characterization, Workshop held at the 41st U.S. Rock Mechanics Symposium, Colorado School of Mines, June 17-18, 2006*. American Rock Mechanics Association.
- [Kocal *et al.*, 2004] Kocal, A., Duzgun, H. et Karpuz, C. (2004). Discontinuity mapping with automatic lineament extraction from high resolution satellite imagery. *XXth ISPRS Congress, Istanbul, Turkey*, XXXV Part 7(571):1073–1078.
- [Kozicki et Donzé, 2009] Kozicki, J. et Donzé, F. (2009). YADE-OPEN DEM : an open-source software using a discrete element method to simulate granular material. *Engineering Computations*, 26(7):786–805.
- [Kraus et Waldhäusl, 1998] Kraus, K. et Waldhäusl, P. (1998). *Manuel de photogrammétrie principes et procédés fondamentaux*. Editions Hermès. Traduction de Pierre Grussenmeyer et Olivier Reis - ISBN 2-86601-656-4.
- [Kudelski *et al.*, 2009] KUDELSKI, D., VISEUR, S. et MARI, J.-L. (2009). Détection de lignes caractéristiques sur maillages triangulés d'acquisition LIDAR - Application à la géologie. *Revue Electronique Francophone d'Informatique Graphique*, 3:1–9.
- [Lambert *et al.*, 2012] LAMBERT, C., THOENI, K., GIACOMINI, A., CASAGRANDE, D. et SLOAN, S. (2012). Rockfall Hazard Analysis From Discrete Fracture Network Modelling with Finite Persistence Discontinuities. *Rock Mechanics and Rock Engineering*, 45:871–884.
- [Landes et Fisher, 2008] Landes, T. et Fisher, J.-C. (2008). Cours de Topométrie II Compensation. Rapport technique, INSA de Strasbourg - Spécialité Topographie.
- [Landes et Grussenmeyer, 2011] LANDES, T. et GRUSSENMEYER, P. (2011). Les principes fondamentaux de la lasergrammétrie terrestre : systèmes et caractéristiques. *XYZ - Revue de l'Association Française de Topographie*, 128:37–49.
- [Landes *et al.*, 2011] LANDES, T., GRUSSENMEYER, P. et BOULAASSAL, H. (2011). Les principes fondamentaux de la lasergrammétrie terrestre : acquisition, traitement des données et applications. *XYZ - Revue de l'Association Française de Topographie*, 129:25–38.
- [Lato *et al.*, 2010] LATO, M., DIEDERICHS, M. S. et HUTCHINSON, D. (2010). Bias Correction for View-limited Lidar Scanning of Rock Outcrops for Structural Characterization. *Rock Mechanics and Rock Engineering*, 43:615–628.
- [Lato *et al.*, 2009] LATO, M., DIEDERICHS, M. S., HUTCHINSON, D. J. et HARRAP, R. (2009). Optimization of LiDAR scanning and processing for automated structural evaluation of discontinuities in rockmasses. *International Journal of Rock Mechanics and Mining Sciences*, 46:194–199.
- [LCPC, 1999] LCPC (1999). *L'utilisation de la photo-interprétation dans l'établissement des plans de prévention des risques liés aux mouvements de terrain.* Editions Laboratoire Central des Ponts et Chaussées - Collection Environnement, Les riques naturels. 128 p.
- [LCPC, 2000] LCPC (2000). *Caractérisation et cartographie de l'aléa dû aux mouvements de terrain.* Editions Laboratoire Central des Ponts et Chaussées - Collection Environnement, Les riques naturels. 91 p.
- [LCPC, 2001] LCPC (2001). *Parade contre les instabilités rocheuses*. Editions Laboratoire Central des Ponts et Chaussées - Collection Environnement, Les riques naturels. 143 p.
- [LCPC, 2004] LCPC (2004). *Les études spécifiques d'aléa lié aux éboulements rocheux*. Editions Laboratoire Central des Ponts et Chaussées - Collection Environnement, Les riques naturels. 143 p.
- [Ledig, 2006] LEDIG, J. (2006). Cours d'instrumentations et méthodes. Rapport technique, INSA de Strasbourg - Spécialité Topographie.
- [Legrain, 2006] Legrain, H. (2006). *Etude de l'influence de la rugosité sur l'écoulement de fluide dans les fissures rocheuses*. Thèse de doctorat, Faculté Polytechnique de Mons - Service de Génie Minier.
- [Lerma *et al.*, 2009] LERMA, J. L., NAVARRO, S., CABRELLES, M. et VILLAVERDE, V. (2009). Terrestrial laser scanning and close range photogrammetry for 3D archaeological documentation : the Upper Palaeolithic Cave of Parpalló as a case study. *Journal of Archaeological Science*, 37(3):499– 507.
- [Lerma *et al.*, 2008] Lerma, J. L., Van Genechten, B., Heine, E. et Quintero, M. S. (2008). *3D RiskMapping - Theory and practice on Terrestrial Laser Scanning*. Editor Universidad Politecnica De Valencia. 261 pages.
- [Lichti, 2010] Lichti, D. D. (2010). Terrestrial laser scanner self-calibration : Correlation sources and their mitigation. *ISPRS Journal of Photogrammetry and Remote Sensing*, 65(1):93–102.
- [Lichti et Licht, 2006] Lichti, D. D. et Licht, M. (2006). Experiences with terrestrial laser scanner modelling and accuracy assessment. *International Archives of Photogrammetry, Remote Sensing and Spatial Information Sciences*, XXXVI(5):155–160.
- [Lowe, 2004] Lowe, D. G. (2004). Distinctive Image Features from Scale-Invariant Keypoints. *International Journal of Computer Vision*, 60(2):91–110.
- [Lund Snee *et al.*, 2013] LUND SNEE, J., TOY, V. et GESSER, K. (2013). Significance of brittle deformation in the footwall of the Alpine Fault, New Zealand : Smithy Creek Fault zone. *Journal of Structural Geology*. Available online 18 June 2013 - http ://dx.doi.org/10.1016/j.jsg.2013.06.002.
- [MacQueen, 1967] MacQueen, J. (1967). Some methods for classification and analysis of multivariate observations. *In Proceedings of the Fifth Berkeley Symposium on Mathematical Statistics and Probability, Volume 1 : Statistics*, pages 281–297, Berkeley, Calif. University of California Press.
- [Maerz *et al.*, 1990] MAERZ, N., FRANKLIN, J. et BENNETT, C. (1990). Joint roughness measurement using shadow profilometry. *International Journal of Rock Mechanics and Mining Sciences & Geomechanics Abstracts*, 27(5):329 – 343.
- [Mah *et al.*, 2013] MAH, J., SAMSON, C., MCKINNON, S. D. et THIBODEAU, D. (2013). 3D laser imaging for surface roughness analysis. *International Journal of Rock Mechanics and Mining Sciences*,  $58(0):111 - 117.$
- [Mardia, 1972] Mardia, K. V. (1972). *Statistics of directional data*. Academic Press London and New-York. ISBN 978-0-1247-1150-1.
- [Marshall, 2004] Marshall, G. F. (2004). *Handbook of Optical and Laser Scanning*. Marcel Dekker, Inc. ISBN 0-8247-5569-3.
- [Martin, 2012] Martin, F. (2012). Cours de travaux souterrains et de mécanique des roches. Rapport technique, reprenant le cours de mécanique des roches et de travaux souterrains proposé à l'ENS Cachan, dans le cadre de la préparation à l'agrégation de Génie Civil.
- [Matas *et al.*, 2002] MATAS, J., CHUM, O., MARTIN, U. et PAJDLA, T. (2002). Robust wide baseline stereo from maximally stable extremal regions. *In Proceedings of the British Machine Vision Conference*, volume 1, pages 384–393, London.
- [Merrien-Soukatchoff, 2010] Merrien-Soukatchoff, V. (2010). *Lambert et Nicot, Géomécanique des instabilités rocheuses - du déclenchement à l'ouvrage*, chapitre Stabilité d'un bloc isolé et d'un assemblage de blocs, pages 127–165. Hermes Sciences - Lavoisier.
- [Metzger *et al.*, 2009] METZGER, R., JABOYEDOFF, M., OPPIKOFER, T., VIERO, A. et GALGARO, A. (2009). Coltop3D : A New Software for Structural Analysis with High Resolution 3D Point Clouds and DEM. *Frontiers + Innovation - 2009 CSPG CSEG CWLS Convention*, pages 227–281.
- [Munaretto et Roggero, 2013] Munaretto, D. et Roggero, M. (2013). Solid Image Extraction From Lidar Poind Clouds. *In International Archives of the Photogammetry, Remote Sensing and Spatial Information Sciences, Volume XL-5/W1*, pages 189–195.
- [Nunokawa *et al.*, 2012] Nunokawa, O., Kohma, T. et Sugiyama, T. (2012). A Method of Determining Priorities for Investment in Disaster Prevention for Rockfalls from Slopes. *Quarterly Report of the Railway Technical Research Institute*, 2:107–112.
- [Ohtake *et al.*, 2004] OHTAKE, Y., BELYAEV, A. et SEIDEL, H.-P. (2004). Ridge-valley lines on meshes via implicit surface fitting. *In ACM SIGGRAPH*, SIGGRAPH '04, pages 609–612, New York, NY, USA. ACM.
- [Oppikofer *et al.*, 2011] Oppikofer, T., Jaboyedoff, M., Pedrazzini, A., Derron, M.-H. et Blikra, L. H. (2011). Detailled DEM analysis of a rockslide scar to characterize the basal sliding surface of active rockslides. *Journal of Geophysical Research*, 116:F02016.
- [Otoo *et al.*, 2011] Otoo, J. N., Maerz, N. H., Duan, Y. et Xiaoling, L. (2011). LiDAR and optical imaging for 3-D fracture orientations. *Engineering Research and Innovation Conference, Atlanta, Georgia*.
- [Pate et Haneberg, 2011] Pate, K. et Haneberg, W. (2011). Photogrammetric and LiDAR 3-D Rock Slope Discontinuity Mapping and Interpretation Surveys to Improve Baseline Information for Supporting Design and Construction of Capital Improvement Projects at Hydroelectric Facilities. *In 45th U.S. Rock Mechanics Symposium, San Francisco, California, June 26-29, 2011*. American Rock Mechanics Association.
- [Patton, 1966] Patton, F. (1966). Multiple Modes of Shear Failure In Rock. *In Rocha, M. Proc. 1st Congress of International Society for Rock Mechanics (ISRM)*, 1(5):509–516.
- [Pernito, 2008] Pernito, M. A. E. (2008). *Rock mass slope stability analysis based on 3D terrestrial laser scanning and ground penetrating radar*. Thèse de doctorat, International Institute for Geo-Information Science and Earth Observation - Enschede, The Netherlands.
- [Pfeifer, 2007] Pfeifer, N. (2007). Overview of TLS systems, overall processing and applications, theory and application of Laser Scanning. *ISPRS Summer School, Ljubljana, Slovenia*.
- [Pierrot Deseilligny et Clery, 2011] Pierrot Deseilligny, M. et Clery, I. (2011). Evolutions récentes en photogrammétrie et modélisation 3D par photo des milieux naturels. *Collection EDYTEM*, 12:51–66.
- [Poitevin, 2010] Poitevin, V. (2010). Mise en valeur numérique de la forteresse médiévale de Châtelsur-Moselle (Vosges - 88). Mémoire de master, INSA de Strasbourg - Equipe MAP-PAGE UMR 694.
- [Pollet, 2011] Pollet, N. (2011). Gestion du risque rocheux sur le réseaux ferré français. *In Georail Symposium - Géotechnique ferroviaire, 19-20 Mai 2011, Paris, France*.
- [Pollet, 2012] Pollet, N. (2012). Gestion du risque rocheux sur le réseaux ferré français. *Revue Générale des Chemins de Fer*, 216:20–33.
- [Pollet, 2013] POLLET, N. (2013). Natural Hazards Management integrated within the Railway System. *In World Congress on Railway Research, 25-28 November 2013, Sydney, Australia*.
- [Poropat, 2006] Poropat, G. V. (2006). Remote 3D Mapping Of Rock Mass Structure. *In* Tonon, F. et KOTTENSTETTE, J. T., éditeurs : *Laser and Photogrammetric Methods for Rock Face Characterization, Workshop held at the 41st U.S. Rock Mechanics Symposium, Colorado School of Mines, June 17-18, 2006*. Golden, Colorado, June 17-18, 2006.
- [Pratt, 2007] Pratt, W. K. (2007). *Digital Image Processing : PIKS Scientific Inside 4th Edition*. John Wiley & Sons. ISBN 978-0-4700-9744-1.
- [Priest, 1993] Priest, S. (1993). *Discontinuity Analysis for Rock Engineering*. Chapman & Hall. London, 473 p.
- [Priest et Hudson, 1976] Priest, S. et Hudson, J. (1976). Discontinuity spacings in rock. *International Journal of Rock Mechanics and Mining Sciences & Geomechanics Abstracts*, 13(5):135 – 148.
- [Priest et Hudson, 1981] Priest, S. et Hudson, J. (1981). Estimation of discontinuity spacing and trace length using scanline surveys. *International Journal of Rock Mechanics and Mining Sciences & Geomechanics Abstracts*, 18:183–197.
- [@R-Project, 2014] @R-Project (2014). The R Project for Statistical Computing. URL : http ://cran.r-project.org/.
- [Rafiee, 2008] Rafiee, A. (2008). *Contribution à l'étude de la stabilité des massifs rocheux fracturés : caractérisation de la fracturation in situ, géostatistique et mécanique des milieux discrets*. Thèse de doctorat, Université Montpellier II - Sciences et Techniques du Languedoc.
- [Reshetyuk, 2009a] Reshetyuk, Y. (2009a). *Self-calibration and direct georeferencing in terrestrial laser scanning*. Thèse de doctorat, Swedish Royal Institue of Technology - Departement of Transport and Economics - Division of Geodesy.
- [Reshetyuk, 2009b] Reshetyuk, Y. (2009b). *Terrestrial laser scanning : Error sources, selfcalibration and direct georeferencing*. VDM Verlag Dr. Muller. Innehållet i boken är refereegranskat, eftersom boken är en omarbetad doktorsavhandling.
- [Riquelme *et al.*, 2014a] RIQUELME, A., ABELLAN, A., TOMÁS, R. et JABOYEDOFF, M. (2014a). Rock slope discontinuity extraction and stability analysis from 3D point clouds : application to an urban rock slope. *In Vertical Geology Conference, University of Lausanne, February 5-7, 2014*.
- [Riquelme *et al.*, 2014b] Riquelme, A., Abellán, A., Tomás, R. et Jaboyedoff, M. (2014b). A new approach for semi-automatic rock mass joints recognition from 3D point clouds. *Computers & Geosciences*, Available online 4 April 2014.
- [Roncella et Forlani, 2005] Roncella, R. et Forlani, G. (2005). Extraction of planar patches from point clouds to retrieve dip and dip direction of rock discontinuities. *ISPRS WG III/3-4 V/3 Workshop "Laser scanning 2005", Enschede, the Netherlands, September 12-14, 2005*.
- [Rousseeuw, 1987] Rousseeuw, P. J. (1987). Silhouette : a graphical aid to the interpretation and validation of cluster analysis. *Journal of Computational and Applied Mathematics*, 20:53–65.
- [Rusu, 2009] Rusu, R. B. (2009). *Semantic 3D Object Maps for Everyday Manipulation in Human Living Environments*. Thèse de doctorat, Institut für Informatik der Technischen Universität München.
- [Salvini *et al.*, 2011] Salvini, R., Francioni, M., Riccucci, S., Fantozzi, P., Bonciani, F. et Mancini, S. (2011). Stability analysis of "Grotta delle Felci" Cliff (Capri Island, Italy) : structural, engineering-geological, photogrammetric surveys and laser scanning. *Bulletin of Engineering Geology and the Environment*, 70:549–557.
- [Santana *et al.*, 2012] SANTANA, D., COROMINAS, J., MAVROULI, O. et DAVID, G.-S. (2012). Magnitude-frequency relation for rockfall scars using a Terrestrial Laser Scanner. *Engineering Geology*, 145-146:50–64.
- [Schnabel *et al.*, 2007] SCHNABEL, R., WAHL, R. et KLEIN, R. (2007). Efficient RANSAC for Point-Cloud Shape Detection. *Computer Graphics Forum*, 26(2):214–226.
- [Singh et Goel, 2002] Singh, B. et Goel, R. (2002). *Software for Engineering Control of Landslide and Tunnelling Hazards*. Spon Press - Taylor & Francis Group. ISBN 9789058093608.
- [Slob, 2010] Slob, S. (2010). *Automated rock mass characterisation using 3-D terrestrial laserscanning*. Thèse de doctorat, Delft University of Technology - Civil Engineering and Geosciences.
- [Slob *et al.*, 2007] Slob, S., Hack, R., Feng, Q., Röshoff, K. et Turner, K. (2007). Fracture mapping using 3D laser scanning techniques. *11th congress of the International Society for Rock Mechanics : the second half century of rock mechanics*, 1(571):299–302.
- [Slob *et al.*, 2004] Slob, S., Hack, R., von Knapen, B. et Kemeny, J. (2004). Automated identification and characterisation of discontinuity sets in outcropping rock masses using 3D terrestrial scan survey techniques. *EUROCK 2004 & 53rd Geomechanics Colloquim*, (571).
- [Slob *et al.*, 2005] Slob, S., Hack, R., von Knapen, B., Turner, K. et Kemeny, J. (2005). A method for automated discontinuity analysis of rock slopes with 3D laser scanning. *TRB Annual Meeting Highlights*, (571).
- [Smigiel *et al.*, 2011] Smigiel, E., Alby, E. et Grussenmeyer, P. (2011). TLS data denoising by range image processing. *The Photogrammetric Record*, 26(134):171–189.
- [SNCF, 2010] SNCF (2010). *Surveillance des Ouvrages en Terre, des drainages et des plates-formes*. Référentiel Infrastructure, Procédure - IN0256 - Direction Contrats et Service aux Clients. Document propriété de la SNCF, 37 p.
- [Staiger, 2003] Staiger, R. (2003). Terrestrial Laser Scanning Technology, Systems and Applications. *In Proceedings of the 2nd FIG Regional Conference*, Marrakech, Morocco, December 2-5 2003.
- [Stroustrup, 2010] Stroustrup, B. (2010). *Programmation Principes et pratique avec C++*. Pearson. ISBN 978-2-7440-7442-7.
- [Strouth et Eberhardt, 2006] Strouth, A. et Eberhardt, E. (2006). The use of LiDAR to overcome rock slope hazard data collection challenges at Afternoon Creek, Washington. *Laser and Photogrammetric Methods for Rock Face Characterization - American Rock Mechanics Association*. Golden, Colorado, June 17-18, 2006.
- [Sturzenegger, 2010] Sturzenegger, M. (2010). *Multi-scale characterization of rock mass discontinuities and rock slope geometry using terrestrial remote sensing techniques*. Thèse de doctorat, University of Geneva - Department of Earth Sciences.
- [Sturzenegger et Stead, 2009a] Sturzenegger, M. et Stead, D. (2009a). Close-range terrestrial digital photogrammetry and terrestrial laser scanning for discontinuity characterization on rock cuts. *Engineering Geology*, 106(3-4):163–182.
- [Sturzenegger et Stead, 2009b] Sturzenegger, M. et Stead, D. (2009b). Quantifying discontinuity orientation and persistence on high mountain rock slopes and large landslides using terrestrial remote sensing techniques. *Natural Hazards and Earth System Sciences*, 9(2):267–287.
- [Tahiri, 1992] Tahiri, A. (1992). *Modélisation des massifs rocheux fissurés par la méthode des éléments distincts*. Thèse de doctorat, Ecole Nationale des Ponts et Chaussées - Géologie de l'Ingénieur.
- [Taillandier et Deriche, 2002] Taillandier, F. et Deriche, R. (2002). Reconstruction of 3D Linear Primitives from Multiples Views for Urban Areas Modelisation. *In Symposium on Photogrammetric Computer Vision*, Graz.
- [Talfumière, 2011] Talfumière, V. (2011). Maintenance des Ouvrages en Terre sur le Réseau Ferré National. *In Georail Symposium - Géotechnique ferroviaire, 19-20 Mai 2011, Paris, France*.
- [Talobre, 1957] Talobre, J. (1957). *La mécanique des roches et ses applications*. Dunod, Paris.
- [Tamburini, 2008] Tamburini, A. (2008). The use of terrestrial laser scanner for the geomechanical characterization of inaccessible unstable rock slopes. *Workshop on Landslide monitoring techniques based on remote sensing tools - GALAHAD project - Madrid, 17th October*.
- [Tarsha-Kurdi *et al.*, 2007] Tarsha-Kurdi, F., Landes, T. et Grussenmeyer, P. (2007). Hough-Transform and Extended RANSAC Algorithms for Automatic Detection of 3D Building Roof Planes from Lidar Data. *In ISPRS Workshop on Laser Scanning 2007 and SilviLaser 2007, Espoo, Finland, Sept. 12-14th. International Archives of Photogrammetry, Remote Sensing and Spatial Information Systems*, volume XXXVI, Part 3/W52, pages 407–412, Espoo, Finlande.
- [Trefethen et Bau, 1997] Trefethen, L. et Bau, D. (1997). *Numerical Linear Algebra*. Society for Industrial and Applied Mathematics. ISBN 978-0898713619.
- [Trochon, 2012] Trochon, M.-L. (2012). Analyse des méthodes photogrammétriques de corrélation d'images pour l'étude des ouvrages rocheux. Mémoire de master, INSA de Strasbourg - SNCF, Direction de l'Ingénierie.
- [Tse et Cruden, 1979] Tse, R. et Cruden, D. (1979). Estimating joint roughness coefficients. *International Journal of Rock Mechanics and Mining Sciences & Geomechanics Abstracts*, 16(5):303 – 307.
- [Umili *et al.*, 2013] UMILI, G., FERRERO, A. et EINSTEIN, H. (2013). A new method for automatic discontinuity traces sampling on rock mass 3D model. *Computers & Geosciences*, 51(0):182 – 192.
- [Villemin, 2009] Villemin, T. (2009). Scannerisation laser et photogrammétrie : deux techniques complémentaires pour l'étude des risques naturels par télédétection rapprochée en haute montagne. *XYZ - Revue de l'Association Française de Topographie*, 120:40–44.
- [Villemin, 2010] Villemin, T. (2010). *Lambert et Nicot, Géomécanique des instabilités rocheuses du déclenchement à l'ouvrage*, chapitre Fracturation et fragmentation des massifs rocheux, pages 29–60. Hermes Sciences - Lavoisier.
- [Vosselman et Mass, 2010] Vosselman, G. et Mass, H. (2010). *Airborne and Terrestrial Laser Scanning*. Whittles publishing. 318 pages.
- [Wehr et Lohr, 1999] Wehr, A. et Lohr, U. (1999). Airborne laser scanning an introduction and overview. *ISPRS Journal of Photogrammetry and Remote Sensing*, 54(2-3):68 – 82.
- [Wyllie et Mah, 2004] Wyllie, D. et Mah, C. (2004). *Rock Slope Engineering Civil and Mining 4th Edition - based on the third editon by E. Hoek and J. Bray*. Spon Press - Taylor & Francis Group. ISBN 10 :0-415-28000-1.
- [Xu, 1991] Xu, J. (1991). *Simulation statistiques de discontinuités et évalutation de la blocométrie de massifs rocheux*. Thèse de doctorat, Ecole Nationale Supérieure des Mines de Paris.
- [@Yade-Project, 2010] @Yade-Project (2010). V. Smilauer, E. Catalano, B. Chareyre, S. Dorofeenko, J. Duriez, A. Gladky, J. Kozicki, C. Modenese, L. Scholtès, L. Sibille, J. Stránsky, K. Thoeni (2010) Yade Documentation. The Yade Project. URL : http ://yade-dem.org/doc/.
- [Yoshizawa *et al.*, 2005] YOSHIZAWA, S., BELYAEV, A. et peter SEIDEL, H. (2005). Fast and robust detection of crest lines on meshes. *In Proc. of ACM Symposium on Solid and Physical Modeling*, pages 227–232. ACM Press.
- [Yu et Morel, 2011] Yu, G. et Morel, J.-M. (2011). ASIFT : An Algorithm for Fully Affine Invariant Comparison. *Image Processing On Line*, 1.

## Pierre Assalı | 2014 –

*Modélisation géostructurale 3D de parois rocheuses en milieu ferroviaire - Application aux Ouvrages en Terre -*

Ce document a été composé en langage  $\LaTeX\,$  à l'aide des logiciels suivants :

- $\bigstar$  T<sub>E</sub>XMaker 1.9 pour l'écriture du code
- $\bigstar$ MikTEX 2.9 (TEXWorks 0.4) pour la compilation du code
- $\bigstar$  JabRef 2.5 pour la gestion des références bibliographiques